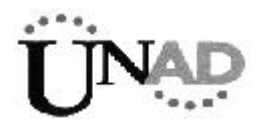

**Universidad Nacional Abierta y a Distancia**

# **FACULTAD DE CIENCIAS BASICAS E INGENIERIA**

**CALCULO DIFERENCIAL**

**JORGE ELIÉCER RONDÓN DURÁN FRANCISCO ORTEGON CAMACHO**

**BOGOTÀ, D.C., 2006**

. . . . . . . . . . . . .

design and some states

Cálculo diferencial **Cálculo diferencial**

### *COMITE DIRECTIVO*

*Jaime Alberto Leal Afanador Rector*

*Roberto Salazar Ramos Vicerrector Académico*

*Sehifar Ballesteros Moreno Vicerrector Administrativo*

*Maribel Córdoba Guerrero Secretaria General*

*Edgar Guillermo Rodríguez Díaz Director Planeación*

**Universidad Nacional Abierta y a Distancia**

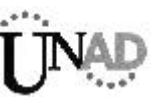

 *Editorial UNAD, 2006* ©

*Primera edición 2006*

*Prohibida la reproducción parcial o total de esta obra sin autorización de la Universidad Nacional Abierta y a Distancia UNAD*

*La edición de este módulo estuvo a cargo del Centro Nacional de Medios Educativos*

*UNIDAD DE PUBLICACIONES*

*Facultad de Ciencias Básicas e Ingeniería Interventor*

*Diagramación y armada elecrónica F.M. Digital Gráficas Ibañez*

*Bogotá, D.C. 2006*

 $\sim$  $\ddot{\phantom{a}}$ 

# Contenido

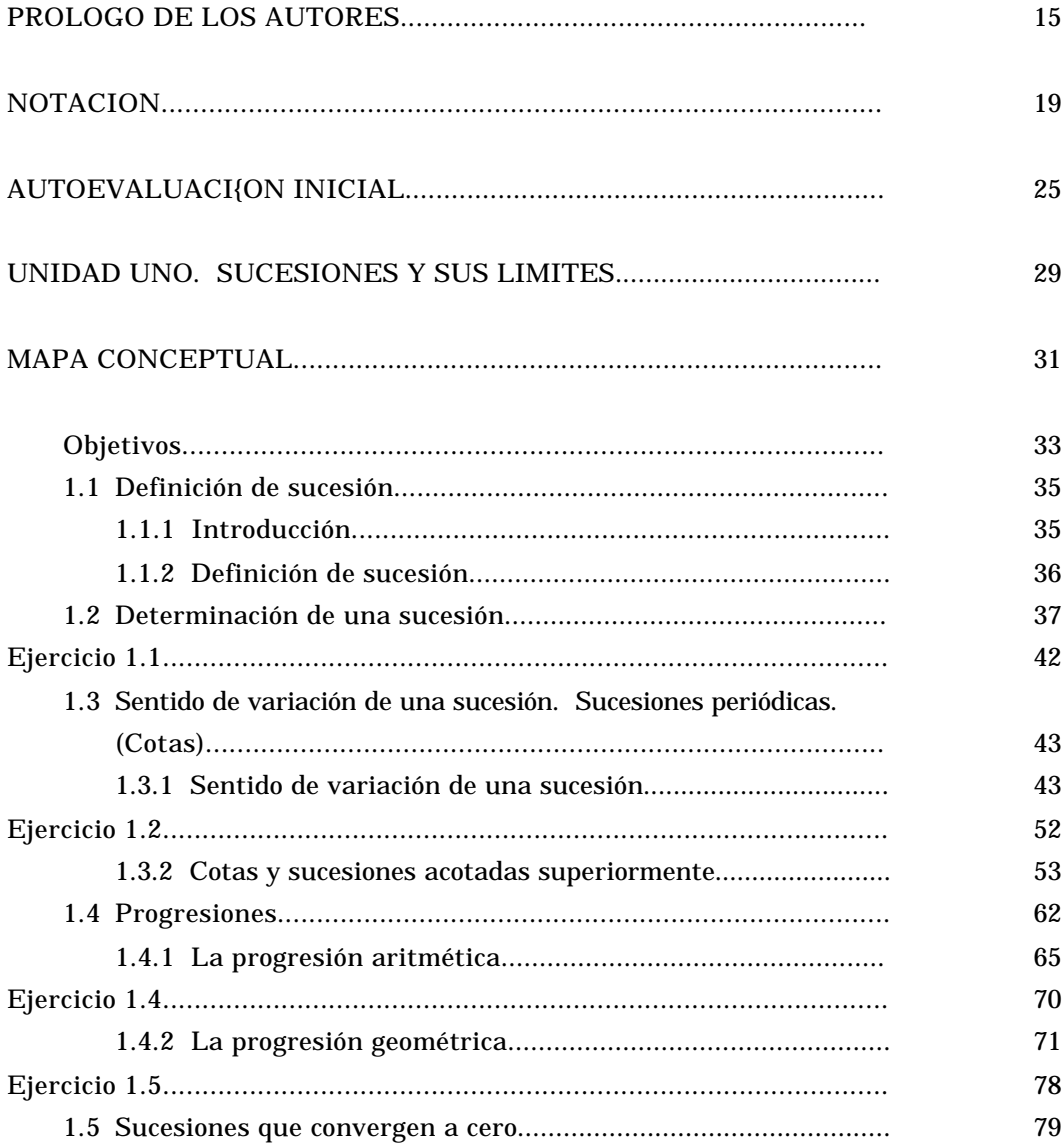

 $\cdot \cdot \cdot$  .

 $\ddot{\phantom{a}}$ 

 $\overline{\mathbf{3} \cdot \mathbf{8}}$ 

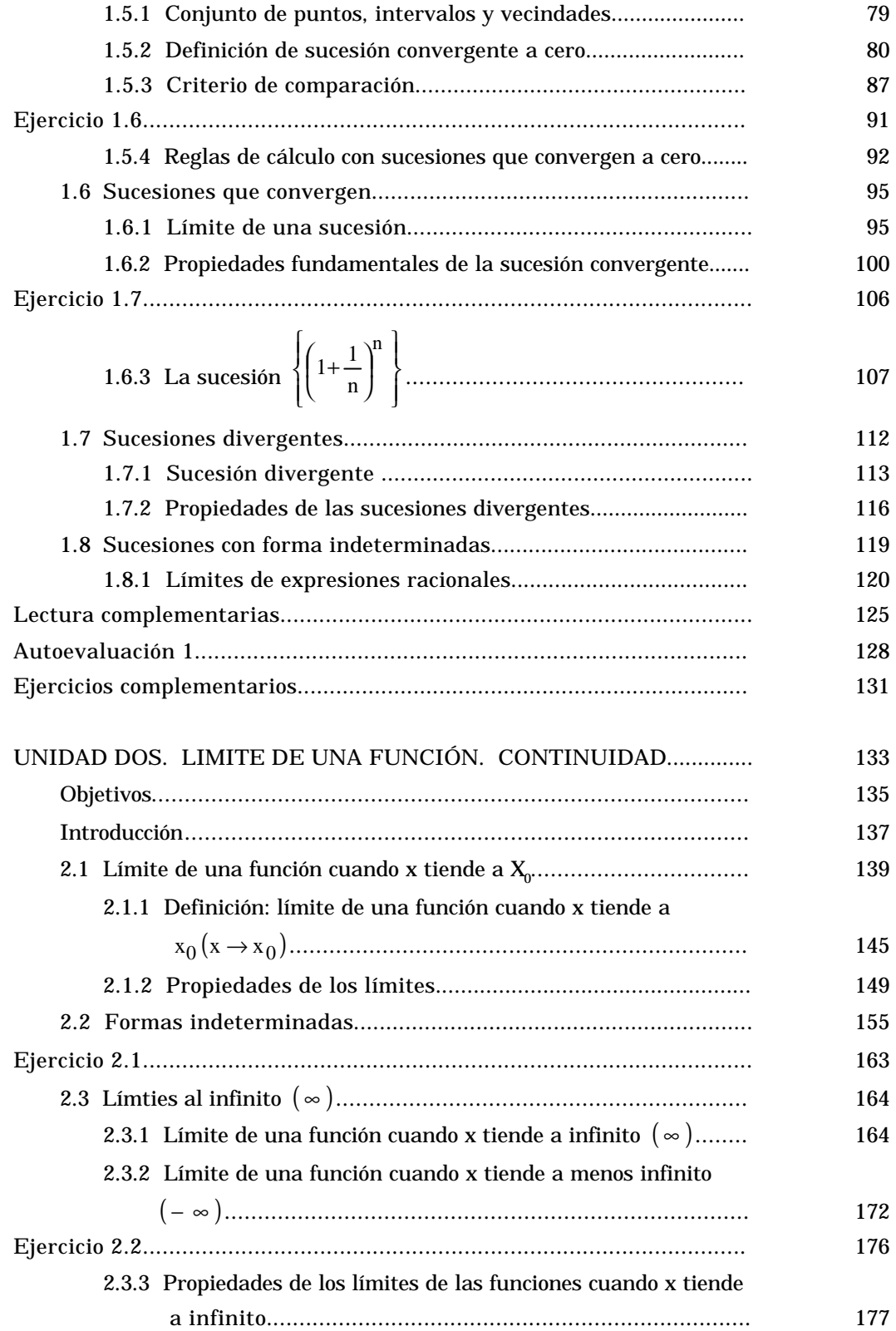

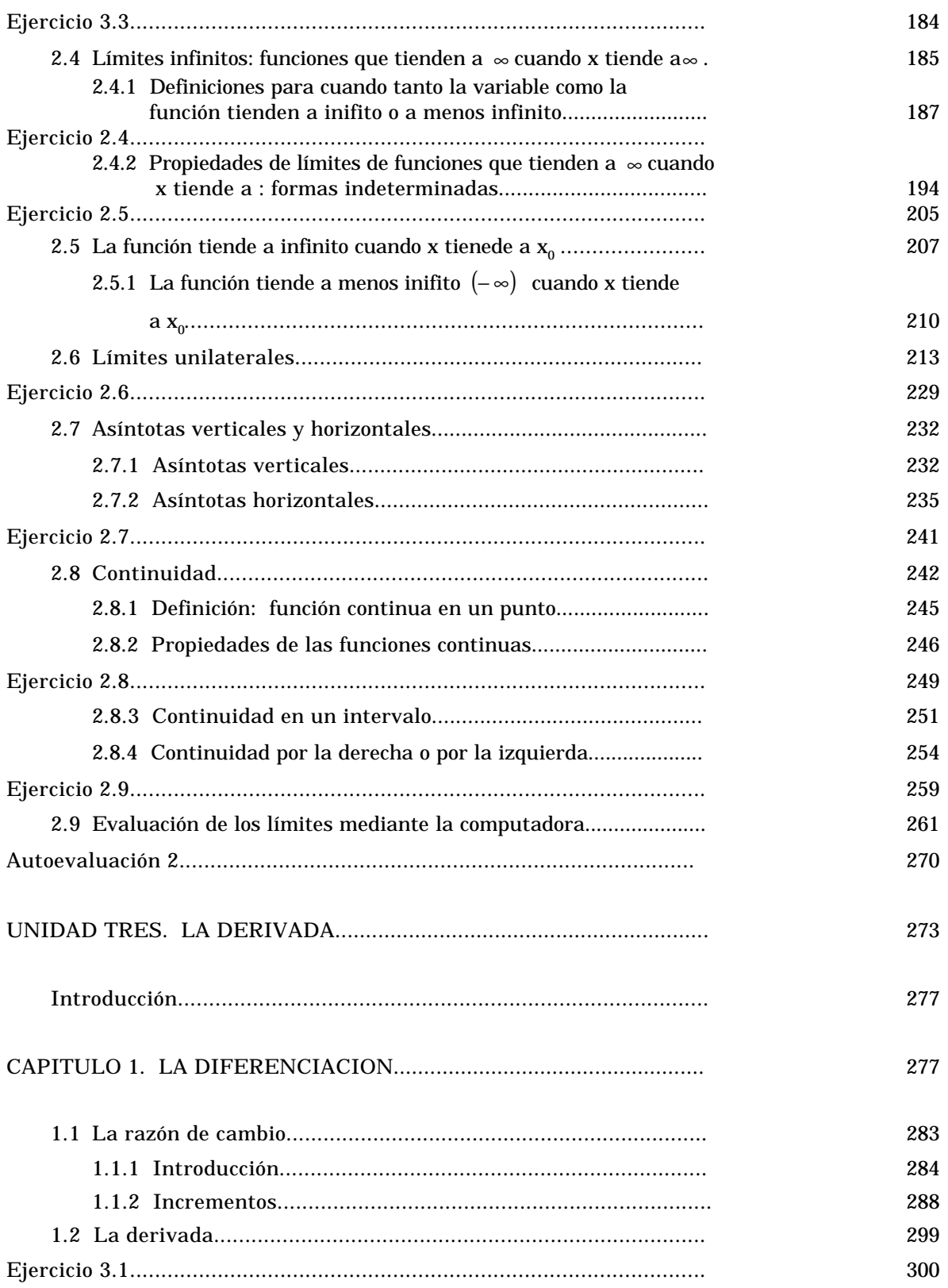

 **5**  $\ddot{\phantom{a}}$   $\bullet$ 

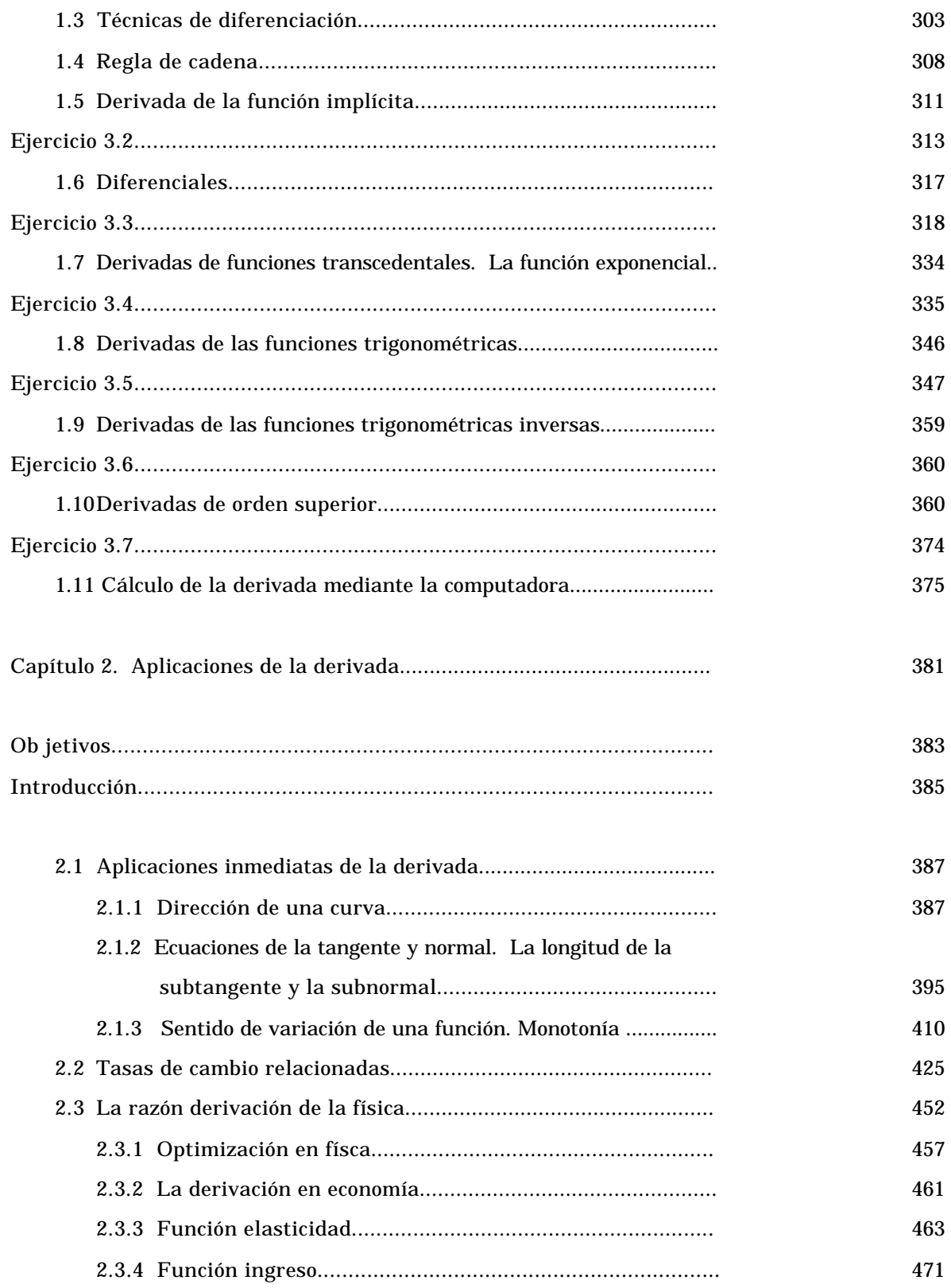

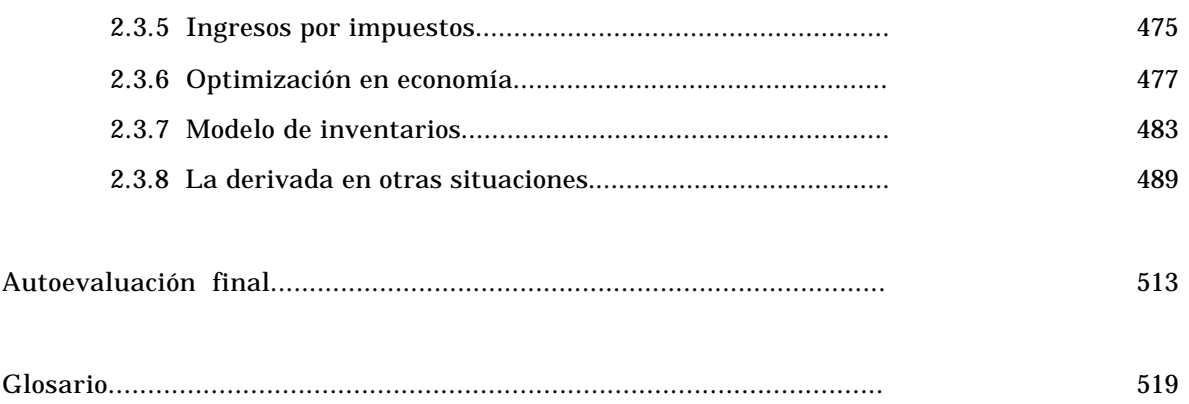

 $\bullet$ 

 $\overline{7}$ .

# **Lista de figuras**

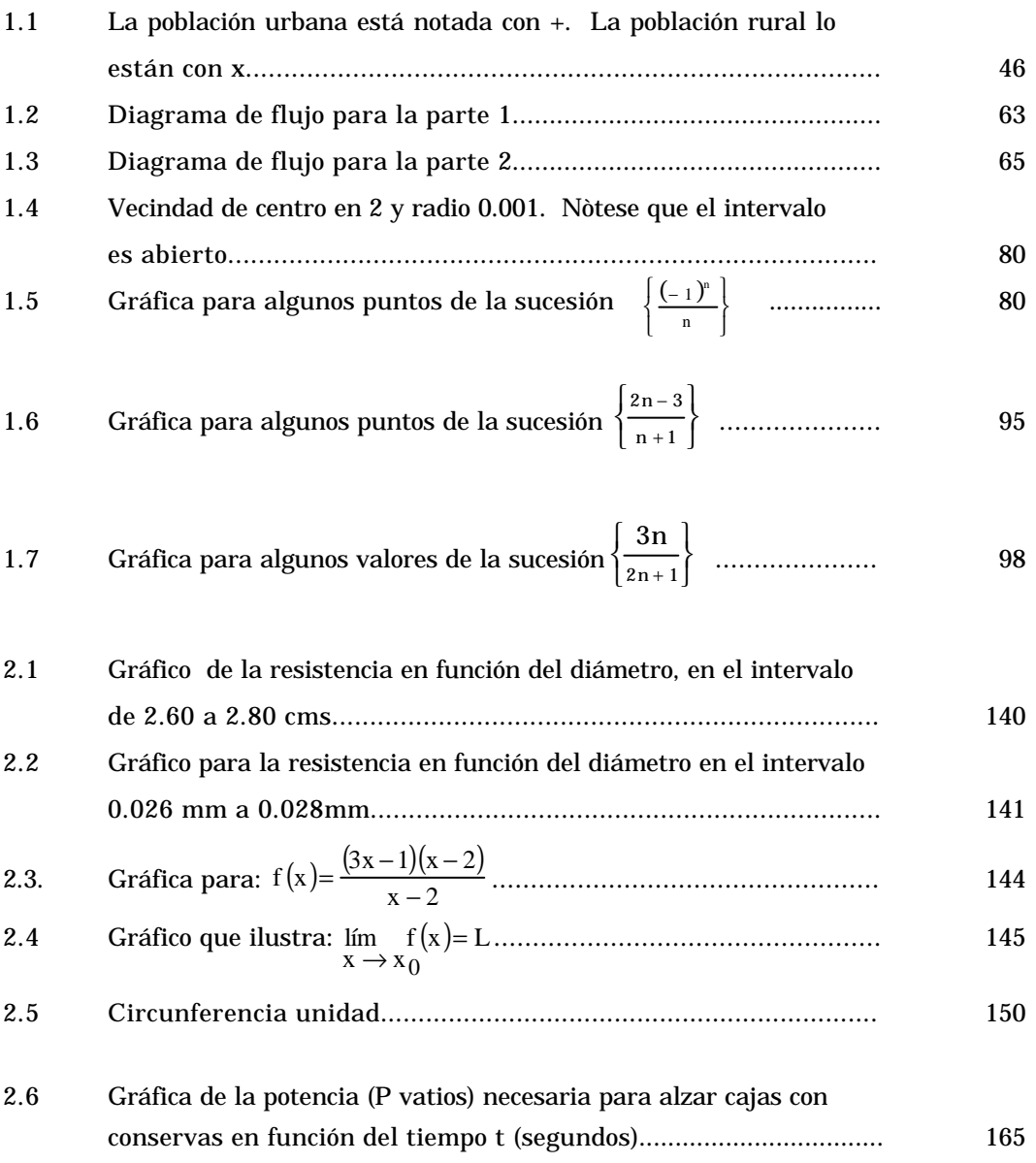

 $\bullet$ 

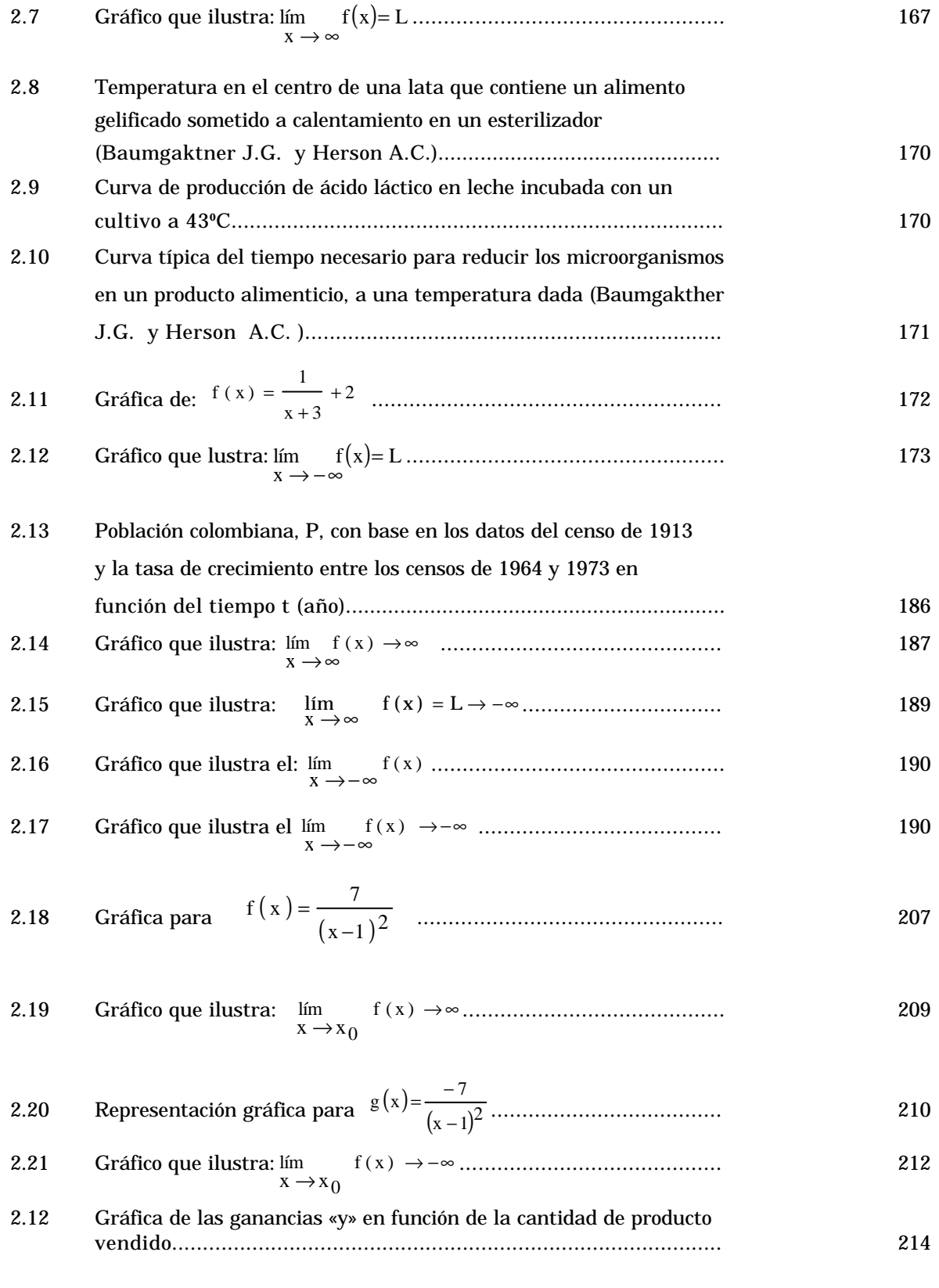

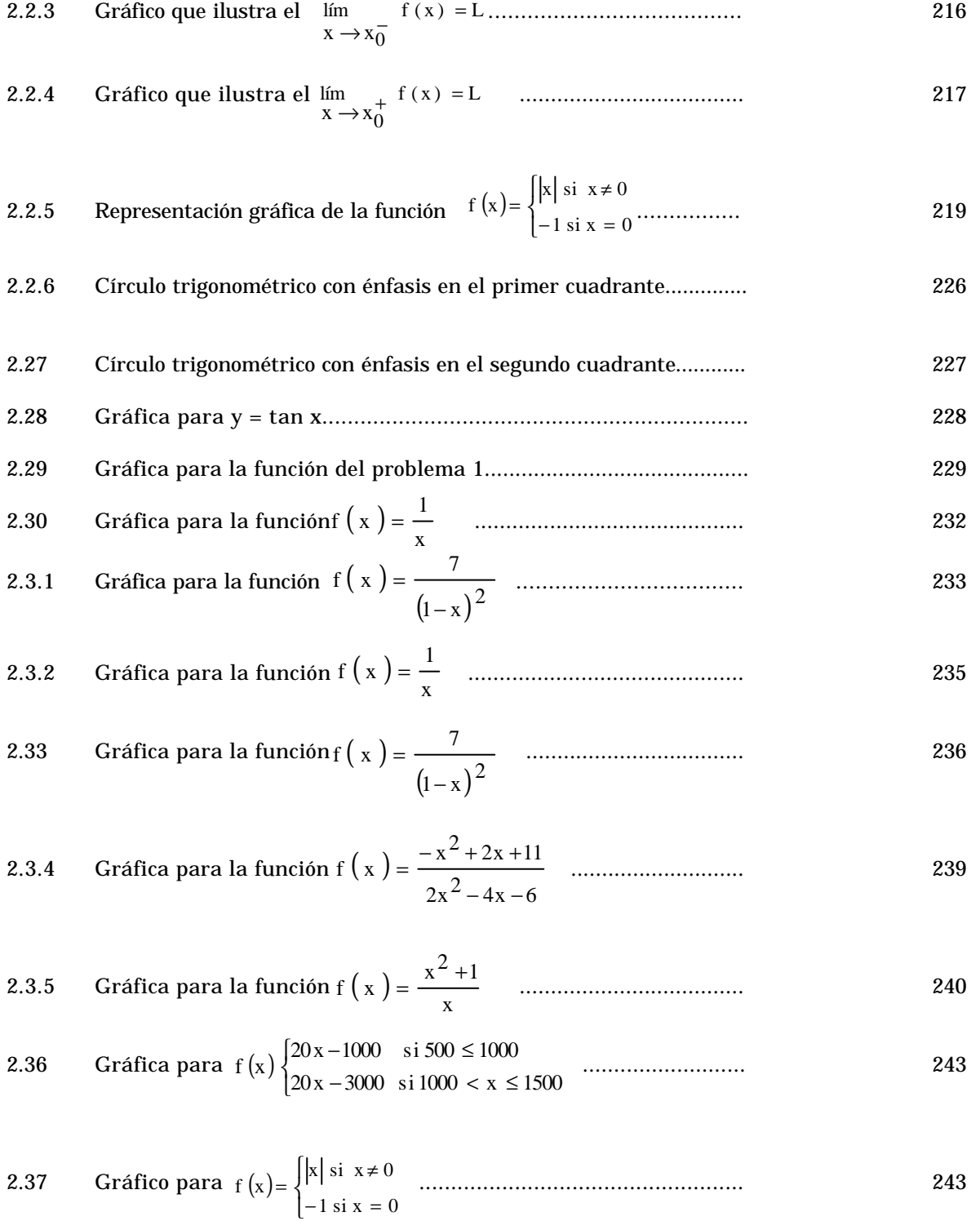

 $\ddot{\phantom{0}}$  $\cdot$  $\ddot{\phantom{0}}$ 

 $\ddot{\phantom{0}}$  $\ddot{\phantom{1}}$  $\ddot{\phantom{a}}$  $\sim$  $\sim$   $\sim$  $\ddot{\phantom{0}}$   $\overline{\cdot}$ **11**  $\overline{\cdot}$ 

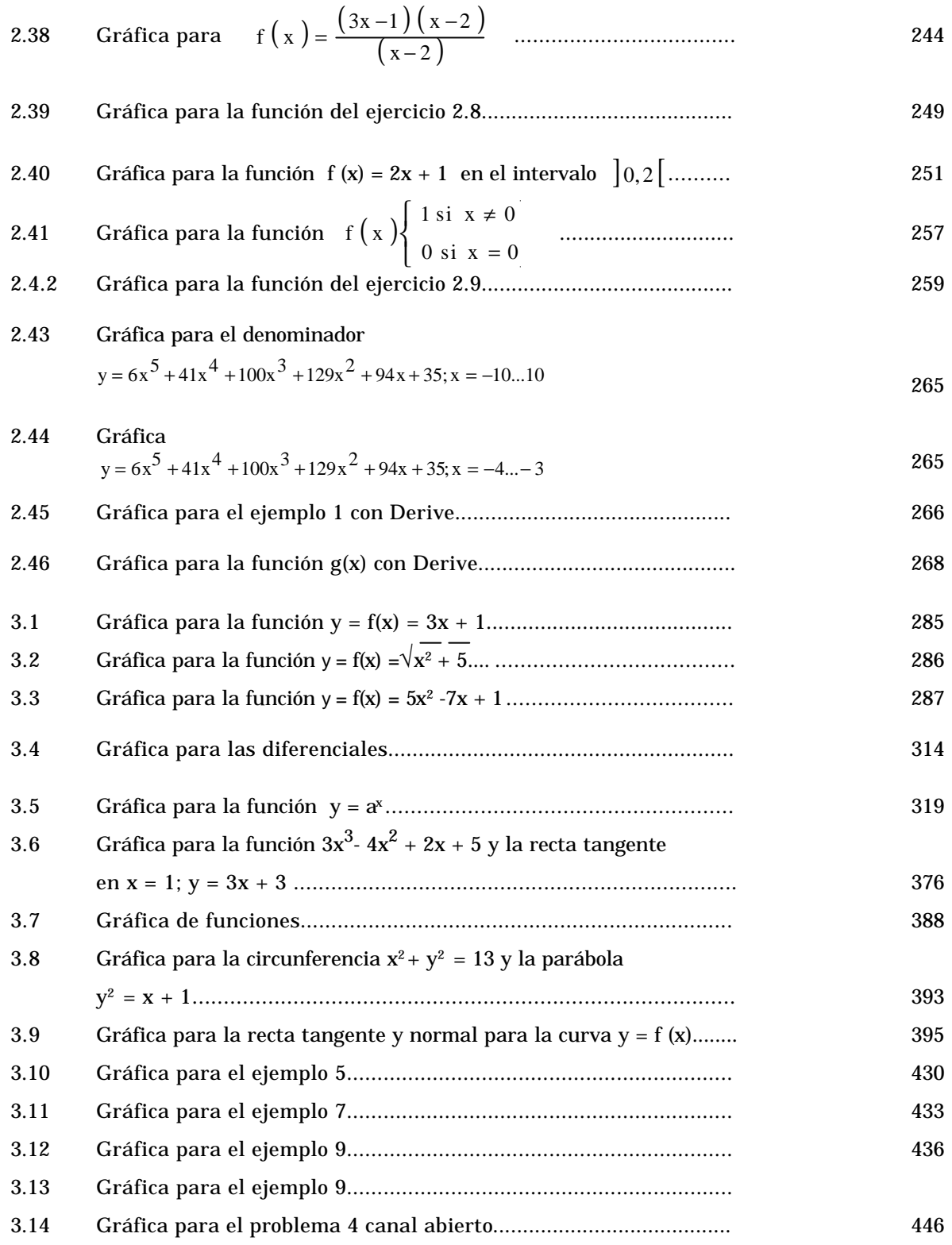

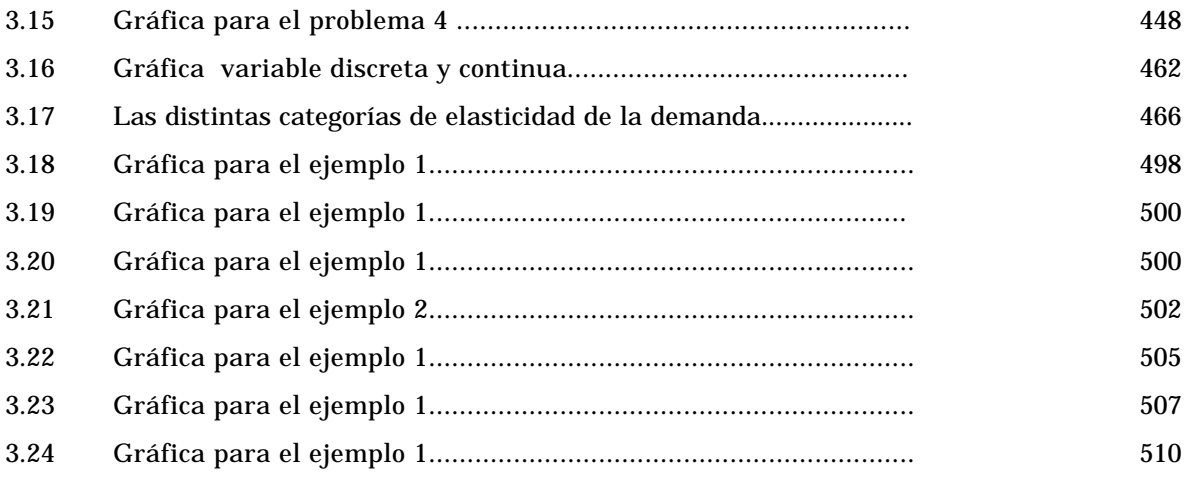

.

 $\overline{\bullet}$ 

# **Prólogo de los autores Prólogo de los autores**

espués de asimilar los conceptos fundamentales de la Matemática Básica en los cursos nivelatorios, tales como el manejo de sistema numérico, de las expresiones algebraicas, de las funciones y sus correspondientes gráficas y de la Trigonometría, estamos en condiciones de iniciar una nueva etapa de nuestro proceso de aprendizaje de la Matemática,denominada Cálculo Diferencial. **D**

Tras este anuncio tan alentador, surgen, indiscretamente, tres preguntas, aunque no lleguemos a formularlas en voz alta: ¿qué vamos a estudiar?, ¿para qué nos servirá todo esto? ¡cómo lo haremos? Sí, claro, sabemos que la Matemática es muy importante, pero a veces nos parecen tan abstractas, lejana, etérea... y nos gustaría hallar aplicaciones inmediatas y concretas, para evitar que el cabello se nos erice.

Es aquí donde tenemos que ver muy claramente que a veces podemos hallar aplicaciones inmediatas y concretas, pero en otras ocasiones estamos adquiriendo las herramientas necesarias que nos permitirán manejar otros conceptos, ya sea en la misma rama de las Matemática o en otro campo. No debemos olvidar que muchas áreas de Ingeniería, Administración, Ciencias Agrarias y Ciencias Humanas, requieren indudablemente cierto conocimiento básico de Matemática; por tanto nuestro estudio tiene un alcance a largo plazo.

Además, sin que nos demos plenamente cuenta de ello, cuando estamos estudiando Matemática estamos formando nuestro espíritu, desarrollando nuestra capacidad lógica, ordenando nuestro pensamiento, ejercitándonos en la interrelación de conceptos, disciplinándonos y adquiriendo mayor agilidad mental.

Pero volvamos a nuestras insidiosas preguntas: ¿qué vamos a estudiar? ¿para qué nos servirá?...En la primera unidad estudiaremos las sucesiones, sus propiedades, su convergencia o divergencia y algunos casos especiales. Las sucesiones se aplican en la estudio de los fenómenos de crecimiento de la población, del desarrollo de ciertas especies, del estudio de la inflación, del consumo de

15  $\bullet$ 

petróleo, de la electricidad; permiten, además, sentar las bases para el estudio de los límites y continuidad de las funciones, que abordaremos en la segunda unidad. En esta unidad trataremos primordialmente de hallar el límite de una función, cuando x tiende a un valor establecido, y determinar si una función dada es continua en un punto a en un intervalo. Vivimos rodeados de funciones, de las cuales las sucesiones son tan sólo un caso particular, Por ejemplo, las ganancias de una fábrica son función de la cantidad de mercancía vendida. El conocimiento de los límites o de los puntos de discontinuidad de las funciones puede ser de gran utilidad. En el caso de la fábrica, dicho conocimiento puede ayudar a decidir si conviene o no contratar un turno para trabajar de noche y satisfacer una mayor demanda.

Hay un límite, en especial, que va a ser esencial para nosotros:

el límite del cociente  $\frac{1}{\sqrt{2}}$  cuando x tiende a  $x_0$ , tan común en Matemáticas, Física, Química, el cual permite introducirnos en el tema de las Derivadas, que abordaremos en la tercera unidad. Allí nos familiarizaremos con el concepto de derivada y con el procedimiento para hallar una derivada. Estamos acostumbrados a emplear muy a menudo derivadas: la velocidad y la acelaración son ejemplos de ello. o x- x o y- y

Conociendo los mecanismos de derivación, podemos estudiar diversas aplicaciones de ésta y en particular, cómo determinar los puntos críticos; cómo resolver problemas de máximos y mínimos.

Esto es especialmente útil cuando queremos, por ejemplo, maximizar las ganancias de una fábrica en función de la cantidad de mercancía producida, o bien, cuando deseamos minimizar el costo de un empaque, o determinar el momento más adecuado para sacar un producto al mercado y maximizar los beneficios.

Regresamos ahora a nuestra tercera pregunta: ¿cómo estudiar? Aquí es muy importante estar decididos a aprender y a poner de nuestra parte todo cuanto sea necesario para llegar a la meta deseada. Debemos luego fijar un horario de estudio y cumplirlo estrictamente. Asimismo debemos estudiar diariamente y no pensar: "dejémoslo para el fin de semana cuando sí podremos dedicarnos con juicio, y ....." Esto no es conveniente. Sabemos que el autoaprendizaje es un proceso que requiere cierto tiempo para asimilar, fijar los mecanismos básicos y reforzar los conocimientos adquiridios, pues lo que aprendamos a la carrera, lo olvidaremos.

Cuando dispongamos de todos estos elementos, podremos empezar. Nos armamos de lápiz y papel, de nuestro libro y partimos. Al principio de cada unidad hay una justificación que nos permiten ubicarnos en el contexto del tema, e informarnos acerca de:

qué vamos a ver y cuáles son nuestros objetivos. Debemos leer con detenimiento la justificación y los objetivos para saber qué debemos lograr y para verificar al final si los hemos alcanzado.

Conviene leer inicialmente cada párrafo de corrido, para tener una idea global de que se trata; luego volver a leerlo con más detenimiento, ojalá subrayando las ideas claves; volver a hacerlo una tercera vez, analizando más en detalle las afirmaciones hechas. Puede resultar muy útil elaborar un pequeño resumen, que al principio de cada periodo de estudio, nos permita recordar lo ya visto y reforzado. Podríamos incluir las definiciones y las propiedades importantes en dicho resumen. Cuando haya un ejemplo o una demostración, conviene, una vez leído el proceso, tratar de hacerlo por nuestra cuenta sin mirar el libro. Así podremos percibir dónde están nuestras dificultades y tratar de solucionarlas. (Ver guía didáctica).

Hallaremos tres autoevaluaciones, con ejercicios y su correspondiente información de retorno (confirmación). ¿Qué debemos hacer? Tratar de resolverlos y cuando hayamos llegado a algún resultado o conclusión, verificar si concuerda con lo que deberíamos hallar. Si éste no es el caso, es necesario:

- 1. Buscar si hay errores en la secuencia de operaciones.
- 2. Si el problema no radica allí, revisar entonces los ejemplos resueltos y mirar si hay una mala aplicación de los conceptos.
- 3. Si aún falla, consultar al tutor.
- 4. Si realmente la respuesta no es correcta, comunicarlo a los autores.

Podremos caer en la tentación de volver a la mirada hacia la información de retorno antes de resolver el ejercicio propuesto, nada más que... para tener una idea de cómo empezar. Esta es una trampa que debemos evitar. Confirmar la respuesta o el proceso es útil, mirar la respuesta sin haber intentado desarrollar el ejercicio es dañino. La gran mayoría de ejercicios trae respuesta. No debemos asustarnos si nos parecen muchos, ni desalentarnos si tenemos dificultades. Son numerosos para que podamos ejercitarnos y ganar un mayor dominio del tema, mayor seguridad y fluidez. Es un proceso similar al de aprender a montar en bicicleta; escuchamos atentamente todas las instrucciones, las entendemos y... ¿está todo listo ya? ¿ya sabemos montar en bicicleta...? ¡No! Sólo después de algunas sesiones y algunos dolorosos tropiezos desarrollaremos los reflejos necesarios para evitar las caídas. Aquí ocurre lo mismo. Necesitamos la práctica, necesitamos hacer ejercicios; cuanto más numerosos, mejor.

El que no logremos hacerlos todos no es impedimento para que sigamos adelante. Pero hay un ejercicio que sí debemos hacer y llevar al tutor, los que llevan asterisco y no traen respuesta. Cuando nos equivoquemos, no debemos desalentarnos, sino volver a la carga una y otra vez.

Dicen que Edison tuvo que hacer mil experimentos para descubrir, al final de uno, lo que deseaba. Si no lo logramos en un intento, lo lograremos en otro, si tenemos el tesón necesario. Los grupos colaborativos pueden resultarnos muy útiles, ya que a veces, al estudiar en grupo, al compartir otras experiencias y otros puntos de vista, nos enriqueceremos y podemos avanzar más rápido.

Los amantes de la Matemática hallarán al final de cada unidad, una serie de ejercicios suplementarios con un nivel de dificultad mayor.

Antes de abordar nuestra primera unidad, hallaremos la evaluación inicial, que tiene dos propósitos:

1. Ayudarnos a determinar si disponemos de todas las herramientas o requisitos necesarios para esta nueva etapa de nuestro estudio.

2. Ayudarnos a determinar qué tanto manejamos de los nuevos temas a estudiar.

Esta evaluación tiene por lo tanto dos partes, correspondientes a dichos propósitos. Si fallamos en algún tema de la primera parte, sabremos que necesitamos revisar los conceptos relacionados con el tema correspondiente. Los ejercicios de la segunda parte también figuran en las autoevaluaciones finales de las unidades correspondientes y deberán permitirnos medir el progreso alcanzado tras el estudio. Es probable que inicialmente no estemos encondiciones de hacer todos los ejercicios y que después de estudiar la unidad si podamos lograrlos. Así podremos darnos cuenta de nuestro progreso.

Ahora, estamos en condiciones de iniciar el estudio de éste módulo.

*Ánimo y buena suerte.*

*Los autores*

# **Notación**

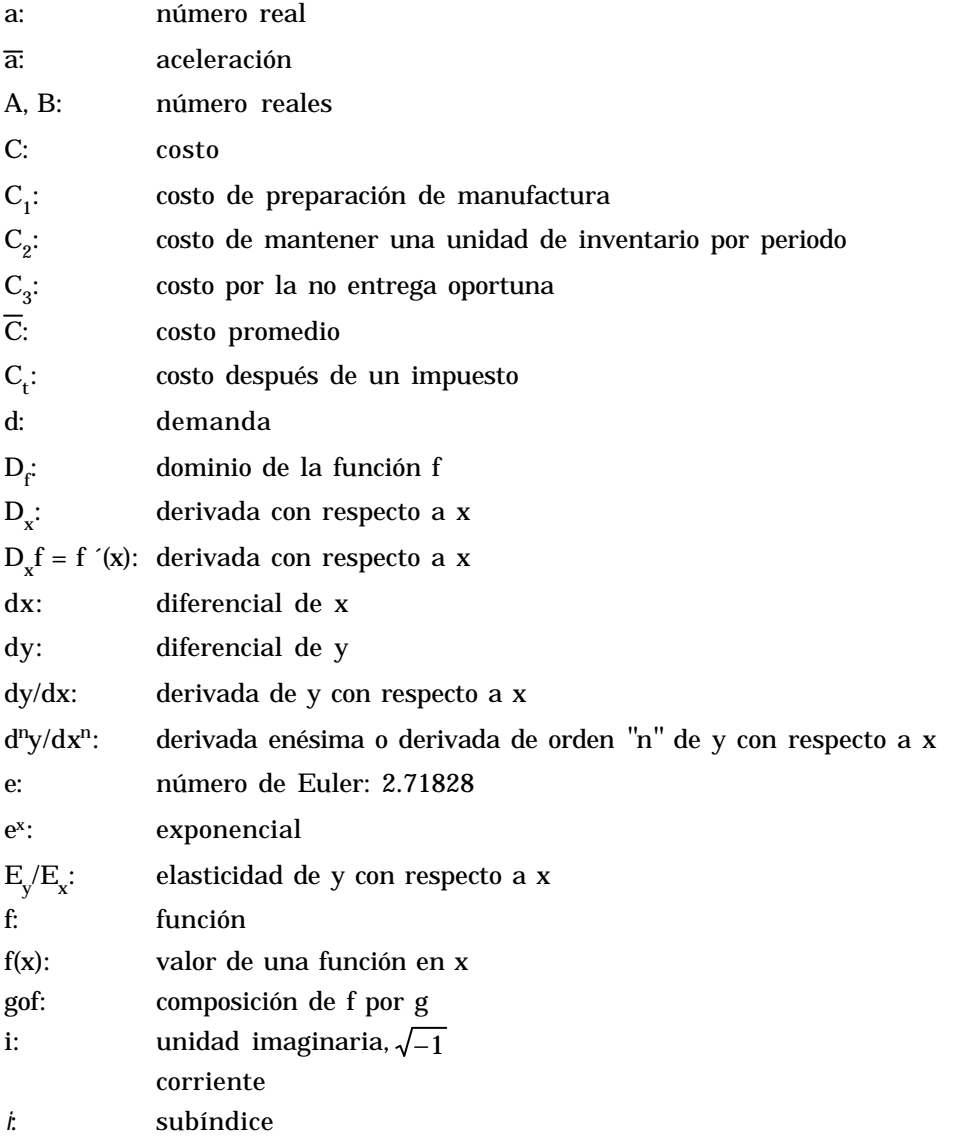

 $\overline{19}$   $\overline{•}$ 

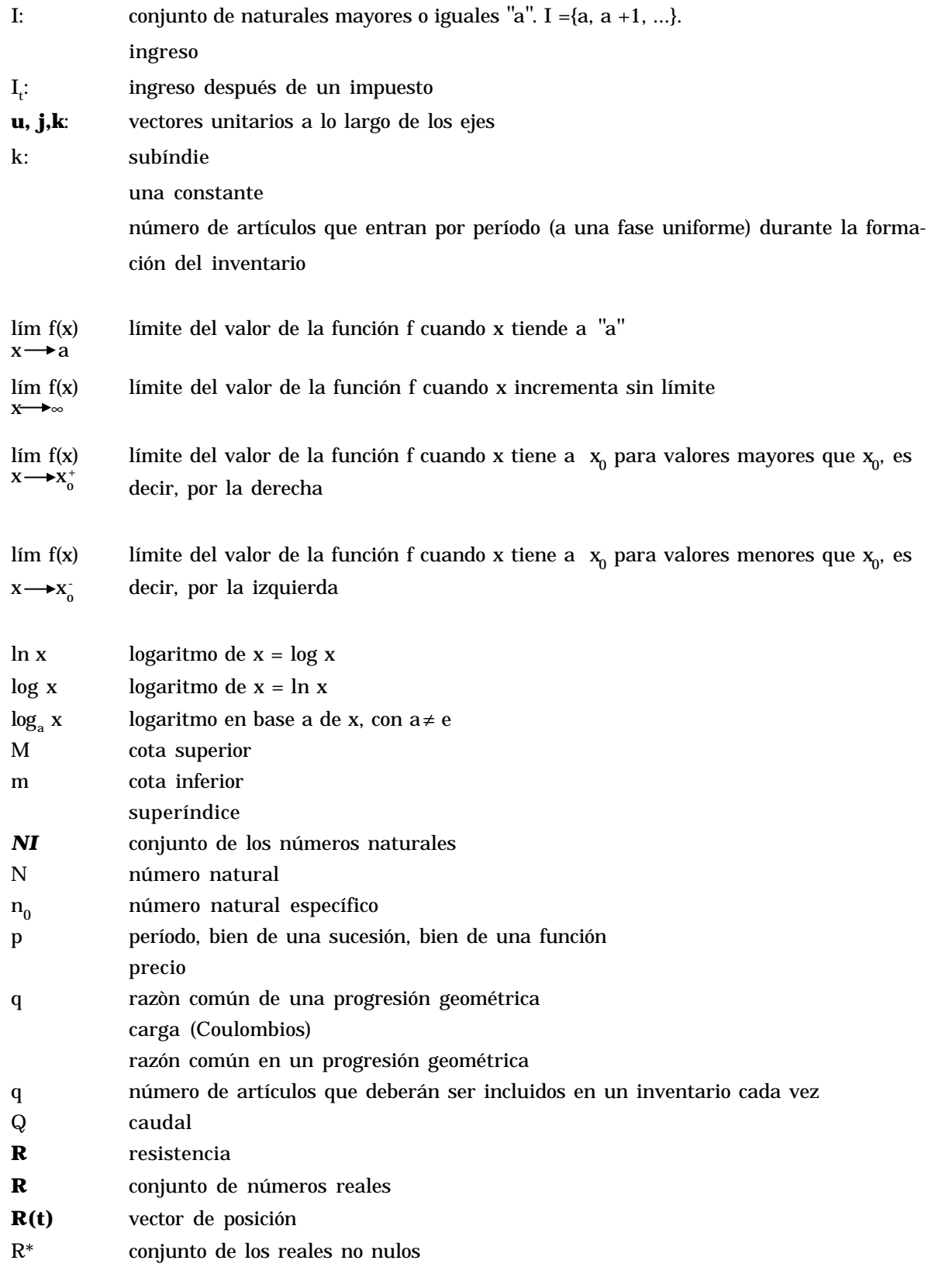

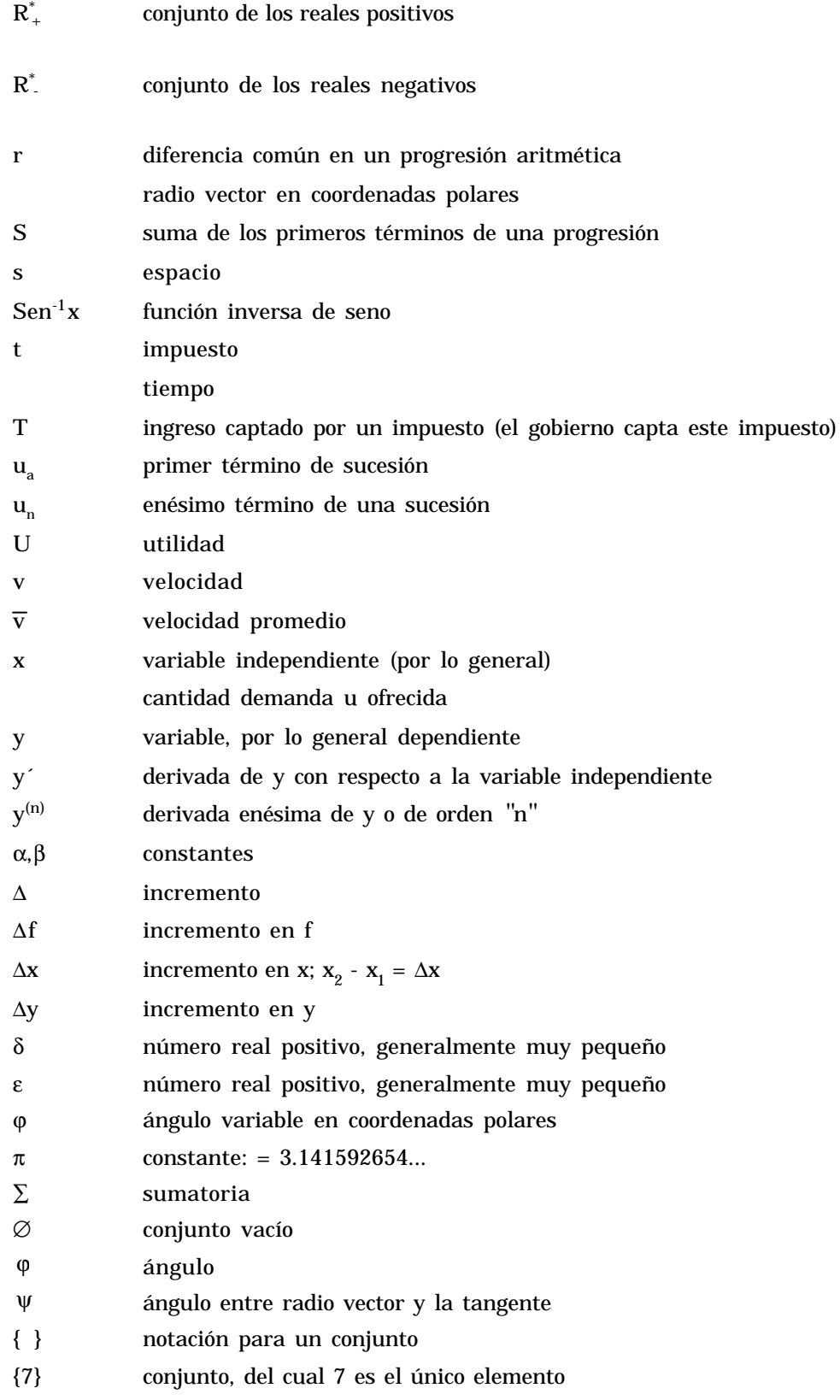

 $\overline{\cdot}$  **21**  $\overline{\cdot}$ 

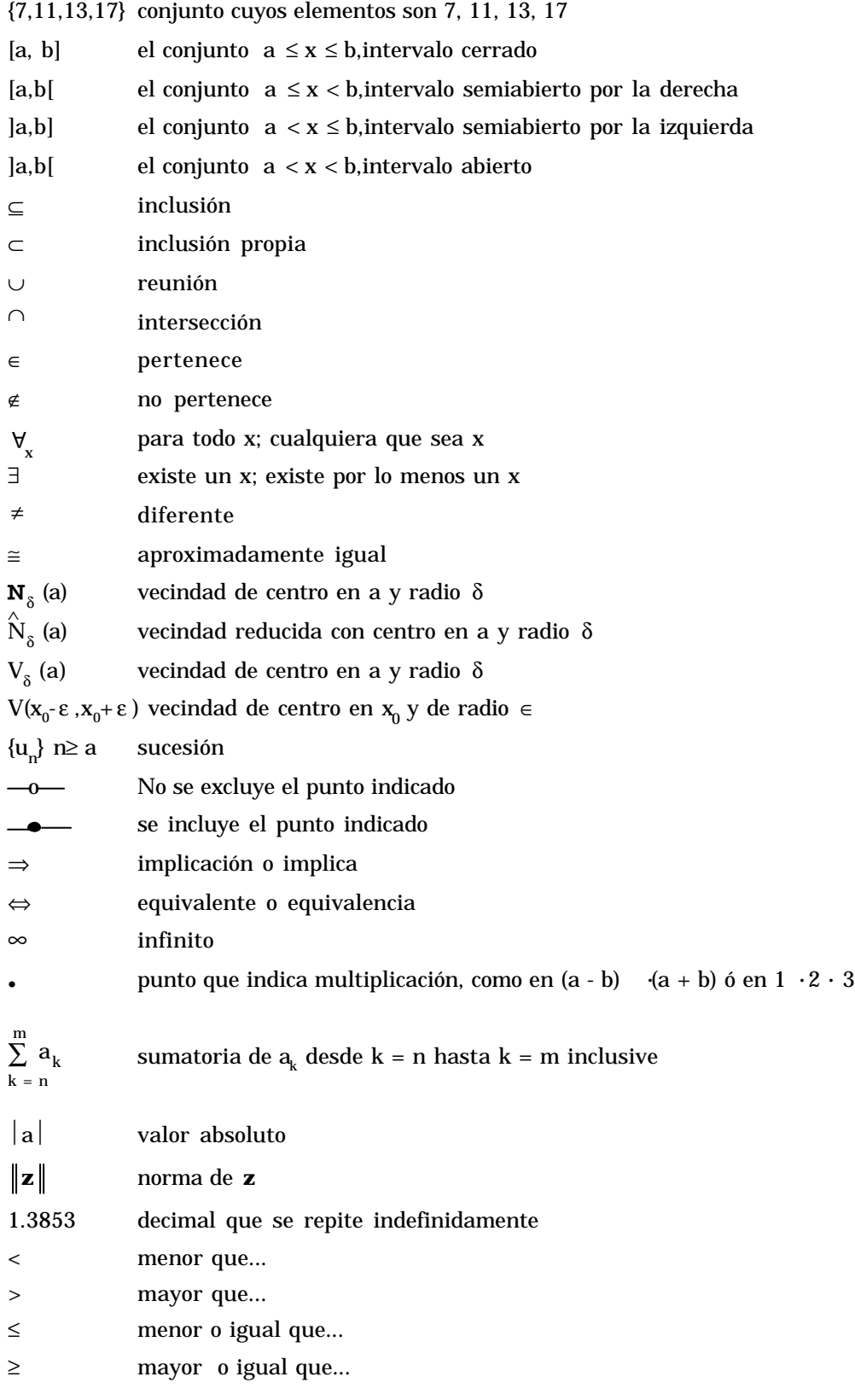

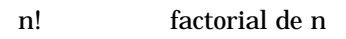

$$
\begin{pmatrix} n \\ k \end{pmatrix}
$$
 coefficiente binomial

$$
\sqrt[n]{a} = a^{1/n}
$$
 la raíz enésima de a

- $(r, \vartheta)$  coordenadas polares
- (x, y) coordenadas cartesianas
- ∴ por consiguiente
- $\Lambda$  y/o

 $\ddot{\phantom{a}}$ 

 $\ddot{\phantom{a}}$  $\ddot{\phantom{a}}$  $\ddot{\phantom{a}}$  $\ddot{\phantom{0}}$  $\ddot{\phantom{a}}$ 

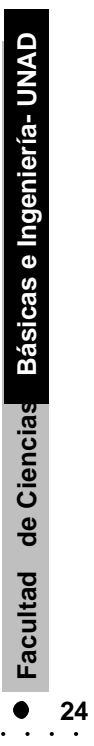

# **Autoevaluación**

Antes de iniciar nuestro estudio, desarrollemos la autoevaluación que se presenta en seguida. Las primeras doce preguntas que tienen la letra A, nos indicarán los puntos críticos que sería bueno repasar para no tener dificultades a lo largo de este curso.

Luego siguen 12 preguntas con la letra B, tres por cada una de las unidades que componen el curso. Podemos tratar de contestarlas, pero con un criterio diferente. No se espera que debamos saber las respuestas antes de haber estudiado la unidad correspondiente, ¡pero sí después de hacerlo! Por lo tanto, no debemos alarmarnos si no sabemos resolverlos en este momento. Simplemente nos indicarán cómo la unidad correspondiente nos brindará nuevos conocimientos y nos permitirá lograr, tras el estudio, un progreso medible en la autoevaluación final de cada uno.

Sólo nos resta hacer acopio de ánimo y perseverancia, e iniciar las labores ¡Buena suerte!

1A El dominio de la función y = f (x) =  $\sqrt{\frac{4}{x}}$ , cos $\left| \frac{1}{x} \right|$  es el conjunto  $F() V()$  $\overline{1}$  $\left(\frac{1}{1}\right)$ l ſ + − x  $\frac{x-1}{x+1}$ ,  $\cos\left(\frac{1}{x}\right)$  $x - 1$  $\{x \mid x \in \mathbb{R} \mid y-1 \leq x < 1\}$ 

2A. Los valores de la función h(x) =  $\frac{3x-1}{2}$  para h(-1)<sup>2</sup> = h(-1)<sup>2</sup> | y h<sup>2</sup>(-1)=[h(-1)<sup>2</sup> son 1 y 4 respectivamente F ( ) V ( )  $\frac{1}{2}$  para h  $(-1)^{2}$  = h  $[(-1)^{2}]$  y h<sup>2</sup>  $(-1)$  =  $[h(-1)]$  $1 + x$  $\frac{3x-1}{2}$  para h  $(-1)^2 = h \left[ (-1)^2 \right]$   $\left[ y \right] h^2 (-1) = [h(-1)]$ + −

3A. Si f y g son funciones de reales a reales y están definidas por ′

$$
f(x)=\sqrt{5-x}
$$
 y g(x)=3x<sup>2</sup>+4 entonces g of = 19-3x  
D(gof)= $\{x'_x \in \mathbb{R}, y x \le 5\}$   $\circ$  f o g  $\sqrt{1-3x^2}$  F() V()

4A. 
$$
\text{Sen}\left(\frac{3x}{4} + \pi\right)
$$
 es igual a sen  $\left(\frac{3x}{4}\right)$  F() V()

- 5A. El conjunto solución para la desigualdad  $\frac{x}{x+1} < 0$  es  $-1 < x < 1$  $F() V()$  $\frac{x-1}{x+1}$  < 0 es -1 < x < −
- 6A. El conjunto solución para la desigualdad  $-1 < x < 1$  F( ) V( )  $\left|\frac{x+1}{x+1}\right| < 0$  $\left|\frac{x-1}{x+1}\right| <$ −
- 7A. El conjunto solución para la desigualdad  $x^2 < 25$  es  $0 \le x \le 5$  F ( ) V ( )
- 8A. El conjunto solución para la desigualdad  $|3x-2|<|4x+7|$  son los reales excepto  $F()$  V()  $-9 \le x \le -\frac{5}{7}$

9A. El conjunto solución para la desigualdad  $\left|\frac{2x+6}{x-5}\right| < 0.005$  es :  $\left|\frac{2x+3}{x-5}\right| <$ + 595  $605$ 

$$
-\frac{603}{399} < x < -\frac{393}{401} \tag{1}
$$

10A. 
$$
\log \left( \frac{e^{3x} e^{-4x}}{e^x} \right)^n - n (x+1)
$$
 F() V()

11A. 
$$
\log\left(\frac{a^b c^d}{g^k}\right) = (b \log(a)) + d \log(d) + k \log(g)
$$
 F() V()

12A. 
$$
\frac{\text{sen(x)}}{1-\text{cos(x)}} = \text{cot}\left(\frac{x}{2}\right)
$$
 F() V()

- 1B. La sucesión cuyo término general es  $u_n = 9(3^{-n+1})$  es convergente F ( ) V ( )  $= 9(3 - n + 1)$  $u_n = 93$
- 2B. El límite de la sucesión  $\{u_n\}_{n \geq 1} = \{\sqrt{n+1} \sqrt{n-1}\}$  es cero F () V ()

3B. Dada la sucesión  $\{u_{n}\}_{n \geq 0}$  definida por su primer término  $u_{0} = 8$  y la

fórmula de recurrencia  $u_{n+1} = -\frac{2}{3} u_n + 10$  y la sucesión  $\{v_n\}_{n \ge 0}$ definida con base en la sucesión $\{ {\sf u}_{\bf n} \}$  en la forma siguiente:  ${\sf v}_{\bf n} = {\sf u}_{\bf n} - 6$ entonces, la sucesión  $\{w_n\}_{n \geq 0}$  de término general  $w_n = \log |v_n|$ es una progresión aritmética. F ( ) V ( )

4B. 
$$
\lim_{x \to 2} \frac{x^2 - 3x}{x_2 - 5x + 6} = 1
$$
 F() V()

5B. 
$$
\lim_{x \to \infty} \sqrt{(4-x)(x-2)} = \infty
$$
 F() V()

6B. Los valores de a y´ b que permiten que la función

$$
f(x) \begin{cases} 2x+1 & \text{si } x \le 0 \\ ax^2 + b & \text{si } 0 < x < 3 \\ 3x & \text{si } x \ge 3 \end{cases}
$$

sea continua son: 
$$
a = 8/9
$$
 y'  $b = 1$  F() V()

- 7B. El porcentaje de error permisible en x para que el porcentaje de error en  $x^n$  sea menor del 1% es  $(\frac{1}{n})$ % F () V ()
- 8B. La derivada para la función:

$$
y = \frac{\text{sen}(2x)}{1 + \text{tan}(2x)}
$$
 es  $y' = \frac{2 \cos(2x)}{1 + 2 \sec^2(2x)}$  F ( ) V ( )

9B. 
$$
\lim_{x \to \pi/4} (\tan(x))^{tan(2x)} = 1/e
$$
 F() V()

- 10B. La función  $f(x) = -(x+3)(x-3)^2$  admite un mínimo relativo en x = 3 y un máximo relativo en  $x = -1$  k and  $F()$   $V()$
- 11B. Un empaque en forma de paralelepípedo de base cuadrada, tiene un volumen de 0.064 m<sup>3</sup>; está elaborado con un material que cuesta, para la tapa y el fondo \$12.00 por metro cuadrado y para las paredes \$8.00 por metro cuadrado; entonces, el costo mínimo del empaque es de \$47.08  $F() V()$

12B. El punto de inflexión para 
$$
f(x) = \frac{x^3 + 1}{2x}
$$
 es  $A(-1,0)$  F() V()

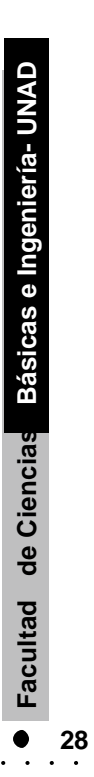

# **Sucesiones y sus límites**

# UNIDAD **1**

# **Contenido**

- 1.1 Las sucesiones
- 1.2 Determinación de una sucesión
- 1.3 Sentido de variación de una sucesión. Sucesiones monótonas
- 1.4 Progresiones
- 1.5 Sucesiones que convergen a cero
- 1.6 Sucesiones convergentes
- 1.7 Sucesiones divergentes
- 1.8 Sucesiones formas indeterminados

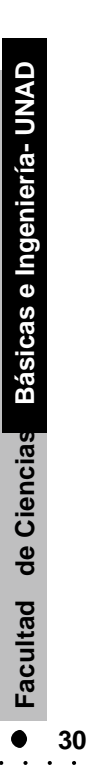

# MAPA CONCEPTUAL **MAPA CONCEPTUAL**

 $\ddot{\phantom{0}}$  $\ddot{\phantom{0}}$  $\ddot{\phantom{a}}$  $\ddot{\phantom{a}}$  $\ddot{\phantom{a}}$  $\ddot{\phantom{0}}$ 

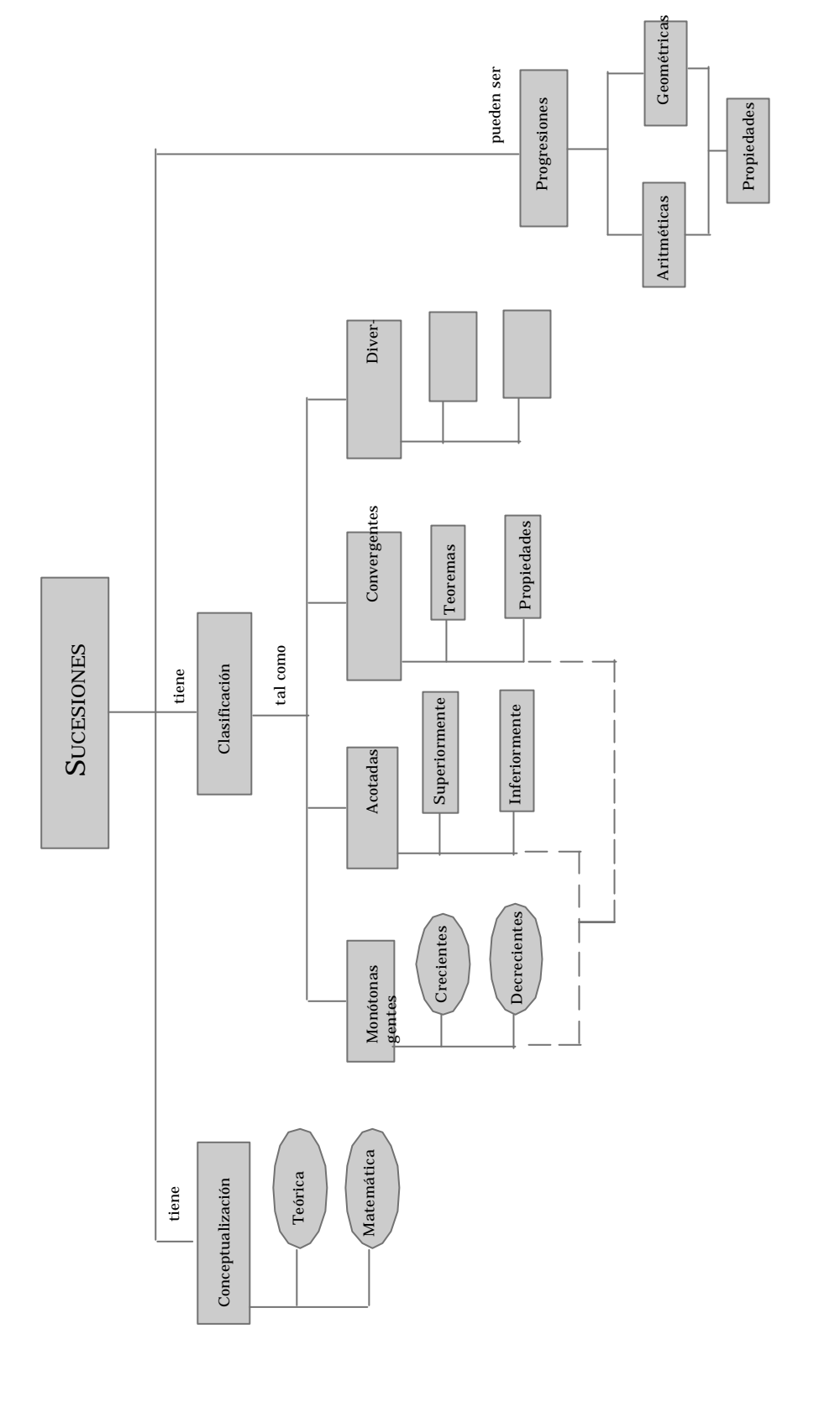

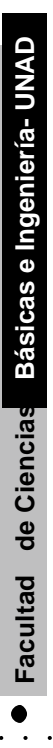

# **. OBJETIVOS**

- Identificar los principios y características de las sucesiones. **.**
- Hallar los primeros términos de una sucesión, a partir de su término general, dado el (o los) primer (os) término (s) de una sucesión, y la relación de recurrencia **.**
- Hallar el término general, en caso de ser posible; o aún, dados los primeros términos de una sucesión, hallar una sucesión que se ajuste a estos términos. **.**
- Determinar el sentido de variación de una sucesión, su período (si existe), una cota superior y una cota inferior (si existen). **.**
- Hallar, dadas varias sucesiones, aquellas que correspondan a progresiones aritméticas y determinar sus características: su diferencia común, su primer término, la suma de sus n primeros términos y su sentido de variación. **.**
- Hallar, dadas varias sucesiones, aquellas que correspondan a progresiones geométricas y determinar sus características: su razón común, su primer término, la suma de sus primeros términos y su sentido de variación.
- Indicar, dadas varias sucesiones, cuáles de ellas convergen. **.**
- **.** Indicar, dadas varias sucesiones, cuáles de ellas divergen.

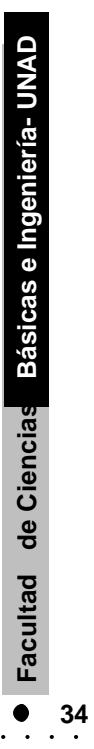

## **Las sucesiones**

### **1.1.1 Introducción**

**1.1**

Como tendremos la ocasión de verlo a lo largo de la unidad, las sucesiones nos resultan de gran utilidad práctica, en particular cuando trabajamos con datos relacionados con el crecimiento de la población mundial, el aumento del consumo de electricidad, o el incremento de un capital en función del tiempo. En Ingeniería, Administración y otras áreas también se nos presentan aplicaciones, que podemos manejar mediante el concepto de sucesión. Veamos un ejemplo.

Para efectuar un control microbiológico de un alimento, tomamos una muestra en la que hallamos 100 bacterias por mililitro (Escherichia Coli); denominamos por  $\bm{{\mathsf{t}}}_{\text{0}}$  el tiempo inicial de incubación. Sabemos que la población de la Escherichia Coli se duplica en un intervalo de tiempo de 20 minutos ( $t_1 = 20$  minutos). Si mantenemos las condiciones favorables, ¿cuántas bacterias podríamos esperar al cabo de 40 minutos (  $t_2$  = 40 minutos)? ¿al cabo de 60 minutos ( $t_3$  = 60 minutos)?...¿al cabo de 2 horas ( $t_6 = 120$  minutos)?

Designemos por u<sub>n</sub>el número de bacterias al cabo de un tiempo t<sub>n</sub>. Podemos ver con facilidad que:

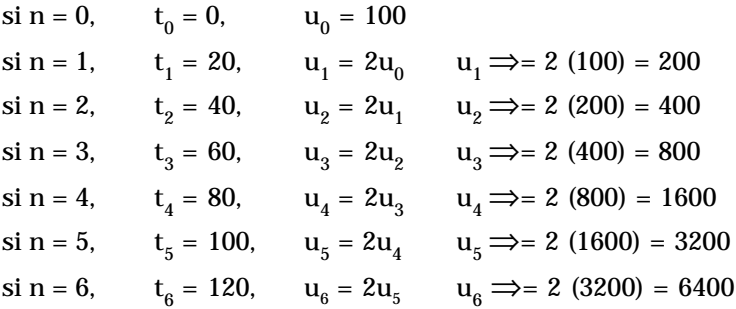

Al cabo de 40 minutos podríamos, por lo tanto, esperar 400 bacterias por mililitro; al cabo de 60 minutos, 800 bacterias por ml.; alcabo de 2 horas 6400 bacterias por ml. Tenemos además la ocasión de observar un fenómeno muy interesante; al conjunto

Cálculo diferencial **Cálculo diferencial** de números naturales {0, 1,...n...} le asociamos un conjunto de números reales {100, 200, 400, ... un}. Este último conjunto recibe el nombre de sucesión. ¿Qué es entonces una sucesión?

# **1.1.2 Definición de sucesión**

- **.** Sea *a* un número natural
- Sea I el conjunto: I = {a, a +1, a + 2,...}; para a = 1, 2, 3, ...
- **.** Una sucesión es una función de I en los números reales. Para referirnos a la imagen u(n) del número natural n, escribirmos simplemente  $u_n$
- **.** El número real u<sup>n</sup> es un término de la sucesión
- **.** El número real u<sup>a</sup> es el primer término de la sucesión

Representamos la sucesión por medio de la notación  $\left\{\mathsf{u}_{\mathbf{n}}\right\}_{\mathbf{n}\ge\mathbf{a}}$ 

Cuando no hay ambigüedad posible acerca del primer término de la sucesión, en particular cuando  $a = 0$ , escribimos:

$$
\{u_n\} = \{u_n\}_{n \ge 0}
$$

Así por ejemplo, en el caso anterior en el cual *a* era igual a cero y teníamos

$$
I = \{0, 1, 2, 3, 4, 5, 6, \dots\}
$$

Tenemos ahora otro ejemplo. Podemos expresar la sucesión U definida (para todo

natural no nulo n) por la expresión  $u_n = \frac{1}{n}$ , en la forma siguiente:  $u_n = \frac{1}{n}$ 

$$
U = \left\{ \frac{1}{n} \right\}_{n \ge 1} = \left\{ 1, \frac{1}{2}, \frac{1}{3}, \dots, \frac{1}{n}, \dots \right\}
$$

 $\mathbf{1}$  and  $\mathbf{1}$  and  $\mathbf{1}$ 

Puesto que: si 3 ; si  $n = 3$ ;  $u_3 = \frac{1}{3}$ 2 1; si  $n = 2$ ,  $u_2 = \frac{1}{2}$ 1  $n = 1$   $u_1 = \frac{1}{1} = 1$ ; si  $n = 2$ ,  $u_2 = \frac{1}{2}$ ; si  $n = 3$ ;  $u_3 =$ 

También podríamos haber escrito en forma más sencilla, puesto que el término no está definido para n = 0

$$
U = \left\{ \frac{1}{n} \right\}_{n \ge 0}
$$

En forma similar, para la sucesión U definido por la expresión

$$
u_n = \frac{1}{n(n-1)(n-2)} \quad : \text{podriamos escribir:}
$$

$$
U = \left\{ \frac{1}{n(n-1)(n-2)} \right\}_{n \geq 3} = \left\{ \frac{1}{6}, \frac{1}{24}, \frac{1}{6}, ..., \frac{1}{n(n-1)(n-2)} \right\}_{n \geq 3}
$$

# **1.2 Determinación de una sucesión**

Determinar una sucesión consiste en dar una "regla" que permita hallar sus términos. Existen varias formas de hacerlo:

a) Podemos disponer de una fórmula que nos permita calcular directamente la imagen de todo natural n por la sucesión U, reemplazando *n* por su valor.

Es así como,por ejemplo, la sucesión U definida por  $\{u_n\} = \{\_\_\_\\}$ está perfectamente determinada.  $2n \, \big|_{n \, > \, 0}$ 1 n u  $\Big\}$ <sub>n</sub>  $\mathbf{I}$  $\{$  $=\left\{\right.$ 

Podemos obtener sus primeros términos reemplazando n en la fórmula general por los valoares 1, 2, 3, 4, ... hallando

si n = 1, 
$$
u_1 = \frac{1}{2(1)} = \frac{1}{2}
$$
 si n = 2,  $u_2 = \frac{1}{2(2)} = \frac{1}{4}$
si n = 3, u<sub>3</sub> = 
$$
\frac{1}{2(3)} = \frac{1}{6}
$$

$$
\{u_n\}_{n>0} = \left\{\frac{1}{2n}\right\}_{n>0} = \left\{\frac{1}{2}, \frac{1}{4}, \frac{1}{6}, \dots, \frac{1}{2n}, \dots\right\}
$$

b) Podemos calcular el término u<sub>n</sub> en función de términos anteriores (como u<sub>n-1</sub>, u<sub>n-2</sub> ,...). en este caso, el conocimiento de los primeros términos de la sucesión nos permite calcular los términos siguientes de la sucesión, uno por uno. Conocemos entonces la sucesión por recurrencia.

La fórmula que nos permite hallar  $\textbf{u}_{\text{n}}$ en función de términos anteriores es una "relación de recurrencia".

# **Ejemplo**

**1**

Esta era precisamente la situación planteada en la introducción. Partiendo de un número bacterias por mililitro, sabíamos que la población se duplicaba al cabo de un intervalo de tiempo de 20 minutos; por lo tanto, para un natural n comprendido entre 0 y 6, podíamos escribir que un término  $\mathbf{u}_{\mathbf{n}}$  de la sucesión era el doble del anterior  $u_{n-1}$  o sea:  $u_0 = 100$ 

$$
u_n = 2
$$
  $u_{n-1} (0 < n \le 6)$ 

Empleando el valor inicial  $\mathfrak{u}_0$  podíamos hallar la expresión general para,  $\mathfrak{u}_n$  , puesto que:

Si n = 0,

\n
$$
t_0 = 0, \quad u_0 = 100 \quad \text{Si} \quad n = 1, \quad t_1 = 20, \quad u_1 = 2u_0
$$
\nSi n = 2,

\n
$$
t_2 = 40, \quad u_2 = 2u_1 = 2(2u_0) = 2^2u_0
$$
\nSi n = 3,

\n
$$
t_3 = 60, \quad u_3 = 2u_2 = 2(2^2u_0) = 2^3u_0
$$
\nSi n = 4,

\n
$$
t_4 = 80, \quad u_4 = 2u_3 = 2(2^3u_0) = 2^4u_0
$$

y en general  $u_n = 2^n u_0$ 

Tenemos una sucesión definida por su término inicial  $u_0 = 3$  y la relación de recurrencia  $u_{n+1} = \frac{3}{5} u_n$ . Deseamos hallar los primeros términos de dicha sucesión, así como el término general  $\mathbf{u}_{\mathbf{n}}^{\phantom{\dag}}$  , sí es posible, en función de n.  $u_{n+1} = \frac{3}{5}$ 

Partimos de  $u_0 = 3$  ; de acuerdo con la relación de recurrencia:

$$
u_1 = \left(\frac{3}{5}\right)u_0 = 3\left(\frac{3}{5}\right)
$$

Proseguimos:

$$
u_2 = \frac{3}{5} u_1 = \frac{3}{5} \left( 3 \left( \frac{3}{5} \right) \right) = 3 \left( \frac{3}{5} \right)^2
$$

Luego:

$$
u_3 = \frac{3}{5} u_2 = \frac{3}{5} \left( 3 \left( \frac{3}{5} \right)^2 \right) = 3 \left( \frac{3}{5} \right)^3
$$
  

$$
u_4 = \frac{3}{5} u_3 = \frac{3}{5} \left( 3 \left( \frac{3}{5} \right)^3 \right) = 3 \left( \frac{3}{5} \right)^4
$$
  

$$
u_n = u_0 \left( \frac{3}{5} \right)^n = 3 \left( \frac{3}{5} \right)^n
$$

 $n^{-u_0}(\overline{5})^{-v}(\overline{5})$ 

l

 $\overline{1}$ 

Generalizando:

### **3 Ejemplo**

Tenemos una sucesión definida por su término inicial  $\quad$  u $_0$  =  $-5$  ,  $\,$  y  $\,$  la relación  $\,$  de recurrencia  $u_{n+1} = u + (3\pi - 1)$  . Deseamos hallar los primeros términos de dicha sucesión, así como el término general  $\mathbf{u}_{\mathbf{n}}\;$  , sí es posible, en función de n.

 $\ddots$ 

 $\overline{1}$ 

l

Partimos de  $u_0 = -5$ ; entonces  $u_1 = u_0 + (3\pi - 1) = -5 + (3\pi - 1)$ 

 $\sim$   $\sim$ 

Proseguimos:  $u_0 = -5$ ; entonces  $u_1 = u_0 + (3\pi - 1) = -5 + (3\pi - 1)$ 

$$
u_2 = u_1 + (3\pi - 1) = (-5 + (3\pi - 1)) + (3\pi - 1) = -5 + 2(3\pi - 1)
$$
  

$$
u_3 = u_2 + (3\pi - 1) = (-5 + 2(3\pi - 1)) + (3\pi - 1) = -5 + 3(3\pi - 1)
$$
  

$$
u_4 = u_3 + (3\pi - 1) = (-5 + 3(3\pi - 1)) + (3\pi - 1) = -5 + 4(3\pi - 1)
$$

Generalizando:  $u_n = u_0 + n (3\pi - 1) = -5 + n (3\pi - 1)$ 

# **4 Ejemplo**

Tenemos una sucesión definida por su término inicial recurrencia  $u_{n+1} = \sqrt{6} - u_n$  . Deseamos hallar los primeros términos de dicha cha sucesión, así como el término general  $u_0 = 0$ en función de n, si es posible.<br> $u_n$ 

Entonces

$$
u_0 = 0
$$
,  $u_1 = \sqrt{6 - u_0} = \sqrt{6 - 0} = \sqrt{6}$ 

$$
u_2 = \sqrt{6 - u_1} = \sqrt{6 - \sqrt{6 - u_0}} = \sqrt{6 - \sqrt{6}}
$$
  

$$
u_3 = \sqrt{6 - u_2} = \sqrt{6 - \sqrt{6 - \sqrt{6}}}
$$
  

$$
u_4 = \sqrt{6 - u_3} = \sqrt{6 - \sqrt{6 - \sqrt{6 - \sqrt{6}}}}
$$

¿Qué observamos? en este caso ya no nos resulta tan fácil expresar el término general u<sub>n</sub>en función de n y u<sub>0</sub>. No siempre podemos expresar en forma sencilla el término general en función de n y nos resulta entonces, más práctico emplear la relación de recurrencia.

c) Dados los primeros términos de una sucesión, también podemos hallar el término nésimo de dicha sucesión, si suponemos que las propiedades comprobadas a partir de los primeros términos siguen siendo válidas para los términos no escritos.

Supongamos que disponemos de los primeros términos de la sucesión:

 $\{ {\bf u_n} \mid = \{ -2, 4, -8, 16, \dots \}$  ¿Qué observamos? Podemos escribir:  $(-2)$ = $(-2)^{\rm {I}}$ 4 =  $(-2)^2$ ; − 8=  $(-2)^3$ ;16 = $(-2)^4$  ). Si suponemos que la relación se mantiene para todos los otros términos de la sucesión, podremos tomar como n-ésimo término de esta sucesión:  $u_n = (-2)^n$   $\;$  . Por lo tanto, una posible sucesión equivalente sería:

$$
\{u_n\} = \{-2, 4, \dots, (-2)^n, \dots\}_{n \ge 1}
$$

### **6 Ejemplo**

Examinemos ahora otro caso. Disponemos de los primeros términos de

una sucesión  $\{w_n\} = \{\frac{1}{\Omega}, \frac{2}{\Omega}, \frac{3}{\Omega}, ...\}$  y deseamos hallar el n- ésimo término de dicha suce-sión, bajo la suposición de que la propiedad observada para los primeros términos sigue siendo válida para los demás términos no escritos de la sucesión.  $\Bigg\}$  $=\left\{\frac{1}{2},\frac{2}{3},\frac{3}{4},...\right\}$  $\frac{2}{3}, \frac{3}{4}$  $\frac{1}{2}, \frac{2}{3}$  $w_n$ }= $\frac{1}{2}$ 

Observamos entonces los primeros términos y notamos que son fracciones cuyo denominador es igual al numerador incrementado en uno (1); por lo tanto podemos tomar como n- ésimo término :  $w_n = \frac{m}{n+1}$  . Por lo tanto, una posible sucesión equivalente sería:  $w_n = \frac{n}{n+1}$ 

$$
\{u_n\} = \left\{\frac{1}{2}, \frac{2}{3}, \frac{3}{4}, \dots, \frac{n}{n+1}, \dots\right\}_{n \ge 1}
$$

En los ejercicios del 1 al 3, calcular los seis primeros términos de cada sucesión.

1. 
$$
\{u_n\} = \left\{\frac{n(n+1)}{2}\right\}_{n\geq 0}
$$
 2.  $\{u_n\} = \left\{\frac{3}{(n-4)}\right\}_{n\geq 5}$ 

3.  $\{w_n\}=\{0.99^n\}_{n\geq 1}$ 

En los ejercicios  $\,$  del 4 al 6, hallar el término general  $\rm u_{\rm n}$  de cada sucesión, en función de *n*, con base en la relación de recurrencia dada y con el primer término de dicha sucesión.

- 4.  $u_n = u_{n-1} + 3$ ;  $u_0 = 1$  5.  $v_n = 3v_{n-1}$ ;  $v_0 = 2$
- 6.  $u_n = \frac{1}{u_{n-1}}$ ;  $u_0 = 2$  $u_n = \frac{1}{u_{n-1}}; u_0$  $_{\rm n} = \frac{1}{\cdots}$ ; u<sub>0</sub> = −

En los ejercicios 1 del 7 al 9,hallar el n- ésimo término de cada sucesión, con base en los primeros términos, y suponiendo que las propiedades comprobadas para dichos términos siguen siendo válidos para los sucesivos:

7. 
$$
\{u_n\} = \{1, 3, 9, ...\}
$$
 8.  $\{v_n\} = \{\frac{1}{2}, \frac{1}{5}, \frac{1}{10}, \frac{1}{17}\}$ 

J ļ  $\mathbf{I}$ 

9.  $\{v_n\}$ l ļ  $=\left\{\frac{2}{\sqrt{2}},\frac{\sqrt[3]{2}}{2},\frac{\sqrt[3]{2}}{2},\frac{\sqrt{2}}{2},\ldots\right\}$ 5,  $\frac{1}{2}$ 5,  $rac{3/2}{2}$ 5, 2 , 5,  $\mathbf{v_n}$ } =  $\frac{2}{2}$ ,  $\frac{\sqrt[3]{2}}{2}$ ,  $\frac{\sqrt[3]{2}}{2}$ ,  $\frac{4}{3}$ n

· Facultad de Ciencias<br>Básicas e Ingeniería-UNAD **Facultad de Ciencias Básicas e Ingeniería- UNAD**

# **Sentido de variación de una sucesión. Sucesiones monótonas**

El estudio de ciertas características de una sucesión, tales como el sentido de variación de la sucesión, su eventual periodicidad, la posible existencia de cotas, puede ser de gran utilidad para nosotros, permitiéndonos contestar preguntas del tipo:

¿Presentan los términos de una sucesión una tendencia a aumentar, disminuir o permanecer en el mismo valor?

¿Vuelven a adquirir los términos de una sucesión dada valores que ya habían tomado anteriormente?

¿Hay acaso valores los cuales son siempre menores que cada uno de los términos de una sucesión? ¿Hay acaso valores los cuales son siempre mayores que cada uno de los términos de una sucesión?

Debido a ello nos conviene conocer y analizar dichas características. Antes de definirlas formalmente, examinamos un ejemplo que nos permita visualizar mejor lo que ocurre.

El primero de enero de 1983, la población urbana de una zona del país era igual a 5´850.000 habitantes, en tanto que la población rural era igual a 3´250.000 habitantes. Prevemos que en dicha zona se presentará durante la próxima década un aumento de la población urbana del orden del 5% anual, y una disminución de la población rural del orden del 3% anual.

Si designamos por u<sub>n</sub> la urbana y por  $\mathbf{v}_{\mathbf{n}}$  la rural previstas para el primero de enero del año (1983 + n).

1. Expresar  $u_{n+1}$  en función de  $u_n \circ v_{n+1}$  en función de

2. Expresar  $u_n \circ v_n$  en función de n

3. Calcular los valores de las poblaciones urbanas y rurales previstas para la próxima década y representarlos gráficamente.

Veámos la solución:

1) Consideremos la población urbana, representada por u<sub>n</sub> para el primero de enero del año (1983 + n).

Si el aumento es del orden del 5% anual, entonces:

$$
u_{n+1} = u_n + 0.05u_n \Rightarrow u_{n+1} = 1.05u_n
$$

En forma similar para la población rural, representada por  $\mathbf{v}_{_\mathrm{n}}$  para el primero de enero del año (1983 + n), y con una disminución del orden del 3% anual, podemos escribir:

$$
v_{n+1} = v_n - 0.03v_n \Rightarrow v_{n+1} = 0.97v_n
$$

Con lo anterior, conocemos hasta ahora las sucesiones rrencia.  $\{u_{n}\}\circ \{v_{n}\}\$ 

2) A partir de la fórmula de recurrencia, queremos determinar u<sub>n</sub> y v<sub>n</sub> explícitamente en función de n $(s$ abiendo que :u $_0$  = 5´850.000 y  $\rm\,v_{0}$  = 3´250.000 $)$ 

 $\cdots$  . . . .

Examinemos la sucesión  $\,\{\mathrm{u}_\mathrm{n}\,\}$  :

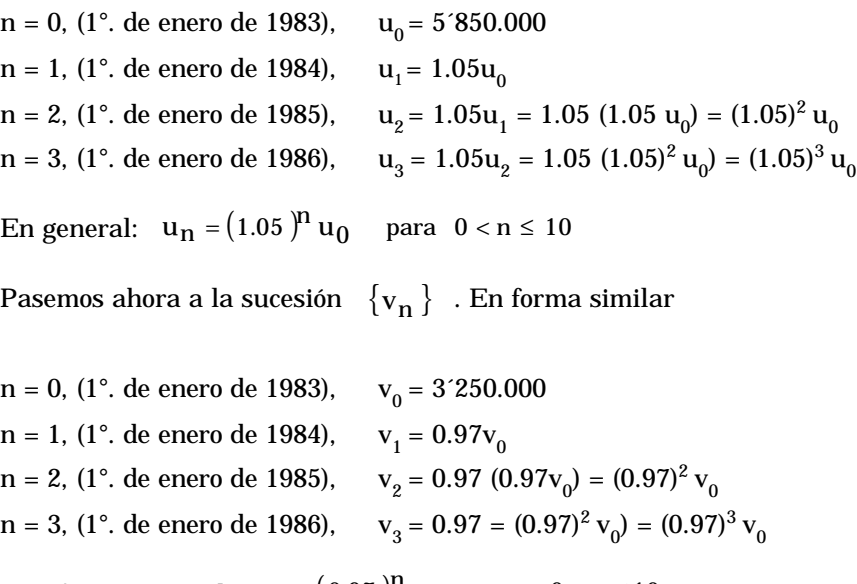

y en forma general: v $_{\text{n}} = (0.97)^{\text{n}}$  v $_{\text{0}}$  para  $0 <$  n  $\leq$  10

3) A partir de las expresiones explícitas podemos hallar fácilmente los valores requeridos, reemplazando en dichas expresiones. (Es necesario tener en cuenta que los resultados deben ser números enteros, y además, dado que los datos fueron suministrados con 3 cifras significativas, y como es obvio el modelo propuesto es forzosamente impreciso, no tiene sentido escribir resultados con más de 3 cifras significativas; por ejemplo, no escribiremos (u<sub>3</sub> = 6772106.3 sino u<sub>3</sub>  $\approx$  6770000).

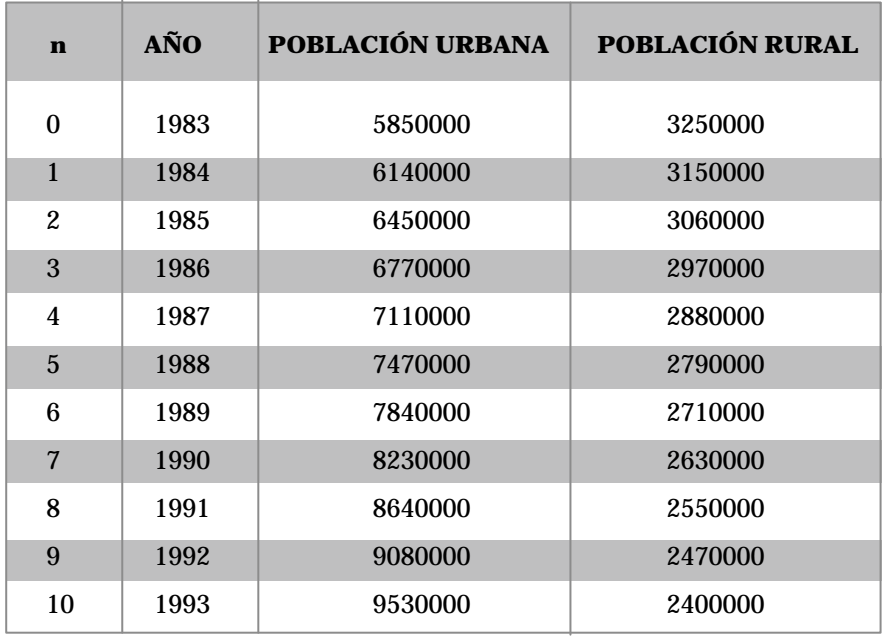

#### **1.3.1 Sentido de variación de una sucesión**

¿Qué podemos notar al observar dichas sucesiones? (Las del ejemplo).

1. Para  $0 \le n \le 10$ , la población urbana crece continuamente; cada término de la sucesión es mayor que el término inmediatamente anterior:

Se comprueba que u<sub>n+1</sub> > u<sub>n</sub>

2. Para  $0 \le n \le 10$ , la población rural disminuye continuamente; cada término de la sucesión es menor que el término anterior.

podemos apreciar este fenómeno en la figura 1.1,antes de ver la definición formal.  $v_{n+1}$  <  $v_n$ 

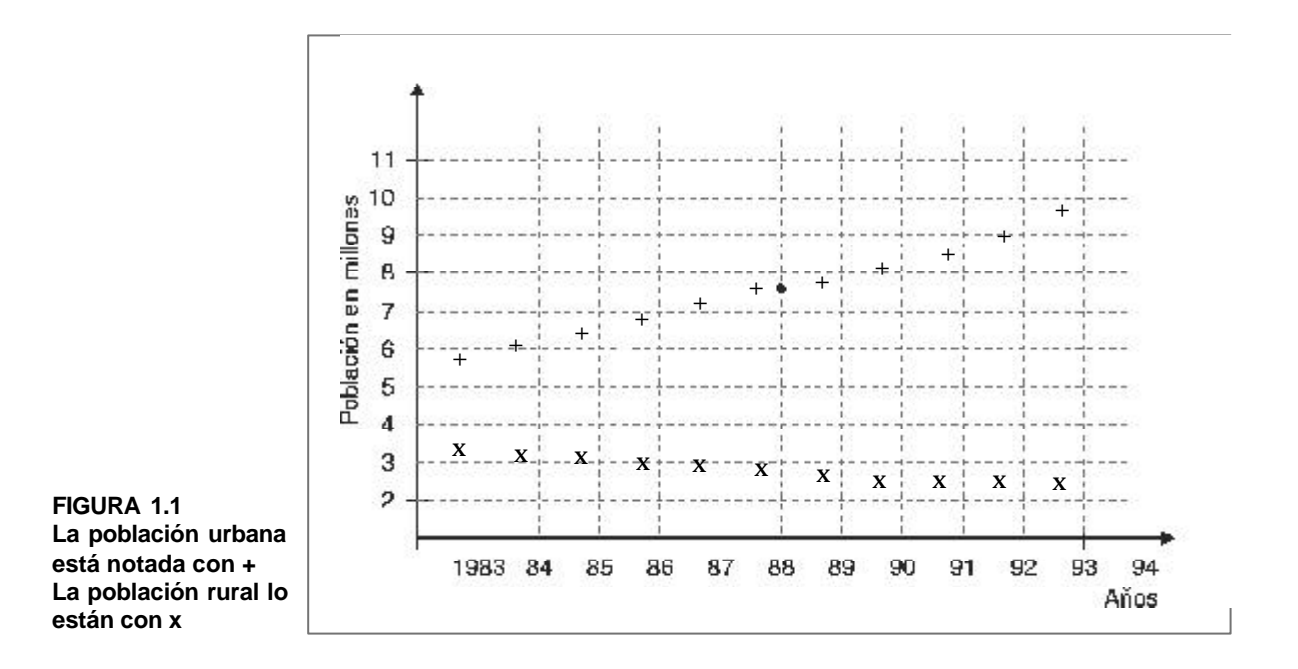

Figura 1.1 gráfica para la población urbana y rural en el ejemplo considerado.

 $\bf SUCESIÓN \ CRECIENTE:$  una secesión  $~\left\{ {\tt u}_{{\tt n}} \right\}_{{\tt n} \geq {\tt a}}$  es creciente a partir de  ${\tt n}_{{\tt 0}}$ es creciente a partir de  $n_0$  si y sólo si, para todo natural mayor o igual que  $\mathbf{n_{\scriptscriptstyle{o}}}$ se cumple

 $u_{n+1} \geq u_n$ 

Nota: una sucesión  $\{u_{\bf n}\}_{\bf n\geq a}$  será estrictamente creciente a partir de  $n_{_0}$  si y sólo si, para todo natural mayor o igual que  $n_{\overline{0}}\,$  se cumple  ${u_n}_{n \ge a}$ 

$$
\mathbf{u}_{n+1} > \mathbf{u}_n
$$

# **1 Ejemplo**

En el caso de la población urbana expuesto anteriormente, habíamos notado que dicha población crecía continuamente; cada término era mayor que el término inmediatamente anterior ( $0 < n \le 10$ ); la gráfica tenía una tendencia ascendente; se comprueba que:

 $u_{n+1} > u_n$ 

Puesto que;  $u_{n+1} - u_n = (1.05)^{n+1} u_0 - (1.05)^n u_0 = (0.05)(1.05)^n u_0 > 0$ 

Podíamos entonces asegurar que dicha sucesión era creciente.

#### **2 Ejemplo**

Demostremos que la sucesión  $\{u_n\} = \{3n^2 + n + 70\}$  es creciente. Con éste fin examinemos el signo de la diferencia:

$$
u_{n+1} - u_n \Rightarrow u_{n+1} - u_n = (3(n+1)^2 + (n+1) + 70) - (3n^2 + n + 70) = 6n + 4
$$

Podemos entonces asegurar que la sucesión  $\{ {\bf u_n }\ \} {=} \{3{\bf n^2 + n + 70 }\ \}$   $\;$  es creciente.

# **3 Ejemplo**

¿Es o no creciente la sucesión  $\;\;\{ {\sf u}_{{\bf n}} \;\;\} \;\;\;$  definida por su término inicial  ${\sf u}_{{\sf 0}}$  = - 5 y por la relación de recurrencia  $u_{n+1} = u_n + (3\pi - 1)$  ?

Para saberlo, examinemos el signo de la diferencia ción de recurrencia, podemos escribir:  $u_{n+1} - u_n$ 

$$
u_{n+1} - u_n = u_n + (3\pi - 1) - u_n = 3\pi - 1
$$

Pero, dado que  $(3\pi - 1) > 0$  entonces  $u_{n+1} - u_n > 0 \Rightarrow u_{n+1} > 0$  con lo cual podemos asegurar que la sucesión  $\{ {\sf u}_{\bf n} \}$  es creciente.

. . . . . . . . . .

 $\cdot$  . . . . . . .

 $\bf SUCESI$ ÓN DECRECIENTE: una sucesión  $\| {\rm u}_{\rm n+1} \|^2_{\rm n \geq a} \;$  es decreciente a partir de  ${\rm n_0}$ si y solo si, para todo natural mayor o igual a , se cumple que:

 $u_{n+1} \leq u_n$ 

Nota: una sucesión  $\{ {\sf u}_{\sf n+1} \}_{\sf n \geq {\sf a}}$  será estrictamente decreciente a partir de  ${\sf n}_{\sf 0}$  si y sólo si, para todo natural mayor o igual que  $\bm{{\mathsf n}}_{0}$  se cumple que:  $\{u_{n+1}\}\mathop{_{n\geq a}}$ 

 $u_{n+1}$  <  $u_n$ 

### **4 Ejemplo**

Volvamos al caso de la población rural expuesto anteriormente,habíamos notado cómo dicha población disminuía continuamente (inicialmente era de 3´250.000 habitantes, y al cabo de 10 años, era tan sólo de 2´400.000 habitantes); cada término de la sucesión era menor que el término inmediatamente anterior; la gráfica tenía una tendencia descendente; se comprobaba que  $v_{n+1} < v_n$ , puesto que:

$$
\mathbf{v_{n+1}} - \mathbf{v_n} = (0.97)^{n+1} \mathbf{v_n} - (0.97)^{n} \mathbf{v_0} = -0.03(0.97)^{n} \mathbf{v_0} < 0
$$

Podemos entonces asegurar que la sucesión de la población rural definida por: es estrictamente decreciente.  $\{v_n\}=\{(0.97)^n v_0\}_{0$ 

# **5 Ejemplo**

Tomemos otro caso. Examinemos la sucesión

$$
\{u_n\} = \{1/n\}_{n\geq 1} \left\{1, \frac{1}{2}, \frac{1}{3}, \frac{1}{4}, \dots, \frac{1}{n}, \dots\right\}_{n\geq 1}
$$

Observamos que cada término es menor que el inmediatamente anterior. Decimos que esta sucesión es estrictamente decreciente porque en forma general podemos escribir que:

 $u_{n+1}$  <  $u_n$ 

Demostrémoslo:

$$
u_n = \frac{1}{n}, u_{n+1} = \frac{1}{n+1} \Rightarrow u_{n+1} - u_n = \frac{1}{n+1} - \frac{1}{n}
$$

Hacemos común denominador

$$
u_{n+1} - u_n = \frac{1}{n+1} - \frac{1}{n} = \frac{n - (n+1)}{n(n+1)} = \frac{-1}{n(n+1)}
$$

Dado que:

$$
n>0\quad y\; \;n+1>0\Rightarrow\; n\bigl(n+1\bigr)>0\Rightarrow \frac{-1}{n\bigl(n+1\bigr)}<0
$$

Por consiguiente:

$$
u_{n+1} - u_{n} < \Leftrightarrow u_{n+1} < u_n
$$

# **6 Ejemplo**

¿Será posible afirmar que la sucesión  $\{u_n\}$  definida por su término inicial y por la relación de recurrencia:  $u_{n+1} = u_n - (\sqrt{2} + 3)$  es decreciente? ¿Por qué?  $\{u_{n}\}\$  definida por su término inicial  $u_{0} = -5$  $u_{n+1} = u_n - (42 + 3)$ 

Examinemos el signo de la diferencia  $(u_{n+1} - u_n)$ 

De acuerdo con la relación de recurrencia:

$$
u_{n+1} - u_n = (u_n - (\sqrt{2} + 3)) - u_n = -(\sqrt{2} + 3) < 0 \Leftrightarrow u_{n+1} < u_n
$$

Podemos entonces asegurar que la sucesión  $\{ {\bf u_n} \}$  es estrictamente decreciente.

La sucesión será estrictamente decreciente.

 $\ddot{\phantom{0}}$ 

*SUCESIÓN CONSTANTE O ESTACIONARIA:* una sucesión  $\{u_{n}\}_{n\geq a}$  es constante o estacionaria a partir de n. si y sólo si, para todo natural mayor o igual que  $n_0$  se cumple que:  $u_{n+1} = u_n$ 

La sucesión  $\{ {\rm v}_{\rm n} \, \}$   $=$   $\left\{ (-1)^{2n} \, \right\}$   $\;\;$  es constante puesto que para todo natural n se cumple que u<sub>n+1</sub> = u<sub>n</sub>

Dado que: 
$$
u_n = (-1)^{2n} = 1
$$
 y  $u_{n+1} = (-1)^{2(n+1)} = (-1)^{2(n+1)} = 1$ 

#### **8 Ejemplo**

La sucesión  $\{v_n\}=\left\{\left[\frac{v}{\lambda} \cos(n\pi)\right]\right\}$  es constante puesto que para todo natural J  $\left\{ \right.$  $\mathbf{I}$  $\mathfrak l$  $\frac{1}{1}$  $\mathbf{I}$  $=\left\{\left|\frac{\sqrt{6}}{2}\cos\left(n\pi\right)\right|$  $v_n$ }= $\frac{3}{2}$ 

*n* se cumple que  $u_{n+1}$  =  $u_n$ 

Dado que: 
$$
\left| \frac{\sqrt{3}}{2} \cos n\pi \right| = \frac{\sqrt{3}}{2} \text{ y } \left| \frac{\sqrt{3}}{2} \cos \left[ \left( n+1 \right) \pi \right] \right| = \frac{\sqrt{3}}{2}
$$
 entonces  
 $u_n = u_1 = u_2 = ... u_n = u_{n+1} = ... = \frac{\sqrt{3}}{2}$ 

 $\boldsymbol{SUCESI}$ ÓN MONÓTONA: una sucesión es monótona a partir de n<sub>0</sub>, si es creciente, o bien decreciente.

Una sucesión monótona cuyos términos consecutivos sean diferentes, se denomina sucesión estrictamente monótona.

# **9 Ejemplo**

Volviendo nuevamente al caso de la población urbana, ya visto, podemos decir que se trata de una sucesión estrictamente monótona, puesto que es estrictamente creciente para todo valor de *n* comprendido entre cero y diez.

 $\begin{array}{cccccccccccccc} \bullet & \bullet & \bullet & \bullet & \bullet & \bullet & \bullet & \bullet & \bullet & \bullet & \bullet \end{array}$ 

. . . . . . . . . . . . . . .

Las sucesiones  $\{v_n\} = \{n+1\}$  y  $\{w_n\} = \{3n^2 + n + 70\}$  que, como lo habíamos visto, son estrictamente crecientes, son por consiguiente estrictamente monótonas.

# **11 Ejemplo**

La sucesión correspondiente a la población rural ya vista, que era estrictamente decreciente también es estrictamente monótona.

Tenemos que ver sin embargo que una sucesión puede no ser monótona; por ejemplo la sucesión  $\{ {\bf u}_{{}_{\rm n}} \: \} = \: {\left\{ (-1)^{\rm n} \: \right\}}$   $= \{ {\bf w}_{{}_{\rm n}} \: \}$   $= \{ 1, -1, 1, -1, ...\}$  no es monótona, puesto que no es creciente, ni decreciente; es una sucesión oscilante, puesto que sus términos oscilan entre el valor 1 y el valor -1.

La sucesión  $\{v_n\} = \{sen(n)\}$  es otro ejemplo de una sucesión que no es monótona.

La sucesión  $\{ {\sf u}_{{\bf n}} \}$  definida por el término inicial  ${\sf u}_0 = 0$  yper la relación de recurrencia  ${\sf u}_{\rm n+1}$ =√6 −  ${\sf u}_{\rm n}$  **; avsprimerotérminos son** $\{$ **0**; 2.45; 1.88, 2.03; 1.99; 2.00...} es **otro ejemplo de una sucesión no monótona, puesto que no es ni creciente ni decreciente; sus términos oscilan alrededor de 2, acercándose cada vez más a dicho valor.**

En los ejercicios propuestos a continuación (1 a 9)

- a) Calcular los cinco primeros términos de cada sucesión.
- b) Indicar si la sucesión propuesta es creciente, decreciente, o no monótona.
- c) Justificar con base en el signo de la diferencia ( $u_{n+1} = u_n$ ) en el caso que sea monótona.
- 1.  $\{u_n\} = \{\frac{n}{2} \}$  2.  $\{u_n\} = \{5 \ (-1)^n\}$  3.  $\Bigg\}$  $\bigg\{$  $=\frac{1}{2n+1}$  $u_n$  }= $\left\{\frac{n}{2n+1}\right\}$  2. { $u_n$  }={5 (-1)<sup>n</sup>} 3. { $u_n$  }={ $\frac{n}{2^n}$ }  $n \} = \left\{ \frac{n}{2^n} \right\}$  $u_n$ } =  $\frac{n}{x}$
- 4. Demostrar que la suecesión definida por  $\{v_n\} = \{\_\_\_\_\\}$  es estrictamente creciente.  $\left\{\begin{array}{c} 1 \\ 1 \end{array}\right\}$  $\left\{\color{red}\right\}$  $=\left\{\frac{n}{n+1}\right\}$  $v_n = \frac{1}{2}$
- 5. Demostrar que la sucesión definida por mente decreciente.  $\{v_n\}$  $\left\{\begin{array}{c} 1 \\ 1 \end{array}\right\}$  $\left\{\color{red}\right\}$  $=\frac{1}{n+1}$  $v_n$ }= $\frac{n}{n}$

**52**

-

#### **1.3.2 Sucesiones acotadas**

#### **1.3.2.1 Cotas**

Por conveniencia recordamos el concepto de conjunto acotado y el de cota. Empezamos por definir lo que es un conjunto acotado por encima y luego el que lo es por debajo y, sus correspondiente concepto de cota superior y de cota inferior.

Supongamos que tenemos un conjunto **S** el cual es un subconjunto del conjunto de los números reales (**R**); si logramos hallar un número real r tal que para cualquier elemento s de S se cumple que s ≤ r, decimos que **S** es un conjunto acotado por encima, y r es una **cota superior.**

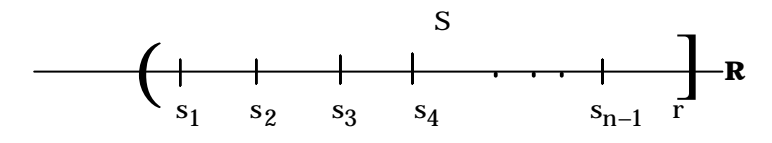

De especial interés para nuestra construcción de esta parte es el concepto de mínima cota superior, para ello tomemos el conjunto S ⊂ **R**; si S es acotado por encima, decimos que r es la mínima cota superior si:

1) r es cota superior para S y

2)  $r \le t$  para todo t que sea cota superior de S

Ilustramos estos conceptos con unos ejemplos.

### **1 Ejemplo**

El conjunto de los números racionales (**Q**) no tiene cota superior.

´

Lo demostraremos en la siguiente manera:

Supongamos que r es una cota superior para **Q**, entonces por definición de cota superior  $r + a$ ,  $a > 0$ , también es cota superior, además por la ley clausurativa podemos elegir el número a en tal forma que (r + a) ∈**Q** entonces debemos llegar a la conclusión que siempre tendremos un elemento de los racionales tal que sea mayor que la cota que proponemos y por lo tanto el conjunto de los racionales no es acotado por encima.

Cálculo diferencial **Cálculo diferencial**

El conjunto S = {r ∈ **Q**  $|r ≤ 0$ } tiene cotas superiores y por ende tiene una cota superior, la cual es la mínima superior, en nuestro caso, cero.

- a) Sí tomamos un número t tal que 0 ≤ t, entonces, como r ≤ t para r ∈ S, tenemos que r ≤ t para cualquier r ∈ S. Por lo tanto, todo número no negativo es una cota superior para S. Ejemplos de cotas superiores para el conjunto en cuestión serían 0, 1, 1/2, 1000000, 10<sup>23</sup>, 0.1, etc.
- b) Cero es la mínima cota superior para S.

De la parte (a) cero es una cota superior. Ahora supongamos que t es cualquier otra cota superior. Entonces  $0 \in S$  y por esto  $0 \le t$ , por lo cual cero es la mínima cota superior de S por la definición.

# **3 Ejemplo**

Consideremos el conjunto  $S = \{0.3, 0.33, 0.333,...\}$  hallarle algunas cotas superiores y la mínima cota superior.

Evidentemente vemos que el conjunto es acotado por encima, además cualquier entero positivo es cota superior; también 0.4 es cota superior porque para cualquier  $s \in S$ , s ≤ 4 . Sin embargo, la mínima cota superior es 1/3 porque para cualquier elemento de S, 1/3 es mayor o igual.

**Demostración:** remitiremos al conjunto de los racionales en donde hallaremos que significa que el número 3 se repite indefinidamente). (Recordemos los decimales periódicos).  $0.\overline{3}$  es igual a 1/3  $(0.\overline{3})$ .<br>أ

Ahora veamos el concepto **cota inferior** de un conjunto  $S \subset \mathbb{R}$ . Supongamos que podemos hallar un t el cual es siempre menor o igual a cualquier elemento  $s \in S$ , es decir, t ≤ s, entonces decimos que el conjunto S es acotado por debajo y t es una cota inferior. Obviamente que también se nos presenta el concepto máximo cota inferior, es decir, la mayor de todas las cotas inferiores; entonces t es la máxima cota inferior si:

**54**

 $\overline{\bullet}$ 

- 1) t es cota inferior para el conjunto S y
- 2)  $t \ge r$  para todo r que sea cota inferior de S.

El conjunto de los números naturales **N** es acotado inferiormente porque cualquier entero negativo es cota inferior.

### **5 Ejemplo**

El conjunto de los números racionales no es acotado inferiormente, porque como ya vimos no es acotado por encima y por lo tanto los negativos tampoco tendrá cota inferior.

#### *Un conjunto S que es acotado por encima y por debajo, decimos que es acotado.*

Con esto creemos estar preparados para abordar el tema de las sucesiones acotadas que a continuación trataremos.

#### **1.3.2.2 Sucesiones acotadas superiormente**

Regresemos rápidamente a nuestro ejemplo de la población rural. ¿Qué otro fenómeno podemos observar?

 $\text{Para } 0 \leq n \leq 10$  , los valores de la población eran siempre menores o iguales que M = 3´250.000; comprobamos que v<sub>n</sub> ≤ 3´250.000  $\,$  y por lo tanto v<sub>n</sub> ≤ M .

Decimos que M es cota superior de la sucesión de la población rural, y que dicha sucesión es acotada superiormente.

¿Qué es entonces un sucesión acotada superiormente?

Una sucesión  $\{u_n\}_{n\geq a}$  es acotada superiormente, si y sólo si, existe un número real M tal que para todo natural n del conjunto I se cumple que $\mathbf{u}_\mathbf{n} \leq \mathbf{M}$ M es una cota superior de la sucesión.

### **1 Ejemplo**

Tomemos otro caso. Decimos que **M** = 2 es una cota superior de la sucesión  $\left\{\mathbf{u}_n\right\} = \left\{\n \begin{array}{l}\n \frac{\mathbf{n}}{\mathbf{n}-1}\n \end{array}\n \right\}$  n  $\geq 2$  se verifica que  $\{u_n\} = \left\{\frac{n}{n-1}\right\} n \geq$  $\bigg\{$  $=\left\{\frac{\text{ n}}{\text{ n}-1}\right\}$  n≥2 puesto que, para todo natural n ≥ 2 se verifica que  $u_n \leq M$ 

Demostrémoslo: examinemos el signo del a diferencia $\vert{\bf u_n\! -\! M}\vert$ 

$$
u_n - M = \frac{n}{n-1} - 2 = \frac{n-2n+2}{n-1} = \frac{-n+2}{n-1}
$$

$$
\forall_{n\geq 2}\quad -n+2\leq 0\quad y\quad n-1>0\Rightarrow \frac{-n+2}{n-1}\leq 0\iff \frac{n}{n-1}\leq 2 \Leftrightarrow u_n\leq M
$$

 **2 Ejemplo**

Dada la sucesión definida por  $\{u_n\} = \{-n^2 - n + 5\}$ 

- a) Calcular los cinco primeros términos de la sucesión
- b) Hallar, si es posible, una cota superior
- a)  $u_0 = 5$ ;  $u_1 = 3$ ;  $u_2 = -1$ ;  $u_3 = -7$ ;  $u_4 = -15$
- b) Como notamos que los términos de la sucesión parten de  $u_0 = 5$  y van decreciendo paulatinamente, tomamos  $M = 5$  como una posible cota superior. Para asegurarnos de que esto sea cierto, determinemos el signo de la diferencia .  $(u_n - 5)$

. . . . . . . . . . . . . .

$$
u_n - 5 = (-n^2 - n + 5) - 5 = n^2 - n
$$

Pero dado qu $(\mathbf{m}^2 - \mathbf{n}) \leq 0 \Leftrightarrow \mathbf{u}_n - 5 \leq 0 \Leftrightarrow \mathbf{u}_n \leq 5$ 

Por consiguiente, sí podemos tomar M = 5 como una cota superior de la sucesión  $\{u_n\} = \{-n^2 - n + 5\}$ 

 **3 Ejemplo**

La sucesión  $\{u_n\}$  definida por  $\{u_n\} = \{\frac{3}{2}\}$  admite al número real M = 5 como una cota superior de la sucesión, puesto que: J  $\left\{ \right.$  $\mathbf{I}$  $\overline{\mathsf{I}}$  $\left\{ \right.$  $\overline{1}$  $n = \frac{3}{n^2}$  $u_n$ } =  $\frac{5}{4}$ 

$$
\forall_{n\geq 2} \ u_n - M = \frac{5}{n^2} - 5 = \frac{5 - 5n^2}{n^2} \leq 0
$$

#### **1.3.2.3 Sucesiones acotadas inferiormente**

. . . . . .

es acotada inferiormente, sí y sólo si, existe un número real m tal que, para todo natural n ( $n \in I$ ), se cumple que: Una sucesión $\left\{u_n\right\}_{n\geq a}$ 

 $u_n \geq m$ 

El número real m es una cota inferior de la sucesión.

### **1 Ejemplo**

En el ejemplo referente a la población urbana, habíamos comprobado que dichos valores eran siempre mayores o iguales que 5´850.000, esto es,  $u_n \ge 5$ ´850.000

Podemos entonces decir que m = 5´850.000 es una cota inferior de la sucesión.

Evidentemente, cualquier número menor que m también es cota inferior.

Tomemos ahora otro caso. Decimos que m = 0 es una cota inferior de la sucesión  $\{u_n\} = \left\{\frac{n}{n-1}\right\}$  n>1 puesto que, para todo natural n > 1 se cumple que:  $u_n \ge m$ **Demostración.** Evidentemente el signo de la diferencia $\left( \textbf{u}_{\text{n}} - \textbf{m} \right)$ , con  $\textbf{m} = \textbf{0}$  $\{u_n\} = \left\{\frac{n}{n-1}\right\} n >$  $\bigg\{$  $=\left\{\frac{\ln}{n-1}\right\}$  n>1 puesto que, para todo natural n > 1 se cumple que: u<sub>n</sub> ≥ m

$$
u_n - m = \frac{n}{n-1} - 0 = \frac{n}{n-1}
$$

y dado que:  $\forall_{n>1} \frac{n}{n-1} \ge 0 \Leftrightarrow u_n - m \ge 0 \Leftrightarrow u_n > m$ n  $\forall_{n>1}$   $\frac{n}{n-1} \ge 0 \Leftrightarrow u_n - m \ge 0 \Leftrightarrow u_n >$ 

# **3 Ejemplo**

Dada la sucesión  $\{ {\sf u}_{\sf n}\}$  definida por un término inicial  $\|{\sf u}_1=4\|$  y por la relación de recurrencia  $(u_n - 1)$ n  $\overline{4}$   $\overline{1}$ 

$$
u_{n+1} = \frac{4(u_n - 1)}{u_n}
$$

- a) Hallar los cinco primeros términos de la sucesión.
- b) Hallar, si es posible, una cota inferior.

#### **Solución:**

a)  $u_1 = 4$ ;  $u_2 = 3$ ;  $u_3 = \frac{3}{3}$ ;  $u_4 = \frac{3}{2}$ ;  $u_5 = \frac{15}{5}$ ;  $u_5 = \frac{12}{12}$ 2 ;  $u_A = \frac{5}{5}$ 3  $u_1 = 4$ ;  $u_2 = 3$ ;  $u_3 = \frac{8}{3}$ ;  $u_4 = \frac{5}{2}$ ;  $u_5 =$ 

**b)** Como vemos que los términos de la sucesión parte de = 4 y van decreciendo paulatinamente, acercándose a 2, tomemos m = 2 como una posible cota inferior (recordemos que  $u_1 = 4 > 2$ ). Examinemos el signo de la diferencia  $(u_{n+1} - 2)$ 

$$
u_{n+1} - 2 = \frac{4u_n - 4}{u_n} - 2 = \frac{4u_n - 4 - 2u_n}{u_n} = \frac{2u_n - 4}{u_n} = \frac{2(u_n - 2)}{u_n}
$$

¿Qué vemos? La diferencia  $(\mathrm{u}_{\mathrm{n+1}}$  – 2  $)$  – tiene el mismo signo que la diferencia  $(u_{n+1} - 2)$  puesto que para todo n,  $u_n > 0$ .

. . . . . . . . . . . . . . . .

 $\overline{\bullet}$ 

O sea, en otras palabras,  $(\mathrm{u}_\mathrm{n}$  –2)>0 ⇒  $\mathrm{u}_\mathrm{n+1}$  –2>0 .Se $\,$  cumplen $\,$  dos  $\,$ condi- $\,$ ciones:

a.  $u_n - 2 = 4 - 2 > 0$  (la propiedad es cierta para n = 1)

b.  $(u_n - 2) > 0 \Rightarrow (u_{n+1} - 2) > 0$  (si la propiedad es cierta para n también lo es para  $n + 1$ ).

Por consiguiente hemos mostrado por inducción que la sucesión  $\{ {\sf u}_{\bf n} \}$  admite al real m = 2 como una cota inferior. (Cualquier real menor a dos también es cota inferior).

#### **1.3.2.4 sucesiones acotadas**

Una sucesión es acotada cuando lo es superiormente e inferiormente; es decir, cuando admite una cota superior M y una cota inferior m, se cumplirá entonces para todo natural n ∈ I:

$$
m \le u_n \le M
$$

También es posible dar la condición como  $\|{\rm u}_{\rm n}\|$ ≤M $_1$ , con  $\|{\rm M}_1\|$  un número real.

#### **1 Ejemplo**

La sucesión  $\{u_n\} = \{\frac{\dots}{\ }$  es acotada, puesto que de acuerdo con lo expuesto anteriormente,  $M = 2$  es una cota superior de dicha sucesión y  $m = 0$  es una cota inferior de la misma sucesión.  $\Bigg\}$  $\bigg\{$  $=\left\{\frac{n}{n-1}\right\}$  $\{u_n\} = \frac{n}{n}$ 

$$
\forall_{n \in I} m \le u_n \le M
$$

# **2 Ejemplo**

La sucesión  $\{u_n\}$  definida por  $\{u_n\} = \left\{\frac{3}{n^2}\right\}$  n≥1 es acotada,puesto que para todo  $n \ge 1: 0 < u_n \le 5$ .  $\{u_n\} = \left\{\frac{5}{n^2}\right\} n \geq$ ł  $\mathbf{I}$  $\mathsf{l}$ ₹  $=\left\{\right.$ 

La sucesión defindia por  $\;\;\bigl|\mathsf{u}_1=4\bigr|\;\;$  y por la relación de recurrencia es una sucesión acotada, puesto que admite como cotas superior cualquier número real mayor igual que M = 4, y por cota inferior m = 2 o sea,  $(u_n -1)$ n  $n+1 = \frac{4(u_n)}{u_n}$  $u_{n+1} = \frac{4(u_n - 1)}{u_n}$ 

 $\forall$ <sub>n</sub> 2  $\leq$  u<sub>n</sub>  $\leq$  4

Ejercicio 1.3 **Ejercicio 1.3**

Para los subconjuntos de los racionales que a continuación se proponen, hallarles cotas superiores, si las tienen.

1. 
$$
\left\{ r \in \mathbf{Q} \mid r^{2-6r \leq 10} \right\}
$$

Hallar la mínima cota superior para cada uno de los conjuntos siguientes:

- 2.  $\left\{1/\left(2^{n}\right)\middle| n \in \mathbb{N}\right\}$  3.  $\left\{1/\left(2^{n}\right)\right\}$  $1/\left(2^{n}\right)\middle| n \in \mathbb{N}$  $\Bigg\}$  $\frac{3n-4}{n+1} \Big| n \in$  $\frac{3n-4}{n+1} | n \in N$  $3n - 4$
- 4. Demostrar que la sucesión  $\{u_n\} = \{n^2 + 3n + 5\}$  admite a m = 5 como una cota inferior.  $\Bigg\}$  $u_n$ }={ $n^2 + 3n + 5$
- 5.  $\{u_n\} = \{\_\_\}$  6.  $n \geq 1$  $n \nvert^2 = \left\{ \frac{\ }{n} \right\}$  $u_n$  }=  $\left\{\frac{-7}{2}\right\}$  $\Big\} _{n\geq}$  $=\left\{\frac{-7}{n}\right\}_{n\geq 1}$  6. {u<sub>n</sub> }. J ł  $\mathbf{I}$  $\mathsf{l}$ ⇃  $\overline{\phantom{a}}$ + =  $n^2 + 1$  $u_n = \frac{1}{n^2}$

 $\sim 100$ 

7.  $\{u_n\} = \frac{\{-1\}}{\}$ n≥1 n+1  $n \equiv \frac{1}{n}$  $u_n = \frac{(-1)}{2}$ ≥ + J  $\mathsf{l}$ ł  $\mathbf{I}$  $\mathsf{l}$  $\mathsf{l}$ ⇃ − =

### **Progresiones**

Dos tipos de sucesiones nos resultan especialmente interesantes, puesto que podemos deducir sus términos a partir de los anteriores, o bien por la suma de una constante, o bien por el producto por una constante.

Estas sucesiones son la progresión aritmética y la progresión geométrica. Para visualizar mejor sus características, veamos primero un ejemplo antes de definirlas.

# **1 Ejemplo**

**1.4**

- 1. El señor X consigna sus ahorros en una institución financiera que le ofrece unos intereses del 25% anual. Dispone inicialmente de un capital de \$10000.00; cada año la institución le entrega al señor X los intereses correspondientes; ¿cuánto habrá ganado el señor X al cabo de 5 años?
- 2. El señor X decide reinvertir cada año los intereses que le paga la institución, con el fin de que, sumados al capital, también le reporten nuevos intereses. ¿De qué suma dispondrá el señor X al cabo de 5 años?
- 1) Designemos por u<sub>n</sub> la suma de que dispondrá el señor X por concepto de intereses acumulados no invertidos al cabo de n años.

Podemos ver que:

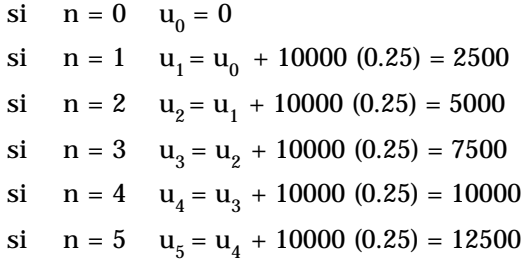

 $\overline{\bullet}$ 

Nos hallamos entonces frente a una sucesión muy especial, en la que cada término se obtiene a partir del inmediatamente anterior, mediante la adición de una constante  $r = 10000 \times (0.25)$ .

O sea en general:  $u_{n+1} = u_n + r$ 

Esta sucesión recibe el nombre de progresión aritmética. Podríamos resumir la secuencia de operaciones que efectuamos en un esquema muy sencillo, como el que presentamos a continuación, para el cálculo de los cinco primeros términos de la sucesión (posteriores a  $u_0$ ), a partir del término  $u_0 = 0$ , y de r = 2500.

Este esquema recibe el nombre de diagrama de flujo (figura 1.2). Lo empleamos constantemente en la programación y en forma un poco modificada en el estudio del tratamiento que han de recibir en Ingeniería.

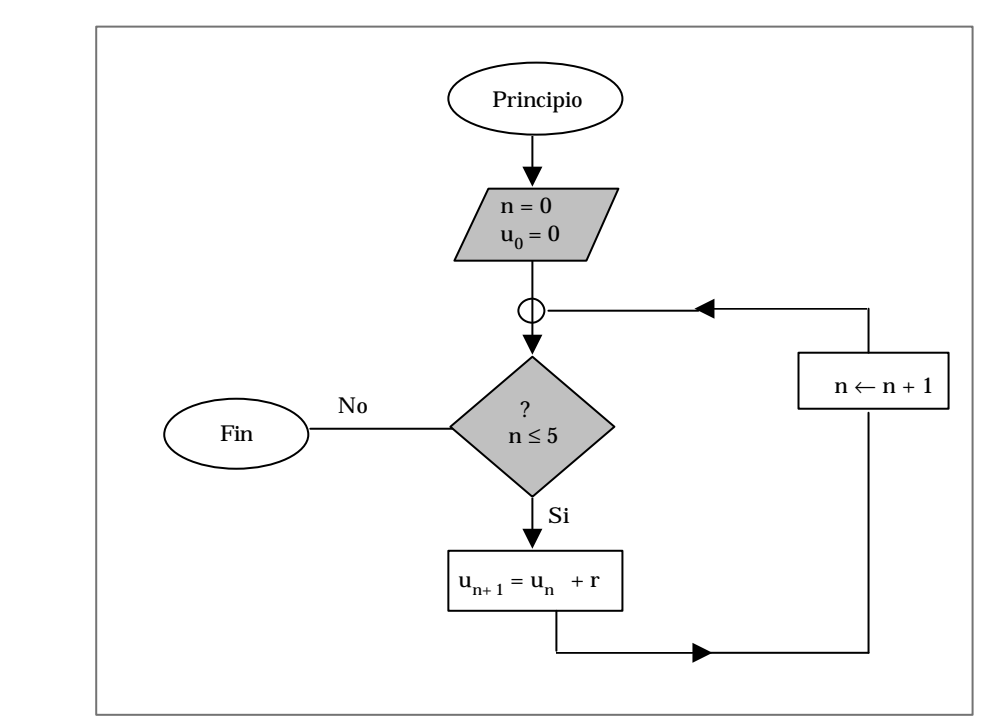

**FIGURA 1.2 Diagrama de flujo para la parte 1**

Sigamos su desarrollo:

1. Definimos los valores de partida:  $n = 0$ ;  $u_0 = 0$ . (Los valores iniciales se representan convencionalmente dentro de bloques de forma  $\Box$ ).

- si mediante el símbolo  $\ll 2$ <sup>no</sup> si n es menor o igual que 5, realizamos el paso si-2. Comparamos el valor de n con 5, puesto que sólo queremos calcular los cinco términos de la sucesión posteriores a $\mathbf{u}_0$ ; (las comparaciones se representan convencionalmente guiente; aquí n = 0 es menor que 5, lo que nos permite desplazarnos a la siguiente instrucción.
- 3. Efectuamos el cálculo  $u_{n+1} = u_n + r$  (los cálculos se representan convencionalmente por bloques de forma  $\Box$ ); aquí u<sub>1</sub> = u<sub>0</sub> + r
- 4. Incrementamos el valor de n en 1 unidad.

Le asignamos a n su valor anterior más uno; esto lo representamos simbólicamente como  $n \leftarrow n + 1$ ; aquí, por ejemplo;  $n \leftarrow 0 + 1$ ; esto significa que a n le asignamos ahora el valor  $0 + 1$ , o sea 1.

5. Repetimos el proceso, hasta que n sea igual a 6. Entonces, en una segunda etapa, comparamos el valor actual de n con 5. Como a n le acabamos de asignar el valor 1, n es efectivamente menor o igual que 5.

Por lo tanto calculamos  $u_{n+1} = u_n + r$  , que en este caso equivale a  $u_2 = u_1 + r$ ; posteriormente le asignamos a n un nuevo valor: su valor actual incrementado en una unidad; o sea n  $\leftarrow$  1 + 1; a n le asignamos por lo tanto el valor 2, y reanudamos el proceso que ha de finalizar cuando n adquiera el valor 6.

Para la segunda parte del problema que estamos resolviendo:

2) Designemos por  $\mathbf{v}_{\rm n}$  la suma total de que dispondrá el señor X al cabo de n años de reinvertir sus intereses. Podemos ver que:

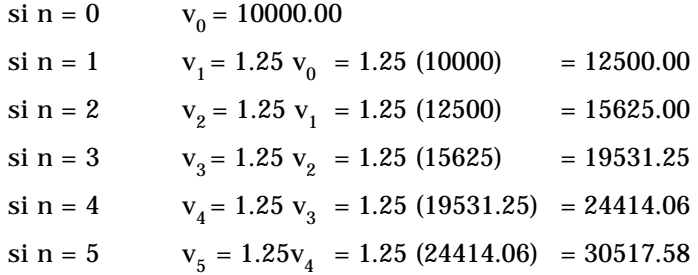

Nos hallamos frente a otra sucesión muy especial, en lo que cada término se obtiene a partir del inmediatamente anterior,multiplicándolo por un término constante q  $(q = 1.25)$ .

O sea  $v_{n+1} = v_n$ . q

Esta sucesión recibe el nombre de progresión geométrica.

Podríamos también resumir la secuencia de operaciones que efectuamos en un diagrama de flujo (figura 1.3) como el que presentamos a continuación, para el cálculo de los cinco términos posteriores a v<sub>0</sub>, a partir de v<sub>0</sub> = 10000 y de que = 1.25.

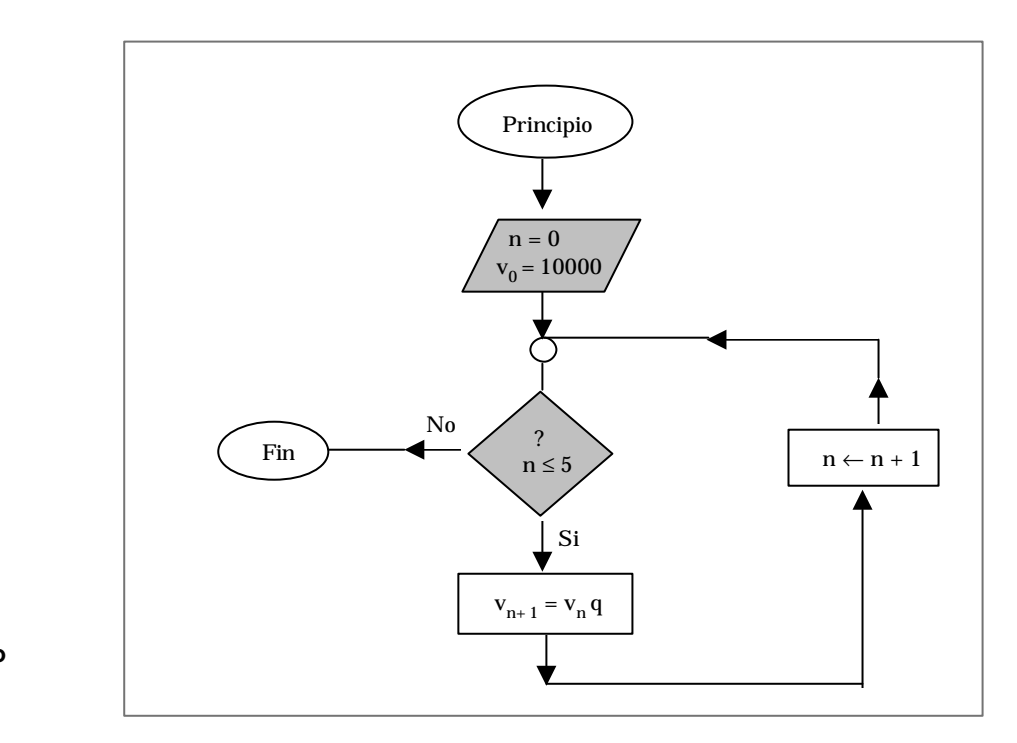

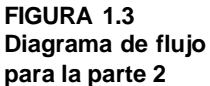

#### **1.4.1 La progresión aritmética**

Una sucesión  $\{u_n\}_{n\geq a}$  recibe el nombre de progresión aritmética, si y sólo si, para todo natural n mayor o igual que a, se cumple que:

```
u_{n+1} = u_n + r
```
El número r recibe el nombre de diferencia común de la progresión aritmética.

Tal era el caso, por ejemplo de la sucesión cuyos términos eran igual a la suma de la que dispondría un señor X por concepto de intereses acumulados (no reinvertidos) al cabo de n años. Deducíamos cada término del inmediatamente anterior, mediante la adición de una constante: 10000 (0.25); esta constante r = 2500 era la diferencia común de la progresión aritmética considerada.

Las progresiones aritméticas constituyen un ejemplo particularmente sencillo del paso de una definición por una fórmula de recurrencia a una definición por medio de una fórmula explícita.

En efecto, si tenemos:

 $\sin n = a + 1$  $=$   $u_a + r$  $\sin n = a + 2$   $u_{a+2} = u_{a+1} + r = (u_a + r) + r = u_a + 2r$  $\sin n = a + 3$   $u_{a+3} = u_{a+2} + r = (u_a + 2r) + r = u_a + 3r$  $\sin n = a + 4$   $u_{a+4} = u_{a+3} + r = (u_a + 3r) + r = u_a + 4r$ 

Y en general:  $\sin a = a + p$   $u_{a+p} = u_a + pr$ .

Pero, puesto que: a + p = n, concluímos  $u_n = u_a + (n - a)r$ 

Generalizando: el término n-ésimo de una progresión aritmética con primer término u y diferencia común r de la forma:

$$
u_n = u_a + (n-a)r
$$

*Suma de los n primeros términos de una progresión aritmética*. A menudo tenemos que hallar la suma, S por ejemplo; de los n primeros naturales, o sea de los n primeros términos de la sucesión  $\left\{\mathsf{u}_{\mathbf{n}}\ \right\}\{1,2,3,...\left\}_{\mathbf{n}\geq \mathbf{a}}$ 

Nos resultaría un proceso largo y tedioso, de no haber hallado Euler un método fácil e ingenioso para resolver dicha dificultad. De acuerdo con lo propuesto por él, escribimos dos veces la misma suma: la primera en la forma convencional y la segunda, comenzando por el último término y terminando con el primero.

$$
S = 1 + 2 + 3 + 4 + \dots + (n - 1) + n
$$
  
+ 
$$
S = n + (n - 1) + (n - 2) + (n - 3) + \dots + 2 + 1
$$
  

$$
2S = (n + 1) + (n + 1) + (n + 1) + (n + 1) + \dots + (n + 1) + (n + 1)
$$
  

$$
2S = n(n + 1) \Rightarrow S = \frac{n(n + 1)}{2}
$$

 $\bullet$ 

Generalizando, podríamos hallar por medio de un proceso análogo la suma S de los n primeros términos de una progresión aritmética de primer término u<sub>a</sub> y de diferencia común r.

Escribimos dos veces la misma suma: la primera, en la forma convencional; la segunda, comenzando por el último término y terminando por el primero:

$$
S = u_a + (u_a + r) + (u_a + 2r) + ... + (u_a + (n - 1) r)
$$
  
\n
$$
S = (u_a + (n - 1) r) + (u_a + (n - 2) r) + ... + u_a
$$
  
\n
$$
2S = n [2u_a + (n - 1) r]
$$
  
\n
$$
S = \frac{n [2u_a + (n - 1) r]}{2}
$$

### **1 Ejemplo**

Un proyectil disparado verticalmente hacia arriba recorre 16025m durante el primer segundo, 16.000m durante el segundo, 15.975m durante el tercer segundo, y así sucesivamente.

Si se supone que el movimiento del proyectil se ciñe a lo observado durante los 3 primeros segundo:

- a) ¿Qué distancia habrá recorrido durante el cuarto segundo? ¿durante el quinto?
- b) ¿A qué tipo de sucesión corresponden dichos datos? ¿cuáles son las características de dicha sucesión? y ¿cuál será su término n-ésimo?
- c) ¿Qué distancia total habrá recorrido al cabo de 12 segundos?

#### **Solución:**

a) El proyectil recorrió el primer segundo una distancia u<sub>1</sub> = 16025m; durante el segundo recorrió una distancia de  $u<sub>2</sub> = 16000$  m, menor en 25 m a aquella recorrida durante el segundo (u<sub>3</sub> = u<sub>1</sub> - 25); durante el tercer segundo recorrió una distancia $u_3$  = 15975 m, menor en 25 m a aquella recorrida durante el segundo ( $u_3 = u_2 - 25$ ).

Si la propiedad observada sigue siendo válida, podremos decir que el proyectil recorrerá durante el cuarto segundo una distancia menor en 25 m a aquella recorrida durante el tercer segundo, o sea: u $_4$  = u $_3$  – 25 = 15.975 – 25 = 15950 m

En forma similar, durante el quinto segundo recorrerá una distancia menor en 25 m a aquella recorrida durante el cuarto segundo, o sea: $u_5 = u_4 - 25 = 25959 - 25 = 15.950$ 

b) Los datos de distancia recorrida por el proyectil corresponden entonces, en estas circunstancias, a una progresión aritmética de primer término  $u_1 = 16025$  y de diferencia común negativa  $r = -25$ 

Su término enésimo será de la forma:

$$
u_n = u_1 + (n-1)r = 16025 - 25(n-1)
$$

c) La distancia total recorrida por el proyectil al cabo de 12 segundos, corresponderá por lo tanto a la suma de los doce primeros términos de la progresión; por consiguiente, dicha distancia seá entonces de:

$$
S = \frac{n[2u_a + (n-1)r]}{2}
$$

O sea, reemplazando:

$$
S = \frac{12[2(16025) + 11(-25)]}{2} = 190650 \text{ m}
$$

#### **1.4.1.1 Propiedades de la progresión aritmética**

De acuerdo con la definición de progresión aritmética ${\rm u_{n+1}}-{\rm u_{n}}={\rm r}$ 

Vemos entonces, que la diferencia común r es la que define la situación:

- a. Si r > 0, entonces  $u_{n+1} u_n > 0 \Rightarrow u_{n+1} u_n$  :cuando r > 0 la progresión es creciente
- b. Si  $r < 0$ , entonces  $u_{n+1} u_n < 0 \Rightarrow u_{n+1} u_n$  : cuando  $r < 0$  la progresión es decreciente

Ahora, si r = 0, entonces:  $u_{n+1} - u_n = 0 \Rightarrow u_{n+1} = u_n$  y por lo tanto la progresión es constante.

Comportamiento de la progresión aritmética para grandes valores de n.

Si seguimos examinando la suma de lo que podría disponer el señor X, por concepto de intereses acumulados (no reinvertidos) al cabo de n años y de la que afirmábamos que se trataba de una progresión aritmética de diferencia común r = 2500 y de término inicial  $u_0 = 0$ , veíamos cómo, año tras año, se iba incrementando dicha suma de dinero  $\left( {\rm u}_{\rm 0}\ {\rm =0;\,u}_{\rm 1}\ {\rm =2500\,,\,u}_{\rm 2}\ {\rm =5000\,,\,u}_{\rm 3}\ {\rm =7500\,,\,u}_{\rm 4}\ {\rm =10000\,,\,u}_{\rm 5}\ {\rm =12500\,...} \ \right)$  , mientras no nos detuviéramos, y sin que se le pudiera asignar un tope, es decir, una cota superior. Podíamos entonces preguntarnos: ¿una progresión aritmética creciente de diferencia común r positiva será acotada? o bien ¿seguirán sus términos creciendo indefinidamente?

Busquemos entonces, de acuerdo con la definición de sucesión acotada superiormente, el número M tal que para todo natural del conjunto I se cumpla que:  $\mathbf{u_{n}}$   $\leq$  M.

Pero si, de acuerdo con la definición de progresión aritmética:

$$
u_n = u_a + (n-a)r
$$
 entonces podemos escribir  $u_a + (n-a)r \le M$ .

Efectuamos el producto y despejamos n:

$$
u_a + (n-a)r \le M \Rightarrow nr \le M - u_a + ar \ y \ si \ r > 0 \Rightarrow n \le \frac{M - u_a + ar}{r}
$$

Esta desigualdad nos restringe de hecho los valores que pueden tomar el natural n; la relación  $\mathbf{u_{\text{n}}^{\mathstrut} \leq M}$  no se cumple para todo natural n; la progresión no está por lo tanto acotada superiormente, y al no serlo, tampoco es acotada.

Se puede hacer un razonamiento similar para una progresión aritmética de diferencia común r negativa (y por tanto decreciente) y verificar que la progresión no está acotada inferiormente, y por lo tanto no es acotada.

Podemos concluir que si definimos $\{u_{n}\}$ = $\{a_{0}$  + $(n - r)r\}$  esta sucesión de diferencia común r no es acotada.

Para las sucesiones propuestas en los ejercicios 1 a 4, indicar si se trata o no de una progresión aritmética. Cuando lo sea, hallar su diferencia común y su término enésimo en función de n.

1. 
$$
u_{n+1} - u_n + 6
$$
;  $u_0 = -3$   
2.  $u_{n+1} = 2u_n + 3$ ;  $u_0 = 1$ 

Para las sucesiones propuestas calcular la diferencia  $(u_{n+1}-u_n)$  y dependiendo de si es constante o no, indicar si la sucesión es una progresión aritmética. Cuando lo sea, hallar su diferencia común y su primer término.  $(u_{n+1} - u_n)$ 

3.  $\{u_n\} = \{\frac{3}{2}n + 1\}$  4\*.  $\Bigg\}$  $=\frac{3}{2}n+1$ 3  $u_n$ } =  $\frac{3}{2}n+1$   $4^*$ .  $\{u_n\}$  =  $\{3n+5\}$ 

Para las progresiones aritméticas propuestas hallar rápidamente la suma de los cinco primeros términos (partiendo de  $u_0$ ).

- 5.  $\{u_n\} = \{n+3\}$  6.  $=\{n+3\}$  6.  $\{u_n\}=\{n-1\}$
- 7. Dada la progresión aritmética  $\{u_n\}_{n\geq 1}$  de diferencia común r = 4, y sabiendo que la suma de sus 54 primeros términos es de 270, hallar el primer término y la expresión para el término n-ésimo.
- 7. Dada la progresión aritmética  $\{u_n\}_{n\geq 1}$  de término  $u_1$  = 0, de n-esimo término 6 y sabiendo que la suma de sus n- primeros términos es igual a 150, hallar el número de términos incluidos en la suma, y la diferencia común de dicha progresión.
- 8. Dada la progresión aritmética  $\{u_n\}_{n\geq 1}$  de diferencia común r = 2, sabiendo que la suma de sus n primeros términos es igual a 410 y que el n-ésimo término es igual a 50, hallar el número de términos incluidos en la suma y el primer término.

**Facultad de Ciencias Básicas e Ingeniería- UNAD**

#### **1.4.2 La progresión geométrica**

recibe el nombre de progresión geométrica si y sólo si, para todo natural n mayor o igual que a, se cumple u<sub>n+1</sub> =q.u<sub>n</sub> Una sucesión  ${u_n}_{n\ge a}$ 

El número q recibe el nombre de razón común de la progresión geométrica.

Como ya lo hemos observado, nuestra definición de progresión geométrica está dada por una fórmula de recurrencia. Pero en general, nos interesa trabajar con una expresión que nos permita hallar directamente un término  $\boldsymbol{\mathsf{u}}_{_{\boldsymbol{\mathsf{N}}}}$  sin tener que calcular todos los anteriores. En el primer ejemplo del capítulo, tal determinación resultaba muy sencilla, puesto que teníamos:

$$
u_1 = 2u_0; \quad u_2 = 2u_1 = 2(u_0) = 2^2 u_0; \quad u_3 = 2u_2 = 2(2^2 u_0) = 2^3 u_0; \quad u_n = 2^n u_0
$$

Entonces el n- ésimo término de la progresión geométrica de razón común q, lo podemos escribir como:

$$
\mathbf{u}_1 = \mathbf{q}^n \mathbf{u}_0
$$

Tratemos de generalizar este proceso:

Para una progresión geométrica  $\{ {\sf u}_{{\bf n}} \}_{{\bf n}\geq{\bf a}} \;$  de razón común q, podemos afirmar:

 $\Omega$ 

$$
u_{a+1} = q. \, u_a \, ; \quad u_{a+2} = q. \, u_{a+1} = q(q \, u_a) = q^2 u_a
$$
  

$$
u_{a+p} = q^p \, u_a
$$
  

$$
y \, si \, : \, a + p = n \Rightarrow u_n = q^{(n-a)} u_a
$$

Generalizando, el término n - ésimo de una progresión geométrica de primer término  ${\rm U}_{\alpha}$  y razón común q será de la forma:

$$
\mathbf{u}_n = \mathbf{q}^{(n-a)}\mathbf{u}_a
$$

Suma de los n primeros términos de una progresión geométrica.

Partiendo de la progresión geométrica  $\left\{\mathbf{u}_{\mathbf{n}}\,\right\}$  definida por:

 $\left\{ \right\}$  $\left\{ 1, q, q^2, q^3,...+q^{n-1} \right\}$ 

Supongamos que deseamos hallar la suma de sus n primeros términos, que llamaremos S.

$$
S = 1 + q + q^2 + ... + q^{n-1}
$$

Determinemos inicialmente q. S

$$
qS = q + q^2 + q^3 + ... + q^n
$$

Hallemos ahora la diferencia q S - S:

$$
qS-S=q+q^2+q^3+...+q^n-(1+q+q^2+...+q^{n-1})
$$

Por consiguiente:  $S(q-1) = q^{n} - 1$ 

Despejamos a S:  $S = \frac{q-1}{q} q \neq 1$  $q - 1$  $S = \frac{q^{n}-1}{n}$ n ≠ −  $=\frac{q^{n}-1}{n}$ 

Se puede generalizar este proceso a la suma de los n primeros términos de una progresión geométrica de razón q y de primer término  $u_a\;\left(q\neq1\right)$  , siguiendo el proceso anterior:

$$
S = u_a + qu_a + q^2 u_a + ... + q^{n-1} u_a
$$
  
=  $u_a \left( 1 + q + q^2 + ... + q^{n-1} \right)$ 

Lo que está en el paréntesis es la suma que hemos obtenido anteriormente, entonces:

$$
S = \frac{u_a \left( q^n - 1 \right)}{q - 1} \quad q \neq 1
$$

 $\cdot$  . . . . .

La suma de los n primeros términos de la progresión geométrica

de razón común q =  $1/2$  y de término inicial  $u_a = 3$ .  $\{u_n\}$ J ł  $\mathsf{l}$  $\mathfrak l$ ₹  $=\left\{3,\frac{3}{2},\frac{3}{2},\frac{3}{2},...,\frac{3}{2^{n-1}},...\right\}$ 2  $\frac{3}{1}$ 2  $\frac{3}{2},\frac{3}{2^2}$  $\{u_n\} = \left\{3, \frac{3}{2}, \frac{3}{2^2}, \ldots, \frac{3}{2^{n-1}}\right\}$ 

De acuerdo con la expresión anterior:

$$
S = \frac{3\left(\left(\frac{1}{2}\right)^n - 1\right)}{\left(\frac{1}{2} - 1\right)} = 6\left(1 - \left(\frac{1}{2}\right)^n\right)
$$

$$
\sin n = 5 \quad \Rightarrow S = 6 \left( 1 - \frac{1}{2^5} \right) = 6 \left( \frac{32 - 1}{32} \right) = \frac{(31)(3)}{16} = \frac{93}{16}
$$

# **2 Ejemplo**

Tenemos un cuadrado cuyo lado es de 36m; unimos los puntos medios de dichos lados en tal forma que obtenemos un nuevo cuadrado inscrito en el primero. De la misma manera, unimos los puntos medios del segundo cuadrado, obteniendo un nuevo cuadrado inscrito en el segundo; y así sucesivamente.

- a) Calcular los perímetros del primer cuadrado, del segundo cuadrado, del tercer cuadrado. ¿Qué relación existe entre ellos?
- b) ¿A qué tipo de sucesión corresponden dichos datos? ¿Cuáles son sus características?
- c) ¿Cuál será la suma del perímetro de los seis primeros cuadrados obtenidos en esa forma?
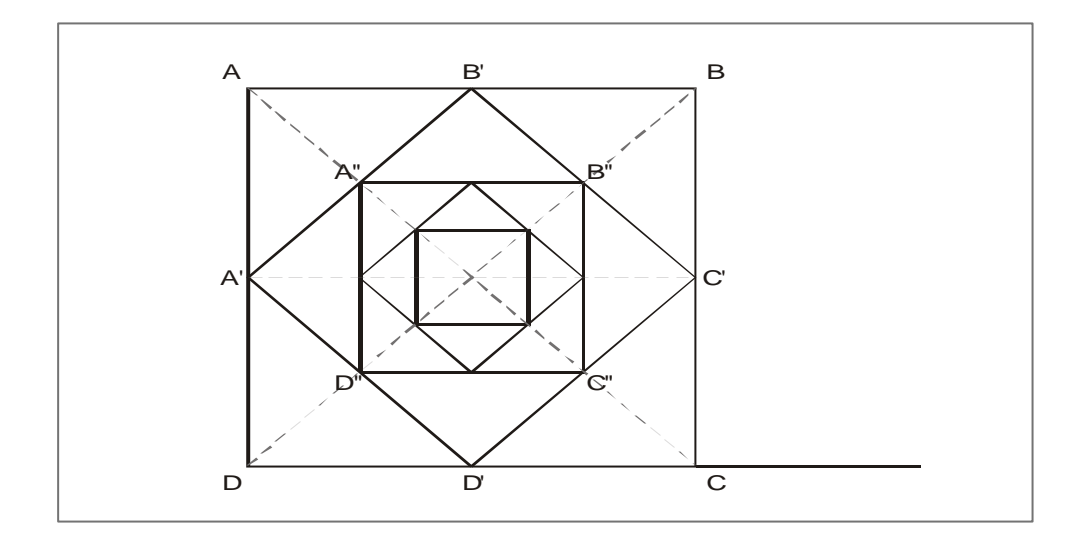

a) El perímetro del primer cuadrado ABCD es:

 $u_1 = 4 (36) = 144$  m

El segundo cuadrado A´ B´ C´ D´, la longitud del lado, según el teorema de Pitágoras:

$$
\sqrt{2(36/2)^2}
$$
 = 18 $\sqrt{2.m.}$ 

Tendrá un perímetro de: u $_2$  = 4 $($ 18 $\sqrt{2}$   $)$ = 72 $\sqrt{2}$  m.

El tercer cuadrado A´´ B´´ C´´ D´´, la longitud del lado, según el teorema de Pitágoras:

$$
\sqrt{2\left(\frac{18\sqrt{2}}{2}\right)^2} = 18m
$$

Tendrá un perímetro de:  $\mathbf{u}_3 = 4$  (18) = 72 m

Para ver la relación que existen entre ellos, examinemos los cocientes:

 $\sim$ 

$$
\frac{u_2}{u_1} \, y \, \frac{u_3}{u_2}
$$

For una parte:

\n
$$
\frac{u_2}{u_1} = \frac{72\sqrt{2}}{144} = \frac{\sqrt{2}}{2}
$$
\nFor otra parte:

\n
$$
\frac{u_3}{u_2} = \frac{72}{72\sqrt{2}} = \frac{1}{\sqrt{2}} = \frac{\sqrt{2}}{2}
$$

Podríamos seguir repitiendo el proceso y ver que cada perímetro se deduce del anterior, multiplicando por una constante:  $q = \frac{v^2}{2}$  $q = \frac{\sqrt{2}}{2}$ 

b) Por lo tanto, podremos decir que los datos de los perímetros de los cuadrados corresponden a una progresión geométrica de razón común mer término  $u_1 = 144$ ; su n-ésimo término será de la forma: 2  $q = \frac{\sqrt{2}}{2}$ 

$$
u_n = u_n q^{n-1} = 144 \left(\frac{\sqrt{2}}{2}\right)^{n-1}
$$

c) La suma de los perímetros de los seis primeros cuadrados obtenidos será:

$$
S = \frac{u_1 (q^n - 1)}{q - 1}
$$

Reemplazando:

$$
S = \frac{144\left(\left(\frac{\sqrt{2}}{2}\right)^6 - 1\right)}{\left(\frac{\sqrt{2}}{2} - 1\right)} = 126\left(2 + \sqrt{2}\right) \text{ m}
$$

#### **1.4.2.1 Propiedades de la progresión geométrica**

 $\cdot$  . . . .

#### **Sentido de variación de la progresión geométrica:**

¿Cuándo podemos decir que una progresión geométrica es creciente, decreciente o estacionaria?

Retornemos a nuestros ejemplos. La gráfica de la población urbana u<sub>n</sub> en función del número de años n transcurridos a partir de 1983 muestra una clara tendencia ascendente; recordemos que corresponde a una progresión geométrica de razón común  $q = 1.05$ (q > 1) y de término inicial  $u_0 = 5850000$  ( $u_0 > 0$ ). Puesto que cada término es mayor que el inmediatamente anterior, nos hallamos frente a una sucesión creciente.

A su vez, la gráfica de la población rural v<sub>n</sub> en función del número de años n transcurridos a partir de 1983 muestra una clara tendencia descendente; recordemos que corresponden a una progresión geométrica de razón común q =  $0.97$  ( $0 < q < 1$ ) y de término inicial  $v_0 = 3'250.000$  . ( $v_0 > 0$ ). Puesto que cada término es menor que el inmediatamente anterior, nos hallamos frente a una sucesión decreciente.

En forma intuitiva vemos que el sentido de variación de la sucesión (el hecho de que sea creciente, decreciente o estacionaria) depende de la razón común y del primer término de la sucesión. Analicemos estos para el caso general.

Dada una progresión geométrica de razón común q y de término inicial u<sub>a</sub> , podremos decir si es creciente, decreciente o estacionaria, dependiendo del signo de la expresión:

```
u_{n+1} - u_n
```
Pero si  $u_{n+1} = q u_n \Rightarrow u_{n+1} - u_n = q u_n - u_n = u_n (q-1)$ 

Sabemos además que:  $\|{\bf u_n} = {\bf u_a}\|_{{\bf q}}^{{\bf n}-{\bf a}}$ 

Entonces  $u_{n+1} - u_n = u_a q^{n-a} (q-1)$ 

Esta expresión nos permite ver claramente cómo el sentido de variación de la progresión geométrica  $\{u_n\}_{n\geq a}$  depende de los signos de  $u_a$ , q, ý  $(q-1)$ 

El estudio de dichos signos nos lleva a los resultados que resumiremos a continuación:

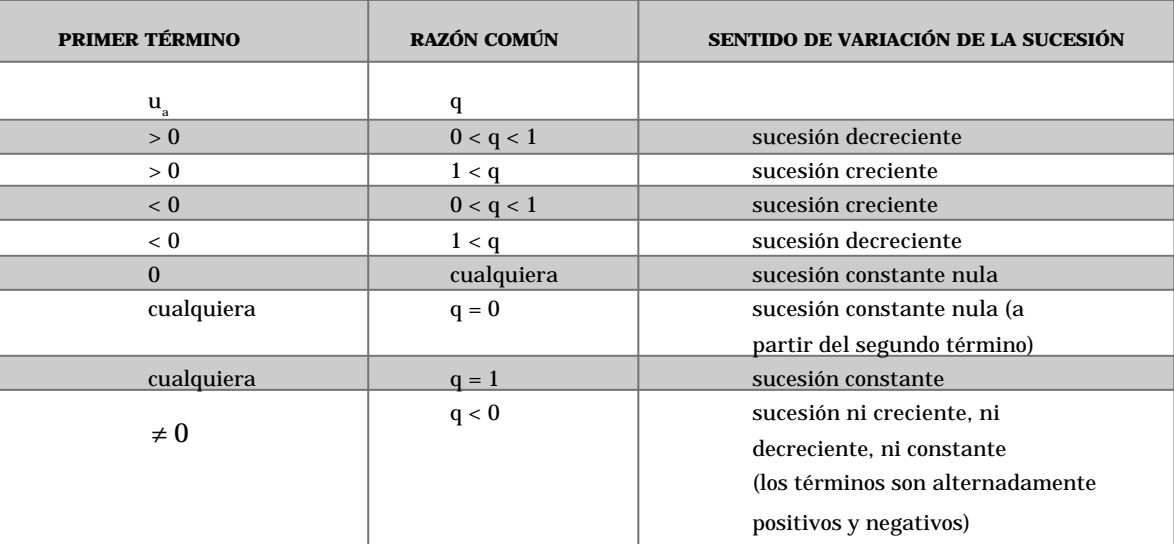

Comportamiento de la progresión geométrica.

¿Qué ocurre cuando n crece?

En el ejemplo del control microbiológico, en el que teníamos un progresión geométrica definida por:  $u_n = 2^n u_0$   $(u_0 = 100; q = 2)$  veíamos que, si en vez de detenernos en n = 6 hubiésemos proseguido, los valores de u<sub>n</sub>hubiesen sido cada vez mayores:

$$
u_{10} = 2^{10} (100) = 1.024 \cdot 10^5
$$
;  $u_{100} = 2^{100} (100) = 1.27 \cdot 10^{32}$ 

Visiblemente, en el ejemplo de la población rural de una zona, correspondiente a una progresión definida por  $\rm\,n_{n}^{\,=\,} 0.97~v_{0}$  (v $\rm_{0}^{\,=\,} 3250000;$   $\rm q$  = 0.97) veíamos que a medida que n crecía, los valores de v<sub>n</sub> menguaban; si no nos hubiésemos detenido, sino que hubiésemos proseguido, los valores hubiesen seguido disminuyendo cada vez más, verificándose siempre la desigualdad:  $v_0 \ge 0$ .

Esta progresión geométrica de razón q = 0.97 correspondía por lo tanto a una sucesión acotada.

En general, aceptaremos que una progresión geométrica no nula de razón común q es acotada si, y sólo si; |q|≤1 o sea, si (−1≤q≤1)

Indicar en cada caso si la sucesión  $\left\lbrace \bm{\mathrm{u}}_{\bm{\mathrm{n}}} \right\rbrace$  es o nó una progresión geométrica. En el caso que lo sea, hallar su razón común y el término u<sub>n</sub> en función de n.

- 1.  $u_{n+1} = 3u_n$  ;  $u_0 = 1$  2.  $_{+1}$  = 3u<sub>n</sub> ; u<sub>0</sub> = 1 2. u<sub>n+1</sub> = 3u<sub>n</sub> + 2; u<sub>0</sub> = -1
- 3.  $u_{n+1} = (-2)u_0; u_0 = -1$  4.  $\{u_n\}$ 5.  $\left\{ \mathbf{u}_{n}\right\} =\left\{ 2^{n}\right\}$   $n\geq0$  $=\Bigg\{$  $\{v_n\}$ n  $n \nvert \nvert = \frac{1}{3}$  $v_n = \sqrt{\frac{1}{2}}$  $\int_{n≥}$  $\mathsf{l}$ ł  $\mathbf{I}$  $\mathfrak l$  $\mathsf{l}$ ⇃  $\mathbf{I}$  $\overline{\phantom{a}}$  $\left(\frac{1}{2}\right)$ l  $=\left\{\begin{matrix} \end{matrix}\right\}$

 $n \geq 1$ 

- 6. Dada la sucesión  $\{u_n\}_{n\geq 0}$  definida por: u $_0$  = –2 , y por la fórmula de recurrencia  $U_{(u_n)} = \frac{u_n + 4}{2}$ ; si  $\{v_n\}$  ; si  $v_n = u_n + i$  es la sucesión definida por la relación  $U_{(1n)} = \frac{u_n + 4}{2}$ ; si  $\{v_n\}$ ; si  $v_n = u_n + i$
- a) Hallar el valor de i que permite que  $\{v_n\}$  sea una progresión geométrica.
- b) Expresar v<sub>n</sub>en función de n
- 7.  $\{u_n\} = \{-\sqrt{5} (n-1)\}$  8.  $\{u_n\} =$ 9.  $\{u_n\}=\{2(-1)^n\}\big|_{n\geq 1}$  $\left\{ \right\}$  $\mathbf{u}_{n}$  }= {-2<sup>n</sup>
- 10. Si la canasta familiar para los obreros cuesta 24000 pesos el primero de enero de 1984 (u $_{\rm 0}$ ), y si se supone que la tasa promedio de inflación mensual es del 1.4%, ¿cuánto podría costar dicha canasta?
	- ¿El primero de febrero de 1984 (u<sub>1</sub>)? -¿El primero de marzo de 1984 (u<sub>2</sub>)? - ¿El primero de abril de 1984 (u<sub>3</sub>)? - ¿El 31 de diciembre de 1984 (u<sub>12</sub>)?
- b) ¿A qué tipo especial de sucesión se ciñen estos datos? ¿Cuáles son sus características?
- c) Si se supone que la tasa promedio de inflación anual para 1984 será del 17%, ¿cuánto costaría dicha canasta al final del año?
- d) ¿Cuál será la tasa promedio de inflación mensual para año 1984,. a partir de una tasa promedio de inflación anual del 17%?

#### **1.5.1 Conjunto de puntos, intervalos y vecindades**

Localicemos un conjunto de puntos (número reales) sobre el eje real o sobre la recta real, esto lo denominamos como un conjunto de puntos unidimensionales.

Es importante recordar los conocimientos adquiridos sobre intervalos estudiado en la temáticas de desigualdad.

**Vecindad:** Veamos el conjunto de todos los puntos x tales que |x - a| < δ, donde δ > 0. Este conjunto tiene una connotación especial y lo llamaremos una vecindad de centro «a» y radio δ.

Utilizaremos la notación  $\rm\,V_{\delta}(a)\rm\,$  para la vecindad de centro a y radio δ. Debemos citar que también es muy utilizada la notación  $\;\;\mathcal{N}_\delta\left(\text{a}\right)\;\;\;$  para la misma vecindad, es decir, centro de a y radio δ.

Al conjunto de todos los puntos x tal que  $0 < |x - a| < \delta$  , en el cual excluímos x = a lo denominamos una vecindad reducida de centro a y radio δ, utilizaremos la notación para la vecindad reducida. Tengamos encuenta que  $\hat{V}_{\delta}$  (a) =  $\hat{V}_{\delta}$  (a) - {a}.  $\hat{V}_{\delta}$  (a) ó  $\hat{N}_{\delta}$  (a)

Examinemos ahora con mayor detenimiento una vecindad de centro en 2 y radio 0.001  $V_{0.001}$  (2) o lo que es lo mismo:

$$
V = \left] \frac{1999}{1000}, \frac{2001}{1000} \right[
$$

Vemos que también hubiésemos podido expresarla de otra manera. hubiésemos podido escribir

 $V =$   $|2 - 0.001, 2 + 0.001|$ 

o también:

$$
|x-2|<0.001
$$

Con cualquiera de estas expresiones nos referimos a la misma vecindad. Podemos ver la representación gráfica de dicha vecindad en la figura 1.4

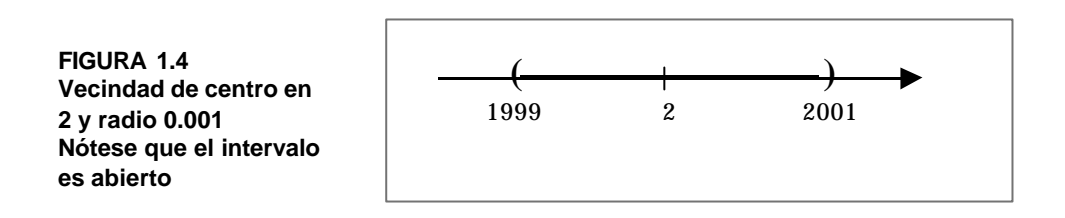

#### **1.5.2 Definición de sucesión convergente a cero**

Partamos de un ejemplo que nos permita pasar fácilmente del concepto intuitivo a la definición forma.

Tomemos la sucesión  $\{u_n\}$  =  $\left\{\frac{(-1)^n}{n}\right\}$  , calculemos algunos términos yobservemos qué ocurre: J  $\left\{ \right.$  $\mathbf{I}$  $\mathfrak l$  $\geq 1 = \frac{\left(-1\right)}{n}$  $\{u_n\}$   $=\frac{\{-1\}}{2}$ n  $n \nvert_{n \geq 1}$ 

$$
u_1 = -1; u_2 = \frac{1}{2}; u_3 = \frac{-1}{3}; u_4 = \frac{1}{4}; ... u_9 = \frac{-1}{9}; u_{10} = \frac{1}{10};
$$

10001 ;...u<sub>10001</sub> = -  $\frac{1}{1}$ 1000 ; ...;  $u_{1000} = \frac{1}{100}$ 99  $u_{99} = -\frac{1}{99}$ ; ...;  $u_{1000} = \frac{1}{1000}$ ; ... $u_{10001} = -$ 

Ubiquemos en un eje horizontal los puntos correspondientes a los términos de la sucesión  $\{{\bf u_n}\}$  .

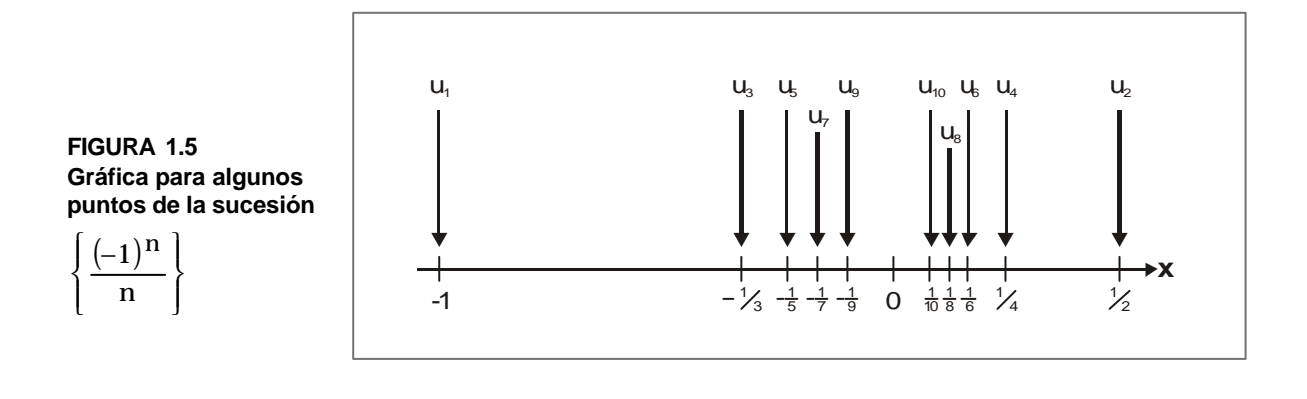

**80**

 $\overline{\bullet}$ 

¿Qué notamos? Vemos intuitivamente cómo, a medida que n aumenta y toma valores suficientemente grandes, los términos de la sucesión van tomando valores cada vez más cercanos a cero; aunque ninguno tome el valor de cero.

Por ejemplo, a partir de n > 100, (N = 100), todos los términos de la sucesión serán menores en valor absoluto que 0.01 y por ende, estarán en la vecindad de centro cero y radio 0.01, o lo que es lo mismo  $(-1)$ J  $\mathsf{l}$ ł  $\mathbf{I}$  $\mathsf{l}$  $\mathsf{l}$ ⇃ ∣(− n 1 n

$$
|u_n| < 0.01
$$

En forma similar, a partir de n > 1000, ( $N = 1000$ ), todos los términos de la sucesión serán menores en valor absoluto que 0.001; todos estos términos estarán en la vecindad de centro cero y radio 0.001, es decir:

$$
|u_n| < 0.001
$$

Se dice entonces que la sucesión  $\{u_n\}=\left\{\frac{(-1)^n}{n}\right\}$  converge a cero. J  $\left\{ \right.$  $\mathbf{I}$  $\mathfrak l$  $\left\{ \right.$  $=\frac{\left(-1\right)}{n}$  $\{u_n\} = \frac{\{-1\}}{\sqrt{2\pi}}$ n n

En forma similar recordemos rápidamente el ejemplo de la población rural en descenso de una zona del país, cuya expresión era v $_{\rm n}$  = $(0.97\,)^{\rm n}$  v $_{\rm 0}$  para el primero de enero del año (1983 + n). Siendo muy osados, supongamos que este ritmo de disminución de población rural se mantiene constante indefinidamente, y no sólo por una década, como se había planteado inicialmente. ¿Qué pasaría a medida que transcurrieran los años?

Hallemos algunos valores y examinémoslos.

si n = 0  $v_0 = 3250000$ si n = 10  $V_{10} = (0.97)^{10}$  (3250000)  $\approx 2400000$ si n = 20  $v_{20} = (0.97)^{20}$  (3250000) ≅ 1770000 si n = 100  $v_{100} = (0.97)^{100}$  (3250000) ≅ 150000 si n = 1000  $v_{1000} = (0.97)^{1000} (3250000) \approx 0$ 

¿Qué notamos? Observamos que en caso límite, si esta disminución de población rural se mantuviese constante e indefinidamente, dicha población tendería a cero, al hacer n lo suficientemente grande.

Diremos entonces, que la sucesión  $\{ {\rm v}_{\rm n}\, \}$ =  $\{ (0.97\,)^{\rm n}\, {\rm v}_{\rm 0}\} \;$  converge a cero.

*SUCESIONES QUE CONVERGEN A CERO:* decimos que una sucesión converge a cero, si para todo número real ε estrictamente positivo y por pequeño que sea, es posible hallar un número natural N tal que, si n > N, los términos u<sub>n</sub> de la sucesión cumplen:

```
|u_n| < \varepsilon
```
También decimos entonces que esta sucesión tiende a cero, o que tiene por límite cero y escribimos

$$
\lim_{n\,\to\,\infty}u_n=0
$$

Acostumbramos igualmente a escribir  $\left\lbrace \bm{\mathrm{u}}_{\bm{\mathrm{n}}} \right\rbrace \!\rightarrow\! 0$  .

## **1 Ejemplo**

Examinemos ahora la sucesión  $\left\{\mathfrak{q}^{\,n}\,\right\}$  En donde  $\left|\mathfrak{q}\right|$ <1  $\,$  . (Recordemos que se trata de una progresión geométrica de razón común q).

```
¿Convergerá a cero?
```
De acuerdo con la definición, para que ello ocurra, dado cualquier real  $\varepsilon > 0$ , por pequeño que sea, debemos hallar un natural N tal que se cumpla que:  $\vert {\mathfrak{q}}^{\mathsf{n}} \vert <$ ε  $(|q|<1)$ .

Queremos hallar a partir de esta desigualdad el valor de n; para hacerlo recurrimos a los logaritmos:

 $|q^n| < \varepsilon \iff \log |q^n| < \log \varepsilon$ 

Además,  $log a^b = b$  log a

**82**

 $\bullet$ 

Podemos escribir:

$$
\Big|\,q^n\,\Big|<\epsilon\ \Leftrightarrow\ \log\,\big|\,q\,\big|<\log\,\epsilon
$$

Recordemos que el logaritmo de un número comprendido entre 0 y 1 será siempre negativo, siempre y cuando la base sea mayor de 1; para evitar cualquier problema tomemos logaritmo en base "e", o lo que es lo mismo logaritmo natural\*.

$$
0 < |q| < 1 \quad \ln|q| < 0
$$

Recordemos que al dividir ambos miembros de una desigualdad por un número negativo debemos cambiar el sentido de la desigualdad, podremos determinar n en la siguiente forma:

$$
\left|q^n\right|<\epsilon \Leftrightarrow n>\frac{\ln \epsilon}{\ln\left|q\right|}
$$

\* Nota: utilizaremos cualquiera de las notaciones para logaritmo, es decir, log x = ln x. Si deseamos otra base lo indicaremos,  $log_a(x)$ .

Por lo tanto si tomamos par N el mayor entero contenido en,  $\frac{m\bar{c}}{\ln|q|} = \frac{m}{\log|q|}$ se cumplirá la condición requerida, de que n > N entonces  $\big|\mathfrak{q}^{\rm n}\big|\!<\! \epsilon$ log  $\ln |q|$  $\frac{\ln \varepsilon}{\ln \varepsilon} = \frac{\log \varepsilon}{\ln \varepsilon}$ 

Podremos concluir que:

la progresión geométrica  $\quad {\mid} {\text{q}^{\text{n}}}\big|$ , de razón comprendida entre -1 y 1 converge a cero. Este resultado es empleado frecuentemente y nos conviene tenerlo presente.

## **2 Ejemplo**

¿Es posible asegurar que la sucesión  $\{u_n\} = \{\frac{1}{n}, \frac{1}{n}\}$  converge a cero? ¿Por qué? J ł  $\mathbf{I}$  $\mathsf{l}$ ₹  $\overline{\phantom{a}}$ + =  $n^2 + 7$  $u_n$ } =  $\frac{5}{n^2}$ 

Para poder afirmar que la sucesión  $\{u_n\} = \{\frac{1}{n}\}$  converge a cero debemos lograr que todo real  $\varepsilon > 0$  , por pequeño que sea, hallar un natural N talque: J ł  $\mathbf{I}$  $\mathsf{l}$ ₹  $\overline{\phantom{a}}$ + =  $n^2 + 7$  $u_n$ } =  $\frac{5}{n^2}$ 

. . . . . . . . .

Si n > N, entonces 
$$
|u_n|
$$
 < ε

Examinemos la última desigualdad

$$
|u_n| < \varepsilon \Leftrightarrow \left| \frac{5}{n^2 + 7} \right| < \varepsilon
$$

Pero, para todo natural n:

$$
n^2 + 7 > 0 \quad y \quad \frac{5}{n^2 + 7} > 0 \Rightarrow \left| \frac{5}{n^2 + 7} \right| = \frac{5}{n^2 + 7}
$$

Por consiguiente, tenemos:

$$
\Big|\, u_n\,\Big|<\epsilon \Leftrightarrow \Bigg|\frac{5}{n^2+7}\Bigg|<\epsilon
$$

Tomando los inversos y despejando n<sup>2</sup>

$$
|u_n| < \epsilon \; \Leftrightarrow \; n^2 > \; \frac{5-7\epsilon}{\epsilon}
$$

Y por consiguiente:

$$
|u_n| < \epsilon \Leftrightarrow n > \sqrt{\frac{5 - 7\epsilon}{\epsilon}}
$$

Si tomamos para N el mayor entero contenido en cumple la condición requerida: ε  $5 - 7\varepsilon$ 

 $\forall \land >0$ ,  $\exists_{\text{N}}$   $\mid$  tal que si n > N, entonces  $\big|$  U<sub>n</sub>  $\big|$  < ε  $\mid$  y por consiguiente la sucesión  $\{u_n\}=\left\{\frac{c}{2}, \frac{c}{2}\right\}$  converge a cero. J ł  $\mathbf{I}$  $\mathsf{l}$ ₹  $\overline{1}$ + =  $n^2 + 7$  $\{u_n\} = \frac{5}{n^2}$ 

 **3 Ejemplo**

Dada la sucesión  $\{u_n\} = \{\frac{1}{2}, \dots \}$  y dado un número positivo, $\varepsilon$ , hallar un natural N tal que; si n > N, entonces  $\big\vert \mathrm{u}_{\rm n} \big\vert$ < ε  $n \in \left\{ \frac{n^2}{n^2 - 2} \right\}$ <sub>n≥2</sub>  $u_n = \frac{1}{2}$  ≥ ł  $\mathbf{I}$  $\mathsf{l}$ ⇃  $\overline{\phantom{a}}$  $=\left\{\frac{1}{n^2-2}\right\}_{n\geq 2}$  y dado un número positivo, $\varepsilon$ 

 $\mathcal{A}$  . The set of the set of the  $\mathcal{A}$ 

- a) Para ε= $10^{-2}$  y b) para  $\varepsilon = 10^{-4}$
- b) Para un número positivo ε cualquiera, por pequeño que sea. ¿Qué se puede concluir?

#### **Solución:**

a) Debemos hallar un natural N tal que, si n > N, entonces  $\rm |u_{n}|$ < 10 $^{-2}$ 

Analicemos la última desigualdad

$$
|u_n|
$$
 < 10<sup>-2</sup>  $\Leftrightarrow \left| \frac{1}{n^2 - 2} \right|$  < 10<sup>-2</sup>

Si recordamos que  $\left|\frac{\alpha}{\mathbf{b}}\right|=\frac{|\alpha|}{|\mathbf{b}|}$ , por una parte, y por otra parte que  $\mathbf{n}\geq2$ **entonces**  $(\vec{n} \cdot 2) > 0$ , podemos escribir: , b a b a

$$
|u_n| < 10^{-2} \Leftrightarrow \frac{|1|}{|n^2 - 2|} < 10^{-2} \Leftrightarrow \frac{1}{n^2 - 2} < 10^{-2}
$$

Si tomamos los inversos:

$$
\left|u_n\right| < 10^{-2} \, \Leftrightarrow \, n^2 - 2 > \frac{1}{10^{-2}}
$$

Y, si despejamos a  $n^2$ :

$$
|u_n| < 10^{-2} \Leftrightarrow n^2 > 102
$$

Si despejamos a n:

$$
|u_n| < 10^{-2} \iff n > \sqrt{102}
$$

Por consiguiente, si tomamos para N el mayor entero contenido en N= 10, se cumplirá la condición requerida:  $\sqrt{102}$ , o sea

Si n > N, entonces 
$$
|u_n|
$$
 < 10<sup>-2</sup>

. . . . . . . .

Cálculo diferencial **Cálculo diferencial**

b) Dado un número positivo ε cualquiera, tan pequeño como se quiera, deseamos hallar un natural N tal que:

$$
\text{si } n > N, \text{entonces } |u_n| < \varepsilon
$$

Procedemos en forma análoga. Partimos de la última desigualdad

$$
|u_n| < \varepsilon \Leftrightarrow \left| \left( \frac{1}{n^2 - 2} \right) \right| < \varepsilon
$$

Para n≥ 2 se cumple que (n<sup>2</sup> - 2) > 0, podemos escribir:

$$
|u_n| < \varepsilon \Leftrightarrow \frac{|1|}{|n^2 - 2|} < \varepsilon \Leftrightarrow \frac{1}{n^2 - 2} < \varepsilon
$$

Tomando los inversos:

$$
|u_n| < \epsilon \epsilon \Leftrightarrow (n^2 - 2) > 1/\epsilon
$$

Despejando a  $n^2$ :

$$
|u_n| < \epsilon \iff n^2 > \frac{1+2\epsilon}{\epsilon}
$$

Despejando a n:

$$
\big|\, u_n\,\big|<\epsilon\,\Leftrightarrow\, n>\,\sqrt{\frac{1+2\epsilon}{\epsilon}}
$$

. . . . . . .

Por consiguiente, si tomamos para N el mayor enterio contenido en se cumplirá la condición requerida: ε  $1+2\varepsilon$ 

Si n > N, entonces  $|u_n|$ < ε

Podremos concluir que dado un real  $\varepsilon > 0$  cualquiera (tan pequeño como queramos) podemos hallar un natural N tal que, si n > N, entonces  $|u_n|$ < ε. Por este hecho, la sucesión  $\{u_n\} = \{\frac{1}{n}\}$  converge a cero. J ł  $\mathbf{I}$  $\mathsf{l}$ ₹  $\overline{\phantom{a}}$ − =  $n^2-2$  $u_n$ } =  $\frac{1}{n^2}$ 

Escribimos:  $\frac{1}{2}$   $\rightarrow$  0  $n^2 - 2$ 1  $\frac{1}{2}$   $\rightarrow$ J ł  $\mathbf{I}$  $\mathsf{l}$ ₹  $\overline{1}$ −

#### **1.5.3 Criterio de comparación**

A veces no podemos demostrar que una sucesión converge a cero simplemente con base en la definición. Tenemos entonces que recurrir a otro método, como el del criterio de comparación.

¿Qué nos dice dicho criterio?

Sea  $\{ {\sf u}_{\bf n}\}$   $\;$  una sucesión que coverge a cero,  $\;{\sf Si}\;{\sf la}\;{\sf sucesión}\; \{ {\sf v}_{\bf n}\} \;$  se comporta en forma tal que existe un real positivo k y un natural N tales que, para todo natural n mayor que N se cumpla que:

$$
|v_n| \leq k|u_n|
$$

Entonces la sucesión también coverge a cero.

En resumen: para dos sucesiones  $\left\{\mathrm{u}_{\mathbf{n}}\ \right\} \circ \left\{\mathrm{v}_{\mathbf{n}}\ \right\}$ si  $\lim_{n \to \infty} (u_n) = 0 \text{ y } |v_n| \le k |v_n| \Rightarrow \lim_{n \to \infty} (v_n) = 0$ 

obviamente si n > N

#### **Demostración:**

Tomemos un número positivo ε . El hecho de que  $\,\,\{ {\sf u}_{{\bf n}} \,\} \,\,$  converge a cero, permite afirmar que existe un natural N tal que para todo natural n mayor que N, se cumpla:

 $|u_n| < \varepsilon$ 

y si además, para dicho natural:  $|{\rm v}_{\rm n}|$   $\leq$  k  $|{\rm u}_{\rm n}|$ 

Entonces:  $|v_n| \le k |u_n| < ε$ 

Por lo tanto, para todo natural mayor que N, se cumplirá:  $|{\rm v}_{\rm n}|$ < k ε

Y si definimos para mayor comodidad  $|\epsilon| = \rm k~\epsilon$  . Tendremos:  $|v_{\rm n}| < \epsilon^2$ 

Por lo tanto, de acuerdo con la definición, la sucesión  $\,\{\rm v_{n}\,\} \,$  cumple con las condiciones y converge a cero.

## **1 Ejemplo**

Examinemos la siguiente sucesión definida por:

$$
\{v_n\} = \left\{\frac{1}{n^p}\right\}_{n\geq 1} \text{ (con } p \geq 2\text{)}
$$

Queremos demostrar que converge a cero. Busquemos entonces otra sucesión más sencilla de la que sí sepamos que converge a cero. Para todo natural n mayor o igual a 2 se cumple que:

$$
n^p > n \Rightarrow \frac{1}{n^p} < \frac{1}{n}
$$

Pero, como habíamos visto anteriormente, la sucesión definida por  $\{ {\tt u_n}\}$ converge a cero. Por consiguiente se tiene que:  $\left\{\begin{array}{c} 1 \\ 1 \end{array}\right\}$  $=\left\{\frac{1}{n}\right\}$  $\mathbf{u}_n$ } =  $\left\{\frac{1}{n}\right\}$ 

1) 
$$
\lim_{n \to \infty} (u_n) = 0 \quad \text{if } 2) \quad v_n < k \quad (k = 1)
$$

De acuerdo con el criterio anterior, podemos concluir que:

$$
\lim_{n \to \infty} v_n = \lim_{n \to \infty} \frac{1}{n^p} = 0
$$

 **2 Ejemplo**

Examinemos la sucesión definida por  $\{v_n\}$ J ł  $\mathbf{I}$  $\mathsf{l}$ ₹  $\overline{\phantom{a}}$ +  $=\frac{3n-1}{2}$  $n^2 + 1$  $v_n$ } =  $\frac{3n-1}{n^2+1}$ 

Queremos demostrar que converge a cero. Debemos entonces buscar otra sucesión más sencilla, o por lo menos conocida, de la que sí sepamos que converge a cero.

Si n ≥ 1, entonces: 
$$
\frac{3n-1}{n^2+1} > 0
$$
  $\Rightarrow \left| \frac{3n-1}{n^2+1} \right| = \frac{3n-1}{n^2+1}$ 

Por otra parte:  $3n-1 < 3n$  y  $n^2 + 1 > n^2 \Rightarrow \frac{3n-1}{n^2+1} < \frac{3n}{n^2}$  $2^{1}$ n 3n  $n^2 + 1$  $3n-1 < 3n$  y  $n^2 + 1 > n^2 \Rightarrow \frac{3n-1}{2} <$ +  $-1 < 3n$  y  $n^2 + 1 > n^2 \Rightarrow \frac{3n-1}{2}$ 

Por lo tanto, para todo natural  $n \geq 1$ 

$$
0 < \frac{3n-1}{n^2+1} < \frac{3n}{n^2} = \frac{3}{n} = 3\left(\frac{1}{n}\right)
$$

Si llamamos  $\{u_n\} = \{\perp\}$  tendremos:  $\left\{ \right\}$  $=\left\{\frac{1}{n}\right\}$  $u_n$ } =  $\frac{1}{n}$ 

 $\frac{1}{n}$  = 0  $\lim_{n \to \infty} (u_n) = \lim_{n \to \infty} \left( \frac{1}{n} \right) =$  $\overline{\phantom{a}}$  $\left(\frac{1}{\cdot}\right)$ l 1)  $\lim_{n \to \infty} (u_n) = \lim_{n \to \infty} \left( \frac{1}{n} \right) = 0$  y 2)  $\lim_{n \to \infty} (u_n) = \lim_{n \to \infty} \left( \frac{1}{n} \right) = 0$  y 2)  $|v_n| < k |u_n|$  (con k = 3)

De acuerdo con el criterio de comparación:

$$
\lim_{n \to \infty} (v_n) = \lim_{n \to \infty} \left( \frac{3n-1}{n^2+1} \right) = 0
$$

# **3 Ejemplo**

Demostremos, con base en el criterio de comparación que la sucesión definida por

$$
\{u_n\} = \left\{\frac{1}{n^2 + n - 10}\right\}
$$
 converge a cero.

Deseamos examinar el término  $|u_n| = \frac{1}{n^2 + n - 10} = \frac{1}{n^2 + n - 10}$ 1  $n^2 + n - 10$  $|u_n| = \left| \frac{1}{n^2 + n - 10} \right| = \frac{1}{\left| n^2 + n - n \right|}$ =  $+ n -$ =

Evidentemente que n > 10 entonces n–10 > 0 y n $^2$ +n–10 ≥n $^2$  .

Si tomamos los inversos:

$$
\frac{1}{n^2 + n - 10} \le \frac{1}{n^2} \ \ (n \ge 10)
$$

Hemos hallado una sucesión que hace posible aplicar el criterio de comparación, es decir, la sucesión  $\{\frac{1}{2}\}$ . Como esta la conocemos y sabemos que J ł  $\mathbf{I}$  $\mathsf{l}$ ₹  $\overline{1}$  $n^2$ 1  $n \to \infty$ 0 n  $\lim_{n \to \infty} \left( \frac{1}{n^2} \right) =$  $\overline{\phantom{a}}$ Ì I l ſ

Entonces podemos concluir que la sucesión  $\left\{\frac{1}{n^2+n-10}\right\}$  converge a cero, J  $\left\{ \right.$  $\mathbf{I}$  $\overline{\mathsf{I}}$  $\left\{ \right.$  $\overline{1}$  $n^2$  + n – 10 1 2

puesto que 
$$
\{u_n\} = \left\{\frac{1}{n^2 + n - 10}\right\}
$$
 y  $\{v_n\} = \left\{\frac{1}{n^2}\right\}$  entonces  $u_n \le v_n$ 

Es muy importante recordar que las siguientes sucesiones convergen a cero.

1) 
$$
\left\{\frac{1}{n^p}\right\}_{n\geq 1}
$$
  $\forall_{p>0}$  y 2)  $\left\{q^n\right\}\forall_q$  tal que  $|q| < 1$ 

**Ejercicio 1.6** Ejercicio 1.6

Representar gráficamente las siguentes vecindades, indicando para una de ellas cuál es el centro, radio ε y los puntos extremos  $(x_0 - ε)$  y  $(x_0 + ε)$ 

1. 
$$
|x| < 3
$$
 2.  $|x-1| < 3$ 

3. 
$$
\left]-\frac{13}{100}, -\frac{11}{100}\right[
$$
 4. ]3.99, 4.01[

5. Dada la sucesión  $\{u_n\}_{n>0} = \{\frac{v}{n-1}\}$  y dado un real positivo, hallar  $n \ge 0$  =  $\left\{\frac{n^2+3}{n^2+3}\right\}_{n \ge 0}$  $u_n$ <sub> $n \ge 0$ </sub> =  $\left\{ \frac{3}{n^2 + 3} \right\}_{n \ge 0}$  $\mathbf{I}$ Į  $\overline{\phantom{a}}$ + =

un natural N tal que; si n >N, entonces  $\big\vert \mathfrak{u}_{\mathsf{n}} \big\vert < \varepsilon$ 

- a) Si  $\varepsilon = 0.01$ b) Si  $\varepsilon = 0.001$
- (por pequeño que sea); ¿qué se puede concluir? c) Para todo real  $\epsilon > 0$

Hallar las sucesiones que convergen a cero, justificando en cada caso la respuesta.

5.  $\{u_n\} = \{\frac{\sum x_i - 3}{2} \}$  6.  $\Bigg\}$  $\bigg\{$ −  $=\bigg\{\frac{2n+3}{3n-2}\bigg\}$  $u_n = \left\{ \frac{2n+3}{2n-3} \right\}$  6.  $\{u_n\}$  $\left\{\begin{array}{c} 1 \\ 1 \end{array}\right\}$  $=\left\{\frac{5}{2^n}\right\}$  $u_n$ }= $\frac{5}{2}$ 

De las sucesiones propuestas a continuación, indicar cuáles convergen a cero, justificando su afirmación en cada caso.

7.  $\{v_n\} = \{\frac{\sin 2\pi}{n}\}\$  8. 9.  $\{w_n\}$ J ł  $\mathbf{I}$  $\mathsf{l}$ ₹  $\overline{1}$ +  $=\frac{3n-1}{2}$  $3n^2 + 2$  $v_n$ } =  $\frac{3n-2}{3n^2+2}$  8. {w<sub>n</sub>}  $\Bigg\}$  $=\left\{\frac{\cos n}{n}\right\}$  $w_n$ } =  $\frac{\cos n}{n}$  $(2^{2n})$  $\left\{ \right.$  $\mathbf{I}$  $\mathsf{l}$  $\left\{ \right.$  $\mathbf{I}$  $=\frac{1}{5}$ n  $n = \frac{1}{52}$  $w_n$ } =  $\frac{3}{2}$ 

#### **1.5.4 Reglas de cálculo con sucesiones que convergen a cero**

Es posible demostrar los siguientes teoremas, que aceptaremos y emplearemos frecuentemente.

#### **Teorema 1**

 $_{\rm Si}$   $\{ {\rm u_n} \}$   $\rm \ y \ \{ {\rm v_n} \}$   $_{\rm son}$  dos sucesiones que convergen a cero entonces su suma  $\{u_n + v_n\}$  también converge a cero.  $\operatorname{Si}\{u_n\} \to 0 \quad \check{y} \quad \{v_n\} \to 0 \Rightarrow \{u_n + v_n\} \to 0$ 

Esto se puede extender a un número mayor de sumandos.

#### **Teorema 2**

es una sucesión que converge a cero y k es un número real cualquiera, entonces la sucesión  $\{k\ u_n\}$  también converge a cero.  ${\rm Si} \{ u_n \}$ 

$$
\text{Si} \{u_n\} \to 0 \quad \text{y} \quad k \in R \Rightarrow \{k u_n\} \to 0
$$

#### **Teorema 3**

Si  $\{{\bf u_n}\}$  es una sucesión que converge a cero y si  $\{{\bf v_n}\}$  es una sucesión acotada, entonces la sucesión  $\{ {\bf u_n} \cdot {\bf v_n} \}$  también coverge a cero.

$$
\mathrm{Si} \{u_n\} \to 0 \quad \text{y} \quad m \leq v_n \leq M \Rightarrow \{u_n \cdot v_n\} \to 0
$$

#### **Teorema 4**

Si  $\{ {\sf u}_{\sf n}\}$  es una sucesión de términos positivos que converge a cero, ý  $\lambda \;$  es un real positivo cualquiera, entonces la sucesión  $\qquad \{ u_{\bf n}^{\lambda} \} \quad$ también converge a cero. Si  ${u_n}$ 

$$
\text{Si} \ \{u_n\} \to 0 \ \ y \ \lambda \in \mathsf{R}^+ \ \Rightarrow \ \left\{u_n^{\lambda}\right\} \to 0
$$

### **1 Ejemplo**

Examinemos el caso de la sucesión  $\{w_n\}$ J  $\left\{ \right.$  $\mathbf{I}$  $\mathsf{l}$  $\left\{ \right.$  $=\frac{1+2}{5}$ n 5  $w_n$ } =  $\frac{1+2}{5}$ 

Podemos descomponer w<sub>n</sub>:

$$
w_n = \frac{1+2^n}{5^n} = \frac{1}{5^n} + \frac{2^n}{5^n}
$$

Y, denominemos: 
$$
u_n = \frac{1}{5^n} \quad \text{y} \quad v_n = \left(\frac{2}{5}\right)^n
$$

Tendríamos:  $w_n = u_n + v_n$ 

la podemos considerar como la suma de dos sucesiones más sencillas y sobre todo más conocidas. La sucesión  $\{w_n\}$ 

- a) Concéntremonos inicialmente en la sucesión  $\{u_{\bf n}\}$ Reconocemos que ésta es una geometría de razón común 1/5 y por lo tanto converge a cero, por ser la razón común menor de 1.  $\left\{\begin{array}{c} 1 \\ 1 \end{array}\right\}$  $_{n}$ } =  $\frac{1}{5^{n}}$  $u_n$ } =  $\frac{1}{x}$
- b) Pasemos ahora a la sucesión  $\{v_n\} = \{\frac{z}{r}\}\$ l a cual nos es familiar puesto que nos resulta ser una geométrica de razón común 2/5 y con el mismo criterio que empleamos en (a) converge a cero. J  $\left\{ \right.$  $\mathbf{I}$  $\mathsf{l}$  $\left\{ \right.$  $\overline{ }$  $\overline{1}$  $\left(\frac{2}{5}\right)$ l  $=\left\{\begin{matrix} \end{matrix}\right\}$ n  $n = \frac{1}{5}$  $v_n = \frac{1}{2} \left( \frac{2}{5} \right)$
- c) Las dos sucesiones  $\{ {\sf u}_{{\bf n}} \}$  ý  $\{ {\sf v}_{{\bf n}} \}$  convergen a cero, entonces la sucesión  $\{u_n + v_n\}$  también converge a cero

## **2 Ejemplo**

Examinemos la sucesión  $\{w_n\} = \left\{\frac{2^{n}(n+1)}{n}\right\}$  para  $n \ge 1$  $3^{\rm n}$  n  $w_n$ } =  $\frac{2^n (n+1)}{3^n n}$ n  $n = \left\{ \frac{2(n+1)}{n} \right\}$  para  $n \ge$ J  $\left\{ \right.$  $\mathbf{I}$  $\mathfrak l$  $\left\{ \right.$  $=\frac{2^n (n+1)}{n}$ 

Podemos factorizar  $w_n$ :  ${w_n} = \frac{2^n (n+1)}{n} = \left(\frac{2}{2}\right)^n \left(\frac{n+1}{2}\right)^n$  $\overline{1}$  $\left(\frac{n+1}{n}\right)$ l  $\int^{\pi} \left( \frac{n +$  $\overline{1}$  $\left(\frac{2}{5}\right)$ l  $=\frac{2^{n}(n+1)}{3^{n}n} = \left(\frac{2}{3}\right)^{n} \left(\frac{n+1}{n}\right)$  $n + 1$ 3 2  $3^{\mathrm{II}}$  n  $w_n$ } =  $\frac{2^n (n+1)}{n}$ n n n n

Cálculo diferencial **Cálculo diferencial** Ahora denominamos como  $u_n = \left(\frac{z}{3}\right)$  y  $v_n = \frac{n+1}{n}$ , n >0  $\left(\frac{2}{3}\right)^n$  y v<sub>n</sub> =  $\frac{n+1}{n}$  $u_n = \left(\frac{2}{2}\right)^n$  *y*  $v_n$ n  $_{n} = \left(\frac{2}{2}\right)^{n}$   $\circ$   $v_{n} = \frac{n+1}{n}$ , n >  $\overline{1}$  $\left(\frac{2}{5}\right)$ l  $=\left(\frac{2}{5}\right)^{11}$   $\acute{y}$ 

Por lo tanto, tendríamos  $w_n = (u_n)(v_n)$  , o sea expresamos $w_n$  como un producto  $(u_n)(v_n)$ .

a) Concéntremonos inicialmente en la sucesión, trata de una progresión geométrica de razón común q = 2/3, menor que 1, la sucesión converge a cero.  $\{u_n\}$ J  $\left\{ \right.$  $\mathbf{I}$  $\mathsf{l}$  $\left\{ \right.$  $\overline{1}$  $\overline{1}$  $\left(\frac{2}{5}\right)$ l  $=$  { $\sqrt{\frac{1}{1}}$ n  $n = \begin{cases} \frac{1}{3} \end{cases}$  $u_n$ } =  $\sqrt{\frac{2}{2}}$  ${u_n} \rightarrow 0$ 

b) Pasemos ahora a la sucesión 
$$
\{v_n\} = \left\{ \left( \frac{n+1}{n} \right) \right\}
$$

Notamos que se trata de una sucesión acotada inferiormente, puesto que podemos hallar una cota inferior m = 1.

J ł  $\mathbf{I}$ 

$$
\forall_{n\neq 0}~\frac{n+1}{n}\geq 1
$$

También notamos que se trata de una sucesión acotada superiormente, puesto que podemos hallar una cota superior M = 2:

$$
\forall_{n\neq 0} \ \ \frac{n+1}{n} \leq 2
$$

Entonces la sucesión  $\{u_n\}$ →L es acotada.

Como la sucesión  $\,\{\mathsf{u}_\mathsf{n}\,\} \,$  converge a cero y la sucesión  $\,\,\{\mathsf{w}_\mathsf{n}\,\} \,\,$  es acotada, la sucesión  $\{(u_{n})(v_{n})\}$  también converge a cero.

$$
\{w_n\} = \{(u_n) (v_n)\} \to 0
$$

$$
\left\{\frac{2^n (n+1)}{3^n n}\right\} \to 0
$$

## **Sucesiones convergentes**

#### **1.6.1 Límite de una sucesión**

 **1 Ejemplo**

**1.6**

Partamos aquí también de un ejemplo que nos permita pasar fácilmente del concepto intuitivo a la definición formal. Examinemos el caso de la sucesión  $\,\{\tt u_n\}$  $\left\{\begin{array}{c} 1 \\ 1 \end{array}\right\}$  $\left\{\color{red}\right\}$ +  $=\left\{\frac{2n-3}{n+1}\right\}$  $u_n$ } =  $\frac{2n-3}{n+1}$ 

Determinemos algunos de sus términos:

$$
u_0 = -3 \t u_1 = -1/2 \t u_2 = 1/3 \t u_3 = 3/4 \t u_4 = 1
$$
  

$$
u_5 = \frac{7}{6} \t u_6 = \frac{9}{7} \t u_7 = \frac{11}{8} \t u_8 = \frac{13}{9} \t u_9 = \frac{3}{2}
$$
  

$$
u_{10} = \frac{17}{11} \t u_{20} = \frac{37}{21} \t u_{100} = \frac{197}{101} \t u_{1000} = \frac{1997}{1001}
$$

Ubiquemos en un eje horizontal los puntos correspondientes a los términos de la sucesión  $\{u_{n}\}$  (figura 1.6).

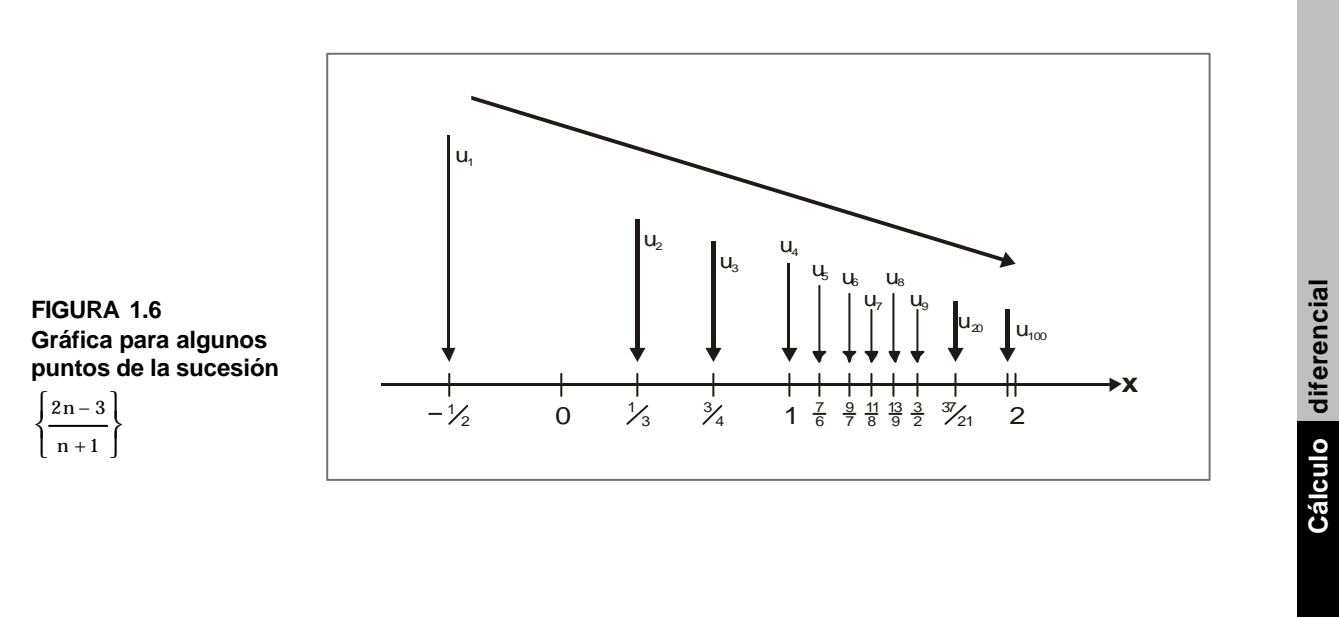

 **95**

**Cálculo diferencial**

¿Qué observamos? Vemos cómo, a medida que n aumenta y toma valores lo suficientemente grandes (100, 1000, ...), los términos de la sucesión van tomando cada vez valores más próximos a dos (1.950...; 1.995...) aún cuando ninguno tome el valor 2.

Decimos que la sucesión  $\{u_n\} = \{\frac{\lambda n - 3}{2}\}$  converge a dos.  $\Bigg\}$  $\bigg\{$ +  $=\left\{\frac{2n-3}{n+1}\right\}$  $u_n$ } =  $\frac{2n-3}{n+1}$ 

**Definición:** decimos que una sucesión  $\left\{\mathbf{u_n}\right\}$  converge hacia el número real L, cuando la sucesión  $\{u_n - L\}$  converge a cero.

Decimos entonces que L es el límite de la sucesión  $\;\;\{\mathrm{u}_{\mathbf{n}}\;\}\;$  , y escribimos:

$$
\lim_{n\,\to\,\infty}\ \ u_n=L
$$

o bien

 $\{u_n - L\} \rightarrow 0$ 

Desde el punto de vista analítico, se dice que la sucesión  $\{ {\rm u}_{\rm n}\}$  converge hacia L, o sea, que  $\,\{{\rm u}_{{\rm n}}\,\}{\rightarrow}{\rm L}\qquad$ , si y sólo si, dado un real positiv $\rm \alpha \,$  cualquiera tan pequeño como queramos, es posible hallar un natural N tal que para todos los términos u<sub>n</sub>de la sucesión, si n > N, se cumple que:

$$
|u_n - L| < \varepsilon
$$

Una sucesión no convergente se denomina divergente.

Tras haber visto intuitivamente cómo convergía la sucesión  $\{ {\bf u_n}\}$ al límite L = 2, demostrémoslo con base en la definición.  $\Bigg\}$  $\bigg\{$ +  $=\left\{\frac{2n-3}{n+1}\right\}$  $u_n$ } =  $\frac{2n-3}{n+1}$ 

Debemos entonces hallar un natural N tal que, para  $\varepsilon > 0$  , si n > N entonces  $\{u_n - L\} \rightarrow ε$ 

Examinemos la última condición:

$$
\Big|\,u_n-L\,\Big|<\,\epsilon\;\Leftrightarrow\;\left|\frac{2n-3}{n+1}-2\,\right|<
$$

Hagamos el común denominador:

$$
|u_n - L| < \varepsilon \iff \left| \frac{2n - 3 - 2n - 2}{n + 1} \right| < \varepsilon
$$

 $\mathbf{1}$   $\mathbf{1}$   $\mathbf{1}$   $\mathbf{1}$ 

Simplifiquemos:

$$
\left|u_{n}-L\right|<\varepsilon \iff \left|\frac{-5}{n+1}\right|<\varepsilon
$$

Por consiguiente:

$$
\left|u_{n}-L\right|<\varepsilon \;\;\Leftrightarrow\;\;\left|\frac{-5}{n+1}\right|<\varepsilon\;\Leftrightarrow\frac{5}{n+1}<\varepsilon
$$

Inventamos la fracción

$$
|u_n - L| < \epsilon \iff \frac{n+1}{5} > \frac{1}{\epsilon}
$$

Despejamos a n:

$$
\left|u_n-L\right|<\,\epsilon\;\;\Leftrightarrow\;n\!>\frac{5\!-\!\epsilon}{\epsilon}
$$

Si tomamos para N el mayor entero contenido en  $\left| \frac{J-c}{J-c} \right|$ , se cumplirá la condición requerida:  $\overline{1}$  $\left(\frac{5-\varepsilon}{\varepsilon}\right)$ l ſ ε  $5-\varepsilon$ 

$$
\forall \epsilon > 0, \text{ si } n > N \text{ entonces } |u_n - L| < \epsilon
$$

Y podemos asegurar que la sucesión  $\{u_n\} = \{\frac{\epsilon n}{n}, \epsilon\}$  converge a 2.  $\left\{\begin{array}{c} 1 \\ 1 \end{array}\right\}$  $\left\{\color{red}\right\}$ +  $=\left\{\frac{2n-3}{n+1}\right\}$  $u_n$ } =  $\frac{2n-3}{n+1}$ 

## **2 Ejemplo**

Consideremos la sucesión definida por;  $\{u_n\}=\frac{\partial u}{\partial n}$  calculemos algunos de sus términos:  $\Bigg\}$  $\bigg\{$  $=\frac{3n}{2n+1}$  $\mathbf{u}_n$ }= $\frac{3n}{2n+1}$ 

$$
u_0 = 0
$$
  $u_1 = 1$   $u_2 = \frac{6}{5}$   $u_3 = \frac{9}{7}$   $u_4 = \frac{4}{3}$   $u_5 = \frac{15}{11}$   
 $u_6 = \frac{18}{13}$   $u_7 = \frac{7}{5}$   $u_8 = \frac{24}{17}$   $u_9 = \frac{27}{19}$   $u_{10} = \frac{10}{7}$   
 $u_{11} = \frac{33}{23}$   $u_{12} = \frac{36}{25}$   $u_{100} = \frac{100}{67}$   $u_{1000} = \frac{1000}{667}$ 

Ubiquemos sobre un eje horizontal los puntos correspondientes a los términos de dicha sucesión (figura 1.7).

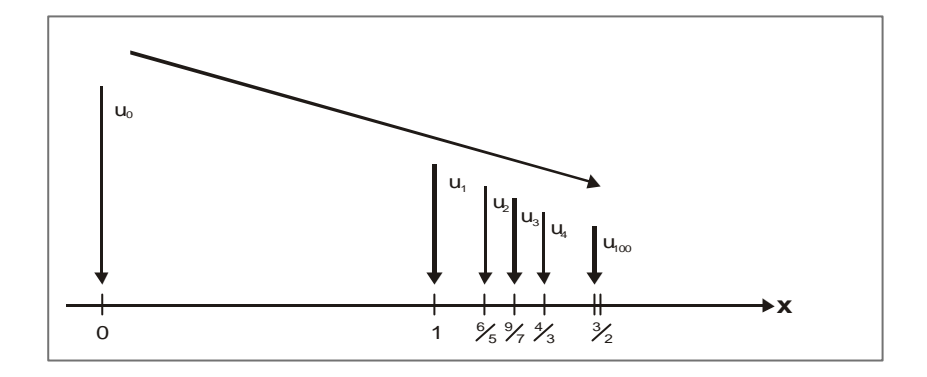

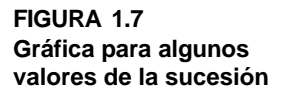

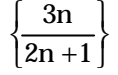

Vemos cómo, a medida que n aumenta y toma valores lo suficientemente grandes, los términos de la sucesión se van aproximando cada vez más a 3/2, sin llegar a tomar dicho valor.

Para asegurar que la sucesión converge a 3/2 necesitamos hallar un natural N tal que, si n > N,entonces:

$$
|u_n - L| < \varepsilon
$$

En nuestro caso:

$$
|u_n - L| < \varepsilon \Leftrightarrow \left| \frac{3n}{2n+1} - \frac{3}{2} \right| < \varepsilon
$$

Efectuemos la operación indicada.

 $\overline{\phantom{a}}$ 

$$
u_n - L \rvert < \varepsilon \Leftrightarrow \left| \frac{6n - 6n - 3}{2 (2n + 1)} \right| < \varepsilon
$$

Simplifiquemos:

$$
\left|u_{n}-L\right| < \varepsilon \Leftrightarrow \left|\frac{-3}{2\ (2n+1)}\right| < \varepsilon \Leftrightarrow \frac{3}{2\ (2n+1)} < \varepsilon
$$

Debemos por lo tanto hallar un natural N tal que, si n > N, se cumpla que:

$$
\frac{3}{2\,\left(2n+1\right)}<\epsilon
$$

Invertimos la fracción en la desigualdad:

$$
\frac{3}{2 (2n+1)} < \varepsilon \iff \frac{2 (2n+1)}{3} > \frac{1}{\varepsilon}
$$

Despejamos el término n:

$$
\frac{2(2n+1)}{3} > \frac{1}{\epsilon} \iff (2n+1) > \frac{3}{2\epsilon} \iff 2n > \frac{3-2\epsilon}{2\epsilon}
$$

Entonces:

$$
n>\frac{3-2\epsilon}{4\epsilon}
$$

Por lo tanto, se cumple que:

$$
\left|\frac{3n}{2n+1} - \frac{3}{2}\right| < \varepsilon \quad \text{para todo } n > \frac{3-2\varepsilon}{4\varepsilon}
$$

Asignamos a N el mayor entero contenido en  $\frac{3-2\varepsilon}{\pi}$ , podemos concluir en efecto que: ε  $-2\varepsilon$ 4  $3 - 2$ 

$$
\forall_{\varepsilon>0} \ y \ n>N \qquad |u_n - L| > \varepsilon
$$

La sucesión $\{u_n\} = \{\frac{3n}{n+1}\}\$ converge a 3/2 o tiene a 3/2 por límite.  $\Bigg\}$  $\bigg\{$  $=\left\{\frac{\text{on}}{2n+1}\right\}$  $\mathbf{u}_n$ }= $\frac{3n}{2n+1}$ 

 **3 Ejemplo**

Demostremos que la sucesión  $\{u_n\} = \{\frac{\sin n}{\sqrt{2}}\}$  converge a 3/7. J ł  $\mathbf{I}$  $\mathsf{l}$ ₹  $\overline{1}$ −  $=\frac{3n-\pi}{6}$  $7n - \sqrt{2}$  $\{u_n}\} = \frac{3n}{7}$ 

Para poder asegurar que la sucesión converge a 3/7, es necesario que para todo  $\epsilon$  > 0 escojamos un natural N tal que, si n > N,entonces  $\left| \mathrm{u}_{\mathrm{n}}-\mathrm{L} \right|$  > ε

Examinamos la última condición:

$$
|u_n - L| < \varepsilon \iff \left| \frac{3n - \pi}{7n - \sqrt{2}} - \frac{3}{7} \right| < \varepsilon
$$

Efectuamos las operaciones indicadas y simplificamos

$$
\left| u_n - L \right| < \varepsilon \iff \frac{\left| -7\pi + 3\,\sqrt{2} \right|}{\left| 7\,\left| \left( 7n - \sqrt{2} \right) \right|} < \varepsilon
$$

Obervamos que por una parte:

$$
-\,7\pi\!+\!3\,\sqrt{2}\,<\,0\ \ \Rightarrow \Big|-7\pi\,+3\,\sqrt{2}\,\Big|=7\pi-3\,\sqrt{2}
$$

 $\mathcal{L}^{\text{max}}$ 

Cálculo diferencial **Cálculo diferencial** Y por el denominador si n entonces:

$$
7n - \sqrt{2} > 0 \Rightarrow |7n - \sqrt{2}| = 7n - \sqrt{2}
$$

Por consiguiente:

$$
|u_n - L| < \varepsilon \iff \frac{7\pi - 3\sqrt{2}}{7\left(7n - \sqrt{2}\right)} < \varepsilon
$$

Debemos despejar a n, para ello multipliquemos por  $(7n - \sqrt{2})$ , el cual es posivito

$$
|u_n - L| < \varepsilon \iff 7\pi - 3\sqrt{2} < 7\varepsilon \left(7n - \sqrt{2}\right)
$$

Desarrollemos y agrupemos

$$
\left|u_n - L\right| < \varepsilon \iff 49n \quad \varepsilon > 7\sqrt{2} \quad \varepsilon + 7\pi - 3\sqrt{2}
$$

Despejemos a n:

$$
\left|u_n-L\right| < \ \epsilon \ \Leftrightarrow \ n > \frac{7\sqrt{2} \ \epsilon + \ 7\pi - 3\sqrt{2}}{49\,\epsilon}
$$

Si tomamos para N el mayor enterno contenido en  $\left(\frac{7\sqrt{2}}{2} + \frac{7\pi}{2} - \sqrt{2}\right)$  se cumple i,  $\overline{1}$ Ì I I l ſ ε ε+ 7π− 49  $7\sqrt{2} \ \epsilon + 7\pi - 3\sqrt{2}$ 

la condición requerida:

$$
\forall
$$
  $\varepsilon > 0$ , si n > N entonces  $|u_n - \frac{3}{7}| < \varepsilon$ 

Lo que nos permite asegurar que en efecto la sucesión:  $\{u_{n}\}\$ converge a 3/7. J ł  $\mathbf{I}$  $\mathsf{l}$ ₹  $\overline{1}$ −  $=\frac{3n-\pi}{5}$  $7n - \sqrt{2}$  $\{u_n}\} = \frac{3n}{7}$ 

#### **1.6.2 Propiedades fundamentales de la sucesión convergente**

1) Sea  $\{u_n\}$  una sucesión tal que  $\{u_n\} \rightarrow L$ 

 $\textbf{Per} \, \textbf{lotanto,} \{\textbf{u}_\textbf{n} \, \textbf{-L}\} \!\to\! 0$ 

 ${\tt Ia}\, {\sf axes}$ ión $\{ {\sf u_n-l} \}$  es entonces acotada

and a straight

Existen entonces dos números reales m y M tales que:

$$
m \le u_n - L \le M
$$

Basándonos en las propiedades de las desigualdades, podemos entonces escribir que:

$$
m + L \leq u_n \leq M + L
$$

Esto nos permite ver que a su vez, la sucesión es acotada.

Concluimos entonces que:

Toda sucesión convergente es acotada.

- 2) Es posible demostrar los teoremas siguientes y nosotros los admitiremos: una sucesión convergente no puede tener más de un límite.
- 3) Si una sucesión está comprendida entre dos sucesiones que tienen el mismo límite, también tiene el mismo límite. O sea, si  $\{ {\sf u}_{\bf n}\}$   $\{ {\sf v}_{\bf n}\}$  y  $\{ {\sf w}_{\bf n}\}$  son sucesiones tales que:
- a)  $\{u_n\} \rightarrow L$ ,  $y \{v_n\} \rightarrow L$
- b) Existe un natural  $n_0$  tal que, si  $n > n_0 \Rightarrow u_n \leq w_n \leq v_n$ . Entonces  $\{w_n\} \rightarrow L$

Este teorema se conoce como el teorema del emparedado.

- 4) Sean  $\{u_n\}, \{v_n\}$  y  $\{w_n\}$  tres sucesiones tales que:
- a)  $\{u_n\} \rightarrow L$ ,  $\{v_n\} \rightarrow L'$  y  $\{w_n\} \rightarrow L''$  y
- b) si existe un natural  $n_0$  tal que, si n >  $n_0$ :

$$
u_n \leq w_n \leq v_n
$$

Entoces:  $L \leq L'' \leq L'$ 

5) Una sucesión monótona acotada es convergente. O sea, si para

 $\{u_n\}$ dada  $\forall_{n\in I}$  o bien  $u_{n+1} < u_n$  o bien  $u_{n+1} > u_n$  y m  $\le u_n \le M$ 

Entonces:

$$
\{u_n\}\rightarrow L
$$

6) Una sucesión decreciente acotada inferiormente es convergente.

O sea, si para  $\{u_n\}$  dada:

 $\forall_{n\in I}, u_{n+1} \leq u_n, y u_n \leq m \Rightarrow \{u_n\} \rightarrow L' y L \geq m$ 

### **1 Ejemplo**

Estudiemos la convergencia de la sucesión  $\left\{ {\bf u_n}\ \right\} = \left\{ {{\bf n}^2 + 5} \ \right\}$  . Calculemos algunos de sus términos:

> $u_3 = 14$ ,  $u_4 = 21$ ,  $u_5 = 30$ ,  $u_8 = 69$ ,  $u_9 = 86$  $u_0 = 5$ ,  $u_1 = 6$ ,  $u_2 = 9$ ,

Vemos que nos hallamos frente a una sucesión creciente, no acotada puesto que no podemos determinar una cota superior M tal que, para todo n mayor que N se cumpla que:

```
u_n \leq M
```
Según vimos anteriormente, toda sucesión convergente es acotada. Por lo tanto, si  $\left\{ \mathrm{u}_{\mathbf{n}}\ \right\}$  es una sucesión no acotada, tampoco será convergente.

$$
\{u_n\} = \left\{n^2 + 5\right\} \text{ no es convergente.}
$$

## **2 Ejemplo**

Estudiemos la convergencia de la sucesión:

. . . . . . . . . .

$$
\{w_n\} = \left\{\frac{3n + (-1)^n \operatorname{sen} n}{n-1}\right\}; \quad (n \ge 2)
$$

. . . . . . . . . . . . . . . .

Para todo natural se cumple que:

$$
-1 \le \text{sen} \quad n \le 1 \implies -1 \le (-1)^n \quad \text{sen} \quad n \le 1
$$

De donde:

$$
\frac{3n-1}{n-1} \le \frac{3n+(-1) \text{ sen } (n)}{n-1} \le \frac{3n+1}{n-1}
$$

Si denominamos:

$$
\{u_n\} = \left\{\frac{3n-1}{n-1}\right\} \quad y \quad \{v_n\} = \left\{\frac{3n+1}{n-1}\right\}
$$

Nos hallamos en la situación en la que:

$$
u_n \leq w_n \leq v_n
$$

Y como podemos comprobar fácilmente con base en la definición que:

$$
\{u_n\} \rightarrow 3 \quad y \quad \{v_n\} \rightarrow 3
$$

Por consiguiente, la sucesión será también convergente, y por el teorema del emparedado:

$$
\left\{\frac{3n+(-1)^n \operatorname{sen} n}{n-1}\right\} \to 3
$$

# **3 Ejemplo**

Estudiemos la convergencia de la sucesión:

 $\sim$   $\sim$ 

$$
\left\{w_n\right\} \left\{ \frac{n^2 + n - 1}{(n+2)^2} \right\}
$$

Vamos inicialmente a tratar de enmarcarla entre dos sucesiones más sencillas, cuya convergencia la conozcamos.

Empezamos entonces por enmarcar el numerador de la fracción correspondiente  $\mathrm{w}_{\mathrm{i}}$ ; puesto que:

$$
n^2 + n - 1 \left( n^2 + n - 1 \right) - 1 = n^2 + n - 2
$$

**Cálculo diferencial**

Cálculo diferencial

Dado que:

$$
n^2 + n - 1 < \left(n^2 + n - 1\right) + 1 = n^2 + n
$$

Entonces:

$$
n^2 + n - 2 < n^2 + n - 1 < n^2 + n \\
$$

Volvamos a la sucesión  $\,\{{\rm w}_{{\rm n}}\,\}$ , puesto  $\,\,{\rm que}\,\,({\rm n}$  + 2  $)^{\!2}\,\,$  es $\,\,$ siempre positivo podemos escribir.

$$
\frac{n^2 + n - 2}{(n+2)^2} < \frac{n^2 + n - 1}{(n+2)^2} < \frac{n^2 + 2n}{(n+2)^2}
$$

Factoricemos:

$$
\frac{(n+2)\,\left(n-1\right)}{\left(n+2\right)^{2}}<\frac{n^{2}+n-1}{\left(n+2\right)^{2}}<\frac{n\!\left(n+2\right)}{\left(n+2\right)^{2}}
$$

Simplifiquemos:

$$
\frac{n-1}{n+2} < \frac{n^2+n-1}{(n+2)^2} < \frac{n}{n+2}
$$

Denominemos:

$$
\{u_n\} = \left\{\frac{n-1}{n+2}\right\} \quad y \quad \{v_n\} = \left\{\frac{n}{n+2}\right\}
$$

Tendremos:

$$
u_n \le w_n \le v_n
$$

÷.

Conocemos que:

$$
\{u_n\} {\rightarrow} 1 \ y \ \{v_n\} {\rightarrow} 1
$$

Por lo tanto, la sucesión será también una sucesión convergente y converge a 1.

. . . . . . . . . . . . . .

. . . . . . . . . . . . . . . . . . .

## **4 Ejemplo**

Demostremos que la sucesión  $\{u_n\} = \{\frac{2}{n}\}$  es convergente. J  $\left\{ \right.$  $\mathbf{I}$  $\mathsf{l}$  $\left\{ \right.$  $\overline{\phantom{a}}$ +  $=\left\{\frac{2}{1+2n}\right\}$ n  $n \nvert \} = \frac{1}{1+2}$  $u_n$ } =  $\frac{2}{n}$ 

Calculemos inicialmente algunos de sus términos:

$$
u_0 = \frac{1}{2}
$$
  $u_1 = \frac{2}{3}$   $u_2 = \frac{4}{5}$   $u_3 = \frac{8}{9}$   $u_4 = \frac{16}{17}$   $u_5 = \frac{32}{33}$ 

Observamos que:  $u_0 < u_1 < u_2 < u_3 < u_4 < u_5$ 

Apararentemente,nos hallamos frente a una sucesión creciente, en que cada término es menor que el siguiente. Verifiquémoslo.

Examinemos la diferencia  $\{u_n - u_{n+1}\}\$  $n+1$  $n+1$ n n  $n - u_{n+1} = \frac{1}{1+2^n} - \frac{1}{1+2}$ 2  $1 + 2$  $u_n - u_{n+1} = \frac{2^n}{1+2^n} - \frac{2^{n+1}}{1+2^{n+1}}$ +  $+1 = \frac{}{1+2^n} - \frac{}{1+1}$ − +  $-u_{n+1}$  =  $(1 + 2^{n+1}) - 2^{n+1} (1 + 2^n)$  $(1+2^{n}) (1+2^{n+1})$  $n \choose 1$ , n+1 n+1  $\choose 1$ , n  $n - u_{n+1} = \frac{1}{\sqrt{1+2^n}\sqrt{1+2^n}}$  $u_n - u_{n+1} = \frac{2^n(1+2^{n+1}) - 2^{n+1}(1+2)}{(1+2^n)(1+2^{n+1})}$  $+1$ )  $2n+$  $+1 = \frac{1}{\sqrt{1+2^n}\sqrt{1+2^n}}$  $-u_{n+1} = \frac{2^{n}(1+2^{n+1})-2^{n+1}(1+2^{n+1})}{(n+1)(n+1)}$  $(1+2^{11})$   $(1+2^{11+1})$ 0  $1 + 2^{n}$  |  $1 + 2$  $u_n - u_{n+1} = \frac{-2^n}{\sqrt{1+2n} \sqrt{1+2n+1}}$ n  $n - u_{n+1} = \frac{-2}{(1 - \Omega) (1 - \Omega + 1)}$  $+2^{n}$  ) (1+  $-u_{n+1} = \frac{-2^n}{\left(1+2^n\right)\left(1+2^{n+1}\right)}$  $(1 + 2^{11}) (1 + 2^{11+1})$  $(1 - 2)$  $(1+2^n) (1+2^{n+1})$ n  $n \mid \frac{1}{1}$  on  $+1$  $n \quad 2n+1$  $n - u_{n+1} = \frac{1}{\left(1+2^{n}\right)\left(1+2^{n+1}\right)} = \frac{1}{\left(1+2^{n}\right)\left(1+2\right)}$  $2^{\rm n}$  (1 – 2  $1 + 2^{11}$  |  $1 + 2$  $u_n - u_{n+1} = \frac{2^n - 2^{n+1}}{(1 - 2^n)(1 - 2^{n+1})} = \frac{2^n (1 - 2)}{(1 - 2^n)(1 - 2^{n+1})}$ +  $+1 = \frac{1}{(1+2^n)(1+2^{n+1})} = \frac{1}{(1+2^n)(1+2^n)}$  $=\frac{2^{n}(1-)}{n}$  $+2^{n}$ ) (1+  $-u_{n+1} = \frac{2^{n}-1}{n}$ 

Puesto que:  $\{ {\rm u}_{\rm n} - {\rm u}_{\rm n+1}\} < 0$ , la sucesión $\{ {\rm u}_{\rm n}\}$  es monótona creciente. Una cota superior para esta sucesión es M = 1.

Una cota inferior para esta sucesión es  $m = 0$ 

es monótona y acotada;será por consiguiente convergente.  $\{u_{\bf n}\}\}$ J  $\left\{ \right.$  $\mathbf{I}$  $\mathfrak l$  $\left\{ \right.$  $\mathbf{I}$ +  $=\frac{2}{1+2^n}$ n  $n \nvert \} = \frac{1}{1+2}$  $u_n$ } =  $\frac{2}{2}$ 

Cálculo diferencial **Cálculo diferencial**

- **Ejercicio 1.7** Ejercicio 1.7
- 1) Dada la sucesión  $\{u_n\} = \left\{\frac{3n+4}{2n+1}\right\}$  y un real  $\epsilon > 0$ , hallar un natural N tal que: si n > N, entonces  $|u_n - 3/2| < \epsilon$  en los siguientes casos:  $\{u_n\} = \left\{\frac{3n+4}{2n+1}\right\}$  y un real  $\varepsilon >$  $\bigg\{$ +  $=\frac{3n+1}{2}$
- a) Si  $\varepsilon = 0.01$ b) Si  $\epsilon = 0.001$
- c) Para todo  $\varepsilon > 0$  , por pequeño que sea ¿Qué se puede concluir?

2) 
$$
\{u_n\} = \left\{\frac{10n}{2n+7}\right\}; L = 5
$$

3) 
$$
\{w_n\} = \{100e^{-2n} + \frac{5}{9}\}; \quad L = \frac{5}{9}
$$

4) 
$$
\{u_n\}_{n\geq 1} = \sqrt[n]{n}\Big|_{n\geq 1}; \quad L = 1
$$

5) 
$$
\{u_n\} = \left\{\frac{n}{2^n}\right\}_{n\geq 1}
$$

Indicar si la sucesión es o no convergente y explicar la razón en la que se basa su afirmación, (pueden resultar muy útiles los resultados de las autoevaluaciones 2, 3 y 5.

$$
6) \qquad \{u_n\} = \left\{\frac{-7}{n}\right\}_{n\geq 1}
$$

$$
7) \qquad \{u_n\} = \left\{\frac{n}{2n+1}\right\}
$$

8) 
$$
\{u_n\} = \{-\sqrt{5}(n-1)\}
$$

9) Dada la sucesión  $\{u_n\}_{n\geq 0}$  definida por la relación de recurrencia  $u_{n+1} = \sqrt{2+u_n}$  y su primer término

a) Hallar los cinco primeros términos de dicha sucesión.

- b) ¿Es dicha sucesión acotada?
- c) Demostrar que es creciente.
- d) ¿Qué se puede concluir?
- e) Demostrar, con base en la definición, que la sucesión converge a 2.

**1.6.3** La succession 
$$
\left\{ \left(1+\frac{1}{n}\right)^{3}\right\}
$$

Hay una sucesión especialmente interesante que no la hemos visto aún y que resulta fundamental para la Matemática; estudiémosla ahora. Se trata de la sucesión definida por:

$$
\{u_n\} = \left\{ \left(1 + \frac{1}{n}\right)^n \right\}
$$

Calculemos sus primeros términos y observemos qué ocurre:

$$
u_1 = \left(1 + \frac{1}{1}\right) = 2
$$
\n
$$
u_2 = \left(1 + \frac{1}{2}\right)^2 = \left(\frac{3}{2}\right)^2 = 2.250
$$
\n
$$
u_3 = \left(1 + \frac{1}{3}\right)^3 = \left(\frac{4}{3}\right)^3 \approx 2.370
$$
\n
$$
u_4 = \left(1 + \frac{1}{4}\right) = \left(\frac{5}{4}\right)^4 \approx 2.441
$$
\n
$$
u_5 = \left(1 + \frac{1}{5}\right)^5 = \left(\frac{6}{5}\right)^5 \approx 2.488
$$
\n
$$
u_6 = \left(1 + \frac{1}{6}\right)^6 = \left(\frac{7}{6}\right)^6 \approx 2.522
$$
\n
$$
u_{10} = \left(1 + \frac{1}{10}\right)^{10} = \left(\frac{11}{10}\right)^{10} \approx 2.594
$$
\n
$$
u_{100} = \left(1 + \frac{1}{100}\right)^{100} = \left(\frac{101}{100}\right)^{100} = \left(\frac{101}{100}\right)^{100} \approx 2.705
$$
\n
$$
u_{10000} = \left(1 + \frac{1}{10000}\right)^{10000} = \left(\frac{10001}{10000}\right)^{10000} \approx 2.718
$$

¿Qué observamos? Vemos que se trata de una sucesión creciente (cada término de la sucesión es mayor que el anterior) y acotada (los términos de la sucesión son mayores que  $m = 0$  y menores que  $M = 3$ ).

Comprobésmolo. (La demostración, aunque no del todo indispensable,nos permitirá entender mejor las conclusiones que sí son a su vez imprescindibles, así como los ejercicios de aplicación).

Recordemos inicialmente el concepto de factorial y luego el de la expansión de un binomio a la potencia n.

Muchas veces estaremos en la presencia del producto de los enteros positivos consecutivos, es decir, el producto (1) (2) (3) (4) (...) (n - 1) (n); a este producto lo notamos como n!, y lo leemos n factorial; además, por definición  $0! = 1$  y obviamente, factorial de 1, (1!), es 1.

El otro concepto que debemos recordar es el de la expansión del binomio a una potencia, es decir  $(x + y)^n$ , por el momento nos conformamos con n que sea un natural. Por nuestra experiencia en productos o en la elevación de potencia, podríamos esperar una expresión como la siguiente:

$$
(x+y)^n = a_n x^n + a_1 x^{n-1} y + a_2 x^{n-2} y^2 + ... + a_k x^{n-k} y^k + ... + a_0 y^n
$$

donde:

$$
a_k = \frac{n (n - 1) (n - 2) ... (n - (k - 1))}{(1) (2) (3) ... (k - 1) (k)}
$$

si multiplicamos numerador y denominador por (n - k)! entonces;

$$
a_k = \frac{n(n-1)(n-2)(...)(n-(k-1))(n-k)!}{k! (n-k)} = \frac{n!}{(n-k)! k!}
$$

Los  $a_k$  los conocemos como los coeficientes binomiales y los notamos como  $a_k$  y lo leemos como el coeficiente binomial de n en k; también es equivalente al combinatorio de n en k que lo notamos como  $\mathrm{_{n}C_{k}}$  , esta notación es la que normalmente se presenta en las calculadoras de bolsillo; con base en lo anterior podemos escribir el término enésimo de la sucesión propuesta como:  $\overline{1}$ Ì I l ſ k n

$$
u_n = \left(1 + \frac{1}{n}\right)^n = {n \choose 0} 1^n + {n \choose 1} 1^{n-1} \frac{1}{n} + {n \choose 2} 1^{n-2} \frac{1}{n^2} + \dots + {n \choose k} 1^{n-k} \frac{1}{n^k} + \dots + {n \choose n} 1^{n-n} \frac{1}{n^n}
$$

Debemos analizar el término

$$
\binom{n}{k} 1^{n-k} \frac{1}{n^k}
$$

Ya dijimos que

$$
\binom{n}{k} = \frac{n(n-1)(n-2) \, (\dots) \, (n-(k-1))}{(1) \, (2) \, (3) \, (\dots) \, (k)}
$$

 $\bullet$ 

Nos resulta que el numerador es un polinomio en «n» de grado k, además no presenta sumando libre en n, es decir, no tiene un sumando que sea una constante. También 1 n-k = 1, con lo cual podemos escribir el término como:

$$
\binom{n}{k} 1^{n-k} \ \frac{1}{n^k} = \frac{n^k + b_1 n^{k-1} + b_2 n^{k-2} + \dots + b_{k-1} n}{k! n^k}
$$

Los coeficientes b; son las constantes que resultan del desarrollo del producto del numerador; por lo tanto, si la fracción la representamos como la suma de fracciones con común denominador k!nk y por numeradores los respectivos sumandos del numerador tendremos:

$$
\binom{n}{k}l^{n-k} \ \ \frac{1}{n^k} \ = \ \frac{n^k}{k!n^k} + \ \frac{b_1 n^{k-1}}{k!n^k} + .. + \ \frac{b_{k-1} n}{k!n^k}
$$

Simplificamos:

$$
\binom{n}{k} \frac{1}{n^{k}} = \frac{1}{k!} + \frac{b_1}{k!n} + \dots + \frac{b_{k-1}}{k!n^{k-1}}
$$

Como ya lo hemos establecido si n se hace muy grande, entonces los sumandos que tienen como denominador a «n» elevado a una potencia mayor o igual a 1 tienden a cero, por lo cual, para n grande podemos escribir:

$$
\left(1+\frac{1}{n}\right)^{n}\to 1+1+\frac{1}{2!}+\frac{1}{3!}+...+\frac{1}{k!}+...+\frac{1}{n!}
$$

La sucesión que tenemos que acotar la llamaremos {  $u_n$ }, entonces  $\{ |1+\frac{1}{n}| \} = \{u_n\}$ , si n es grande entonces: n  $\frac{1}{n}$   $\Big\}$  = {u  $\left[1+\frac{1}{n}\right]_n^{\text{II}}\right|=$ J  $\left\{ \right.$  $\mathbf{I}$  $\overline{\mathfrak{l}}$  $\left\{ \right.$  $\overline{1}$  $\overline{1}$  $\left(1+\frac{1}{2}\right)$ l  $\Bigg(1 +$ 

$$
u_n = 1 + 1 + \frac{1}{2!} + \frac{1}{3!} + \dots + \frac{1}{n!} \Rightarrow u_n - 1 = 1 + \frac{1}{2!} + \frac{1}{3!} + \frac{1}{4!} + \dots + \frac{1}{n!}
$$

Tomenos la sucesión {  $s_{n}$ } donde  $s_{n}$  es la suma de los primeros (n + 1) términos de la progresión geométrica de razón común q = 1/2, es decir:

> $s_n = 1 + 1/2 + 1/4 + 1/8 + ... + 1/2^{n}$  $s_n = q^0 + q^1 + q^2 + q^3 + ... + q^n$ ;  $q = 1/2$
¿Qué podemos observar entre  $u_n \circ s_n$ ?

- a) u<sub>n</sub>tiene sumando más, el primer 1.
- b) Los sumandos de  $u_n$  son menores que los sumandos de  $s_n$ , debido a que k! > 2 $k$  y por  $\overline{2^k}$  y por lo tanto , entonces: (k > 3). 1 k!  $\frac{1}{\cdots}$

$$
u_n - 1 = 1 + \frac{1}{2!} + \frac{1}{3!} + \dots + \frac{1}{n!}
$$
  

$$
\downarrow \qquad \qquad \downarrow \qquad \downarrow \qquad \downarrow
$$
  

$$
s_n = 1 + \frac{1}{2} + \frac{1}{2^2} + \dots + \frac{1}{2^n}
$$

s n es la suma de progesión geométrica y por lo tanto:

$$
s_n = \frac{(1/2)^{n+1} - 1}{1/2 - 1} = 2\left(1 - (1/2)^{n+1}\right)
$$

Si  $\Rightarrow \infty \Rightarrow s_n = 2$  , esto quiere decir, que (u<sub>n</sub>- 1), a lo más es igual a 2 y por lo tanto u<sub>n</sub> es menor que 3.  $(u_n - 1 < 2 \Rightarrow u_n < 3)$ 

Con lo cual hemos logrado establecer que {  $\mathsf{u}_{\rm n}$ } es creciente y acotada y toda sucesión de este tipo converge. La mínima cota superior para {  $\bm{{\mathsf{u}}}_\text{n}$ } es notada,universalmente por la letra minúscula «e», en honor a su descubridor Euler; «e» es un irracional y su valor aproximado es:

$$
e = 2.718281828459045235360287... \approx 2.71828
$$

Normalmente trabajamos con una calculadora o computadora y dependiendo de la máquina utilizaremos una aproximación a un número determinado de cifras decimales.

Entonces

$$
\left\{ \left(1 + \frac{1}{n}\right)^n \right\} \to e
$$

 **1 Ejemplo**

Estudiemos la convergencia de la sucesión  $\left\{ \right\}$ 

$$
w_n
$$
} =  $\left\{ \left( 1 + \frac{1}{n^2 + 2} \right)^{n^2 + 2} \right\}$ 

Recurrimos a una sustitución: p =  $n^2 + 2$ 

Podemos escribir:

$$
w_n = \left(1 + \frac{1}{n^2 + 2}\right)^{n^2 + 2} = \left(1 + \frac{1}{p}\right)^p
$$

De acuerdo con lo visto anteriormente y además observamos que si  $\qquad$  n  $\rightarrow \infty$  también  $p \rightarrow \infty$ , entonces la sucesión converge a «e».

$$
\left\{ w_n \right\} = \left\{ \left( 1 + \frac{1}{n^2 + 2} \right)^{n^2 + 2} \right\} = \left\{ \left( 1 + \frac{1}{p} \right)^p \right\} \to e
$$

 **2 Ejemplo**

Estudiemos la convergencia de la sucesión:

$$
\{w_n\} = \sqrt{\left(\frac{2n+3}{2n}\right)^{2n/3}}
$$

Directamente no podemos decir nada. Tratamos entonces de expresar el término w<sub>n</sub> en forma más sencilla o conocida:

J  $\overline{1}$ ł  $\mathbf{I}$ 

Si efectuamos la división:

 $\mathbf{1}$  ,  $\mathbf{1}$  ,  $\mathbf{1}$  ,  $\mathbf{1}$  ,  $\mathbf{1}$ 

$$
\frac{1}{\frac{1}{2}}\frac{1}{\frac{1}{2}}\frac{1
$$

Así, podemos expresar el término  $\boldsymbol{w}_{\!_{{\rm n}}}$  en forma que conocemos:

1 3 3 3 3 4

+ = +

$$
w_n = \left\{ \left( 1 + \frac{3}{2n} \right)^{2n/3} \right\} = \left( 1 + \frac{1}{2n/3} \right)^{2n/3}
$$

Hacemos la sustitución:  $\frac{\epsilon_{11}}{\epsilon_{21}} = p$ , obviamente que si n tiende a infinito también lo hace p; llegamos a expresar  $\mathsf{w}_{\mathsf{n}}$  en una forma que conocemos: 3  $\frac{2n}{2}$  =

$$
w_n = \left(1 + \frac{1}{p}\right)^p
$$

De acuerdo con lo visto anteriormente la sucesión {  $\bm{{\mathsf{w}}}_{\text{n}}$ } converge a «e»

$$
\{w_n\} = \left\{ \left(\frac{2n+3}{2n}\right)^{2n/3} \right\} = \left\{ \left(1 + \frac{1}{p}\right)^p \right\} \to e
$$

Cálculo diferencial **Cálculo diferencial**

 **111**

### **Sucesiones divergentes**

Para formarnos inicialmente una idea intuitiva acerca de lo que es una sucesión divergente, retornemos por un momento al ejemplo de la población urbana en la que el crecimiento tenía una expresión de la forma u $_{\rm n}$  =(1.05 ) $^{\rm n}$  u $_{\rm 0}$   $\;$  para el primero de enero del año (1983 + n).

Siendo muy osados, supongamos que este ritmo de aumento de población urbana se mantenga constante indefinidamente y no sólo por una década, como se había planeado inicialmente. ¿Qué pasaría a medida que transcurrieran los años?

Hallemos algunos valores y examinémoslos:

**1.7**

 $\sin n = 0$  $u_0 = 5'8500.000$ si n = 10  $u_{10} = (1.05)^{10} (5850000) \approx 9'530.000$ si n = 20  $u_{20} = (1.05)^{20}$  (5850000)  $\approx$  15´520.000 si n = 100  $u_{100} = (1.05)^{100} (5850000) \approx 7.69.10^8$ si n = 1000  $u_{1000} = (1.05)^{1000} (5850000) \approx 9.05.10^{27}$ 

¿Qué observamos? Notamos que a medida que los años transcurren, las cifras de población siguen creciendo muy rápidamente, sin dar muestras de estancarse.

Decimos, entonces, que {  $\mathbf{u}_{\rm n}$ } es una sucesión divergente que tiende hacia más infinito.

Veamos otro ejemplo. Examinemos ahora la sucesión  $\left\{\mathbf{u_n} \right\} = \left\{\mathbf{u}^2 + 1\right\}$  . Calculemos algunos de sus términos:

 $u_0 = 1$   $u_2$  $= 2$   $u_2 = 5$   $u_3 = 10$   $u_4 = 17$   $u_5 = 26$   $u_{10} = 101$  $u_{1000} = 1000001$ 

### ¿Qué observamos?

Vemos que se trata de una sucesión creciente (cada término es mayor que el anterior) no acotada (no tiene cota superior); entre mayor sea el valor de n, mayor será el valor de u<sub>n</sub>;

se presenta un crecimiento sin límites. Decimos, entonces, que {  $\mathrm{u}_{\mathrm{n}}$ } es una sucesión divergente que tiende hacia más infinito. (+∞)

Examinemos en forma similar la sucesión

Calculemos algunos de sus términos: { $v_n$ }= {-n<sup>2</sup> + 1}

 $v_0 = 1$   $v_1 = 0$   $v_2 = -3$   $v_3 = -8$   $v_4 = -15$   $v_5 = -24$   $v_{10} = -99$   $v_{10} = -9999$ 

¿Qué observamos?

Notamos, y podemos demostrarlo, que se trata de una sucesión decreciente (cada término de la sucesión es menor al anterior) no acotada (no admite cota inferior); entre mayor sea el valor de n, menor será el valor de v<sub>n</sub>; se presencia una disminución sin límite. Decimos, entonces, que {  $\mathrm{v_{n}^{}}$  es una sucesión divergente que tiende hacia menos infinito. (−∞)

### **1.7.1 Sucesión divergente**

Decimos que una sucesión {  $\mathrm{u_{n}^{}}\mathrm{ }$  es divergente y que tiende hacia más infinito (+ $\infty$ ) (respectivamente hacia menos infinito  $(\infty)$ , para expresar que todo real B > 0, por grande que sea, es posible hallar un natural N tal que, si n > N, entonces u<sub>n</sub> es mayor que B (o respectivamente menor que -B).

Escribimos entonces:

 $\{u_n\} \rightarrow +\infty$  (respectivamente  $-\infty$ )  $n \to \infty$ lím  $u_n \rightarrow +\infty$  (respectivamente  $-\infty$ )

### **1 Ejemplo**

Demostremos que la sucesión  $\{ {\rm u}_{\rm n} \models \left\{ {\rm n}^{\,2} + 1 \right\} \,$  es divergente y tiende a más infinito (+∞ ). Para ello, es necesario que para todo real B, por grande que sea, determinemos el natural N tal que, si n > N, entonces  $u_n$ > B.

 **113**

Pero dado que:

$$
u_n = n^2 + 1
$$

$$
u_n > B \Leftrightarrow n^2 + 1 > B
$$

Despejamos el término n:

$$
\mathbf{u}_n > \mathbf{B} \iff \mathbf{n}^2 > \mathbf{B} - 1 \iff \mathbf{n} > \sqrt{\mathbf{B} - 1}
$$

Si el asignamos, entonces, a ${\bf N}$ el valor del mayor entero contenido en que se cumple la condición requerida  $\sqrt{B-1}$  vemos

$$
\forall_{B>0}, \, si \quad n > N \quad \Rightarrow u_n > B
$$

Y podemos concluir que la sucesión  $\{ {\sf u}_{{\bf n}} \big\}$ = $\left\{ \! {\sf n}^{\,2} \!+\! 1 \right\}$  diverge y tiende hacia más infinito.

### **2 Ejemplo**

Regresemos a la sucesión  $\{v_n\}$ = $\{-n^2+1\}$  que según vimos intuitivamente, tendía hacia menos infinito (− ∞), y demostraremos que ello se cumple. Necesitamos, entonces que para todo real  $B > 0$ , por grande que sea, hallar un natural N tal que, si n > N, entonces  $v_n < -B$ . Examinemos la última condición:

$$
v_n < -B \iff -n^2 + 1 < -B
$$

Despejamos el término n:

$$
v_n < -B \ \Leftrightarrow \ -n^2 + l < -B \ \Leftrightarrow \ n^2 - l > B \ \Leftrightarrow \ n > \sqrt{B+1}
$$

Si el asignamos, entonces, a  $N$  el mayor entero contenido en cumple la condición requerida:  $\sqrt{B+1}$ , vemos que se

$$
\forall_{B>0}, \ \text{si} \ n>N \Rightarrow v_n < -B
$$

Y podemos concluir que la sucesión  $\{v_n\} = \{-n^2 + 1\}$  diverge y tiende hacia menos infinito  $(-\infty)$ .

. . . . . . .

### **Ejemplo**

Demostremos que la sucesión  $\{u_n\} = \{7e^n + \frac{\pi}{6}\}\$  diverge hacia más infinito  $(+\infty)$ .  $\Bigg\}$  $u_n$ } =  $\Big\{ 7e^n + \frac{\pi}{5} \Big\}$ 

De acuerdo con la definición, necesitamos que para todo real B, por grande que sea, hallar un natural N tal que, si n > N, entonces u<sub>n</sub> > B.

Examinemos la última desigualdad:

$$
u_n > B \Leftrightarrow 7e^n + \frac{\pi}{5} > B
$$
  

$$
u_n > B \Leftrightarrow e^n > \frac{1}{7} \left( B - \frac{\pi}{5} \right)
$$

Tomemos logaritmos en base e.

Despejamos a e<sup>n</sup>

 **3**

$$
u_n > B \Leftrightarrow n > log \frac{1}{7} + log \left( B - \frac{\pi}{5} \right)
$$

Por consiguiente, si le asignamos a N el mayor entero contenido en (log  $1/7$ ) + log  $(B - \pi/5)$  se cumple la condición requerida:

$$
\forall_{B>0} \ s_i \quad n > N \implies u_n > B
$$

Y podemos concluir que la sucesión  $\{u_n\} = \{7e^n + \frac{\pi}{2}\}\$  diverge hacia más infinito  $(+\infty).$  $\left\{\begin{array}{c} 1 \\ 1 \end{array}\right\}$  $u_n$ } = { $7e^n + \frac{\pi}{5}$ 

### **4 Ejemplo**

Demostremos que la sucesión  $\{v_n\}$  definida por:  $\{v_n\} = \{-\frac{3}{2}\sqrt{n} + 5\}$  diverge hacia menos infinito  $(-\infty)$ .  $\Bigg\}$  $=\left\{-\frac{3}{7} \sqrt{n+5}\right\}$  $\{v_n\}$  definida por:  $\{v_n\} = \left\{-\frac{3}{7}\right\}$ 

De acuerdo con la definición, para todo real B, por grande que sea, debemos hallar un natural N tal que si n > N,entonces  $v_n < -B$ .

Examinemos la última desigualdad:

$$
v_n < -B \iff -\frac{3}{7}\sqrt{n} + 5 < -B
$$

Despejamos el término en n!

$$
v_n < -B \Leftrightarrow \sqrt{n} > \frac{7}{3} (B+5) \Leftrightarrow n > \frac{49}{9} (B+5)^2
$$

Si le asignamos a N el mayor entero contenido en  $\frac{49}{-}(B+5)^2$  vemos que se cumple la condición requerida: 9  $\frac{49}{-}$  (B +

$$
\forall_{B>0} \ s \text{si} \ n > N \implies v_n < -B
$$

Y podemos asegurar que la sucesión  $\{v_n\} = \{-\frac{3}{2} \sqrt{n+5}\}$  diverge a menos infinito  $(-\infty)$ .  $\left\{\begin{array}{c} 1 \\ 1 \end{array}\right\}$  $=\left\{-\frac{3}{7}\sqrt{n}+5\right\}$  $v_n$ } =  $\frac{3}{7}$ 

### **1.7.2 Propiedades de las sucesiones divergentes**

En general, para demostrar que una sucesión {  $\mathfrak{u}_{\rm n}$ } es divergente y en particular las que tiende hacia infinito  $(+\infty, 6-\infty)$ , se puede emplear la definición, pero a menudo se prefiere emplear las siguentes propiedades:

- 1. Si  $\{u_n\} \rightarrow +\infty$  y  $\{v_n\} \rightarrow +\infty \Rightarrow \{u_n + v_n\} \rightarrow +\infty$  y  $\{u_n + v_n\} \rightarrow +\infty$
- 2. Si  $\{u_n\} \rightarrow +\infty$  y sia  $\mathfrak{E}$   $^+ \Rightarrow \{a.u_n\} \rightarrow +\infty$ 
	- ${\rm Si} \{u_n\} \rightarrow +\infty$  y sia $\mathfrak{E} \Rightarrow {\rm a.u}_n$   $\rightarrow +\infty$ <br>Si  ${\rm u}_n$   $\rightarrow +\infty$  y sia $\mathfrak{E} \equiv {\rm a.u}_n$   $\rightarrow -\infty$
- 3. Si  $\{u_n\} \rightarrow +\infty$  , y si existe un natural  $n_0$ , tal que, si  $n > n_0$ , se cumple que:  $u_n \le v_n$  entonces  $\{v_n\} \to +\infty$
- 4. Las siguientes sucesiones tienden hacia el infinito:

$$
\{an\} \{a>0\} \{n^m\} (m>0)
$$

$$
\{q^n\} (|q|>1) \{ \sqrt{n} \}
$$

 $\ldots$  . . .

5. Si 
$$
\{u_n\} \to +\infty
$$
;  $a \in \mathbb{R} \to \{u_n \pm a\} \to +\infty$   
Si  $\{u_n\} \to -\infty$ ;  $a \in \mathbb{Z} \to \{u_n \pm a\} \to -\infty$ 

Nota: En forma similar

\nSi 
$$
\{u_n\} \rightarrow -\infty; \, y \{v_n\} \rightarrow -\infty, \Rightarrow \{u_n + v_n\} \rightarrow -\infty
$$
\n

\n\nSi  $\{u_n\} \rightarrow -\infty; \, y \{v_n\} \rightarrow -\infty, \Rightarrow \{u_n \cdot v_n\} \rightarrow +\infty$ \n

\n\nSi  $\{u_n\} \rightarrow -\infty; \, y \neq \emptyset, \, y \neq \emptyset, \, y \neq$ 

### **1 Ejemplo**

Demostremos que la sucesión  $\{u_n\} = \{\begin{matrix} 1 & 0 \\ -n+2 \end{matrix}\}$  es divergente. De acuerdo con las propiedades anteriores, ya sabemos que una sucesión del tipo { kn }, con k > 0, es divergente y tiende hacia más infinito (+ ∞); por consiguiente la sucesión  $\left\{ \right\}$  $\frac{5}{3}n$ 5 donde k = 5/3 (k > 0) será divergente y tenderá hacia más infinito (+  $\infty$ ); la sucesión  $\{u_n\} = \{\frac{3}{2}n + 2\}$  también será divergente y tenderá hacia más infinito  $(+\infty)$ .  $\{u_n\}$ :  $\left\{\begin{array}{c} 1 \\ 1 \end{array}\right\}$  $=\frac{5}{3}n + 2$  $u_n = \frac{5}{2}$  $\left\{ \right\}$  $= \begin{cases} \frac{5}{3} n + 2 \end{cases}$  $u_n = \frac{5}{2}$  $\rightarrow \infty$  $\Bigg\}$  $\frac{5}{3}n + 2$ 5

### **2 Ejemplo**

Demostremos que la sucesión es  $\{w_n\} = \{2n^4 + \frac{3}{2}n^3 + \frac{1}{2}n^2 + 3n + 5\}$  divergente.  $\Bigg\}$  $=\left\{2n^4+\frac{3}{4}n^3+\frac{1}{5}n^2+3n+5\right\}$  $\frac{3}{4}n^3 + \frac{1}{5}$  $w_n = \left\{ 2n^4 + \frac{3}{4}n^3 + \frac{1}{5}n^2 \right\}$ 

 **117**

Podemos considerar que, de acuerdo con las propiedades enunciadas anteriormente:

- a.  $\left\{ n^m \right\} \rightarrow +\infty$  (si m > 0)
- b.  $\{u_n\} \rightarrow +\infty$ , y a  $\mathbf{C} \stackrel{*}{\rightarrow} \Rightarrow \{au_n\} \rightarrow +\infty$

Examinemos la sucesión elemental  $\{u_n\}$ =  $\left\{2n^4\right\}$  $\left\{n^4 \right\} \rightarrow +\infty$  (m = 4; m > 0) y  $\left\{u_n\right\} = \left\{2n^4 \right\} \rightarrow +\infty$  (a = 2; a $\mathbf{r}$   $\mathbf{r}$ )

Por las mismas razones, o mejor, propiedades de las sucesiones

$$
\left\{v_n\right\} = \left\{\frac{3}{4}n^3\right\}; \left\{t_n\right\} = \left\{\frac{1}{5}n^2\right\}; \left\{y^n\right\} = \left\{3n\right\} \text{son divergentes } y \text{ tienden } a \text{ más finito.}
$$

Y por lo tanto, podemos concluir:

$$
\{w_n\} = \left\{2n^4 + \frac{3}{4}n^2 + \frac{1}{5}n^2 + 3n + 5\right\} \to +\infty
$$

### **3 Ejemplo**

Demostremos que la sucesión  $\{v_n\} = \{\frac{n+3n+3}{n}\}\;$  es divergente. J  $\left\{ \right.$  $\mathbf{I}$  $\mathsf{l}$  $\left\{ \right.$  $=\left\{\frac{n^2+3n+1}{n}\right\}$  $v_n = \frac{\ln^2 + 3n + 3}{\ln^2}$ 2 n

Comparémosla con una sucesión más sencilla y conocida. Examinemos el numerador. Sabemos que:

$$
n^2 + 3n + 3 > n^2
$$

 $\mathbf{r}$  .

Por lo tanto:  $(n \neq 0)$ 

$$
\frac{n^2+3n+3}{n} > \frac{n^2}{n} \Rightarrow \frac{n^2+3n+3}{n} > n
$$

Pero de acuerdo con las propiedades enunciadas anteriormente, sabemos que la sucesión {  $u_n$ } = { n } es divergente y tiende hacia más infinito (+ ∞). Por lo tanto, la sucesión  $\{v_n\} = \{\frac{n+3n+3}{n}\}\$  que cumple con la condición:  $v_n > u_n$  también será divergente y J  $\left\{ \right.$  $\mathbf{I}$ l  $\frac{1}{1}$  $=\left\{\frac{n^2+3n+1}{n}\right\}$  $v_n$ } =  $\frac{n^2 + 3n + 3}{n}$ 2 n

tenderá hacia más infinito (+ ∞).

$$
\left\{\frac{n^2+3n+3}{n}\right\}\to+\infty
$$

### **4 Ejemplo**

Demostremos que la sucesión  $\{v_n\} = \{\frac{2}{n}\}$  es divergente. J ł  $\mathbf{I}$  $\mathfrak l$ ₹  $=\frac{1}{2}$   $\frac{-2}{2}$ n  $v_n = \frac{2-n}{\sqrt{n}}$ 

Comparemos dicha sucesión con otra más sencilla y conocida.

Para todo entero positivo n:

$$
\{u_n\} = \left\{k \frac{\sqrt{n}}{2n} \right\} \text{con } k = -1 \left(k \mathbf{\not}\in \mathbf{\underline{\quad}}^* \right)
$$

$$
\frac{-2 - n}{\sqrt{n}} < -\sqrt{n}
$$

De acuerdo con las propiedades enunciadas anteriormente, sabemos que la sucesión  $\{w_n\}$ = $\{\sqrt{n}\}$ es divergente y tiende hacia más infinito (+∞). Por consiguiente, la sucesión  $\{u_n\}=\left\{\kappa \sqrt{n}\right\}$ con  $k=-1$   $\left(\kappa \not\subset \mathbb{Z}^*\right)$  será divergente y tenderá hacia menos infinito **(− ∞).** Dado que además la sucesión  $\{v_n\} = \left\{\frac{-2-n}{\sqrt{n}}\right\}$  verifica la desigualdad J ł  $\mathbf{I}$  $\mathsf{l}$ ₹  $=\frac{\frac{1}{2}-2}{\frac{1}{2}}$ n  $v_n$ } =  $\frac{-2-n}{\sqrt{n}}$ 

$$
v_n < u_n
$$

Podemos concluir que será divergente y tenderá hacia menos infinito (- ∞).

$$
\left\{\frac{-2-n}{\sqrt{n}}\right\}\!\!\rightarrow\!-\infty
$$

### **Sucesiones con formas indeterminadas 1.8**

Tenemos dos sucesiones {  $u_n$ } y {  $v_n$ } tales que {  $u_n$ } n → +∞ y {  $v_n$ } n → -∞.

¿Qué concluimos en cuanto al límite de la sucesión {  $u_n^+ v_n^-\$  }?

Nada podemos decir. Se trata de una forma indeterminada.

 **119**

Generalizando, existen ciertas combinaciones de sucesiones a las que no podemos aplicar las reglas mencionadas anteriormente, puesto que no se cumplen las hipótesis requeridas. A tales combinaciones las denominamos formas indeterminadas. Lo anterior lo podemos resumir en los casos siguientes:

1) 
$$
\lim_{n \to \infty} (u_n / v_n) \text{ si } u_n \to \infty \text{ y } v_n \to \infty;
$$
 límite de la forma  $\frac{\infty}{\infty}$ 

- 2)  $\lim_{n \to \infty} (u_n / v_n)$  si  $u_n \to 0$  y  $v_n \to 0$ ; límite de la forma  $\frac{\infty}{0}$  $\lim (u_n / v_n)$  si  $u_n \to 0$  y  $v_n \to 0$ ; límite de la forma  $\frac{0}{0}$
- 3) lím(u<sub>n</sub> v<sub>n</sub>) si u<sub>n</sub>  $\rightarrow$  0 y v<sub>n</sub>  $\rightarrow \infty$ ; límite dela forma (0) ( $\infty$ )
- 4) lím(u<sub>n</sub> + v<sub>n</sub>) si u<sub>n</sub> → + ∞ y v<sub>n</sub> → ∞; límite de la forma (+ ∞ ∞)
- 5)  $\lim_{n \to \infty} (u_n \lambda_n)$  si  $u_n \to 1$  y  $\lambda_n \to \infty$ ; límite dela forma 1<sup>∞</sup>
- 6)  $\lim_{n \to \infty} (u_n \lambda_n)$  si  $u_n \to 0$  y  $\lambda_n \to 0$ ; límite dela forma  $0^0$

7) 
$$
\lim_{n \to \infty} (u_n \lambda_n)
$$
 si  $u_n \to \infty$  y  $\lambda_n \to 0$ ; límite dela forma  $\infty$ <sup>0</sup>

Un caso particular lo vimos en la sección 1.6.3 cuando trabajamos con la sucesión

$$
\left\{ \left(1 + \frac{1}{n}\right)^n \right\}
$$
recordemos que ésta sucesión converge a **e**.

En ciertos casos podemos levantar la indeterminación, y por lo tanto hallar el límite de la sucesión. Esto ocurre a menudo con las expresiones en las que intervienen fracciones o raíces. Entonces recurrimos a procedimientos como el que a continuación exponemos:

### **1.8.1 Límites de expresiones racionales**

 **1 Ejemplo**

$$
\left\{ u_n \right\} = \left\{ \frac{3n^3 + 5n^2 + 10n - 2}{2n^2 + 3n - 1} \right\}
$$

 $\bullet$ 

Si examinamos cada término del numerador y del denominador, vemos que al aplicar las reglas anteriores llegaríamos a una forma indeterminada del tipo  $\stackrel{\sim}{=} \mid$   $_{\sf u}\mid$   $\rightarrow$   $\stackrel{\sim}{-}$  $\overline{1}$  $\left(u_{n}\rightarrow\frac{\infty}{\ }$ l ſ  $\frac{\infty}{\infty}$   $\left(u_n \to \frac{\infty}{\infty}\right)$ ∞ n u

Para levantar dicha indeterminación, recurrimos a un artificio: factorizamos en el numerador el término de mayor grado en n; repetimos el proceso para el denominador; simplificamos  $(n\neq 0)$  ; examinamos el límite de la expresión resultante,que normalmente hemos de poder determinar sin mayores dificultades.

$$
u_{n} = \frac{3n^{3} + 5n^{2} + 10n - 2}{2n^{2} + 3n - 1} = \frac{n^{3}\left(3 + \frac{5}{n} + \frac{10}{n^{2}} - \frac{2}{n^{3}}\right)}{n^{2}\left(2 + \frac{3}{n} - \frac{1}{n^{2}}\right)}
$$

Para n ≠ 0

$$
u_n = \frac{n\left(3 + \frac{5}{n} + \frac{10}{n^2} - \frac{2}{n^3}\right)}{\left(2 + \frac{3}{n} - \frac{1}{n^2}\right)}
$$

De acuerdo con lo visto anteriormente, tenemos:

$$
\lim_{n \to \infty} \left( \frac{5}{n} \right) = 0 \quad ; \quad \lim_{n \to \infty} \left( \frac{10}{n^2} \right) = 0 \quad ; \quad \lim_{n \to \infty} \left( \frac{-2}{n^3} \right) = 0 \quad ; \quad \lim_{n \to \infty} \left( \frac{3}{n} \right) = 0
$$
\n
$$
\lim_{n \to \infty} \left( -\frac{1}{n^2} \right) = 0
$$

Por consiguiente:

$$
\lim_{n \to \infty} \left( \frac{3 + \frac{3}{n} + \frac{10}{n^2} - \frac{2}{n^3}}{n^3} \right) = 3
$$
\n
$$
\lim_{n \to \infty} \left( \frac{1}{n} \right) = 0, \text{ denotes}
$$

$$
\lim_{n \to \infty} \left( 2 + \frac{3}{n} - \frac{1}{n^2} \right) = 2
$$

Podemos deducir que:

$$
\lim_{n \to \infty} \left( \frac{3 + \frac{5}{n} + \frac{10}{n^2} - \frac{2}{n^3}}{2 + \frac{3}{n} - \frac{1}{n^2}} \right) = \frac{3}{2}
$$

Cálculo diferencial **Cálculo diferencial**

 **121**

De donde:

$$
\lim_{n \to \infty} \frac{n \left(3 + \frac{5}{n} + \frac{10}{n^2} - \frac{2}{n^3}\right)}{\left(2 + \frac{3}{n} - \frac{1}{n^2}\right)} \to +\infty
$$

Entonces:

$$
\left\{\frac{3n^3+5n^2+10n-2}{2n^2+3n-1}\right\}\to+\infty
$$

### **2 Ejemplo**

Examples la sucesión 
$$
\{v_n\} = \left\{\frac{2n^2 - 3n + 5}{5n^3 - n^2 + 3n - 2}\right\}
$$

Al aplicar las reglas mencionadas inicialmente, vemos que llegaríamos a una forma indeterminada del tipo ∞ ∞ . Recurrimos entonces al artificio ya explicado: factorizamos en el numerador el término de mayor grado en n; hacemos lo mismo con el denominador y luego simplificamos  $(n \neq 0)$  ). Buscamos luego el límite de la expresión resultante. Por lo tanto:

$$
v_n = \frac{n^2 \left(2 - \frac{3}{n} + \frac{5}{n^2}\right)}{n^3 \left(5 - \frac{1}{n} + \frac{3}{n^2} - \frac{2}{n^3}\right)}
$$

Para  $n \neq 0$  :

$$
v_n = \left(\frac{1}{n}\right) \frac{\left(2 - \frac{3}{n} + \frac{5}{n^2}\right)}{\left(5 - \frac{1}{n} + \frac{3}{n^2} - \frac{2}{n^3}\right)}
$$

. . . . . . .

De acuerdo con lo visto anteriormente:

$$
\lim_{n \to \infty} \left( -\frac{3}{n} \right) = 0; \quad \lim_{n \to \infty} \left( \frac{5}{n^2} \right) = 0; \quad \lim_{n \to \infty} \left( -\frac{1}{n} \right) = 0;
$$
\n
$$
\lim_{n \to \infty} \left( -\frac{3}{n^2} \right) = 0; \quad \lim_{n \to \infty} \left( -\frac{2}{n^3} \right) = 0;
$$

Por consiguiente:

$$
\lim_{n \to \infty} \left( 2 - \frac{3}{n} + \frac{5}{n^2} \right) = 2; \quad y \quad \lim_{n \to \infty} \left( 5 - \frac{1}{n} + \frac{3}{n^2} - \frac{2}{n^3} \right) = 5
$$

Podemos concluir:

$$
\lim_{n \to \infty} \frac{\left(2 - \frac{3}{n} + \frac{5}{n^2}\right)}{5 - \frac{1}{n} + \frac{3}{n^2} - \frac{2}{n^3}} = \frac{2}{5}
$$

Y como  $n \to \infty$  $\frac{1}{n}$  = 0, entonces  $\lim \left( \frac{1}{-} \right) =$  $\overline{\phantom{a}}$  $\left(\frac{1}{\cdot}\right)$ l ſ

$$
\lim_{n \to \infty} v_n = \lim_{n \to \infty} \frac{2n^2 - 3n + 5}{5n^3 - n^2 + 3n - 2} = (0) \left(\frac{2}{5}\right) = 0
$$

$$
\left\{ \frac{2n^2 - 3n + 5}{5n^3 - n^2 + 3n - 2} \right\} \to 0
$$

### **3 Ejemplo**

Examinemos la sucesión  $\{w_n\}$ J  $\left\{ \right.$  $\mathbf{I}$ l  $\frac{1}{1}$  $\mathbf{I}$  $-2n +$  $=\frac{2n^2+3n-2}{2}$  $5n^2 - 2n + 3$  $w_n$ } =  $\frac{2n^2 + 3n - 5}{5n^2 - 2n + 3}$ 2 n

Al aplicar las reglas mencionadas inicialmente, vemos que llegaríamos a una forma indeterminada del tipo ∞  $\frac{1}{\infty}$ .

Hacemos entonces lo sugerido anteriormente, factorizamos, simplificamos y calculamos el límite de la expresión resultante

$$
n \neq 0
$$
\n
$$
w_n = \frac{n^2 \left(2 + \frac{3}{n} - \frac{5}{n^2}\right)}{n^2 \left(5 - \frac{2}{n} - \frac{3}{n^2}\right)} = \frac{2 + \frac{3}{n} - \frac{5}{n^2}}{5 - \frac{2}{n} - \frac{3}{n^2}}
$$

Cálculo diferencial **Cálculo diferencial** De acuerdo con lo ya establecido:

$$
\lim_{n \to \infty} \left( \frac{3}{n} \right) = 0; \lim_{n \to \infty} \left( -\frac{5}{n^2} \right) = 0; \text{ entonces } \lim_{n \to \infty} \left( 2 + \frac{3}{n} - \frac{5}{n^2} \right) = 2
$$
\n
$$
\lim_{n \to \infty} \left( -\frac{2}{n} \right) = 0; \lim_{n \to \infty} \left( \frac{3}{n^2} \right) = 0; \text{ entonces } \lim_{n \to \infty} \left( 5 - \frac{2}{n} + \frac{3}{n^2} \right) = 5
$$

Podemos concluir, entonces que:

$$
\lim_{n \to \infty} w_n = \lim_{n \to \infty} \frac{2 + \frac{3}{n} - \frac{5}{n^2}}{5 - \frac{2}{n} - \frac{3}{n^2}} = \frac{2}{5}
$$

$$
\left\{ \frac{2n^2 + 3n - 5}{5n^2 - 2n + 3} \right\} \to \frac{2}{5}
$$

¿Qué observamos en los ejemplos anteriores?

Que una expresión de tipo racional cuyo numerador era de grado superior al denominador, divergía y tendía hacia el infinito.

Que una expresión de tipo racional cuyo numerador era de grado inferior al denominador, convergía y tendía hacia cero.

Que una expresión de tipo racional cuyo numerador era del mismo grado que el denominador, convergía y tendía hacia el cociente de los coeficientes de los términos de mayor grado del numerador y del denominador.

### **Lectura complementaria**

### **Calculadoras y computadoras. Sus sistemas algebraicos**

Queremos hacer un comentario muy breve de una herramienta muy útil, que nos brinda la tecnología, para hacer cálculos, claro que también podemos hacer gráficas, como son las computadoras y las calculadoras de bolsillo. Ante todo, debemos invitar a nuestros queridos lectores a verificar el, así llamado, software de su respectiva calculadora o computadora; una cuestión importante es saber la capacidad del respectivo instrumento, y por ende, como almacena los números y como hace los cálculos. No pretendemos, de ninguna manera, entrar en profundidad con estos asuntos; solo deseamos que se logre tener un sentido de lo que la tecnología nos depara, pero a la vez, tener el suficiente juicio para tener el cuidado de no creer que siempre y en forma incontrovertible dichas herramientas son infalibles; a su vez, tomar conciencia de los cálculos que realizan.

Para empezar veamos algunas potencias de 2, es decir, 2<sup>n</sup>. Las preguntas que debemos hacernos en este caso ¿el resultado obtenido es exacto?, ¿habrá posibilidad de que unos sean exactos y otros no?, ¿a partir de qué natural, el resultado ya no es exacto, sino que la máquina hace un redondeo?

Veamos unos ejemplos:  $2^5 = 32$ ;  $2^{10} = 1024$ ;  $2^{25} = 33'554.432$ ;  $2^{27} = 134217730$ ;  $2^{26} = 67108864$ 

¿Qué notamos?, 2n si n es un natural, deberá necesariamente terminar en 2, 4, 8, ó 6, es decir,  $2^1 = 2$ ;  $2^2 = 4$ ;  $2^3 = 8$ ;  $2^4 = 16$ ;  $2^5 = 32$ , entonces *¿por qué termina*  $2^{27}$ en cero.  $(2^{27} = 134217728)$ ; tal vez, sea necesario, que entendamos que sobrepasamos la capacidad de la calculadora, en nuestro caso, una sencilla Casio (fx120). Observamos que si la potencia tiene más de ocho cifras o dígitos, la máquina hace un redondeo. Las calculadoras y las computadoras almacenan los números en una forma exponencial, por ello 134217728 lo debe almacenar como 1.34217728 x 10<sup>8</sup> , el exponente del número 10, lo conocemos en esa forma; los número como la mantisa, uno término muy utilizado, antes del advenimiento de las máquinas electrónicas, en el manejo de los algoritmos.

Examinando el caso con otra base, por ejemplo 3. ¿A partir de qué exponente efectúa un redondeo la máquina citada?

Calculemos:  $3^{20} = 3486784400$ ;  $3^{15} = 14348907$ ;  $3^{17} = 129140160$ ;  $3^{16} = 43046721$ 

En este caso, el natural 17 efectúa el primer redondeo. Es decir, la calculadora que utilizamos tiene una mantisa de 8 dígitos, por encima de estos, empieza hacer redondeos. Como podemos observar, en estos casos, podíamos aceptar los resultados, si la situación lo permite.

Con lo anterior podemos afirmar que una máquina con 12 dígitos de mantisa almacenaría  $1/7$  como 1.42857142857 x  $10^{-1}$  y una máquina de 14 dígitos almacenaría 5/9 como  $5.555555555556 \times 10^{-1}$ .

Pero, donde posiblemente puede resultar redondeo desastrosos es en las diferencias de números muy próximos, así hacemos una serie larga de operaciones, por ejemplo, si calculamos:

$$
\frac{\left(x^4+4\right)^2-x^8}{x^4}f(x)
$$

hagamos con x = 1, x = 1.00000008 ; x = 10; x = 100, x = 1000 y x = 10000

Con la calculadora recibimos

$$
f(1) = \frac{\left(1^4 + 4\right)^2 - 1^8}{1^4} = 24
$$
  

$$
f(1.00000008) = \frac{\left[\left(1.00000008\right)^4 + 4\right]^2 - \left(1.00000008\right)^8}{(1.00000008)^4} = 23.9999952
$$

$$
f(10) = \frac{\left(10^4 + 4\right)^2 - 10^8}{10^4} = 8.002
$$

$$
f(100) = \frac{\left(\frac{(100)^4 + 4}{7}\right)^2 - 100^8}{100^4} = 10
$$
\n
$$
\left(\frac{(1000)^4 + 4}{7}\right)^2 = 1000^8
$$

$$
f(1000) = \frac{\left(1000\right)^4 + 4\int -1000^8}{1000^4} = \frac{0}{1000^4} = 0
$$

$$
f(10000) = \frac{\left(10000\right)^4 + 4\right)^2 - 10000^8}{10000^4} = \frac{0}{10000^4} = 0
$$

Ahora, hagamos el cálculo aplicando una forma algebraicamente equivalente, es decir,

$$
f(x) = \frac{\left(x^4 + 4\right)^2 - x^8}{x^4} = \frac{x^8 + 8x^4 + 16 - x^8}{x^4} = \frac{8x^4 + 16}{x^4}
$$

= 8+15.9999952 = 23.9999952 24 1 8(1 ) <sup>16</sup> (1) 4 4 = + = 4 4 4 (1.00000008) <sup>16</sup> <sup>8</sup> (1.00000008) 8(1.00000008) <sup>16</sup> <sup>f</sup> (1.00000008) <sup>=</sup> <sup>+</sup> + = 8.0016 10 8(10 ) <sup>16</sup> <sup>f</sup> (10) 4 4 = + = 8.00000016 100 8(100 ) <sup>16</sup> <sup>f</sup> (100) 4 4 = + = 8.0000000000 16 1000 8(1000 ) <sup>16</sup> <sup>f</sup> (1000 ) 4 4 = + = 8.0000000000 000016 10000 4 8(10000 ) <sup>16</sup> <sup>f</sup> (10000 ) 4 = + =

Notamos que en f(10) el redondeo lo podemos aceptar, pero, en f(100) resulta un tanto alto, 10 en contra de 8.00000016,y en f(1000) y f(10000) no son resultados que podamos aceptar, y todo debido al redondeo, entonces,  $(x^4 + 4)^2$  es aproximadamente igual a  $x^8$  y sobre todo porque nuestra calculadora solo tiene una mantisa de 8 dígitos.

Otro ejemplo con nuestra calculadora, es decir Casio (fx120) .  $(-64)^{2/3}$  el resultado E, es decir, error, o no posible de calcular, pero sabemos que esto equivale a (-64) elevado al cuadrado y luego extraer la raíz cúbica; nuestra calculadora con el comando exponencial (x<sup>y</sup>) no efectúa la operación ( $-64$ )<sup>2</sup>; con el comando x<sup>2</sup> si. Por esto, concluimos que nuestra calculadora no hace potencial de números negativos.

De todas maneras, como fácilmente se comprende, cada persona tiene a su disposición una calculadora o computadoras diferente, o en caso extremo ni lo uno, ni lo otro. En este caso, debe consultar con el señor tutor cómo podría tener acceso a alguna de estas herramientas en su respectivo Cead; o en último caso en un sitio que ofrezca este servicio. Esta es la razón por la cual se proponen pocos problemas sin información de retorno, en cuanto al resultado que da la máquina.

En la siguiente unidad tendremos la oportunidad de utilizar estas herramientas con mayor intensidad.

Para las sucesiones propuestas en los ejercicios:

- a) Hallar los cinco primeros términos de cada sucesión.
- b) Hallar, cuando sea posible, una cota superior para cada sucesión;hallar, cuando sea posible, una cota inferior. Indicar si la sucesión estudiada es o no acotada.
- c) Indicar si la sucesión estudiada es creciente, decreciente o estacionaria.
- d) Indicar si la sucesión estudiada es una progresión aritmética, o una progresión geométrica, hallar su diferencia común o su razón común según el caso.
- e) Indicar si la sucesión estudiada es convergente o divergente, si es convergente, hallar su límite.

1. 
$$
\{u_n\} = \left\{-\frac{2}{3}(n-1)\right\}_{n\geq 0}
$$
  
2.  $\{u_n\} = \left\{2+3(n+\sqrt{2})\right\}_{n\geq 1}$ 

En las sucesiones dadas:

- a) Partiendo de la definición por recurrencia y del primer término de cada sucesión, hallar el término general en función de n.
- b) Hallar los cinco primeros términos de cada sucesión
- c) Hallar un cota superior para cada sucesión, en caso de ser posible; hallar una cota inferior, si es posible. Indicar si la sucesión es acotada.
- d) Indicar si la sucesión estudiada es creciente, decreciente, estacionaria o periódica.
- e) Indicar si la sucesión estudiada es una progresión aritmética o geométrica; si corresponde a uno de estos dos tipos, hallar su diferencia o razón común y la suma de sus diez primeros términos.

**Facultad de Ciencias Básicas e Ingeniería- UNAD**

Facultad de Ciencias Básicas e Ingeniería- UNAD

- f) Indicar si la sucesión estudiada es convergente o divergente, si es convergente hallar su límite.
- 3)  $u_{n+1} = u_n + 3;$   $u_0 = 1$  4)  $u_{n+1} = \frac{3}{2}u_n;$   $u_0 = 2$  $u_{n+1} = \frac{3}{2} u_n$ ;  $u_0 =$
- 5) Demostrar que la sucesión  $\{v_n\} = \left\{\frac{4-n}{1+2n}\right\}$  converge a L = 1/2, con base en la definición.  $\left\{ \right\}$  $\bigg\{$ +  $=\left\{\frac{4-n}{1+2n}\right\}$  $v_n$ } =  $\frac{4-n}{1+2r}$

En los ejercicios dados hallar, cuando sea posible, a donde converge cada una de las sucesiones:

6) 
$$
\{w_n\} = \left\{\frac{3n^2 + 1}{2n^2 - n}\right\}_{n \ge 1}
$$
 7)  $\{u_n\} = \left\{\left(1 + \frac{1}{3n}\right)^{3n}\right\}_{n \ge 1}$ 

8) 
$$
\{u_n\} = \left\{\sqrt{n+1} - \sqrt{3n-1}\right\}_{n\geq 1}
$$

- 9) Dada la sucesión  $\{u_n\}_{n\geq 0}$  definida por:  $u_0 = 0$  y  $u_{n+1} = \frac{u_n 3}{u_n 1}$  $u_0 = 0$  y  $u_{n+1} = \frac{u_n - 5}{1}$ n  $u_{n+1} = \frac{u_n - u_{n+1}}{u_n - u_{n-1}}$ {u<sub>n</sub>}<sub>n≥0</sub> definida por: u<sub>0</sub> = 0 y u<sub>n+1</sub> =  $\frac{u_n}{u_n}$
- a) Hallar  $u_{n+2}$  en función de  $u_n$
- b) ¿Es dicha sucesión periódica?
- c) ¿Es convergente?
- 10) Deseamos comprar una nevera que cuesta 45000 pesos en enero de 1984. Sólo disponemos de 20000 pesos. Los consignamos en una institución financiera, la cual nos garantiza una tasa del 24% anual.
- a) Designemos por {  $\mu_h$ } la sucesión cuyo término general  $\mu_n$  corresponde a la suma de la que podríamos disponer en enero del año (1984 + n). ¿Cuánto tendremos en enero de 1985, $\mathsf{u}_1$ ?; en enero de 1986, $\mathsf{u}_2$ ?; ¿en enero de 1987,  $\mathsf{u}_3$ ?; ¿en enero de (1984 + n), u<sub>n</sub>?
- b) Si el precio de la nevera se incrementa en un i% por año, ¿cuál será la máxima tasa i de aumento que podríamos afrontar si quisiésemos comprar la nevera en 1990?

Se supone que la población colombiana, el 1° de enero de 1984, fue de u $_{\rm 0}$ = 30800000 habitantes y que la tasa promedio de incremento anual de la población es de i = 2.9%.

- a)  $\,$ ¿Cuál sería la población colombiana el 1º de enero de 1985, $\rm u_1$ ?
- b)  $\,$ ¿Cuál sería la población colombiana el 1º de enero de 1986, $\rm u_2^{\,2}$
- c) ¿De qué tipo de sucesión se trata?; ¿cuáles son sus características?
- d)  $\,$ ¿Cuál sería la población colombiana el 1º de enero de (1984 + n), $\rm u_n^{\phantom i}$ ?
- e) ¿Cuál sería la población colombiana el 1° de enero del año 2000?
- f) ¿A partir de que año es posible esperar que se duplique la población colombiana existente el 1° de enero de 1984?

Dada la sucesión  $\{u_{n}\}\mathbf{h}\geq0}$  definida por su primer término  $\mathbf{u}_{0}$  = 8 y la relación de recurrencia:

$$
u_{n+1} = \frac{2}{3} u_n + 10
$$

y la sucesión  $\{v_n\}$  definida con base en la sucesión  $\{u_n\}$  en la siguiente forma:  $v_n = u_n - 6$  ${v_n} \nbrace{ n \geq 0}$ 

- a) Hallar el término general de la sucesión {  $\mathfrak{u}_{_{\rm n}}$  } en función de n. ¿De qué clase de sucesión se trata? ¿Cuáles son sus características?
- b) it gives the sean, and the sean, as questiones  $\{v_n\}_{n\geq 0}$  y  $\{u_n\}_{n\geq 0}$ ? En el caso de que lo sean, a qué valor converge cada una?
- c) Calcular  $S = v_0 + v_1 + v_2 + ... + v_n$
- d) Calcular  $S' = u_0 + u_1 + u_2 + ... + u_n$
- e) Demostrar que la sucesión  $\{w_n\}_{n\geq 0}$  de término general $w_n = \log |v_n|$  es una progresión aritmética

### Complementarios

1) a) Determinar el conjunto tal que: cos x, cos 2x, cos 3x sean tres términos consecutivos de una progresión aritmética (en este orden).

Para cada valor de x, dar los tres términos de la sucesión.

- b) Determinar el conjunto que: cos x, cos 2x, cos 3x, en este orden, sean tres términos consecutivos de una progresión geométrica.
- 2) Consideremos la progresión geométrica  $\{u_n\}_{n\geq 1}$  definida por:  $u_3 - u_1 = -6$   $u_2 = -1$
- a) Demostrar que los términos  $u_1$  y  $u_3$  son inversos el uno con respecto al otro.
- b) Hallar la razón común q (q < 0)
- c) Hallar u<sub>n</sub> en función de n.
- d) Calcular la suma de los n primeros términos de la sucesión que denominaremos S.
- e) Hallar lím S n→∞

**E jercicios**

- 3) a) Demostrar que el perímetro de toda línea poligonal regular convexa inscrita {  $\mathrm{p_n}$ } es menor que el de la línea circunscrita asociada {  $\mathrm{p^{\prime}}_{\mathrm{n}}\!\!.$ }.
- b)  $\iota$  Es creciente {  $p_n$ } o decreciente?
- c)  $\iota$  ¿Es creciente {  $p_n'$  o decreciente?

 **131**

- la sucesión definida por la relación de recurrencia  $\{u_n\}_{n\geq 1}$  $2 u_{n+1} = u_n + 2k$
- a)  $\;$  Mostrar que existe un número real  $\mathrm{k}^\cdot$  tal que la sucesión {  $\mathrm{v}_{\mathrm{n}}^{\phantom{\dag}}$  sea una progresión geométrica si se cumple que:  $v_n = u_n - k'$
- b) Calcular  $S' = v_1 + v_2 + ... + v_n$
- c) Hallar  $S = u_1 + u_2 + ... + u_n$  en función de  $u_1$  y n
- d) Si la sucesión  $\{w_n\}_{n\geq 1}$  está definida por la relación de recurrencia:

$$
\frac{2}{3} w_{n+2} - w_{n+1} + \frac{1}{3} w_n = 0
$$

Demostrar que  $w_{n+2} - \frac{1}{2} w_{n+1}$  no depende de n; expresar dicha cantidad en función de  $\mathsf{w}_{_{\!0}}\mathsf{y} \mathsf{\dot{w}}_{_{1}}$  $\overline{\phantom{a}}$  $\left(w_{n+2} - \frac{1}{2} w_{n+1}\right)$  $\left(w_{n+2} - \frac{1}{2} w_{n+1}\right)$ 

e) Determinar en función de n,  $w_0$  y  $w_1$ :

 $\sim$   $\sim$   $\sim$   $\sim$   $\sim$ 

. . . . . . . . . . . . . . . . .

 $S^{\prime} = w_1 + w_2 + ... + w_n$ 

### **Límite de una función continuidad**

## **2** UNIDAD

### **Contenido**

- 2.1 Límite de una función cuando x tiende al infinito
- 2.2 Formas indeterminadas
- 2.3 Límites al infinito
- 2.4 Límites infinitos
- 2.5 La función tiende a infinito cuando x tiende a  $x_{o}$ .
- 2.6 Límites unilaterales
- 2.7 Asíntotas verticales y horizontales
- 2.8 Continuidad
- 2.9 Evaluación de los límites mediante la computadora

133 $\bullet$ 

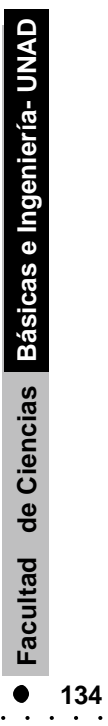

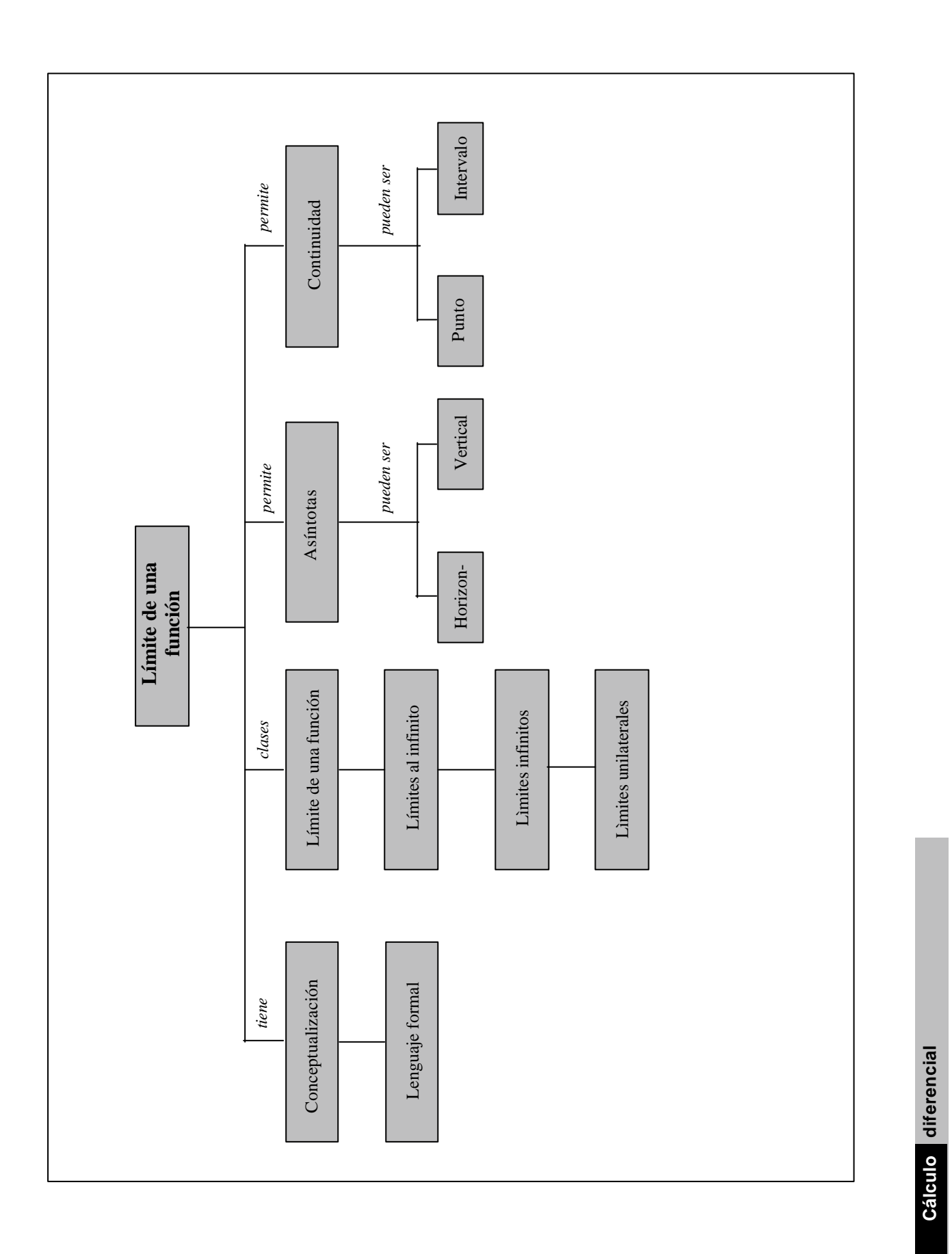

 $\alpha$  , and  $\alpha$  , and  $\alpha$ 

 $\overline{a}$ 

 $\ddot{\phantom{a}}$ 

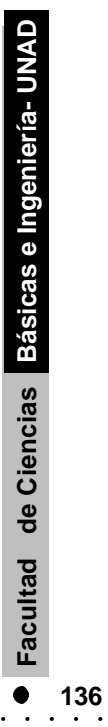

# **. OBJETIVOS**

### **General**

Obtener el límite de una función cuando la variable tiende a un valor establecido, y determinar si la función es continua o no en un punto o en un intervalo.

### **Especìficos**

 $\sim$   $\sim$ 

- Hallar el límite de una función cuando x tiende al infinito (si existe) **.**
- Hallar el límite de una función cuando x tiende a Xo (si existe)
- Hallar el límite de una fucnión cuando x tiende a  $\overline{X}_0$  ó Xo (si existe). **.**
- **.** Demostrar si una función dada tiende a un límite cuando x  $\mathbf{A}^{\text{out}}$ tiende al infinito.
- Demostrar si una función dada tiende al infinito cuando x +tiende a Xo,  $X_0$ , Xo ó al infinito. **.**
- Hallar las asíntotas tanto verticales como horizontales de una función dada (si existen) y trazar la gráfica de dicha función con base en ello. **.**
- Determinar si una función dada es continua o discontinua en un punto o en un intervalo. **.**

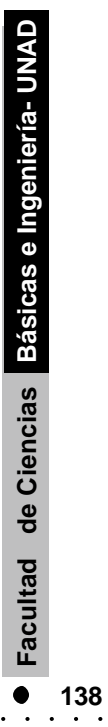

### **INTRODUCCION INTRODUCCION**

n la unidad anterior, tuvimos la ocasión de trabajar con el concepto de límite sobre sucesiones. Sin embargo, como podemos darnos cuenta, las sucesiones son tan sólo un caso particular de función: aquel en el cual el domino de la función corresponde a los naturales o a un subconjunto de los naturales. podemos entonces extender las nociones ya vistas a funciones cuyo dominio de definición incluye valores tan grandes como queramos o que su valor absoluto lo sea, y observar qué ocurre cuando x toma valores infinitamente grandes o infinitamente pequeños. **E**

¿Qué ocurriría por ejemplo, al cabo de cierto periodo de tiempo, con la temperatura del centro de una lata de alimento gelificado, sometida a calentamiento en un esterilizador, bajo ciertas condiciones? (caso de una función que podría tender al infinito).

Tras esto, podemos interesarnos en otro porblema ¿qué le ocurre a una función, cuando la variable independiente se acerca a un valor dado?

¿Qué le ocurre por ejemplo, a la resistencia de un cable, que se puede expresar como función de su diámetro (fijando los demás parámetros), si el diámetro está dentro de cierta margen estrecha? (caso de una función que tiende a un límite cuando x tiende a Xo).

¿Qué ocurre con una función cuyo denominador tiende a cero cuando la variable indpendiente tiende a un valor dado? (Caso de una función que tiende al infinito cuando x tiende a Xo).

Si las ganancias de una fábrica son función de la cantidad de mercancía vendida, y si por encima de cierto nivel de ventas se necesita contratar un nuevo turno, lo cual modificará la función ganancias, ¿qué ocurre cundo el nivel de ventas se acerca al valor crítico, pero por valores menores? ¿Qué ocurre cunado se acerca por valores superiores o mayores? (límites unilaterales).

Tras esto, nos enfrentamos a un nuevo problema: la continuidad. ¿Qué ocurre por ejemplo cuando una función no está definida para un valor de la variable independiente, o cuando la gráfica presenta un salto? ¿Qué ocurre en el punto crítico en el cual, en nuestra fábrica, tendría que contratar otro turno e incrementar los gastos fijos, modificando la función ganancias?.

Dada la constante necesidad de trazar gráficas, nos conviene disponer de todas las herramientas que nos facilitan esta tarea: las asíntotas, tanto verticales como horizontales, forman parte de dichas herramientas y son una aplicación de los conceptos de límites con los que ya trabajamos, por ello entramos a emplearlas en esta unidad.

 $\bullet$ 

Partamos nuevamente de un ejemplo. En nuestra planta procesadora de frutas estamos instalando el sistema eléctrico. La resistencia de la línea eléctrica ha de ser igual a 0.03000  $\Omega$  (ohmios); podemos expresarla en función del diámetro del cable d, mediante la siguiente ecuación:

$$
R = \frac{2.16 \times 10^{-5}}{d^2}
$$
 (d:metros)

- 1. ¿Cuál debería ser el diámetro del cable para que su resistencia R fuese igual 0.0300 Ω ? (suponiendo que pudiésemos medir exactamente tanto la resistencia como el diámetro del cable)
- 2. ¿Cuál sería la representación gráfica de R en función de d, si d varía entre 2.60 y 2.80 cms?
- 3. ¿Dentro de qué intervalo tendría que estar el diámetro del cable para que pudiéramos asegurar que la resistencia esté comprendida entre 0.0295 y 0.0305Ω ?
- 1. De acuerdo con la expresión de resistencia en función del diámetro del cable, podemos decir que para tener una resistencia R= 0.03000 Ω necesitaríamos un cable de diámetro:

$$
d = \sqrt{\frac{2.16 \cdot 10^{-5}}{0.030}} = 0.026832 \text{ m} \approx 2.68 \text{cms}
$$

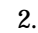

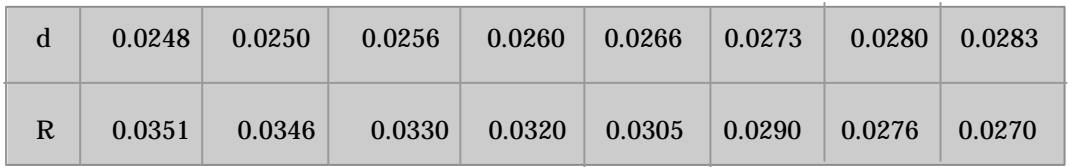

> R: 
$$
(2.16) / ((d^2)^* 10^5)
$$

$$
R: = 0000216000 \, \, 0000 \, \, \frac{1}{d^2}
$$

 $>$  plot (R,d = 0,026... 0.028, title = plot for 2.2

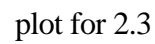

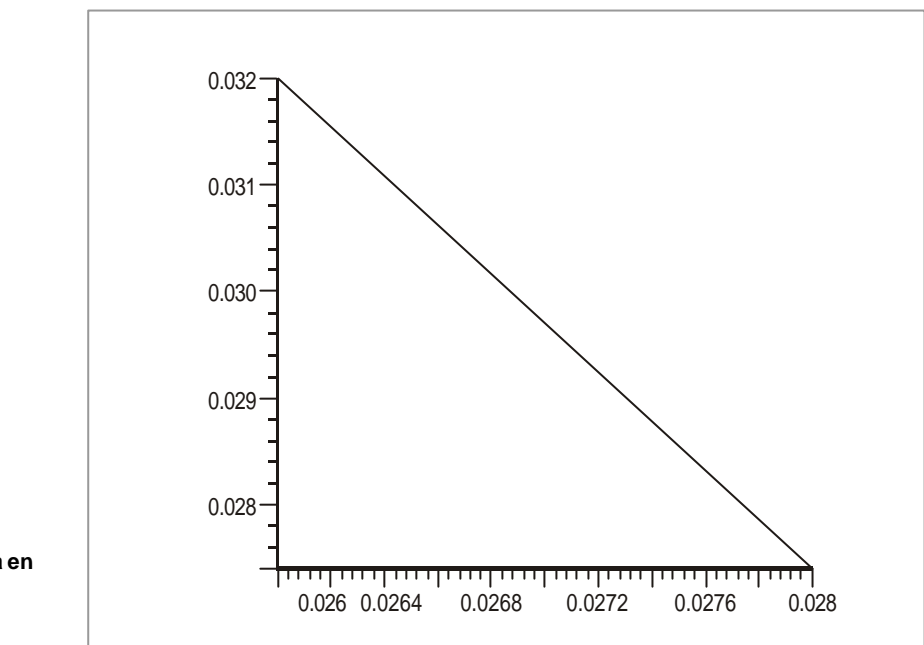

**FIGURA 2.1 Gráfico de la resistencia en funcióndel diámetro, en el intervalo 0.026 m a 0.028m**

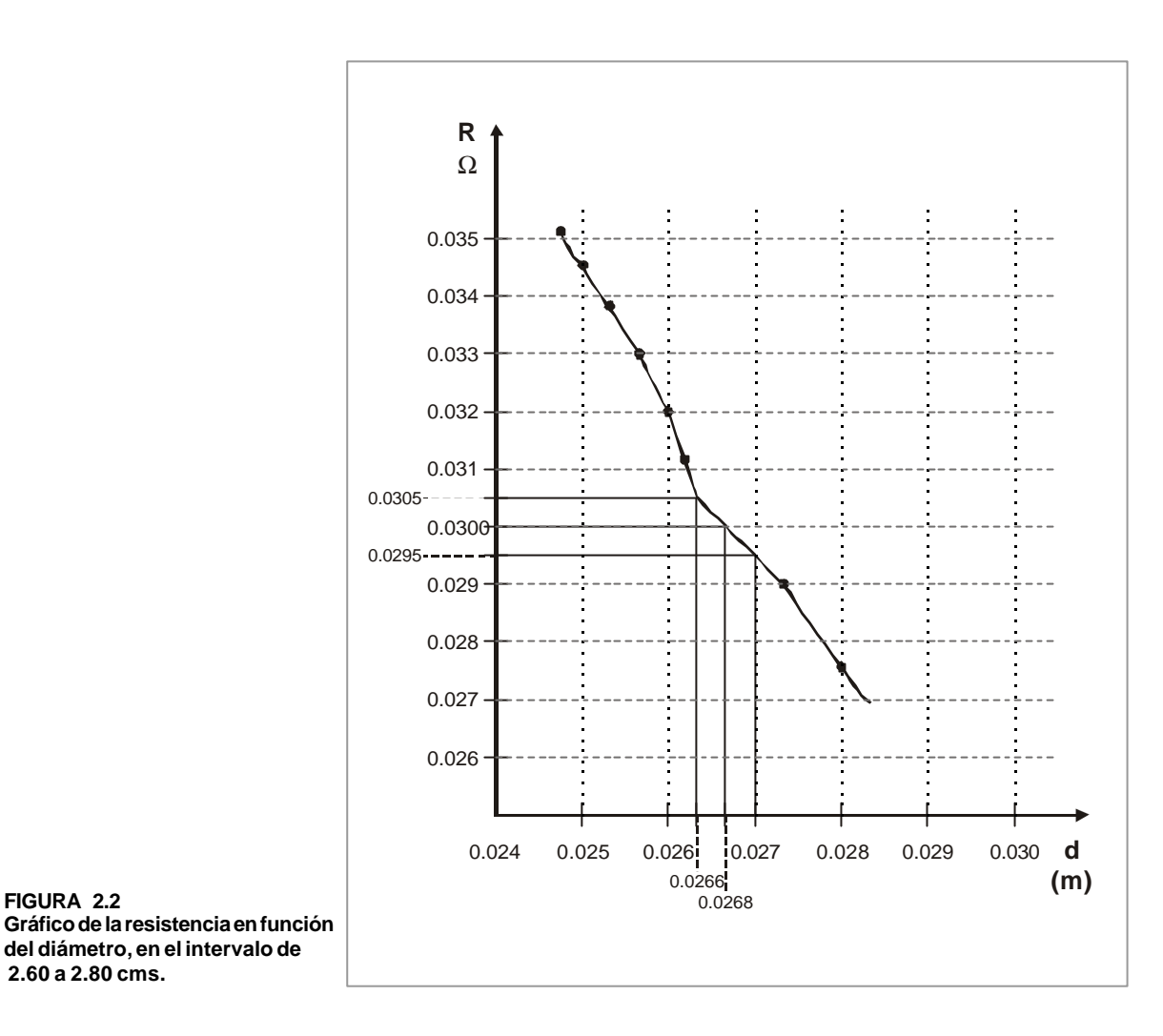

3. Para estar seguros de que la resitencia del cable esté comprendida entre 0.0305 y 0.0295  $\Omega$ , convendría entonces, de acuerdo con la gráfica trazada que el diámetro del cable estuviese comprendido entre 2.66 y 2.70 cms, o sea:

Para que  $0.0305 \le R \le 0.0295$  se requiere que  $0.0266 \le d \le 0.0270$ .

¿Qué observamos?

Si nuestras medidas estuviesen despojadas de toda incertidumbre (lo que no ocurre, como sabemos, en la realidad) podríamos afirmar que:

si d = 0.0268 m  $R = 0.0300 \Omega$ 

Pero como nuestras medidas necesariamente tienen un margen de error, lo único que podemos asegurar: cuando el diámetro del cable tiende a 0.0268 m, su resistencia tiende a 0.0300  $\Omega$ , o sea:

> =  $0.0300 \Omega$ lím **R**  $\mathrm{d}\ \rightarrow\ 0.0268\ \mathrm{m}$

Veamos otro ejemplo. Tomemos la función f definida por la ecuación:

$$
f(x) = \frac{(3x-1)(x-2)}{(x-2)}
$$
 D  $\mathbf{\mathfrak{L}} - \{2\}$ 

Sabemos que la función f está definida para todos los valores de x, excepto para  $x = 2$ . Además, si x es diferente de 2, podemos simplificar la expresión de f (x) por  $(x-2)$ , obteniendo:

para 
$$
x \neq 2
$$
,  $f(x) = 3x - 1$ 

Observemos qué ocurre en los alrededores de  $x = 2$ , o sea para valores de x cercanos, pero no iguales a 2. Tomemos inicialmente valores menores a 2 que se vayan aproximando cada vez más a dicho valor, y luego valores mayores a 2 que se vayan aproximando cada vez más a dicho valor; y obtenemos así, las tablas de valores que presentamos a continuación:

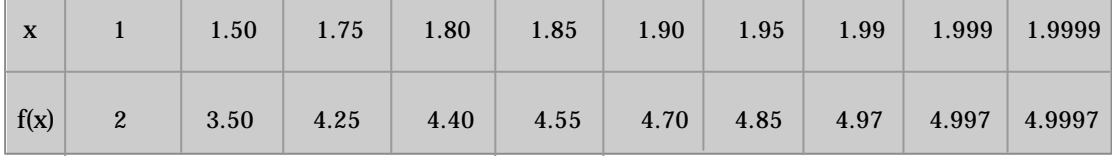

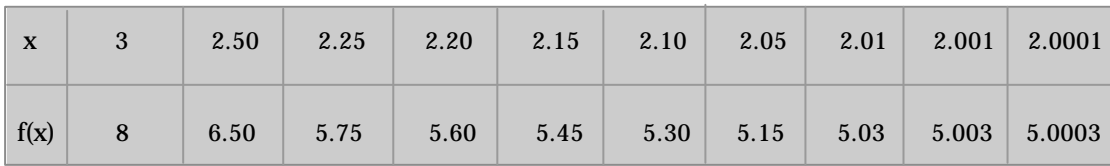

¿Qué observamos a partir de la tabla de valores?

Notamos que a medida que x se aproxima cada vez más a 2, f(x) se aproxima cada vez más a cinco; (sin llegar a tomar dicho valor, puesto que f no está definido para x=2): sí por ejemplo, cuando x toma el valor de x= 1.999 (que es menor en 0.001 a 2) f (x) toma el valor y=4.997 (que es menor en 0.003 a 5); cuando x toma el valor de 2.001 (que es mayor en 0.001 a 2), f(x) toma el valor  $y = 5.003$  (que es mayor en 0.003 a 5).

Por lo tanto, cuando x  $\pm$  210.001 entonces f(x) = 5  $\pm$  0.003.

Cuando x se aproxima aún más a 2, siendo tal que x=  $2 \pm 0.0001$ , f(x) se acerca todavía más a cinco, siendo tal que  $f(x) = 5 + 0.0003$ .

Dicho en otra forma, a una vencidad para x de centro 2 le asociamos una vecindad para f(x) de centro 5. ¿Podemos invertir el punto de vista?

Además de observar que entre más cercano sea el valor de x a 2, más cercano será el valor de f(x) a cinco, también vemos que podemos lograr que el valor de f(x) se acerque a cinco tanto como queramos, tomando valores de x lo suficientemente próximos a dos. Precisemos un poco más esta idea. podemos lograr tener  $f(x) = 5 \pm 0.003$ , tomando valores de x tales que  $x = 2 + 0.001$ , o sea:

$$
|f(x)-5|
$$
 < 0.003, cuando  $|x-2|$  < 0.001

O bien, en forma general, podríamos lograr tener  $f(x) = 5 \pm \varepsilon$  (siendo ε un real positivo tan pequeño como queramos) tomando valores de x tales que x =  $2 \pm \delta$  (siendo δ un real positivo dependiente de ε ) , o sea:

$$
|f(x) - 5| < \varepsilon, \text{ cuando } 0 < |x - 2| < \delta
$$

Al estar en capacidad de determinar, para todo número real ε positivo un número real δ que cumpla la condición anterior, podemos decir que el límite de f (x) cuando x tiende al valor 2 es  $L = 5$ , y podemos escribir:

$$
\lim_{x \to 2} f(x) = \lim_{x \to 2} \frac{(3x-1)(x-2)}{x-2} = 5
$$
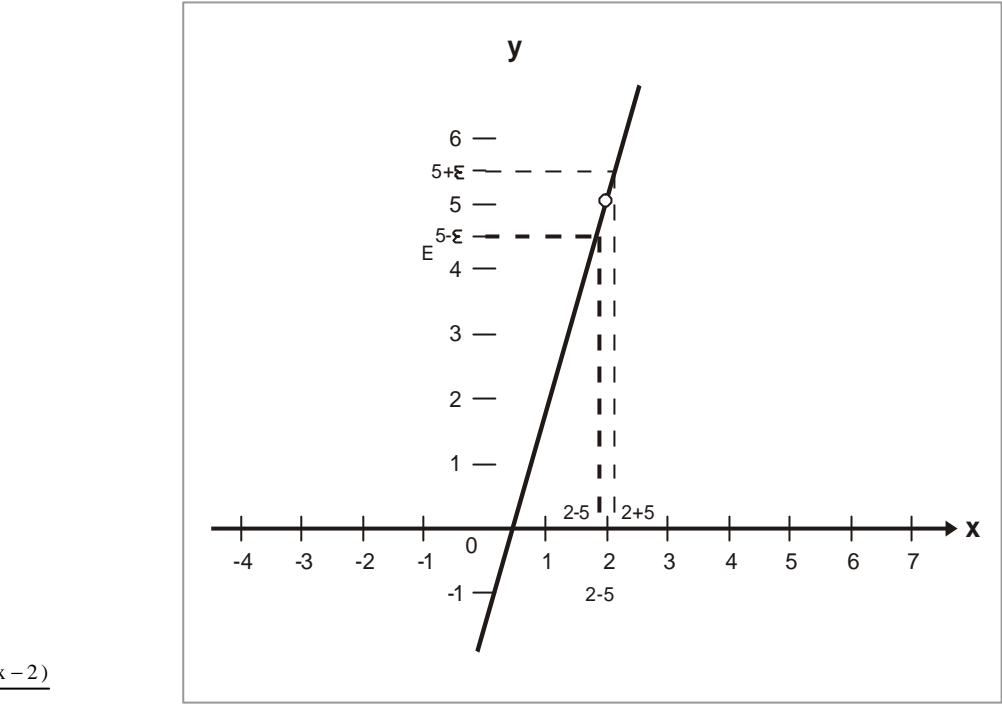

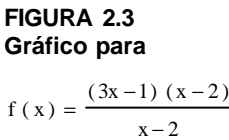

NOTA: Vemos claramente que f (x) estará comprendido entre (5− ε) y ( 5 + ε ) siempre y cuando x esté comprendida entre (2−δ) y (2+δ) (aún cuando f(x) no esté definido para  $x = 2$ , lo cual lo designamos con el símbolo  $\phi$ ); y que entre más se acerca x al valor 2, más se acercará f(x) al valor L= 5 ( sin llegar a tomarlo), o sea:

 $|f(x) - 5| < \varepsilon$  siempre que  $0 < |x - 2| < \delta$ 

y por lo tanto

$$
\lim_{x \to 2} f(x) = 5
$$

**146**

 $\bullet$ 

### **2.1.1 Límite de una función cuando x tiende a ( x** <sup>→</sup> **x<sup>o</sup> )**

**Definición:** sea f una función definida en todo punto de un intervalo abierto ( que contenga (Xo) excepto tal vez en dicho punto . Decimos que el límte de f (x) cuando x tiende a x<sub>o</sub> es L, cuando para todo número real positivo ε (tan pequeño como queramos) podemos hallar un número real positivo δ tal que:

$$
\left|f\left((x)\right) - L\right| < \varepsilon \quad \text{siempre que: } 0 < \left|x - x_0\right| < \delta
$$

Escribimos entonces:

**FIGURA 2.4**

$$
\lim_{x \to x_0} \ f(x) = L
$$

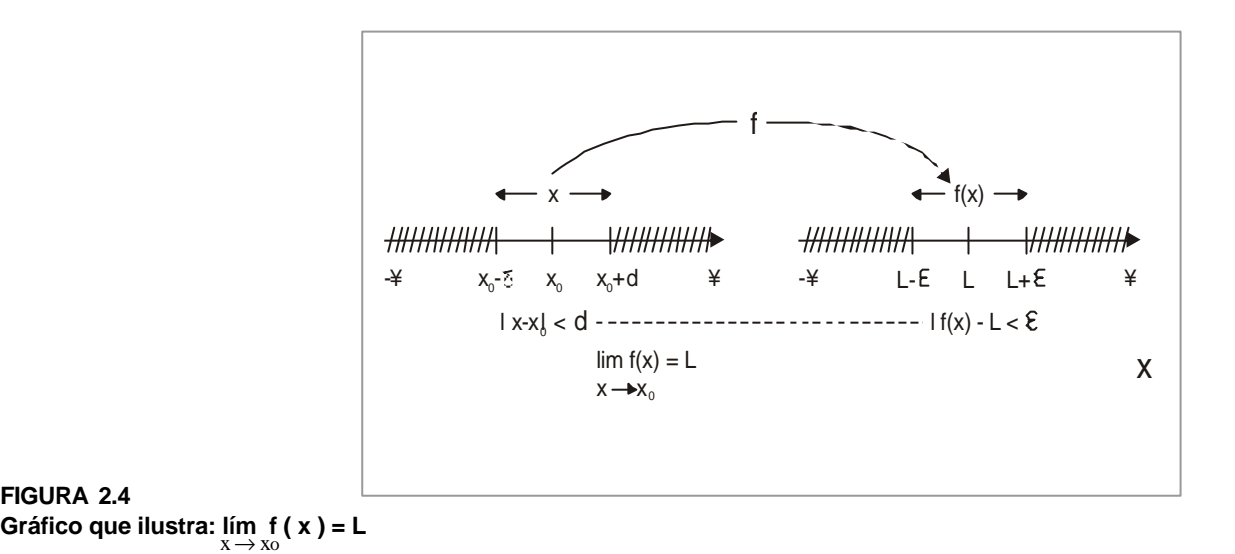

Es muy importante que veamos claramente que no es indispensable que la función esté definida en  $\mathrm{x}_0^{\phantom{\dag}}$  para que el límite, cuando x tienda a  $\mathrm{x}_0^{\phantom{\dag}}$ , pueda existir. Así por ejemplo, vimos que  $\lim_{x\to 2} \frac{\lim_{x\to 2} \frac{(\sin x - 1)(x - 2)}{x - 2}}{x - 2} = 5$  $\lim_{x \to 2} \frac{(3x-1)(x-2)}{x-2} =$  $-1)$  (x-, aún cuando  $f(x) = \frac{x-2}{x-2}$  $f(x) = \frac{(3x-1)(x-2)}{x-2}$  $\lim_{x \to 2} \frac{(3x-1)(x-2)}{x-2} = 5$ , aún cuando f (x) =  $\frac{(3x-1)(x-2)}{x-2}$ no estaba definida para  $x_0 = 2$ .

Con base en la definición, demostremos que:

 $\lim_{x \to 2} (3x-1) = 5$ 

Debemos hallar un δ > 0 tal que para todo ε > 0

```
|f(x)-5| < \varepsilon \quad 0 < |x-2| < \deltaPero |f(x)-5| = |(3x-1)-5|
```
Desarrollamos las operaciones indicadas y despejamos para x

$$
\left| \left. f(x) - 5 \right| < \varepsilon \Leftrightarrow \left| \left( (3x - 1) - 5 \right| < \varepsilon \Leftrightarrow \left| (3x - 6) \right| < \varepsilon \Leftrightarrow \left| \left. 3(x - 2) \right| < \varepsilon \Leftrightarrow 3 \left| \left. x - 2 \right| \right| < \varepsilon \Leftrightarrow \varepsilon \Leftrightarrow \varepsilon \Lef
$$

Vemos que será mejor despejar la expresión  $|x-2|$ , para determinar el valor de δ, entonces dividimos ambos miembros de la desigualdad por 3:

$$
\left| (3x-1)-5 \right| < \varepsilon \Leftrightarrow \left| x-2 \right| < \varepsilon/3
$$

Tomamos δ = ε /3 y así se cumple la condición requerida, o sea que:

$$
\text{si } \left| \begin{array}{c} f(x) - 5 \end{array} \right| < \varepsilon \quad \text{entonces} \quad \left| \begin{array}{c} x - 2 \end{array} \right| < \delta
$$

Y hemos demostrado que, en efecto:

$$
\lim_{x \to 2} (3x - 1) = 5
$$

**NOTA: Vemos que** ε **depende de** δ **, como debe ser para que el límite exista.**

# **Ejemplo 2**

Demostremos que  $\lim_{x\to 1} 4x^2 = 4$ , con base en la definición.

Debemos hallar un  $\delta > 0$  tal que, para todo ε > 0

$$
\text{si } \left| f(x) - 4 \right| < \varepsilon \quad \text{entonces } \left| x - 1 \right| < \delta
$$

 $\bullet$ 

O sea, reemplazamos f(x) por su expresión

$$
\left|f(x)-4\right| < \varepsilon \Leftrightarrow \left|4x^2-4\right| < \varepsilon
$$

Factorizamos por 4, como también la diferencia de cuadrados, tendremos:

$$
\left|4x^2-4\right| < \epsilon \Leftrightarrow 4\left|x-1\right|\left|x+1\right| < \epsilon
$$

Para determinar  $\delta$ , debemos lograr despejar la expresión  $|x-1|$  puesto que debemos hallar un  $\delta$  tal que  $|x-1| < \delta$ .

Para hacerlo, nos convendría hallar una cota superior al término  $|x+1|$ , que nos permita simplificar la expresión.

Para valores cercanos a x=1, si fijamos  $\delta$  =1 (arbitrariamente, puesto que también podríamos tomar δ = 1/2, δ = 1/4, δ = 1/10..., reduciendo aún más el radio de la vecindad de centro 1) podremos escribir:  $|x-1| < 1$ 

Entonces

$$
|x-1| < 1 \Leftrightarrow -1 < x - 1 < 1 \Rightarrow 0 < x < 2
$$

Si a esta desigualdad le sumamos 1 obtendremos la expresión x+1:

$$
1< x+1<3
$$

O lo que es lo mismo, si  $|x-1| < 1$  entonces  $|x+1| < 3$ .

Volvamos a la expresión que queríamos simplificar:

$$
\left| 4x^2 - 4 \right| = 4 \left| x - 1 \right| \left| x + 1 \right| < 4 \left| x - 1 \right|
$$
 3 ( si  $\left| x - 1 \right| < 1$ )

 $\cdot$  . . . . . . .

O sea:

$$
\left|4x^2-4\right| < 12 \left| x-1 \right|
$$

Puesto que la expresión debe ser menor que ε .

$$
12 |x-1| < \varepsilon \Rightarrow |x-1| < \frac{\varepsilon}{12}
$$

Entonces:  $\delta = \frac{\varepsilon}{12}$ . Cumple la condición  $\delta = f(\varepsilon)$ 

Cálculo diferencial **Cálculo diferencial**

Con base en la definición, demostrar que:

$$
\lim_{x \to 3} f(x) = \lim_{x \to 3} \frac{x-1}{2x-1} = \frac{2}{5}
$$

Dicha función está definida para todo valor de x, excepto para x = 1/2.

Debemos hallar un δ > 0 tal que, para todo ε > 0:

$$
\left| \begin{array}{c} f(x) - \frac{2}{5} \end{array} \right| < \varepsilon, \quad \text{entonces} \quad \left| \begin{array}{c} x - 3 \end{array} \right| < \delta
$$

Reemplazamos a f(x) por su valor:

$$
\left| \begin{array}{c} f(x) - L \end{array} \right| < \varepsilon \Leftrightarrow \left| \frac{x - 1}{2x - 1} - \frac{2}{5} \right| < \varepsilon
$$

Hagamos las operaciones indicadas y factoricemos:

$$
\left| f(x) - L \right| < \varepsilon \Leftrightarrow \left| \frac{x - 1}{2x - 1} - \frac{2}{5} \right| = \left| \frac{5x - 5 - 4x + 2}{5(2x - 1)} \right| = \frac{1}{5} \left| \frac{x - 3}{2x - 1} \right|
$$

Puesto que x tiende a 3, podemos suponer que:

$$
|x-3|<1
$$

(También podríamos suponer que:  $|x-3|$  < 1/2;  $|x-3|$  < 1/4...)

Lo que equivale a escribir:

$$
|x-3| < 1 \Leftrightarrow -1 < x -3 < 1 \Rightarrow 2 < x < 4
$$

Si multiplicamos los miembros de la desigualdad por dos y luego restamos 1 con el fin de obtener la expresión ( 2x −1)

$$
2 < x < 4 \Rightarrow 4 < 2x < 8 \Rightarrow 3 < 2x - 1 < 7
$$

Si tomamos los inversos:

$$
\frac{1}{7} < \frac{1}{2x - 1} < \frac{1}{3} \Rightarrow \frac{1}{2x - 1} < \frac{1}{3} \quad \text{(Esto porque x está en la vecindad de 3)}
$$

Por consiguiente, reemplazamos dicho valor

$$
f(x) - \frac{2}{5} \left| \frac{1}{5} \left| \frac{x-3}{2x-1} \right| < \left(\frac{1}{5}\right) \left(\frac{1}{3}\right) \left| x-3 \right| \Rightarrow \left| f(x) - \frac{2}{5} \right| < \frac{\left| x-3 \right|}{15}
$$

Por lo tanto, para todo positivo, para que se verifique que:

$$
\left| f(x) - \frac{2}{5} \right| < \varepsilon \text{ basta que } \frac{|x-3|}{15} < \varepsilon; \text{ entonces } |x-3| < 15 \varepsilon
$$

Si tomamos para δ el menor valor entre 1 ý 15 ε, se cumple que:

$$
\forall \ \varepsilon > 0, \ s \text{if} \ \left| \ f\ (x) - \frac{2}{5} \right| < \varepsilon \ \text{entonces} \ \left| \ x - 3 \right| < \delta = 15\varepsilon
$$

Por lo tanto:

$$
\lim_{x \to 3} f(x) = \lim_{x \to 3} \frac{x-1}{2x-1} = \frac{2}{5}
$$

### **2.1.2 Propiedades de los límites**

 $\cdot$  . . . . .

. . . . . . . . . . . . . .

Dos propiedades esenciales nos pueden resultar muy útiles en nuestro trabajo con los límites. Veámoslas inicialmente y luego pasaremos a su aplicación.

**1.** Si el límite de una función f cuando  $x \rightarrow x_0$ , existe, es único, o dicho de otra forma:

$$
\text{Si} \lim_{x \to x_0} f(x) = L \quad \text{y} \quad \lim_{x \to x_0} f(x) = L' \quad \Rightarrow \quad L = L'
$$

Una consecuencia práctica muy útil de esta propiedad es la de que si dos funciones toman valores iguales en una vecindad, reducida o no, con centro en  $\mathrm{x}_{_{\mathrm{o}}}$ , entonces tendrán el mismo límite cuando x→x<sup>o</sup> .

. . . . . . . . . . .

Así por ejemplo,  $x \rightarrow 1$   $x - 1$   $x \rightarrow 1$   $x - 1$   $x \rightarrow 1$   $x \rightarrow 1$  $\frac{x^2 - 1}{x - 1} = \lim_{x \to 1} \frac{5(x - 1)(x + 1)}{x - 1}$  $\frac{x^2 - 5}{x - 1} = \lim_{x \to 1} \frac{5(x^2 - 1)}{x - 1}$  $\lim_{x \to 0} \frac{5x^2 - 5}{x} = \lim_{x \to 0} \frac{5(x^2 - 5)}{x^2}$ −  $\frac{z^2 - 1}{-1} = \lim_{x \to 1} \frac{5(x - 1)(x + 1)}{x - 1}$  $\frac{x^2 - 5}{-1} = \lim_{x \to 1} \frac{5(x^2 - 1)}{x - 1}$ −  $x \rightarrow 1$   $x - 1$   $\overrightarrow{x} \rightarrow 1$   $x - 1$   $\overrightarrow{x} \rightarrow 1$ 

Si  $x \neq 1$ , la función <sup>1</sup>(x) =  $\frac{x-1}{x-1}$  $f(x) = \frac{5x^2 - 5}{1}$ 2 −  $=\frac{5x^2-5}{x-1}$  y la función g (x) = 5 (x + 1), toman los mismos valores en la vecindad reducida con centro en 1, entonces:

> $\frac{x}{x-1} = \lim_{x \to 1} 5(x+1) = 10$  $\lim_{x \to 0} \frac{5x^2 - 5}{x}$ 2  $\frac{0}{-1}$  =  $\lim_{x \to 1}$  5(x+1) = −  $x \rightarrow 1$   $x-1$   $x \rightarrow 1$

**2. Teorema del emparedado**.Si en una vecindad, reducida o no, con centro en x<sub>i</sub>, se cumple que:  $g(x) \le f(x) \le h(x)$ , y si además  $\lim_{x \to x_0} g(x) = \lim_{x \to x_0} h(x) = L$ , entonces:  $\lim_{x \to x_0} f(x) = L$ 

Como una aplicación, vamos a demostrar una propiedad que utilizaremos más tarde, si bien la demostración no es imprescindible, pero se puede consultar en un libro de cálculo. Analicemos la siguiente situación:

Sea la función  $f(x) = \frac{\pi}{x}$  $f(x) = \frac{\text{sen } x}{x}$ . definida para todo valor de x, excepto para  $x = 0$ . Queremos determinar el  $\lim_{x \to x_0} f(x) = \lim_{x \to x_0} \frac{\sin x}{x}$  $\lim_{x \to x_0} f(x) = \lim_{x \to x_0} \frac{\operatorname{sen} x}{x}$ 

Veamos:

Utilicemos una circunferencia de radio 1, (circunferencia unidad). Recordemos:

 $\ldots$  . . . .

Area sector circular:  $A = \frac{1}{2} \theta r^2$  $A = \frac{1}{2} \theta$  $\theta = \text{angular} \qquad \theta = \left[ -\frac{\pi}{2}, \frac{\pi}{2} \right] \qquad \mathbf{r} = \text{radio}$ 

Area triángulo:

$$
A = \frac{1}{2} bx h \qquad b = base \, y \, h = altura
$$

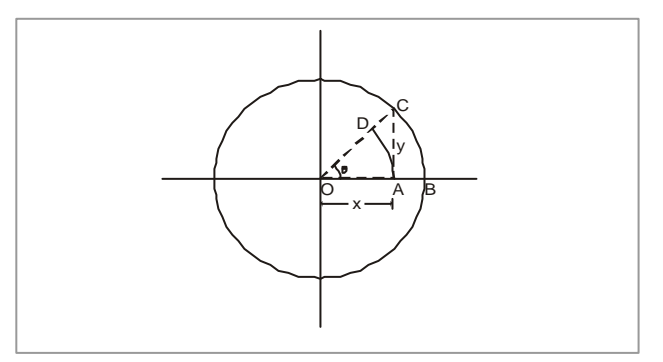

**FIGURA 2.5 Circunferencia unidad**

**152**

 $\bullet$ 

Según la figura:

Area (OAD)  $\leq$  Area (OAC)  $\leq$  Area (OBC) Area (OAD) =  $\frac{1}{2} \theta r^2$  $\frac{1}{2}$   $\theta$  r<sup>2</sup> donde r = x entonces: Area (OAD) =  $\frac{1}{2} \theta x^2$  $\frac{1}{2} \theta x^2$  pero  $x = r \cos \theta$  (  $r = 1$ ), luego:  $x = \cos \theta$ , entonces: Area (OAD) =  $\frac{1}{2} \theta \cos^2 \theta = \frac{\cos \theta}{2}$  $\frac{1}{2} \theta \cos^2 \theta = \frac{\theta \cos \theta}{2}$  $\frac{1}{2} \theta \cos^2 \theta = \frac{\theta \cos^2 \theta}{2}$ Area (OAC) =  $\frac{1}{2}$  x-y  $\frac{1}{2}$  x-y pero x = r cos  $\theta$  y y = r sen  $\theta$  luego: Area (OAC) =  $\frac{1}{2}$  sen $\theta$ . cos $\theta$  =  $\frac{\text{sen } \theta \cdot \text{cos}}{2}$  $\frac{1}{2}$  senθ. cosθ =  $\frac{\text{sen } θ \cdot \text{cosθ}}{2}$ Area (OBC) =  $\frac{1}{2}$   $\theta r^2$  pero r = 1, entonces:  $\frac{1}{2}$   $\theta r^2$  pero r = Area (OBC) =  $\frac{\theta}{2}$ 

Reemplazando en la desigualdad

$$
\frac{\theta \cos^2 \theta}{2} \le \frac{\operatorname{sen}\theta \cos \theta}{2} \le \frac{\theta}{2}
$$

Dividimos la desigualdad por θ cos θ , entonces obtenemos:

 $\theta$ cos $\theta$  $\frac{\theta}{\theta} \leq \frac{\theta}{2 \theta \cos \theta}$  $\frac{\theta}{\theta} \leq \frac{\text{sen}\,\theta}{\theta}$  $2\theta$   $2\theta$ cos sen 2 cos multiplicamos por 2 toda la desigualdad, luego:  $\frac{10}{\theta} \le \frac{1}{\cos \theta}$  $\theta \leq \frac{\operatorname{sen}\theta}{\theta} \leq \frac{1}{\cos \theta}$  $\cos \theta \leq \frac{\sin \theta}{\theta} \leq \frac{1}{\cos \theta}$  Aplicamos límite cuando  $\theta$  tienda a cero; entonces:  $\frac{\partial^2 u}{\partial \theta} \leq \lim_{\theta \to 0} \frac{1}{\cos \theta}$  $\theta \le \lim_{\theta \to 0} \frac{\operatorname{sen} \theta}{\theta} \le \lim_{\theta \to 0} \frac{1}{\cos \theta}$  $\lim_{\theta \to 0} \cos \theta \le \lim_{\theta \to 0} \frac{\sin \theta}{\theta} \le \lim_{\theta \to 0} \frac{1}{\cos \theta}$  valorando los límites:  $1 \leq \lim \frac{\operatorname{sen}\theta}{\cdot} \leq 1$ θ  $\leq \lim_{\theta \to 0} \frac{\text{sen } \theta}{\theta} \leq 1$  por el teorema del emparedado

$$
\lim_{\theta \to 0} \frac{\text{sen}\,\theta}{\theta} = 1
$$
 Así queda demostrado el teorema

. . . . . .

Es muy importante recordar este resultado, así como otros dos, que se derivan de él, como lo veremos posteriormente.

En resumen:

1. 
$$
\lim_{x \to 0} \frac{\text{sen x}}{x} = 1
$$
  
\n2.  $\lim_{x \to 0} \frac{\tan x}{x} = 1$   
\n3.  $\lim_{x \to 0} \frac{1 - \cos x}{x^2} =$ 

Para hallar directamente el límite de una función f cuando, podemos utilizar los siguientes resultados:

**3.** Si a y b son dos números reales cualesquiera:

2 1

 $\lim_{x \to x_0}$   $(ax + b) = ax_0 + b$ 

**4.** Si c es una constante:

$$
\lim_{x \to x_0} c = c
$$

**5.** Si  $\lim_{x \to x_0} f(x) = 0$ , para todo real a, entonces:

 $\lim_{x \to x_0}$  (af (x)) = 0

**6.** Si  $\lim_{x \to x_0} f(x) = 0$  y g (x) es acotada en la vecindad de  $x_o$ , reducida o no, entonces:  $\lim_{x \to x_0}$  (f (x) g (x)) = 0

**7.** Si  $\lim_{x \to x_0} f(x) = 0$  y g  $(x) \neq 0$  en la vecindad de  $x_0$ , reducida o no, entonces:

$$
\lim_{x \to x_0} \frac{f(x)}{g(x)} = 0
$$

- **8.** Si  $\lim_{x \to x_0} f(x) = L$  y  $\lim_{x \to x_0} g(x) = L'$ , entonces:  $\lim_{x \to x_0} (f(g) + g(x)) = L + L'$
- **9.** Si  $\lim_{x \to x_0} f(x) = L$  y  $\lim_{x \to x_0} g(x) = L'$ , entonces:

 $\lim_{x \to x_0} (f(x) g(x)) = L \cdot L'$ 

**10.** Si  $\lim_{x \to x_0} f(x) = L$  y  $\lim_{x \to x_0} g(x) = L'$ ,  $L' \neq 0$  entonces:

$$
\lim_{x \to x_0} \frac{f(x)}{g(x)} = \frac{L}{L'}
$$

- **11.** Si  $\lim_{x \to x_0} f(x) = L$  y a > 0, entonces:  $\lim_{x \to x_0} a^{f(x)} = a^L$
- **12.** Si  $\lim_{x \to x_0} f(x) = L$ ,  $L > 0$  y n cualquier real

$$
\lim_{x \to x_0} (f(x))^{n} = L^{n}
$$

**13.** Si  $\lim_{x \to x_0} f(x) = L$  y se cumple que:

o bien L > 0 y n es un entero positivo cualquiera, o bien  $L ∈ \mathbf{R}$  y n es un entero positivo impar, entonces:

**Contract** 

$$
\lim_{x \to x_0} \sqrt[n]{f(x)} = \sqrt[n]{L}
$$

**14.**   $\lim_{x \to x_0} e^{f(x)} = e^{\lim_{x \to x_0} f(x)}$ 

 $\cdot$  . . . . . .

Hallemos el  $\lim_{x \to 3} f(x) = \lim_{x \to 3} (x^2 + 2x - 1)$ 

Podemos escribir, de acuerdo con las propiedades enunciadas anteriormente:

$$
\lim_{x \to 3} f(x) = \lim_{x \to 3} (x^2 + 2x - 1) = \lim_{x \to 3} x^2 + \lim_{x \to 3} 2x - \lim_{x \to 3} 1
$$

Lo anterior por la propiedad 6. En forma más explícita:

$$
\lim_{x \to 3} f(x) = (\lim_{x \to 3} x) \bullet (\lim_{x \to 3} x) + (\lim_{x \to 3} 2) \bullet (\lim_{x \to 3} x) - \lim_{x \to 3} 1
$$

Lo anterior por la propiedad 7. Efectuando:

$$
\lim_{x \to 3} f(x) = (3)(3) + 2(3) - 1 = 14
$$
 (propiedades 1 y 2)

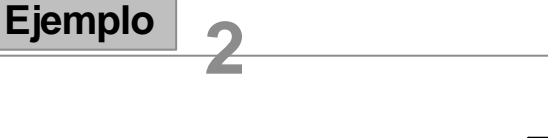

Hallemos el 
$$
\lim_{x \to 1} f(x) = \lim_{x \to 1} \sqrt{\frac{2x^2 + x + 1}{x + 3}}
$$

De acuerdo con la propiedad 11, podemos escribir:

$$
\lim_{x \to 1} f(x) = \lim_{x \to 1} \sqrt{\frac{2x^2 + x + 1}{x + 3}} = \sqrt{\lim_{x \to 1} \frac{2x^2 + x + 1}{x + 3}}
$$

De acuerdo con la propiedad 8, podemos escribir:

$$
\lim_{x \to 1} f(x) = \sqrt{\frac{\lim_{x \to 1} (2x^2 + x + 1)}{\lim_{x \to 1} (x + 3)}}
$$

**156** 

De acuerdo con las propiedades 7 y 10

$$
f(x) = \sqrt{\frac{(\lim_{x \to 1} 2) \cdot (\lim_{x \to 1} x)^2 + \lim_{x \to 1} x + \lim_{x \to 1} 1}{\lim_{x \to 1} x + \lim_{x \to 1} 3}}
$$

De acuerdo con las propiedades 1 y 2

$$
\lim_{x \to 1} \quad f(x) = \sqrt{\frac{2(1)^2 + 1 + 1}{1 + 3}} = \sqrt{\frac{4}{4}} = 1
$$

**2.2 Formas indeterminadas**

> Cuando deseamos resolver un límite, lo que buscamos es que éste exista, pero veamos este caso:

$$
\lim_{x \to 1} \frac{x^2 - 1}{x - 1}
$$
. Si lo resolvemos, al reemplazar la tendencia, obtenemos:

0 0  $1 - 1$  $1^2 - 1$  $\frac{1}{-1}$  = − Una indeterminación.

En el lenguaje matemático se le llama indeterminación a formas como:

and a state

α; 0°,  $1^{\alpha}$ α ,  $\alpha - \alpha, \frac{\alpha}{2}, \alpha; 0^{\circ}, 1$ 0 0 . Estas indeterminacionees se pueden eliminar para algunas funciones por métodos algebráicos, de los cuales la factorización y racionalización son los más utilizados para tal fin.

$$
Calculate: \lim_{x \to 0} \frac{(x+h)^3 - x^3}{h}
$$

Si sustituimos la tendencia, tenemos:  $\frac{(A+3)^2 - A}{0} = \frac{3}{0}$ 0 0  $(x+0)^3 - x^3$  $\frac{+(0)^3 - x^3}{-} =$ 

La idea es eliminar la indeterminación.

Desarrollemos el producto notable:

$$
\lim_{h\to o}\frac{x^33x^2h+3xh^2-x^3}{h}
$$

Simplificando:

$$
\lim_{h \to 0} \frac{3x^2h + 3xh^2}{h}
$$

Factorizando y simplificando:

$$
\lim_{h \to 0} \frac{h(3x^2 + 3xh)}{h} = \lim_{h \to 0} (3x^2 + 3xh)
$$

Evaluando:

 $\lim_{h \to 0} 3x^2 + 3xh = 3x^2 + 3x(0) = 3x^2$ , luego

$$
\lim_{h \to 0} \frac{(x+h)^3 - x^3}{h} = 3x^2
$$

Calculemos el  $\lim_{x \to 2} f(x) = \lim_{x \to 2} \frac{f(x)}{x-2}$  $\lim_{x \to 0} f(x) = \lim_{x \to 0} \frac{x^3 + 2x^2 - 4x - 8}{x^3 - 2}$  $3\degree$   $2\degree$ −  $\lim_{x \to 2}$  f (x) =  $\lim_{x \to 2}$   $\frac{x^3 + 2x^2 - 4x - 2}{x - 2}$ 

Si intentasemos hacerlo como lo hicimos anteriormente, tomando el límite del cociente de las funciones como el cociente de los límites de las funciones, nos veríamos en un grave aprieto puesto que llegaríamos a una forma indeterminada del tipo  $\frac{1}{0}$ 0 . Debemos recurrir a otro método. Vamos por lo tanto a tratar de factorizar y simplificar:

$$
\lim_{x \to 2} f(x) = \lim_{x \to 2} \frac{x^3 + 2x^2 - 4x - 8}{x - 2} = \lim_{x \to 2} \frac{(x^2 + 4x + 4)(x - 2)}{x - 2}
$$

De acuerdo con lo expuesto al comienzo de la sección:

$$
\lim_{x \to 2} \frac{(x^2 + 4x + 4)(x - 2)}{x - 2} = \lim_{x \to 2} (x^2 + 4x + 4)
$$

De acuerdo con la propiedad 6:

$$
\lim_{x \to 2} f(x) = \lim_{x \to 2} (x^2) + \lim_{x \to 2} 4x + \lim_{x \to 2} 4
$$

De acuerdo con las propiedades 10 y 1:

$$
\lim_{x \to 2} f(x) = (\lim_{x \to 2} x)^2 + 12 = 2^2 + 12 = 16
$$

Por lo tanto:

$$
\lim_{x \to 2} f(x) = \lim_{x \to 2} \frac{x^3 + 2x^2 - 4x - 8}{x - 2} = 16
$$

 $\cdot$  . . . . . .

. . . . . . . . .

Veamos ahora situaciones donde la racionalización es el camino para eliminar la indeterminación.

 **Ejemplo**

**1**

Hallemos el  $\lim_{x\to 4} 1(x) = \lim_{x\to 4} \frac{1}{\sqrt{x-2}}$  $\lim_{x \to 0} f(x) = \lim_{x \to 0} \frac{x-4}{x-4}$ −  $\lim_{x \to 4} f(x) = \lim_{x \to 4} \frac{x - x}{\sqrt{x}}$ 

Si tratamos de hallar directamente el límite de la función, cuando x tiende a 4, nos enfrentamos a la forma indeterminada del tipo  $\frac{1}{0}$ 0 . Para levantar dicha indeterminación, utilizamos el artificio que ya hemos empleado varias veces: multiplicamos y dividimos por  $\left(\sqrt{x+2}\right)$  :

$$
\lim_{x \to 4} f(x) = \lim_{x \to 4} \frac{(x-4)\left(\sqrt{x+2}\right)}{\left(\sqrt{x-2}\right)\left(\sqrt{x+2}\right)} = \lim_{x \to 4} \frac{(x-4)\left(\sqrt{x+2}\right)}{x-4}
$$

De acuerdo con lo visto al comienzo de la sección:

$$
\lim_{x \to 4} f(x) = \lim_{x \to 4} \left( \sqrt{x+2} \right)
$$

De acuerdo con las propiedades 6, 11 y 2:

$$
\lim_{x \to 4} f(x) = \lim_{x \to 4} \sqrt{4} + 2 = 4
$$

Por esto:

$$
\lim_{x \to 4} f(x) = \lim_{x \to 4} \frac{x - 4}{\sqrt{x - 2}} = 4
$$

 $\sim$   $\sim$   $\sim$ 

 $\cdot \cdot \cdot \cdot \cdot \cdot$ 

. . . . . . . . .

Hallemos el 
$$
\lim_{x \to 0} f(x) = \lim_{x \to 0} \frac{\tan(x)}{x}
$$

Podemos escribir:

$$
\frac{\tan(x)}{x} = \left(\frac{\text{sen}(x)}{\cos(x)}\right)\left(\frac{1}{x}\right) = \left(\frac{\text{sen}(x)}{x}\right)\left(\frac{1}{\cos(x)}\right)
$$

Por lo tanto:

$$
\lim_{x \to 0} f(x) = \lim_{x \to 0} \frac{\tan(x)}{x} = \lim_{x \to 0} \left( \frac{\text{sen}(x)}{x} \cdot \frac{1}{\cos(x)} \right)
$$

De acuerdo con la propiedad de producto.

$$
\lim_{x \to 0} f(x) = \lim_{x \to 0} \frac{\tan(x)}{x} = \left( \lim_{x \to 0} \frac{\sec(x)}{x} \right) \cdot \left( \frac{\lim_{x \to 0} 1}{\lim_{x \to 0} \cos(x)} \right)
$$

Como ya habíamos establecido:

$$
\lim_{x \to 0} \frac{\operatorname{sen}(x)}{x} = 1 \quad y \quad \lim_{x \to 0} \quad \cos(x) = 1
$$

Entonces:

. . . . . . . . . . .

$$
\lim_{x \to 0} f(x) = \lim_{x \to 0} \frac{\tan(x)}{x} = 1
$$

 $\mathcal{L}_{\mathcal{A}}(\mathcal{A}) = \mathcal{L}_{\mathcal{A}}(\mathcal{A}) = \mathcal{L}_{\mathcal{A}}(\mathcal{A}) = \mathcal{L}_{\mathcal{A}}(\mathcal{A}) = \mathcal{L}_{\mathcal{A}}(\mathcal{A}) = \mathcal{L}_{\mathcal{A}}(\mathcal{A}) = \mathcal{L}_{\mathcal{A}}(\mathcal{A}) = \mathcal{L}_{\mathcal{A}}(\mathcal{A}) = \mathcal{L}_{\mathcal{A}}(\mathcal{A}) = \mathcal{L}_{\mathcal{A}}(\mathcal{A}) = \mathcal{L}_{\mathcal{A}}(\mathcal{A}) = \mathcal{L}_{\mathcal{A$ 

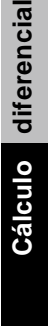

161 $\overline{\bullet}$ 

 $\sim$  .  $\sim$  $\ddot{\phantom{a}}$ 

 $\mathbb{R}^2$ 

Hallemos 
$$
\lim_{x \to 0} \left( \frac{1 - \cos(x)}{x} \right)
$$

Para levantar la indeterminación, multiplicamos numerador y denominador por ( 1 + cos x ). ( conjugado del numerador)

$$
\lim_{x \to 0} \frac{1 - \cos(x)}{x} = \lim_{x \to 0} \frac{(1 - \cos(x)) (1 + \cos(x))}{x (1 + \cos(x))} = \lim_{x \to 0} \frac{1 - \cos^{2}(x)}{x (1 + \cos(x))}
$$

Recordemos que: sen  $2(x) + cos^{2}(x) = 1 \Rightarrow 1 - cos^{2}(x) = sin^{2}(x)$ 

Reemplacemos:

$$
\lim_{x \to 0} \frac{1 - \cos(x)}{x} = \lim_{x \to 0} \frac{1 - \cos^{2}(x)}{x (1 + \cos(x))} = \lim_{x \to 0} \frac{\sin^{2}(x)}{x (1 + \cos(x))}
$$

Como conocemos el límite:

 $\frac{1(X)}{X} = 1$  $\lim_{x\to 0} \frac{\text{sen}(x)}{x} = 1$ , nos conviene hacer aparecer la expresión  $\frac{\text{sen}(x)}{x}$  $\lim_{x\to 0} \frac{\text{sen}(x)}{x} = 1$ , nos conviene hacer aparecer la expresión  $\frac{\text{sen}(x)}{x}$ , lo cual nos lleva a escribir:

$$
\lim_{x \to 0} \frac{1 - \cos(x)}{x} = \lim_{x \to 0} \left( \frac{\text{sen}(x)}{x} \right) \left( \frac{\text{sen}(x)}{1 + \cos(x)} \right) = \lim_{x \to 0} \left( \frac{\text{sen}(x)}{x} \right) \cdot \lim_{x \to 0} \frac{\text{sen}(x)}{1 + \cos(x)}
$$

. . . . . . . . . . . . . . . . . . .

Como  $\lim_{x \to 0}$  sen (x) = 0;  $\lim_{x \to 0}$  cos (x) = 1;  $\lim_{x \to 0} 1 + \cos (x) = 1 + 1 = 2$ , entonces:

$$
\lim_{x \to 0} \frac{1 - \cos(x)}{x} = \lim_{x \to 0} \frac{\text{sen}(x)}{x} \cdot \lim_{x \to 0} \frac{\text{sen}(x)}{1 + \cos(x)} = (1) \left( \frac{0}{2} \right) = 0
$$

. . . . . . . . . . .

Hallemos 
$$
\lim_{x \to 0} \frac{\text{sen}(5x)}{\text{sen}(7x)}
$$

Si lo reemplazamos directamente:

 $\frac{6}{0}$  es indet er min ación. 0 sen (7x )  $\lim \frac{\text{sen}(5x)}{\sqrt{x}}$  =  $\lim_{x\to 0}$ 

Dividimos cada termino por x, luego:

$$
\lim_{x \to 0} \frac{\operatorname{sen}(5x)}{\operatorname{sen}(7x)} \text{ aplicamos propiedade de límite de cociente.}
$$

$$
\lim_{x \to 0} \frac{\operatorname{sen}\left(5x \middle/ \chi\right)}{\operatorname{sen}\left(7x \middle/ \chi\right)} = \frac{\lim_{x \to 0} \frac{\operatorname{sen}\left(5x\right)}{x}}{\lim_{x \to 0} \frac{\operatorname{sen}\left(7x\right)}{x}}
$$

En el numerador multiplicamos y dividimos por 5 y en denominador por 7

$$
\lim_{x \to 0} \frac{\frac{5 \text{ sen } (5x)}{(5x)}}{\lim_{x \to 0} \frac{7 \text{ sen}(7x)}{(7x)}}
$$

. . . . . .

**Contractor** 

 $\cdot$  . . . . . .

Reemplazamos 5x por h en el numerador y h por 7x en el denominador. Luego cuando  $x \rightarrow 0$ ,  $h \rightarrow 0$ .

$$
\frac{\lim\limits_{h\rightarrow 0}5\,\frac{\text{sen (h)}}{h}}{\lim\limits_{h\rightarrow 0}7\,\frac{\text{sen (h)}}{h}}\,\,=\,\frac{5\,\lim\limits_{h\rightarrow 0}\frac{\text{sen (h)}}{h}}{7\,\lim\limits_{h\rightarrow 0}\frac{\text{sen (h)}}{h}}\,=\,\frac{5}{7}
$$

. . . . . . . . . . .

$$
\lim_{x \to \infty} \sqrt{a + x} - \sqrt{x - a}
$$

Al valorar directamente:

$$
\lim_{x \to \infty} \left( \sqrt{a + x} - \sqrt{x - a} \right) = \sqrt{a + x} - \sqrt{x - a} = \infty - \infty
$$

Para eliminar la indeterminación, racionalizamos multiplicando y dividiendo por la conjugada.

$$
\lim_{x \to \infty} \frac{\left(\sqrt{a+x} - \sqrt{x-a}\right)\left(\sqrt{a+x} + \sqrt{x-a}\right)}{\left(\sqrt{a+x} + \sqrt{x-a}\right)}
$$
 operando\n
$$
\lim_{x \to \infty} \frac{\left(\sqrt{a+x}\right)^2 - \left(\sqrt{x-a}\right)^2}{\left(\sqrt{a+x} + \sqrt{x-a}\right)} = \lim_{x \to \infty} \frac{a+x-x+a}{\left(\sqrt{a+x} + \sqrt{x-a}\right)}
$$
\n
$$
\lim_{x \to \infty} \frac{2a}{\sqrt{a+x} + \sqrt{x-a}} = \text{evaluando el límite :}
$$
\n
$$
\lim_{x \to \infty} \frac{2a}{\sqrt{a+x} + \sqrt{x-a}} = \frac{2a}{\sqrt{a+x} + \sqrt{a-x}} = \frac{2a}{\sqrt{a+x} + \sqrt{a-x}} =
$$

$$
\lim_{x \to \infty} \frac{2a}{\sqrt{a + x} + \sqrt{x - a}} = \frac{2a}{\sqrt{\infty} + \sqrt{\infty}} = \frac{2a}{\infty} =
$$

Luego:

 $\overline{\phantom{a}}$  $\sim$   $\sim$   $\sim$  $\overline{a}$ 

$$
\lim_{x \to \infty} \left( \sqrt{a + x} - \sqrt{x - a} \right) = 0
$$

Demostrar, con base en la definición, que las funciones propuestas tienden al límite indicando cuando x tiende al valor dado.

1.  $\lim_{x \to -2} f(x) = \lim_{x \to -2} (x^2 - x - 6) = 0$ 2.  $\lim_{x \to 6}$  f (x) =  $\lim_{x \to 6} \frac{x}{x-3} = 2$  $\lim_{x \to 6} f(x) = \lim_{x \to 6} \frac{x}{x - 3} =$ 

3. Si f (x) = 3x + 7 y si ε es un real positivo dado, hallar el real positivo δ tal que: si  $|f(x) -10| < \varepsilon$  entonces  $|x-1| < \delta$ 

a. Si  $\varepsilon = 0.1$ ; b. Si  $\varepsilon = 0.01$  y c. Si  $\varepsilon$  es un real positivo tan pequeño como queramos. ¿Qué se puede concluir?

4.  $\lim_{x \to -3} f(x) = \lim_{x \to -3} \frac{24}{x}$  $\lim_{x \to -3} f(x) = \lim_{x \to -3} \frac{2x+1}{x}$  5.  $\lim_{x \to 2} f(x) = \lim_{x \to 2}$  $x - 2$  $\lim_{x \to 0} f(x) = \lim_{x \to 0} \frac{x^3 - 8}{x^2}$ 3 −  $=\lim \frac{x^3 - x^3}{x^3 - x^3}$ 6.  $\lim_{x \to 0} f(x) = \lim_{x \to 0} \frac{f(x)}{x^2}$  $\lim_{x \to 0} f(x) = \lim_{x \to 0} \frac{1 - \cos x}{x^2}$  7.  $\lim_{x \to 0} \frac{\sin 2x}{\sin 3x}$  $\lim_{x \to 0} \frac{\operatorname{sen} 2x}{\operatorname{sen} 3x}$ 8.  $\lim_{x \to 1} \frac{1}{x-1}$  $x + 3 - 2$  $\lim_{x \to 1} \frac{v}{x -}$  $+3 -$ 9.  $\lim_{x\to 0}$  sen x  $\lim_{h \to 0} \frac{1-\cos x}{h}$ 10.  $\lim_{x\to 0} \frac{1}{x \text{ sen } x}$  $\lim_{x \to 0} \frac{1-\cos x}{x \text{ sen } x}$ 11.  $\lim_{x \to 0}$   $\overline{\cos x}$  $\lim_{x \to 0} \frac{x}{\cos x}$ 12.  $\lim_{x\to 0}$   $\frac{\tan 5x}{\tan 5x}$  $\lim_{x \to 0} \frac{\tan 2x}{\tan 5x}$  13.  $\lim_{x \to 0}$  $\text{sen}^2$  x  $\lim_{x\to 0} \frac{\tan^2(2x)}{\tan^2(x)}$ 2 14.  $\lim_{x \to 2} 5e^{-x+2}$  $-x+2$  15.  $\lim_{x\to 1} \frac{\lim}{2x^3+4x+5}$  $\lim_{x \to 1} \frac{e}{2x^3}$ x  $+4x+$ − 16.  $\lim_{x\to 0} \frac{\pi}{9x \text{ sen } x}$  $\lim_{h \to 0} \frac{5 \tan^2 x}{h}$ 2 17.  $\lim_{x\to 0} \frac{3}{2} \left( \frac{\sqrt{x+4} - \sqrt{x+4}}{\sqrt{x+1} - 1} \right)$  $\overline{1}$  $\lambda$ I I l ſ  $+1 +4 - \sqrt{3x} +$  $x + 1 - 1$  $x + 4 - \sqrt{3x + 4}$ 2  $\lim_{h \to 0} \frac{3}{h}$  $x \rightarrow 1$   $x \rightarrow 0$  9.  $\frac{m}{x} \rightarrow 0$  $x \rightarrow 1$  $x \to 0$   $\overline{9x \text{ sen } x}$  17.  $\overline{x \to 0}$ 

Demostrar:

18. 
$$
\lim_{x \to 0} e^{\left(\frac{x^2 - 1}{x - 1}\right)} = e
$$
 19. 
$$
\lim_{x \to 1}
$$

19. 
$$
\lim_{\substack{x \to 1 \\ x \to 1}} e^{\left( \frac{x^2 - x - 2}{x - 2} \right)} = e^2
$$

. . . . . . . .

**Cálculo diferencial**

Cálculo diferencial

**2.3**

En la unidad anterior tuvimos la oportunidad de ver qué sucedía con el término enésimo de una sucesión cuando n era cada vez mayor, es decir, n tendía a infinito ( n→∞ ). En esta ocasión, este conocimiento nos va a servir de punto de partida, puesto que las sucesiones son un caso particular de función, entonces es posible extender lo ya estudiado y en especial observar qué ocurre con ciertas funciones cuando x toma valores tan grandes como queramos, o sea, cuando x tiende hacia el infinito.

### **2.3.1 Límite de una función cuando x tiende a infinito (** ∞**)**

Para abordar más fácilmente el tema, veamos primero un ejemplo concreto.

Tenemos que alzar ciertas cajas con conservas que están en el piso y colocarles sobre un estante; al hacerlo, efectuamos un trabajo constante de 90 julios. Pero este trabajo constante lo podemos efectuar, por ejemplo, en un segundo, o en dos segundos, o en diez segundos,.... Si lo efectuamos en 1 segundo, habremos desarrollado una potencia

 $P_1 = W/t_1 = 90$  julios/1 segundo = 90 vatios,  $\frac{1 \text{mu}}{\text{segundo}} = 1 \text{vatio}$  $\overline{1}$ Ì I l  $\frac{1 \text{julio}}{1 \text{julio}} = 1 \text{vatio}$ segundo 1julio ; si lo efectuamos en dos segundos, habremos desarrollado una potencia menor  $P_{\bar{z}}=W/t_{\bar{z}}=90$  julios/2 segundos=45 vatios; si lo hacemos en diez segundos, la potencia desarrollada habrá sido de  $P_3$  = W/t $_3$  = 90 julios/10 segundos = 9 vatios. ¿Qué ocurre a medida que gastamos más tiempo en efectuar nuestra labor? Para visualizarlo mejor, hagamos una tabla de valores y obsevémosla:

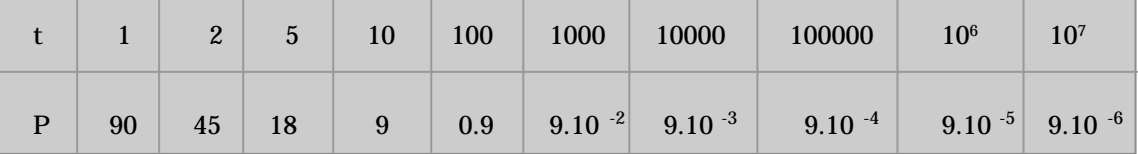

 $\bullet$ 

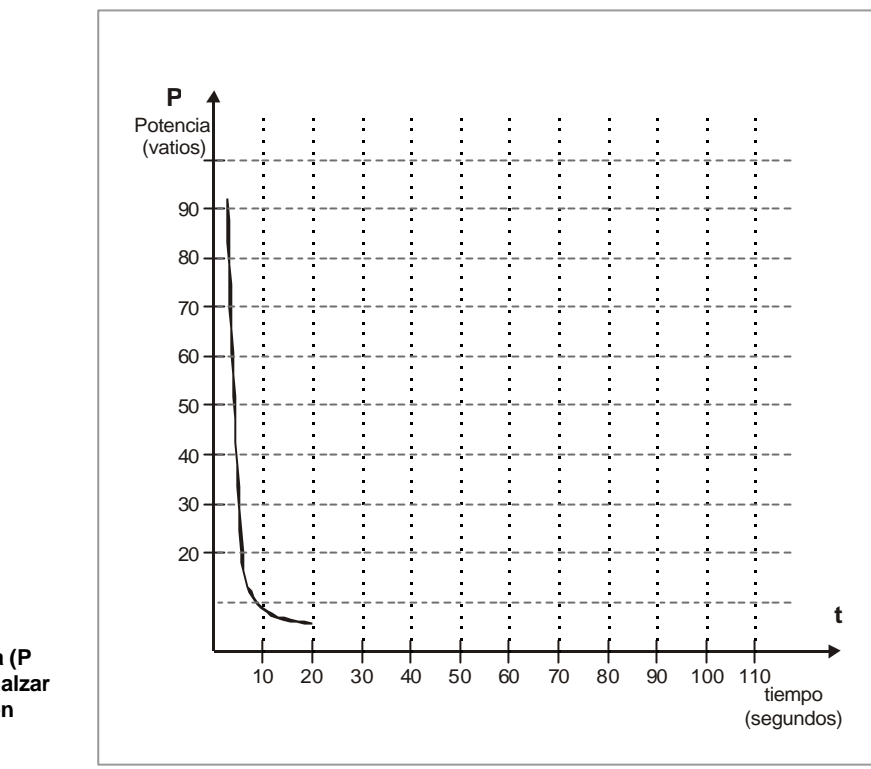

**FIGURA 2.6 Gráfica de la potencia (P vatios) necesaria para alzar cajas con conservas en función del tiempo t (segundos)**

#### ¿Qué notamos?

Vemos, tanto a partir de la tabla de valores como de la figura 2.6, que a medida que gastamos más tiempo, o sea a medida que t crece, la potencia que desarrollamos, o sea P, disminuye sensiblemnte, acercándose finalmente a 0 cuando t toma valores muy grandes. Análogamente a lo visto para las sucesiones, decimos entonces que P tiende a un límite L= 0 cuando t tiende hacia el infinito.

Escribimos:

$$
\lim_{t \to +\infty} P = \lim_{t \to +\infty} \frac{w}{t} = 0
$$

Antes de pasar a la definición formal, veamos otro ejemplo:

Examinemos ahora el caso de una función como :  $f(x) = \frac{1}{x+3} + 2$  $f(x) = \frac{1}{x+3} +$ 

Esta función está definida para todos los valores de x, excepto para  $x +3 = 0$ . Su domino de definición es por lo tanto D =  $\Re - \{-3\}$ . ¿Qué ocurre a medida que x crece?

Para visualizarlo mejor, hagamos una tabla de valores de x y de f(x) y examinémosla detenidamente.

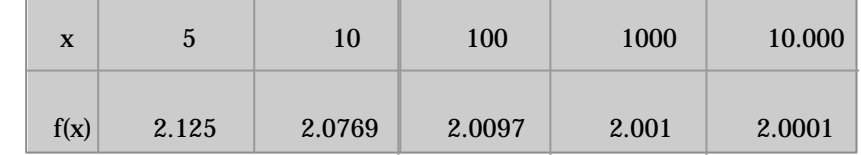

#### ¿Qué observamos?

Vemos de la tabla anterior que, a medida que x crece, la función se va aproximando a 2, pero sin alcanzar a adquirir dicho valor. Análogamente a lo visto para las sucesiones, decimos entonces que la función f tiende a un límite L= 2 cuando x tiende hacia el infinito. Escribimos:

$$
\lim_{x \to \infty} f(x) = \lim_{x \to \infty} f(x) = \left(\frac{1}{x+3} + 2\right) = L = 2
$$

Pasemos ahora a la definición formal.

**Definición:** límite de una función cuando x tiende hacia infinito:

Decimos que una función f admite al número real L por límite cuando x tiende hacia el infinito, si y sólo si, para todo número real  $ε > 0$  (tan pequeño como queramos) existe un número real A, tan grande como queramos, tal que:

 $|f(x) - L| < \varepsilon$  siempre y cuando que  $x > A$ 

y lo escribimos como:

$$
\lim_{x \to \infty} f(x) = L
$$
 (Ver figura 2.7)

 $\sim$   $\sim$   $\sim$   $\sim$   $\sim$   $\sim$ 

. . . . . . . . . . . . . .

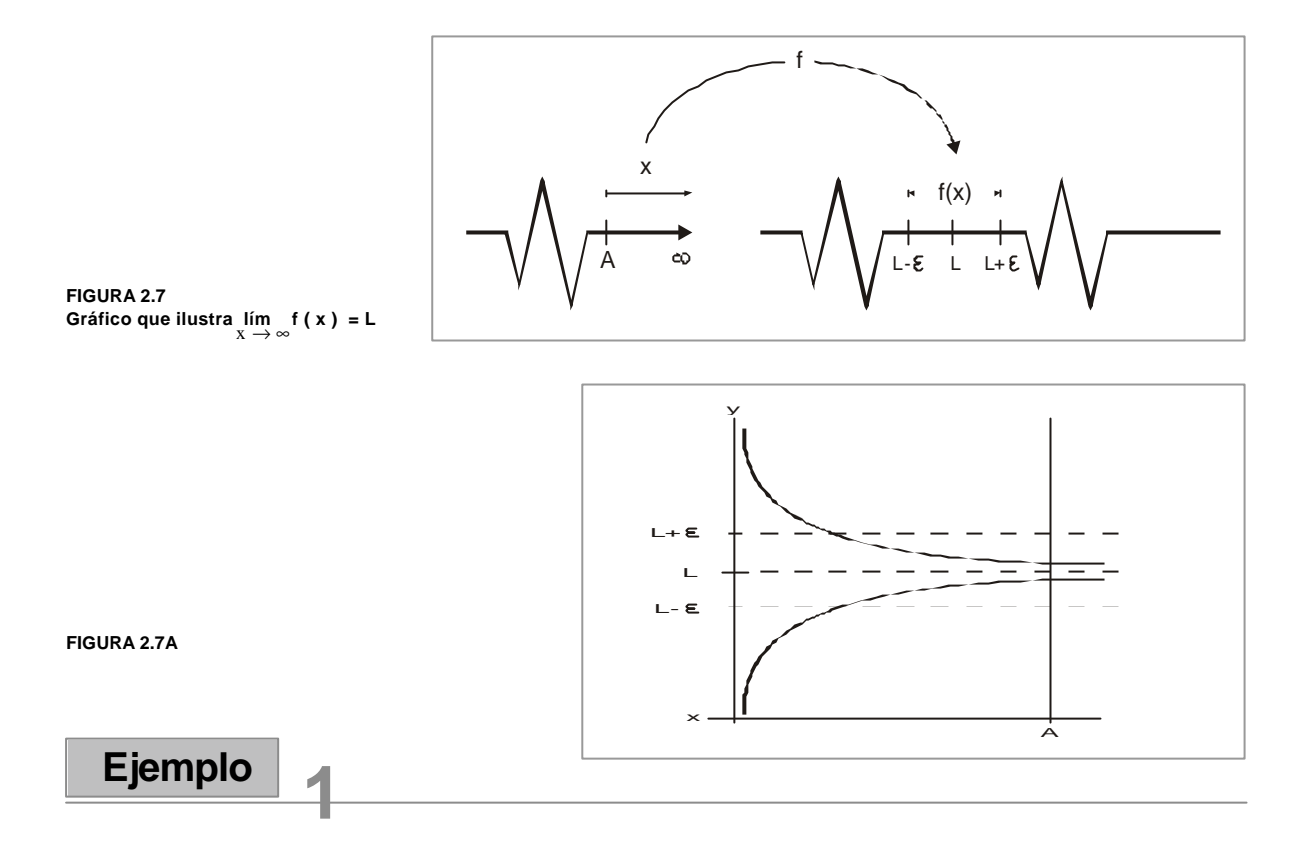

Apliquemos dicha definición al caso anterior, en el cual habíamos podido apreciar intuitivamente como f(x) tendía hacia el límite L = 2 cuando x tendía hacia el infinito.

De acuerdo con la definición, debemos hallar el número real A > 0 tal que, para todo real  $ε < 0$  se cumple que:

 $|f(x) - L| < \varepsilon$  siempre que  $x > A$ 

$$
|f(x) - L| = \left| \frac{1}{x+3} + 2 - 2 \right| = \left| \frac{1}{x+3} \right|
$$

Si recordamos que  $\left| \frac{\overline{}}{\overline{b}} \right| = \frac{\overline{}}{\overline{b}}$ a b  $\left| \frac{a}{b} \right| = \frac{|a|}{|b|}$ : podemos escribir:

$$
\left|\frac{1}{x+3}\right| = \frac{|1|}{|x+3|} = \frac{1}{|x+3|}
$$

. . . . . . .

 $\cdot$   $\cdot$   $\cdot$ 

 $\forall x \in D$ , si  $x > -3$ , entonces  $x + 3 > 0 \Rightarrow |x + 3| = x + 3$ , y

. . . . . . .

$$
\left| \begin{array}{c} f(x) - L \end{array} \right| = \frac{1}{|x+3|} = \frac{1}{x+3} \Rightarrow \frac{1}{x+3} < \varepsilon
$$

Despejemos x:

$$
\frac{1}{x+3} < \varepsilon \Rightarrow x+3 > \frac{1}{\varepsilon} \Rightarrow x > \frac{1}{\varepsilon} - 3 = \frac{1-3\varepsilon}{\varepsilon}
$$

Si tomamos

$$
A = \frac{1 - 3\varepsilon}{\varepsilon}
$$
 se cumple la condición requerida

$$
|f(x) - L| < \varepsilon \text{ siempre que } x > A
$$

Podemos asegurar que efectivamente  $f(x) = \frac{1}{x+3} + 2$ f (x) =  $\frac{1}{x+3}$  + 2 tiende hacia el límite L=2 cuando x tiende hacia el infinito.

# **Ejemplo 2**

Sea  $f(x) = \frac{1}{x-1}$  $f(x) = \frac{2x+1}{x-1}$  $=\frac{2x+1}{x-1}$  ¿Qué ocurre cuando x aumenta indefinidamente? Veamos la tabla de valores de x y de f(x)

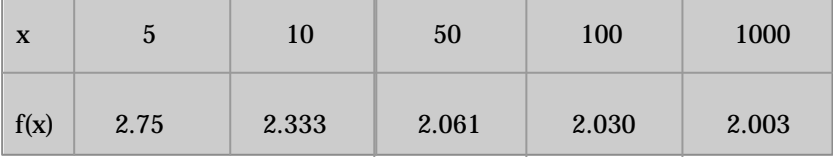

Notamos que a medida que x crece indefinidamente, f(x) se acerca a 2.

Demostremos que la función  $f(x) = \frac{1}{x-1}$  $f(x) = \frac{2x+1}{x-1}$  $=\frac{2x+1}{x-1}$  tiene por límite L= 2 cuando x tiende al infinito.

De acuerdo con la definición, debemos hallar el real A > 0 tal que, para todo real  $\epsilon > 0$ ( por pequeño que sea) se cumpla:

$$
\left| \int f(x) - L \right| = \frac{3}{x - 1}
$$

Despejemos la desigualdad:

$$
\left| \begin{matrix} f(x) - L \end{matrix} \right| = \frac{3}{x - 1} < \varepsilon \Rightarrow \frac{x - 1}{3} > \frac{1}{\varepsilon} \Rightarrow x - 1 > \frac{3}{\varepsilon} \Rightarrow x > \frac{3 + \varepsilon}{\varepsilon}
$$

Tomemos:

$$
A = \frac{3 + \varepsilon}{\varepsilon} \quad \text{vemos que} \quad A = f(\varepsilon)
$$

se cumple la condición requerida:

$$
|f(x) - L| < \varepsilon \text{ siempre que } x > A
$$

Podemos asegurar que  $f(x) = \frac{f(x)}{x+1}$  $f(x) = \frac{2x+1}{x+1}$  $=\frac{2x+1}{x+1}$  tiende hacia el límite L= 2 cuando x tiende al infinito ∞ .

Hasta ahora hemos apreciado este fenómeno para funciones cuyas expresiones analíticas conocíamos y a partir de las cuales trazamos sus correspondientes gráficas. Pero es bastante común en la práctica, hallar situaciones en las cuales se obtienen datos experimentales a partir de los cuales se trazan las gráficas y se trata de determinar las leyes que rigen el fenómeno. Lo más interesante para nosotros en este momento, es ver claramente cuán práctico y tangible es el concepto de límite cuando la variable tiende al infinito.

Por ello vemos a continuación tres gráficas de fenómenos en los cuales apreciamos esta tendencia, no profundizamos en su estudio ya que las hallaremos en otras asignaturas más adelante.

En la figura 2.8, correspondiente a la gráfica de calentamiento de un alimento gelificado, vemos cómo, a partir de un período de 80 minutos, la temperatura se estabiliza en valor muy próxima a 120°c y allí se mantiene.

En la figura 2.9, corresponde a la curva de producción de ácido láctico incubado con un determinaod cultivo a 43°C, vemos cómo, tras aproximadamente nueve horas, el porcentaje de ácido láctico se estabiliza en un nivel cercano al 1.4%.

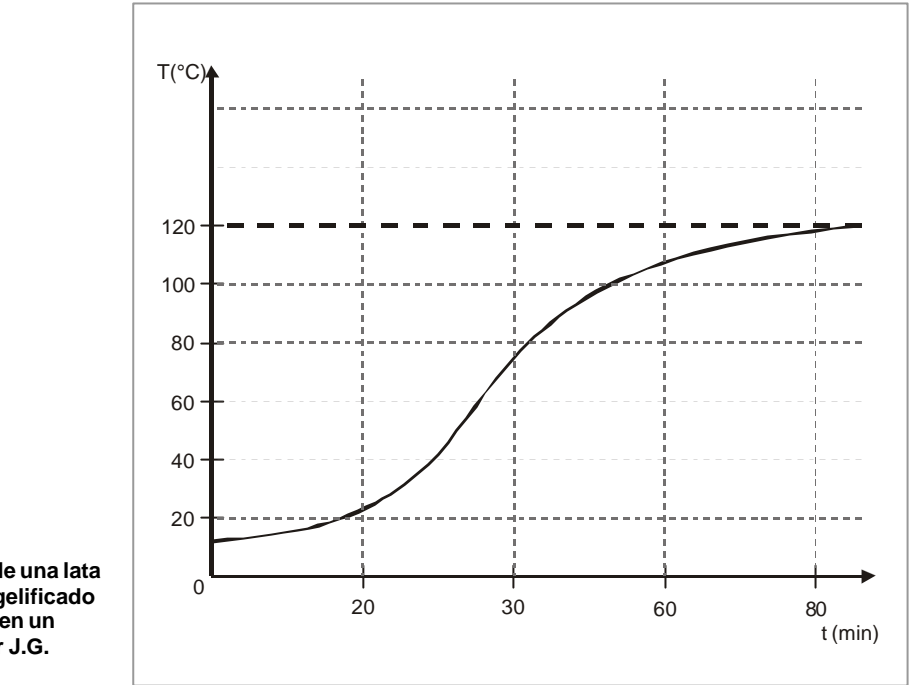

**FIGURA 2.8 Temperatura en el centro de una lata que contiene un alimento gelificado sometido a calentamiento en un esterilizador (Baumgaktner J.G. y Herson A.C)**

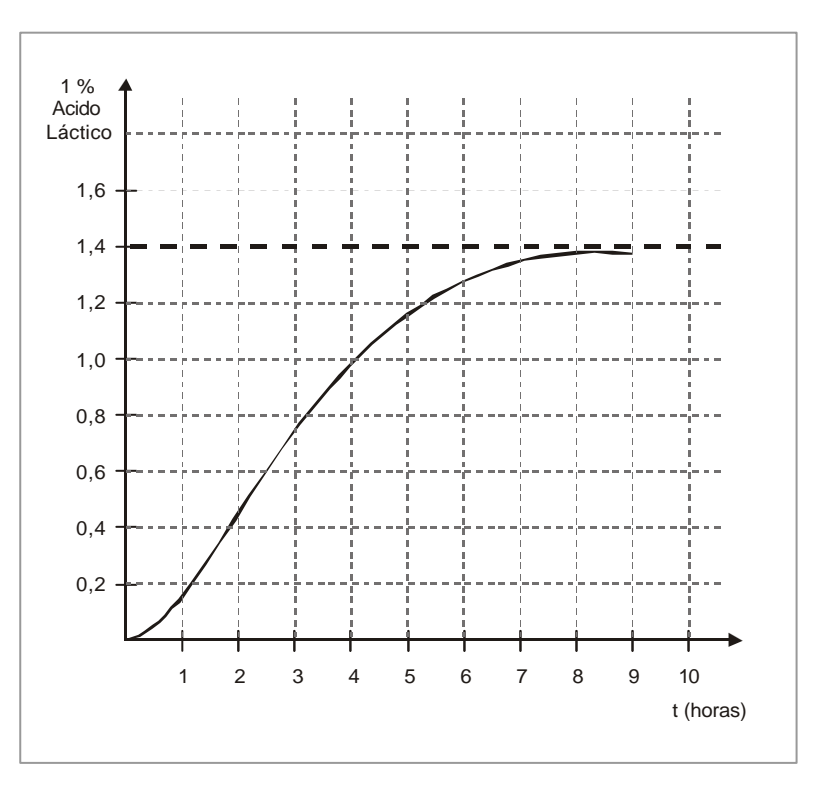

**FIGURA 2.9 Curva de producción de ácido láctico en leche incubada con un cultivo a 43°c**

La figura 2.10, corresponde a la curva típica del tiempo necesario para reducir los microorganismos en un producto alimenticio a una temperatura dada, vemos cómo, a partir de un período de aproximadamente 30 minutos, la fracción del número de microorganismos sobrevivientes se estabiliza en un nivel muy próximo a cero.

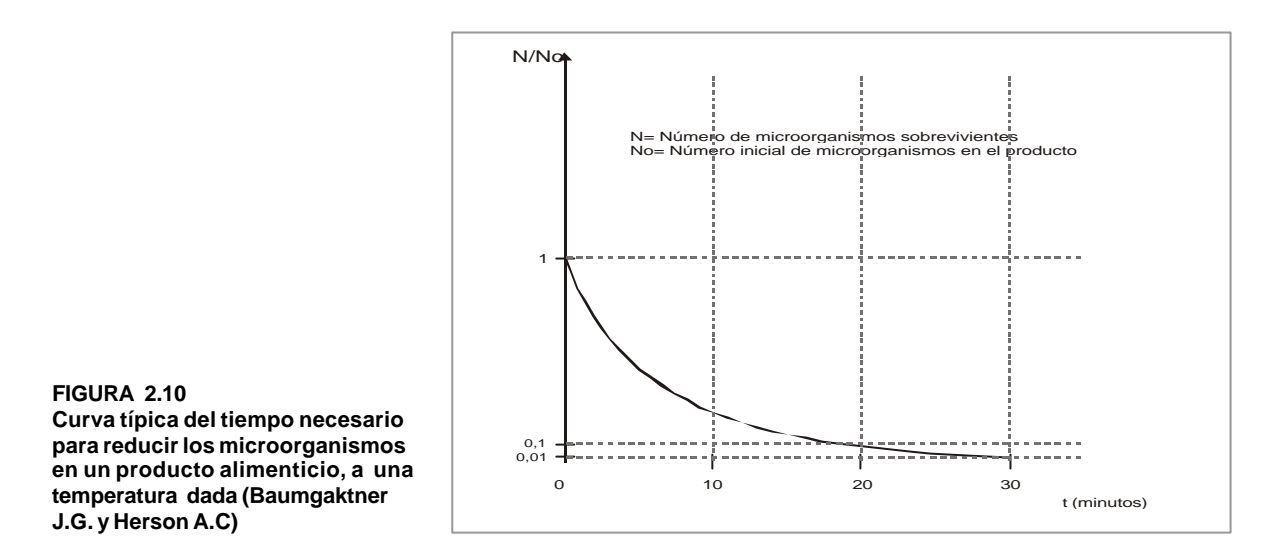

### **2.3.2 Límite de una función cuando x tiende a menos infinito**

Volvamos a la función estudiada inicialmente,  $f(x) = \frac{1}{x+3} + 2$ f ( x ) =  $\frac{1}{x+3}$  +2 con dominio de definición D =  $\vert$  − -{− 3} *iQ*ué ocurre a medida que x toma valores cada vez menores, tendientes hacia menos infinito ( $-\infty$ )?

Para visualizar mejor, hagamos una tabla de valores de x y de f(x) y examinémosla.

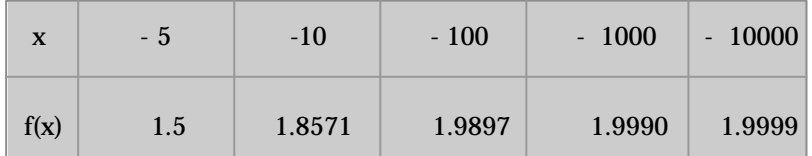

¿Qué observamos? Vemos a partir de la tabla de valores y de la figura 2.11 que a medida que x decrece y toma valores cada vez menores, la función f(x) se va aproximando a 2, pero sin llegar a adquirir dicho valor. Decimos entonces que la función f(x) tiende al límite  $L = 2$  cuando x tiende hacia menos infinito.

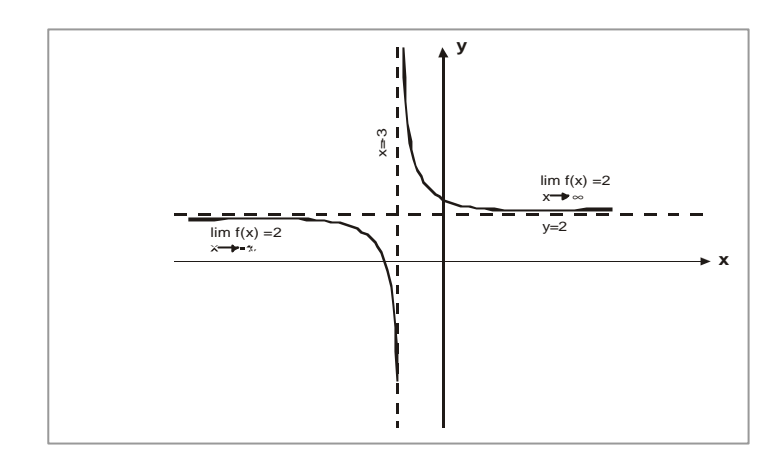

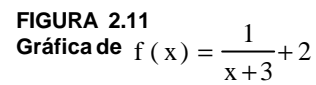

Escribimos:

$$
\lim_{x \to -\infty} f(x) = \lim_{x \to -\infty} \left( \frac{1}{x+3} + 2 \right) = L = 2
$$

### **Definición**

Decimos que una función f admite al número real L por límite cuando x tiende hacia menos infinito, sí y solo sí, para todo número real  $ε > 0$ , tan pequeño como queramos, existe un número real A > 0 tal que:

 $|f(x) - L| < \varepsilon$  siempre que  $x < -A$  y escribimos: lím f (x ) = L (Ver figura 2.12)

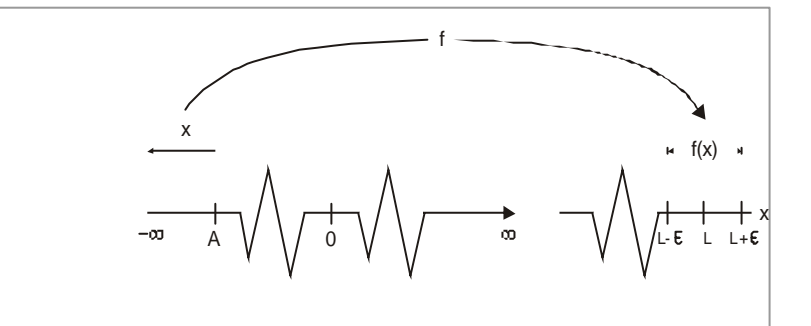

**FIGURA 2.12**

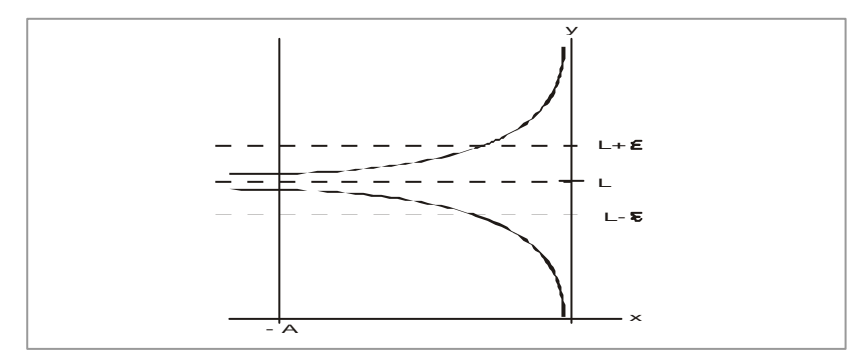

 $\sim$   $\sim$   $\sim$ 

Facultad de Ciencias Básicas e Ingeniería- UNAD **Facultad de Ciencias Básicas e Ingeniería- UNAD 174**

Apliquemos inicialmente esta definición al caso anterior, en el cual habíamos podido ver intuitivamente como f (x) tendía hacia el límite L = 2 cuando x tendía hacia menos infinito.

De acuerdo con la definición, debemos hallar el número real A > 0 tal que para todo real  $ε > 0$  se cumpla que:

$$
|f(x) - L| < \epsilon \text{ siempre que } x < -A
$$

Pero, si examinamos la expresión  $f(x) - L$  y recordamos que  $\left| \frac{1}{b} \right| = \frac{L}{\left| b \right|}$ a b  $\frac{a}{a}$  =

$$
\left| f(x) - L \right| = \left| \left( \frac{1}{x+3} + 2 \right) - 2 \right| = \left| \frac{1}{x+3} \right| = \frac{1}{|x+3|}
$$

Puesto que si  $x < -3$ , entonces  $x + 3 < 0$ , tendremos

$$
|x+3| = - (x+3)
$$
 y podemos escribir:

$$
|f(x) - L| = \frac{1}{|x+3|} = -\left(\frac{1}{x+3}\right)
$$

Despejamos para x

$$
-\frac{1}{x+3}<\epsilon \Leftrightarrow x+3<-\frac{1}{\epsilon} \Leftrightarrow x<-\frac{1+3\epsilon}{\epsilon}
$$

Si tomamos:

**Contractor** 

$$
A = \frac{1+3\varepsilon}{\varepsilon} \text{ veamos que } A = f(\varepsilon)
$$

Se cumple la condición requerida:

and the company of

 $|f(x) - L| < \varepsilon$  siempre que  $x < -A$ 

Podemos afirmar que efectivamente la función definida por  $f(x) = \frac{1}{x+3} + 2$ f (x) =  $\frac{1}{x+3}$  + 2 tiende hacia el límite L = 2 cuando x tiende hacia menos infinito,  $(-\infty)$ .

. . . . . . . . . .

Cálculo diferencial **Cálculo diferencial**

Sea f la función definida por  $f(x) = \frac{1}{2x+1}$  $f(x) = \frac{4x+1}{2x+1}$  $=\frac{4x+1}{2x+1}$  ¿Qué ocurre cuando x tiende a menos infinito? Elaboremos una pequeña tabla de valores.

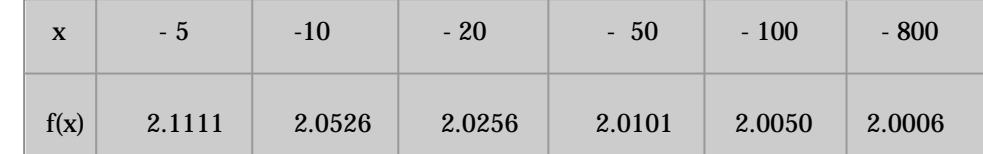

Esta tabla nos muestra como a medida que x decrece indefinidamente, f(x) se acerca a 2.

Demostremos que la función <sup>1</sup> (x)= $\frac{1}{2x+1}$  $f(x) = \frac{4x+1}{2x+1}$  $=\frac{4x+1}{2x+1}$  tiende al límite L = 2 cuando  $x \rightarrow -\infty$ 

De acuerdo con la definición, debemos hallar el número real A > 0 tal que para todo real  $ε > 0$  se cumpla que:

$$
|f(x) - L| < \varepsilon \text{ siempre que } x < - A
$$

como 
$$
|f(x) - L| = \left| \frac{4x+1}{2x+1} - 2 \right| = \left| \frac{4x+1-4x-2}{2x+1} \right| = \left| \frac{-1}{2x+1} \right| = \frac{1}{|2x+1|}
$$

$$
\text{Si} \quad \text{x} < -\frac{1}{2}, \text{ entonces} \left| \text{f} \left( \text{x} \right) - \text{L} \right| = \frac{1}{\left| 2\text{x} + 1 \right|} = \frac{1}{-(2\text{x} + 1)} = -\frac{1}{2\text{x} + 1}
$$

$$
-\frac{1}{2x+1} < \epsilon \Leftrightarrow 2x+1 < -\frac{1}{\epsilon} \Rightarrow x < -\frac{1+\epsilon}{2\epsilon}
$$

Si tomamos  $A = \frac{1}{2\varepsilon}$  $=\frac{1+\varepsilon}{2\,\varepsilon}$  $A = \frac{1+\epsilon}{2\epsilon}$  se cumple la condición requerida

 $|f(x) - L| < \varepsilon$  siempre que  $x < -A$ 

. . . . . . . . .

Podemos afirmar que efectivamente la función definida por  $f(x) = \frac{1}{2x+1}$  $f(x) = \frac{4x+1}{2x+1}$  $=\frac{4x+1}{2x+1}$  tiene como límite a L = 2 cuando x tiende hacia menos infinito  $(-\infty)$ .

 $\bullet$ 

Para cada una de las funciones propuestas (ejercicios 1 al 3) observar qué ocurre cuando x toma valores cada vez mayores, mediante una tabla de valores.

Luego, a partir de la definición de límite de una función demostrar que las funciones tienden hacia el límite indicando en cada caso particular, cuando x tiende al infinito.

1.  $f(x) = \frac{1}{3x+2}$ ;  $L = \frac{1}{3}$  $\frac{5x-1}{3x+2}$ ; L =  $\frac{5}{3}$  $f(x) = \frac{5x-1}{3x+2}$ ; L=  $=\frac{5x-1}{2}$ 2.  $f(x) = \frac{5}{x^5}$ ;  $L = 0$  $f(x) = \frac{3}{x^{5}};$  L = 3.  $f(x) = \frac{1}{3+2x}$ ;  $L = \frac{1}{2}$  $\frac{1+7x}{3+2x}$ ;  $L = \frac{7}{2}$  $f(x) = \frac{1+7x}{3+2x};$  L =  $=\frac{1+}{1}$ 

Hallar el valor de a y b tales que se cumpla que:

$$
\lim_{x \to 0} f(x) = \lim_{x \to 0} \left( \frac{2x^3 - x^2 + x - 1}{2x^2 + x - 1} - (ax + b) = 0 \right)
$$

¿Para las funciones propuestas en los ejercicios 4 al 6, observar qué ocurre cuando x toma valores que tienden a menos infinito ( $-\infty$ )?

Luego, a partir de la definición del límite de una función, demostrar que las funciones tienden al límite indicado, cuando x tiende a menos infinito (  $-\infty$ ).

4.  $f(x) = \frac{1}{3x+2}$ ;  $L = \frac{1}{3}$  $\frac{5x-1}{3x+2}$ ; L =  $\frac{5}{3}$  $f(x) = \frac{5x-1}{3x+2}$ ; L =  $=\frac{5x-}{x}$ 

5. 
$$
f(x) = \frac{3}{x^5}
$$
;  $L = 0$ 

6. 
$$
f(x) = \frac{1+7x}{3+2x}
$$
;  $L = \frac{7}{2}$ 

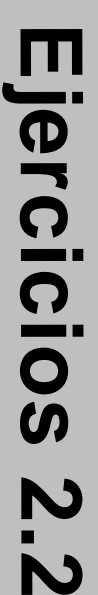

 **177**

### **2.3.3 Propiedades de los límites de las funciones cuando x tiende a infinito**

Hemos visto como emplear la definición del límite de una función para demostrar que la función tiende a un límite L cuando x tiende hacia el infinito; sin embargo, a veces nos puede resultar más sencillo emplear, en vez de dicha definición las siguientes propiedades:

- 1. Si el límite de una función f(x) es L cuando x tiende hacia infinito ( o menos infinito), y el límite de la función g (x) es L' cuando x tiende hacia infinito ( 0 menos infinito), entonces:
- a.  $\lim_{x \to \infty} (f(x) \pm g(x)) = L \pm L'$
- b.  $\lim_{x \to \infty} f(x) g(x) = L L'$
- c.  $\lim_{x \to \infty} (k \text{ f } (x)) = kL$  donde k ∈
- d.  $\lim_{x \to \infty} \frac{f(x)}{g(x)} = \frac{E}{L} \text{ si } L' \neq 0$ L  $g(x)$  $\lim_{x \to \infty} \frac{f(x)}{g(x)} = \frac{L}{L'} \text{ si } L' \neq$
- 2. Si el límite de la función f(x) es cero cuando x tiende hacia infinito ( o a menos infinito), y si existe un intervalo  $[A, \alpha)$  o  $(-\alpha, A]$  tal que, para todo real x que pertenezca a ese intervalo, se cumpla que  $|g(x)| \leq |f(x)|$ , entonces la función g tenderá hacia cero cuando x tienda hacia infinito ( o menos infinito).
- 3. Para todo número r > 0 la función f definida por f (x) =  $\frac{1}{r}$  $\big)$  $\left( \right)$ I l  $=\left(\frac{1}{x^{r}}\right)$  $f(x) = \left(\frac{1}{x}\right)$  tiende a cero cuando x tiende hacia infinito.

. . . . . .

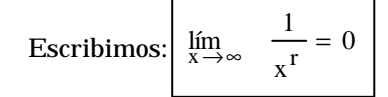

**178**

 $\bullet$ 

. . . . . . .

$$
\text{Seq } g(x) = \frac{\text{sen } x}{x} \text{ con dominio } D = R - \{0\}
$$

- a. ¿Qué ocurre cuando x tiende hacia infinito ( $\infty$ )?
- b. ¿Qué ocurre cuando x tiende hacia menos infinito (− ∞ ) ?

### **Solución**

Para todo valor de x podemos escribir:

$$
|\text{sen } x| \leq 1
$$

Dividamos por  $|x|$ :

$$
\left|\frac{\operatorname{sen} x}{x}\right| \le \left|\frac{1}{x}\right|
$$

Si denominamos:  $f(x) = \frac{1}{x}$ ;  $g(x) = \frac{3}{x}$  $\frac{1}{x}$ ; g (x) =  $\frac{\text{sen } x}{x}$  $f(x) = \frac{1}{x}$ ;  $g(x) = \frac{\text{sen } x}{x}$  entonces tendremos:

 $|g(x)| \le |f(x)|$ 

a. Pero, dado que,:  $\lim_{x \to +\infty} f(x) = \lim_{x \to +\infty} \frac{1}{x} = 0$ lím f (x) = lím  $\lim_{x \to +\infty}$   $\frac{1}{x} = 0$  (propiedad 3)

Podemos, de acuerdo con la propiedad 2 concluir:

$$
\lim_{x \to +\infty} g(x) = \lim_{x \to +\infty} \frac{\operatorname{sen} x}{x} = 0
$$

b. En forma similar, como  $\lim_{x \to -\infty} f(x) = \lim_{x \to -\infty} \frac{1}{x} = 0$ lím f (x) = lím  $\frac{1}{x \to -\infty}$  f = 0 (propiedad 3)

. . . . . . . . . . .

Podemos, de acuerdo con la propiedad 2 concluir:

$$
\lim_{x \to -\infty} g(x) = \lim_{x \to -\infty} \frac{\operatorname{sen} x}{x} = 0
$$

. . . . . . . . . . . . . .

$$
\text{Seq} \quad \text{h}(x) = \frac{3\sqrt{2}}{7\pi} \frac{\text{sen } x}{x} + \frac{5x - 1}{3x + 2}
$$

- a. Hallar el  $\lim_{x \to \infty} h(x)$
- b. Hallar el  $\lim_{x \to -\infty} h(x)$

### **Solución**

a. De acuerdo con lo visto en el ejemplo anterior:

$$
\lim_{x \to \infty} \frac{\operatorname{sen} x}{x} = 0 \implies \lim_{x \to \infty} \frac{3\sqrt{2}}{\pi} \frac{\operatorname{sen} x}{x} = 0
$$
 (propiedad 1.c)

De acuerdo con el ejercicio 1 de la autoevaluación No. 2.1.

$$
\lim_{x \to \infty} \frac{5x - 1}{3x + 2} = \frac{5}{3}
$$

Por consiguiente:

$$
\lim_{x \to \infty} h(x) = \lim_{x \to \infty} \left( \frac{3\sqrt{2}}{7\pi} \frac{\sec x}{x} + \frac{5x - 1}{3x + 1} \right) = 0 + \frac{5}{3} = \frac{5}{3}
$$
 (prop. 1.a.)

b. En forma similar, de acuerdo con lo visto en el ejemplo anterior y el ejercicio 1 de la autoevaluación No. 2.2.

$$
\lim_{x \to -\infty} \frac{\operatorname{sen} x}{x} = 0 \Rightarrow \lim_{x \to -\infty} \frac{3\sqrt{2}}{7\pi} \frac{\operatorname{sen} x}{x} = 0
$$
 (prop.1.c)

$$
\lim_{x \to -\infty} \frac{5x - 1}{3x + 2} = \frac{5}{3}
$$

Por consiguiente:

$$
\lim_{x \to -\infty} h(x) = \lim_{x \to -\infty} \left( \frac{3\sqrt{2}}{7\pi} \frac{\operatorname{sen} x}{x} + \frac{5x - 1}{3x + 1} \right) = 0 + \frac{5}{3} = \frac{5}{3}
$$
 (prop.1.a)

بمناورها والمناورة والمناورة والمناورة والمناورة والمناورة والمناورة والمناورة والمناورة والمناورة والمناورة والمناورة

$$
\text{Seq } g(x) = \frac{1}{2x^2 - 3x} \text{ con dominio } D = R - \left\{0, \frac{3}{2}\right\}
$$

a. ¿Qué ocure cuando x tiende a +  $\infty$  ?

b. ¿Qué ocurre cuando x tiende a − ∞ ?

#### **Solución**

Factoricemos inicialmente el denominador de g (x)

$$
g(x) = \frac{1}{2x^2 - 3x} = \frac{1}{x(2x-3)}
$$

a. Si  $x \ge 2$ , (0 sea si  $x \in [2, ∞]$ ) entonces  $2x - 3 \ge 1$ , por consiguiente:

$$
x (2x - 3) \ge x
$$

Si tomamos los inversos, y no perdiendo de vista que estamos trabajando con cantidades positivas:

$$
0 < \frac{1}{x(2x-3)} \le \frac{1}{x} \Rightarrow \left| \frac{1}{x(2x-3)} \right| \le \left| \frac{1}{x} \right|
$$
\nComo el  $\lim_{x \to \infty} \frac{1}{x} = 0$  (prop.3)

Concluimos, según la propiedad 2 que:

. . . . . . . .

. . . . . .

$$
\lim_{x \to \infty} g(x) = \lim_{x \to \infty} \frac{1}{x(2x-3)} = \lim_{x \to \infty} \frac{1}{2x^2 - 3x} = 0
$$

b. Si  $x < -2$  ( o sea si  $x \in ]-\infty, -2$  [ ) entonces :  $2x - 3 \le -7$ 

Si tomamos los inversos y además multiplicamos los dos miembros por  $\frac{1}{x}$ 1<br>— , teniendo en cuenta que en este caso x es negativo:

. . . . . . . . .

# Cálculo diferencial **Cálculo diferencial**
$$
\frac{1}{2x-3} \ge -\frac{1}{7} \Rightarrow \frac{1}{x(2x-3)} \le \frac{-1}{7x}
$$

Como para x < - 2 las expresiones  $\frac{1}{x(2x-3)}$  y  $-\frac{1}{7x}$  $\left(-\frac{1}{7}\right)$ l  $\frac{1}{-3}$  y  $\left(-\frac{1}{7x}\right)$  $\frac{1}{x(2x-3)}$  y  $\left(-\frac{1}{7},\right)$ 1 son positivas:

$$
0 < \frac{1}{x(2x-3)} \le -\frac{1}{7x} \Rightarrow \left| \frac{1}{x(2x-3)} \right| \le -\frac{1}{7x}
$$

Ahora, dado que (prop.3)  $\lim_{x \to -\infty} \left| \frac{1}{x} \right| = 0$  $\lim_{n \to \infty}$   $\left(\begin{array}{c} 1 \\ -1 \end{array}\right)$  =  $\overline{1}$  $\begin{pmatrix} 1 \\ -1 \end{pmatrix}$ l ſ Podremos afirmar (prop.1.c):  $\lim_{x \to -\infty} \left( -\frac{1}{7} \right) \left( \frac{1}{x} \right) = 0$  $x \rightarrow -\infty$ 1 7  $\lim_{n \to \infty}$   $\left(-\frac{1}{7}\right)\left(\frac{1}{2}\right) =$  $\overline{1}$  $\left( \begin{array}{c} 1 \\ - \end{array} \right)$ l  $\left| \right|$  $\overline{1}$  $\left(-\frac{1}{7}\right)$ l lím<br>x → – ∞ ( –

Concluimos ( Prop.2)

$$
\lim_{x \to -\infty} g(x) = \lim_{x \to -\infty} \frac{1}{x(2x-3)} = 0
$$

## **Ejemplo 4**

$$
\text{Seq} \quad f(x) = \frac{5}{2x^2 - 3x} + \frac{3 \text{ senz}}{x} \qquad \qquad \text{D=R-}\left\{0 - \frac{3}{2}\right\}
$$

a. ¿Qué ocurre cuando x tiende a  $+\infty$  ?

b. ¿Qué ocurre cuando x tiende a  $-\infty$  ?

#### **Solución**

a. De acuerdo con lo visto en los ejemploa 1 y 3:

$$
\lim_{x \to \infty} \left( \frac{1}{2x^2 - 3x} \right) = 0 \Rightarrow \lim_{x \to \infty} \frac{5}{2x^2 - 3x} = 0
$$
 (Prop. 1.c)

$$
\lim_{x \to \infty} \frac{\operatorname{sen} x}{x} = 0 \Rightarrow \lim_{x \to \infty} \frac{3 \operatorname{sen} x}{x} = 0
$$
 (Prop. 1.c.)

 $\sim$   $\sim$   $\sim$   $\sim$   $\sim$   $\sim$ 

. . . . . . . . . . . . . . . . . .

Concluímos:

$$
\lim_{x \to \infty} \quad \left( \frac{5}{2x^2 - 3x} + \frac{3 \operatorname{sen} x}{x} \right) = 0
$$
\n(Prop. 1.a)

b. En forma análoga:

$$
\lim_{x \to -\infty} \frac{1}{2x^2 - 3x} = 0 \Rightarrow \lim_{x \to -\infty} \frac{5}{2x^2 - 3x} = 0
$$
 (Prop. 1.c.)

$$
\lim_{x \to -\infty} \frac{\operatorname{sen} x}{x} = 0 \Rightarrow \lim_{x \to -\infty} \frac{3 \operatorname{sen} x}{x} = 0
$$
 (Prop. 1. c.)

Concluímos:

$$
\lim_{x \to -\infty} \left( \frac{5}{2x^2 - 3x} + \frac{3 \operatorname{sen} x}{x} \right) = 0
$$

### **Ejemplo 5**

Demostremos que la función  $f(x) = \frac{1}{x^2 + x - 1}$  $f(x) = \frac{6x^2 - 3x + 3}{x^2 + x - 1}$ 2  $+ x =\frac{6x^2-3x+3}{2}$  tiene como límite L = 6 cuando x

tiene al infinito (∞). Esto equivale a demostrar que la función h (x) =  $f(x) - L$ tiende a cero cuando x tiende al infinito. Examinemos esta nueva función h (x).

$$
h(x) = f(x) - L = \frac{6x^2 - 3x + 3}{x^2 + x - 1} - 6 = \frac{6x^2 - 3x + 3 - 6x^2 - 6x + 6}{x^2 + x - 1} = \frac{-9x + 9}{x^2 + x - 1}
$$

¿Qué vemos?

Primero para todo  $\mathbf{x} \geq \mathbf{1}$  (  $\mathbf{o}$  sea  $\mathbf{x} \in [$  1,  $\infty [$  ) se cumple que :  $\mathrm{x} ^2 + \mathrm{x} -1 \geq \mathrm{x} ^2$ 

Tomamos los inversos y multiplicamos ambos miembros de la desigualdad por

**College** 

$$
\left|\frac{-9x+9}{x^2+x-1}\right| \le \left|\frac{-9x+9}{x^2}\right|
$$

Recordemos que:  $|a+b| \le |a| + |b|$ , tendremos:

$$
\left|\frac{-9x+9}{x^2+x-1}\right| \le \left|\frac{-9x}{x^2}\right| + \left|\frac{9}{x^2}\right|
$$

Puesto que estamos en el caso en el cual  $x \ge 1$ , entonces  $|-9x| = 9x$  y por lo tanto:

$$
\left|\frac{-9x+9}{x^2+x-1}\right| \le \frac{9x}{x^2} + \frac{9}{x^2}
$$

Simplificamos y reemplazamos:

$$
\forall
$$
 x  $\ge$  1,  $|$  h (x)  $|$  =  $|$  f (x) - L  $|$  =  $\left| \frac{-9x + 9}{x^2 + x - 1} \right| \le \frac{9x}{x} + \frac{9}{x^2}$ 

Como:

$$
\lim_{x \to \infty} \frac{1}{x} = 0
$$
 (Prop.3)  $\Rightarrow \lim_{x \to \infty} \left(\frac{9}{x}\right) = 0$  (Prop.1.c)

$$
\lim_{x \to \infty} \frac{1}{x^2} = 0
$$
 (Prop.3)  $\Rightarrow \lim_{x \to \infty} \left(\frac{9}{x^2}\right) = 0$  (Prop.1.c)

Con lo cual recibimos:

$$
\lim_{x \to \infty} \quad \left(\frac{9}{x} + \frac{9}{x^2}\right) = 0
$$
 (Prop.1.a)

Denominamos por  $g(x) = \frac{1}{x} + \frac{1}{x^2}$ 9 x  $g(x) = \frac{9}{x} + \frac{9}{2}$ , tendremos:

$$
\left| h(x) \right| \le \left| g(x) \right| \text{ y como } \lim_{x \to \infty} g(x) = 0
$$

Concluímos que:

$$
\lim_{x \to \infty} h(x) = \lim_{x \to \infty} (f(x) - L) = 0
$$

Por lo tanto:

 $\overline{a}$   $\overline{a}$   $\overline{a}$   $\overline{a}$   $\overline{a}$ 

$$
\lim_{x \to \infty} f(x) = L = 6
$$

Hallar los límites de las funciones siguientes:

- a. Cuando x tiende al infinito.
- b. Cuando x tiende a menos infinito.

1. 
$$
h(x) = \frac{4}{5} \left( \frac{1+7x}{3+2x} \right) - \frac{5x-1}{3x+2}
$$

2. 
$$
h(x) = \frac{5 \text{ sen } x}{x} + 3
$$

3. 
$$
h(x) = \frac{4}{3x^2} - \frac{1}{2}
$$

 $\ddots$  .

4. Demostrar, con base en las propiedades de los límites de las funciones cuando x tiene a infinito, que:

. . . . . . . . .

$$
\lim_{x \to \infty} h(x) = \lim_{x \to \infty} \frac{5x^2}{3x^2 + 2} = L = \frac{5}{3}
$$

(Conviene demostrar que el  $\lim_{x \to \infty} \phi(x) = \lim_{x \to \infty} (h(x) - L) = 0$ )

 $\cdots$ 

 $\ddotsc$   $\ddotsc$ 

Ejercicios 2.3 **Ejercicios 2.3**

# **Límites infinitos: funciones que tienden a** ∞

### **cuando x tiende a** ∞

Hasta ahora sólo hemos trabajado con funciones que tenían un límite cuando x (variable) tendía a infinito; pero ese no es el único caso que podemos hallar. A veces podemos observar que la función crece indefinidamente a medida que x crece (o decrece), como el caso que estudiaremos a continuación.

Partamos de un ejemplo concreto. Estamos produciendo jugo de mora a escala industrial, para poder conservarlo durante mayor tiempo sin que sufra alteraciones y de esta manera evitar las quejas, le agregamos uno de los agentes conservadores que más se utilizan en la manufactura de alimentos: benzoato de sodio, en concentración del orden del 1% en peso. El peso de benzoato de sodio que vamos a emplear es por lo tanto función del peso total de jugo que estamos produciendo; lo podríamos calcular por medio de la siguiente expresión:

f  $(x) = y = 0.01x$ 

Donde:

**2.4**

x = peso de jugo producido

 $f(x) = y =$  peso de benzoato de sodio requerido.

¿Qué ocurre a medida que x crece?

Hagamos una tabla de valores que nos permite observar mejor el fenómeno:

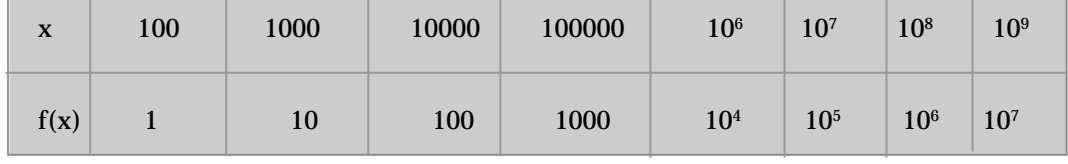

¿Qué notamos?

Que a medida que x crece,  $f(x)$  también lo hace. Decimos entonces que  $f(x)$  tiende al infinito cuando x tiende al infinito. Escribimos:

lím f(x) → ∞

 $\bullet$ 

También podemos mirar la curva correspondiente al aumento de la población colombiana en función del tiempo (figura 2.13), allí apreciamos la misma tendencia, si no se presentara cambio alguno en el ritmo de aumento de la población, a medida que transcurriesen los años, la población crecería sin límites, y podríamos escribir:

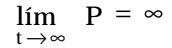

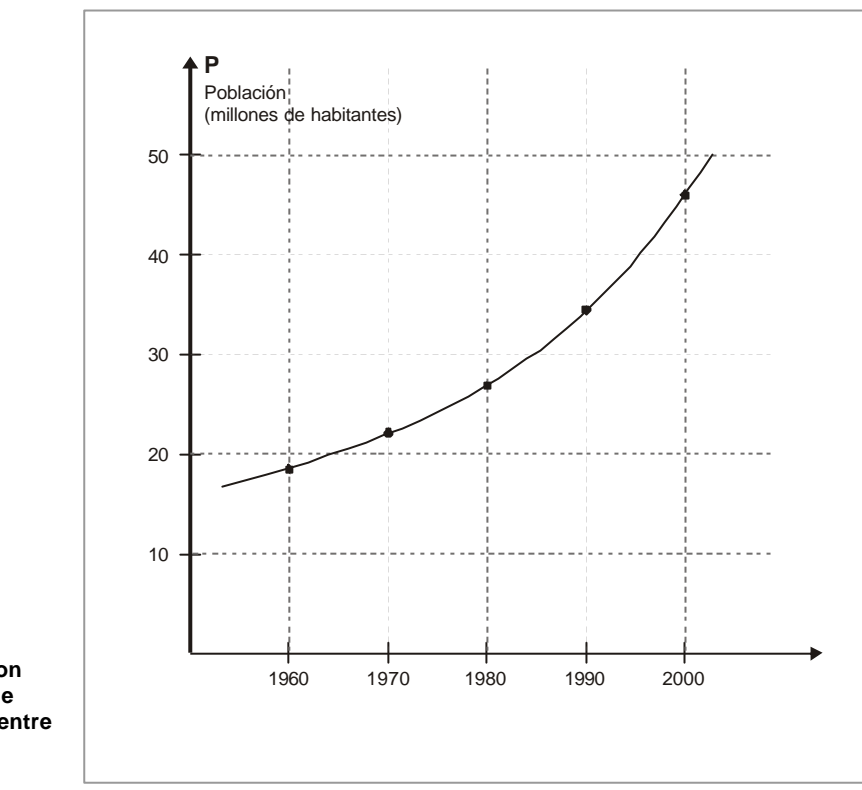

**FIGURA 2.13 Población colombiana, P, con base en los datos del censo de 1913 y la tasa de crecimiento entre los censos de 1964 y 1973 en función del tiempo t (años)**

Desprendiéndonos ahora del sentido concreto de la ecuación del primer ejemplo  $f(x) = 0.01 x$  (que nos sirvió de introducción) observemos ahora qué ocurre a medida que x decrece sin límites. Hagamos entonces una tabla que nos permita visualizar mejor el fenómeno.

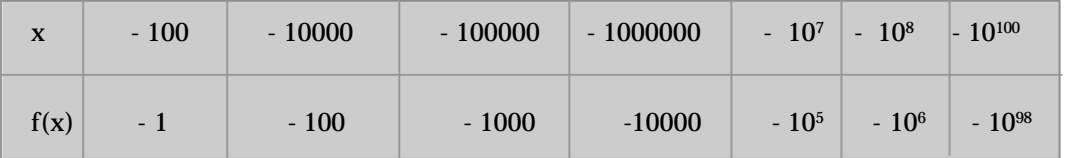

¿Qué notamos?

Que a medida de que x decrece,  $f(x)$  también lo hace. Decimos entonces que  $f(x)$  tiende a menos infinito (-∞) cuando x tiende a -∞. Escribimos:

 $f(x) = -\infty$  $\lim_{x \to -}$ 

Podemos pasar ahora a la definición formal.

### **2.4.1 Definiciones para cuando tanto la variable como la función tienden a infinito o a menos infinito**

 $\sim$   $\sim$   $\sim$ 

1. Decimos que el límite de una función f (cuyo dominio de definición es D) tiende al infinito cuando x→∞ si:

∀B > 0 ( por grande que sea ) ∃A > 0 tal que ∀x∈ D

f (x) > B siempre que  $x > A$ 

Escribimos:

lím  $f(x) \rightarrow \infty$  (Ver figura 2.14) x→∞  $f(x) \rightarrow \infty$ 

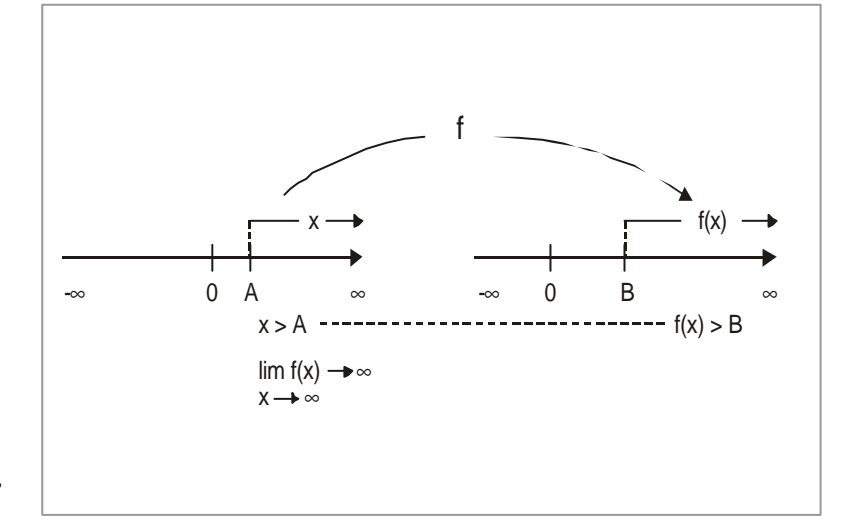

. . . . . . . . . . . . . .

**FIGURA 2.14 Gráfico que ilustra: lim f ( x )** → ∞ x→∞

2. Decimos que el límite de una funcion f (que tenga D por dominio de definición) tiende a menos infinito (  $\neg \infty$  ) cuando  $x \rightarrow \infty$  , si:

∀B > 0 ( por grande que sea ) ∃A > 0 tal que ∀x ∈D

f  $(x) < -B$  siempre que  $x > A$ 

Escribimos:

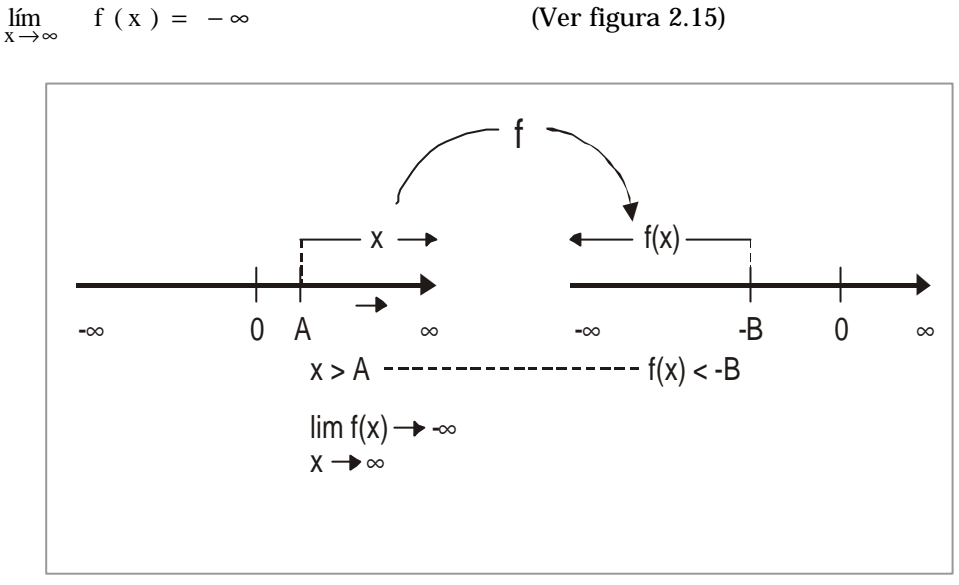

**FIGURA 2.15 Gráfico que ilustra:**  $\lim_{x\to\infty} f(x) \to -\infty$ 

3. Decimos que el límite de una función f tiende al infinito cuando x→−∞ si:

∀B > 0 ( por grande que sea ) ∃A > 0 tal que ∀x ∈D

f ( $x$ ) > B siempre que  $x < -A$ 

Escribimos:

lím f ( x ) =  $-\infty$  (Ver figura 2.16)

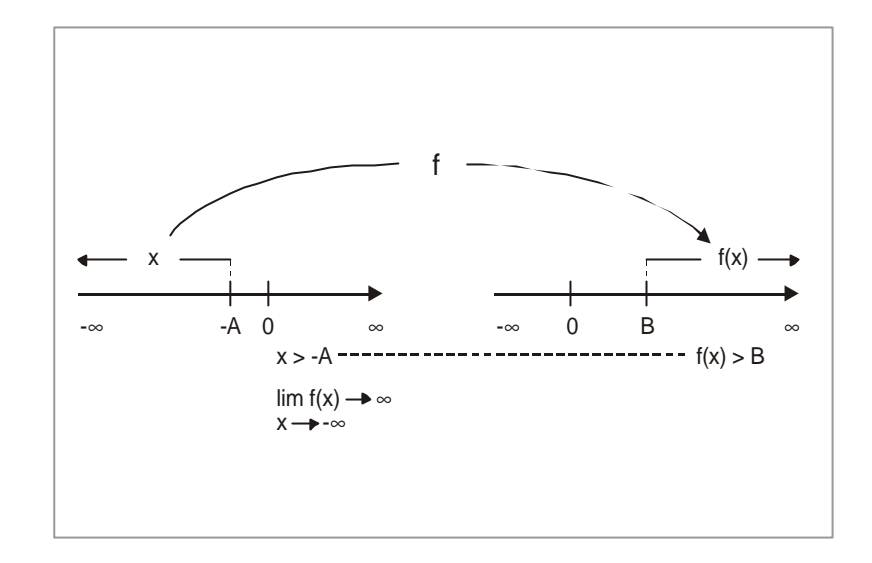

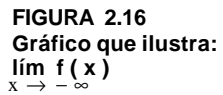

4. Decimos que el límite de una función f tiende a menos infinito ( −∞ ) cuando x→−∞ si:

∀B > 0 ( por grande que sea ) ∃A > 0 tal que ∀x ∈D

f  $(x) < -B$  siempre que  $x < -A$ 

Escribimos:

lím f ( x ) =  $-\infty$  (Ver figura 2.17)

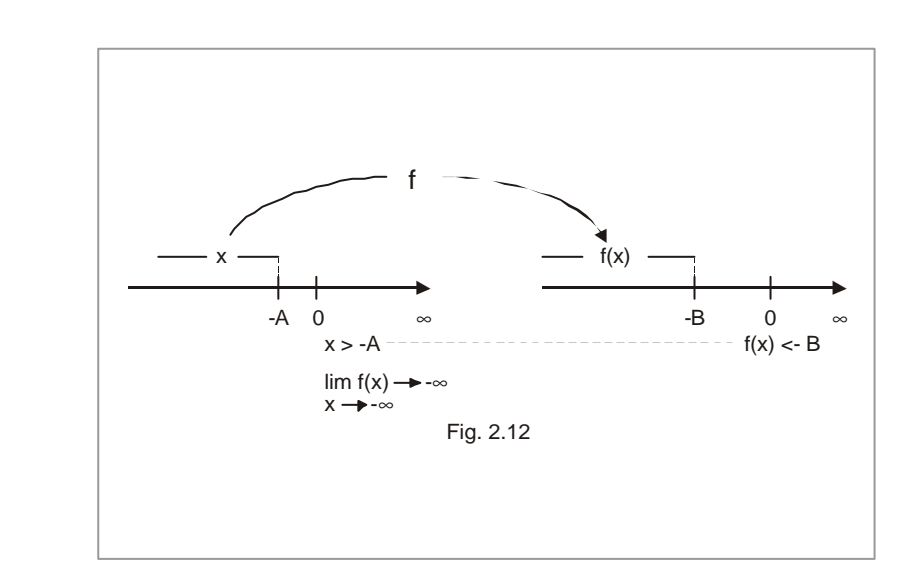

 $\sim$   $\sim$ 

 $\sim$   $\sim$   $\sim$ 

 $\mathbf{r}$  .  $\mathbf{r}$ 

 $\cdots$ 

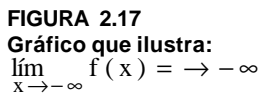

Volvamos a nuestro ejemplo inicial, donde f(x) = 0.01x y apliquemos la definición formal. De acuerdo con ella, para afirmar que  $\lim_{x\to\infty} f(x) = \infty$ , debemos hallar un real A > 0 tal que:

 $\forall B > 0$   $\forall x \in R$  f (x) > B siempre que x > A

Analicemos la última condición:

 $f(x) > B \Leftrightarrow 0.01 x > B$ 

Despejemos  $x : x > \frac{0.01}{0.01}$  $x > \frac{B}{A}$ 

Si tomamos:  $A = \frac{B}{0.01} = 100 B$  $A = \frac{B}{\rho \Omega} = 100 B$  vemos que se cumple la condición requerida:

 $\cdot$   $\cdot$   $\cdot$   $\cdot$   $\cdot$   $\cdot$ 

 $\cdots$ 

 $\forall B > 0$  f (x) > B siempre que x > A

En efecto podemos escribir:

 $\cdots$  . . . . .

 $\lim_{x \to \infty} 0.01 x = \infty$ 

 $\cdot \cdot \cdot$ 

## **Ejemplo 2**

Partiendo de la misma ecuación y abstrayéndonos de su sentido físico, habíamos visto intuitivamente que:  $\lim_{x \to -\infty} 0.01 \text{ x} \to -\infty$ 

Apliquemos la definición formal. De acuerdo con ella, debemos hallar un número real positivo A tal que:

بمناقص والمناور والمتماوية والمناور والمتماور والمتماور والمتماور والمتماور والمتماور والمتماور والمتماور والمناور

$$
\forall B > 0
$$
,  $f(x) < -B$  siempre que  $x < -A$ 

Analicemos la condición:

$$
f(x) < -B \Leftrightarrow 0.01 \ x < -B \Rightarrow x < -\frac{B}{0.01} = -100 \ B
$$

Si tomamos A = 100B, vemos que se cumple la condición requerida:

 $\forall B > 0$  f (x) < – B siempre que  $x < -A$ 

En efecto, podemos escribir:

$$
\lim_{x \to -\infty} 0.01 \, x \to -\infty
$$

Ejercicios 2.4 **Ejercicios 2.4**

En los ejercicios de 1 a 4, con base en las definiciones que acabamos de ver, demostrar que las funciones que se proponen tienen los límites indicados:

- 1.  $\lim_{x \to \infty} 10x^2 \to \infty$
- 2.  $\lim_{x \to -\infty} 10x^2 \to \infty$
- 3.  $\lim_{x \to \infty}$  3- $\frac{2}{5}$  x  $\to$  - $\infty$  $\lim_{x \to \infty}$  3 -  $\frac{2}{5}$ 4.  $\lim_{x \to -\infty}$   $3 - \frac{2}{5}x \to \infty$  $\lim_{x \to -\infty}$  3 -  $\frac{2}{5}$
- 5. Dada la función  $f(x) = x^2 + 16$  y un número real  $B > 0$ .

a. Si  $B = 10^6$  hallar dos reales positivos A y A' tales que:

f(x) > B siempre que  $x > A$ ; f(x) > B siempre que  $x < -A'$ 

b.  $\forall_B$  por grande que sea, hallar dos reales positivos A y A' tales que:

f(x) > B siempre que  $x > A$ ; f(x) > B siempre que  $x < -A'$ 

#### **2.4.2 Propiedades de funciones que tienden a** ∞ **cuando x tiende a** ∞**:**

A veces resulta más sencillo y corto emplear ciertas propiedades de las funciones que tienden a ∞ cuando x tiende hacia ∞ , que aplicar las definiciones que acabamos de estudiar.

- ¿ Cuáles son dichas propiedades? Veámoslas:
- 1. Si la función f es tal que  $\lim_{x \to \infty} f(x) = \infty$  (  $\lim_{x \to \infty} f(x) = -\infty$ ), si existe un número real  $x_0$  tal que, para todo número real x del intervalo  $\lfloor x_0, \infty \rfloor$  (o respectivamente, de ] – ∞. xo]) se cumpla que f (x)  $\leq g(x)$ , entonces:

$$
\lim_{x \to \infty} g(x) = \infty \qquad (o \lim_{x \to -\infty} g(x) = -\infty)
$$

2. Si la función f es tal que  $\lim_{x \to \infty} f(x) = -\infty$  (respectivamente  $\lim_{x \to -\infty} f(x) \to -\infty$ ) y si existe un número real  ${\rm x}^{\,}_{\rm o}$  tal que, para todo elemento de  $\left[\right. {\rm x}_{\rm o,}\mathord\sim\left[\right.\right.\left.\left.\left.\right. \right. \left.\left.\left.\right. \right. \right. \left. \left. \right. \left. \right. \left. \left. \right. \right. \left. \left. \right. \left. \left. \right. \right. \left. \left. \left. \right. \right. \left. \left. \right. \right. \left. \left. \right. \right. \left. \left. \left.$ de  $]-\infty, X_0]$  ) se cumpla que f (x)  $\ge$  g (x), entonces:

$$
\lim_{x \to \infty} g(x) = -\infty \qquad \qquad (0 \lim_{x \to -\infty} g(x) = +\infty)
$$

3. Si  $a > 0$ , entonces

 $X^a = \infty$ Si a es entero positivo Si a es par;  $\lim_{x \to -\infty} x^a = \infty$ Si a es impar:  $\lim_{x \to -\infty} x^a = -\infty$ x→∞

 $\bullet$ 

1. En forma más sencilla y menos rigurosa, la propiedad 1 nos dice que:

Si la función f tiende a  $\infty$  cuando x tiende a  $\infty$  (o -  $\infty$ ) y si la función g que analizamos es mayor que f(x) en  $\lfloor x_0, \alpha \rfloor$  ó (  $-\alpha$ ,  $x_0$  ].

Entonces la función g también tenderá a ∞ cuando x tiende a ∞ ( $0 - ∞$ ).

Por consiguiente, si sospechamos que una función g tiende a ∞ cuando x tiende a ∞ ( o − ∞ ) y queremos confirmar esta hipótesis sin emplear la definición, sólo tenemos que hallar una función f tal que:

 $f(x) \leq g(x)$  en un intervalo  $[x_0, \infty)$  o  $] - \infty$ , xo ]

lím f(x)  $x \to -\infty$  ( o lím f(x)  $x \to -\infty$ )

Concluimos entonces que:

lím g(x) →∞ ( respectivamente : lím g(x) →∞)

2. En forma similar, la propiedad 2, nos dice que:

Si la función f tiende a  $-\infty$  cuando x tiende a  $\infty$  (0  $-\infty$ )

Si la función g que analizamos es menor f(x) en  $[x_0, \infty)$  o  $] -\infty$ , xo l

Entonces la función g también tenderá a−∞ cuando x tiende a ∞ ( o−∞ )

Por consiguiente, si sospechamos que una función g tiende a−∞ cuando x tiende a ∞ ( o −∞ ) y queremos confirmar esta hipótesis sin emplear la definición, sólo tenemos que hallar una función f tal que:

$$
g(x) \leq f(x) \text{ en } x_0 \approx \lfloor 6 \rfloor - \infty, x_0 \rfloor
$$
  
\n
$$
\lim_{x \to \infty} f(x) \to -\infty \qquad (6 \lim_{x \to -\infty} f(x) \to -\infty)
$$

Concluimos entonces:

$$
\lim_{x\to\infty} \quad g(x)\ \to\!\!-\infty \quad \text{ (o } \lim_{x\to-\infty} \quad g(x)\ \to\!\!-\infty \ \text{)}
$$

### **Ejemplo 1**

- a. ¿Cuál es el límite de g(x) = 0.01 x + |sen x |, cuando  $x \rightarrow \infty$  ?
- b. ¿Cuál es el límite de dicha función cuando x→ − ∞ ?

#### **Solución**

Para todo número real x, sabemos que podemos escribir:

 $0 \leq |\text{sen } x| \leq 1$ 

Si sumamos el término 0.01x a cada miembro de la desigualdad :

 $0.01x \le 0.01x + |\text{sen }x| \le 0.01x + 1$ 

a. Si tomamos f (x) = 0.01x. tendremos  $g(x) \ge f(x)$ 

y puesto que:  $\lim_{x \to \infty} f(x) = \lim_{x \to \infty} 0.01 \, x = \infty$ 

Podemos concluir, por la propiedad 1 que:

 $\lim_{x \to \infty} g(x) = \lim_{x \to \infty} (0.01x + |\text{sen } x|) = \infty$ 

b. Si tomamos  $h(x) = 0.01x + 1$ , tendremos  $g(x) \leq h(x)$ y puesto que:

lím  $h(x) = lim_{x \to -\infty} (0.01x + |1|) = -\infty$ 

Podremos concluir por la propiedad 2:

 $\lim_{x \to -\infty} g(x) = \lim_{x \to -\infty} (0.01x + |\text{senx}| = -\infty)$ 

## **Ejemplo 2**

¿Cuál es el límite de  $g(x) = \frac{f(x)}{x-1}$  $g(x) = \frac{x^2 + x + 3}{4}$ 2 −  $=\frac{x^2+x+1}{x}$ 

a. Cuando x tiende a ∞ y b. cuando x tiende a − ∞

a. Si  $x > 1$  o sea si  $x \in ]1, \infty[ \Rightarrow x-1 < x$ 

tomamos los inversos

$$
\frac{1}{x-1}>\frac{1}{x}
$$

y puesto que en este caso:  $x^2 + x + 3 > x^2$ 

Podremos escribir, multiplicando miembro a miembro estas dos desigualdades de términos positivos.

$$
\frac{x^2+x+3}{x-1} > \frac{x^2}{x}
$$

Simplifiquemos:

$$
\frac{x^2+x+3}{x-1} > x
$$

Si tomamos f (x) = x tendremos para  $x > 1$ ,  $g(x) > f(x)$ 

Y puesto que:

 $\cdot \cdot \cdot$ 

$$
\lim_{x \to \infty} f(x) = \lim_{x \to \infty} x = \infty
$$

. . . . . . . . . . . .

Podremos concluir, por la propiedad 1 que:

$$
\lim_{x \to \infty} g(x) = \lim_{x \to \infty} \frac{x^2 + x + 3}{x - 1} = \infty
$$

. . . . . . . . . . .

**Gálculo** diferencial **Cálculo diferencial**

## b. Si  $x < 1$  o sea si  $x \in ]-\infty,1[$

Podremos escribir:

$$
\frac{x^2 + x - 2 + 5}{x - 1} = \frac{x^2 + x + 3}{x - 1} = \frac{(x + 2) (x - 1) + 5}{x - 1} = x + 2 + \frac{5}{x - 1}
$$

Entonces:

$$
\frac{x^2+x+3}{x-1}
$$

Si tomamos  $f(x) = x + 3$ , tendremos  $g(x) < f(x)$ y puesto que:  $\lim_{x \to -\infty} f(x) = \lim_{x \to -\infty} (x+3) \to -\infty$ 

Podemos concluir, por la propiedad 2 que:

$$
\lim_{x \to -\infty} g(x) = \lim_{x \to -\infty} \left( \frac{x^2 + x + 3}{x - 1} \right) = -\infty
$$

A veces, sin embargo se puede presentar una pequeña complicación, como aquella a la que nos enfrentamos en la unidad de sucesiones: las **formas indeterminadas**. Para salvar dicho obstáculo aplicaremos el mismo proceso empleado en la unidad de sucesiones. Veámos un ejemplo.

## **Ejemplo 3**

$$
\text{Sea} \quad f(x) = x^5 + \frac{3}{4}x^3 - 2x^2 - 7x + 5
$$

a. ¿Cuál es el límite de f(x) cuando  $x \rightarrow \infty$  ?

b. ¿Cuál es el límite de f(x) cuando x→−∞ ?

a. Si recurriéramos al proceso corriente, tendríamos:

 $5 = \infty$ ;  $\lim_{x \to \infty} x^3 = \infty \implies \frac{3}{4}x^3 \to \infty$  $\lim_{x \to \infty} x^5 = \infty$ ;  $\lim_{x \to \infty} x^3 = \infty \implies \frac{3}{4}$  $\lim_{x \to \infty} x^2 = \infty \implies \lim_{x \to \infty} 2x^2 = -\infty$ lím  $x = \infty \implies \lim_{x \to \infty} -7x = -\infty \implies \lim_{x \to \infty} 5=5$ 

El límite de f (x), sería de la forma ∞ − ∞

#### ¿Qué ocurre?

No podemos concluir nada. Un límite de la forma ( ∞ − ∞ ) corresponde precisamente a una forma indeterminada, como lo vimos anteriormente. Para resolver dicho problema, recurrimos al mismo proceso empleado en el caso de las sucesiones:

Factorizamos:

$$
f(x)=x^5\left(1+\frac{3}{4x^2}-\frac{2}{x^3}-\frac{7}{x^4}+\frac{5}{x^5}\right)
$$

Puesto que:

$$
\lim_{x \to \infty} \left( \frac{3}{4x^2} \right) = \lim_{x \to \infty} \left( -\frac{2}{x^3} \right) = \lim_{x \to \infty} \left( -\frac{7}{x^4} \right) = \lim_{x \to \infty} \left( \frac{5}{x^5} \right) = 0
$$

Podemos deducir que:

$$
\lim_{x \to \infty} \left( 1 + \frac{3}{4x^2} - \frac{2}{x^3} - \frac{7}{x^4} + \frac{5}{x^5} \right) = 1
$$

. . . . . . . . .

Si recordamos que:

. . . . . . . . . . . . .

 $\cdots$  . . . . .

$$
\lim_{x \to \infty} x^5 \to \infty (3)
$$

**Cálculo diferencial**

Cálculo diferencial

Podremos concluir

$$
\lim_{x \to \infty} f(x) = \lim_{x \to \infty} x^5 \left( 1 + \frac{3}{4x^2} - \frac{2}{x^3} - \frac{7}{x^4} + \frac{5}{x^5} \right) = \infty
$$

b. En forma similar, partiendo de la expresión ya factorizada para levantar la indeterminación, tendremos:

$$
\lim_{x \to -\infty} f(x) = \lim_{x \to -\infty} x^5 \left( 1 + \frac{3}{4x^2} - \frac{2}{x^3} - \frac{7}{x^4} + \frac{5}{x^5} \right)
$$

Y como

$$
\lim_{x \to -\infty} \left( \frac{3}{4x^2} \right) = \lim_{x \to -\infty} \left( -\frac{2}{x^3} \right) = \lim_{x \to -\infty} \left( -\frac{7}{x^4} \right) = \lim_{x \to -\infty} \left( \frac{5}{x^5} \right) = 0
$$

Entonces:

$$
\lim_{x \to -\infty} \left( 1 + \frac{3}{4x^2} - \frac{2}{x^3} - \frac{7}{x^4} + \frac{5}{x^5} \right) = 1
$$

Ahora:  $\lim_{x \to -\infty} x^5 = -\infty$ ,

Podremos concluir que:

$$
\lim_{x \to -\infty} f(x) = \lim_{x \to -\infty} x^5 \left( 1 + \frac{3}{4x^2} - \frac{2}{x^3} - \frac{7}{x^4} + \frac{5}{x^5} \right) = -\infty
$$

Observemos nuevamente este ejemplo más de cerca. ¿Qué notamos? La expresión

 $\overline{\phantom{a}}$  $\left(x^5 + \frac{3}{4}x^3 - 2x^2 - 7x + 5\right)$ l  $=\left(x^5 + \frac{3}{4}x^3 - 2x^2 - 7x + 5\right)$  $f(x) = \left(x^5 + \frac{3}{4}x^3 - 2x^2 - 7x + 5\right)$  corresponde a un polinomio de grado 5. ¿Cuál fue su límite cuando x →∞ ? El límite fue el equivalente del límite de su término de mayor grado. Esta es una característica muy útil de los límites de los polinomios, que nos permite simplificar el proceso. O sea, el límite de un polinomio cuando  $x \rightarrow \infty$  es igual al límite de su término de mayor grado.

## **Ejemplo 4**

Deseamos conocer el límite de la función  $f(x) = \frac{2x^2 + 8x + 3}{x^2 + 8x + 3}$  $f(x) = \frac{7x^3 + 8x^2 + 5x + 3}{2x^2 + 8x + 3}$  $3_{\text{L}}$   $\text{g}$   $\text{v}$   $\text{2}$  $+ 8x +$ + + + =

- a. Cuando x tiende a  $\infty$  y
- b. Cuando x tiende a −∞

#### **Solución**

a. Siguiendo el proceso usual, hallaríamos:

$$
\lim_{x \to \infty} f(x) = \frac{\infty}{\infty}
$$

Desafortunadamente ∞ ∞ es una forma indeterminada. Pero de acuerdo con lo que vimos anteriormente, el límite cuando x tiende al infinito de un polinomio, es el límite de su término de mayor grado; el numerador es un polinomio de tercer grado por  $7x^3y$ el denominador es uno de segundo grado para  $2x^2$ , por lo tanto podremos escribir que:

$$
\lim_{x \to \infty} f(x) = \lim_{x \to \infty} \frac{7x^3}{2x^2}
$$

Simplificamos:

$$
\lim_{x \to \infty} f(x) = \lim_{x \to \infty} \frac{7}{2}x = \infty
$$

b. Hacemos algo similar cuando x tiende a −∞

En efecto:

$$
\lim_{x \to \infty} f(x) = \lim_{x \to \infty} \frac{7x^3}{2x^2}
$$

Simplificamos, puesto que si → ∞ entonces  $x \neq 0$ 

$$
\lim_{x \to -\infty} f(x) = \lim_{x \to -\infty} \frac{7}{2} x = -\infty
$$

Cálculo diferencial **Cálculo diferencial** **Ejemplo 5**

Veamos otro ejemplo en el que intervengan esta vez radicales. Determinemos el límite, cuando x tiende a ∞ de:

$$
f(x) = \sqrt{x+1} - \sqrt{x-1}
$$

De acuerdo con el proceso usual, tendremos:

$$
\lim_{x \to \infty} f(x) = \lim_{x \to \infty} \left( \sqrt{x+1} - \sqrt{x-1} \right) = \infty - \infty
$$

Nos hallamos entonces frente a una forma indeterminada. ¿Qué podemos hacer? Lo mismo que hicimos con las sucesiones, multiplicar y dividir por la expresión,  $(\sqrt{x+1} + \sqrt{x-1})$  por consiguiente:

Por lo tanto:

$$
\lim_{x \to \infty} f(x) = \lim_{x \to \infty} \frac{\left(\sqrt{x+1} - \sqrt{x-1}\right) \left(\sqrt{x+1} + \sqrt{x-1}\right)}{\sqrt{x+1} + \sqrt{x-1}}
$$

Efectuamos las operaciones indicadas y simplificamos:

$$
\lim_{x \to \infty} f(x) = \frac{x+1-x+1}{\sqrt{x+1} + \sqrt{x-1}} = \lim_{x \to \infty} \frac{2}{\sqrt{x+1} + \sqrt{x-1}} = 0
$$

Y concluímos:

$$
\lim_{x \to \infty} f(x) = \lim_{x \to \infty} \left( \sqrt{x+1} - \sqrt{x-1} \right) = 0
$$

Antes de pasar a la autoevaluación veamos un último ejemplo, aparentemente más complicado, pero también con radical.

Determinemos el límite de 
$$
f(x) = \frac{2x-5}{\sqrt{3x^2+4}}
$$

a. Cuando x tiende a −∞

**Ejemplo 6**

 $\cdot$  . . . . . .

- b. Cuando x tiende a −∞
- a. De acuerdo con el proceso usual, tendremos.
	- ∞ lím f (x) =  $\frac{\infty}{\infty}$

Nos hallamos frente a una forma indeterminada. ¿Qué hacer?

Vamos a dividir el numerador y el denominador de nuestra expresión racional por x, teniendo en cuenta que, en este caso, cuando x tiende a infinito, es positivo. Podremos decir que  $x = \sqrt{x^2}$ 

Obtendrémos entonces:

$$
\lim_{x \to \infty} f(x) = \lim_{x \to \infty} \frac{2 - \frac{5}{x}}{\sqrt{\frac{3x^2 + 4}{x^2}}} = \lim_{x \to \infty} \frac{2 - \frac{5}{x}}{\sqrt{\frac{3 + \frac{4}{x^2}}{x^2}}} \text{ (obviameter } x \neq 0 \text{ )}
$$

Por lo tanto, dado que  $\lim_{x \to \infty} \left( -\frac{3}{x} \right) = \lim_{x \to \infty} \left( \frac{4}{x^2} \right) = 0$  $\left(\frac{5}{x}\right) = \lim_{x \to \infty} \left(\frac{4}{x^2}\right)$  $\lim_{x \to \infty}$   $\left(-\frac{5}{x}\right) = \lim_{x \to \infty} \left(\frac{4}{x^2}\right) =$  $\overline{1}$ ľ I l  $=$  lím  $\left($  $\overline{1}$  $\begin{pmatrix} -5 \\ -2 \end{pmatrix}$ l lím<br>x→∞  $\left(-\frac{5}{x}\right) = \lim_{x \to \infty}$ 

$$
\lim_{x \to \infty} f(x) = \lim_{x \to \infty} \frac{2x - 5}{\sqrt{3x^2 + 4}} = \frac{2}{\sqrt{3}} = \frac{2\sqrt{3}}{3}
$$

b. Busquemos ahora cuál es el límite de f(x) cuando x tiende a −∞ . Como lo acabamos de hacer, dividimos tanto el numerador como el denominador de nuestra expresión por x; sin embargo, en este caso, estamos consideranto valores negativos de x; nos facilitará el manejo de la expresión un cambio de variable, esto es,  $x = -t$ , entonces si x tiende a −∞ , lógico que t →∞ . Hagamoslo:

$$
\lim_{x \to -\infty} f(x) = \lim_{x \to -\infty} \frac{2x - 5}{\sqrt{3x^2 + 4}} = \lim_{t \to \infty} \frac{-2t - 5}{\sqrt{3t^2 + 4}} = \lim_{t \to \infty} \frac{-2 - 5/t}{\sqrt{3 + 4/t^2}} = \frac{-2}{\sqrt{3}} = \frac{-2\sqrt{3}}{3}
$$

$$
\lim_{x \to -\infty} f(x) = \lim_{x \to -\infty} \frac{2x - 5}{\sqrt{3x^2 + 4}} = \frac{-2}{\sqrt{3}} = -\frac{2\sqrt{3}}{3}
$$

Hallar el límite de las siguientes funciones:

- a. Cuando x tiende a infinito
- b. Cuando x tiende a menos infinito

1. 
$$
g(x) = \frac{5x^2 + 2x + 1}{x - 1}
$$
  
\n2.  $g(x) = x (3 + \text{sen } x)$   
\n3.  $g(x) = \frac{3\sqrt{x^4 + 1}}{x}$   
\n4.  $f(x) = \frac{2}{7}x^2 - \frac{5}{x}x + 3$   
\n5.  $f(x) = x^5 - 2x^3 - 8$   
\n6.  $f(x) = \sqrt{3} + 2x - 5x^2$   
\n7.  $f(x) = \frac{3}{4}x - \frac{5}{9}x^3$   
\n8.  $f(x) = \frac{6x^3 + 2x - 1}{x^2 - 1}$ 

Ejercicios 2.5 **Ejercicios 2.5**

 $\sim$   $\sim$ 

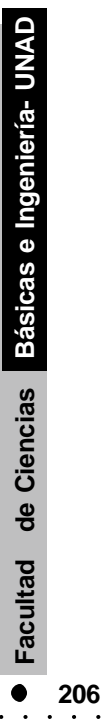

## La función tiende a infinito cuando x tiende a x<sub>o</sub>

Tomemos inicialmente la función definida por <sup>1</sup> (x) =  $\frac{1}{(x-1)^2}$  $f(x) = \frac{7}{3}$  $=\frac{1}{(x-1)^2}$ , como podemos verlo, la función f está definida para todo valor de x, excepto para  $x_{_0}$  = 1,  $\,$  D = R  $-\big\{1\big\}$  (Dominio: reales menos uno)

¿ Qué ocurre cuando x se aproxima a 1 por la izquierda, o sea por valores menores? ¿Qué ocurre cuando x se aproxima a 1 por la derecha, o sea por valores mayores?. Hagamos una tabla de valores para observar mejor este fenómeno.

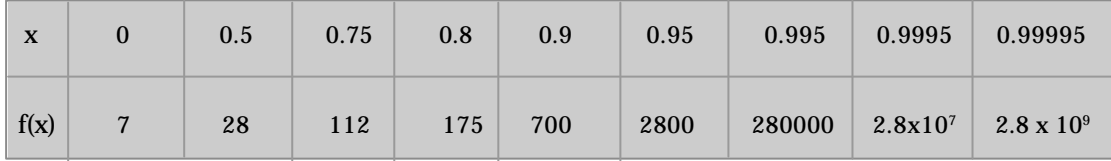

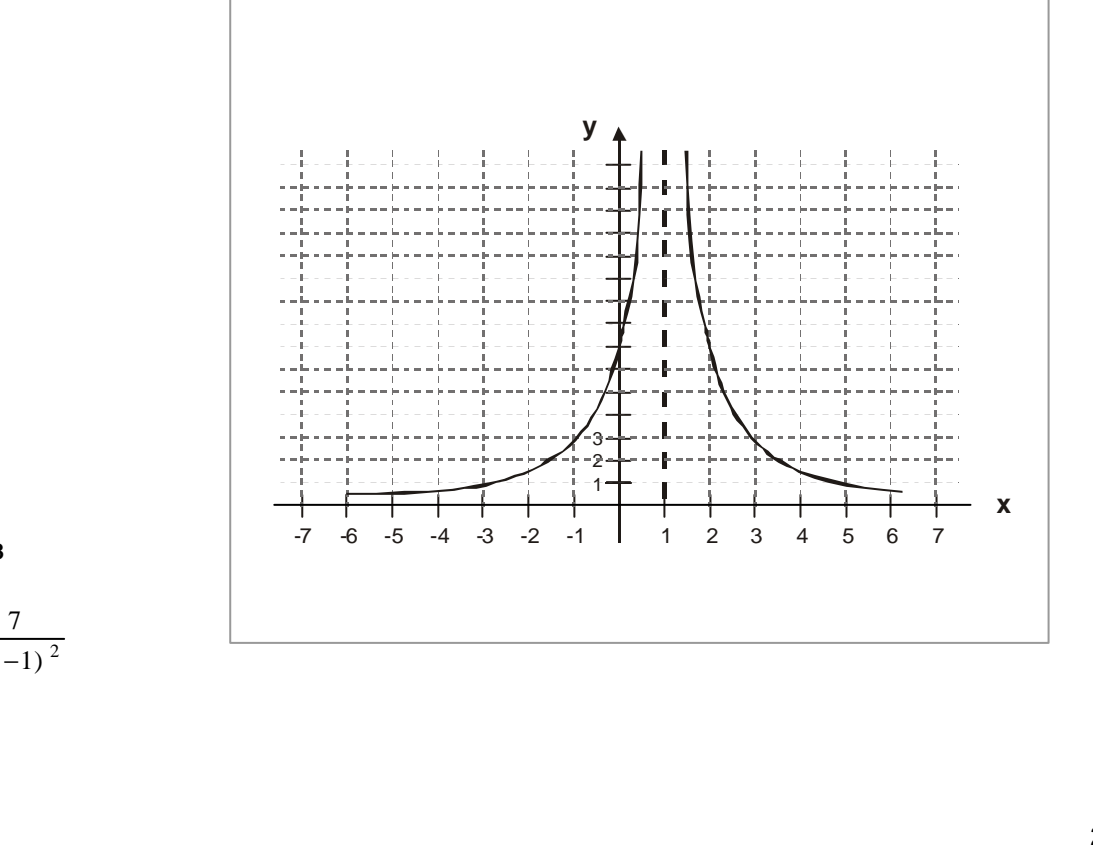

#### **FIGURA 2.18 Gráfica para**

$$
f(x) = \frac{1}{(x-1)^2}
$$

**Cálculo diferencial**

**Cálculo** diferencial

¿Qué observamos a partir de la tabla de valores y de la figura 2.18?

Vemos que a medida que x se acerca por la izquierda ( o sea por valores menores ) a 1, f (x) toma valores cada vez mayores y crece sin límite. Decimos entonces que f(x) tiende hacia infinito cuando x tiende a uno por valores menores, y escribimos:

$$
\lim_{x \to 1^{-}} f(x) = \infty
$$

Examinemos ahora lo que ocurre cuando x se aproxima a uno por la derecha, o sea por valores mayores.

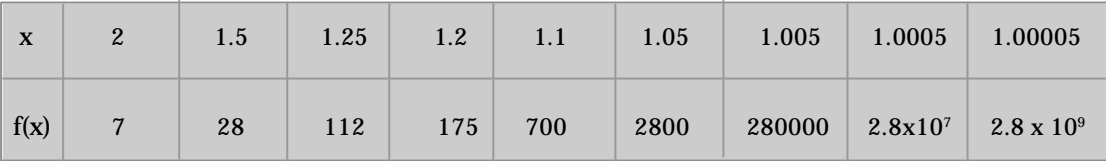

¿Qué observamos a partir de la tabla de valores y de la figura 2.18.

Vemos que a medida que x se acerca por la derecha, o sea por valores mayores a  $1, f(x)$ toma valores cada vez mayores, y crece sin límites. Decimos entonces que f(x) tiende a infinito  $(\infty)$ , cuando x tiende a 1 por valores mayores y escribimos:

$$
\lim_{x \to 1^+} f(x) \to \infty
$$

En resumen, la función que estamos analizando tiende al infinito, bien por la derecha o bien por la izquierda entonces decimos que la función tiende al infinito.

$$
\lim_{x \to 1^{-}} f(x) = \lim_{x \to 1^{+}} f(x) = \lim_{x \to 1} f(x) \to \infty
$$

#### **Definición**

Sea f una función definida en una vecindad de xo, reducida o no. Decimos que f(x) tiende hacia al infinito (∞) cuando x tiende a x<sub>o</sub>, si para B > 0 ( por grande que sea) existe un  $δ > 0$  tal que f (x) > B para  $|x-x_0| < δ$ . Escribimos:

$$
\lim_{x \to x_0} f(x) \to \infty
$$

También suele escribirse:  $\lim_{x \to x_0} f(x) = \infty$  (verse figura 2.19)

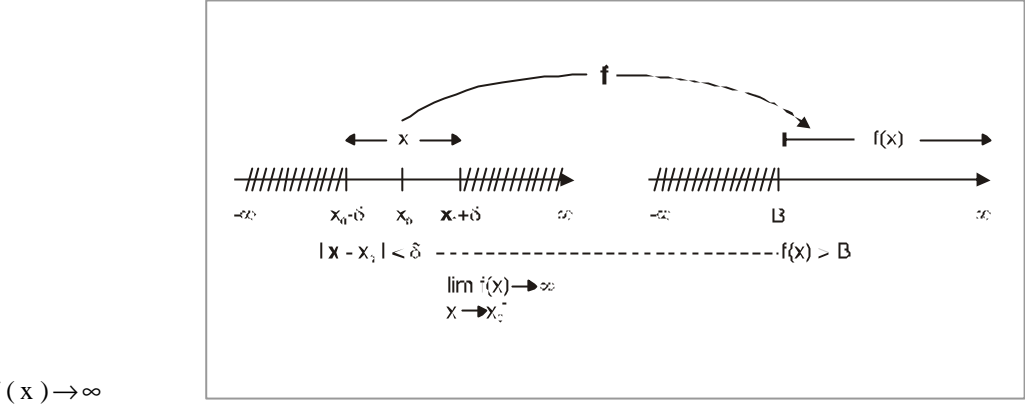

**FIGURA 2.19 Ilustra:**  $\lim_{x \to x_0} f(x) \to ∞$ 

Volvamos a nuestra función  $1(x) = \frac{1}{(x-1)^2}$  $f(x) = \frac{7}{2}$ −  $=\frac{y}{(x-1)^2}$  ; demostremos que  $\lim_{x\to 1}$   $f(x) = \infty$ (recordemos que f (1) no existe).

Para todo B > 0, por grande que sea, debemos hallar un  $\delta$  tal que

si f (x) > B entonces  $|x-1| < \delta, \delta > 0$ 

$$
f(x) = \frac{7}{(x-1)^2} > B \Leftrightarrow (x-1)^2 < \frac{7}{B}
$$

Recordemos las propiedades de los valores absolutos:

$$
f(x) > B \Leftrightarrow \left| x - 1 \right| < \sqrt{\frac{7}{B}}
$$

Si tomamos  $\delta = \sqrt{\frac{1}{B}}$ 7 se cumplirá la condición requerida, y f  $(x)$  > B. Por tanto, podemos decir:

$$
\lim_{x \to 1} \quad f(x) = \infty
$$

. . . . .

**Contractor** 

## **2.5.1 La función tiende a menos infinito (** −∞ **) cuando x tiende a xo.**

Tomemos la función definida por  $\frac{g(x)}{x-1} = \frac{1}{(x-1)^2}$  $g(x) = \frac{-7}{2}$ −  $=\frac{-7}{(-1)^2}$ . Como podemos verlo, la función g está definida para todo valor de x, excepto para Xo = 1.  $D = R - \{1\}$ 

¿Qué ocurre cuando x se aproxima a 1 por la izquierda (  $x \rightarrow 1^-$  ) ? Hagamos nuevamente una pequeña tabla de valores.

| X    |      | 0.5 | 0.75 | 0.8 | 0.9 | 0.95 | 0.995 | $\begin{array}{ c c c c c } \hline 0.99995 & 0.99995 \ \hline \end{array}$ |                                                                                    |
|------|------|-----|------|-----|-----|------|-------|----------------------------------------------------------------------------|------------------------------------------------------------------------------------|
| f(x) | $-7$ |     |      |     |     |      |       |                                                                            | $-28$ $-112$ $-175$ $-700$ $-2800$ $-280000$ $-2.8 \times 10^7$ $-2.8 \times 10^9$ |

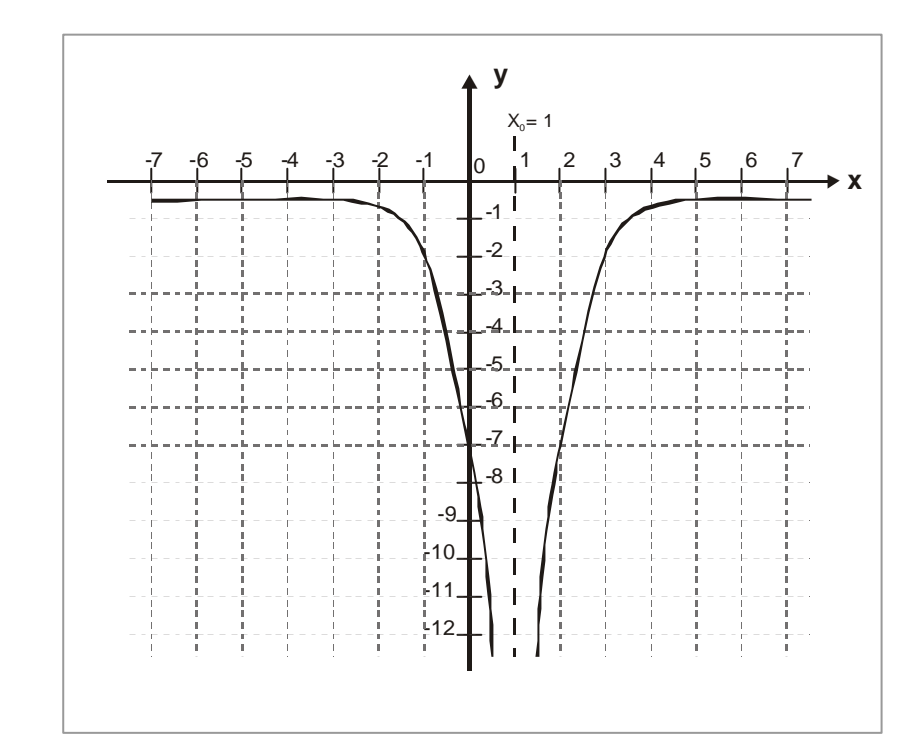

**FIGURA 2.20 Representación gráfica para**

$$
g(x) = \frac{-7}{(x-1)^2}
$$

Vemos que a medida que x tiende a 1 por la izquierda (  $\rm x \rightarrow 1^-$  ),  $\rm g$  (x) toma valores cada vez menores, y decrece sin límtes. Decimos entonces que g (x) tiende hacia menos infinito ( −∞ ) cuando x tiende hacia 1 por la izquierda, y escribimos:

$$
\lim_{x \to 1^-} g(x) \to -\infty
$$

¿Qué ocurre cuando x se aproxima a 1 por la derecha ( $x \rightarrow 1^+$ )? Hacemos una **pequeña tabla de valores**:

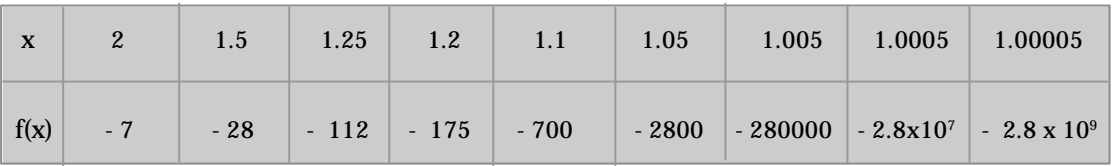

¿Qué observamos a partir de la tabla de valores y de la figura 2.20?

Vemos que a medida que x tiende a 1 por la derecha ( $x \rightarrow 1^+$ ), g (x) toma valores cada vez menores, y decrece sin límite. Decimos entonces que g (x) tiende hacia menos infinito ( −∞ ) cuando x tiende hacia 1 por la derecha, y escribimos:

$$
\lim_{x \to 1^{+}} g(x) \to -\infty
$$

En resumen:

$$
\lim_{x \to 1^{-}} g(x) = \lim_{x \to 1^{+}} g(x) = \lim_{x \to 1} g(x) \longrightarrow -\infty
$$

#### **Definición**

. . . . . . . . . . . .

. . . . . . .

Sea f una función definida en una vecindad de xo, reducida o no. Decimos que f (x) tiende hacia menos infinito ( $-\infty$ ) cuando x tiende a x<sub>o</sub>, si para todo B > 0, por grande que sea, existe un  $\delta > 0$ , tal que si f (x) < - B entonces . Escribimos:

$$
\lim_{x \to x_0} f(x) \to -\infty
$$
 (Figura 2.21)

. . . . . . . . . .

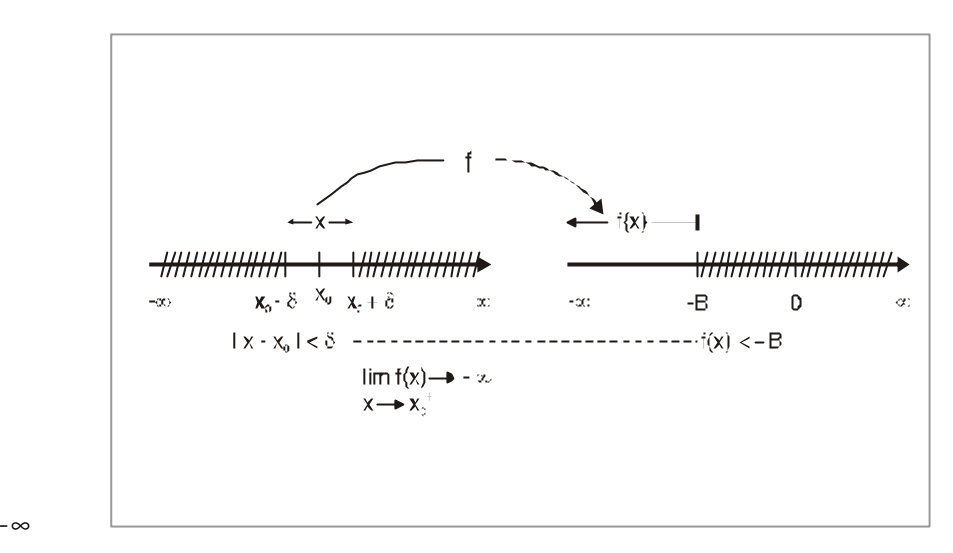

**FIGURA 2.21 Ilustra:**  $\lim_{x \to x_0} f(x) \to -\infty$ 

## **Ejemplo**

**1**

Volvamos a nuestra función 2  $(x-1)$  $g(x) = \frac{-7}{2}$ −  $=\frac{-7}{(x-1)^2}$ ; demostremos que  $\lim_{x\to 1} g(x) \to -\infty$ (recordemos que g (1) no existe).

Para todo B > 0, por grande que sea, debemos hallar un  $\delta > 0$  tal que si g (x) entonces  $|x-1| < \delta$ .

$$
\forall x \in D
$$
 g(x) =  $\frac{-7}{(x-1)^2} < -B \Rightarrow (x-1)^2 < \frac{7}{B}$ 

Recordemos las propiedades de los valores absolutos:

$$
g(x) < -B \Rightarrow |x - 1| < \sqrt{\frac{7}{B}}
$$

Tomamos  $\delta = \sqrt{\frac{L}{B}}$  $\delta = \sqrt{\frac{7}{N}}$  y así se cumplirá la condición requerida y g (x) < – B , por lo tanto, podemos concluir que:

$$
\lim_{x \to 1} \quad g(x) \to -\infty
$$

 $\begin{array}{cccccccccccccc} \bullet & \bullet & \bullet & \bullet & \bullet & \bullet & \bullet & \bullet & \bullet & \bullet \end{array}$ 

# **2.6**

### **Límites unilaterales**

Para conceptualizar los límites unilaterales, analicemos el siguiente ejemplo:

## **Ejemplo**

**1**

Vemos nuevamente un ejemplo que nos facilite entender los conceptos. Nuestra fábrica produce diariamente de 500 a 1000 kilogramos de un producto dado, permitiéndonos obtener una ganacia « y » dependiente de la cantidad de producto vendido « x »; la ganancia se puede expresar en función de x como:  $y = 20x - 1000$  (unidades monetarias) si  $500 \le x \le 1000$  (kg). Pero, cuando tenemos una demanda superior a 1000kg, tenemos que contratar otro turno de trabajo de noche, lo que eleva los costos y nos permite obtener ganancias del orden de :  $y = 20x - 3000$ , si  $1000 < x \le 1500$ .

¿Cómo podríamos representar gráficamente las ganancias: «y» en función de la cantidad de producto vendido x?

¿ Cuál es nuestra ganancia cuando logramos vender exactamente 1000 kg del producto?, ¿cuándo vendamos 999 kg? y ¿si vendieramos 1001 kg?; ¿qué se observa?. ¿A partir de cuándo nos conviene contratar otro turno?

1. Si  $500 \le x \le 1000$ ,  $y = 20x - 1000$ . (Ecuación de la recta que pase por los puntos (500, 9000) y (1000, 19000). Figura 2.22.

Si 1000  $\langle x \rangle$  1500,  $y = 20x - 3000$ . (Ecuación de la recta que pasa por los puntos (1100, 19000) y (1500, 27000)). Figura 2.22.

2. Analicemos lo que ocurre. Si logramos vender exactamente 1000 kg. de mercancía, tendremos una ganancia de:

 $y_{(1000)} = (20) (1000) - 1000 = 19000$  unidades monetarias.

Si vendemos 990 kg. de mercancía, tendremos una ganancia de  $y_{(999)} = (20)(999) - 1000 = 18980$  unidades monetaria

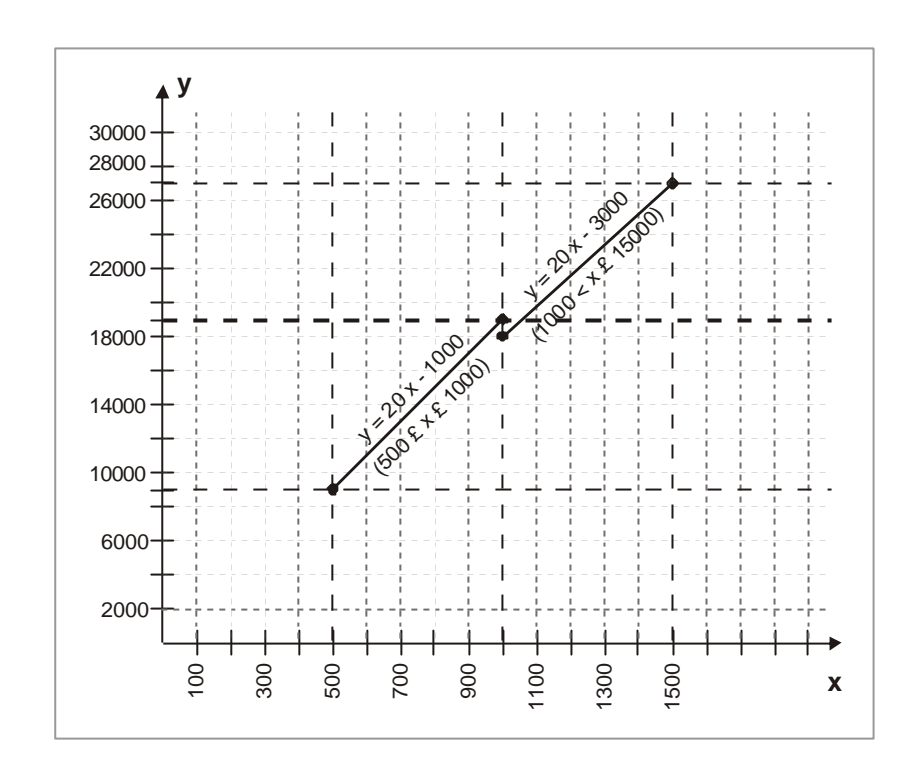

**FIGURA 2.22 Gráfica de las ganancias «y» en función de la cantidad de producto vendido x.**

Si vendieramos 1001 kg de mercancía, tendríamos una ganancia de:  **unidades monetarias.** 

#### ¿Qué observamos?

Mientras nos aproximemos a los 1000 kg de mercancía vendida, pero por valores menores (tales como 999 kg.) nuestra ganancia se irá aproximando a 19000 unidades monetarias, tenderá a 19000 unidades monetarias. Diremos que cuando la cantidad de mercancía vendida tiende a 1000 kg. pero por valores menores ( o sea por la izquierda, lo que simbolizamos por 1000<sup>-</sup>) las ganancias tienden a 19000 unidades monetarias, escribiremos:

$$
\lim_{x \to 1000^-} (y) = 19.000
$$

 $\bullet$ 

En cambio, mientras nos aproximamos a los 1000 kg de mercancía vendida, pero por valores mayores, tales como 1001 kg, nuestra ganancia será distinta, aún menor, debido a la necesidad de contratar el turno nocturno, y las ganancias se irán aproximando a 17000 unidades monetarias, tenderá a 17000. Diremos que cuando la cantidad de mercancía vendida tiende a 1000 kg, pero por valores mayores, (o sea, por derecha. lo que simbolizamos por 1000 <sup>+</sup> ) las ganancias tienden a 17000, escribiremos:

$$
\lim_{x \to 1000^+} \ y = 17000
$$

Como bien lo vemos, los dos límites son distintos, tanto que nos resulta más rentable vender 999 kg de mercancía que 1001 kg., puesto que estos dos kilos de más no alcanzan a compensar el costo del turno nocturno. Sólo nos conviene contratar un turno de noche, cuando estemos seguros de vender más de 1100 kg. de mercancía diaria (puesto que:  $y_{1000} = y_{1100} = 19000$ , y a partir de 1100 kg. las ganancias superarán las obtenidas con el turno normal).

#### **Definición: límite unilateral por la izquierda**

Sea f una función definida en un intervalo abierto ( a, xo). Decimos que límite de f (x) cuando x tiende a xo por la izquierda es L y escribimos:

$$
\lim_{x \to x_0^-} \quad f(x) = L
$$

Si para cualquier  $\varepsilon > 0$  (no importa lo pequeño que sea), podemos hallar un  $\delta > 0$  tal que:

$$
|f(x) - L| < \varepsilon \quad \text{entonces} \quad 0 < x_0 - x < \delta; \, \delta > 0
$$

L recibe el nombre de límite unilateral por la izquierda o límite por la izquierda. (Figura 2.23).

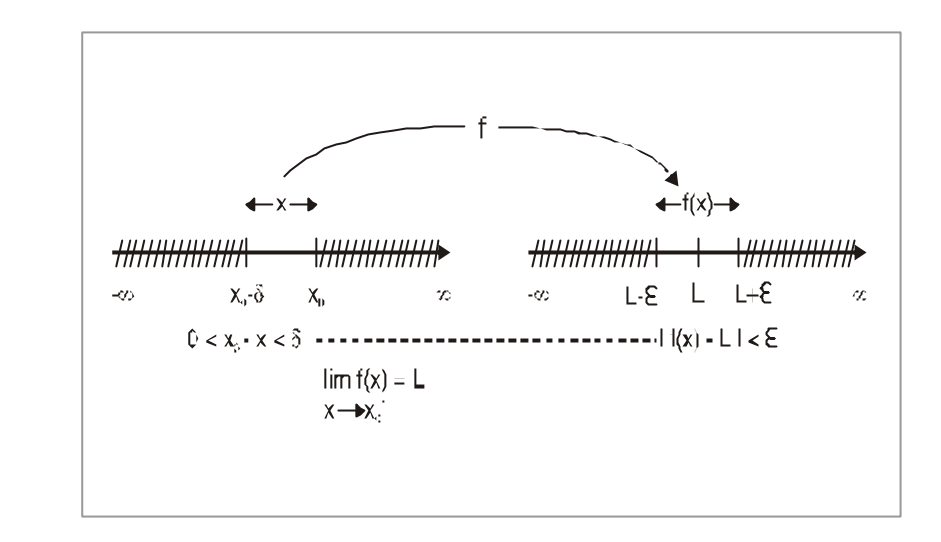

**FIGURA 2.23 Ilustra:**  $\lim_{x \to x_0^-} f(x) = L$ 

#### **Definición: límite unilateral por la derecha**

Sea f una función definida en un intervalo abierto (xo, b). decimos que el límite de f (x) cuando x tiende a xo por la derecha es L' , y escribimos:

$$
\lim_{x \to x_0^+} f(x) = L'
$$

Si para cualquier  $\epsilon > 0$  (no importa lo pequeño que sea), podemos hallar un  $\delta > 0$  tal que:

$$
\begin{array}{c|c|c|c|c|c|c|c} \n\hline\n\text{si} & |f(x) - L| < \varepsilon \quad \text{entonces } 0 < x - x_0 < \delta; \ \delta > 0\n\end{array}
$$

L' recibe el nombre de límite unilateral por la derecha o límite por la derecha (figura 2.24)

Debemos tener bien claro que como lo vimos en el ejemplo anterior, el límite por la izquierda de f(x) cuando x tiende a xo no ha de ser necesariamente igual al límite por la derecha f(x) cuando x tiende a xo.

Las propiedades relativas a las operaciones algebráicas sobre los límites son válidas para los límites por la derecha o por la izquierda, sólo tendremos que remplazar  $x \rightarrow x_0$  por  $x \rightarrow x_0^+$  ó  $x \rightarrow x_0^-$  según el caso.

 $\sim$   $\sim$   $\sim$   $\sim$   $\sim$   $\sim$ 

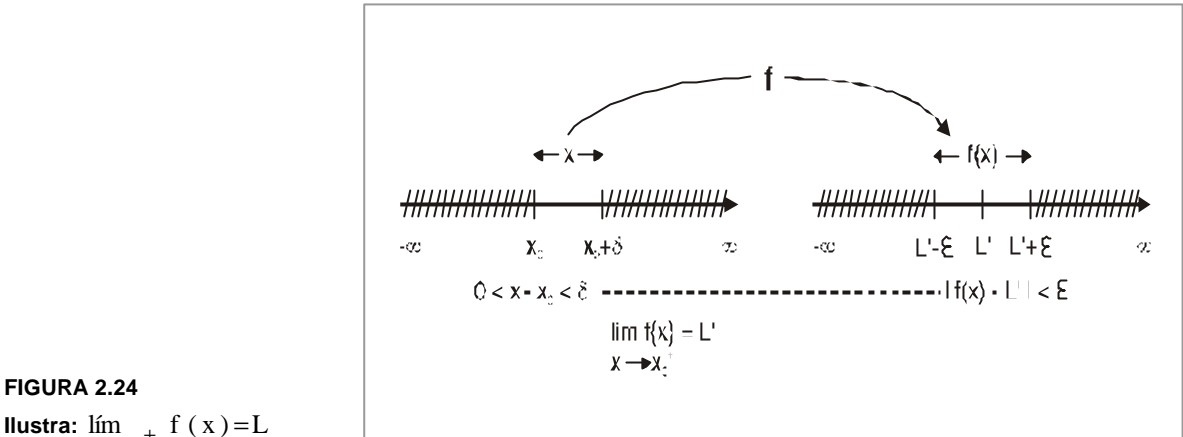

**Ilustra:**  $\lim_{x \to x^+} f(x) = L$  $x \rightarrow x_{\mathbf{0}}^+$ 

## **Ejemplo**

Demostremos que en efecto,  $\lim_{x\to 1000^-} y = 19000$ 

**si 500**  $\leq$  x  $\leq$  1000;  $y = 20x - 1000$ 

Para todo ε > 0 debemos hallar un  $δ > 0$  tal que:

si | y - 19000 <  $\varepsilon$  entonces 0 < 1000 – x <  $\delta$ 

Pero a su vez:

**1**

$$
|y - 19000| = |20x - 1000 - 19000| = |20x - 2000|
$$

Factorizamos:

$$
y - 19000 = 20 | x - 1000
$$

Si:

$$
\left| y - 1900 \right| = 20 \left| x - 1000 \right| < \varepsilon
$$
Podemos despejar  $|x-1000|$ :

$$
\left|\,x\!-\!1000\,\right|<\!\frac{\epsilon}{20}
$$

Pero, para valores de x menores que 1000,  $|x-1000| = 1000 - x$ 

Por lo tanto, tendremos:

$$
0 < 1000 - x < \frac{\varepsilon}{20}
$$

Si tomamos  $\delta = \frac{1}{20}$  $\delta = \frac{\varepsilon}{\gamma}$ , se cumplirá la condición requerida, para todo  $\varepsilon > 0$ , puesto que si  $|y-19000| < \varepsilon$  entonces  $0 < 1000 - x < \delta$  podremos afirmar que:

$$
\lim_{x \to 1000^-} \ y = 19000
$$

Prodríamos demostrar en una forma similar que  $\lim\limits_{x\to 1000^+}\;$  y = 17000, pero aplicando esta vez la definición de límite por la derecha.

En nuestro ejemplo:

$$
\lim_{x \to 1000^-} f(x) \neq \lim_{x \to 1000^+} f(x)
$$

¿Pero qué ocurriría si ambos límites fuesen iguales?

Si para una función f dada, definida en un intervalo,

 $\lim_{x \to x_0^-} f(x) = \lim_{x \to x_0^+} f(x) = L,$ 

entonces el límite de f(x) cuando x tiende a Xo, existe, y además:

$$
\lim_{x \, \to \, xo} f(x) \ = L
$$

Ahora si:  $\lim_{x\to 1000^-} f(x) \neq \lim_{x\to 1000^+} f(x)$ , podemos concluir que:

 $\lim_{x\to 1000} f(x)$  no existe

Esto significa que si los límites unilaterales en un punto no son iguales, el límite en dicho pundo no existe.

### **2 Ejemplo**

**FIGURA 2.25**

**la función**

**Contract Contract** 

 $f(x) =$ 

Tomemos la función f (x) definida por:

$$
f(x) = \begin{cases} |x| \sin x \neq 0 \\ -1 \sin x = 0 \end{cases}
$$

- a. ¿Cuál es su gráfica?
- b. ¿Cuál es el límite:  $\lim_{x\to 0^-}$  f(x)?
- c. ¿Cuál es el límite:  $\lim_{x\to 0^+} f(x)$ ?
- d. ¿Cuál es el límite:  $\lim_{x\to 0} f(x)$  (si existe)?

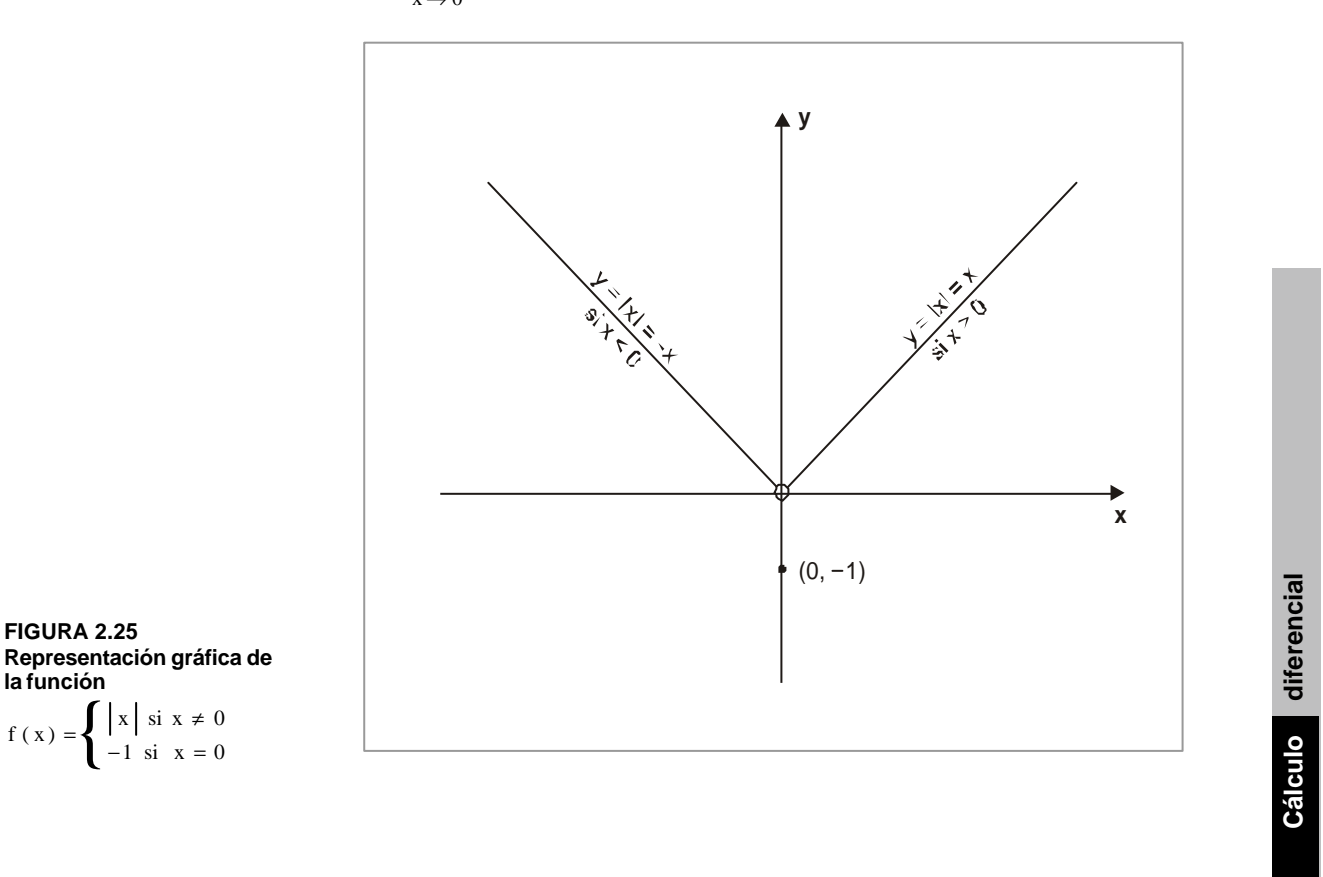

 $\overline{\phantom{a}}$  **219** 

a. Examinemos inicialmente el caso en el cual  $x > 0$ . En este caso

$$
|x| = x
$$
, por lo tanto, si  $x \in [0, \infty)$ ,  $f(x) = x$ 

Pasemos luego al caso en el cual  $x < 0$ . En este caso  $|x| = -x$ , por lo tanto si

$$
x \in [0, \infty], f(x) = -x
$$

Finalmente, si  $x = 0$ , f  $(x) = -1$ , por la definición de la función.

Tracemos la gráfica de la función, figura 2.30.

Pasemos ahora al estudio de los límites:

b. 
$$
\lim_{x \to 0^-} f(x) = \lim_{x \to 0^-} (-x) = 0
$$

Puesto que cuando x tiende a cero, por la izquierda,la función toma valores muy próximos a cero, pero positivos.

c. 
$$
\lim_{x \to 0^+} f(x) = \lim_{x \to 0^+} x = 0
$$

Puesto que cuando x tiende a cero por la derecha, la función toma valores muy próximos a cero, pero positivos.

d. ¿Qué notamos?

$$
\lim_{x \to 0^{-}} f(x) = \lim_{x \to 0^{+}} f(x) = 0
$$

De acuerdo con lo que acabamos de ver, el límite de la función f(x) cuando x tiende a cero existirá y además:

f  $(x) = 0$  $\lim_{x \to 0}$ 

Vemos que a pesar de ello:

$$
\lim_{x \to 0} f(x) \neq f(0)
$$

### **3 Ejemplo**

Demostremos que:  $\lim_{x \to 2^{-}} h(x) = \lim_{x \to 2^{-}} \frac{3x}{x-2} \to -\infty$  $\lim_{x \to 2^{-}} h(x) = \lim_{x \to 2^{-}} \frac{3x}{x-}$ 

Puesto que el dominio de la función es  $D = R - \{2\}$ . De acuerdo con la definición, debemos, para todo número real B, por grande que sea, hallar un real δ>0, tal que si h(x) < - B entonces  $0 < x_0 - x < \delta$ .

Analicemos:

$$
h(x) < -B \Leftrightarrow \frac{3x}{x-2} < -B
$$

Multipliquemos por x - 2, no olvidando que es una cantidad negativa:

$$
h(x) < -B \Leftrightarrow 3x > -B(x-2) \Rightarrow x(3+B) > 2B
$$

Dividamos por 3 + B > 0 y luego restemosle 2.

$$
x > \frac{2B}{3+B} \Rightarrow x-2 > \frac{2B}{3+B} - 2 \Rightarrow \frac{2B-6-2B}{3+B} < x-2
$$

Entonces:

. . . . . .

$$
x - 2 > \frac{-6}{3 + B} \Leftrightarrow 2 - x < \frac{6}{3 + B}
$$

Tomemos como  $o = \frac{1}{3+B}$ 6  $\delta = \frac{6}{3+B}$  asi se cumple las condiciones requeridas:

$$
\forall B > 0 \text{ si } h(x) < -B \text{ entonces } 0 < x - x_0 < \delta
$$

Concluímos que en efecto:

**Contractor** 

$$
\lim_{x \to 2^{-}} h(x) = \lim_{x \to 2^{-}} \frac{3}{x-2} \to -\infty
$$

 $\cdot \cdot \cdot \cdot$ 

**Contractor** 

**Cálculo** diferencial **Cálculo diferencial**

 **221**

### **4 Ejemplo**

Demostramos que:  $\lim_{x \to 2^+} h(x) = \lim_{x \to 2^+} \frac{f(x)}{x-2} \to \infty$  $\lim_{x \to 2^+} h(x) = \lim_{x \to 2^+} \frac{3x}{x-1}$ 

Demostrémoslo. Puesto que el dominio de la función es D = R - { 2 }. De acuerdo con la definición, debemos, para todo real B > 0, por grande que sea, hallar un número real  $\delta > 0$ , tal que si h (x) > B entonces  $0 < x - x_0 < \delta$ .

Examinemos la condición:

$$
h(x) > B \Leftrightarrow \frac{3x}{x-2} > B
$$

Recordemos que x - 2 > 0, multipliquemos por esta cantidad y despejemos a x.

$$
\frac{3x}{x-2} > B \Rightarrow 3x > B(x-2) \Rightarrow x(3-B) > -2B \Rightarrow x < \frac{-2B}{3-B} \text{ si } B > 3
$$

Restemos 2 a cada miembro de la desigualdad.

$$
x < \frac{-2B}{3-B} \Leftrightarrow x < \frac{2B}{B-3} \Rightarrow x - 2 < \frac{2B}{B-3} - 2 = \frac{2B - 2B + 6}{B-3}
$$

$$
x-2 < \frac{6}{B-3}
$$

Tomamos  $\overline{B-3}$ 6  $\overline{-3}$  como δ y así cumpliremos con la condición requerida, puesto que:

$$
\forall B > 0 \text{ si } h(x) > B \Rightarrow 0 < x - x_0 < \delta
$$

Concluímos que en efecto:

$$
\lim_{x \to 2^{+}} h(x) = \lim_{x \to 2^{+}} \frac{3x}{x-2} = \infty
$$

. . . . . . . . . . . . . . .

**222**

## **5 Ejemplo**

Hallar si existen:

a. 
$$
\lim_{x \to 5^{-}} h(x) = \lim_{x \to 5^{-}} \frac{x^2 - 3x + 2}{x^2 - 2x - 15}
$$
  
b.  $\lim_{x \to 5^{+}} h(x) = \lim_{x \to 5^{+}} \frac{x^2 - 3x + 2}{x^2 - 2x - 15}$ 

c. 
$$
\lim_{x \to 5}
$$
 h(x) =  $\lim_{x \to 5}$   $\frac{x^2 - 3x + 2}{x^2 - 2x - 15}$ 

Vemos ante todo que h (x) es una expresión racional, cociente de dos polinomios; denominemos el polinomio del numerador por f (x) y el del denominador por g (x);

tendremos: 
$$
h(x) = \frac{f(x)}{g(x)}
$$

a. Necessitamos hallar el 
$$
\lim_{x \to 5^-}
$$
 h(x) =  $\lim_{x \to 5^-}$   $\frac{f(x)}{g(x)}$ 

 $-2x-$ 

Ocupémonos inicialmente del lím f (x)

Puesto que las reglas referentes a las operaciones algebráicas sobre los límites cuando  $x \to x_0$  siguen siendo válidas cuando  $x \to x_0^-$  o cuando  $x \to x_0^+$  podemos escribir:

$$
\lim_{x \to 5} g(x) = (\lim_{x \to 5} x)^2 - 3 (\lim_{x \to 5} x) + \lim_{x \to 2} (x)^2 = 5^2 - 3(5) + 2 = 12
$$

 $\ddots$ 

A continuación calculemos el límite de g(x) cuando  $\overline{x} \rightarrow 5^{-}$ .

Vemos que g (x) =  $x^2 - 2x - 15$  es factorizable en:

$$
g(x) = x^2 - 2x - 15 = (x - 5) (x + 3)
$$

Lo que nos permite escribir:

$$
\lim_{x \to 5^{-}} g(x) = \lim_{x \to 5^{-}} (x - 5) (x + 3) = \lim_{x \to 5^{-}} (x - 5). \lim_{x \to 5^{-}} (x - 3)
$$

Por lo tanto, si hallamos el producto de los límites, notando sobre todo que cuando x se acerca a 5 por la izquierda ( como 4,9...,4.99) la diferencia ( x - 5 ) se acercará a cero (0) por valores negativos ( como - 0.1..., - 0.0...), lo que representamos por 0 y podremos escribir:

$$
\lim_{x \to 5^{-}} g(x) = (0) (8) = 0
$$

Volvamos ahora a nuestra expresión racional h (x), cuyo límite queremos determinar cuando x tiende hacia 5; vemos que el numerador f (x) tiende hacia 8 en tanto que el denominador g (x) tiende hacia 0; por consiguiente y de acuerdo con la propiedad 3, vista anteriormente; podremos asegurar que:

$$
\lim_{x \to 5^{-}} h(x) = \lim_{x \to 5^{-}} \frac{f(x)}{g(x)} = \lim_{x \to 5^{-}} \frac{x^2 - 3x + 2}{x^2 - 2x - 15} \to -\infty
$$

b. Deseamos hallar:

$$
\lim_{x \to 5^{+}} h(x) = \lim_{x \to 5^{+}} \frac{f(x)}{g(x)} = \lim_{x \to 5^{+}} \frac{x^2 - 3x + 2}{x^2 - 2x - 15}
$$

En forma similar al proceso anterior, calculamos el límite cuando  $\mathrm{x} \to$ 5 $^+$  del numerador  $f(x)$ .

$$
\lim_{x \to 5^{+}} f(x) = \left(\lim_{x \to 5^{+}} x\right)^{2} - 3\left(\lim_{x \to 5^{+}} x\right) + \lim_{x \to 5^{+}} 2 = 5^{2} - 3(5) + 2 = 12
$$

Calculemos el límite cuando  $x \rightarrow 5^+$  del denominador  $g(x) = x^2 - 2x - 15$ 

$$
x^{2}-2x-15 = (x-5)(x+3); \quad \lim_{x \to 5^{+}} (x-5)(x+3) = \lim_{x \to 5^{+}} (x-5) \lim_{x \to 5^{+}} (x+3)
$$

Vemos que cuando x se acerca a 5 por la derecha ( como 5,1..., 5.01...) la diferencia ( x −5) se acercará a cero (0) por valores positivos ( cuando 0.1..., 0.01...), lo que representamos por 0<sup>+</sup> , y que nos permite escribir:

$$
\lim_{x \to 5^+} g(x) = (0^+) (12) = 0^+
$$

Volvamos ahora a nuestra expresión racional h (x) cuyo límite queremos determinar cuando x tiende hacia 5<sup>+</sup> : vemos que el numerador f(x) tiende hacia 12 en tanto que el denominador tiende hacia 0: por lo tanto, de acuerdo con la propiedad 1, podremos asegurar que:

$$
\lim_{x \to 5^{+}} h(x) = \lim_{x \to 5^{+}} \frac{f(x)}{g(x)} = \lim_{x \to 5^{+}} \frac{x^2 - 3x + 2}{x^2 - 2x - 15} \to \infty
$$

c. Queremos hallar lím h (x) Pero vemos que:

 $\lim_{x \to 5^-} h(x) \neq \lim_{x \to 5^+} h(x)$ 

Sólo podemos concluir que el  $\lim_{x \to 5}$  h (x) no existe.

### **6 Ejemplo**

Dada la función  $h(x) = \tan x$ , hallar, si existe:

a. 
$$
\lim_{x \to (\frac{\pi}{2})^-}
$$
 h(x) b.  $\lim_{x \to (\frac{\pi}{2})^+}$  h(x) c.  $\lim_{x \to (\frac{\pi}{2})^-}$  h(x)

Por conveniencia, podemos expresar la función  $h(x) = \tan x$  como el cociente de dos (2) funciones que quizás conocemos mejor, seno de x y coseno de x. Podemos entonces escribir:

and the con-

**Contractor** 

$$
h(x) = \tan x = \frac{f(x)}{g(x)} = \frac{\sec x}{\cos x}
$$

a. Deseamos conocer

$$
\lim_{x \to (\pi/2)} h(x) = \lim_{x \to (\pi/2)} -\frac{f(x)}{g(x)} = \lim_{x \to (\pi/2)} -\frac{\operatorname{sen} x}{\cos x}
$$

Para refrescar la memoria, ubiquémonos en el círculo trigonométrico (figura 2.26). Allí vemos que, cuando x tiende a  $(\pi/2)^{-}$ , nos estamos acercando a  $(\pi/2)$  por la izquierda, estamos en el primer cuadrante, el sen x tiende hacia 1, mientras el cos x tiende hacia 0 por valores positivos; por lo tanto:

$$
\lim_{x \to (\pi/2)^{-}} f(x) = \lim_{x \to (\pi/2)^{-}} s \text{enz} = 1
$$
  

$$
\lim_{x \to (\pi/2)^{-}} g(x) = \lim_{x \to (\pi/2)^{-}} \cos x = 0^{+}
$$

Regresamos a nuestra función racional h  $(x) = \tan x$  cuyo numerador tiende hacia 1 cuando x tiende hacia  $(\pi/2)^{-}$ , en tanto que su denominador tiende hacia 0+ cuando x tiende hacia  $(\pi/2)^{-}$ , podremos decir que:

$$
\lim_{x \to (\pi/2)^{-}} h(x) = \lim_{x \to (\pi/2)^{-}} \frac{f(x)}{g(x)} = \lim_{x \to (\pi/2)^{-}} \frac{\operatorname{sen} x}{\cos x} \to \infty
$$

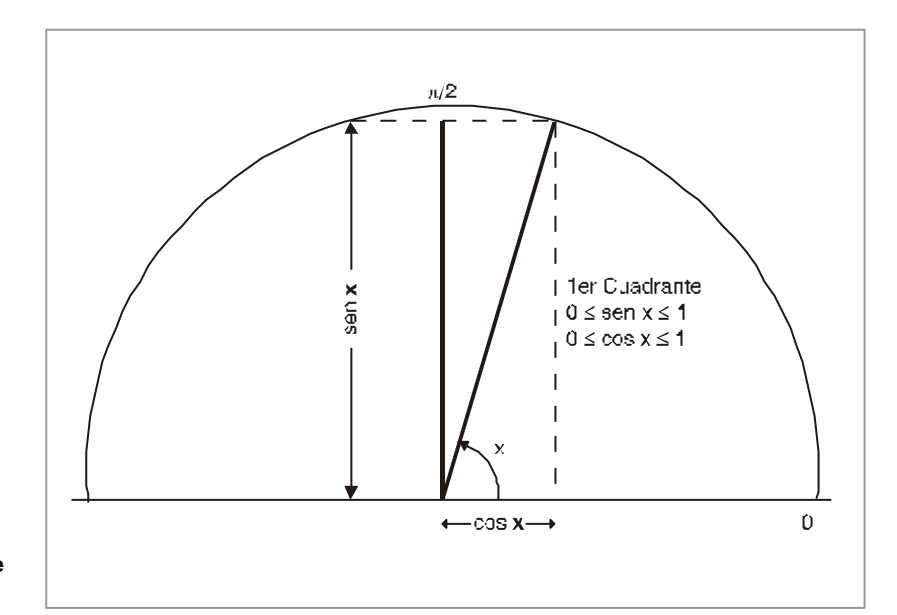

**FIGURA 2.26 Circulo trigonométrico con énfasis en el primer cuadrante**

 $\bullet$ 

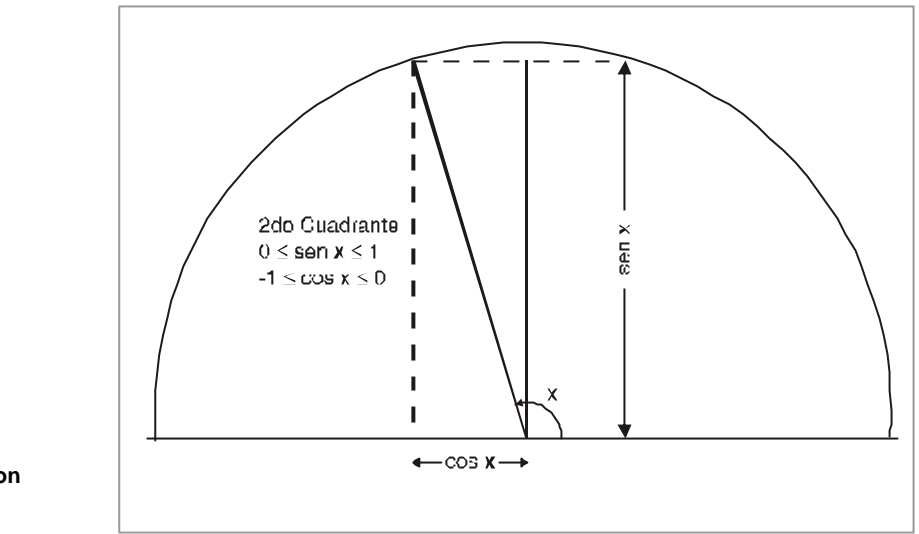

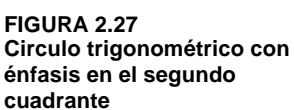

 $\cdot \cdot \cdot$ 

b. Deseamos conocer.

$$
\lim_{x \to (\pi/2)^{+}} h(x) = \lim_{x \to (\pi/2)^{+}} \frac{f(x)}{g(x)} = \lim_{x \to (\pi/2)^{+}} \frac{\operatorname{sen} x}{\operatorname{cos} x}
$$

Ubiquémonos de nuevo en el círculo trigonométrico ( figura 2.27). Vemos que a medida que x tiende a  $(\pi/2)^+$  por la derecha f(x)= sen x tiende a 1 y g(x) se aproxima a cero (0) por valores negativos (puesto que estamos en el segundo cuadrante, y cos  $x \le 0$ ); por lo tanto:

$$
\lim_{x \to (\pi/2)^{+}} f(x) = \lim_{x \to (\pi/2)^{+}} \text{senx} = 1
$$
  

$$
\lim_{x \to (\pi/2)^{+}} g(x) = \lim_{x \to (\pi/2)^{+}} \cos x = 0
$$

Regresamos a nuestra función racional h (x) = tanx cuyo numerador tiende hacia 1 cuando x tiende hacia  $\left(\pi / 2\right)^{+}$  , en tanto que su denominador tiende hacia  $0^{\circ}$  cuando x tiende hacia  $(\pi/2)^+$ , podremos concluir que:

$$
\lim_{x \to (\pi/2)^+} h(x) = \lim_{x \to (\pi/2)^+} \frac{f(x)}{g(x)} = \lim_{x \to (\pi/2)^+} \frac{\operatorname{sen} x}{\cos x} \to -\infty
$$

 $\ddotsc$   $\ddotsc$ 

c. Puesto que  $\lim_{x \to (\pi/2)^{-}}$  (tan x )  $\neq \lim_{x \to (\pi/2)^{+}}$  (tan x ), podremos concluir que el límite de tan x cuando x tiende a  $\pi/2$  no existe,  $(\lim_{x\to(\pi/2)} \tan x$ , no existe).

Recordemos rápidamente al gráfica de la función h (x) = tan x ( figura 2.28)

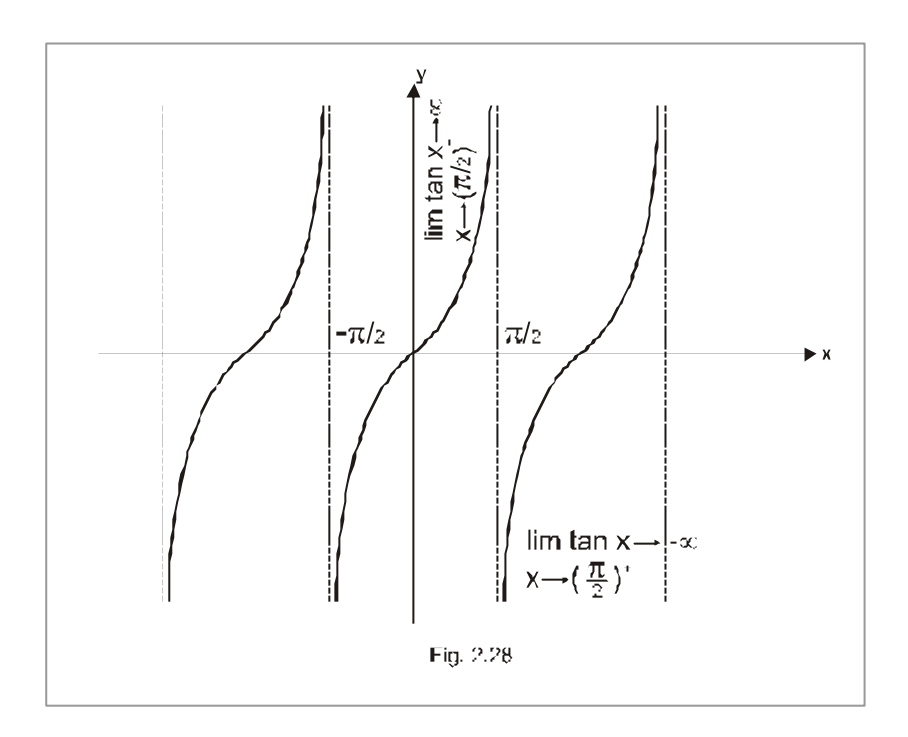

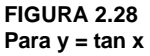

Vemos que en efecto, cuando x tiende a  $\pi/2$  por la izquieda una rama de la curva asciende indefinidamente, en tanto que cuando x tiende hacia  $\pi/2$  por la derecha, una rama de la curva desciende indefinidamente.

 $\bullet$ 

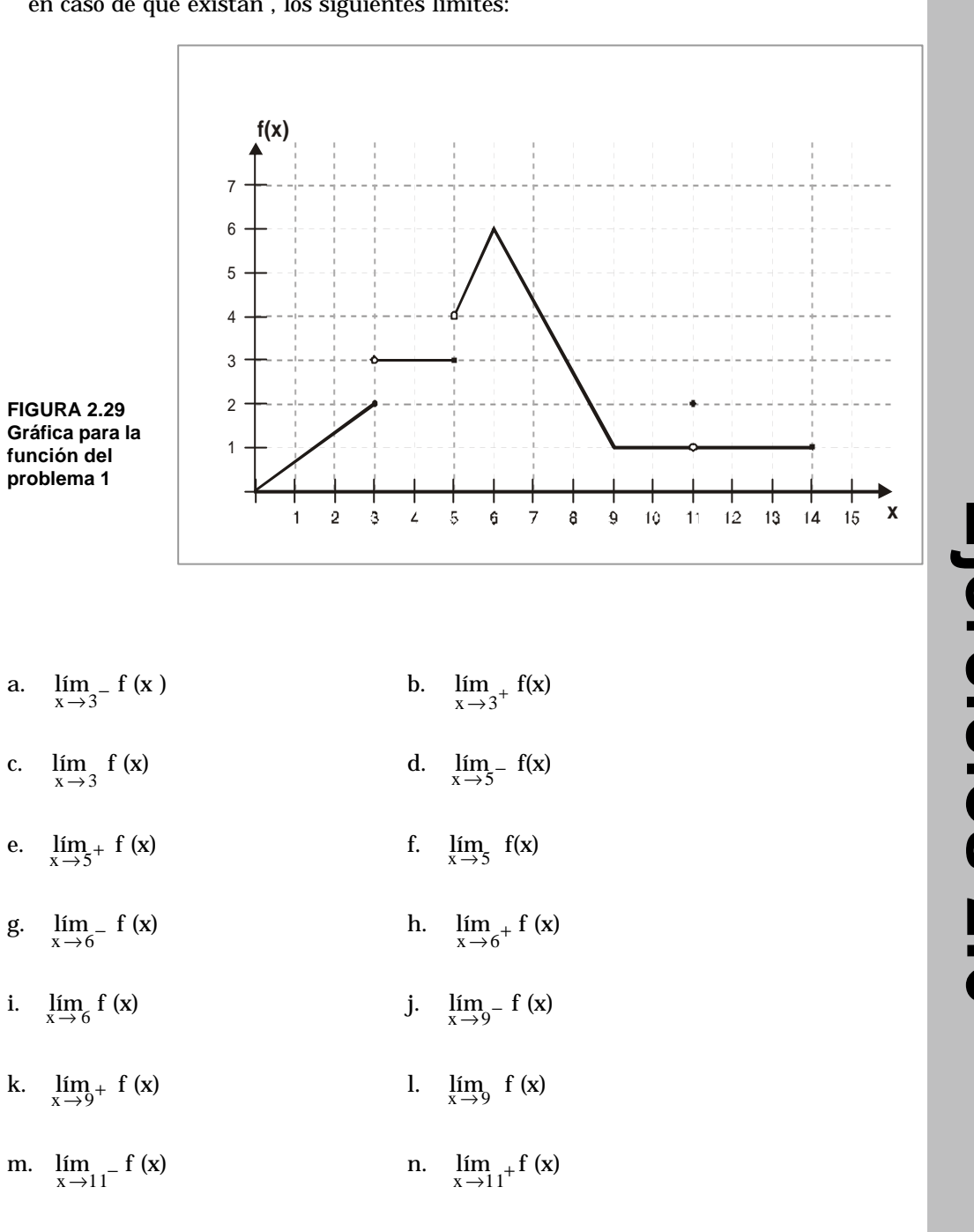

 $\ddot{\phantom{1}}$ 

1. Para la función cuya gráfica se representa a continuación (figura 2.29) hallar en caso de que existan , los siguientes límites:

 $\cdot$  **229**  $\bullet$ 

0. 
$$
\lim_{x \to 11} f(x)
$$

\np.  $\lim_{x \to 14^{-}} f(x)$ 

\nq.  $\lim_{x \to 14^{+}} f(x)$ 

\nr.  $\lim_{x \to 14} f(x)$ 

En los ejercicios 2 a 9, hallar los límites indicados a continuación (si existen)

2. 
$$
\lim_{x \to 4^{-}} \frac{(x-4) (x-3)}{|x-4|}
$$
3. 
$$
\lim_{x \to 5^{+}} \sqrt{x-5}
$$

4. 
$$
\lim_{x \to 3^+} \frac{x^2 - 4x - 21}{|1x + 3|}
$$

5. Sea f (x) la función definida en la siguiente forma:

$$
f(x) = \begin{cases} -3 & \text{si } x < 0 \\ 0 & \text{si } x = 0 \\ 4 & \text{si } x > 0 \end{cases}
$$

 $\sim$  $\sim$   $\sim$ 

Trazar una gráfica y hallar, si existen,  $\lim_{x\to 0^-} f(x)$ ,  $\lim_{x\to 0^+} f(x)$ ,  $\lim_{x\to 0} f(x)$ 

En los ejercicios del 6 al 9, hallar los límites indicados, si existen:

6. 
$$
\lim_{x \to 9^+} \frac{x+9}{|x+9|}
$$
 7.  $\lim_{x \to 4^+} \frac{3+\sqrt{3x-12}}{x+5}$ 

8. 
$$
\lim_{x \to 2^{-}} x \sqrt{4-x^2}
$$
 9.  $\lim_{x \to -7^{-}} \frac{x+7}{\sqrt{(x+7)^2}}$ 

10. 
$$
h(x) = \frac{x-3}{x^2-9}
$$
;  $x_0 = -3$   
11.  $h(x) = \frac{3\cos 2x}{\cos x}$ ;  $x_0 = -\pi/2$ 

 $\mathbf{L}$  and  $\mathbf{L}$ 

 $\cdot$  . . . . . .

 $\sim$ 

 $\mathbf{r}$  $\ddot{\phantom{a}}$ 

 $\sim$   $\sim$   $\sim$ 

 $\sim$   $\sim$   $\sim$ 

 $\cdots$ 

 $\cdots$ 

 $\cdots$  . . . .

12. 
$$
h(x) = \frac{x^2 + 5}{x + 1}
$$
;  $x_0 = -1$   
13.  $h(x) = \frac{3}{4e^x} - \frac{5}{x - 1}$ ;  $x_0 = 1$ 

#### 14. ¿Cuáles serán los límites, cuando  $x \rightarrow x_0$  (si existe) de:

- i)  $f(x) + g(x)$ ; ii)  $f(x) \cdot g(x)$ ; iii)  $\frac{f(x)}{g(x)}$ a. lím  $f(x) = 5$ ; lím  $g(x) \rightarrow \infty$ b. lím  $f(x) = 5$ ; lím  $g(x) = 0$  $x \to x_0$   $\qquad \qquad x \to x_0$  $x \to x_0$   $x \to x_0$
- c. lím  $f(x) \rightarrow \infty$ ; lím  $g(x) \rightarrow \infty$  $x \to x_0$  ,  $x \to x_0$
- d. lím  $f(x) = 0$ ; lím  $g(x) = 7$  $x \to x_0$   $x \to x_0$
- $e^*$ . lím f (x) → ∞ ; lím g (x) → − ∞  $x \rightarrow x_0$  $x \rightarrow x_0$
- f\*. lím  $f(x) = 0$ ; lím  $g(x) = 0$  $x \to x_0$   $x \to x_0$

### **Asíntotas verticales y horizontales**

Es muy común el que tengamos que trazar gráficas de las funciones con las que trabajamos, para ello recurrimos a puntos que calculamos y resumimos en una tabla de valores, pero además de ello hay algo que puede facilitar nuestra labor, como es el saber si presenta o nó asíntotas, las cuales pueden ser verticales, horizontales u oblicuas. Veamos qué son.

#### **2.7.1 Asíntotas verticales**

# **Ejemplo 1**

Examinemos por ejemplo la gráfica para la función  $f(x) = 1/x$  (figura 2.30) la cual está definida para todos los valores de x, excepto para  $x = 0$ . D= R - { 0 }.

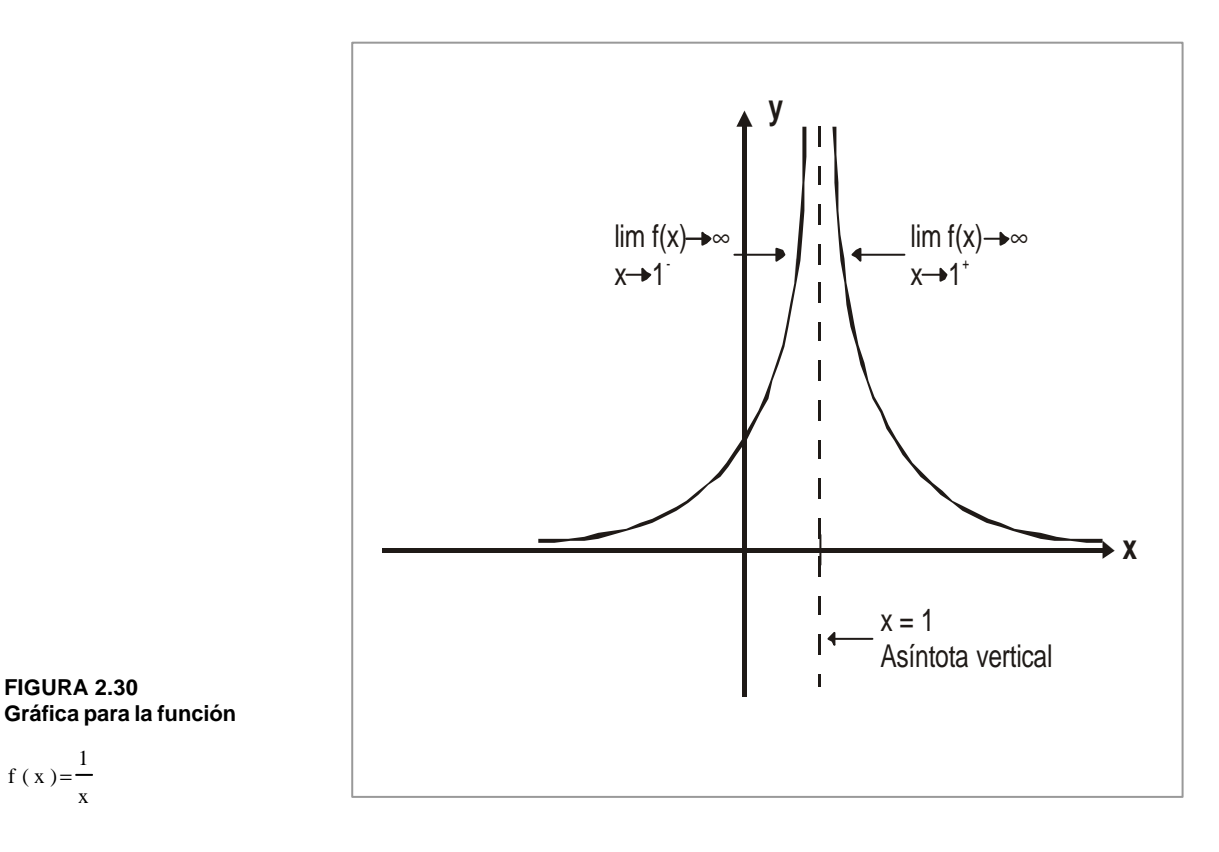

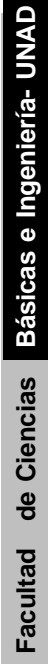

**FIGURA 2.30**

x f (x)= $\frac{1}{1}$  ¿Qué notamos?

Vemos que la curva corespondiente a  $f(x)=\frac{1}{x}$ f(x)= $\frac{1}{ }$  se acerca cada vez más a la recta de ecuación  $x = 0$ , sin llegar jamás a intersectarla. Decimos que  $x = 0$  es una asíntota vertical para la curva  $y = 1/x$ .

Vemos además que:

$$
\lim_{x \ \to \ 0^{-}} \ \, -\ \frac{1}{x} \to \ -\infty \qquad \qquad y \qquad \lim_{x \ \to \ 0^{+}} \ \, \frac{1}{x} \to \ \infty
$$

 **2 Ejemplo**

 $\cdots$ 

Recordemos la gráfica para la función  $f(x) = \frac{1}{(x-1)^2}$  $f(x) = \frac{7}{3}$  $=\frac{1}{(x-1)^2}$ , que está definida para todos los valores de x, excepto para  $x = 1$ .  $D = R - \{1\}$ . (Ver en la figura 2.31).

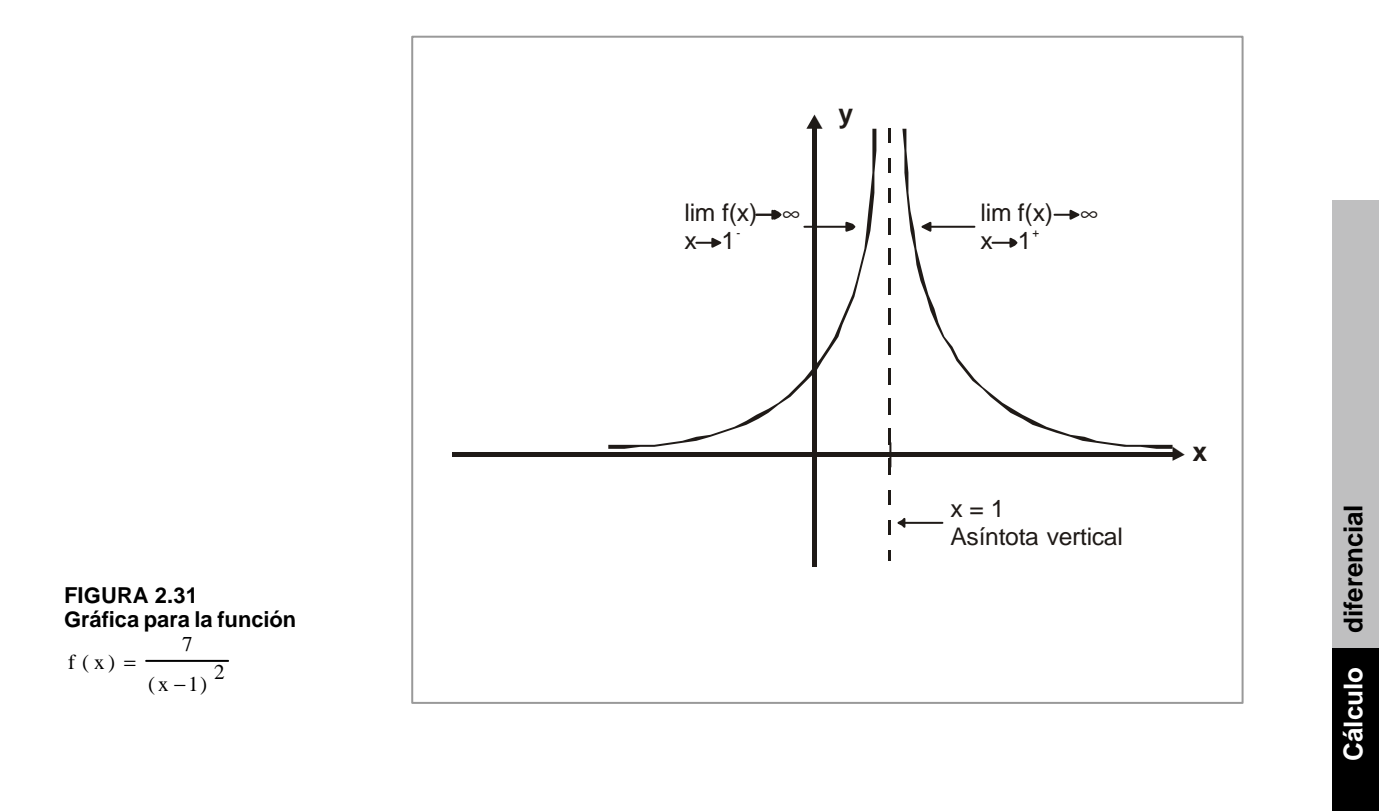

 $\cdot \cdot \cdot \cdot$  .

¿Qué notamos?

Vemos que la curva correspondiente a  $\frac{1}{x}$  ( $\frac{x}{(x-1)^2}$ )  $f(x) = \frac{7}{2}$ −  $=\frac{1}{(1-1)^2}$  se acerca a la recta de ecuación  $x = 1$ , sin llegar jamás a intersectarla. Decimos que  $x = 1$  es una asíntota vertical de la curva  $y = \frac{y}{(x-1)^2}$  $y = \frac{7}{2}$ −  $=\frac{1}{\sqrt{12}}$ .

Vemos además que:

$$
\lim_{x \to 1^{-}} \frac{7}{(x-1)^{2}} \to \infty
$$
  $y$  
$$
\lim_{x \to 1^{+}} \frac{7}{(x-1)^{2}} \to \infty
$$

#### **Definición: asíntota vertical**

Decimos que la recta  $x = x_0$  es una asíntota vertical de la gráfica de la función f si se verifica alguna o algunas de las condiciones siguientes:

a. 
$$
\lim_{x \to x_{0}^{+}} f(x) \to \infty
$$
  
b.  $\lim_{x \to x_{0}^{+}} f(x) \to -\infty$   
c.  $\lim_{x \to x_{0}^{-}} f(x) \to \infty$   
d.  $\lim_{x \to x_{0}^{-}} f(x) \to -\infty$ 

En el ejemplo 1 ya visto, la recta  $x = 0$  era una asíntota vertical porque satisfacía las condiciones: (a) y (d);  $\lim_{x \to 0} \frac{1}{x} \to \infty$ lím +  $\frac{1}{x}$  → ∞ y lím -  $\frac{1}{x}$  → ∞  $\lim_{\delta r \to 0} \frac{1}{r} \to -\infty$  . Así mismo, en el ejemplo 2, la recta  $x = 1$  era una asíntota vertical porque satisfacía las condiciones (a) y (c):  $\lim_{x \to 0} + \frac{\pi}{x} \to \infty$  y  $\lim_{x \to 0} -$ 

$$
\lim_{x \to 1^{-}} \frac{7}{(x-1)^2} \to \infty \qquad y \qquad \lim_{x \to 1^{+}} \quad \frac{7}{(x-1)^2} \to \infty
$$

Es frecuente hallar asíntotas verticales del tipo  $x = x_0$  cuando la función no está definida para  $x = x_0$ , en el primer ejemplo, la función f no estaba definida para  $x_0 = 0$ ; en el segundo ejemplo, la función no estaba definida para xo = 1.

 $\bullet$ 

#### **2.7.2 Asíntotas horizontales**

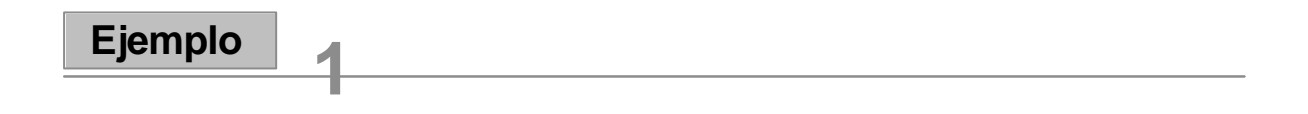

Examinemos nuevamente la gráfica de la función  $f(x) = 1/x$  (figura 2.32)

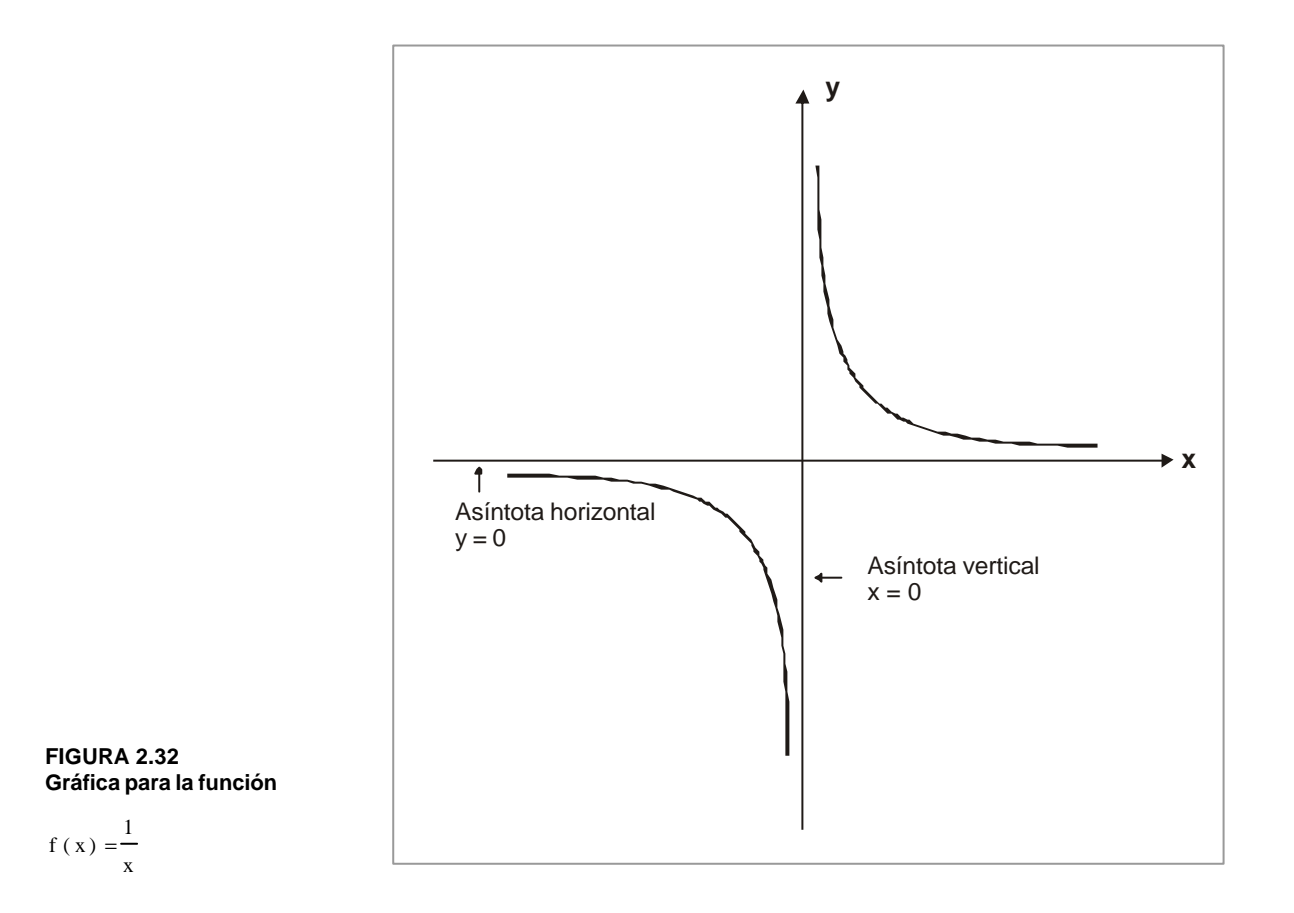

#### ¿Qué notamos?

Vemos que la curva correspondiente a f  $(x) = 1/x$  se acerca cada vez más a la recta de ecuación  $y = 0$ , sin llegar e intersectarla jamás. Decimos que  $y = 0$  es una asíntota horizontal para la curva  $y = 1/x$ .

 $235 \bullet$ 

**Cálculo diferencial**

**Gálculo** diferencial

Vemos además que:

$$
\lim_{x \to \infty} \frac{1}{x} = 0
$$
\n
$$
\text{Recordemos la gráfica de la función}
$$
\n
$$
f(x) = \frac{7}{(x-1)^2}
$$
\n
$$
\text{(figure A 2.33)}
$$
\n
$$
\text{PrGURA 2.33}
$$
\n
$$
\text{Gráfica para la función}
$$
\n
$$
f(x) = \frac{7}{(x-1)^2}
$$
\n
$$
\text{PrGURA 2.34}
$$
\n
$$
\text{PrGURA 2.35}
$$
\n
$$
\text{PrGURA 2.36}
$$
\n
$$
\text{PrGURA 2.37}
$$
\n
$$
\text{PrGURA 2.38}
$$
\n
$$
\text{PrGURA 2.39}
$$
\n
$$
\text{PrGURA 2.30}
$$
\n
$$
\text{PrGURA 2.31}
$$
\n
$$
\text{PrGURA 2.32}
$$
\n
$$
\text{PrGURA 2.33}
$$
\n
$$
\text{PrGURA 2.34}
$$
\n
$$
\text{PrGURA 2.35}
$$
\n
$$
\text{PrGURA 2.36}
$$
\n
$$
\text{PrGURA 2.37}
$$

#### ¿Qué notamos?

Vemos que la curva correspondiente a  $\frac{1}{x+1}$   $\frac{1}{x-1}$  $f(x) = \frac{7}{2}$ −  $=\frac{1}{\sqrt{12}}$  se acerca cada vez más a la recta de ecuación  $y = 0$ , sin llegar a intersectarla jamás. Decimos que  $y = 0$  es una asíntota horizontal de la curva  $y = \frac{y}{(x-1)^2}$  $y = \frac{7}{2}$ −  $=\frac{1}{\sqrt{12}}$ .

 $\sim$   $\sim$   $\sim$ 

Vemos además que:

$$
\lim_{x \to -\infty} \frac{7}{(x-1)^2} = 0
$$
\n
$$
y
$$
\n
$$
\lim_{x \to \infty} \frac{7}{(x-1)^2} = 0
$$

#### **Definición: asíntota horizontal**

Decimos que la recta y = c es una asíntota horizontal de la gráfica de la función f si se verifica alguna o algunas de las condiciones siguientes:

a. 
$$
\lim_{x \to \infty} f(x) = c
$$
  
b.  $\lim_{x \to -\infty} f(x) = c$ 

En el ejemplo 1 ya visto, la recta  $y = 0$  era una asíntota horizontal porque satisfacía ambas condiciones:

$$
\lim_{x \to \infty} \frac{1}{x} = 0
$$
  $y$  
$$
\lim_{x \to -\infty} \frac{1}{x} = 0
$$

En el ejemplo 2, la recta  $y = 0$  era una asíntota horizontal porque satisfacía ambas condiciones:

$$
\lim_{x \to -\infty} \frac{7}{(x-1)^2} = 0
$$
  $y$  
$$
\lim_{x \to \infty} \frac{7}{(x-1)^2} = 0
$$

### **3 Ejemplo**

ing the company of the

Examinemos la función definida por:  $f(x) = \frac{1}{2x^2 - 4x - 6}$  $f(x) = \frac{-x^2 + 2x + 11}{2x^2 - 4x - 6}$ 2  $-4x =\frac{-x^2+2x+}{2}$ 

- a. ¿Para qué valores de x está definida f (x) ?
- b. Hallar los siguientes límites:

 $\lim_{x \to \infty} f(x)$ ;  $\lim_{x \to \infty} f(x)$  $\lim_{x \to \infty}$  f(x);  $\lim_{x \to -1^{-}}$ 

$$
\lim_{x \to -1^{+}} f(x) \qquad \lim_{x \to 3^{-}} f(x); \qquad \lim_{x \to 3^{+}} f(x)
$$

c. ¿Hay asíntotas verticales? ¿Horizontales? ¿Cuáles?

d. Trazar la gráfica de la función (x).

a. Tratemos de factorizar el denominador de la función f(x):

$$
f(x) = \frac{-x^2 + 2x + 11}{2x^2 - 4x - 6} = \frac{-x^2 + 2x + 11}{2(x + 1)(x - 3)}
$$

Vemos que la función f (x) estará por lo tanto definida para todos los valores de x excepto para  $x = -1$  y  $x = 3$ .  $D = R - \{-1, 3\}$ 

b. Calculemos los límites indicados:

$$
\lim_{x \to -\infty} = \frac{-x^2 + 2x + 11}{2x^2 - 4x - 6} = \lim_{x \to -\infty} \frac{-1 + 2/x + 11/x^2}{2 - 4/x - 6/x^2} = -\frac{1}{2}
$$
  
\n
$$
\lim_{x \to \infty} = \frac{-x^2 + 2x + 11}{2x^2 - 4x - 6} = \lim_{x \to \infty} \frac{-1 + 2/x + 11/x^2}{2 - 4/x - 6/x^2} = -\frac{1}{2}
$$
  
\n
$$
\lim_{x \to -1^{-}} = \frac{-x^2 + 2x + 11}{2(x + 1)(x - 3)} = \frac{8}{2(0^{-})(-4)} \to \infty
$$
  
\n
$$
\lim_{x \to -1^{+}} = \frac{-x^2 + 2x + 11}{2(x + 1)(x - 3)} = \frac{8}{2(0^{+})(-4)} \to -\infty
$$
  
\n
$$
\lim_{x \to -1^{-}} = \frac{-x^2 + 2x + 11}{2(x + 1)(x - 3)} = \frac{8}{2(4)(0^{-})} \to -\infty
$$
  
\n
$$
\lim_{x \to -1^{-}} = \frac{-x^2 + 2x + 11}{2(x + 1)(x - 3)} = \frac{8}{2(4)(0^{+})} \to -\infty
$$

c. De lo anterior, podemos ver que hay una asíntota horizontal:

$$
y=-\frac{1}{2}
$$
, puesto que  $\lim_{x \to -\infty} f(x) = -\frac{1}{2}$ , y  $\lim_{x \to \infty} f(x) = -\frac{1}{2}$ 

 $\sim$   $\sim$   $\sim$  $\sim$ 

. . . . . . . . . . . . . . .

 $\mathcal{L}$ 

También hay dos asíntotas verticales:

$$
x = -1, \text{ puesto que } \lim_{x \to -1} -f(x) = \infty , \quad y \lim_{x \to -1} +f(x) = -\infty y
$$
  

$$
x = 3, \text{ puesto que } \lim_{x \to 3} -f(x) = -\infty , \quad y \lim_{x \to 3} +f(x) = \infty
$$

Dichas asíntotas las apreciamos mejor en la siguiente figura (figura 3.34).

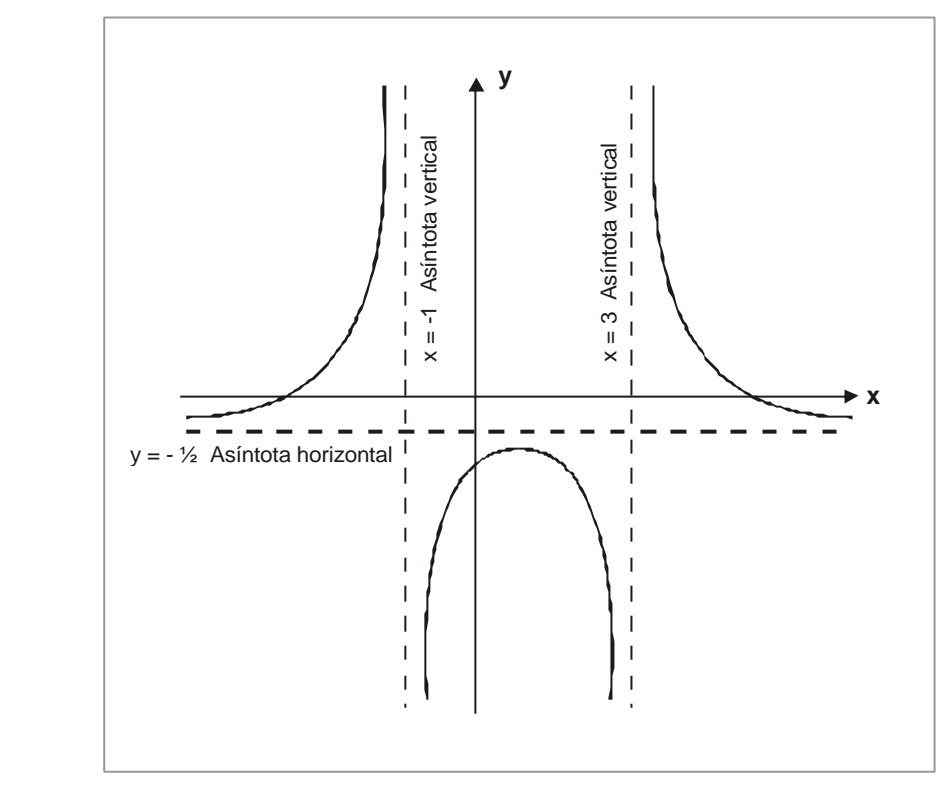

Tabla de valores para la función  $2x^2 - 4x - 6$  $f(x) = \frac{-x^2 + 2x + 11}{2}$  $-4x =\frac{-x^2+2x+2}{2}$ 

**FIGURA 2.34**

**Gráfica para la función**

 $\cdot$  . . . . . .

. . . . . . . .

 $2x^2 - 4x - 6$  $f(x) = \frac{-x^2 + 2x + 11}{2}$ 

 $-4x =\frac{-x^2+2x+2}{2}$ 

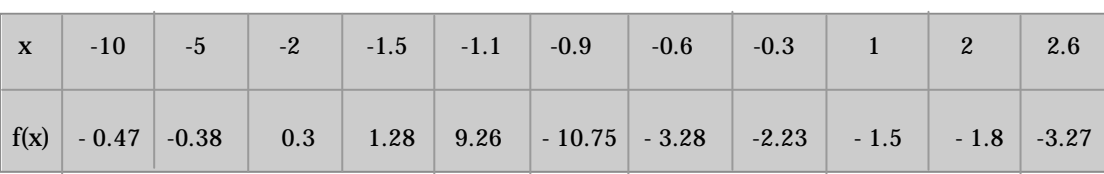

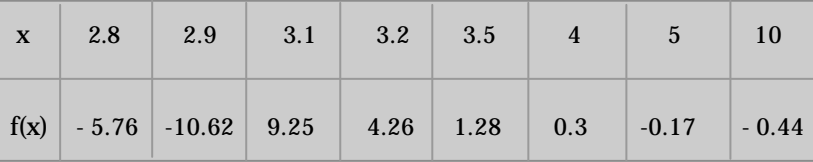

. . . . . . . . . . . . . . . . .

Gálculo diferencial **Cálculo diferencial** Podemos establecer una generalización con la siguiente definición.

#### **Definición: asíntota oblicua**

Si para una curva dada, existe una recta tal que, como un punto sobre la curva se aleja indefinidamente del origen, la distancia del punto a la recta decrece continuamente y se aproxima a cero, entonces la recta recibe el nombre de asíntota de la curva.

Ya hemos visto las asíntotas horizontales y verticales, pero es posible una asíntota oblicua. Veamos un ejemplo.

#### **Asíntota oblicua:**

Consideremos la función

$$
f(x) = \frac{x^2 + 1}{x}
$$

El dominio de la función, obviamente, es  $D = R - \{ 0 \}$ 

Sin embargo, si hacemos la división la función la podemos expresar como  $f(x) = x+1/x$ . Si hacemos que  $x \rightarrow \infty$ , vemos que la función va a tomar valores próximos a x, puesto que 1/x tiende a cero (0); lo mismo sucede si x→−∞ , por lo tanto, **la recta y = x es una asíntota oblicua**, bisectriz del primer y tercer cuadrante, también, la curva presenta una asíntota vertical de ecuación x = 0. La gráfica la presentamos en la figura 2.35.

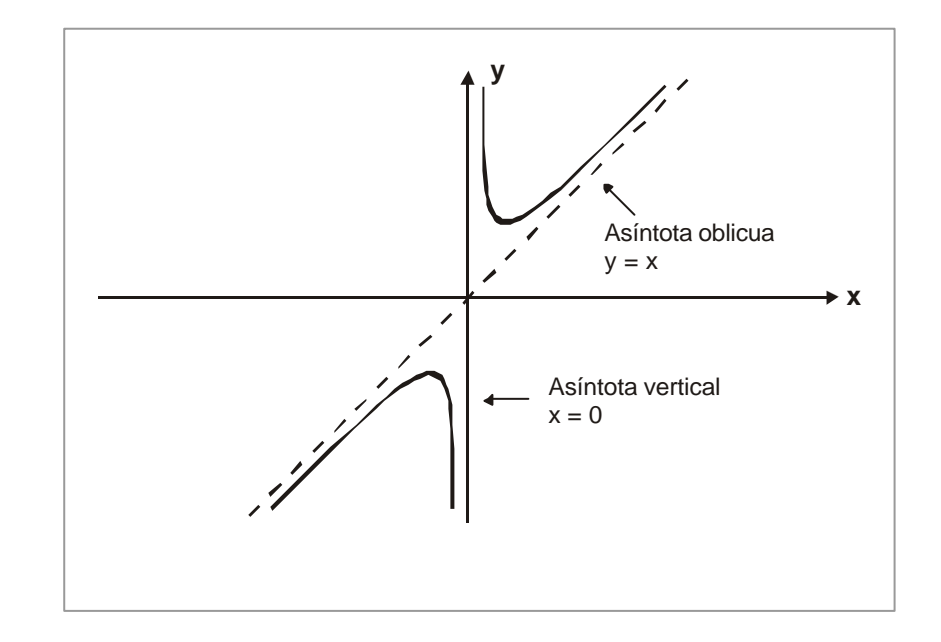

**FIGURA 2.35 Gráfica para la función** x  $x^2$  +1  $f(x) =$ 

En los ejercicios del 1 al 5, hallar las asíntotas verticales y horizontales para las funciones que se dan:

1. 
$$
h(x) = \frac{x-3}{x^2-9}
$$
  
\n2.  $h(x) = 4x+3-\frac{1}{x}$   
\n3.  $h(x) = \frac{\sqrt{4+x^2}}{x}$   
\n4.  $h(x) = \frac{3 \cos 2x}{\cos x}$   
\n5.  $h(x) = \frac{3}{4}|x| \sqrt{\frac{1-x}{1+3x}}$ 

#### Justificándolo:

En los ejercicios del 10 al 13, determinar las asíntotas tanto verticales, horizontales y si es posible en algún caso las oblicuas. Con lo anterior trazar las gráficas correspondientes.

÷.

6. 
$$
h(x) = \frac{x^2 + 5}{x + 1}
$$
 7.  $h(x) = \frac{x^2 + 2x + 1}{2 - x}$ 

8. 
$$
h(x) = \frac{5}{x-4}
$$

 $\sim$ 

 $241$   $\bullet$ 

# **Continuidad**

**2.8**

Antes de definir formalmente lo que es una función continua en un punto  $x = x_0$ , volvamos a algunos de los ejemplos ya vistos, para ver intuitivamente el concepto.

Cuando hablámos de los límites unilaterales, habíamos estudiados el caso de una fábrica cuya ganancia podía expresarse como:

$$
f(x) = \begin{cases} 20x - 1000 & \text{si} \quad 500 \le x \le 1000 \\ 20x - 3000 & \text{si} \quad 1000 < x \le 1500 \end{cases}
$$

Examinemos la gráfica (figura 2.37)

¿Qué ocurre en  $x_0 = 1000$ ?

f (1000) = 19000

 $\lim_{x \to 1000^-} f(x) \neq 19000$  y  $\lim_{x \to 1000^+} f(x) = 17000$ lim<br>  $x \to 1000$  f (x) ≠ 19000 y lim<br>  $y \lim_{x \to 1000^+}$ 

Entonces:

$$
\lim_{x \to 1000^+} f(x) \quad \lim_{x \to 1000^+} f(x) \quad \Rightarrow \quad \lim_{x \to 1000} (x) \text{ no existe}
$$

Decimos entonces que la función f (x) es discontinua en el punto  $x_0 = 1000$ . (f (1000) si existe, pero  $\lim_{x \to 1000} f(x)$  no existe).

Pensemos en otro caso visto anteriormente, el de la función definida por:

 $\sim$   $\sim$ 

$$
f(x) \cong \begin{cases} |x| \sin x \neq 0 \\ -1 \sin x = 0 \end{cases}
$$

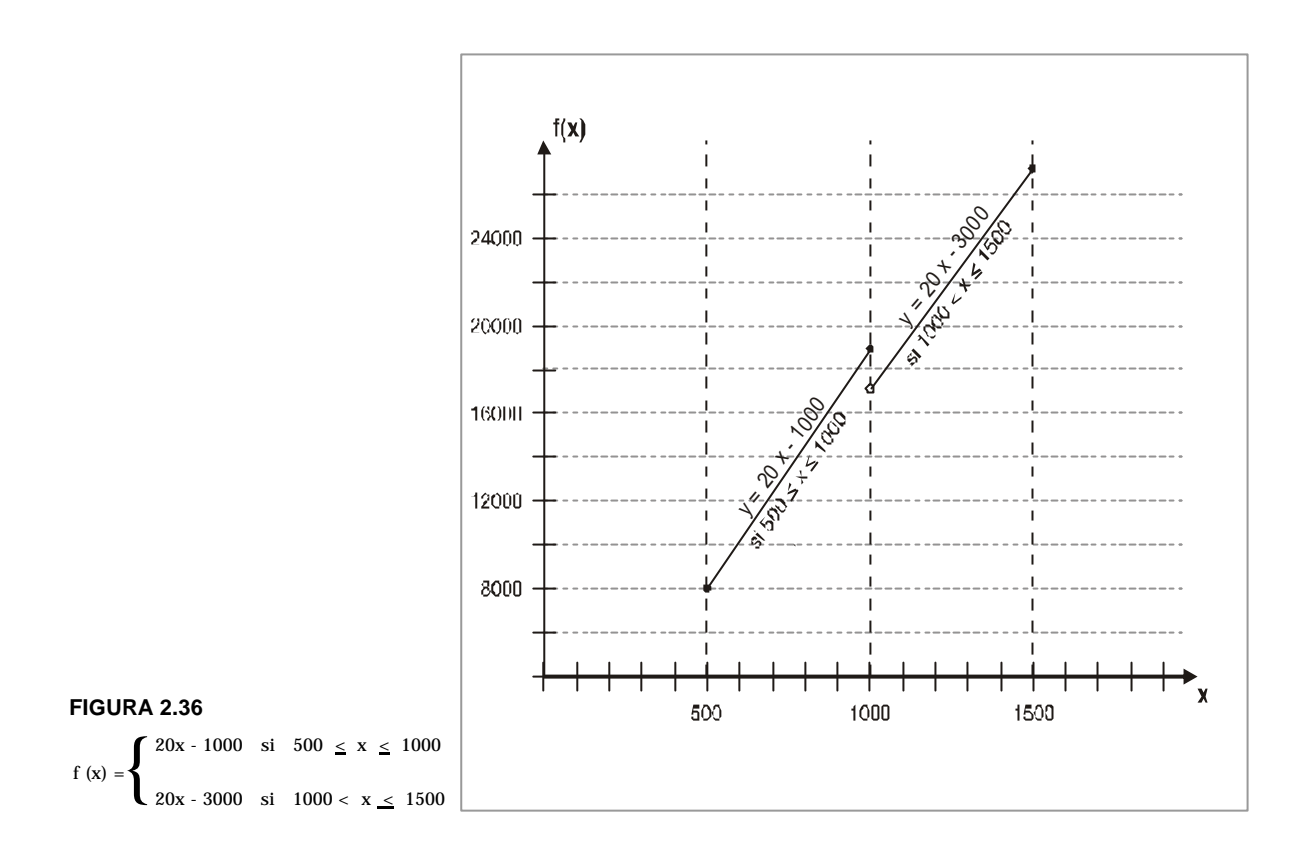

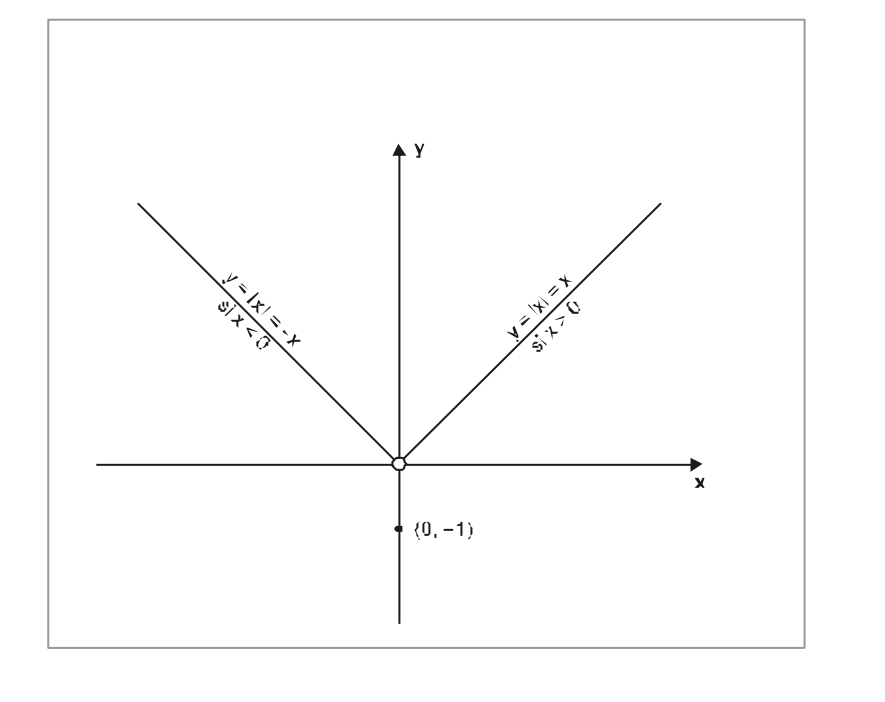

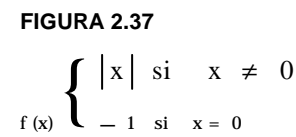

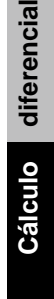

Examinemos la gráfica (figura 2.37). ¿Qué ocurre en x = 0? Por una parte: f (0) = - 1 y otra  $\lim_{x \to 0} f(x) = 0$ 

Entonces:

$$
f(0) \neq \lim_{x \to 0} f(x)
$$

Decimos entonces que la función f ( $x$ ) es discontinua en el punto  $x = 0$ .

Recordemos otro ejemplo ya visto, correspondiente a la función definida para  $(x - 2)$  $f(x) = \frac{(3x-1(x-2))}{(x-2)}$  $=\frac{(3x-1(x-2))}{(x-2)}$  que existe para todos los valores de x, excepto para x = 2.

Primero examinemos la gráfica (Figura 2.38)

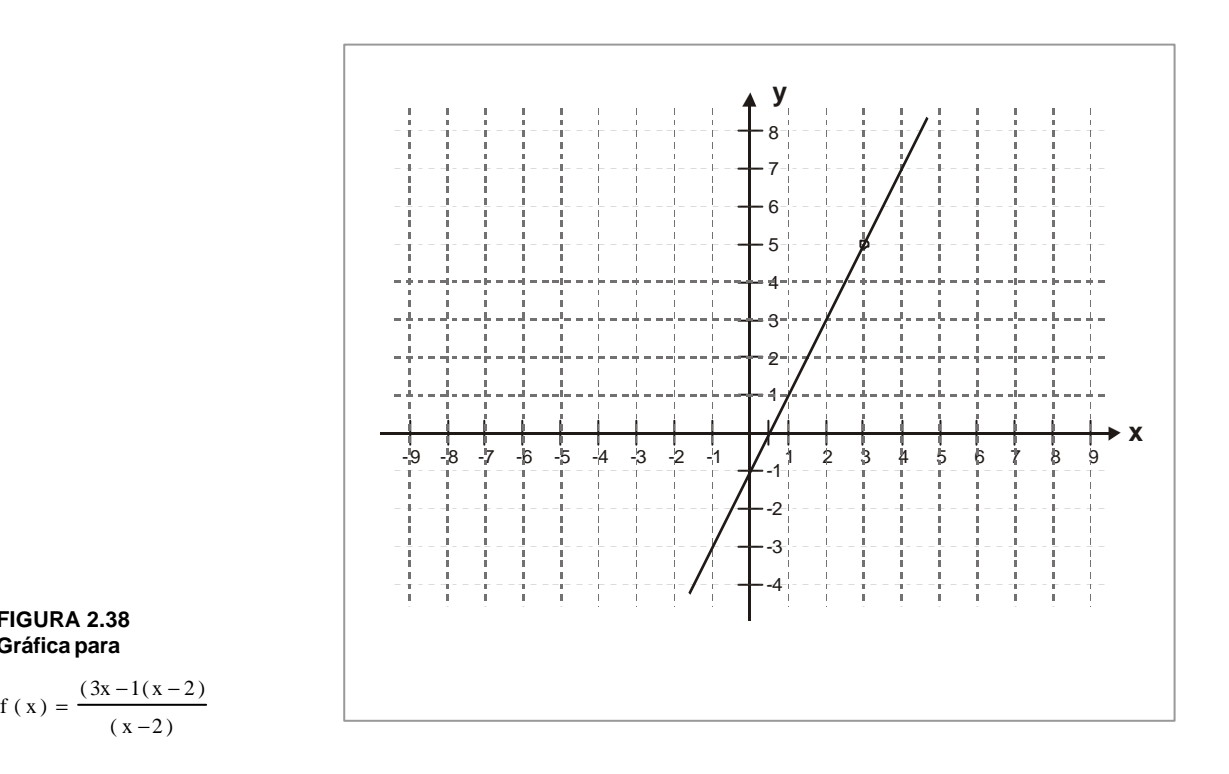

¿Qué ocurre en x = 2 ?

Por una parte f (2) no está definida. Por otra parte  $\lim_{x\to 2}$  f (x) = 5. Decimos entonces que la función f (x) es discontinua en el punto  $x = 2$ .

. . . . . . . . . **.** 

 $\cdots$  . . . .

**FIGURA 2.38 Gráfica para**

#### **2.8.1 Definición: función continua en un punto**

Decimos que la función f es continua en el punto  $\mathbf{x}_{_{\mathrm{o}}}$  si y sólo sí, se cumple simultáneamente que:

) existe 2.  $\lim_{x \to x_0} f(x) = \text{exist}$  3.  $\lim_{x \to x_0} f(x) = f(x_0)$ 1.  $f(x_0)$  existe

Si no se cumple con estas tres condiciones, decimos que la función f es discontinua en el punto x<sub>o</sub>.

Así por ejemplo la función definida por:

 $\begin{cases}\n20x - 1000 & \text{si } 500 \le x \le 1000 \\
20x - 3000 & \text{si } 1000 \le x \le 1500\n\end{cases}$  $f(x)$ 20x - 3000 si  $1000 < x \le 1500$ 

era discontinua en el punto  $x_0 = 1000$  porque no existía el lím  $\frac{x}{x} \rightarrow 1000$  f (x) condición 2.

La función definida por:

$$
\left\{\begin{array}{rcl}\n\left|x\right|\sin x \neq 0 \\
\hline\n\end{array}\right.
$$

. . . . . . . .

era discontinua en el punto  $x_0 = 0$  porque el  $\lim_{x \to x_0} f(x) \neq f(x_0)$ , condición 2.

La función definida por  $f(x) = \frac{f(x)}{f(x-2)}$  $f(x) = \frac{(3x-1)(x-2)}{(x-2)}$  $=\frac{(3x-1)(x-2)}{(x-2)}$  era discontinua en el punto  $x_0 = 2$ , porque f ( 2 ) no existía, condición 1.

. . . . . . . . .

#### **2.8.2 Propiedades de las funciones continuas**

1. Si f y g son dos funciones continuas en  $x_0$ , entonces:

- a.  $f + g$  es continua en  $x_0$
- b.  $f$   $g$  es continua en  $x_0$
- c.  $af + bg es continua en x<sub>0</sub>$  (a y b dos reales cualesquiera)
- d. f <sub>•</sub> g es continua en x<sub>0</sub>
- e. f/g es continua en  $x_0$  si g ( $x_0$ )  $\neq 0$
- 2. Si f es una función continua en  $x = x_0$ , entonces las funciones definidas por  $\left|f(x)\right|, \sqrt{\left|f(x)\right|}$  y a **.** f (x) = af (x) son continas en x<sub>0</sub>.

### **1 Ejemplo**

Tomemos la función definida por h ( x ) =  $\frac{}{x-3}$  $x^2 - 1$ − − , definida para todo número real **excepto**  $x = 3$ **.**  $D = R({3}).$ 

 $\lambda$  Será continua dicha función en  $\mathbf{x}_{0} = 1$ ?  $\lambda$  Por qué?

Podemos considerar esta función h como una expresión racional proveniente del cociente de dos polinomios:

$$
h(x) = \frac{x^2 - 1}{x - 3} = \frac{f(x)}{g(x)} \qquad D = R - \{3\}
$$

Examinemos por aparte a f y a g.

 $\zeta$  Será continua f en  $x_0 = 1$ ?

- 1.  $f(1)$  existe;  $f(1) = 0$
- 2.  $\lim_{x \to 1} f(x) = f(1) = 0$

La función f definida por f (x) =  $x^2$ - 1 es continua en $x_0$  = 1; porque cumple las condiciones para serlo.

¿Será continua g en  $x_0 = 1$ ?

1. g (1) existe;  $g(1) = -2$ 

2.  $\lim_{x \to 1} g(x) = g(1) = -2$ 

Por lo tanto, la función g definida por g (x) = x - 3 es continua en  $x_0 = 1$ .

Por consiguiente, puesto que tanto f como g son continuas en  $x_0 = 1$ , y puesto que  $g(x_0) \neq 0$ , podemos concluir que la función definida por:

 $x - 3$  $x^2 - 1$  $g(x)$  $h(x) = \frac{f(x)}{x}$ 2 −  $=\frac{f(x)}{g(x)}=\frac{x^2-1}{x-3}$  también será continua en x<sub>o</sub> = 1, y además:

$$
\lim_{x \to 1} \frac{x^2 - 1}{x - 3} = h(1) = \frac{0}{-2} = 0
$$

### **2 Ejemplo**

Tomemos la función definida por u (x) = 3 | x | cos x +  $\sqrt{x^2 + 1}$  definida para todo número real. D = **R**.

 $\lambda$  Será continua dicha función en  $x_0 = 0$ ?  $\lambda$ Por qué?

Podemos escribir:

$$
u(x) = 3 f(x) . g(x) + h(x)
$$

 $\cdots$  . . . . . . .

Donde:

$$
f(x) = |x|
$$
;  $g(x) = \cos x$   $y$   $h(x) = \sqrt{x^2 + 1}$ 

. . . . . . . . .

Analicemos inicialmente f $\sum_{i=1}^{n}$ Será continua en  $x_0 = 0$ ?

$$
f(x) = |x|
$$

$$
f(0) = 0 ; \ \lim_{x \to 0} f(x) = f(0) = 0
$$

Por lo tanto la función f (x) =  $|x|$  es continua en  $x_0 = 0$  . Pasemos ahora a analizar a g:  $\lambda$  Será continua en  $x_0 = 0$ ?

$$
g(x) = \cos x
$$

- 1. g (0) existe; g (0) = 1
- 2.  $\lim_{x\to 0}$  g (x) = g (0) = 1 . por lo tanto, la función g definida por g (x) = cos x es continua en  $x_0 = 0$ .

Veamos finalmente h (x). ¿Será continua en  $x_0 = 0$ ?

$$
h(x) = \sqrt{x^2 + 1}
$$

1. h (0) existe; h (0) = 1

2.  $\lim_{x\to 0} h(x) = h(0) = 1$ . Por lo tanto, la función h definida por es  $h(x) = \sqrt{x^2 + 1}$ continua en  $x_0 = 0$ 

Las tres funciones. f, g y h son continuas en  $x_0 = 0$ ; por lo tanto, el producto de dos de ellas, f y g, también será continuo en  $x_0 = 0$ ; dicho producto multiplicado por una constante, seguirá siendo continua en  $x_0 = 0$ , y la suma de la función resultante y de h será continua en  $x_0$  .

Por consiguiente la función definida por u (x) = 3  $|x|$  cos x +  $\sqrt{x^2+1}$  será una función continua en  $x_0 = 0$  y :

$$
\lim_{x \to 0} 3 |x| \cos x + \sqrt{x^2 + 1} = 3 (0) 1 + 1 = 1
$$

 $\sim$   $\sim$   $\sim$   $\sim$   $\sim$   $\sim$ 

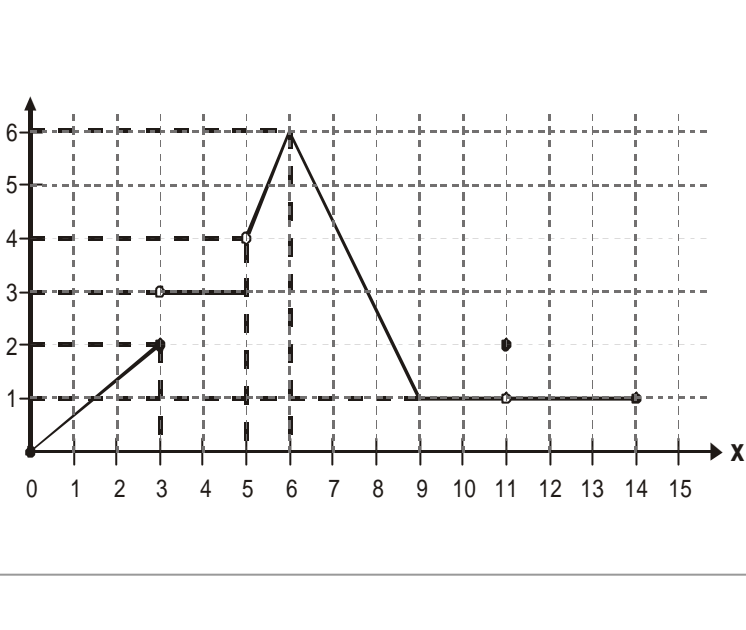

**FIGURA 2.39 Gráfica para la función del ejercicio 2.8**

En los ejercicios del 2 al 8 indicar si las funciones que se presentan son continuas o discontinuas en los puntos especificados (  $\mathbf{x}_\mathrm{o}$  ), dado la razón matemática para ello. Utilice las gráficas y resultados de las autoevaluaciones 2.8 y 2.9.

**Ejercicios** 1. Para la función cuya gráfica se presenta en la figura 2.39 decidir, obviamente dado una razón matemática, si la función es continua o discontinua en x = 3,

 $x = 4$ ,  $x = 5$ ,  $x = 6$ ,  $x = 9$   $y x = 11$ .

1

2. 
$$
h(x) = \frac{x-3}{x^2-9}
$$
;  $x^2 - 3$ ;  $x' = 3$ 

3. 
$$
h(x) = -5x+3 + \frac{1}{x^2}
$$
;  $x_0 = 0$ ;  $x'_0 = 1$ 

 **249**

4. 
$$
h(x) = \frac{\sqrt{4+x^2}}{x}
$$
;  $x_0 = 0$ 

5. 
$$
h(x) = 3 \frac{\cos 2x}{\cos x}
$$
;  $x_0 = \pi/2$ ;  $x'_0 = \frac{3\pi}{2}$ ;  $x'' = \frac{\pi}{2}$ ;  $x'' = 0$ 

 $\overline{\phantom{a}}$  $\mathbf{r}$ 

$$
6. \, h(x) = \frac{-x+5}{2x+3}; \, x_0 = -3/2
$$

7. h (x) = sen x ; 
$$
x_0 = 0
$$

8. 
$$
h(x) = \frac{x(x-1)}{(x+1)^2}
$$
;  $x_0 = -1$ 

Con base en las propiedades de las funciones continuas, decidir si las siguientes funciones son continuas o no en los puntos  $x_0$  indicados; en cada caso dé la razón o las razones matemáticas.

$$
9. \, h(x) = \frac{7-x}{x+2} \, ; \, x_0 = 1
$$

10.  $h(x) = 4|x| + x^2 + 3$ ;  $x_0 = 0$ 

#### **2.8.3 Continuidad en un intervalo**

Tomemos un ejemplo. Partamos de la función definida por f  $(x) = 2x + 1$  cuya gráfica mostramos en la figura 2.40 y definida para todo real; entonces: ¿Qué observamos en el intervalo  $\left] 0,2 \right[$ ? (Recordemos que  $\left] \right[$  significa intervalo abierto)

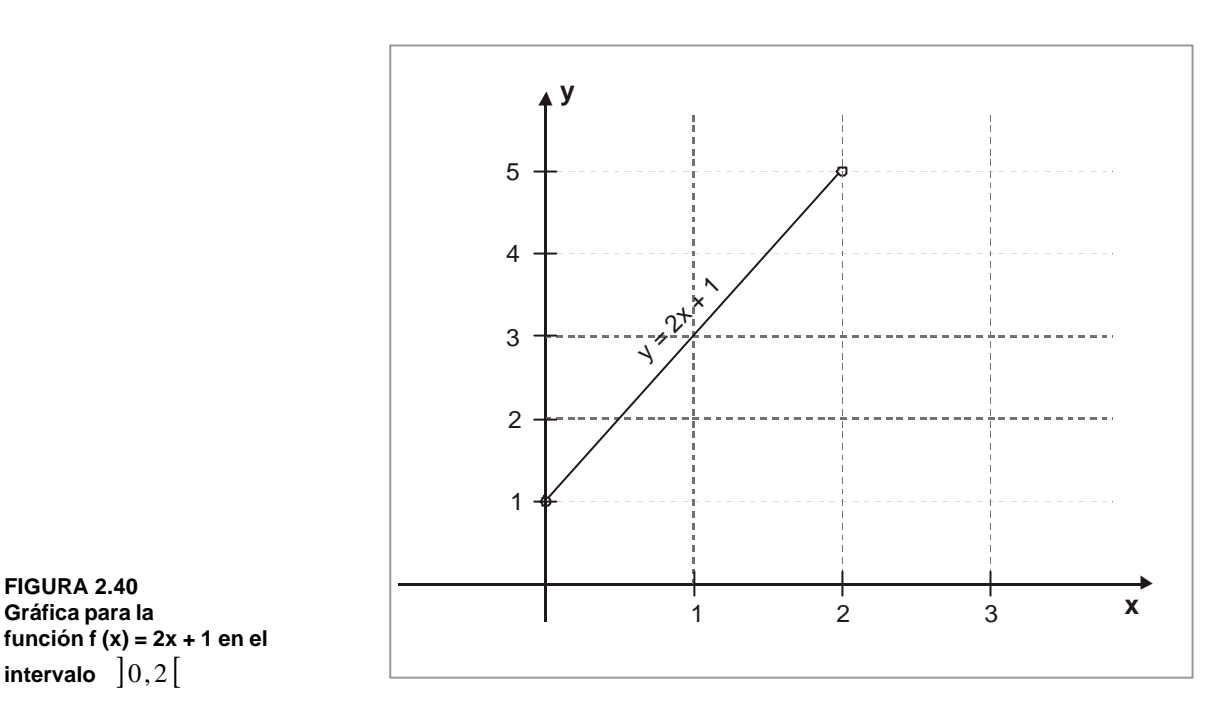

Observamos que para dibujar la gráfica no necesitamos levantar el lápiz, es decir, no presenta ningún salto. La función está definida en todos los puntos del intervalo, como vemos la gráfica la logramos deslizando continuamente el lápiz. Intuitivamente tenemos el concepto de una función continua en el intervalo.

**Definición:** decimos que una función es continua en un intervalo si lo es para cada punto del intervalo.

Como ejemplo, demostremos que la función definida por f (x) =  $2x + 1$ , es continua en el conjunto de los reales.

1.  $\forall x_0 \in R$ ,  $f(x_0)$  existe;  $f(x_0) = 2x_0 + 1$ 2.  $\forall$  Xo  $\in$  R,  $\lim_{x \to x_0} f(x) = f(x_0)$ 

Como se cumplen las tres condiciones necesarias para que la función sea continua, entonces la función  $f(x) = 2x + 1$  definida para todo real, será continua en el conjunto de los reales.

Sabemos que las funciones polinómicas, la función cos ( x ), la función sen (x), la función valor absoluto de x son continuas para todos los reales.

### **Ejemplos**

¿ En qué intervalos son continuas las siguientes funciones?

1. 
$$
f(x) = 3x^6 + 2x^3 - 5x^2 + \frac{1}{3}x - \pi
$$

2. 
$$
f(x) = (2\sqrt{x}+3)^2 + \frac{7}{\sqrt{x}}
$$

3. 
$$
f(x) = \frac{2x^3 - 7x^2 + 8x}{4\sqrt{x}} - 3 \text{sen } x + 5 |x|
$$

4. 
$$
f(x) = \frac{x^3 - 1}{x - 1}
$$

Analicemos cada caso.

 $\mathbf{1}$   $\mathbf{1}$   $\mathbf{1}$   $\mathbf{1}$   $\mathbf{1}$ 

1. 
$$
f(x) = 3x^6 + 2x^3 - 5x^2 + \frac{1}{3}x - \pi
$$

Nos hallamos ante una función polinómica f definida para todos los reales y continua en el conjunto de los reales.

Por tanto podríamos tomar el intervalo ] −∞, ∞ [

2. 
$$
f(x) = (2\sqrt{x} + 3)^2 + \frac{7}{\sqrt{x}}
$$

Nos hallamos ante una función f que será definida para todo real tal que x > 0. La función f es continua en todo su dominio y por lo tanto el intervalo será  $|0, \infty|$ 

3. 
$$
f(x) = \frac{2x^3 - 7x^2 + 8x}{4\sqrt{x}} - 3 \operatorname{sen} x + 5 |x|
$$

En forma similar, la función f será continua para todo real positivo. Podríamos tomar el intervalo  $]0,∞[$ 

4. 
$$
f(x) = \frac{x^3 - 1}{x - 1}
$$

La función racional f cociente de dos expresiones polinómicas será continua en su domino de definición, y por lo tanto en todo intervalo que no contenga a  $x = 1$ , podríamos tomar el intervalo  $]-\infty, 1$   $\left[\right.\cup\right.\left.\left.\right]$   $1, \infty$   $\left[\right.$ .

En este caso en particular, si definieramos la función en 1 como :

$$
f(1) = \lim_{x \to 1} \frac{x^3 - 1}{x - 1} = \lim_{x \to 1} \frac{(x - 1)(x^2 + x + 1)}{x - 1} = \lim_{x \to 1} x^2 + x + 1 = 3
$$

entonces tendríamos una nueva función continua. Cuando se presenta así, decimos que la discontinuidad es removible. Debemos tener presente que no todas las discontinuidades son removibles.
#### **2.8.4 Continuidad por la derecha o por la izquierda**

Tomemos por ejemplo la función definida por  $f(x) = \sqrt{1-x^2}$  . Sabemos que f sólo **está definida cuando 1 -**  $x \ge 0$ **.** O sea,  $-1 \le x \le 1$ ; su dominio de definición es por lo tanto D =  $[-1, 1]$ ; vemos además que:

$$
\lim_{x \to -1^{+}} f(x) = 0 \qquad \text{y} \qquad \text{que } \lim_{x \to 1^{-}} f(x) = 0
$$

La función f (x) es entonces continua en el intervalo abierto ] −1, 1[. No es continua ni **en x**<sub>0</sub> = 1, ni en x<sub>o</sub> = −1, puesto que ni  $\lim_{x \to -1^{-}} f(x)$ , ni  $\lim_{x \to 1^{+}} f(x)$  existen.

Pero se puede extender el concepto de continuidad para incluir  $x_0 = -1$  y  $x_0 = 1$ , los puntos extremos del intervalo. ¿Cómo?

Veámoslo.

- 1. Decimos que la función f es continua por la derecha de  $x_0$ , si y sólo si, se cumple simultáneamente que:
	- a.  $f(x_0) =$  Exista y b.  $\lim_{x \to 0} f(x) = \text{Exista}$ c.  $\lim_{x \to 0} f(x) = f(x_0)$  $lim_{x \to -x_0^+}$  $lim_{x \to x}$  +
- 2. Decimos que la función f es continua por la izquierda de  $\mathbf{x}_\mathrm{o}$  , si y sólo si,  $\,$  se cumple simultáneamente que:
	- a.  $f(x_0)$ = Exista b. lím –  $f(x) =$  Exista c.  $\lim_{x \to 0} f(x) = f(x_0)$  $\lim_{x \to x}$  $lim_{x \to x_0}$
- 3. Decimos que una función que tiene un dominio que incluye el intervalo cerrado  $[a,b]$  es continua en  $[a,b]$ , si y sólo si es continua en el intervalo abierto  $[a,b]$  y si es continua por la derecha de a y continua por la izquierda de b.

 $\sim$   $\sim$   $\sim$   $\sim$   $\sim$   $\sim$ 

. . . . . . . . . . . . . . . . . .

Volvamos a nuestra función definida por  $f(x) = \sqrt{1-x^2}$  , que tiene por dominio de definición el intervalo cerrado  $[-1, 1]$  y que es continua en el intervalo abierto  $]-1, 1[$ .

Podemos ver que:

**1**

1. f es continua por la derecha de  $x_0 = -1$ , puesto que:

a. 
$$
f(-1) = 0
$$
  
b.  $\lim_{x \to -1^{+}} f(x) = 0$   
c.  $\lim_{x \to -1^{+}} f(x) = f(-1)$ 

2. f es continua por la izquierda de  $x_0 = 1$ , puesto que:

a. f (1) = 0  
b. 
$$
\lim_{x \to 1^{-}} f(x) = f(1) = 0
$$
  
c.  $\lim_{x \to 1^{-}} f(x) = f(1)$ 

3. f, definida sobre D =  $[-1, 1]$ , continua en  $]-1, 1[$ , continua por la derecha de  $x_0 = -1$ , continua por la izquierda de  $x_0 = 1$ , es por lo tanto continua sobre el intervalo cerrado  $[-1, 1]$ .

**2**

Dada la función definida por f (x) = { si y sólo si x  $\neq$  0 cuya gráfica se muestra en <br>la figura 2.41. la figura 2.41.

¿Podremos decir que es continua por la izquierda de cero?. ¿Qué es continua por la derecha de cero? ¿En qué intervalo será continua?.

- 1. Para que f fuera continua por la izquierda de 0, necesitaríamos que:
	- a. f ( 0 ) Exista b.  $\lim_{x\to 0^-}$  f (x) Exista c.  $\lim_{x \to 0^{-}} f(x) = f(0)$
	- ¿Qué ocurre?
	- a.  $f(0) = 0$ b.  $\lim_{x \to 0^{-}} f(x) = 1$
	- c.  $\lim_{x \to 0^-} f(x) \neq f(0)$

Por lo tanto, la función f (x), no es continua por la izquierda de cero (0). Ver figura 2.41.

2. En forma similar, f no es continua por la derecha de cero (0), puesto que:

$$
f(0) = 0
$$
 y  $\lim_{x \to 0^+} f(1) = 1$ ; por lo tanto,  $\lim_{x \to 0^+} f(x) \neq f(0)$ 

3. La función f será continua en cualquier intervalo que no contenga cero (0); por ejemplo,  $]-\infty,0[ \cup ]0,\infty[$ .

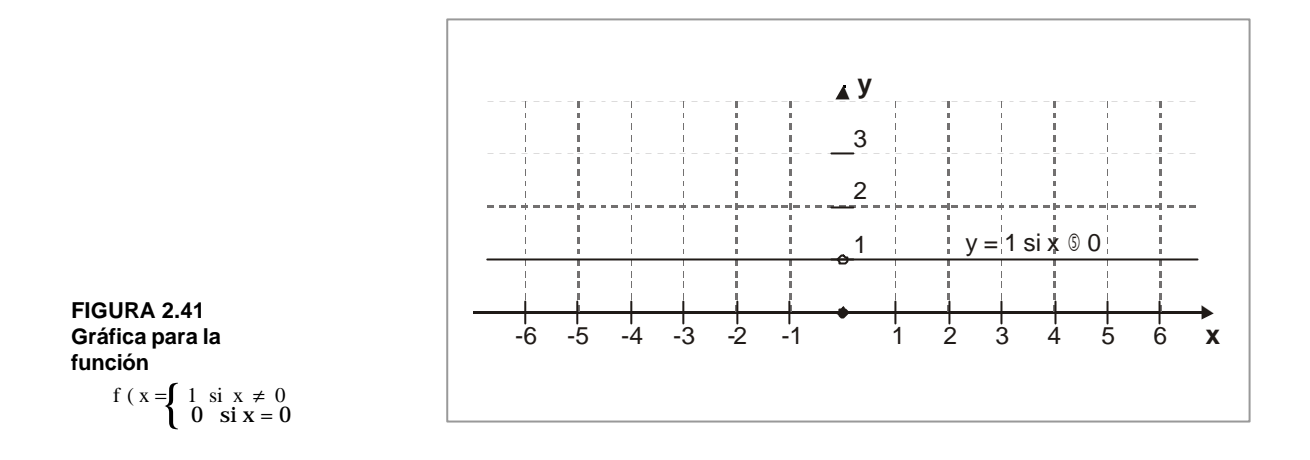

Aún nos falta por ver un último caso. Veámoslo:

**Definición:** decimos que una función f que tiene un dominio que incluye el intervalo semiabierto por la derecha  $[a,b]$ , es continua en  $[a,b]$ , si y sólo si, es continua en el intervalo abierto  $|a,b|$  y es continua por la derecha de a.

Decimos que una función f que tiene un domino que incluye el intervalo semiabierto por la izquierda  $[a, b]$  es continua en  $[a, b]$ , si y sólo si, es continua en el intervalo abierto  $a, b$  y es continua por la izquierda de b.

#### **Ejemplo**

**3**

Tomemos la función definida por  $f(x) = \sqrt{\frac{3+x}{x}}$  $f(x) = \int \frac{3-x}{x^2}$ +  $=\int \frac{3-}{3}$ ¿Será continua o discontina en ] −3,3[ ? ¿ [−3,3 ] ? ¿ [ −3,3[ ? ¿ ] −3,3 ] ?

Hallemos inicialmente el domino de f.

Necesitamos que  $x \neq -3$  y  $\frac{3}{3+x} \geq 0$  $x \neq -3$  y  $\frac{3-x}{3+x} \ge$  $\neq -3$  y  $\frac{3-}{2}$ Hagamos una tabla de signos para ver mejor que ocurre.

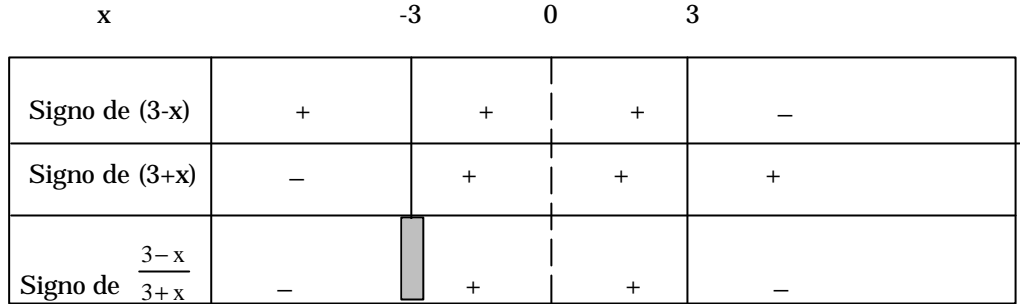

Vemos entonces que nuestro dominio de definición estará dado por el intervalo D = ] −3,3 ] que cumple con las dos condiciones requeridas,  $x \ne -3$  y  $\frac{3}{3+x} \ge 0$  $x \neq -3$  y  $\frac{3-x}{3+x} \ge$  $\neq -3$  y  $\frac{3-x}{3+x} \ge 0$ .

Como ya lo habíamos visto, una función racional es continua en su dominio de definición: f es continua en el intervalo semiabierto por la izquierda ] −3,3 ] . Se presenta un salto: será por lo tanto continua en el intervalo  $\begin{bmatrix} -3.3 \end{bmatrix}$  que está incluida en el intervalo  $\left[-3,3\right]$ .

¿ Será continua en [ −3,3 ] ? Para que esto sea verdad, necesitamos que f sea continua en el intervalo  $]-3,3]$ , lo que ya verificamos, y que sea continua por la derecha de  $($   $-$  3).

Veamos si cumple con los requerimientos necesarios:

Ante todo: f ( − 3 ) no existe. Por lo tanto f no será continua por la derecha de ( − 3 ) y no lo será en el intervalo cerrado [ −3,3 ] .

¿ Será continua en el intervalo semiabierto por la derecha [ −3,3[ ?

Para que ello sea cierto, necesitamos que sea continua en  $\left[-3,3\right]$ , lo que ya verificamos, y que sea continua por la derecha de (− 3); pero f (− 3) no existe; por lo tanto f no será continua en  $[-3,3]$ .

En conclusión, podemos decir que la función definida por  $f(x) = \sqrt{\frac{3+x}{x}}$  $f(x) = \frac{3-x}{2}$ +  $=\sqrt{\frac{3-x}{2+x}}$  será continua en  $|-3,3|$  y en  $|-3,3|$ .

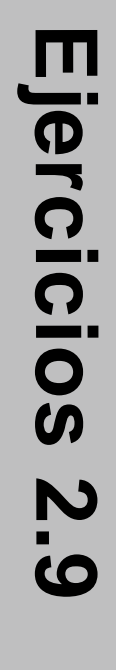

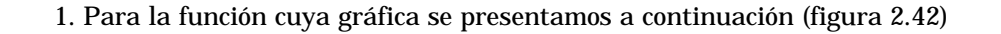

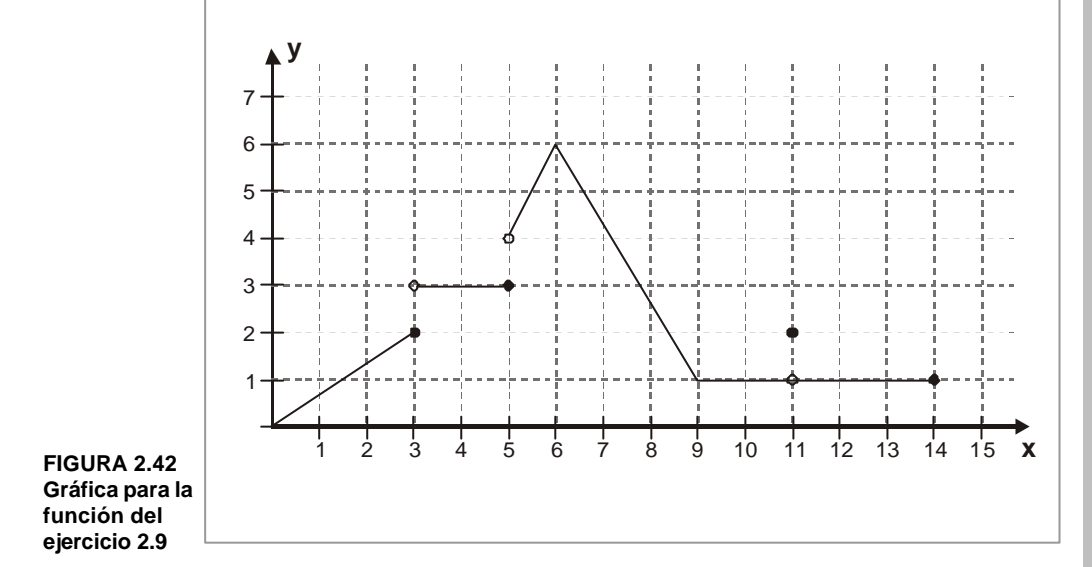

Determinar los intervalos en los cuales f es continua, especificando aquellos puntos en los que f es continua sólo por la izquierda, o bien solo por la derecha.

¿En qué intervalos son continuas las siguientes funciones?

2. 
$$
h(x) = \frac{x-3}{x^2-9}
$$
  
\n3.  $h(x) = 4x+3-\frac{1}{x}$   
\n4.  $h(x) = \frac{\sqrt{25-x^2}}{x-5}$   
\n5.  $h(x) = \frac{3 \cos 2x}{\cos x}$   
\n6.  $f(x) = \begin{cases} 0 & \text{si } x < 0 \\ 2x \sin 0 \le x < 1 \\ x^2 \sin 1 \le x < 3 \\ 4 \sin x \ge 3 \end{cases}$ 

Determinar en cada uno de los intervalos indicados, si la función es continua o no:

7. 
$$
f(x) = \frac{x+2}{x^2-9}
$$
;  $]-\infty, -3[$ ;  $]-\infty, -3[$ ;  $]-3, 3[$ ;  $[-3, 3]$ ;  $]-3, \infty[$ ;  $[3, \infty[$   
8.  $f(x) = \frac{|x|}{x} ]-\infty, 0[$ ;  $]-\infty, 0]$ ;  $[0, \infty[$ ;  $[0, \infty[$ 

Determinar, si es posible, los valores de las constantes a y b que permitan que las funciones enumeradas a continuación sean continuas.

9. 
$$
f(x) = \begin{cases} 2x; & \text{si } x \le 1 \\ 1 + a x^2 \text{ si } x \ge 1 \end{cases}
$$

10. 
$$
f(x) = \begin{cases} \n\text{sen } x & \text{si } x \leq \pi/2 \\ \na & \text{sen } x + b \quad \text{si } -\pi/2 < x < \pi/2 \\ \n\text{cos } x & \text{si } x \geq \pi/2 \n\end{cases}
$$

Para cada una de las funciones f y g enumeradas, hallar f o g y determinar en que intervalos es continua f o g.

. . . . . . . . . . . . . . . . . .

 $\mathcal{L}$ 

11. 
$$
f(x) = \sqrt{x}
$$
;  $g(x) = \frac{1}{x-1}$ 

 $\sim$ 

¿En qué intervalos son continuas las siguientes funciones?

12. 
$$
h(x) = \frac{x^2 + 5}{x + 1}
$$
  
13.  $h(x) = \frac{x^2 + 2x + 1}{2 - x}$ 

#### **Evaluación de los límites mediante la computado-**

En la actualidad hay programas para computadora personal con los cuales podemos hacer aplicaciones del Cálculo Infinitesimal. Algunos son más conocidos que otros; de todas maneras, debe verse cual o cuales están a la disposición del lector.

Entre los programas (software) más conocidos en el medio, podemos mencionar: derive, Mattab, Maple, etc., que son programas que tienen un sistema algebraico de computación ( en inglés: computer algebra system CAS).

Derive lleva a cabo muchos de los pasos matemáticos y aproximaciones que involucran el Algebra, Cálculo, Trigonometría, Teoría de Números y las gráficas necesarias para resolver, analizar y estudiar muchos tipos de problemas.

Otros programas similares al Derive para computadoras personales (PC), además de los ya mencionados son Mathematica, muMath, Maesyma, Reduce, Mathematics Exploration Tool Kit y Theorist.

Nuestro objetivo no es hacer un curso de ninguno de ellos, solo queremos presentar a nuestros lectores la disponibilidad de un instrumento, que nos permite olvidar las largas rutinas que normalmente hacemos cuando empleamos papel y lápiz y en particular cuando nos enfrentamos a hacer la gráfica de una función, sobre todo si es en **R<sup>3</sup>** .

Obviamente, nuestro objetivo primario es integrar la computación simbólica y las gráficas por computadora para facilitar el entendimiento de los conceptos y expandir el orden y variedad de aplicaciones. En conjunción con esto intentamos proveer a nuestros lectores con instrumentos para resolver problemas y promover la confianza y el buen juicio en su utilización. También esperamos reducir las manipulaciones tediosas así que más tiempo se lo podamos dedicar a la formulación de problemas y al análisis de los resultados.

**2.9**

La mejor manera de aprender como se utiliza un programa de computadora es utilizarlo para resolver uno o dos problemas. Ninguno de los programas propuestos, en este aspecto, es diferente; utilizaremos esta aproximación para demostrar su capacidad básica.

Debemos manifestar que no damos normas sobre ninguno de los comandos, pero el que desee informarse sobre ellos debe verlos en el respectivo manual, o consultar con las personas entendidas.

#### **MAPLE**

Vamos a utilizar el programa Maple para hacer los siguientes ejemplos:

1. 
$$
\lim_{x \to 1}
$$
  $\frac{\sqrt{x+3}-2}{x-1}$  *Ejercicio No. 8 de la autoevaluación 2.7*

2.  $\left(\sqrt{x-1-2}\right)$  $3(\sqrt{x}+4-3)$  $\lim_{x \to 0} \frac{2(\sqrt{x-1}-2)}{x}$  $+4 -1 \lim_{x \to 1^+} \quad \frac{1}{3\sqrt{x+4}-3}$  Ejercicio No. 7 de la autoevaluación 2.7.

3. Sea f (x) = 
$$
\frac{x-k}{6x^5 + 41x^4 + 100x^3 + 129x^2 + 94x + 35}
$$

a. ¿Para qué valor de la función f (x) presenta una discontinuidad removible?

b. Hallar el límite de f cuando x→k para k el valor hallado en a.

- >
- ># **Ejemplo 1**. (Nota: si escribimos > # en Maple no significa que sea ejecutable, sino, sencillamente un comentario)

># El primer paso es entrar la fórmula para f:

 $\mathbf{1}$   $\mathbf{1}$   $\mathbf{1}$   $\mathbf{1}$   $\mathbf{1}$   $\mathbf{1}$ 

> f: = 
$$
(sqrt(x+3) - 2) / (x - 1)
$$
;

$$
f := \frac{\sqrt{x+3} - 2}{x-1}
$$

 $>$  límt (f, x = 1); 1/4 > >

#### ># **Ejemplo 2**

># De nuevo el primer paso es entrar la fórmula para f:  $> f$  : = 2 \* (sqrt (x - 1) - 2) / 3 \* (sqrt (x + 4) - 3);

$$
f := \frac{\left(2\sqrt{x-1} - 2\right)}{3\left(\sqrt{x+4} - 3\right)}
$$

 $>$  límt (f, x = 5); 1

>

>

#### > **Ejemplo 3.**

 $> #$  Parte (a)

#### ># Esta es una función racional, y por lo tanto, continua en todo

- ># punto excepto en los puntos donde el denominador sea cero
- ># La manera más fácil de obtener una idea donde están estos puntos,
- ># es mediante su gráfica.

$$
\begin{aligned}\n &\text{+} \quad \text{if:} \quad \text{= (x - k) / (6 * x^5 + 41 * x^4 + 100 * x^3 + 129 * x^2 + 94 * x + 35)}; \\
&\text{if:} \quad \frac{x - k}{6x^5 + 41x^4 + 100x^3 + 129x^2 + 94x + 35}\n \end{aligned}
$$

$$
\text{enominador: } 6 * x^5 + 41 * x^4 + 100 * x^3 + 129 * x^2 + 94 * x + 35
$$
\n
$$
\text{denominador:} = 6 x^5 + 41 x^4 + 100 x^3 + 129 x^2 + 94 x + 35
$$

- > plot (denominador)
- ># De esta gráfica es visible que el denominador toma valores que
- ># son positivos y negativos. Esto significa (puesto que denominador
- ># es continuo) que debe pasar a través de cero al menos uan vez. Como se
- ># omitió el intervalo, la gráfica está -10 < x < 10. Demasiado grande
- ># para estimar donde ocurre esto, asi que reducimos.
- ># De la gráfica notamos que podemos restingir nuestra atención a
- $>$ # 4 < x < 3.
- $>$  |# plot (denominador, x = 4 .. 3 ) ;
- ># bién, vemos que el único punto donde es cero es en x = 7/2.
- ># verifiquemos esto mediante la utilización de f solve:
- $\Rightarrow$  f solve (denominador = 0, x, x = 4 .. 3);

- 3.50000

- ># Bueno, fue correcto.
- ># Ahora, en nuestra fórmula para f no queremos dividir por cero. Para
- ># compensar esto, seleccionamos k así que el numerador sea también cero

$$
>\n# \qquad \text{en } x = -7/2.
$$

># 
$$
k
$$
: = - 7/2;  
 $k$ = - 7/2

 $>$  f;

$$
f := \frac{x + 7/2}{6x^5 + 41x^4 + 100x^3 + 129x^2 + 94x + 35}
$$

># Nos falta ver si el límite existe

$$
> \qquad \text{limit ( f, x = - 7/2);}
$$

1/4

- $>$ # La función será dada por la fracción y f (-7/2) = 1/4.
- > quit

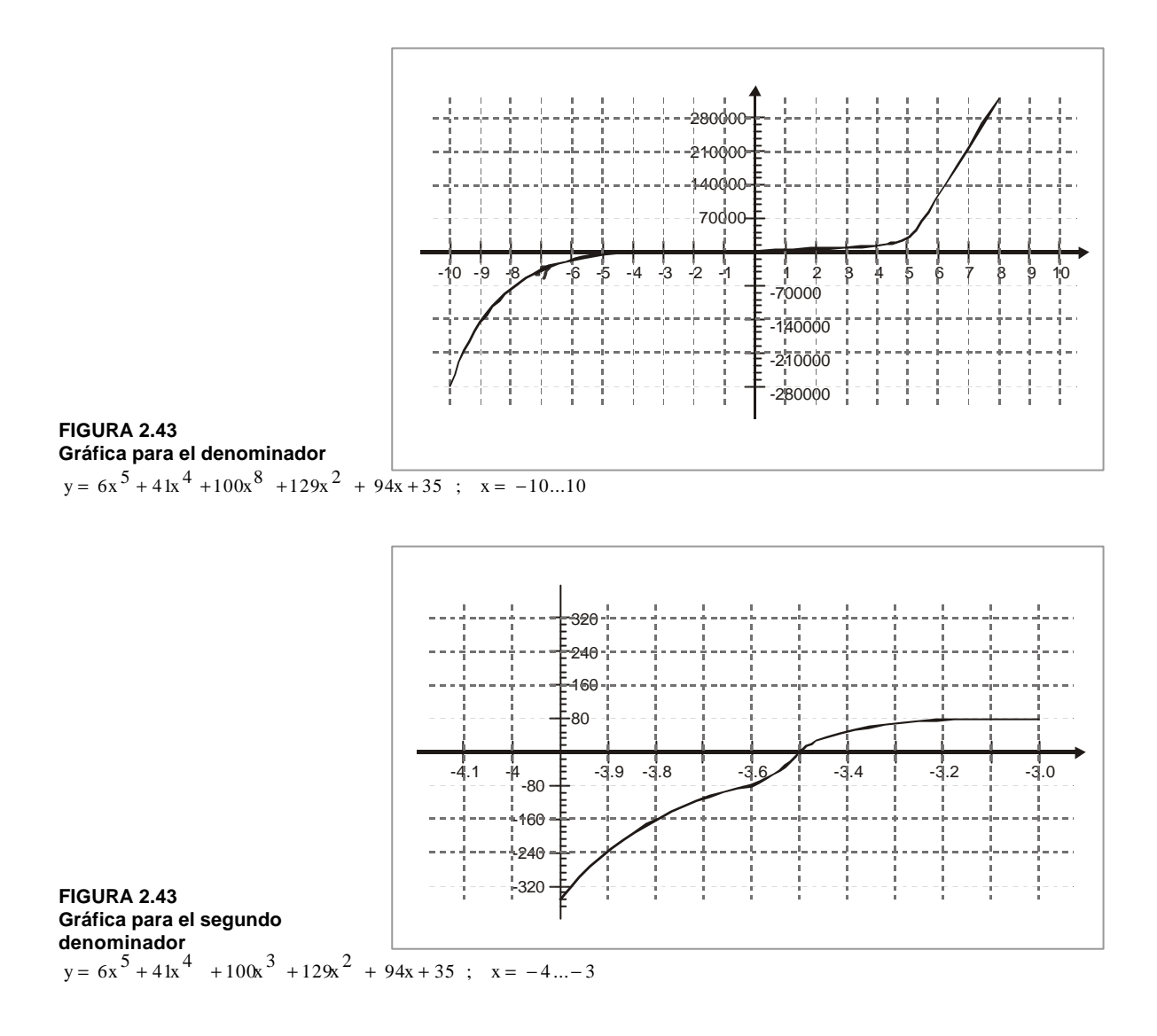

Hemos hecho lo anterior sin decirles que cada uno de los estudiantes necesita tener acceso a una computadora y que la computadora tiene que tener acceso a Maple. Lo mismo debemos decir si se trabaja con cualquier otro programa.

#### **DERIVE**

Ahora con Derive ilustramos otros ejemplos.

Analizar el comportamiento de las siguientes funciones alrededor de los valores indicados.

1. 
$$
f(x) = \frac{x^2 + 2x - 3}{|x + 3|}
$$
  $x = -3$ 

2. 
$$
g(x) = \frac{x^2 + 2x - 3}{x + 3}
$$
  $x = -3$ 

A menudo la gráfica nos da una información valiosa. Así que nuestro primer paso es hacer la gráfica de la función alrededor de los valores de interés. Para esto, seleccionamos el comando Autor y digitamos la función, para nuesto caso, digitamos:

$$
(x^2 + 2x - 3) / (abs(x + 3))
$$

Esto se muestra en la pantalla en el área de trabajo como:

1: 
$$
\frac{x^2 + 2x - 3}{|x+3|}
$$

Para obtener la gráfica de esta función, seleccionamos el submenú graficador (plot). Ejecutamos el comando Plot en este menú para obtener la gráfica de la función resaltada.

> $\ddot{\phantom{a}}$  $\sim$   $\sim$   $\sim$

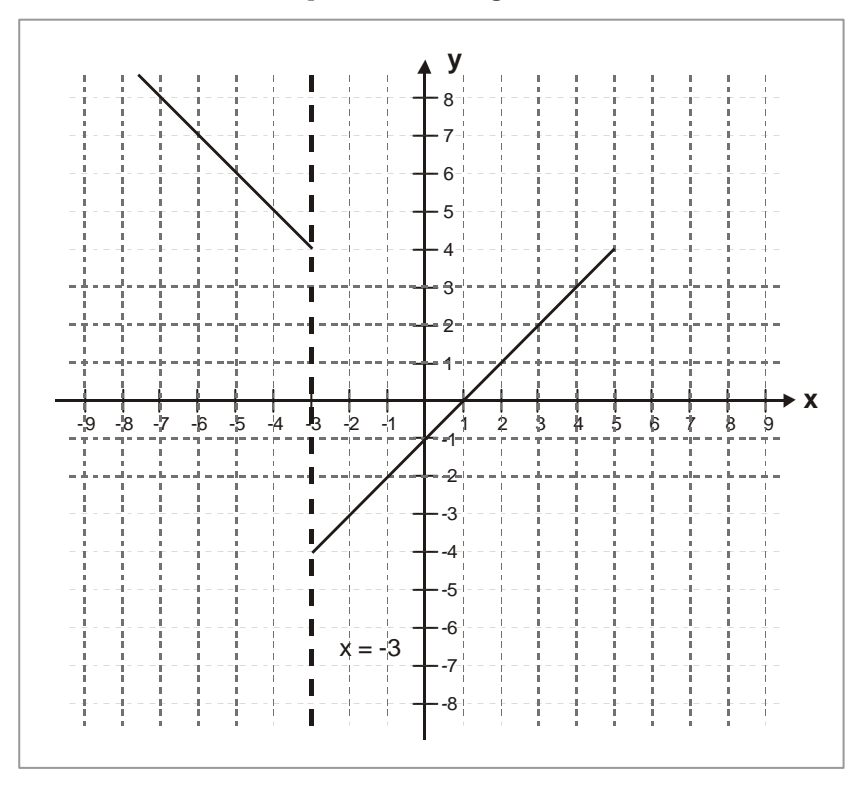

**FIGURA 2.45 Gráfica para el ejemplo 1 con Derive**

La gráfica muestra un salto, es decir, una discontinuidad de f  $(x)$  en  $x = -3$ . Para verificarlo, podemos tomar el límite de f (x) como x aproxima a -3, por la izquierda y por la derecha. Primero, volvemos a la ventana Algebra. Entonces, utilizamos los comandos Calculus, Limit, y seleccionamos  $x = -3$  y la dirección izquierda. Recordemos que con la tecla Tab avanza el control a la siguiente parte del menú. Seleccionamos Simplif y para conseguir el  $\lim_{x \to -3^-} f(x)$ . El resultado es:

1. 
$$
\frac{x^2 + 2x - 3}{|x + 3|}
$$
  
2. 
$$
\lim_{x \to -3^{-}} \frac{x^2 + 2x - 3}{|x + 3|}
$$
  
3. 4

Con el fin de obtener el límite por la derecha, seguimos un procedimiento similar. Primero utilizamos la flecha de dirección ↑ para resultar la función en la expresión #1. Entonces, ejecutamos los comandos Calculus, Limit, y seleccionamos x = -3 y la dirección derecha. Seleccionamos Simplif y para obtener el  $\lim_{x\to -3^+} f(x)$ . Esta vez el resultado es:

4. 
$$
\lim_{x \to -3^{+}} \frac{x^2 + 2x - 3}{|x + 3|}
$$
  
5. - 4

Estos límites diferentes nos verifican que se presenta un salto, y por lo tanto, hay una discontinuidad.

Seguimos un procedimiento similar para g (x). Autor

$$
(x^2 + 2x - 3) / (x + 3)
$$

En la pantalla vemos

$$
6: \frac{x^2+2x-3}{x+3}
$$

Ejecutamos Plot Delete All para eliminar las gráficas anteriores.

Ejecutamos Plot para obtener la nueva gráfica de g(x) como sigue:

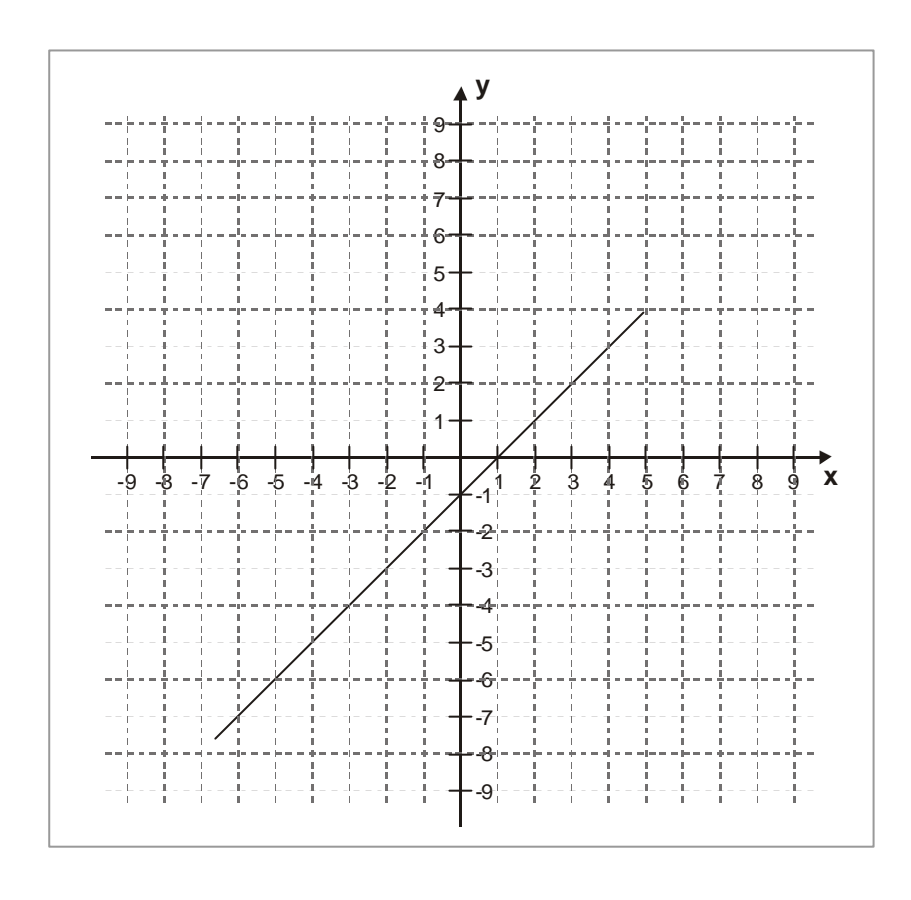

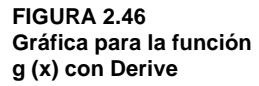

El comportamiento de  $g(x)$  alrededor de  $x = -3$  aparece un tanto diferente, aunque el valor de  $x = -3$  produce cero (0) en el denominador de g (x).

Analicemos el comportamiento de la función g(x), tomemos los límites.

Ejecutamos Calculus Limit y seleccionamos el punto  $x = -3$  en ambas direcciones. seleccionamos Simplify. El resultado es:

7. 
$$
\lim_{\delta > 0} \frac{x^2 + 2x - 3}{x + 3}
$$

8. -<sup>4</sup>

 $\bullet$ 

Por consiguiente hacemos hincapié en que:

$$
\lim_{x \to 100^+} [f(x), x, a, 0] = \lim_{x \to 100^+} f(x)
$$
  

$$
\lim [f(x), x, a, -1] = \lim_{x \to 100^+} f(x)
$$
  

$$
\lim [f(x), x, a, 1] = \lim_{x \to 0} x_0^+ f(x)
$$

 $\sim$ 

Debido a la misma disponibilidad de los programas solo podemos sugerir como autoevaluación que se realicen algunos ejercicios propuestos en las evaluaciones anteriores y verificar los resultados.

> $\ddotsc$  $\ddotsc$

#### **Autoevaluación**

1. Demostrar que  $\lim_{\delta \to 0} \frac{\sin}{2x-1} = \frac{\pi}{2}$ 3  $2x - 1$  $\lim_{y \to 0} \frac{3x + 7}{2x - 1} =$ +  $\lim_{\delta \to 0} \frac{1}{2x-1} = \frac{1}{2}$ hallando el número real A > 0 tal que para todo  $\epsilon > 0$ , si  $|f(x)-L| < \epsilon$  entonces  $x > A$ .

2.  $f(x) = \frac{1}{x^2 + 4}$  $f(x) = \frac{x^3 + x}{x^2 + 4}$ 3 +  $=\frac{x^3+1}{2}$ 

3. Para 
$$
f(x) = \frac{x^2 - 3x}{x^2 - 5x + 6}
$$

a.  $\lim_{x \to -2^{-}} f(x)$  b.  $\lim_{\lim_{x \to +\infty} \frac{3}{2x^*}} f(x)$  c.  $\lim_{x \to -2} f(x)$ 

d.  $\lim_{\substack{\text{two}}} f(x)$  e.  $\lim_{\substack{\text{two}}} f(x)$ 

4. Para  $\sqrt{1+x^2}$  –1  $f(x) = \frac{x}{\sqrt{2\pi}}$  $+x^2 -$ =

 $\frac{1}{2}$ inas $\frac{3}{2}$ **}ímm±**<br>2 − >⇒>−⇒−>−⇒< − B3

pel<br>BB a<br>B2<br>B3 2B x 3B **Dan 2P**<br>BBBBB  $\lim_{x \to 2 \leq \frac{1}{B-2}}$   $\lim_{x \to 2 \leq \frac{1}{B-2}}$ 

a.  $\lim_{\substack{x \to 0 \text{ and } x \to 0}} \frac{3}{3} f(x)$  b.  $\lim_{\substack{x \to 0 \text{ and } x \to 0}} \frac{3}{3} \lim_{\substack{x \to 0 \text{ and } x \to 0}} f(x)$  c.  $\lim_{x \to 2 \leq \frac{1}{3} \leq 1} f(x)$ 

 $\bullet$  270

5. Dada la función definida por  $1(x) = \frac{1}{2x+5}$  $f(x) = \frac{-x+3}{2x+5}$  $=\frac{-x+}{2}$ 

a. ¿Cuál es su dominio ? La función es  $R \rightarrow R$ 

b. ¿En qué intervalo (s) es continua la función?

c. ¿ Tiene una asíntota horizontal? ¿ Cuál?

d. ¿Tiene una asíntota vertical? ¿Cuál?

e. Trazar su gráfica.

6. Dada la función definida por  $f(x) = \frac{1}{x+3}$  $x^2-9$  $f(x)$ 2 + − =

a. ¿Cuál es su dominio? La función es de  $R \rightarrow R$ 

b. Hallar:  $\lim_{x \to 2^+} f(x)$ ; lím $\lim_{x \to 4^+} f(x)$ ; lím  $\lim_{x \to 4^+} f(x)$ ; lím  $\lim_{x \to 4^+} f(x)$ 2 − −  $\lim_{\substack{x \to 24. \ x \to 34.}} f(x);$   $\lim_{\lim_{x \to 34. \ x \to 34.}}$ 

c. Hallar:  $\lim_{n \to \infty} \frac{2a}{b^2}$  f (x);  $\lim_{n \to \infty} \frac{f(x)}{g(x)}$  f (x);  $\lim_{n \to \infty} \frac{f(x)}{g(x)}$  $\lim_{x \to 1} \frac{x^2 + 3x^2}{x^2 + 1}$ 2  $\lim_{x \to 4} \frac{x^2 + 4x}{x^2 + 4}$   $f(x)$ ;  $h(x)$ h $\lim_{\substack{\xi \to 0 \text{ if } \xi \to 0}} f(x);$   $\lim_{\substack{\xi \to 0 \text{ if } \xi \to 0 \text{ if } \xi \to 0}}$ 

d. ¿En qué intervalo (s) será continua f?

e. ¿Tiene una asíntota horizontal?

f.  $\zeta$  Tiene una asíntota vertical?

g. Trazar su gráfica

7. Si f es la función definida por:

$$
f(x) = \begin{cases} x + 3 & \text{si } x \le 0 \\ -2x + 3 & \text{si } x > 0 \end{cases}
$$

¿Es la función f continua en  $x_0 = 0$ ? (ilustrar con la gráfica)

. . . . . . . . . . . .

8. Determinar:

a.  $\lim_{\lim_{x \to 0} \lim_{x \to \infty} x} \frac{\sin x}{x}$  $\lim_{\sin \theta \to \sin \frac{x}{2}} \frac{\operatorname{sen} 2x}{x}$  b.  $\lim_{x \to 2^+} \frac{\operatorname{sen} 4x}{\operatorname{sen} 7x}$  $\lim_{x \to 2^+}$   $\frac{\text{sen } 4x}{\text{sen } 7x}$  c.  $\lim_{x \to 2^+}$   $\frac{1-\cos^2 x}{3x^2}$ 3x  $\lim_{\text{limit of } \lim_{x \to 2^-}} \frac{\text{sen } 2x}{x}$  b.  $\lim_{x \to 2^+} \frac{\text{sen } 4x}{\text{sen } 7x}$  c.  $\lim_{x \to 2^+} \frac{1 - \cos^2 x}{3x^2}$ 

 $\mathbf{r}$  . . . . . . .

## Cálculo diferencial **Cálculo diferencial**

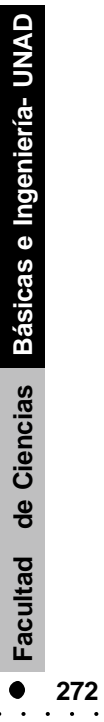

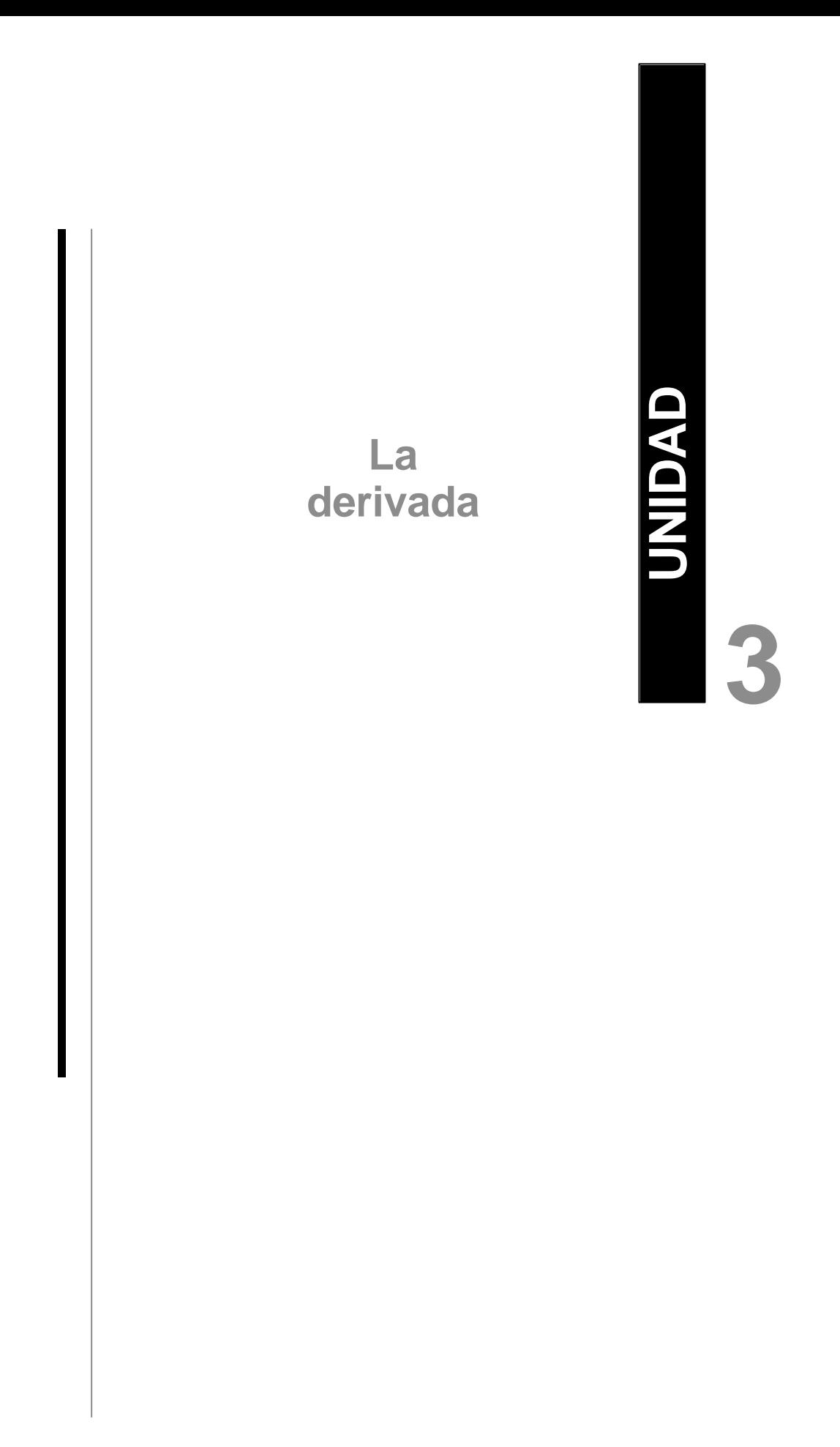

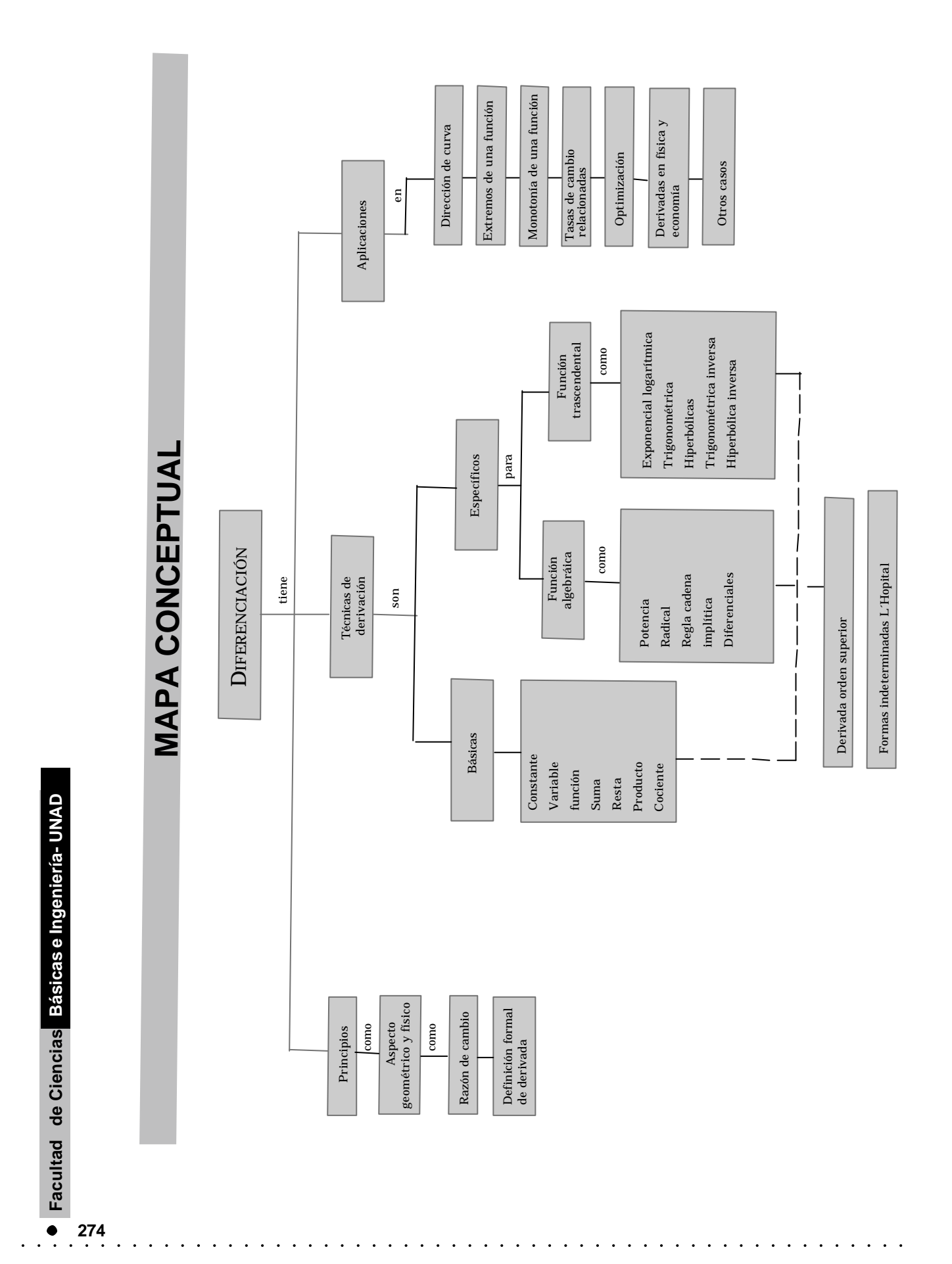

# INTRODUCCION **INTRODUCCION**

#### **¿ Qué es el cálculo?**

Por supuesto, no podemos responder a esta pregunta a plena satisfacción, sobre todo si consideramos que estamos en la parte inicial. Sin embargo, hacemos el intento de bosquejar las ideas básicas y los requisitos para el Cálculo; estas ideas básicas hacen ver que es una disciplina interesante e importante; mencionaremos a continuación, en forma muy breve, algunos aspectos históricos.

La palabra cálculo, en Latín Calculus, significa piedra, habida cuenta de que los antiguos utilizaron piedras para llevar sus cuentas. El uso moderno del vocablo en la Matemática se refiere a una de sus ramas que comenzó a desarrollarse durante el siglo XVII. Normalmente, el crédito de la invención del Cálculo se le atribuye a los trabajos independientes de sir Isaac Newton (1642- 1727) y de Gottfried Wilhelm Leibnitz (1646- 1716); ambos hicieron grandes contribuciones para el logro de un método matemático nuevo.

El Cálculo es un resultado natural de la aplicación del Algebra y de la Geometría Analítica a ciertos problemas de la Física y de la Geometría. Algunos de estos problemas habían sido considerados por los matemáticos de la Grecia Antigua. La naturaleza del movimiento continuo fue objeto de mucha especulación. Los griegos hicieron contribuciones conceptuales

muy importantes para dilucidar el movimiento; pero no fue sino hasta el desarrollo del Cálculo que la humanidad dispuso de un método sistemático para describir en forma cualitativa y cuantitativa conceptos como la velocidad y la aceleración, y para hacer estudios analíticos de los varios movimientos. Otro tipo de problema que interesó a los griegos fue el de calcular los elementos de las figuras curvas: el área de un círculo, la superficie de una esfera, el volumen de una esfera o de un cono. Estos problemas fueron tratados por el método de límites; el círculo fue visto como un límite de polígonos inscritos y circunscritos. Un método análogo de límites, mucho más general en su forma, es una de las características esenciales del Cálculo de hoy día.

Los matemáticos griegos lo desarrollaron sin Algebra y solo en el siglo XVII con el progreso de la Geometría Analítica se abrió paso las ideas con las cuales fue posible un avance vertiginoso en el estudio del movimiento y de otros tipos de cambios continuos. El Cálculo fue el elemento clave en estos avances. El concepto central del Cálculo es el de límite, con el podemos aproximarnos con relativa facilidad a otros conceptos que hacen ver cuan útil es el Cálculo, como son la derivada y la integral. Así pues, en general el Cálculo Diferencial y el Cálculo Integral. En el primero estudiaremos, obviamente, el concepto de límite, el cual ya ha sido ilustrado, y el concepto de razón de cambio, o mejor el límite del cociente del incremento de la función con respecto al incremento de la variable, cuando este tiende a cero. Será materia del siguiente curso de Matemáticas el Cálculo Integral. Podríamos decir que en el Diferencial dada la función obtenemos su razón de cambio y en el Integral dada la razón de cambio hallamos su función.

### **Capítulo 1**

#### **La diferenciación**

#### **Contenido**

Introducción

Objetivos

- 1.1 La razón de cambio
- 1.2 La derivada
- 1.3 Técnicas de diferenciación
- 1.4 Regla de la cadena
- 1.5 Derivada de la función implícita
- 1.6 Diferenciales
- 1.7 Derivada de funciones transcedentales. La función exponencial y logarítmica
- 1.8 Derivadas de las funciones trigonométricas
- 1.9 Derivadas de las funciones trigonométricas inversas
- 1.10 Derivadas de orden superior
- 1.11 Teorema de Rolle; y valor medio
- 1.12 Formas indeterminadas
- 1.13 Cálculo de la derivada mediante la computadora

 **277**

**Cálculo diferencial**

Cálculo diferencial

# **OBJETIVOS**

#### **General**

**........**Iniciar el estudio de la matemática infinitesimal a través  $\bullet$  . del análisis de principios, teorías y desarrollo del cálculo diferencial.

#### **Específicos**

- Dada una función o una variable, calcular su incremento.  $\ddot{\phantom{a}}$
- Dada una función hallar su derivada.  $\Delta$
- Dada la suma, producto o cociente de funciones, hallar su  $\bullet$ derivada.
- Hallar las derivadas de las funciones trigonométricas y de  $\bullet$ sus inversas.
- Estudiar las funciones exponenciales y logarítmica y hallar  $\ddot{\phantom{a}}$ sus derivadas.
- **.** Hallar el diferencial de una función.  $\ddot{\phantom{a}}$

 $\sim$   $\sim$   $\sim$ 

- Conocer los teoremas de Rolle y del valor medio y la ley de  $\bullet$  . la media.
- Hallar el límite de una forma indeterminada por medio de  $\bullet$ técnicas de diferenciación.

#### **Aspecto geométrico de la diferenciación**

Uno de los problemas más analizados en la antiguedad fue determinar la pendiente de una recta tangente. Euclides, consideraba la tangente como una recta que tocaba una curva en un punto. Arquímedes, se interesó por determinar cómo se puede obtener la pendiente de una recta tangente de una curva en un punto dado. Veamos la siguiente situación:

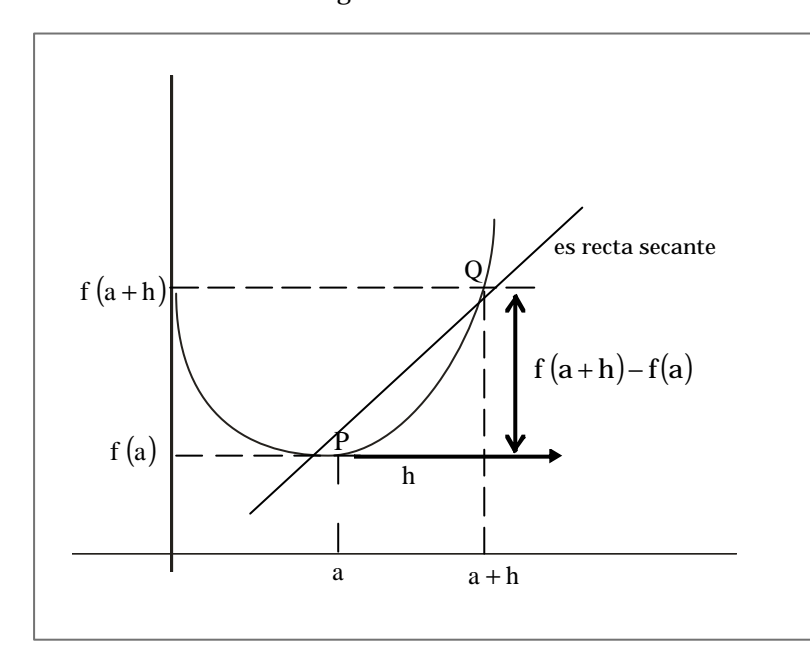

pendiente de la recta secante:

$$
m_S = \frac{f(a+h) - f(a)}{h}
$$

si hacemos que P esté fijo y que Q se acerque a P, entonces h tiende a cero. Aplicando límite se puede haller la pendiente de la curva en el punto P.

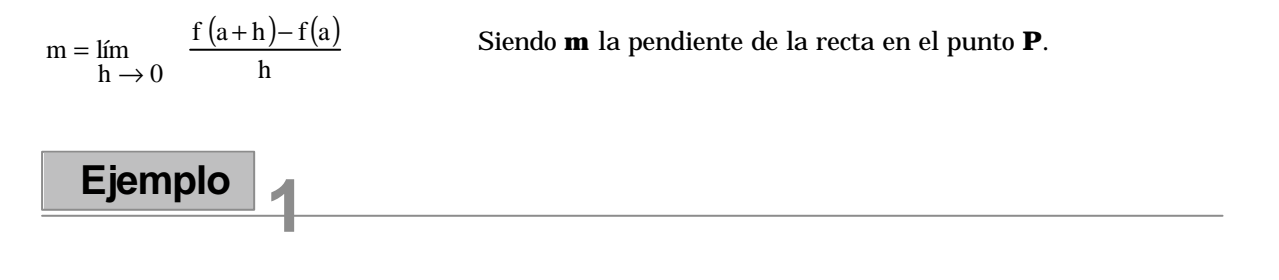

Hallar la pendiente de la recta tangente en el punto (1,1) para la curva f  $(x)$  =  $x^2$ 

**Solución:** aplicando la fórmula de pendiente:

$$
m = \lim_{h \to 0} \frac{f(1+h) - f(1)}{h} = \lim_{h \to 0} \frac{(1+h)^2 - 1^2}{h} = \lim_{h \to 0} \frac{2h + h^2}{h}
$$
  
1.11e60:

Luego: 
$$
m = \lim_{h \to 0} \frac{h (2 + h)}{h} = \lim_{h \to 0} (2 + h) = 2
$$
 luego  $m = 2$ 

Cálculo diferencial **Cálculo diferencial**

#### **Aspecto físico de la diferenciación**

El estudio del movimiento ha inquietado al hombre a través de la historia, Keppler (1571 - 1630) se preocupó y analizó el movimiento de los planetas. Galileo (1564 - 1642) y Newton (1642 - 1727), estudiaron el movimiento de los cuerpos, todos ellos se concentraron en el análisis de la velocidad. Se sabía cómo hallar la velocidad promedio o velocidad media en un intervalo de tiempo.

$$
\overline{v} = \frac{v_0 + v}{2}
$$
\n
$$
v_0 = \text{velocidad inicial}
$$
\n
$$
v = \text{velocidad final}
$$

También se puede escribir:  $v = \frac{v}{\Delta t}$  intervalo de tiempo  $x_0$  y  $x_1 =$  distancia inicial y final.  $\Delta t$  $\bar{x} = \frac{x_0 + x_1}{x_0 + x_1}$ Δ  $=\frac{x_0+}{}$ 

El problema se presentaba cuando se deseaba hallar la velocidad en un instante dado, es decir la rapidez del objeto, esto ocurre cuando Δt tiende a cero. Los matemáticos y científicos «hecharon mano» del Cálculo Diferencial para resolver el problema.

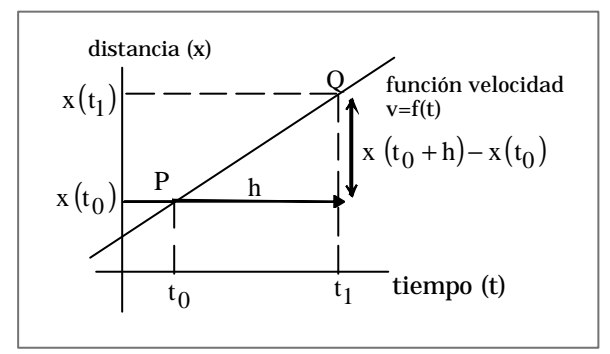

si hacemos que Q se acerque a P, podemos obtener la velocidad en P, esto ocurre cuando h tiende a cero.

$$
v(t)=\lim_{h\to 0}\frac{x(t+h)-x(t)}{h}
$$

velocidad instantánea (rapidez)

#### **2 Ejemplo**

1) Una partícula se mueve según la función posición:  $x(t) = 2t^2 - 1$  (m) cuál será la velocidad en elsegundo momento (seg)

 $\mathcal{A}^{(1)}\left( \mathcal{A}^{(1)}\left( \mathcal{A}^{(1)}\left( \mathcal{A}^{(1)}\left( \mathcal{A}^{(1)}\left( \mathcal{A}^{(1)}\left( \mathcal{A}^{(1)}\left( \mathcal{A}^{(1)}\left( \mathcal{A}^{(1)}\left( \mathcal{A}^{(1)}\left( \mathcal{A}^{(1)}\left( \mathcal{A}^{(1)}\right) \mathcal{A}^{(1)}\left( \mathcal{A}^{(1)}\left( \mathcal{A}^{(1)}\right) \right) \right) \right) \right) \right) \right) \right)$ 

Solución:  $x(t) = 2t^2 - 1$  (m) función

función incrementada  $x(t) = 2(t+h)^2 - 1(m)$ 

 $\bullet$ 

$$
v(t) = \lim_{h \to 0} \frac{x(t+h) - x(t)}{h}
$$
 m/seg function velocidad  
\n
$$
v(t) = \lim_{h \to 0} \frac{\left(2(t+h)^2 - 1\right) - \left(2t^2 - 1\right)}{h} = \lim_{h \to 0} \frac{\left[2\left(t^2 + 2th + h^2\right) - 1\right] - 2t^2 + 1}{h}
$$
  
\n
$$
v(t) = \lim_{h \to 0} \frac{2t^2 + 4th + 2h^2 - t^2 - 2t^2 + t}{h}
$$
  
\n
$$
v(t) = \lim_{h \to 0} \frac{h\left[\left(4t\right) + 2h\right]}{h} = \lim_{h \to 0} \frac{4th + 2h^2}{h}
$$
  
\n
$$
v(t) = \lim_{h \to 0} \frac{h\left[\left(4t\right) + 2h\right]}{h} = \lim_{h \to 0} 4t + 2h = 4t + 2(0) = 4t
$$

 velocidad para t tiempo. Ahora  $v(t)= 4t$ 

$$
v(t = 2) = 4.2 = 8
$$
. m / seg.

Más adelante se trabajará en este aspecto cuando definamos la derivada de una función.

 $\begin{array}{cccccccccccccc} . & . & . & . & . & . & . \end{array}$ 

 $\mathbb{R}$ 

 $\mathbf{r}$  $\mathbb{R}^2$ 

 $\ddot{\phantom{a}}$  $\sim$   $\sim$  $\ddot{\phantom{a}}$ 

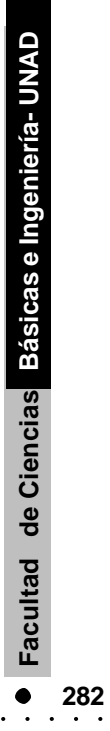

#### **1.1.1 Introducción**

**1.1**

La velocidad,como bien sabemos, es la razón de cambio de la distancia con respecto al tiempo. El concepto de la razón de cambio de una cantidad con respecto a otra tiene, sin embargo, una aplicación mucho más amplia. La acelaración es la razón de cambio de la velocidad con respecto al tiempo. La inclinación de un tejado y lo empinado de una carretera de montaña son ejemplos de la razón de cambio de la distancia vertical con respecto a la distancia horizontal. En Física el término potencia significa la razón de cambio del trabajo hecho con respecto al tiempo. En ciertas clases de problemas, la magnitud de la fuerza es hallada como razón de cambio en la energía potencial con respecto a la distancia. En Economía se emplea mucho el término «marginal»; se habla, por ejemplo, del costo marginal, del ingreso marginal; estos conceptos son la razón de cambio del costo o del ingreso con respecto a la cantidad producida o vendida, bajo condiciones muy especiales.

Siempre que dos cantidades medibles son relacionadas en tal forma que la cantidad «x» de una de ellas determine en forma única la cantidad «y» de la otra, podemos preguntar cómo es la razón de cambio de «y» con respecto a «x»; si «y» es directamente proporcional a «x», la razón de cambio es una constante; pero éste es un caso particular y en el caso general, la razón de cambio lo debemos hallar mediante un proceso que involucra un límite. Si x e y son cantidades relacionadas, y  $\mathrm{x}_\mathrm{0}$ , y $_\mathrm{0}$  son valores fijos, definimos la razón de cambio de y con respecto a x, para el valor particular  $x_0$  como el límite:

$$
\lim_{x \to x_0} \frac{y - y_0}{x - x_0}
$$

Si el límite existe, es la derivada de y con respecto a x en  $x = x_0$ .

A continuación estudiaremos las diferencias indicadas, que son los incrementos que experimentan las variables, para ver luego las derivadas de las funciones de uso corriente. Es decir, que en este capítulo veremos sólo las técnicas para hallar las derivadas y, como caso de suma importancia, el teorema de Rolle y el del valor medio, y la ley de la media.

#### **1.1.2 Incrementos**

A diario los medios de comunicación nos informan sobre la dinámica de los precios de los rubros y que inciden en la economía del país como son el café, el certificado de cambio, la unidad de poder real (UVR), el oro, el petróleo, etc. Vemos que algunos tienen tendencia hacia el alza, como la UVR y el certificado de cambio; en cambio otros como, el café y el petróleo fluctúan, unas veces suben otras bajan. Pues bien, estos son casos particulares de lo que en Matemática se conoce como el incremento. Este concepto lo definimos como la diferencia entre dos puntos o dos valores; es decir, que el incremento sobre la variable x es la diferencia entre x el valor final y  $x_0$  como valor o punto inicial de la variable, o lo que es lo mismo, el incremento en x es igual a  $(x - x_0)$ .

La notación para el incremento de x es Δx:

$$
\Delta x = x - x_0
$$

que leemos: delta de x igual a  $(x - x_0)$ 

Debemos hacer hincapié en que Δx es la notación para el incremento y en ningún caso significa un producto. El incremento puede ser positivo, negativo o nulo, puesto que el valor inicial puede ser menor, mayor o igual al valor final.

Por una razón análoga el incremento en y es:

$$
\Delta y = y - y_0
$$
 2

Además, si y es una función de x, digamos  $y = f(x)$ , entonces el incremento en y es:

$$
\Delta y = f(x) - f(x_0)
$$

 $\cdot \cdot \cdot \cdot \cdot$ 

**4**

**1**

Evidentemente, el miembro derecho de la ecuación es también un incremento que lo notamos como Δf(x). Este incremento es generado por un incremento en la variable x,que lo expresamos como:

$$
\Delta f(x) = f(x_0 + \Delta x) - f(x_0)
$$

 $\sim$   $\sim$   $\sim$   $\sim$   $\sim$   $\sim$ 

Donde:  $\Delta x = x - x_0$ 

**284**

 $\bullet$ 

Hallar el incremento para la función  $y = 3x + 1$ , para un incremento en x de  $\Delta x$ .

Para hallar el incremento para la función, calculemos el valor de la función en x y en  $(x + \Delta x)$ .

El valor de la función en  $(x + \Delta x)$  es:

$$
f(x + \Delta x) = 3(x + \Delta x) + 1
$$

El incremento para la función es la diferencia

$$
\Delta f(x) = f(x + \Delta x) - f(x)
$$

Reemplacemos

$$
\Delta f(x) = (3x + 3\Delta x + 1) - (3x + 1)
$$

Simplifiquemos

$$
\Delta f(x) = 3\Delta x
$$

Para este caso, el incremento en la función resulta independiente del punto o del valor de x, la variable independiente; solo depende del incremento en x. Ver figura 3.1.

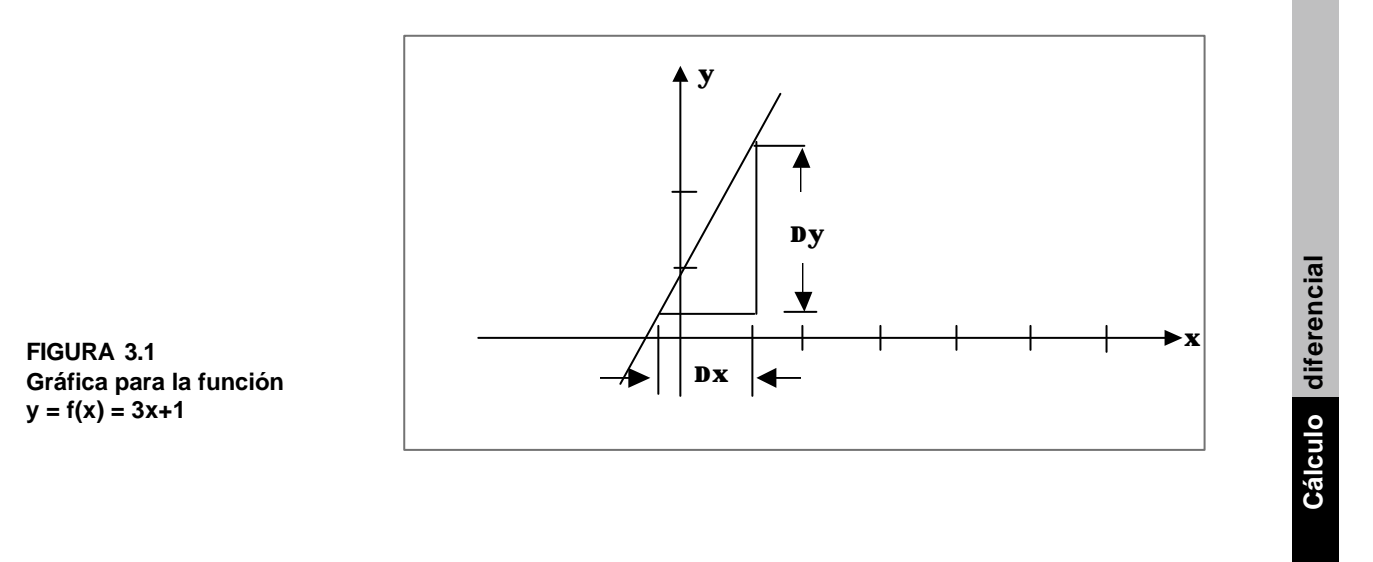

. . . . . . . . . . . . . . . . .

Hallar el incremento en la función f $(x)=\sqrt{x^2+5}$  para un incremento en x de Δx.

Para hallar el incremento en la función calculemos el valor de la función en x y en x + Δx El valor de  $f(x + \Delta x)$  es:

$$
f(x + \Delta x) = \sqrt{(x + \Delta x)^2 + 5}
$$

El incremento de la función es:

$$
\Delta f(x) = f(x + \Delta x) - f(x)
$$

Reemplacemos:

$$
\Delta f(x) = \sqrt{(x + \Delta x)^2 + 5} - \sqrt{x^2 + 5}
$$

Ver figura 3.2.

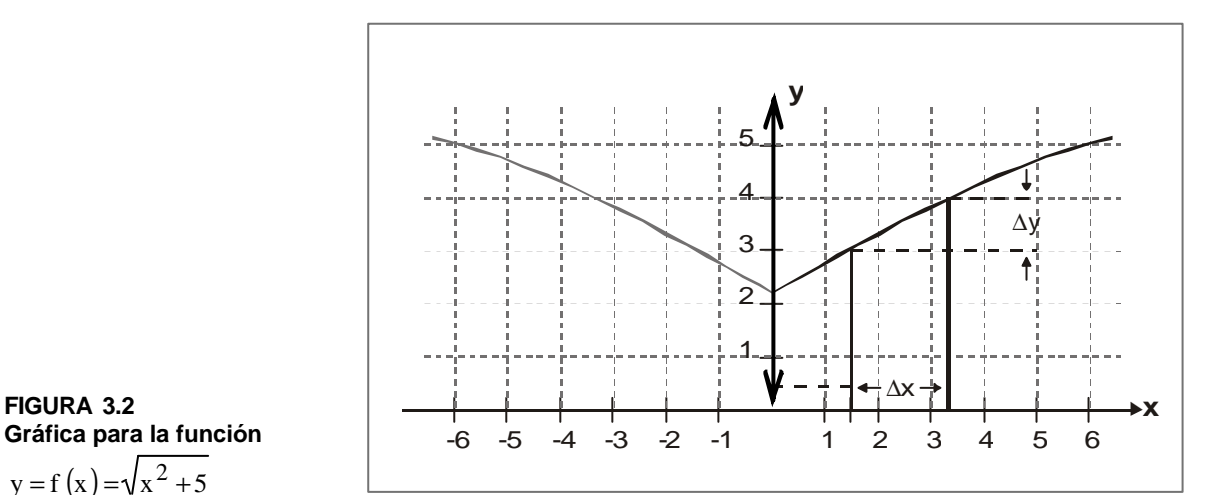

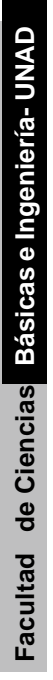

**FIGURA 3.2**

 $y = f(x) = \sqrt{x^2 + 5}$ 

Calcular el incremento en la función f (x) =  $5x^2 - 7x + 1$ , cuando x varíe de x = 1.0  $a \times = 1.1$ .

Para calcular el incremento en la función, hallemos los valores que toma la función en  $x = 1.0$  y  $x = 1.1$ ; luego hacemos la diferencia.

Calculemos primero f(1.0):

$$
f(1.0) = 5(1)^2 - 7(1) + 1 = -1
$$

Ahora calculemos f(1.1):

 $f(1.1) = 5(1.1)^2 - 7(1.1) + 1 = 5(1.21) - 7.1 + 1 = 6.05 - 7.7 + 1 = -0.65$ 

Calculemos la diferencia para obtener el incremento

$$
\Delta f = f(1.1) - f(1.0) = -0.65 - (-1) = 0.35
$$

Ver figura 3.3

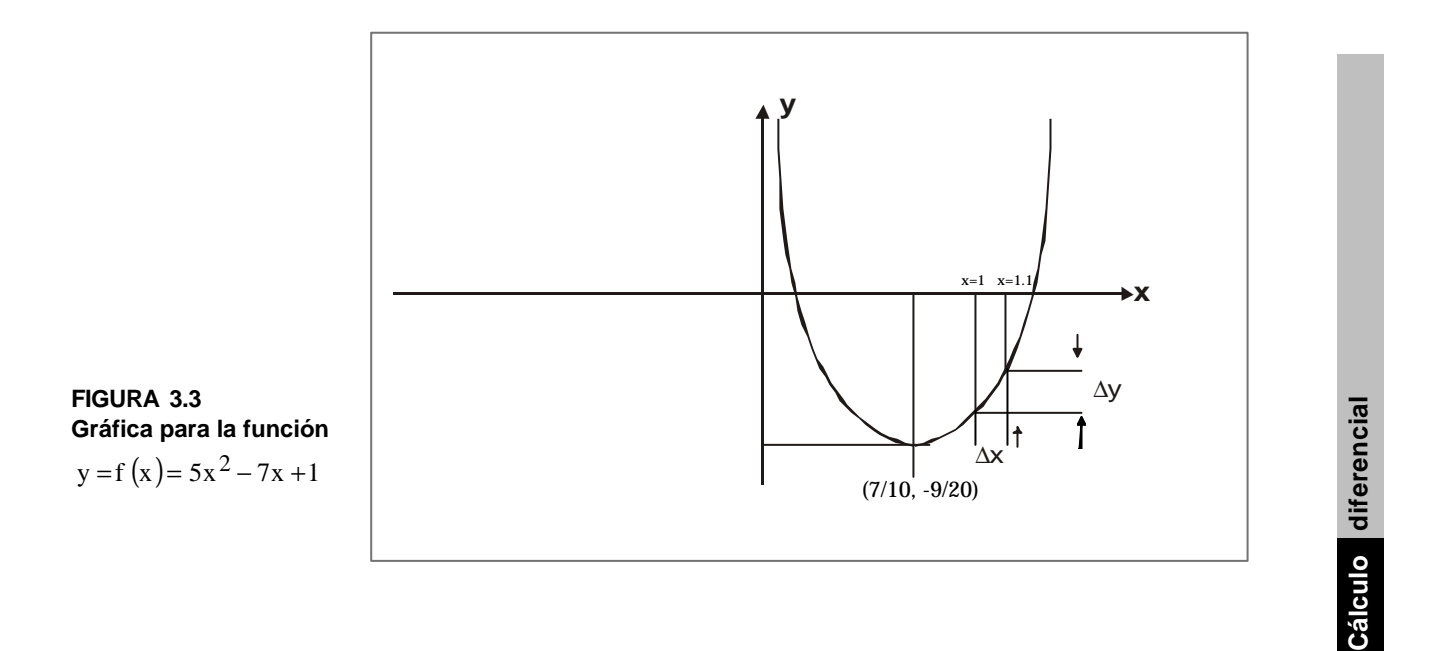

**Incremento relativo**: Definido el incremento de una variable como el cambio que manifiesta la variable, ahora definamos el incremento relativo, el cual relaciona el cociente entre el incremento de las variables:

Incremento relativo de la variable y respecto a x se define como:

$$
\frac{\Delta y}{\Delta x} = \frac{f(x) - f(x_0)}{\Delta x}
$$

pero  $f(x)-f(x_0)=f(x+\Delta x)-f(x)$  luego

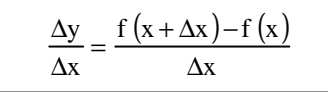

se le conoce como el incremento relativo de la función f(x) respecto a la variable x.

Con el análisis del incremento de las variables x y y, podemos entrar en el estudio de las derivadas.

**1.2**

#### **La derivada**

El cociente de los incrementos (incremento relativo) de la función y la variable independiente puede tomar diferentes valores; en particular, para el ejemplo 1 de la sección anterior el valor del cociente es de 3, para el ejemplo 2 es un valor finito que debemos calcular para cada punto. Este cociente es de gran importancia porque nos permite medir la razón de cambio de la función con respecto a la variable independiente.

Estamos interesados no solamente en la razón de cambio para cualquier incremento de la variable independientes, sino en una razón de cambio instantánea, es decir, cuando el incremento de la variable independiente tiende a cero. Esta razón de cambio define la derivada, o más concretamente:

 $\bullet$ 

**Definición**: Si la función f(x) es continua y además el límite del cociente Δf(x)/Δx existe cuando Δx tiende a cero, entonces este límite es la derivada de la función con respecto a la variable x.

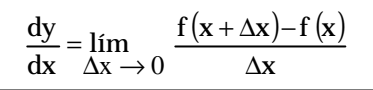

La derivada la notamos por cualquiera de las formas siguientes:

$$
\frac{dy}{dx}; D_x(y) = D_x(f(x)) y f'(x)
$$

Entonces:

$$
\frac{d(f(x))}{dx} = \lim_{\Delta x \to 0} \frac{f(x + \Delta x) - f(x)}{\Delta x}
$$

Cuando una función tiene derivada, decimos que la función es diferenciable.

La derivada es también una función definida de conformidad con la ecuación (5). La derivada para un punto particular , la obtenemos mediante el valor de la función que nos determina la derivada; por ejemplo, en  $x = x_{0}$ , la derivada tiene el valor dado por:

$$
\lim_{\Delta x \to 0} \frac{f(x_0 + \Delta x) - f(x_0)}{\Delta x} = \frac{d(f(x_0))}{dx} = f'(x_0)
$$

#### **1 Ejemplo**

Hallar la derivda para la función  $y = \sqrt{x}$ 

$$
\Delta y = \sqrt{x + \Delta x} - \sqrt{x}
$$
 (Incremento en y)

 $\mathbf{L}$  and  $\mathbf{L}$ 

 $\sim$   $\sim$   $\sim$ 

Hacemos el cociente Δy/Δx: (Incremento relativo)

$$
\frac{\Delta y}{\Delta x} = \frac{\sqrt{x + \Delta x} - \sqrt{x}}{\Delta x}
$$

**Cálculo** diferencial **Cálculo diferencial**
Tomemos el límite del cociente cuando Δx tiende a cero: (Definición de derivada)

$$
\lim_{\Delta x \to 0} \frac{\Delta y}{\Delta x} = \lim_{\Delta x \to 0} \frac{\sqrt{x + \Delta x} - \sqrt{x}}{\Delta x}
$$

Para evaluar el límite multipliquemos la fracción por  $\sqrt{x + \Delta x} + \sqrt{x}$  : (conjugada)

$$
\lim_{\Delta x \to 0} \frac{\Delta y}{\Delta x} = \lim_{\Delta x \to 0} \frac{\left(\sqrt{x + \Delta x} - \sqrt{x}\right)\left(\sqrt{x + \Delta x} + \sqrt{x}\right)}{\Delta x \left(\sqrt{x + \Delta x} + \sqrt{x}\right)}
$$

 $\sim$ 

Efectuemos los productos y simplifiquemos:

$$
\lim_{\Delta x \to 0} \frac{x + \Delta x - x}{\Delta x \left(\sqrt{x + \Delta x} + \sqrt{x}\right)} = \lim_{\Delta x \to 0} \frac{1}{\sqrt{x + \Delta x} + \sqrt{x}} = \frac{1}{2\sqrt{x}}
$$

Entonces la derivada para  $y = \sqrt{x}$  es:

$$
\frac{dy}{dx} = \frac{1}{2\sqrt{x}}
$$

 **2 Ejemplo**

Hallar la derivada para la función  $f(x) = 1/x$ .

Para hallar la derivada calculemos el incremento en la función:

$$
\Delta f(x) = f(x + \Delta x) - f(x)
$$

Para  $f(x) = 1/x$ 

$$
\Delta f(x) = \frac{1}{x + \Delta x} - \frac{1}{x}
$$

Efectuemos la diferencia:

$$
\Delta f(x) = \frac{x - x - \Delta x}{x (x + \Delta x)}
$$

Hacemos el cociente Δf(x)/Δx tomamos el límite:

$$
\lim_{\Delta x \to 0} \frac{\Delta f(x)}{\Delta x} = \lim_{\Delta x \to 0} \frac{-\frac{\Delta x}{x(x + \Delta x)}}{\Delta x} = \lim_{\Delta x \to 0} \frac{-1}{x(x + \Delta x)} = \frac{-1}{x^2}
$$

Δ

Entonces: 
$$
\frac{dy}{dx} = -\frac{1}{x^2}
$$

# **3 Ejemplo**

Hallar la derivada para la función y =  $(x^2 - 1)^2$  .

Calculemos el incremento en y:

$$
\Delta y = \left\{ (x + \Delta x)^2 - 1 \right\}^2 - \left( x^2 - 1 \right)^2
$$

Efectuemos las operaciones:

$$
\Delta y = \left\{ x^2 + 2x\Delta x + (\Delta x)^2 - 1 \right\}^2 - \left( x^2 - 1 \right)^2
$$

Ordenemos el primer cuadrado:

$$
\Delta y = \left\{ x^2 - 1 + (2x + \Delta x) \Delta x \right\}^2 - \left( x^2 - 1 \right)^2
$$

Desarrollemos el primer cuadrado:

$$
\Delta y = (x^2 - 1)^2 + 2(x^2 - 1)(2x + \Delta x)\Delta x + (2x + \Delta x)^2 (\Delta x)^2 - (x^2 - 1)^2
$$

Agrupemos los términos semejantes y simplifiquemos:

$$
\Delta y = 2\left(x^2 - 1\right)(2x + \Delta x)\Delta x + (2x + \Delta x)^2 (\Delta x)^2
$$

Factoricemos y hagamos el cociente Δy/Δx:

$$
\frac{\Delta y}{\Delta x} = \frac{\Delta x \left\{ 2 \left( x^2 - 1 \right) \left( 2x + \Delta x \right) + \left( 2x + \Delta x \right)^2 \Delta x \right\}}{\Delta x}
$$

**Cálculo** diferencial **Cálculo diferencial**

Simplifiquemos y tomemos el límite:

$$
\lim_{\Delta x \to 0} \frac{\Delta y}{\Delta x} = \lim_{\Delta x \to 0} \left\{ 2 \left( x^2 - 1 \right) (2x + \Delta x) + (2x + \Delta x)^2 \Delta x \right\}
$$

Evaluemos el límite:

$$
\lim_{\Delta x \to 0} \left\{ 2 \left( x^2 - 1 \right) (2x + \Delta x) + (2x + \Delta x)^2 \Delta x \right\} = 2 \left( x^2 - 1 \right) 2x
$$

Entonces la derivada para y =  $(x^2-1)$  es:

$$
\frac{dy}{dx} = 4x \left( x^2 - 1 \right)
$$

## **REGLAS BÁSICAS DE DERIVACIÓN**

Como la derivada está definida como un límite debe disfrutar de las propiedades de los límites; por ejemplo, el límite de una suma es la suma de los límites. Por lo tanto, la derivada de una suma es la suma de las derivadas. Este resultado, en el caso de ser verdadero, facilitará el cálculo de las derivadas.

Las reglas básicas de diferenciación facilitan la solución de obtener la derivada de funciones.

1) **Derivada de una constante:** sea  $f(x) = k$ . Siendo k una constante, entonces se define, para  $y = f(x) = k$ 

$$
\frac{dy}{dx} = 0
$$

#### **Demostración:**

$$
\frac{dy}{dx} = \lim_{\Delta x \to 0} \frac{f(x + \Delta x) - f(x)}{\Delta x} = \lim_{\Delta x \to 0} \frac{k - k}{\Delta x} = \lim_{\Delta x \to 0} \frac{k - k}{\Delta x} = \frac{0}{0} = 0
$$

La derivada de una constante es cero.

2) **Derivada de una variable**: cuando la función se define como una varible:

 $\ldots$  . . . . .

. . . . . . . . .

 $y = f(x) = x$ ; dicho más simple:  $y = x$ . Entonces:

$$
\frac{dy}{dx} = 1
$$

Por definición:

$$
\frac{dy}{dx} = \lim_{\Delta x \to 0} \frac{(x + \Delta x) - x}{\Delta x} = \lim_{\Delta x \to 0} \frac{\Delta x}{\Delta x} = 1
$$

Entonces, la derivada de una variable es uno.

3) **Derivada de una constante por variable**: existen muchas funciones que tienen la forma:  $y = f(x) = k.x$ . la derivada de esta función es de la forma:

$$
\frac{dy}{dx} = k \quad \text{para k constante } \neq 0
$$

#### **Demostración:**

Como y = k . x, aplicamos la definición de derivada:

$$
\frac{dy}{dx} = \lim_{\Delta x \to 0} \frac{f(x + \Delta x) - f(x)}{\Delta x} = \lim_{\Delta x \to 0} \frac{k(x + \Delta x) - kx}{\Delta x} = \lim_{\Delta x \to 0} \frac{k(x + \Delta x - x)}{\Delta x}
$$

Luego:

$$
\frac{dy}{dx} = \lim_{\Delta x \to 0} k.\frac{\Delta x}{\Delta x} = \lim_{\Delta x \to 0} k. \text{ entonces: } \frac{dy}{dx} = k
$$

La derivada de una constante por una variable, será el valor de la constante.

4) **derivada de una constante por función**: haciendo extensivo el caso anterior, no a una variable sino a una función, decimos que la derivada del producto de una constante por una función es igual a la constante por la derivada de la función.

 $\sim$   $\sim$   $\sim$ 

sea:  $F(x) = k f(x)$  entonces:

$$
\frac{dy}{dx} = (k f(x)) = k \frac{df}{dx} = k f'(x)
$$

### **Demostración:**

Sea: 
$$
F(x) = k f(x)
$$
 entonces:  $F'(x) = \lim_{\Delta x \to 0} \frac{F(x + \Delta x) - F(x)}{\Delta x}$  luego:

\n
$$
F'(x) = \lim_{\Delta x \to 0} \frac{k f(x + \Delta x) - k f(x)}{\Delta x} = \lim_{\Delta x \to 0} \frac{k [f(x + \Delta x) - f(x)]}{\Delta x}
$$
\n
$$
F'(x) = k \cdot \lim_{\Delta x \to 0} \frac{f(x + \Delta x) - f(x)}{\Delta x} = k f'(x)
$$

diferenciables; si F(x)=f(x)  $\pm$  g(x), que significa la suma o resta de las dos funciones, 5) **Derivada de suma/resta de funciones:** sean f(x) y g(x) dos funciones entonces:

 $F'(x) = f'(x) \pm g'(x)$ 

Esto significa que la derivada de la suma o resta de funciones, es equivalente a la suma o resta de la derivada de cada función.

#### **Demostración:**

$$
\text{Como } F(x) = f(x) \pm g(x) \Rightarrow F'(x) = \lim_{\Delta x \to 0} \frac{f(x + \Delta x) \pm g(x + \Delta x) - [f(x) \pm g(x)]}{\Delta x}
$$

reagrupando términos:

$$
F'(x) = \lim_{\Delta x \to 0} \frac{f(x + \Delta x) - f(x)}{\Delta x} \pm \lim_{\Delta x \to 0} \frac{g(x + \Delta x) - g(x)}{\Delta x} \text{ por definición}
$$
  
 
$$
F'(x) = f'(x) \pm g'(x)
$$

6) **Derivada de un producto de funciones**: cuando tenemos el producto de dos funciones, derivar dicho producto, no sigue la norma del caso anterior, este tipo de derivada es muy particular.

. . . . . . .

. . . . . . . . . . . . . . . .

Sea f(x) y g(x) funciones diferenciables; ahora:  $F(x) = f(x)$ .  $g(x)$  decimos que su derivada es:

$$
F'(x) = f'(x)
$$
.  $g(x) + f(x)$ .  $g'(x)$ 

Como vemos la derivada de un producto, es la suma de dos productos, el primero es la derivada de la primera función por la segunda función y el segundo producto es la primera función por la derivada de la segunda función.

### **Demostración:**

$$
F'(x) = \frac{dF}{dx} = \lim_{\Delta x \to 0} \frac{f(x + \Delta x) \cdot g(x + \Delta x) - f(x) \cdot g(x)}{\Delta x}
$$

Sumamos y restamos f (x +  $\Delta$ x). g(x) veamos:

$$
\frac{dF}{dx} = \lim_{\Delta x \to 0} \frac{f(x + \Delta x) \cdot g(x + \Delta x) - f(x + \Delta x) \cdot g(x) + f(x + \Delta x) \cdot g(x) - f(x) \cdot g(x)}{\Delta x}
$$
\n
$$
\frac{dF}{dx} = \lim_{\Delta x \to 0} \frac{[f(x + \Delta x) \cdot g(x + \Delta x) - f(x + \Delta x) \cdot g(x)] + [f(x + \Delta x) \cdot g(x) - f(x) \cdot g(x)]}{\Delta x}
$$
\n
$$
\frac{dF}{dx} = \lim_{\Delta x \to 0} \frac{f(x + \Delta x) [g(x + \Delta x) - g(x)] + g(x) [f(x + \Delta x) - f(x)]}{\Delta x}
$$
\n
$$
\frac{dF}{dx} = \lim_{\Delta x \to 0} \frac{f(x + \Delta x) [g(x + \Delta x) - g(x)]}{\Delta x} + \lim_{\Delta x \to 0} \frac{g(x) [f(x + \Delta x) - f(x)]}{\Delta x}
$$
\n
$$
\frac{dF}{dx} = \lim_{\Delta x \to 0} f(x + \Delta x) \lim_{\Delta x \to 0} \frac{g(x + \Delta x) - g(x)}{\Delta x} + \lim_{\Delta x \to 0} g(x) \lim_{\Delta x \to 0} \frac{f(x + \Delta x) - f(x)}{\Delta x}
$$

Aplicando límite y simplicando tenemos:

$$
\frac{dF}{dx} = f(x), g'(x) + g(x), f'(x)
$$

Así queda demostrado la derivada de un producto de dos funciones.

7) **Derivada de un cociente de funciones**: sea f(x) y g(x) funciones diferenciables y sea  $C(x)=\frac{f(x)}{f(x)}$  con  $g(x)\neq 0$  se define la derivada del cociente de la siguiente manera:  $\frac{f(x)}{g(x)}$  con  $g(x) \neq 0$  $C(x) = \frac{f(x)}{f(x)}$  con  $g(x) \neq$ 

 $\sim$   $\sim$   $\sim$ 

$$
C'(x) = \frac{g(x). f'(x) - f(x) g'(x)}{[g(x)]^2}
$$

Demostración:

Por definición:

$$
C'(x) = \lim_{\Delta x \to 0} \frac{f(x + \Delta x) - f(x)}{g(x + \Delta x)} = \lim_{\Delta x \to 0} \frac{g(x) f(x + \Delta x) - f(x)g(x + \Delta x)}{g(x) g(x + \Delta x)}
$$

reorganizando

$$
C'(x) = \lim_{\Delta x \to 0} \left[ \frac{g(x) f(x + \Delta x) - f(x) g(x + \Delta x)}{\Delta x} \cdot \frac{1}{g(x) g(x + \Delta x)} \right] \text{ sumamos } y \text{ restamos}
$$
  
\n
$$
C'(x) = \lim_{\Delta x \to 0} \left[ \frac{g(x) f(x + \Delta x) - g(x) f(x) + f(x) g(x) - f(x) g(x + \Delta x)}{\Delta x} \cdot \frac{1}{g(x) g(x + \Delta x)} \right]
$$
  
\n
$$
C'(x) = \lim_{\Delta x \to 0} \left[ \frac{g(x) (f(x + \Delta x) - f(x)) + f(x) (g(x) - g(x + \Delta x))}{\Delta x} \cdot \frac{1}{g(x) g(x + \Delta x)} \right]
$$
  
\n
$$
C'(x) = \left[ \lim_{\Delta x \to 0} \frac{g(x) (f(x + \Delta x) - f(x))}{\Delta x} + \lim_{\Delta x \to 0} \frac{f(x) (g(x) - g(x + \Delta x))}{\Delta x} \right] \cdot \lim_{\Delta x \to 0} \frac{1}{g(x) g(x + \Delta x)}
$$

por propiedad de límites:

$$
C'(x) = \left[g(x) \cdot \lim_{\Delta x \to 0} \frac{f(x + \Delta x) - f(x)}{\Delta x} - f(x) \cdot \lim_{\Delta x \to 0} \frac{g(x + \Delta x) - g(x)}{\Delta x}\right]
$$

Aplicando límite y simplificando:

$$
C'(x) = [g(x) \cdot f'(x) - f(x) \cdot g'(x)] \cdot \frac{1}{[g(x)]^2}
$$
 luego:

$$
C'(x) = \frac{g(x) \cdot f'(x) - f(x) \cdot g'(x)}{(g(x))^2}
$$

Así queda demostrado la derivada de un cociente de dos funciones.

 **1 Ejemplo**

A continuación veamos algunos ejemplos, donde identifiquemos qué regla o reglas se aplican, para hallar la derivada.

 $\sim$   $\sim$   $\sim$ 

1) Hallar la derivada de  $y = f(x) = 3x^2 - 5$ 

**Solución:** vemos que la función es la resta de dos términos, luego:

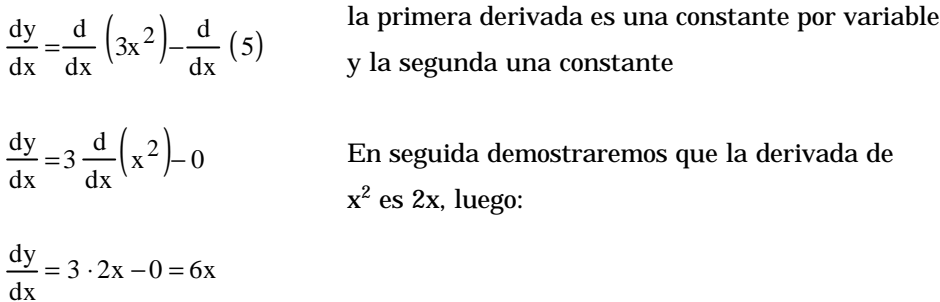

2) Derivar la función:  $y = g(x) = 7x + \frac{1}{x}$  $y = g(x) = 7x + \frac{1}{x}$ 

**Solución:** observamos que corresponde a la suma de dos funciones:

 $(7x) + \frac{a}{1}$  |  $-$  |  $\overline{)}$  $\left(\frac{1}{\cdot}\right)$ l  $=\frac{d}{dx}(7x) + \frac{d}{dx}(\frac{1}{x})$ 1 dx  $rac{d}{dx}$   $(7x) + \frac{d}{dx}$ d dx dy  $(x)$  $(1) - 1 - \frac{u}{x} (x)$  $(x)$  $\frac{ax}{2}$  = 7 (1)+ $\frac{a^{2}b^{2} + b^{2}}{2}$  luego:  $x^2$  $7 - \frac{1}{2}$ dx  $\frac{dy}{dx} = 7$ x  $(1) + \frac{x \cdot 0 - 1 \cdot 1}{2}$ x  $\frac{d}{dx}$  (x)  $\frac{d}{dx}(1)-1 \cdot \frac{d}{dx}$  $x \cdot \frac{d}{dx}$  $\frac{d}{dx}$  (x  $\frac{dy}{dx} = 7 \frac{d}{dx}$  $\frac{dy}{dx} = 7 \frac{d}{dx} (x) + \frac{x \cdot \frac{d}{dx} (1) - 1 \cdot \frac{d}{dx} (x)}{x \cdot \frac{d}{dx} (1)} = 7 (1) + \frac{x \cdot 0 - 1 \cdot 1}{2}$  $\frac{u}{t}$  $(1)-1$  $= 7 \frac{u}{t}(x) +$ La primera derivada ya sabemos resolverla, la segunda es un cociente

3) Hallar la derivada de la función:  $y = h(x)$  $x^3 - 4$  $y = h(x) = \frac{3x^2 - 5}{x^3}$ 2 −  $=h(x)=\frac{3x^2-1}{x^2}$ 

**Solución:** vemos que corresponde al cociente de dos funciones, luego aplicando la fórmula para cociente:

. . . . . . .

$$
\frac{dy}{dx} = \frac{(x^3 - 4) \cdot \frac{d}{dx}(3x^2 - 5) - (3x^2 - 5) \cdot \frac{d}{dx}(x^3 - 4)}{(x^3 - 4)^2}
$$

Las derivadas indicadas corresponden a restas. Luego:

 $(x^3-4)$  (  $(6x-0)$  –  $(3x^2-5)$  )  $(3x^2-0)$  $(x^3-4)^2$  $3 \t(2 \t-2)$   $(2 \t-2)$   $(2 \t-2)$  $x^3 - 4$  $x^3 - 4$ .  $(6x - 0) - (3x^2 - 5)$ .  $(3x^2 - 0)$ dx dy −  $=\frac{(x^3-4)\cdot (6x-0)-(3x^2-5)\cdot (3x^2-1)}{2}$ 

Como dijimos, enseguida demostraremos que la derivada de 3 $x^2$  es 6x y de  $x^3$  $es 3x^2$ 

$$
\frac{dy}{dx} = \frac{6x(x^3 - 4) - 3x^2(3x^2 - 5)}{(x^3 - 4)^2}
$$

Se puede dejar indicada así, o simplificar haciendo los productos

Los ejemplos que desarrollamos son relativamente simples, pero a medida que vamos avanzando en el estudio de las derivadas, vamos adquiriendo más destrezas en el tema.

**Ejercicio 3.1** Ejercicio 3.1

- 1) Si  $f(t) = t^2 + 3t 1/t$ . ¿Cuál será el incremento de f cuando t varíe de t a t + 1?
- 2) Demuestre que para cualquier incremento en x, el incremento en la función  $y = mx + b$  es  $\Delta y = m\Delta x$ , donde m y b son constantes.
- 3) Si  $f(x) = 4^x$ . ¿Cuál será el incremento en la función cuando x varíe de 5 a 6?
- 4) La velocidad de un automóvil que parte del reposo está relacionada mediante la ecuación v =  $9.8t^2$  - 8t; v en m/seg y t en segundos. ¿Cuánto tiempo tardará para alcanzar la velocidad de 30m/seg.?

Para los siguientes ejercicios, determinar el incremento producido en la función por las condiciones especificadas.

- 5)  $y = log x 1$ ; para incremento  $\Delta x$ .
- 6)  $y = e^x$ ; (e la constante ya determinada), para un incremento  $\Delta x$ .
- 7)  $y = \text{sen } x$ ; para un incremento  $\Delta x$ .
- 8)  $y = x \log x$ ; si x varía de 0.5 a 1.

Hallar dy/dx para las funciones siguientes:

- 9)  $y = 3x^2 + 2$
- 10)  $y = |x|$
- 11)  $y = \sqrt{x^3 + 1}$
- 12) 13)  $1 + 3$  $y = 3 + \frac{1}{1}$ +  $= 3 +$  $3x^2 + 2$  $1 + 3$  $y = \frac{1}{2} - 3x^2 +$ + =
- 14) Hallar la derivada para la función y =  $|x+3|-|x+7|$  en el punto (14,−4)

 $\mathbf{1}$   $\mathbf{1}$ 

 $\sim$   $\sim$   $\sim$ 

# **1.3**

## **Técnicas de diferenciación**

La diferenciación es el proceso de hallar la derivada de una función, como vimos anteriormente la derivada por definición es el límite del cociente de dos incrementos; sin embargo, hallar la derivada a partir de la definición es un proceso demasiado engorroso, por lo cual debemos emplear las propiedades de la derivada para hacerlo en forma más sencilla y útil. Las funciones de uso corriente son combinaciones de polinomios, funciones trigonométricas y sus inversas, la función exponencial, la logarítmica e hiperbólica.

### **Derivada de funciones algebraicas**

Estudiadas las reglas básicas de diferenciación, a continuación vamos a analizar algunas técnicas de diferenciación pára obtener la derivada de una función algebraica y también para funciones trascendentales, que estudiaremos más adelante.

**Derivada de la función potencia:** es la función más conocida y su derivada es muy sencilla; sin embargo, la demostración es algo extensa. Sea y = f(x)= x<sup>n</sup> con n ≠ 0 entonces su derivada esta definida como:

$$
\frac{dy}{dx} = nx^{n-1}
$$

**Demostración:** por definición  $\frac{dy}{dx} = \lim$   $\frac{f(x + \Delta x) - f(x)}{g(x)}$  aplicandoa x<sup>n</sup> será:  $\frac{(x + \Delta x)^n - x^n}{n}$ ; donde  $(x + \Delta x)^n$  es un binomio que se puede resolver x lím  $\frac{f(x + \Delta x) - f(x)}{g(x)}$ dx  $\frac{dy}{dx}$  = lim  $\frac{f(x + \Delta x) - f(x)}{g(x)}$  aplicandos x<sup>n</sup> Δ  $=$   $\lim$   $\frac{f(x + \Delta x) - f(x)}{f(x + \Delta x)}$  $\Delta x \rightarrow 0$ ; donde  $(x + \Delta x)$ x  $\frac{(x + \Delta x)^n - x^n}{n}$ ; donde  $(x + \Delta x)^n$ lím dx  $\frac{dy}{dx} =$ Δ  $+\Delta x$  )<sup>n</sup> –

por el Binomio de Newton, veamos:

$$
(x + \Delta x)^n = x^n + nx^{n-1}\Delta x + \frac{n(n-1)}{2}x^{n-2} (\Delta x)^2 + ... + nx(\Delta x)^{n-1} + (\Delta x)^n
$$

Luego:

$$
\frac{dy}{dx} = \lim_{\Delta x \to 0} \frac{x^{n} + nx^{n-1} \Delta x + \frac{n(n-1)}{2} x^{n-2} (\Delta x)^{2} + ... + nx(\Delta x)^{n-1} (\Delta x)^{n} - x^{n}}{\Delta x}
$$

 $\bullet$ 

$$
\frac{dy}{dx} = \lim_{\Delta x \to 0} \frac{\Delta x \left( n x^{n-1} + \frac{n(n-1)}{2} x^{n-2} \Delta x + \dots + n x (\Delta x)^n + (\Delta x)^{n-1} \right)}{\Delta x}
$$

$$
\frac{dy}{dx} = \lim_{\Delta x \to 0} n x^{n-1} + \frac{n(n-1)}{2} x^{n-2} \Delta x + \dots + n x (\Delta x)^n + (\Delta x)^{n-1}
$$

Aplicando límite a cada término y simplificando; obtenemos:

$$
\frac{dy}{dx} = n x^{n-1}
$$
 Queda demostrado la derivada de x<sup>n</sup>

Veamos algunos ejemplos:

## **1 Ejemplo**

Hallar al derivada para y =  $\text{x}^{-\text{m}}$  ,n  $\textbf{z}$ 

Apliquemos la ley de los exponentes:

$$
y=\!\frac{1}{x^{\,m}}
$$

Esto es un cociente; hallemos su deriva mediante la aplicación de (12):

$$
\frac{dy}{dx} = \frac{x^m \cdot 0 - 1 \cdot m x^{m-1}}{x^{2m}}
$$

Simplifiquemos la expresión:

$$
\frac{dy}{dx} = -m x^{m-1-2m} = -mx^{-m-1} = -\frac{m}{x^{m+1}}
$$

O sea que la derivada para  $y = x^n$  con «n» un entero los podemos hallar mediante la aplicación de (10).

## **2 Ejemplo**

Hallar dy/dx para  $y = 12x^4 + 5x^2 + 4x - 2$ 

Para hallar la derivada apliquemos la propiedad de la linealidad:

$$
\frac{dy}{dx} = 12 \frac{d}{dx} \left(x^4\right) + 5 \frac{d}{dx} \left(x^2\right) + 4 \frac{d}{dx} \left(x\right) + \frac{d}{dx} \left(-2\right)
$$

Luego:

$$
\frac{dy}{dx} = 12 (4x^3) + 5(2x) + 4(1) + 0
$$

Efectuemos las operaciones:

$$
\frac{dy}{dx} = 48x^3 + 10x + 4
$$

**Ejemplo 3**

Hallar dy/dx para  $x^4 - 2$  $y = \frac{x^3 + 5}{x^4}$ 3 −  $=\frac{x^3+1}{1}$ 

Hallemos la derivada mediante la aplicación de la derivada de cociente y de potencia

$$
\frac{dy}{dx} = \frac{(x^4 - 2)\frac{d}{dx}(x^3 + 5) - (x^3 + 5)\frac{d}{dx}(x^4 - 2)}{(x^4 - 2)^2}
$$

Ahora, hallemos las derivadas indicadas:

$$
\frac{dy}{dx} = \frac{(x^4 - 2) (3x^2) - (x^3 + 5) (4x^3)}{(x^4 - 2)^2}
$$

Efectuemos las operaciones indicadas:

$$
\frac{dy}{dx} = \frac{3x^6 - 6x^2 - 4x^6 - 20x^3}{(x^4 - 2)^2} = \frac{-x^6 - 20x^3 - 6x^2}{(x^4 - 2)^2}
$$

O también:

$$
\frac{dy}{dx} = -\frac{x^6 + 20x^3 + 6x^2}{(x^4 - 2)^2}
$$

## **4 Ejemplo**

Hallar dy/dx para  $y = 3x^5 - 7/x^3 + 12/x^7$ 

Apliquemos la propiedad de la linealidad de la derivada:

$$
\frac{dy}{dx} = 3 \cdot \frac{d}{dx} \left( x^5 \right) - 7 \cdot \frac{d}{dx} \left( x^{-3} \right) + 12 \cdot \frac{d}{dx} \left( x^{-7} \right)
$$

Hallemos las derivadas indicadas:

$$
\frac{dy}{dx} = 15x^4 - 7(-3x^{-4}) + 12(-7x^{-8})
$$

Operando:

$$
\frac{dy}{dx} = 15x^4 + \frac{21}{x^4} - \frac{84}{x^6}
$$

**Regla de la cadena 1.4**

La regla de la cadena es una técnica de cálculo para hacer derivación en casos donde hay composición de funciones.

En primera instancia, recordemos la definición de la función compuesta, notada como fog, que leemos composición de g por f, ó, f de g, ó, g compuesto f.

 $\begin{array}{cccccccccccccc} . & . & . & . & . & . & . & . \end{array}$ 

$$
f \circ g = \left\{ (x, z) | (x, y) \in g \ y \ (y, z) \in f \ \right\}
$$

Que también, podemos expresarla como:

 $f \circ g = f [ g (x) ]$ 

Por ejemplo,  $\operatorname{si} f(x) = x^4$  y  $g(x) = \frac{1}{x-1}$ , entonces  $\sin f(x) = x^4$  y  $g(x) = \frac{1}{x}$  $= x^4$  y g(x) =  $\frac{1}{x-1}$ 

$$
f \circ g = f \left[ g(x) \right] = f \left( \frac{1}{x - 1} \right)
$$

Reemplacemos:

$$
f \circ g = \left(\frac{1}{x-1}\right)^4
$$

Por una razón análoga la compuesta g o f es:

$$
g_0 f = g[f(x)]
$$

Para nuestro caso:

$$
g \circ f = g[f(x)] = g(x^4) = \frac{1}{x^4 - 1}
$$

Observemos que la composición no es conmutativa. La derivada de la función compuesta la hallamos mediante la aplicación de la definición; hagamos «y» igual a la función compuesta:

$$
y = f \circ g = f \lfloor g(x) \rfloor
$$

Hallemos el incremento en y:

$$
\Delta y = f \left[ g(x + \Delta x) \right] - f(g(x))
$$

Hagamos el cociente Δy/Δx:

$$
\frac{\Delta y}{\Delta x} = \frac{f \left[ g(x + \Delta x) \right] - f \left[ g(x) \right]}{\Delta x}
$$

Para facilitar el límite, hagamos  $z = g(x)$ , por consiguiente:

$$
z + \Delta z = g(x + \Delta x)
$$

Reemplacemos estos valores en la función compuesta:

$$
\frac{\Delta y}{\Delta x} = \frac{f(z + \Delta z) - f(z)}{\Delta x}
$$

Ahora, multipliquemos y dividamos por Δz:

$$
\frac{\Delta y}{\Delta x} = \frac{f(z + \Delta z) - f(z)}{\Delta x} \cdot \frac{\Delta z}{\Delta z}
$$

Si Δx tiende a cero entonces Δz también los hace; tomemos el límite

$$
\lim_{\Delta x \to 0} \frac{\Delta y}{\Delta x} = \lim_{\Delta x \to 0} \frac{f(z + \Delta z) - f(z)}{\Delta z} \cdot \lim_{\Delta x \to 0} \frac{\Delta z}{\Delta x}
$$

Por definición los tres límites dan lugar a las derivadas dx  $y \frac{dz}{dx}$ dz  $\frac{df}{dx}$ dx dy

Recordemos que  $z = g(x)$  y por lo tanto:

$$
\frac{dz}{dx} = \frac{d[g(x)]}{dx}
$$

Reemplacemos:

$$
\frac{dy}{dx} = \frac{d(f \circ g)}{dx} = \frac{d(f(g(x)))}{dx} = f'(z) g'(x)
$$

O lo que es lo mismo:

$$
\frac{d(f \circ g)}{dx} = \frac{df}{dz} \cdot \frac{dz}{dx}
$$

**10**

Las ecuaciones anteriores define la regla de la cadena.

Veamos una forma alternativa de definir la regla de la cadena. Sea  $y = f(u)$   $y$   $u = g(x)$ si g es diferenciable en x y f es diferenciable en u. Entonces f o g es diferenciable en x. veamos: f  $\log$  = f  $\lfloor g(x) \rfloor$ , luego :  $(f \circ g)$  = f  $(g(x)) \cdot g'(x)$ 

por la notación de Leibniz:

$$
\frac{dy}{dx} = \frac{dy}{du} \cdot \frac{du}{dx}
$$

 **1 Ejemplo**

Hallar la derivada de  $y = f(x) = (x^3 - 2x +1)^{10}$ Definamos :  $u(x) = x^3 - 2x + 1$  y  $f(u) = u^{10}$ . Entonces :

$$
\frac{dy}{dx} = \frac{dy}{du} \cdot \frac{du}{dx} \quad \text{pero} \quad \frac{dy}{du} = 10u^9 \quad y \frac{du}{dx} = 3x^2 - 2
$$

Agrupando :

$$
\frac{dy}{dx} = 10u^9 \cdot \left(3x^2 - 2\right)
$$
reemplazan do u por  $3x^2 - 2x + 1$  tenemos :  

$$
\frac{dy}{dx} = 10\left(x^3 - 2x + 1\right)^9 \cdot \left(3x^2 - 2\right)
$$

Cálculo diferencial **Cálculo diferencial**

## **2 Ejemplo**

Hallar dy/dx para la función f (x) =  $(4x^3 - 1)^{-2}$  .

La función la podemos considerar como la composición de las funciones:  $\theta(t) = t^{-2}$  y  $t = \psi(x) = 4x^3 - 1$ . La derivada la hallamos mediante la aplicación de (9)

$$
\frac{df}{dx} = \theta'(t) \psi'(x)
$$

Reemplacemos:

$$
\frac{df}{dx} = \frac{d(t^{-2})}{dt} \cdot \frac{d(4x^3 - 1)}{dx}
$$

Efectuemos las derivadas indicadas:

$$
\frac{df}{dx} = -2t^{-3} (12x^2)
$$

Expresemos todo en función de x:

$$
\frac{df}{dx} = -2(4x^3 - 1)^{-3} (12x^2) = \frac{-24x^2}{(4x^3 - 1)^3}
$$

La derivada de (4 $\mathrm{x}^3$  - 1) igual a 12 $\mathrm{x}^2$ , la denominamos la derivada interna. En general, en f o g la derivada interna es g´(x).

## **3 Ejemplo**

Hallar df/dx para la función 2  $x^2$  $f(x) = \left(1 - \frac{1}{2}\right)$  $\overline{1}$ Ì  $\overline{\phantom{a}}$ l  $=\begin{pmatrix} 1 \end{pmatrix}$ 

Hallemos la derivada mediante la aplicación de (9) con  $\theta(t) = t^2$  y  $t = \Psi(x) = 1 - \frac{1}{x^2}$ 2 x  $\theta(t) = t^2$  y t =  $\Psi(x) = 1 - \frac{1}{2}$ 

$$
\frac{\mathrm{d}f}{\mathrm{d}x} = \theta'(t) \Psi'(x)
$$

Reemplacemos:

$$
\frac{df}{dx} = \frac{dt^2}{dt} \cdot \frac{d\left(1 - \frac{1}{x^2}\right)}{dx}
$$

Efectuemos las derivadas:

$$
\frac{\mathrm{df}}{\mathrm{dx}} = 2t \left( \frac{2}{x^3} \right)
$$

 $\bullet$ 

Expresemos la derivada en función de x:

$$
\frac{df}{dx} = 2\left(1 - \frac{1}{x^2}\right)\frac{2}{x^3} = \frac{4}{x^3}\left(1 - \frac{1}{x^2}\right)
$$

En la práctica, eludimos el reemplazo por  $\;\;$  θ  $_{\rm Y}$   $\;$   $\!$   $\;$  ,  $\,$  hacemos la derivada directamente, sin olvidarnos de la derivada interna:

$$
\frac{df}{dx} = 2\left(1 - \frac{1}{x^2}\right)\frac{2}{x^3} = \frac{4}{x^3}\left(1 - \frac{1}{x^2}\right)
$$

# **4 Ejemplo**

Hallar df/dx para 
$$
f(x) = \left(\frac{3x^3 - 1}{4x^2 + 1}\right)^5
$$

Hallemos directamente la derivada:  $(x) = \frac{3x^2 - 1}{2}$  y  $f(u) = u^5$ 2 2  $y$  f(u) = u  $4x^2+1$ Sea u(x) =  $\frac{3x^2 - 1}{2}$  y f(u) = +  $=\frac{3x^2-1}{2}$ 

$$
Ahora: \frac{du}{dx} = \frac{\left(4x^2 + 1\right)\left(9x^2\right) - \left(3x^3 - 1\right)\left(8x\right)}{\left(4x^2 + 1\right)^2}
$$

$$
\frac{df}{du} = 5u^4 \text{ Ahora}: \frac{du}{dx} = \frac{36x^4 + 9x^2 - 24x^4 + 8x}{(4x^2 + 1)^2}
$$

Efectuemos las operaciones indicadas:

$$
\frac{df}{dx} = 5\left(\frac{3x^3 - 1}{4x^2 + 1}\right)^4 \frac{36x^4 + 9x^2 - 24x^4 + 8x}{(4x^2 + 1)^2} = \frac{5(3x^3 - 1)^4(12x^4 + 9x^2 + 8x)}{(4x^2 + 1)^6}
$$

 $\sim$ 

Luego:

$$
\frac{df}{dx} = \frac{dy}{dx} = \frac{5(3x^3 - 1)^4(12x^4 + 9x^2 + 8x)}{(4x^2 + 1)^2}
$$

Cálculo diferencial **Cálculo diferencial**

## **Derivada de la función implícita**

La función implícita es una en la cual la variable dependiente y la independiente van combinadas; por lo tanto la variable dependiente no se expresa explícitamente en función de la variable independiente, como por ejemplo 3xy+ $\sqrt{xy} = 0$ , sen $(xy) + y^2 = 0$ .

La derivada para la función implícita la hallamos mediante la aplicación de las técnicas de la diferenciación y la regla de la cadena. Lo primero que debemos saber es con respecto a qué variable se desea hacer la derivada. La nomenclatura más usual para definir una función es:  $y = f(x)$ . donde x es variable y y la función.

El proceso se puede definir en 3 pasos:

- a) Se deriva la ecuación dada, aplicando la regla de la cadena y las reglas básicas de derivación.
- b) Se agrupan los diferenciables.
- para obtener la derivada. dx dy

## **1 Ejemplo**

Hallar dy/dx para  $x^2 + xy + y^2 = 7$ 

La variable independiente es x. Derivemos la función con respecto a x mediante las técnicas conocidas de la diferenciación:

$$
\frac{d}{dx}\left(x^2+xy+y^2\right) = \frac{d}{dx}\left(x^2\right) + \frac{d}{dx}\left(xy\right) + \frac{d}{dx}\left(y^2\right) = \frac{d}{dx}\left(7\right)
$$

Conocemos las derivadas de  $x^2$  y de 7, esto es, 2x y 0. Hallemos la derivada para el segundo término, tratándolo como un producto:

$$
\frac{d}{dx}(xy) = x \frac{dy}{dx} + y \cdot 1 = x \frac{dy}{dx} + y
$$

La derivada del tercer término es:  $2y \frac{dy}{dx}$  $2y \frac{dy}{dx}$ 

 $\bullet$ 

Reemplacemos:

$$
\frac{d(x^{2} + xy + y^{2})}{dx} = 2x + x \frac{dy}{dx} + y + 2y \frac{dy}{dx} = 0
$$

Despejemos dy/dx:

$$
\frac{dy}{dx} = -\frac{2x + y}{x + 2y}
$$

 **2 Ejemplo**

Hallar dy/dx para  $\frac{x+y}{x-y} = 7$  $\frac{x+y}{x-y} =$ +

Derivemos la función como un cociente, teniendo en cuenta la regla de la cadena

$$
\frac{(x-y) (1+dy/dx) - (x+y) (1-dy/dx)}{(x-y)^2} = 0
$$

Si  $x \neq y$ , podemos multiplicar por  $(x -y)^2$ 

$$
(x-y)\left(1+\frac{dy}{dx}\right)-(x+y)(1-dy/dx)=0
$$

Agrupemos los términos que tengan como factor dy/dx:

$$
\frac{dy}{dx}(x-y+x+y)+x-y-(x+y)=0
$$

 **309**

**Cálculo diferencial**

Cálculo diferencial

Efectuemos las operaciones indicadas:

$$
2x\frac{dy}{dx} - 2y = 0
$$

Por consiguiente:

$$
\frac{dy}{dx} = \frac{y}{x}
$$

 **3 Ejemplo**

Hallar dy/dx para  $x^3y - 4x^2y^2 + 5xy^3 = 5$ 

Derivemos la función como suma de productos, teniendo en cuenta la regla de la cadena.

$$
3x^{2}y + x^{3} \frac{dy}{dx} - 8xy^{2} - 8x^{2}y \frac{dy}{dx} + 5y^{3} + 15xy^{2} \frac{dy}{dx} = 0
$$

Agrupemos los términos que tengan el factor dy/dx:

$$
\frac{dy}{dx} (x^3 - 8x^2y + 15xy^2) + 3x^2y - 8xy^2 + 5y^3 = 0
$$

Despejemos dy/dx:

$$
\frac{dy}{dx} = \frac{8xy^2 - 3x^2y - 5y^3}{x^3 - 8x^2y + 15xy^2}
$$

 $\overline{\phantom{a}}$  $\overline{\phantom{a}}$  Hallar dy/dx para las funciones siguientes:

- 21)  $xy = 4$ 1 x<sup>3</sup>y  $x + 3$  $\frac{+3}{3}$  =
- 23)  $x^3y = y^3x^2 + y^5$  24)  $x^3y = y^3x^2 + y^5$  24)  $\sqrt{x^2 + y^2} = 15$
- 25)  $\frac{\sqrt{x}}{\sqrt{x}} + \frac{\sqrt{y}}{\sqrt{x}} = 1$ x y y  $\frac{x}{x} + \frac{\sqrt{y}}{x} =$

## **Diferenciales**

Al definir la derivada aparece la notación dy/dx; ahora nos proponemos definir dx y dy denominados los diferenciales de x e y respectivamente, en tal forma que su relación, ´ cuando dx 0, sea igual a la derivada de y con respecto a x. Partimos del hecho de que  $y$  es una fu $\underline{p}$ ción de x, esto es,  $y = f(x)$ ,

El diferencial de x, es dx, es una nueva variable independiente y su dominio son los reales.

El diferencial de y, es dy es una función de x y dx, definida por:

$$
dy = f'(x) dx
$$

Los diferenciales de x y dy tienen las siguientes propiedades:

si dx = 0, entonces dy = 0 y

dx

si dx ≠ 0, entonces  $f'(x)$  $f'(x)dx$  $\frac{dy}{dx} = \frac{f'(x)dx}{1}$ **13** el diferencial de x diferencial de y en tér minos de x y dx dx  $\frac{dy}{dx} =$ 

es la derivada de y con respecto a x.

dx

Obviamente, este último resultado no nos trae nada de nuevo puesto que debidamente definimos dy en otras palabras, lo planeamos de esta manera. Por ejemplo, si y =  $(x^3 - 1)^5$  entonces  $f'(x) = 5$ .  $3x^2 (x^3 - 1)^4 = 15x^2(x^3 - 1)^4$  y dy =  $f'(x)dx$ , o sea: dy =  $15x^2$  $(x^3 - 1)^4$ dx; también nos hemos acostumbrado a escribirlo:

$$
\frac{dy}{dx} = 15x^2 (x^3 - 1)^4
$$

Y si lo tratamos esto como una función y multiplicamos ambos miembros por dx:

$$
dy = 15x^2 (x^3 - 1)^4 dx
$$

La interpretación geométrica de los diferenciables la podemos hacer apoyándonos en la figura 1.4

Cálculo diferencial **Cálculo diferencial 313**

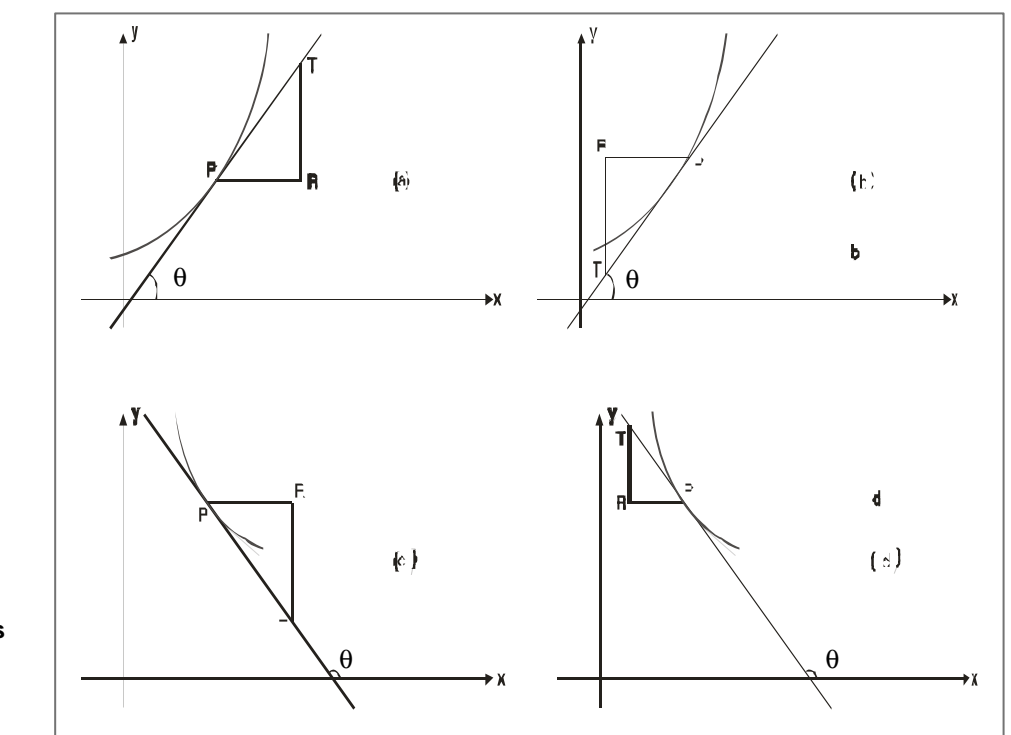

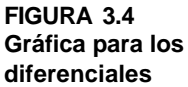

La curva representa la función  $y = f(x)$ , y para cada caso trazamos la tangente a la curva en el punto P. El diferencial dx = PR, obviamente es positivo, si R está a la derecha de P (como en (a) y (c)); en el caso contrario es negativo ((b) y (d)). El diferencial dy = RT, es positivo si T está por encima de R (como en (a) y (d), de lo contrario es negativo. En todo caso:

$$
\frac{\mathrm{dy}}{\mathrm{dx}} = \frac{\mathrm{RT}}{\mathrm{PR}} = \tan \theta
$$

f´(x) da la pendiente de la curva en P y por lo tanto:

 $dy = f'(x)dx = \tan\theta (PR) = RT$ 

RT es el cambio en y a lo largo de la recta tangente que generamos por un cambio dx en x. En consecuencia:

- a) dy/dx es la razón de cambio de y por unidad de cambio de x, y
- b) dy es la cantidad de cambio en y por dx unidades de cambio en x a lo largo de la tangente a la curva en P.

dy es la parte principal del incremento.

**314**

 $\bullet$ 

Por lo tanto, en un punto P donde la función es diferenciable, el diferencial dy(o df) es proporcional a dx; el coeficiente de proporcionalidad es la derivada en el punto. La función df es lineal en dx.

Para el caso en el cual la función está definida mediante un parámetro, digamos  $y = f(t)$ y x = g(t), entonces el parámetro es la variable independiente (t en nuestro caso) para la función, y la derivada de la curva en el plano xy la podemos expresar como una función de t; en estas circunstancias aparece el diferencial de t, dt, como una nueva variable con dominio en los reales, y los diferenciales de y y de x los definimos mediante las ecuaciones: ´

$$
dx = g'(t) dt
$$
   
 
$$
dy = f'(t) dt
$$
   
 
$$
\boxed{14}
$$

Y la derivada dy/dx la expresamos en la forma siguiente:

$$
\frac{dy}{dx} = \frac{dy/dt}{dx/dt}, \quad \text{si} \quad \frac{dx}{dt} \neq 0
$$

O también:

$$
\frac{dy}{dx} = \frac{el \text{ diferencia } l \text{ de y en términos de t y dt}}{\text{diferencia } l \text{ de x en términos de t y dt}} \qquad \qquad \boxed{\text{16b}}
$$

O lo que es lo mismo, la derivada de y con respecto a x es igual al diferencial de y dividido por el diferencial de x si dx  $\neq 0$ , cualquiera que sea el parámetro. Al ser nuevas variables, los diferenciales son susceptibles de un manejo algebraico como el de cualquier otra variable, esto es una gran ventaja para los desarrollos pertinentes.

## **1 Ejemplo**

Un hilo es estirado en tal forma que su longitud se incrementa en el uno por ciento (1%). Suponiendo que el hilo es un cilindro circular recto de sección transversal pequeña y que el volumen permanece constante, ¿en qué porcentaje decrece el radio?

Como dato del problema tenemos que el volumen es constante; designemos por x la longitud; el área de la sección transversal es A = $\pi\,$ r $^2$ , donde r es el radio.  $\,$  El volumen V es  $V = \pi r^2 x$ ; despejemos de aquí el radio.

$$
r=\sqrt{\frac{V}{\pi x}}=\sqrt{\frac{V}{\pi}}x^{-1/2}
$$

El radio lo podemos considerar como una función de la longitud, puesto que el volumen es constante. Podemos calcular la variación del radio mediante su diferencial:

$$
dr = -\frac{1}{2} \sqrt{\frac{V}{\pi}} x^{-3/2} dx
$$

Como necesitamos el porcentaje de variación, dividamos la ecuación del diferencial del radio por la ecuación que da el radio:

$$
\frac{dr}{r} = \frac{-\frac{1}{2}\sqrt{\frac{V}{\pi}} x^{-3/2} dx}{\sqrt{\frac{V}{\pi}} x^{-1/2}}
$$

Simplifiquemos:

and a straight

$$
\frac{dr}{r} = -\frac{1}{2} \frac{dx}{x}
$$

Para pequeñas variaciones, los diferenciales son del mismo orden que los incrementos, entonces como:  $\frac{ux}{dx} \approx \frac{1}{2}$  por consiguiente: 100 1 x  $\frac{dx}{x}$ 

$$
\frac{dr}{r} = -\frac{1}{2} \frac{dx}{x} = -\frac{1}{2} \cdot \frac{1}{100} = \frac{-1}{200}
$$

En consecuencia el radio decrece aproximadamente en 1/2 por ciento (1/2% 0.5%)

 $\mathcal{L}^{(1)}\left(\mathcal{L}^{(1)}\left(\mathcal{L}^{(1)}\left(\mathcal{L}^{(1)}\left(\mathcal{L}^{(1)}\left(\mathcal{L}^{(1)}\left(\mathcal{L}^{(1)}\left(\mathcal{L}^{(1)}\left(\mathcal{L}^{(1)}\left(\mathcal{L}^{(1)}\left(\mathcal{L}^{(1)}\left(\mathcal{L}^{(1)}\left(\mathcal{L}^{(1)}\left(\mathcal{L}^{(1)}\right)\mathcal{L}^{(1)}\right)\right)\right)\right)\right)\right)\right)\right)\right)\right)\mathcal{L}^{(1)}\left(\mathcal{L}^{(1)}$ 

- Ejercicio 3.3 **Ejercicio 3.3**
- 1) Si  $y = 5x^3$ , hallar el porcentaje en el cual se incrementa la función cuando x se incrementa en el 2%.
- 2) Si y =  $1/x<sup>4</sup>$ , hallar el porcentaje en el cual decrece la función cuando x se incrementa en el 1/2%.
- 3) Si y =  $2x^2$ , hallar el incremento aproximado en la función cuando x varía de 5 a 5.01.
- 4) Si y =  $1/\sqrt{x}$ , hallar la disminución en la función cuando x se incrementa de 16 a 16.03

 $\mathbf{1}$ 

 $\sim$   $\sim$   $\sim$ 

**La función exponencial:** existen muchos fenómenos que tienen un comportamiento de tipo exponencial; essto quiere decir que la función se ajusta a una ecuación del tipo:

$$
y = A a^{kx}
$$

donde A, a, k son constantes y además «a» es positiva y diferente de 1. Un ejemplo sencillo es el monto de una deuda impuesta a interés compuesto; dicho monto está relacionado con el capital, la tasa de interés y el tiempo, mediante la ecuación:

$$
M = C (1+i)^t
$$

Donde M = monto = capital más créditos

 $C =$ capital

i = la tasa de interés en base 1

t = el tiempo o mejor, el número de periodos de conformidad con la tasa

Para una deuda determinada C é i son constantes y las variables son el monto y el tiempo.

Otro ejemplo es la degradación de un material radioactivo:

$$
Q = Q_0 e^{-kt}
$$

Q = cantidad de material radioactivo en el tiempo t.

- $Q_0$  = cantidad de material radioactivo inicial
- $k =$  constante
- $t =$  tiempo

En la ecuación debemos restringir la base, es decir el número que se eleva a una potencial real, a los positivos diferentes de 1, debido a que en esta forma la función es de reales a reales. Si la base es negativa hay que extender la función a los complejos, y debe ser diferente de 1 para eludir la función constante.

En todos los casos el dominio de la función corresponde a los reales y su recorrido a los reales positivos.

**318**

 $\bullet$ 

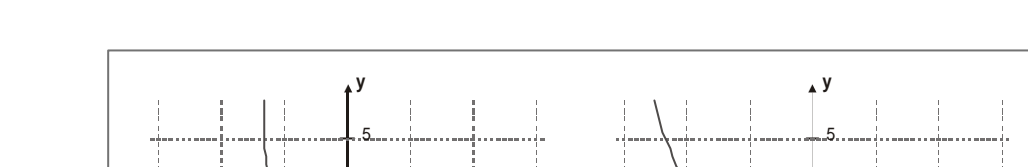

3 4

 $y = (\frac{1}{2})^x$ 

 $y = (\sqrt[k]{3})^x$ 

3 4

La gráfica para la función y = la vemos en la figura 1.5 con  $0 < a < 1$  y con  $a > 1$ .

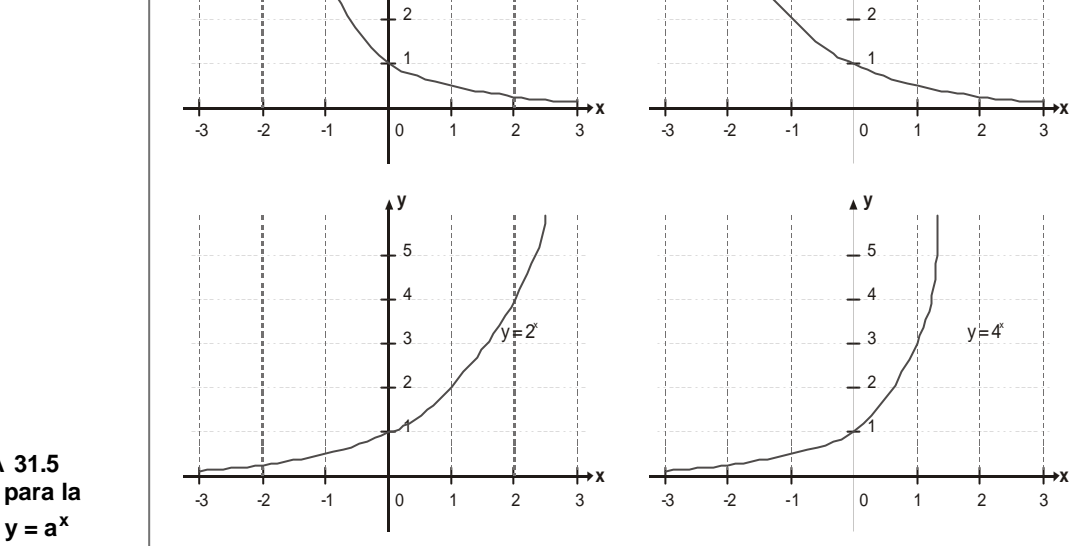

**FIGURA 31.5 Gráfica para la función y = a<sup>x</sup>**

Además, observamos que si a > 1 la función es creciente, esto es,f  $(x_2)$ >f $(x_1)$ si  $x_2$ > $x_1$ ; para  $0 < a < 1$ , la función es decreciente, es decir, f  $(x_2) < f(x_1)$ si  $x_2 > x_1$ .

Podemos cambiar la base para las funciones de tipo exponencial mediante la ecuación:

$$
b^x = x \log_a b
$$

Este hecho exige la selección de una base que tenga un manejo matemático sencillo y además que sea de gran utilidad. La experiencia ha enseñado que la función exponencial debe definirse como:

$$
y = a^X \quad a > 0
$$

**Derivada de y =**  $a^x$ : la función  $y = a^x$  es la función exponencial típica, para definir la derivada, debemos asumir que a > 0.

La derivada es de la forma:

$$
\frac{dy}{dx} = a^x \text{ Ln}(a)
$$

### **Demostración:**

Para  $y = a^x$ , aplicamos la definición:  $\frac{dy}{dx} = \lim_{x \to a} \frac{f(x + \Delta x) - f(x)}{x}$ x  $\lim \frac{f(x + \Delta x) - f(x)}{g(x)}$ dx dy Δ  $=$   $\lim$   $\frac{f(x + \Delta x)}{f(x + \Delta x)}$  $\overline{\Delta x} \to 0$ 

si desarrollamos la función en mención:

$$
\frac{dy}{dx} = \lim_{\Delta x \to 0} \frac{a^{x + \Delta x} - a^x}{\Delta x} = \lim_{\Delta x \to 0} \frac{a^x \left(a^{\Delta x} - 1\right)}{\Delta x} = a^x \lim_{\Delta x \to 0} \frac{a^{x\Delta} - 1}{\Delta x}
$$

Al desarrollar este último límite, haciendo  $\Delta x$  cercano a cero por la derecha o izquierda llegamos a que dicho límite es igual a Ln (a), por ejemplo para

$$
\lim_{\Delta x \to 0} \frac{2^{\Delta x} - 1}{\Delta x} \approx 0,6931 \approx \text{Ln } 2. \text{ Entonces :}
$$
\n
$$
\frac{dy}{dx} = a^x \cdot \text{Ln}(a)
$$

**Derivada de y = e<sup>x</sup>** : como consecuencia del caso anterior, podemos definir la derivada de la «función exponente natural».

Si  $y = e^x$ , entonces:

$$
\frac{dy}{dx} = e^x \text{ Ln } e \Rightarrow \frac{dy}{dx} = e^x \text{ [2014]}
$$

#### **Demostración:**

La demostración será un ejercicio que debe desarrollar el estudiante, con orientación del tutor.

Podemos generalizar las derivadas para cuando la función exponencial tiene como variable otra función, que a su vez es función de la variable, entonces:

 donde u es función de x. Entonces por la regla de la cadena:  $y = a^u$ 

$$
\frac{dy}{dx} = a^u \ln a \frac{du}{dx}
$$

Igual para  $y = e^u$ , luego:

$$
\frac{dy}{dx} = e^u \cdot \frac{du}{dx}
$$

## **1 Ejemplo**

Hallar la derivada de y = f (x)=  $2^{3x-1}$ 

### **Solución:**

Vemos que es una función de la forma  $y = a^u$  . Luego:

$$
u = 3x - 1 \quad y \quad \frac{du}{dx} = 3
$$

<sup>u</sup> y  $\frac{dy}{du} = 2^u \cdot \text{Ln} 2$ , agrupando  $y = 2^u$  y  $\frac{dy}{dx} = 2^u$ .

$$
\frac{dy}{dx} = \frac{dy}{du} \cdot \frac{du}{dx} = 2^u \ln 2 \cdot 3 = 3 \ln 2 \cdot 2^{(3x-1)} \text{ ya que } u = 3x - 1
$$
  

$$
\frac{dy}{dx} = 3 \ln 2 \cdot 2^{(3x-1)}
$$

 **2 Ejemplo**

Hallar la derivada de la función: y = 3e $(4x^2-2)_{+10x}$ 

#### **Solución:**

Vemos que se trata de una suma de dos funciones, la primera exponencial y la segunda lineal. Derivamos cada una y al final las sumamos.

Llamemos:  $g(u)=3e^u$ , entonces:  $\frac{dg}{dx}=3e^u$  $(x)=4x^2-2$ , entonces:  $\frac{du}{dx}=8x$ Por otro lado:  $u(x)=4x^2-2$ , entonces:  $\frac{du}{dx}$ du  $g(u)=3e^u$ , entonces:  $\frac{dg}{dx}$  =

Agrupando:

$$
\frac{dg}{dx} = \frac{dg}{du} \cdot \frac{du}{dx} = 3e^{u} \cdot 8x \rightarrow \frac{dg}{du} = 24xe^{(4x^{2}-2)}
$$

Ahora derivemos  $h(x)=10x$ 

$$
\frac{dh}{dx} = 10
$$

Agrupamoslosresultados:

$$
\frac{dy}{dx} = 24x e^{\left(4x^2 - 2\right)} + 10
$$

Es verdad que la función exponencial de base e es su propia derivada. Es la única función con esta propiedad.

## **La función logarítmica**

La inversa de la función exponencial es la función logarítmica. Precisamente esta forma se presenta en los libros de nivel introductorio; recordemos la definición de nuestro primer libro de Algebra: «El logaritmo de un número es el exponente al cual hay que elevar un número llamado base para reproducir el número».

El logaritmo lo notaremos como:

 $y = log_a x$ 

 $\ddot{\phantom{0}}$ 

Esta notación es para un logaritmo en base a. Si la base es el número e, se le llama logaritmo natural y se denota Ln(x).

El dominio de la función logaritmo corresponde a los reales positivos, y, su recorrido a los reales. Por conveniencia transcribimos algunas de las propiedades de los logaritmos.

a.  $\log_a 1 = 0$  b. c.  $\log_a xy = \log_a x + \log_a y$  d. e.  $\log_a x^n = n \log_a x$  f. g.  $\log_a x = \log_b x / \log_b a$  $= 0$  b.  $log_a a = 1$  $= \log_a x + \log_a y$  d.  $\log_a (x/y) = \log_a x - \log_a y$  $= n \log_a x$  f.  $\log_a b = 1/\log_b$ 

Con esta última propiedad vemos que el cambio de base en los logaritmos es cuestión de una constante.

**Derivada de**  $y = log_a(x)$ :

La derivada para la función logaritmo, la hallamos mediante la derivación de la función inversa. Sea $y = log_a(x)$ , entonces su derivada es:

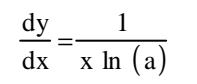

 $\frac{d}{dx}(x)$  esto nos resulta :  $rac{d}{dx}$  $\left(\begin{array}{c} a^{y} \end{array}\right) = \frac{d}{dx}$  $\frac{d}{dx} \left( a^y \right) =$ 

dy

#### **Demostración:**

Como y =  $\log_a(x)$  entonces su inversa será a<sup>y</sup> = x Derivemos con respecto a x:  $\frac{d}{dx}\left(a^y\right) = \frac{d}{dx}\left(x\right)$  esto nos resulta :  $rac{d}{dx}$  $\left( a^y \right) = \frac{d}{dx}$  $\frac{d}{dx} \left( a^y \right) =$  $\left(\begin{array}{c} a^{y} \end{array}\right)$ ſ

$$
a^{\mathbf{y}}.\ln a \frac{dy}{dx} = 1
$$

Despejemos la derivada; obtenemos:

$$
\frac{dy}{dx} = \frac{1}{a^y \ln(a)}
$$

Reemplacemos  $a^y$  por x obtenemos:

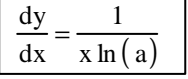

Cálculo diferencial **Cálculo diferencial**

Generalizando:

 $y = log_a(u)$ , siendo u función dex :

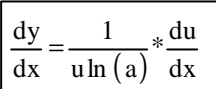

**Derivada de y = ln(x)**: al igual que en el caso anterior, la derivada de ln(x), para x>0, se obtiene por la función inversa.

Sea  $y = ln(x)$ , entonces su derivada es la forma:

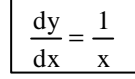

#### **Demostración:**

Como y=log<sub>e</sub> (x) entonces su inversa será: e<sup>y</sup> = x . Derivamos esta ecuación por la técnica de la ímplicita, entonces:

desarrollando:  $e^y \frac{dy}{dx} = 1$ , despejamos la derivada: dx  $(x)$  desarrollando:  $e^y \cdot \frac{dy}{dx} =$ dx  $\mathbf{e}^{\mathbf{y}}$  =  $\frac{\mathbf{d}}{\mathbf{d}}$ dx  $\frac{d}{dx} \left( e^y \right) =$  $\left(\begin{array}{c} 0 \\ 0 \end{array}\right)$ ſ x 1 dx ; pero e<sup>y</sup> = x; luego :  $\frac{dy}{dx}$ e 1 dx  $\frac{dy}{dx} = \frac{1}{x}$  poro of  $=\frac{1}{y}$ ; pero e<sup>y</sup> = x; luego :  $\frac{dy}{dx}$  =

En general, para una función de la forma:  $y = ln (u)$  siendo u función de x, entonces:

$$
\frac{dy}{dx} = \frac{1}{u} \cdot \frac{du}{dx}
$$

# **1 Ejemplo**

Hallar dy/dx para y=e $\sqrt{x}$ 

Hallemos la derivada mediante la aplicación de la regla de la cadena  $\,$ u $\,$  =  $\sqrt{x}$ 

$$
\frac{dy}{dx} = \frac{d}{du} \left( e^u \right) \cdot \frac{du}{dx}
$$

**324**

 $\bullet$ 

Efectuemos las derivadas:

$$
\frac{dy}{dx} = e^{u} \frac{1}{2\sqrt{x}} = \frac{e^{\sqrt{x}}}{2\sqrt{x}} \implies \frac{dy}{dx} = \frac{e^{\sqrt{x}}}{2\sqrt{x}}
$$

 **2 Ejemplo**

$$
Hallar dy/dx para y = \frac{e^{x^2} + e^{-x^2}}{2}
$$

Apliquemos la regla de la cadena con u =  $x^2$  para el primer sumando, y v =–  $x^2$  para el segundo:

$$
\frac{dy}{dx} = \frac{1}{2} \cdot \frac{d}{dx} \left( e^{x^2} \right) + \frac{1}{2} \cdot \frac{d}{dx} \left( e^{-x^2} \right)
$$

O también:

$$
\frac{dy}{dx} = \frac{1}{2} \cdot \frac{d}{dx} \left( e^u \right) \frac{du}{dx} + \frac{1}{2} \cdot \frac{d}{dx} \left( e^v \right) \frac{dy}{dx}
$$

Efectuemos las derivadas:

$$
\frac{dy}{dx} = \frac{1}{2}e^{u} \cdot 2x + \frac{1}{2}e^{v} (-2x) = 2x \cdot \frac{1}{2}e^{x^{2}} - 2x \cdot \frac{1}{2}e^{-x^{2}}
$$

Expresemos la derivada en función de x:

$$
\frac{d}{dx}\left(\frac{e^{x^2}+e^{-x^2}}{2}\right) = x\left(e^{x^2}-e^{-x^2}\right)
$$

 **3 Ejemplo**

Hallar dy/dx para  $y = xe^{x}$ 

Derivemos directamente el producto:

$$
\frac{dy}{dx} = xe^{x} + e^{x} = e^{x} (1+x)
$$

Cálculo diferencial **Cálculo diferencial**

# **4 Ejemplo**

Hallar dy/dx para 
$$
y = \frac{e^x - e^{-x}}{e^x + e^{-x}}
$$

Derivemos el cociente:

$$
\frac{dy}{dx} = \frac{\left(e^x + e^{-x}\right) \frac{d\left(e^x - e^{-x}\right)}{dx} - \left(e^x - e^{-x}\right) \frac{d\left(e^x + e^{-x}\right)}{dx}}{\left(e^x + e^{-x}\right)^2}
$$

Efectuemos las derivadas:

$$
\frac{dy}{dx} = \frac{(e^{x} + e^{-x})(e^{x} + e^{-x}) - (e^{x} - e^{-x})(e^{x} - e^{-x})}{(e^{x} + e^{-x})^{2}}
$$

Efectuemos los productos del numerador:

$$
\frac{dy}{dx} = \frac{e^{2x} + 2 + e^{-2x} - (e^{2x} - 2 + e^{-2x})}{(e^{x} + e^{-x})^2} = \frac{4}{(e^{x} + e^{-x})^2}
$$

Simplifiquemos:

$$
\frac{d\left(\frac{e^{x^2}+e^{-x^2}}{2}\right)}{dx} = \frac{4}{\left(e^x+e^{-x}\right)^2}
$$

 **5 Ejemplo**

Hallar dy/dx para  $y = x \log x$ :  $\log (x) = \ln (x)$ 

Derivemos directamente el producto:

$$
\frac{dy}{dx} = \frac{d(x \log x)}{dx} = \log x + x \cdot \frac{1}{x}
$$

Simplifiquemos:

$$
\frac{dy}{dx} = 1 + \log(x) = 1 + \ln(x)
$$

a di kara sa kara ka kara sa kara sa kara ka kara sa kara sa kara ka kara sa kara sa kara sa kara sa kara sa k
$$
Hallar dy/dx para y = log \frac{\sqrt{x^2 + 1}}{\sqrt[3]{3x^5 + 1}}
$$

Para facilitar la derivada,empleamos las propiedades de los logaritmos; podemos escribir la función como:

$$
y = \log \frac{\sqrt{x^2 + 1}}{\sqrt[3]{3x^5 + 1}} = \frac{1}{2} \log (x^2 + 1) - \frac{1}{3} \log (3x^5 + 1)
$$

Derivemos la función:

$$
\frac{dy}{dx} = \frac{1}{2} \cdot \frac{2x}{x^2 + 1} - \frac{1}{3} \cdot \frac{15x^4}{3x^5 + 1}
$$

Los términos  $2x$  en el primer sumando y  $15x^4$  en el segundo son las derivadas internas; simplifiquemos:

$$
\frac{dy}{dx} = \frac{x}{x^2 + 1} - \frac{5x^4}{3x^5 + 1}
$$

Efectuemos la diferencia:

$$
\frac{dy}{dx} = \frac{3x^6 + x - 5x^6 - 5x^4}{\left(x^2 + 1\right)\left(3x^5 + 1\right)} = \frac{x - 5x^4 - 2x^6}{\left(x^2 + 1\right)\left(3x^5 + 1\right)}
$$

Debemos resaltar la simplificación que se presenta al aplicar las propiedades de los logaritmos.

 **7 Ejemplo**

Hallar dy/dx para  $y = e^{1/\log x}$ 

 $\overline{a}$ 

 $\ddot{\phantom{a}}$ 

#### **Hallemos la derivada mediante la aplicación de la regla de la cadena:**

 $\mathcal{L}^{(1)}\left(\mathcal{L}^{(1)}\left(\mathcal{L}^{(1)}\left(\mathcal{L}^{(1)}\left(\mathcal{L}^{(1)}\left(\mathcal{L}^{(1)}\left(\mathcal{L}^{(1)}\left(\mathcal{L}^{(1)}\left(\mathcal{L}^{(1)}\left(\mathcal{L}^{(1)}\left(\mathcal{L}^{(1)}\left(\mathcal{L}^{(1)}\left(\mathcal{L}^{(1)}\right)\right)\mathcal{L}^{(1)}\right)\right)\right)\right)\right)\right)\right)\right)\right)\left(\mathcal{L}^{(1)}\left(\mathcal{L}^{(1)}\left(\mathcal{L}^{($ 

$$
\frac{dy}{dx} = \frac{d \left(e^{1/\log x}\right)}{dx} = \frac{de^u}{du} \cdot \frac{du}{dx} = \frac{de^u}{du} \cdot \frac{d \left(1/\log x\right)}{dx}
$$

**Cálculo** diferencial **Cálculo diferencial**

Efectuemos las derivadas:

$$
\frac{dy}{dx} = \frac{d}{dx} \left( e^{1/\log x} \right) = \frac{d}{du} \left( e^u \right) * \frac{du}{dx}
$$

Reemplacemos las derivadas:

$$
\frac{dy}{dx} = e^{u} \cdot \left(-\frac{1}{x \log^{2} x}\right) = \frac{-e^{1/\log x}}{x \log^{2} x}
$$

 **8 Ejemplo**

#### **Hallar dy/dx para y = (log x<sup>3</sup>)<sup>2</sup>**

Apliquemos la regla de la cadena: u = logx

$$
\frac{dy}{dx} = \frac{d(\log x)^{3/2}}{dx} = \frac{d(u^{3/2})}{du} \cdot \frac{du}{dx}
$$

Efectuemos las derivadas:

$$
\frac{d(u^{3/2})}{du} = \frac{3}{2}u^{1/2} \; ; \; \frac{du}{dx} = \frac{d(\log x)}{dx} = \frac{1}{x}
$$

Reemplacemos las derivadas

$$
\frac{dy}{dx} = \frac{3}{2} u^{1/2} \cdot \frac{1}{x} = \frac{3}{2} \cdot (\log x)^{1/2} \cdot \frac{1}{x} = \frac{3(\log x)^{1/2}}{2x} = \frac{3\sqrt{\log(x)}}{2x}
$$

## **9 Ejemplo**

Hallar dy/dx para  $y = \frac{(x-1)^{1/2}}{(x^2+1)^{1/2}}$  $3 \t1^{1/3}$   $\sqrt{5}$  1)<sup>1/5</sup>  $(x^2 + 1)$  $y = \frac{(x^3 + 1)^{1/3} (x^5 - 1)}{2}$ 5 +  $=\frac{(x^3+1)^{1/3} (x^5-1)^{1/3}}{2(1/3+1)^2}$ 

Hallemos la derivada mediante la diferenciación logarítmica. Tomemos los logaritmos a ambos miembros y apliquemos las propiedades de los logaritmos:

$$
\log y = \frac{1}{3} \log \left( x^3 + 1 \right) + \frac{1}{5} \log \left( x^5 - 1 \right) - \frac{1}{2} \log \left( x^2 + 1 \right)
$$

 $\bullet$ 

Hallemos la derivada con respecto a x:

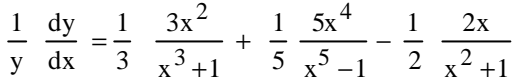

Despejemos la derivada y simplifiquemos:

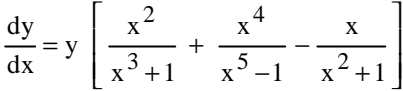

**Expresemos la derivada en función de x:**

$$
\frac{dy}{dx} = \frac{(x^3 + 1)^{1/3} (x^5 - 1)^{1/5}}{(x^2 + 1)^{1/2}} \left( \frac{x^2}{x^3 + 1} + \frac{x^4}{x^5 - 1} - \frac{x}{x^2 + 1} \right)
$$

**Ahora podemos hacer las operaciones indicadas:**

$$
\frac{dy}{dx} = \frac{(x^3 + 1)^{1/3} (x^5 - 1)^{1/5}}{(x^2 + 1)^{1/2}} \left( \frac{x^2 (x^5 - 1) (x^2 + 1) + x^4 (x^3 + 1) (x^2 + 1) - x (x^3 + 1) (x^5 - 1)}{(x^3 + 1) (x^5 - 1) (x^2 + 1)} \right)
$$

$$
\frac{dy}{dx} = \frac{(x^3 + 1)^{1/3} (x^5 - 1)^{1/5}}{(x^2 + 1)^{1/2}} \left( \frac{x^2 (x^7 + x^5 - x^2 - 1) + x^4 (x^5 + x^3 + x^2 + 1) - x (x^8 - x^3 + x^5 - 1)}{(x^3 + 1) (x^5 - 1) (x^2 + 1)} \right)
$$

**Sigamos con las multiplicaciones:**

$$
\frac{dy}{dx} = \frac{(x^3 + 1)^{1/3} (x^5 - 1)^{1/5} (x^9 + x^7 - x^4 - x^2 + x^9 + x^7 + x^6 + x^4 - x^9 + x^4 - x^6 + x^7)}{(x^3 + 1) (x^5 - 1) (x^2 + 1)}
$$

**Agrupemos los términos semejantes:**

$$
\frac{dy}{dx} = \frac{(x^3 + 1)^{1/3} (x^5 - 1)^{1/5}}{(x^2 + 1)^{1/2}} \left( \frac{x^9 + 2x^7 + x^4 - x^2 + x}{(x^3 + 1) (x^5 - 1) (x^2 + 1)} \right)
$$

**O también:**

$$
\frac{dy}{dx} = \frac{(x^3 + 1)^{1/3} (x^5 - 1)^{1/5} (x^2 + 1)^{1/2} (x^9 + 2x^7 + x^4 - x^2 + x)}{(x^3 + 1) (x^5 - 1) (x^2 + 1)^2}
$$

 **329**

**Cálculo diferencial**

Cálculo diferencial

Hallar dy/dx para 
$$
y = \frac{\sqrt[5]{3x^3 - 1} \sqrt[4]{4x^2 - 1} (x^3 + 2x)}{e^x \sqrt[3]{1 + x}}
$$

Como primer paso para hallar la derivada, tomemos los logaritmos a ambos miembros:

$$
\log y = \frac{1}{5} \log \left( 3x^3 - 1 \right) + \frac{1}{4} \log \left( 4x^2 - 1 \right) + \log x + \log \left( x^2 + 2 \right) - \frac{1}{3} \log \left( x + 1 \right) - x
$$

Derivemos con respecto a x:

$$
\frac{1}{y}\frac{dy}{dx} = \frac{9x^2}{5(3x^3 - 1)} + \frac{8x}{4(4x^2 - 1)} + \frac{1}{x} + \frac{2x}{x^2 + 2} - \frac{1}{3(x+1)} - 1
$$

Despejemos la derivada:

$$
\frac{dy}{dx} = y \left[ \frac{9x^2}{5(3x^3 - 1)} + \frac{8x}{4(4x^2 - 1)} + \frac{1}{x} + \frac{2x}{x^2 + 2} - \frac{1}{3(x + 1)} - 1 \right]
$$

Hasta aquí tenemos la derivada expresada en función de y y la suma de unas fracciones, hagamos la suma de las fracciones:

$$
\frac{dy}{dx} = y \left[ \frac{27x^2 (4x^2 - 1)(x^3 + 2x)(x + 1) + 30x (3x^3 - 1)(x^3 + 2x)(x + 1)}{15 (3x^3 - 1)(4x^2 - 1)(x)(x^2 + 2)(x + 1)} + \frac{15 (3x^3 - 1)(4x^2 - 1)(x^2 + 2)(x + 1) + 2x(15) (3x^3 - 1)(4x^2 - 1)(x)(x + 1)}{15x (3x^3 - 1)(4x^2 - 1)(x^2 + 2)(x + 1)} + \frac{5 (3x^3 - 1)(4x^2 - 1)(x)(x^2 + 2) - 15 (3x^3 - 1)(4x^2 - 1)(x)(x^2 + 2)(x + 1)}{15x (3x^3 - 1)(4x^2 - 1)(x^2 + 2)(x + 1)} \right]
$$

Efectuemos los productos y agrupemos los términos semejantes:

 $\ldots$  . . . .

$$
\frac{dy}{dx} = y \left[ \frac{-180x^9 + 498x^8 + 423x^7 + 234x^6 + 554x^5 - 129x^4 - 139x^3 - 165x^2 - 10x + 30}{15x(3x^3 - 1)(4x^2 - 1)(x^2 + 2)(x + 1)} \right]
$$

Por último reemplacemos «y» en función de x:

$$
\frac{dy}{dx} = \left[ \frac{\sqrt[5]{3x^3 - 1} \sqrt[4]{4x^2 - 1} (x^3 + 2x)}{e^x \sqrt[3]{1 + x}} \right]
$$
  

$$
\left[ \frac{-180x^9 + 498x^8 + 423x^7 + 234x^6 + 554x^5 - 129x^4 - 139x^3 - 165x^2 - 10x + 30}{15x (3x^3 - 1) (4x^2 - 1) (x^2 + 2)(x + 1)} \right]
$$

Evidentemente, la derivada para la función propuesta es muy engorrosa, sobre todo si se hace sin la derivación logarítmica.

Hay funciones para las cuales la forma de obtener la derivada es mediante la diferenciación logarítmica.

Hallar dy/dx para  $y = x^x$ 

Este caso es típico de diferenciación logarítmica; tomemos los logaritmos a ambos miembros:

$$
\log y = x \log x
$$

Derivemos con respecto a x:

$$
\frac{1}{y} \frac{dy}{dx} = \log(x) + x \cdot \frac{1}{x} = \text{Log}(x) + 1
$$

Despejemos la derivada:  $\frac{dy}{dx} = y (\text{Log}(x) + 1)$  $\frac{dy}{dx} = y (\text{Log} (x) +$ 

pero  $y = x^x$ ; reemplazamos:

$$
\frac{dy}{dx} = x^{x} (1 + Log(x)) = x^{x} + x^{x} Log(x)
$$

 $\mathcal{A}$  . The set of the set of the set of the  $\mathcal{A}$ 

 **12 Ejemplo**

 **11 Ejemplo**

Hallar dy/dx para  $y = (senx)^{\text{Tan}^{-1}x}$ 

. . . . . . . . . . . .

Tomemos los logaritmos a ambos miembros:

$$
\log y = \tan^{-1}(x) \, \log (\text{sen } x)
$$

Derivemos con respecto a x:

$$
\frac{1}{y}\frac{dy}{dx} = \frac{1}{1+x^2} \log(\text{sen } x) + \text{Tan}^{-1}(x) \frac{1}{\text{sen}(x)} \cos(x) = \frac{\text{Log}(\text{sen } (x))}{1+x^2} + \text{Tan}^{-1}(x) \cdot \cot(x)
$$

Despejemos la derivada y expresémosla en función de x:

$$
\frac{dy}{dx} = (\text{sen } x)^{\text{Tan}^{-1}x} \left[ \frac{\log (\text{sen } (x))}{1 + x^2} + \text{Tan}^{-1}(x) \text{cot}(x) \right]
$$

recordemos que $_{\mathrm{V}} = [\,\mathrm{sen(x)}]^{\mathrm{Tan}^{-1}(x)}$  en este ejercicio.

 **13 Ejemplo**

Determinar la derivada de:  $y = 2^{(3x^2+4)}$ **Solución:**

Sea u =  $3x^2 + 4y$  y =  $2^u$ ; por la derivada de la función exponencial  $\frac{dy}{du} = 2^u \cdot \text{Ln}(2)$  y  $\frac{du}{dx} = 6x + 0$ . Luego:  $\frac{dy}{dx} = 2^u \cdot \text{Ln}(2)$  y  $\frac{du}{dx} = 6x +$ 

 $\frac{du}{dx} = 2^u \text{ Ln}(2)$  6x, reemplazandou por 3x<sup>2</sup> + 4, obtenemos: du du dy dx  $\frac{dy}{dx} = \frac{dy}{dx} \cdot \frac{du}{dx} = 2^{\text{u}} \ln(2) 6x$ , reemplazandou por  $3x^2 +$ 

 $\frac{dy}{dx} = \text{Ln}(2) \cdot 2^{(3x^2+4)} \cdot 6x$  reorganizando:  $\frac{dy}{dx} = \text{Ln}(2) \cdot 2^{(3x^2+4)}$ .

$$
\frac{\mathrm{d}y}{\mathrm{d}x} = 6x \operatorname{Ln}(2) \cdot 2^{\left(3x^2 + 4\right)}
$$

 **14 Ejemplo**

Hallar la derivada de:  $y = 4 \ln(2x-5) + e^{x^3-1}$ 

#### **Solución:**

Por ser una suma de funciones derivamos cada una y al final las agrupamos.

 $\ddot{\phantom{a}}$  $\ddot{\phantom{a}}$   $\sim$   $\sim$ 

 $\ddot{\phantom{a}}$  $\ddot{\phantom{a}}$  $\overline{\phantom{a}}$ 

 $\ddot{\phantom{a}}$ 

 $\ldots$  .

 $\sim$ 

Sea: 
$$
g(u) = 4^u
$$
;  $u(v) = \ln |v|$   $y \quad v(x) = 2x - 5$ ,  $\text{ahora}$ :

\n
$$
\frac{dg}{du} = 4^u \cdot \ln(4); \quad \frac{du}{dv} = \frac{1}{v}; \quad \frac{dv}{dx} = 2.
$$
 Luego:

\n
$$
\frac{dy}{dx} = 4^{\ln |2x - 5|} \cdot \ln(4) \cdot \frac{1}{(2x - 5)} \cdot 2 \quad \text{reorganizando:}
$$

\n
$$
\frac{dy}{dx} = 2 \ln |4| \cdot \frac{1}{(2x - 5)} \cdot 4^{\ln |2x - 5|}
$$

\n
$$
\frac{dy}{dx} = \frac{2 \ln |4| \cdot 4^{\ln |2x - 5|}}{(2x - 5)}
$$

Hallar dy/dx para las funciones siguientes:

- 1)  $y = e^{1/x}$  (2)  $y = e^{-1/x} + e^{1/x}$
- 3)  $y = e^{-1/x} + e^{1/x}$  4) 2 x  $1 + x$  $y = \frac{e}{2}$ + =

5) 
$$
y = \log \frac{1}{1 + x^2}
$$
 6)  $y = (x^2 + 1) \log \frac{1}{x}$ 

7) 
$$
y = \log \frac{x^3 + 1}{\sqrt{x - 1}}; x > 1
$$
 8)  $y = \log_3(3^x + 7)$ 

9) 
$$
y = 7^{\sqrt{x}} - \frac{2}{x}
$$
 10)  $y = \log_3(3^{x+1})$ 

11) 
$$
y = (x^2 + 1)^{x^2 + 1}
$$
  
12)  $y = (e^{-x} + e^x)^x$ 

Ejercicio 3.4 **Ejercicio 3.4**

 $\ddot{\phantom{a}}$ 

 $x^2 + 1$ 1

 $\ddots$   $\ddots$ 

 $2^+$ 

### **Derivadas de las funciones trigonométricas**

En primer término, recordemos que las funciones trigonométricas son periódicas y además su argumento lo podemos expresar como un radián o en grado; sin embargo, preferimos que las funciones sean de reales a reales y por lo tanto su argumento lo expresamos como un real, o lo que es lo mismo en radianes.

En este momento es bueno recordar algunas identidades trigonométricas:

a) La identidad fundamental:

$$
\mathrm{sen}^2 x + \mathrm{cos}^2 x = 1
$$

- b) La función trigonométrica de x es igual a la cofunción del complementeo  $(\pi/2-x)$ .
- c) cos  $(x y) = cosx cosy + senx seny;$
- d) Las funciones coseno y secante son funciones pares, esto es,  $f(-x) = f(x)$ .

Las demás funciones trigonométricas son impares, o sea:  $f(-x) = -f(x)$ .

Para hallar las derivadas de las funciones trigonométricas, hallamos la derivada de la función seno, mediante la aplicación de la definición y el conocimiento que tenemos de lo visto anteriormente.

Para hallar las derivadas de las otras funciones trigonométricas utilizamos las identidades trigonométricas y obviamente las técnicas de diferenciación.

#### **La función sen (x):**

Empecemos con la derivada de la función seno: sea  $y = \text{sen}(x)$ , entonces:

$$
\Delta y = \text{sen } (x + \Delta x) - \text{sen}(x). \text{ Luego:}
$$

$$
\frac{dy}{dx} = \lim_{\Delta x \to 0} \frac{\Delta y}{\Delta x}
$$
, entonces:

$$
\frac{dy}{dx} = \lim_{\Delta x \to 0} \left[ \frac{\text{sen}(x)\cos(\Delta x) - \text{sen}(x)}{\Delta x} + \frac{\cos(x)\text{sen}(\Delta x)}{\Delta x} \right] \qquad \text{por propiedad de límites}
$$
\n
$$
\lim_{\Delta x \to 0} \frac{\text{sen}(x)(\cos(\Delta x) - 1)}{\Delta x} + \lim_{\Delta x \to 0} \frac{\cos(x)\text{sen}(\Delta x)}{\Delta x} \qquad \text{separando límites}
$$
\n
$$
\text{sen}(x) \cdot \lim_{\Delta x \to 0} \frac{\cos(\Delta x) - 1}{\Delta x} + \cos(x) \cdot \lim_{\Delta x \to 0} \frac{\text{sen}(\Delta x)}{\Delta x}
$$

$$
\lim_{\Delta x \to 0} \frac{\cos(\Delta x) - 1}{\Delta x} = 0 \quad y \lim_{\Delta x \to 0} \frac{\sin(\Delta x)}{\Delta x} = 1, \text{reemplazando :}
$$

 $\text{sen}(x) \cdot 0 + \text{cos}(x) \cdot 1 = \text{cos}(x)$ , porconsiguiente :

$$
\frac{d}{dx} (\text{sen}(x)) = \text{cos}(x)
$$

Generalizando: sea  $y =$ sen (u)  $y = f(x)$  podemos definir la derivada, utilizando la regla de la cadena:

$$
\frac{dy}{dx} = \cos(u) \cdot \frac{du}{dx}
$$

#### **Función cos (x):**

Ahora determinemos la derivada de la función  $cos(x)$ . sea y =  $cos(x)$ 

$$
\Delta y = \cos (x + \Delta x) - \cos(x)
$$
 Luego:

$$
\frac{dy}{dx} = \lim_{\Delta x \to 0} \frac{\Delta y}{\Delta x} = \lim_{\Delta x \to 0} \frac{\cos(x + \Delta x) - \cos(x)}{\Delta x}
$$

$$
\frac{dy}{dx} = \lim_{\Delta x \to 0} \frac{\cos (x) \cos(\Delta x) - \sin (x) \sin(\Delta x) - \cos(x)}{\Delta x}
$$

$$
\frac{dy}{dx} = \lim_{\Delta x \to 0} \frac{\cos (x)\cos(\Delta x) - \cos(x) - \sin(x)\sin(\Delta x)}{\Delta x}
$$

$$
\frac{dy}{dx} = \lim_{\Delta x \to 0} \quad \left[ \frac{\cos (x) [\cos(\Delta x) - 1]}{\Delta x} - \frac{\sin (x) \sin(\Delta x)}{\Delta x} \right]
$$

 $\ldots$  . . . . .

 $\ddots$   $\ddots$ 

. . . . . . . . . . . .

$$
\frac{dy}{dx} = \lim_{\Delta x \to 0} \frac{\cos (x)(\cos(\Delta x) - 1)}{\Delta x} - \lim_{\Delta x \to 0} \frac{\sin (x)\sin(\Delta x)}{\Delta x}
$$

$$
\frac{dy}{dx} = \cos(x). \lim_{\Delta x \to 0} \frac{\cos(\Delta x) - 1}{\Delta x} - \sin(x). \lim_{\Delta x \to 0} \frac{\sin(\Delta x)}{\Delta x}
$$

Como en el caso de sen (x), los límites propuestos están definidos y sus valores son 0 y 1 respectivamente, luego:

$$
\frac{dy}{dx} = \cos(x) \cdot 0 - \sin(x) \cdot 1, \text{ por consiguiente :}
$$

$$
\frac{d}{dx} (\cos(x)) = -\operatorname{sen}(x)
$$

Generalizando: sea  $y = cos(u)$  y  $u = f(x)$ , luego, por la regla de la cadena:

$$
\frac{d}{dx} (\cos(u)) = -\operatorname{sen}(u) \cdot \frac{du}{dx}
$$

**Función tan(x)**: sea y = tan (x), pero  $tan(x) = \frac{sen(x)}{1-x}$ , luego: la derivada se convierte en un cociente de dos funciones, veamos:  $cos(x)$  $tan(x) = \frac{sen(x)}{x}$ 

$$
\frac{dy}{dx} = \frac{\cos(x) \cdot (\cos(x)) - \sin(x) \cdot (-\sin(x))}{\cos^2(x)}
$$
derivada de cociente

$$
\frac{dy}{dx} = \frac{\cos^2(x) + \operatorname{sen}^2(x)}{\cos^2(x)} = \frac{1}{\cos^2(x)} = \sec^2(x), \text{ por consiguiente:}
$$

$$
\frac{d}{dx} (\tan(x)) = \sec^2(x)
$$

También generalizando para tan(u), siendo u función de x, tenemos:

$$
\frac{d}{dx}\left(\tan\left(u(x)\right)\right)=\tan\bigl(u\bigl)\cdot\frac{du}{dx}
$$

Funciones: cot (x), sec (x), csc (x): al igual que en los casos anteriores, estas funciones tienen su derivada:

 **337**

**Cálculo diferencial**

Cálculo diferencial

$$
\begin{array}{|c|c|c|c|c|}\hline \frac{d}{dx} & (\cot(x)) = -\csc^2 x & \text{Generaliza ndo :} \\\hline \frac{d}{dx} & (\cot(u(x))) = -\sec^2(u) \cdot \frac{du}{dx} \\\hline \frac{d}{dx} & (\sec(x)) = \sec(x) \cdot \tan(x) & \text{Generaliza ndo :} \\\hline \frac{d}{dx} & (\sec(u(x))) = -\sec(u) \cdot \tan(u) \cdot \frac{du}{dx} \\\hline \end{array}
$$

$$
\frac{d}{dx} (csc(x)) = -csc(x) \operatorname{ctn}(x)
$$

También podemos generalizar:

$$
\frac{d}{dx} (csc(u(x))) = -csc(u) \cdot cot(u) \cdot \frac{du}{dx}
$$

Las demostraciones, se dejan como la primera actividad de los ejercicios. Las realizadas en sen (x), cos (x) y tan (x); sirven como orientación para hacer los restantes.

Como podemos ver, las derivadas de las funciones trigonométricas son relativamente fáciles de obtener, la idea no es memorizar las fórmulas; sino comprender cómo es la derivada de cada una. Los ejemplos y ejercicios propuestos, permitirán adquirir destreza en la resolución de derivadas de este tipo.

## **1 Ejemplo**

Hallar dy/dx para  $y = \text{sen}(3x)$ 

Para la derivada, apliquemos la regla de la cadena con  $u = 3x$ :

$$
\frac{dy}{dx} = \frac{d}{dx} (\text{sen}(3x)) = \frac{d}{dx} (\text{sen}(u)) \cdot \frac{du}{dx}
$$

Efectuemos las derivadas:

$$
\frac{dy}{dx} = \frac{d}{dx} (\text{sen}(3x)) = \frac{d}{dx} (\text{sen}(u)) \cdot \frac{du}{dx}
$$

$$
\frac{d}{dx} (\text{sen}(3x)) = \cos(u) \cdot 3, \text{como } u = 3x, \text{reemplazan do } y \text{ obtenemos: } \frac{dy}{dx} = 3\cos(3x)
$$

Hallar la derivada para y =  $\text{sen}^2\textbf{x}$ 

Para la derivada, apliquemos la regla de la cadena con u = sen (x)

$$
\frac{dy}{dx} = \frac{d}{dx} \left( \sec^2(x) \right) = \frac{d}{dx} \left( u^2 \right) = \frac{d}{dx} \left( u^2 \right) \frac{du}{dx}
$$

Efectuemos las derivadas:

$$
\frac{dy}{dx} = 2u \cdot \cos(x) = 2\operatorname{sen}(x)\cos(x)
$$

 **3 Ejemplo**

Hallar dy/dx para  $y = \text{sen}(x) \cos(x)$ 

La función es un producto, derivémosla como tal:

$$
\frac{dy}{dx} = \operatorname{sen}(x) \cdot \frac{d}{dx} (\cos(x)) + \cos(x) \cdot \frac{d}{dx} (\operatorname{sen}(x))
$$

Hallemos las derivadas y efectuemos los productos resultantes:

$$
\frac{dy}{dx} = \text{sen } x (-\text{sen } x) + \text{cos } x \cos x = \text{cos}^2 x - \text{sen}^2 x
$$

### **4 Ejemplo**

Hallar dy/dx para  $y = \tan(x^2 + 1)$ 

Apliquemos la regla de la cadena con  $u = (x^2 + 1)$  y derivemos:

$$
\frac{d}{dx}\left(\tan\left(x^2+1\right)\right) = \frac{d}{dx}\left(\tan\left(u\right)\right) \cdot \frac{du}{dx}
$$

Efectuemos las derivadas:

$$
\frac{dy}{dx} = \frac{d}{du} (tan (u)) \cdot \frac{du}{dx} = sec^2 (u) \cdot 2x = 2x sec^2 (x^2 + 1)
$$

Cálculo diferencial **Cálculo diferencial**

Hallar dy/dx para y =  $\sec^3(2x + \pi/4)$ 

Para la derivada, apliquemos la regla de la cadena: y = u<sup>3</sup>; u = sec v; v = 2x +  $\pi$ /4

entonces:

Aplicamos la regla de la cadena tres veces dx dv dv du du dy dx  $\frac{dy}{dx} = \frac{dy}{dx} \cdot \frac{du}{dx}$ .

#### **Efectuemos las derivadas:**

 $(v) \tan(v); \frac{dv}{dx} = 2$ dx  $\sec(v) \tan(v); \frac{dv}{dt}$ dv  $3u^2$ ;  $\frac{du}{dx}$ du  $\frac{dy}{dx} = 3u^2$ ;  $\frac{du}{dx} = \sec(v) \tan(v)$ ;  $\frac{dv}{dx} =$ 

**Reemplacemos:**

 $3u^2 \cdot \sec(v) \tan(v) 2$ dx  $\frac{dy}{dx}$  = 3u<sup>2</sup> · sec (v) tan(v).

#### **Expresemos la deriva en función de x:**

$$
\frac{dy}{dx} = \frac{d}{dx} \left( \sec^3 \left( 2x + \pi/4 \right) \right) = 6 \sec^3 \left( 2x + \pi/4 \right) \cdot \tan \left( 2x + \pi/4 \right)
$$

 **6 Ejemplo**

 $\text{Hallar}$ dy/dx para y =tan  $\text{[sen(2x)]}$ 

**Para la derivada, apliquemos la regla de la cadena: y = tan (u); u = sen (v); v = 2x, entonces:**

 $\mathcal{L}^{(1)}\left(\mathcal{L}^{(1)}\left(\mathcal{L}^{(1)}\left(\mathcal{L}^{(1)}\left(\mathcal{L}^{(1)}\left(\mathcal{L}^{(1)}\left(\mathcal{L}^{(1)}\left(\mathcal{L}^{(1)}\left(\mathcal{L}^{(1)}\left(\mathcal{L}^{(1)}\left(\mathcal{L}^{(1)}\left(\mathcal{L}^{(1)}\right)\mathcal{L}^{(1)}\right)\right)\right)\right)\right)\right)\right)\right)\right)\mathcal{L}^{(1)}\left(\mathcal{L}^{(1)}\left(\mathcal{L}^{(1)}\left(\mathcal{L}^{(1)}\left$ 

 $(\tan (\text{sen } (x)))$ dx dv dv du du  $\tan (\text{sen } (x))) = \frac{dy}{dx}$ dx d dx  $\frac{dy}{dx} = \frac{d}{dx} (\tan (\sec (x))) = \frac{dy}{dx} \cdot \frac{du}{dx}$ .

#### **Efectuemos las derivadas:**

$$
\frac{dy}{du} = \sec^2(u); \frac{du}{dv} = \cos(v); \frac{dv}{dx} = 2
$$

**Reemplacemos las derivadas:**

**Expresem os la derivada en función de x:**  $\frac{dy}{dx} = 2 \left[ \sec^2 (\sec 2x) \right] \cos 2x$ dx  $\frac{dy}{dx} = 2 \text{ sec}^2$  $\sec^2(u)$   $(\cos(v))(2)$ dx  $\frac{dy}{dx} = \left( \sec^2(u) \right)$  $=\left(\sec^2(u)\right)^2$ 

#### **Derivadas de funciones Hiperbólicas**

En el curso de algebra, Trigonometría y Geometría Analítica, se estudiaron las funciones hiperbólicas, luego no debemos dejar pasar desapercibidas sus derivadas.

**Función sen h(x):** recordemos que  $\operatorname{senh}(x) = \frac{1}{2} (e^x - e^{-x})$ , luego definimos: sea  $y =$ sen h  $(x)$ , entonces:  $\text{senh(x)} = \frac{1}{2} (e^{x} - e^{-x})$ 

 $(\operatorname{senh}(x)) = \cosh(x)$ dx  $\frac{d}{dx}$  (senh(x))=

#### **Demostración:**

Para demostrar esta derivada, partimos de la definición de funciones hiperbólicas sen  $h(x)$  y cos  $h(x)$ .

$$
\frac{d}{dx}\left(\frac{1}{2}\left(e^x - e^{-x}\right)\right) = \frac{1}{2}\cdot\frac{d}{dx}\left(e^x - e^{-x}\right) = \frac{1}{2}\left(e^x + e^{-x}\right)
$$

Esta última expresión, corresponde a cos h (x); luego:

 $(\mathrm{senh(x)}) = \mathrm{cosh(x)}$  Así queda demostrada la derivaa de la función seno hiperbólico. dx  $\frac{d}{dx}$  (senh(x))=

Si queremos generalizar a sen  $h(u)$ ; siendo u función de x, tenemos:

$$
\frac{\mathrm{d}}{\mathrm{d} x}\left(\mathrm{senh}(u)\right)\!=\!\mathrm{cosh}\left(u\right)\!\cdot\frac{\mathrm{d} u}{\mathrm{d} x}
$$

**Función cos h (x)**: la función coseno hiperbólico está definido como:

y = cosh(x) = 
$$
\frac{1}{2}
$$
 (e<sup>x</sup> + e<sup>-x</sup>) La derivada es de la forma:  
 $\frac{d}{dx}$  (cosh(x)) = senh(x)

#### **Demostración:**

Al igual que en el caso anterior:

$$
\frac{d}{dx} (\cosh(x)) = \frac{d}{dx} \left( \frac{1}{2} \left[ e^x + e^{-x} \right] \right) = \frac{1}{2} \cdot \frac{d}{dx} \left( e^x + e^{-x} \right) = \frac{1}{2} \left( e^x - e^{-x} \right)
$$

 $\mathbf{1}$ 

 $\sim$   $\sim$   $\sim$ 

Siendo ésta última expresión senh (x); luego:

$$
\frac{d}{dx} (\cosh(x)) = \operatorname{senh}(x)
$$

Generalizando a cos h(x), con u función de x, tenemos:

$$
\frac{d}{dx} (\cosh(u)) = \operatorname{senh}(x) \cdot \frac{du}{dx}
$$

**Función tanh(x)**: la tanh(x) se define como: es decir:  $(x) = \frac{c}{2x} = \frac{c}{2x}$  $x \sim e^{-x}$  $e^X + e$  $y = \tanh(x) = \frac{e^{x} - e^{-x}}{e^{x} + e^{-x}}$ − +  $=\tanh(x) = \frac{e^x - e^x}{e^x}$  $(x) = \frac{\operatorname{senh}(x)}{x}$  $\frac{\operatorname{scm}(x)}{\cosh(x)}$ . Luego:  $\tanh(x) = \frac{\operatorname{senh}(x)}{x}$ 

y = tanh (x), entonces su derivada será:

$$
\frac{d}{dx}\left(\tanh(x)\right)=\operatorname{sech}^2\left(x\right)
$$

#### **Demostración:**

Como tanh (x), se puede expresar como cociente de dos funciones, las cuales se conocen sus derivada, entonces:

$$
\frac{d}{dx} (\tanh(x)) = \frac{d}{dx} \left( \frac{\operatorname{senh}(x)}{\cosh(x)} \right) = \frac{\cosh(x) \cdot (\cosh(x)) - \operatorname{senh}(x) \cdot \operatorname{senh}(x)}{\cosh^2(x)}
$$

Luego :

$$
\frac{dy}{dx} = \frac{\cosh^2(x) - \operatorname{senh}^2(x)}{\cosh^2(x)} = \frac{1}{\cosh^2(x)} = \operatorname{sech}^2(x), \text{ por consiguiente :}
$$

$$
\frac{d}{dx} = (\tanh(x)) = \operatorname{sech}^2(x)
$$

También podemos generalizar a tanh(x), con u función de x.

 $\cdots$  . . .

$$
\frac{d}{dx} = (\tanh(u)) = \operatorname{sech}^{2}(u) \cdot \frac{du}{dx}
$$

**Función: coth(x).sech(x). csch(x):** daremos la definición de la derivada de estas funciones y su generalización. Se deja como ejercicio la demostración de las mismas:

Sea 
$$
y = \coth(x)
$$
; entonces:

\n
$$
\frac{d}{dx}(\coth(x)) = -\csch^{2}(x)
$$
\nSea  $y = \sech(x)$ ; entonces:

\n
$$
\frac{d}{dx}(\sech(x)) = \sech(x) \cdot \tanh(x)
$$
\nSea  $y = \csch(x)$ ; entonces:

\n
$$
\frac{d}{dx}(\csch(x)) = -\csch(x) \cdot \coth(x)
$$

Para estas funciones también podemos generalizar:

y = coth (u) para u función de x, entonces:

$$
\frac{d}{dx} (\coth(u)) = -\operatorname{csch}^{2}(u) \cdot \frac{du}{dx}
$$

sea y = sech(u); para u función de x, entonces:

$$
\frac{d}{dx} (\operatorname{sech}(u)) = \operatorname{sech}(u) \cdot \operatorname{tang}(u) \cdot \frac{du}{dx}
$$

por último: sea y = csch (u), para u función de x, tenemos:

$$
\frac{d}{dx} (\operatorname{csch}(u)) = -\operatorname{csch}(u) \cdot \operatorname{coth}(u) \cdot \frac{du}{dx}
$$

Veamos algunos ejemplos:

## **1 Ejemplo**

Sea y = senh  $\left(3x^2 - 5x\right)$  hallar su derivada :

Solución: definamos y = senh(u) y u =  $3x^2 - 5x$ , luego :

 $cosh(u)$  $(6x-5)$  reemplacemos u, obtenemos: dx  $\frac{dy}{dx} = \cosh(u) \cdot (6x -$ 

$$
\frac{dy}{dx} = (6x - 5)\cosh\left(3x^2 - 5x\right)
$$

Hallar la derivada de:  $y = \tanh (\cos (2x))$ 

#### **Solución:**

Sea y = tanh(u) y u = cos(v) y v = 2x calculemos las derivadas de cada función.

$$
\frac{dy}{du} = sech2(u); \frac{du}{dv} = -sen(v); \frac{dy}{du} = 2 luego:
$$

$$
\frac{dy}{dx} = sech2(u) \cdot (-sen(v)) \cdot (2x) \text{ reordenando y reemplazan do:}
$$
  

$$
\frac{dy}{dx} = -2 sech2(cos(2x)) - sen(2x)
$$

# **3 Ejemplo**

Determinar la derivada de y = senh  $\left(2x^2-5\right)$ · tanh  $\left(e^{2x}\right)$ 

#### **Solución:**

Vemos que se trata de un producto de dos funciones, derivemos con la regla para producto:

$$
\frac{dy}{dx} = \operatorname{senh}\left(2x^2 - 5\right) \cdot \operatorname{sech}^2\left(e^{2x}\right) \cdot 2e^{2x} + \tanh\left(e^{2x}\right) \cdot \cosh\left(2x^2 - 5\right) \cdot \left(4x\right)
$$

reorganizando:

$$
\frac{dy}{dx} = 2e^{2x} \cdot \operatorname{senh}\left(2x^2 - 5\right) \operatorname{sech}^2\left(e^{2x}\right) + 4x \tanh\left(e^{2x}\right) \cdot \cosh\left(2x^2 - 5\right)
$$

 **4 Ejemplo**

Hallar la derivada de:  $y = \frac{\tanh(5x)}{1.40}$ sech (10x)  $y = \frac{\tanh(5x)}{\sqrt{12}}$ 

**344**

 $\bullet$ 

#### **Solución:**

Se trata de la derivada de un cociente, luego:

2

$$
\frac{dy}{dx} = \frac{\sec h(10x) \cdot \sec h^2(5x) \cdot 5 - \tanh(5x) \cdot \sec h(10x) \cdot \tanh(10x) \cdot 10}{\sec h^2(10x)}
$$

$$
\frac{dy}{dx} = \frac{5 \sec h (10x) \cdot \sec h^2 (5x) - 10 \tanh(5x) \cdot \tanh(10x) \cdot \sec h(10x)}{\sec h^2 (10x)}
$$

$$
\frac{dy}{dx} = \frac{5 \sec h (10x) \sec h^2 (5x)}{\sec h^2 (10x)} - \frac{10 \tanh (5x) \cdot \tanh (10x) \cdot \sec h (10x)}{\sec h^2 (10x)}
$$

 $\ddot{\phantom{a}}$  $\overline{\phantom{a}}$ 

 $\ddot{\phantom{0}}$  $\ddot{\phantom{a}}$   $\sim$ 

 $\mathbb{R}^2$ 

 $\mathbf{1}$   $\mathbf{1}$   $\mathbf{1}$   $\mathbf{1}$ 

$$
\frac{dy}{dx} = \frac{5 \sec h^2 (5x)}{\sec h (10x)} - \frac{10 \tanh (5x) \cdot \tanh (10x)}{\sec h (10x)}
$$

 $\overline{a}$ 

Hallar dy/dx para las funciones siguientes:

- 1)  $y = \text{sen}(3x)\cos(2x)$  2)  $y = \text{sen}^2 x - \text{cos}^2 x$
- 3)  $y = x^3 \cos(x^2)$  4)  $y = sec(x) tan(1/x)$

5) 
$$
y = \sec^2(x) + \tan^3(x)
$$
 6)  $y = \text{sen}\left(\frac{1}{x + \tan(x)}\right)$ 

7) 
$$
y = \operatorname{senh}\left(\sqrt{2x^2 - 4}\right)
$$
  
8)  $y = \frac{\cosh(\sqrt{x^2 - 1})}{\tanh(\ln(3x - 2))}$ 

9) 
$$
y = \frac{\cosh[(0x - x^2) - \operatorname{sen}(2x)]}{\coth(x^2 - 2)}
$$
  $y = \frac{\operatorname{sech}(\tanh(\text{Ln}(3x + 2)))}{\coth(\cos(5x^2 - 3x^3))}$ 

Ejercicio 3.5 **Ejercicio 3.5**

− +

−  $\overline{1}$ 

### **Derivadas de las funciones trigonométricas inversas**

Las funciones trigonométricas son periódicas y por lo tanto no son funciones uno a uno; razón por la cual sus inversas son relaciones; sin embargo, **si restringimos el dominio** de cada una de las funciones, las convertimos en funciones uno a uno y sus respectivas inversas son funciones. La experiencia ha demostrado la conveniencia de restringir el dominio como lo mostramos en la tabla siguiente:

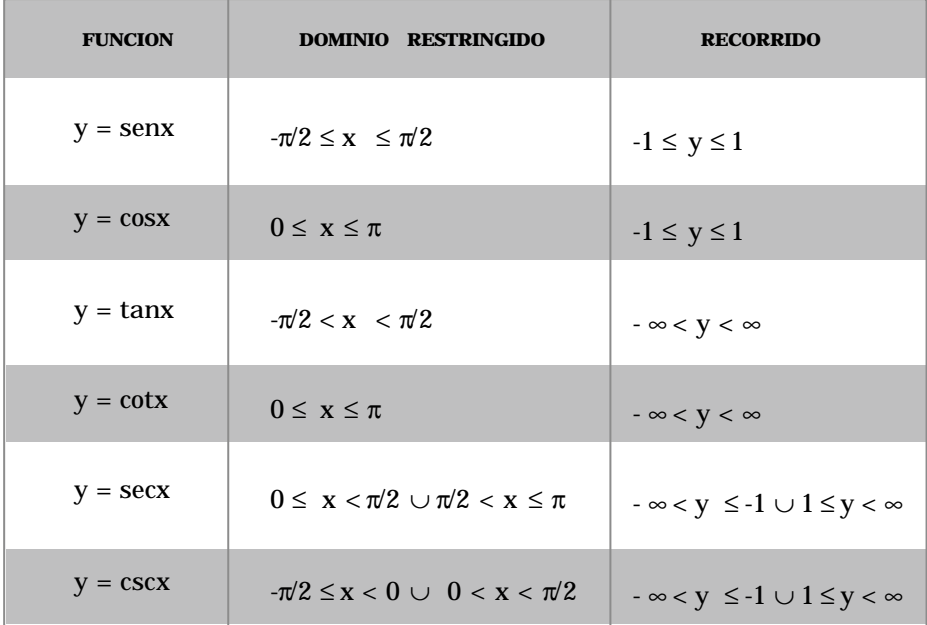

Existen dos notaciones de uso común para las funciones trigonométricas inversas: ambas se leen como arco de la función trigonométrica:

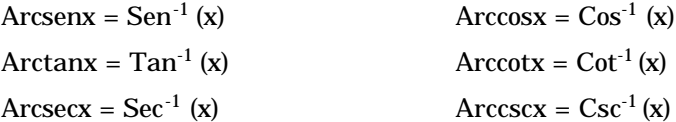

Utilizaremos la segunda notación, entre otras razones, por ser la empleada en las calculadoras de bolsillo.

Hacemos hincapié en que la función la escribimos con mayúscula y la relación con minúscula.

A continuación recordemos algunas identidades de las funciones trigonométricas inversas que nos pueden resultar muy útiles:

- a) La función de su inversa o la inversa de la función es igual al argumento; por ejemplo Sen<sup>-1</sup> (senx) = sen (Sen<sup>-1</sup> x) = x
- b)  $Cos^{-1}(x) + Sen^{-1}(x) = \pi/2$
- c)  $Cos^{-1} (senx) = Sen^{-1} (cosx) = \pi/2 x$
- d) cos (Sen<sup>-1</sup>x) = sen (Cos<sup>-1</sup>x) =  $\sqrt{1-x^2}$
- e)  $\text{Tan}^{-1}(x) = \text{Cot}^{-1}(1/x), \text{ Sen}^{-1}(x) = \text{Csc}^{-1}(1/x); \text{ Cos}^{-1}(x) = \text{Sec}^{-1}(1/x)$

Para deducir las derivadas de las funciones trigonométricas inversas; hacemos su inversa y la derivamos como una función implícita.

#### **Derivada de Sen-1 (x):**

$$
\text{ Sea} \qquad \qquad y = \text{Sen}^{-1} \text{ (x) ,entonces: } \qquad \frac{dy}{dx} = \frac{1}{\sqrt{1 - x^2}}
$$

Demostración:

$$
sen y = x
$$

Derivemos la función con respecto a x; recordemos la regla de la cadena.  $\cos y \frac{dy}{dx} = 1$ dx  $\cos y \frac{dy}{dx} =$ 

Expresemos cos (y) en función de sen (y) mediante la identidad cos<sup>2</sup>(y) + sen<sup>2</sup>(y) = 1 y tengamos en cuenta la restrición de dominio, luego: cos(y) =  $\sqrt{1-\text{sen}^2(\text{y})}$  ; reemplazando :

$$
\left(1-\text{sen}^2\left(y\right)\right)^{1/2} \frac{dy}{dx} = 1 \implies \frac{dy}{dx} = \frac{1}{\sqrt{1-\text{sen}^2\left(y\right)}} = \frac{1}{\sqrt{1-x^2}}
$$

 $\cdots$  . . . .

. . . . . . .

 $\bullet$ 

**Derivada de Cos<sup>-1</sup> (x):** sea  $y = cos^{-1}(x)$ , 2 1  $1 - x$ 1 dx  $y = \cos^{-1}(x)$ , entonces :  $\frac{dy}{dx}$ −  $=\cos^{-1}(x)$ , entonces :  $\frac{dy}{dx} = -$ 

**Demostración:** por la identidad  $\cos^{-1}(x) + \text{sen}^{-1}(x) = \frac{\pi}{2}$ , despejamos  $\cos^{-1}(x)$ 

$$
\cos^{-1}(x) = \frac{\pi}{2} - \text{ sen}^{-1}(x)
$$

Aplicamos derivadas, luego:

$$
\frac{d}{dx}\left(\cos^{-1}(x)\right) = \frac{d}{dx}\left(\frac{\pi}{2} - \text{sen}^{-1}(x)\right) = \frac{d}{dx}\left(\frac{\pi}{2}\right) - \frac{d}{dx}\left(\text{sen}^{-1}(x)\right) = 0 - \frac{d}{dx}\left(\text{sen}^{-1}(x)\right)
$$

Por la definición de la derivada de  $\,\mathrm{sen}^{\,-1}(\mathrm{x})$ , ya que podemos resolver esta derivada,

entonces:  $\frac{d}{dx} \left( \cos^{-1}(x) \right) = -\frac{1}{\sqrt{1-x^2}}$ 1  $1 - x$  $\frac{d}{dx}\left(\cos^{-1}(x)\right) = -\frac{1}{\sqrt{1}}$ d − =−  $\left(\cos^{-1}(\mathrm{x})\right)$ ∫<sub>cos</sub>− **Derivada de** Tan<sup>-1</sup>(x): sea y = Tan<sup>-1</sup>(x); entonces:  $\frac{dy}{dx} = \frac{1}{1+x^2}$ **Demostración:** tenemos:  $y = Tan^{-1}(x) \Leftrightarrow tan (y) = x$ , derivamos respecto a x 1 dx dy + =

$$
\frac{d}{dx} (\tan(x)) = \frac{d}{dx} y \Rightarrow \sec^2(y) \cdot \frac{dy}{dx} = 1 \text{ despejamos } \frac{dy}{dx}; \text{ luego : } \frac{dy}{dx} = \frac{1}{\sec^2(y)}
$$

pero sec $2(y)=1+\tan 2(y)$  por identidades trigonométricas y además tan(x) = x, luego reemplazando:  $\frac{dy}{dx} = \frac{1}{1+x^2}$ 1 dx dy + =

**Derivada de Sec-1 (x):** La derivada para arcosecante la hallamos mediante la identidad:

Tomemos la derivada:  $\text{Sec}^{-1}x = \text{Cos}^{-1}(1/x)$ 

$$
\frac{d}{dx}\left(\sec^{-1}x\right) = \frac{d}{dx}\left(\cos^{-1}\left(\frac{1}{x}\right)\right) = -\frac{1}{\sqrt{1 - (1/x)^2}}\left(-\frac{1}{x^2}\right)
$$

Efectuemos las operaciones:

$$
\frac{d}{dx}\left(Cos^{-1}\left(\frac{1}{x}\right)\right) = \frac{1}{\frac{x^2\sqrt{x^2-1}}{|x|}} = \frac{1}{|x|\sqrt{x^2-1}}
$$

Observemos que x<sup>2</sup> es un positivo y la  $\sqrt{x^2} = |x|$ , por consiguiente el cociente x<sup>2</sup>/|x| es un positivo, por eso el valor absoluto.

$$
ext{Por tanto: } \quad \frac{d}{dx} \left( \sec^{-1} x \right) = \frac{1}{\left| x \right| \sqrt{x^2 - 1}}
$$

**Derivada de Csc-1 (x):** La derivada para Arcocosecante la hallamos mediante la identidad:  $Csc^{-1}(x) = \pi/2 - Sec^{-1}(x)$ 

Tomemos la derivada:  $\frac{d}{dx}$   $\left[\csc^{-1}(x)\right] = 0 - \frac{d}{dx}$   $\left[\sec^{-1}(x)\right] = 0$ Por lo tanto:  $\frac{d}{dx}$   $\left(\csc^{-1}(x)\right)$ .  $x \mid \sqrt{x^2 - 1}$  $\frac{d}{dx} (\sec^{-1} x) = 0 - \frac{1}{1 + \sqrt{x}}$  $\frac{d}{dx}$   $\left( \csc^{-1}(x) \right) = 0 - \frac{d}{dx}$ d 2  $\left[1_{(x)}\right]_{0} = 0 \quad \frac{d}{dx}\left|_{\mathcal{S}_{0} = 1}\right|$ −  $^{-1}(x)$  = 0 -  $\frac{d}{dx}$  Sec<sup>-1</sup> x = 0  $x \mid \sqrt{x^2-1}$  $\frac{d}{dx}$   $\left(\csc^{-1}(x)\right) = \left(-\frac{1}{1+\sqrt{x}}\right)$ d 2 1 −  $^{-1}$  (x)  $\vert = \vert$  –

**Derivada de**  $\text{Cot}^{-1}(x)$ :

$$
\text{ Sea } y = \text{Cot}^{-1}(x), \text{ entonces : } \left| \frac{dy}{dx} = - \frac{1}{1 + x^2} \right|
$$

**Demostración:** se deja como ejercicio para hacerlo en pequeño grupo colaborativo.

## **1 Ejemplo**

Hallar dy/dx para la función y = Sen<sup>-1</sup> (3x)

La derivada la hallamos de conformidad con la regla de la cadena:  $(u = 3x)$  y la derivada para Sen $^{-1}$  (x):

$$
\frac{dy}{dx} = \frac{d}{du} \left( \text{Sen}^{-1}(u) \right) \cdot \frac{du}{dx}
$$

Efectuemos las derivadas:

$$
\frac{d}{du} \left( \text{Sen}^{-1}(u) \right) = \frac{1}{\sqrt{1 - u^2}} \quad y \quad \frac{du}{dx} = 3
$$

Reemplacemos las derivadas y expresemos la derivada en función de x:

$$
\frac{dy}{dx} = \frac{d}{dx} \left( \text{Sen}^{-1} (3x) \right) = \frac{3}{\sqrt{1 - 9x^2}}
$$

 $\bullet$ 

Hallar dy/dx para la función y = Sen<sup>-1</sup>  $\sqrt{x}$ 

Apliquemos la regla de la cadena: u =  $\sqrt{x}$ 

$$
\frac{dy}{dx} = \frac{d}{du} \left( \text{Sen}^{-1}(u) \right) \cdot \frac{du}{dx}
$$

Hallemos las derivadas:

$$
\frac{\mathrm{d}}{\mathrm{d}u} \left( \mathrm{Sen}^{-1}(u) \right) = \frac{1}{\sqrt{1 - u^2}} \quad y \quad \frac{\mathrm{d}u}{\mathrm{d}x} = \frac{1}{2\sqrt{x}}
$$

Reemplacemos las derivadas y expresemos la derivada en función de x:

$$
\frac{dy}{dx} \left( \text{Sen}^{-1} \left( \sqrt{x} \right) \right) = \frac{1}{\sqrt{1-x}} \cdot \frac{1}{2\sqrt{x}} = \frac{1}{2\sqrt{x}} \frac{1}{\sqrt{1-x}} = \frac{\sqrt{x-x^2}}{2\left(x-x^2\right)}
$$

 **3 Ejemplo**

Hallar dy/dx para la función y = Tan<sup>-1</sup>(x<sup>2</sup>)

Apliquemos la regla de la cadena: u =  $\mathbf{x}^2$ 

$$
\frac{dy}{dx} = \frac{d}{dx} \left( \text{Tan}^{-1} \left( x^2 \right) \right) = \frac{d}{du} \left( \text{Tan}^{-1} \left( u \right) \right) \frac{du}{dx}
$$
  
Hallemos las derivadas: 
$$
\frac{d}{du} \left( \text{Tan}^{-1} \left( u \right) \right) = \frac{1}{1 + u^2} \quad y \quad \frac{du}{dx} = 2x
$$

$$
\frac{d}{dx} \left( \text{Tan}^{-1} \left( x^2 \right) \right) = \frac{2x}{1 + x^4}
$$

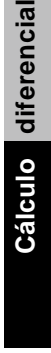

Hallar dy/dx para la función y = Sen<sup>-1</sup> (cos(x))

La derivada la podemos hallar directamente o mediante la identidad Sen<sup>-1</sup> (cos(x)) = π/2-x, entonces:

$$
\frac{dy}{dx} = \frac{d}{dx} \left( \text{Sen}^{-1} \left( \cos(x) \right) \right) = \frac{d}{dx} \left( \frac{\pi}{2} - x \right) = -1
$$

## **5 Ejemplo**

Hallar dy/dx para la función y = sen (cos<sup>-1</sup>(x)).

La derivada la podemos hallar directamente o mediante la identidad

$$
\text{sen}\left(\text{Cos}^{-1}(x)\right) = \sqrt{1 - x^2} \quad \text{, entonces:}
$$
\n
$$
\frac{dy}{dx} = \frac{d}{dx} = \left(\text{Sen}\left(\cos^{-1}(x)\right)\right) = \frac{d}{dx}\left(\sqrt{1 - x^2}\right) = \frac{1}{2}\frac{-2x}{\left(1 - x^2\right)^{1/2}} = \frac{-x}{\left(1 - x^2\right)^{1/2}}
$$
\n
$$
\frac{dy}{dx} = -\frac{x}{\sqrt{1 - x^2}}
$$

 **6 Ejemplo**

Hallar dy/dx para la función y = tan (Sen<sup>-1</sup> (x))

Apliquemos la regla de la cadena:  $u = Sen^{-1}(x)$ 

$$
\frac{dy}{dx} = \frac{d}{dx} \left( \tan \left( \operatorname{sen}^{-1}(x) \right) \right) = \frac{d}{du} \left( \tan (u) \right) \cdot \frac{du}{dx}
$$

Hallemos las derivadas:

$$
\frac{d}{du} (\tan(u)) = \sec^2 u \quad y \quad \frac{du}{dx} = \frac{1}{\sqrt{1 - x^2}}
$$

 $\mathbf{1}$   $\mathbf{1}$ 

 $\sim$   $\sim$ 

 $\cdots$  . . . .

Reemplacemos las derivadas:

$$
\frac{dy}{dx} = \frac{d}{dx} \left( \tan \left( \text{Sen}^{-1} \left( x \right) \right) \right) = \text{sec}^2 \left( \text{Sen}^{-1} \left( x \right) \right) \cdot \frac{1}{\sqrt{1 - x^2}}
$$

Recordemos que cos (Sen<sup>-1</sup>(x) ) =  $\sqrt{1-x^2}$  por consiguiente:

$$
\sec^2\left(\text{Sen}^{-1}(x)\right) = \frac{1}{\cos^2\left(\text{Sen}^{-1}(x)\right)} = \frac{1}{1-x^2}
$$

En consecuencia la derivada es:

$$
\frac{dy}{dx} = \frac{d}{dx} \left( \tan \left( \text{Sen}^{-1} \left( x \right) \right) \right) = \frac{1}{\left( 1 - x^2 \right)^{3/2}}
$$

 **7 Ejemplo**

Hallar dy/dx para la función y =  $\text{Cot}^1(\cos(x))$ 

$$
\frac{dy}{dx} = \frac{d}{du} \left( \cot^{-1} (u) \right) \cdot \frac{du}{dx} \quad y \quad u = \cos(x)
$$

Hallemos las derivadas:

$$
\frac{d}{du}\left(Cot^{-1}(u)\right) = -\frac{1}{1+u^2} \quad y \qquad \frac{du}{dx} = -\operatorname{sen}(x)
$$

Reemplacemos las derivadas:

$$
\frac{dy}{dx} = -\frac{1}{1+u^2}(-\text{sen}(x)) = \frac{\text{sen}(x)}{1+u^2}
$$

Reemplacemos u en función de x:

$$
\frac{dy}{dx} = \frac{d}{dx} \left( \text{Cot}^{-1} \left( \cos(x) \right) \right) = \frac{\text{sen } x}{1 + \cos^2 x}
$$

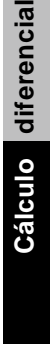

#### **Derivada de funciones hiperbólicas inversas**

Al igual que las funciones trigonométricas; las hiperbólicas tienen su inversa, como lo analizamos en el curso de Algebra, Trigonometría y Geometría Analítica. Recordemos estas funciones:

$$
Senh^{-1}(x) = Ln\left(x + \sqrt{x^2 + 1}\right) \quad \text{para } x \in R
$$
\n
$$
Cosh^{-1}(x) = Ln\left(x + \sqrt{x^2 + 1}\right) \quad \text{para } x \ge 1
$$
\n
$$
Tanh^{-1}(x) = \frac{1}{2} Ln\left(\frac{1+x}{1-x}\right) \quad \text{para } -1 < x < 1
$$
\n
$$
Coth^{-1}(x) = \frac{1}{2} Ln\left(\frac{x+1}{x-1}\right) \quad \text{para } |x| > 1, \quad (-\alpha, 1) \cup (1, \alpha)
$$
\n
$$
Sech^{-1}(x) = Ln\left(\frac{1 + \sqrt{1 - x^2}}{x}\right) \quad \text{para } 0 < x \le 1
$$
\n
$$
Csch^{-1}(x) = Ln\left(\frac{1}{x} + \frac{1 + \sqrt{1 + x^2}}{|x|}\right) \quad \text{para } (-\alpha, 0) \cup (0, \alpha)
$$

**Derivada de senh<sup>-1</sup> (x)**: sea  $y = \text{senh}^{-1}(x)$ , entonces:

$$
\frac{dy}{dx} = \frac{1}{\sqrt{x^2 + 1}}
$$

#### **Demostración. Primer método**

Como y = Senh  $^{-1}(x) \Rightarrow x =$  Senh  $(y)$ , derivamos respecto a x. (y)  $\frac{dy}{dx}$ ; luego:  $\frac{dy}{dx} = \frac{1}{\text{Cosh}(y)}$ ; como  $\text{Cosh}(y) = \sqrt{1 + \text{Senh}^2(y)}$ 1 dx  $1 = \cosh(y) \cdot \frac{dy}{dx}$ ; luego:  $\frac{dy}{dx} = \frac{1}{\cosh(y)}$ ; como  $\cosh(y) = \sqrt{1 + \mathrm{S} \sinh^2(y)}$ 

. . . . . . . .

 $\alpha$  , and  $\alpha$  , and  $\alpha$ 

Luego,  $x = \text{senh}(x)$ , por consiguiente:

$$
\frac{dy}{dx} = \frac{1}{\sqrt{x^2 + 1}}
$$

#### **Segundo método**

y = Senh<sup>-1</sup>(x) = Ln 
$$
\left(x + \sqrt{x^2 + 1}\right)
$$
luego derivamos :  
\n
$$
\frac{dy}{dx} = \frac{1}{x + \sqrt{x^2 + 1}} \cdot \frac{d}{dx} \left(x + \sqrt{x^2 + 1}\right)
$$
\ndesarrollando estad  
\n
$$
\frac{dy}{dx} = \frac{1}{x + \sqrt{x^2 + 1}} \cdot \left(1 + \frac{x}{\sqrt{x^2 + 1}}\right)
$$
\nsimplifica ndo:

**Derivada de Cosh<sup>-1</sup> (x):** Definimos  $y = \text{Cosh}^{-1}(x)$ , entonces:

$$
\frac{dy}{dx} = \frac{1}{\sqrt{x^2 - 1}}
$$
 para x > 1

#### **Demostración:**

Como y = Cosh<sup>-1</sup>(x)  $\Leftrightarrow$  x = Cosh(y) , derivamos respecto a x. Entonces:

$$
1 = \text{Senh}(y) \cdot \frac{dy}{dx} \Rightarrow \frac{dy}{dx} = \frac{1}{\text{Senh}(y)} \quad \text{pero } \text{Senh}(y) = \sqrt{\text{Cos}^2(y)}
$$

Además Cosh (y) = x, reemplazamos:

$$
\frac{dy}{dx} = \frac{1}{\sqrt{x^2 - 1}}
$$

**Derivada de Tanh-1 (x)**: para la tangente hiperbólica inversa, el procedimiento es similar: Sea  $y = \text{Tanh}^{-1}(x)$ , entonces:

$$
\frac{dy}{dx} = \frac{1}{1-x^2}
$$
 para  $|x| < 1$  es decir  $-1 < x < 1$ 

#### **Demostración:**

Como  $y = \text{Tanh}^{-1}(x) \Leftrightarrow x = \text{Tanh}(y)$ , derivamos respecto a x.

Entonces :  $1 = \text{Sech}^2(y) \cdot \frac{dy}{dx}$ , despejamos dy/dx, obtenemos :

$$
\frac{dy}{dx} = \frac{1}{\text{Sech}^2(y)} \quad \text{pero } \text{Sech}^2(y) = 1 - \text{Tanh}^2(y) \text{ por identidade s.}
$$

Luego:

$$
\frac{dy}{dx} = \frac{1}{1 - \tanh^2(y)}
$$
por otro lado : Tanh<sup>2</sup> (y) = x<sup>2</sup>; por consiguiente :

quedando demostrada esta derivada  $1 - x$ 1 dx dy  $-x^2$ =

Derivada de Coth $^2$  (x)–Sech $^{-1}$ (x)–Csch $^{-1}$  (x) : vamos a definir las derivadas de estas funciones, las demostraciones quedan como ejercicio para que los estudiantes las desarrollen en pequeño grupo colaborativo y/o con el tutor.

Sea 
$$
y = \text{Coth}^{-1}(x)
$$
, entonces:  $\frac{dy}{dx} = \frac{1}{1 - x^2}$  para  $|x| > 1$ , es decir  $(-\alpha, 1) \cup (1, \alpha)$ 

\nSea  $y = \text{Sech}^{-1}(x)$ , entonces  $\frac{dy}{dx} = \frac{-1}{x\sqrt{1 - x^2}}$ 

\nSea  $y = \text{Csch}^{-1}(x)$ , entonces  $\frac{dy}{dx} = \frac{-1}{|x|\sqrt{1 + x^2}}$ 

\n**Ejemplo**

Hallar la derivada de y = Sech<sup>-1</sup>  $\left(3x^2-5\right)$ 

a di serie della

**356**

 $\bullet$ 

#### **Solución:**

Sea  $u = 3x^2 - 5$ . Luego:  $\frac{du}{dx} = 6x$ . Entonces :  $(u)$  $9x^4 - 30x + 26$  $6x = \frac{6x}{x}$  $3x^2 - 5$  | +1 1 dx dy  $\frac{du}{dx}$  = 6x, reemplacem os :  $\frac{du}{dt}$ =  $u^2 + 1$ 1  $\frac{du}{dx}$  derivamos :  $\frac{dy}{du}$ du du dy dx  $y = \text{Senh}^{-1}(u) \Rightarrow \frac{dy}{dx}$  $u = 3x^2 - 5$ . Luego :  $\frac{du}{dx} =$ 2  $\sqrt{9x^4-30x}$  + 2 1  $\cdot$  6x =  $\left. \begin{array}{c} \end{array} \right.$  $(3x^2-5)$ = +  $=$  Senh<sup>-1</sup>(u)  $\Rightarrow \frac{dy}{1} = \frac{dy}{1} \cdot \frac{du}{1}$  derivamos :  $\frac{dy}{1} =$ 

 **2 Ejemplo**

Derivar:  $y = \text{Tanh}^{-1}(\ln(2x))$ 

#### **Solución:**

Sea  $u = ln (v) y v = 2x$ , luego:

si y = Tanh<sup>-1</sup>(u), entonces hallemos las derivadas

 $\frac{d\mathbf{x}}{dx}$  = 2, agrupando  $\frac{1}{v}$ ;  $\frac{dv}{dx}$ 1 dv  $\frac{du}{dt}$  $1 - u$ 1 du dy  $\frac{du}{dv}$  =  $\frac{du}{dv}$  =  $\frac{dv}{dx}$  = − =

 $(2x)$  $\frac{1}{2x}$  · 2, simplifica ndo 1  $1 - \ln^2(2x)$ 1 dx dv dv du du dy dx dy  $\frac{1}{2}$   $\frac{1}{2x}$   $\frac{1}{2x}$   $\frac{1}{2x}$ −  $=\frac{dy}{dx} \cdot \frac{du}{dx} \cdot \frac{dv}{dx} =$ 

 $\mathbf{1}$ 

 $\sim$   $\sim$   $\sim$ 

$$
\frac{dy}{dx} = \frac{1}{x \left(1 - \ln^2(2x)\right)}
$$

 **3 Ejemplo**

Hallar la derivada de: y = ln  $\left(\cosh^{-1}(x)\right)$ 

**Cálculo** diferencial **Cálculo diferencial 357**

### **Solución:**

Sea u =  $\text{Cosh}^{-1}(x)$ , luego:

$$
\frac{dy}{du} = \frac{1}{u} \quad y \quad \frac{du}{dx} = \frac{1}{\sqrt{x^2 - 1}}, \text{ entonces:}
$$

$$
\frac{dy}{dx} = \frac{1}{\text{Cosh}^{-1}(x)} \cdot \frac{1}{\sqrt{x^2 - 1}} = \frac{1}{\sqrt{x^2 - 1} \cdot \text{Cosh}^{-1}(x)}
$$

 $\ddot{\phantom{a}}$ 

 $\sim$ 

Hallar dy/dx para las funciones siguientes:

1) 
$$
y = \text{sen}^{-1} \sqrt{1 - x^2}
$$
  
2)  $y = \text{Sen}^{-1} (\text{tan}(x)) ; -\pi/4 \le x \le \pi/4$ 

3) 
$$
y = \frac{\cos^{-1}(x)}{\sqrt{1 + x^2}}
$$
 4)  $y = \cot(x) \cdot (\tan^{-1}(x))$ 

5) 
$$
y = Tan^{-1}(x) + Cot^{-1}(x)
$$
 6)  $y = Sen^{-1}(2x) Cos^{-1}(3x)$ 

7) 
$$
y = Sec^{-1}(cos(x) + 2)
$$
 8)  $y = Senh^{-1}(3Cos(2x))$ 

9) 
$$
y = \text{Tanh}^{-1} \left( \frac{4x - 5}{x + 2} \right)
$$
   
10)  $y = \frac{\text{Cosh}^{-1} (4x - 2)}{\text{Senth}^{-1} (\ln(x))}$ 

**Ejercicio 3.6**

 $\overline{359}$   $\overline{\bullet}$ .

# **1.10**

### **Derivadas de orden superior**

Hemos visto que la derivada de una función es una nueva función notada por f ´(x) o por cualquiera otra forma de las que hemos mencionado anteriormente. A esta función, que representa la derivada primera, la podemos derivar de nuevo para obtener una función que designamos por f ´´(x) y que denominaremos la derivada segunda, es decir:

$$
\frac{d}{dx}\left(f\left(x\right)\right)=f^{\prime\prime}\!\left(x\right)
$$

Otras formas de notar la derivada segunda son:

$$
\frac{d^2y}{dx^2}, \quad y'', \quad D_x^2y
$$

En general, si repetimos el proceso de diferenciación vamos obteniendo las derivadas de orden superior, esto es, la derivada de orden «n» es sencillamente la función que resulta de haber aplicado el proceso de diferenciación n veces, esto es:

$$
f^{(n)}(x) = \frac{d}{dx} \left( f^{(n-1)}(x) \right)
$$

Utilizamos el número natural entre paréntesis para simbolizar el orden de la derivada y distinguirlo de la función al exponente «n». Aceptamos que  $f^{(0)}(x) = f(x)$ , o sea, la primitiva.

Otras maneras de notar la derivada de orden «n» son:

$$
D_x^n f; \quad \frac{d^n y}{dx^n}; \quad \frac{d^n}{dx^n} f(x); \ y^{(n)}(x)
$$

Teóricamente el proceso lo podemos repetir indefinidamente, sin importar que la derivada sea nula o no. Por ejemplo, la derivada cuarta de f(x) =  $x^2$  es cero para todo x  $y$  por consiguiente la derivada de orden superior a la cuarta también será cero.

 $\bullet$ 

Hallar la derivada cuarta para  $y = x^4$ Derivemos la función para obtener la derivada primera:

$$
\frac{dy}{dx} = 4x^3
$$

Obtengamos la derivada para la función 4 $\mathrm{x}^3\,\mathrm{y}$  así hallamos la derivada segunda para la función  $y = x^4$ 

$$
\frac{d^2y}{dx^2} = \frac{d}{dx} \left(4x^3\right) = 12x^2
$$

Derivemos de nuevo la función  $12x^2$ 

$$
\frac{\mathrm{d}^3 y}{\mathrm{d}x^3} = \frac{\mathrm{d}}{\mathrm{d}x} \left( 2x^2 \right) = 24x
$$

Derivemos la función 24x

$$
\frac{d^4 y}{dx^4} = \frac{1}{dx} (24x) = 24
$$

Luego la cuarta derivada de  $y = x^4$  es 24

# **2 Ejemplo**

Hallar la derivada quinta para  $y = cos(x)$ 

Diferenciemos sucesivamente las funciones:

$$
\frac{dy}{dx} = \frac{d}{dx} (\cos x) = -\operatorname{sen}(x)
$$
  

$$
\frac{d^2y}{dx^2} = \frac{d}{dx} \left(\frac{dy}{dx}\right) = \frac{d}{dx} (-\operatorname{sen}(x)) = -\cos(x)
$$
  

$$
\frac{d^3y}{dx^3} = \frac{d}{dx} \left(\frac{d^2y}{dx^2}\right) = \frac{d}{dx} (-\cos(x)) = \operatorname{sen}(x)
$$

**Cálculo** diferencial **Cálculo diferencial**

$$
\frac{d^4y}{dx^4} = \frac{d}{dx} \left( \frac{d^3y}{dx^3} \right) = \frac{d}{dx} (\text{sen}(x)) = \text{cos}(x)
$$

$$
\frac{d^5y}{dx^42} = \frac{d}{dx} \left( \frac{d^4y}{dx^4} \right) = (\text{cos}(x)) = -\text{sen}(x)
$$

Hallar  $d^3y / dx^3$  para y =  $x^2$ sen(x)

Debemos derivar, en primera instancia, el producto de  $x^2$  por sen(x),para luego derivar las funciones que vayamos obteniendo:

$$
\frac{dy}{dx} = \frac{d}{dx} (x^2 \operatorname{sen}(x)) = x^2 \cos(x) + 2x \operatorname{sen}(x)
$$
\n
$$
\frac{d^2y}{dx^2} = \frac{d}{dx} (\frac{dy}{dx}) = \frac{d}{dx} (x^2 \cos(x) + 2x \operatorname{sen}(x))
$$
\n
$$
\frac{d^2y}{dx^2} = -x^2 \operatorname{sen}(x) + 2x \cos(x) + 2x \cos(x) + 2 \operatorname{sen}(x)
$$
\n
$$
\frac{d^2y}{dx^2} = -x^2 \operatorname{sen}(x) + 4x \cos(x) + 2 \operatorname{sen}(x)
$$
\n
$$
\frac{d^3y}{dx^3} = \frac{d}{dx} (\frac{d^2y}{dx^2}) = \frac{d}{dx} (-x^2 \operatorname{sen}(x) + 4x \cos(x) + 2 \operatorname{sen}(x))
$$
\n
$$
\frac{d^3y}{dx^3} = -x^2 \cos(x) - 2x \operatorname{sen}(x) - 4x \operatorname{sen}(x) + 4 \cos(x) + 2 \cos(x)
$$
\n
$$
\frac{d^3y}{dx^3} = -x^2 \cos(x) - 6x \operatorname{sen}(x) + 6 \cos(x)
$$

 $\ddot{\phantom{a}}$  $\mathbb{R}^2$
### **4 Ejemplo**

Hallar la derivada tercera para y = e<sup>αx</sup> senβx; α y β son constantes.

Derivemos el producto para obtener la derivada primera:

$$
\frac{dy}{dx} = \frac{d}{dx} \left( e^{\alpha x} \operatorname{sen}(\beta x) \right) = e^{\alpha x} \alpha \operatorname{sen}(\beta x) + e^{\alpha x} \beta \cos(\beta x)
$$

$$
\frac{dy}{dx} = e^{\alpha x} \left[ \alpha \operatorname{sen}(\beta x) + \beta \cos(\beta x) \right]
$$

Obtengamos la derivada segunda:

$$
\frac{d^2y}{dx^2} = \frac{d}{dx} \left( \frac{dy}{dx} \right) = \frac{d}{dx} \left( e^{\alpha x} \left[ \alpha \operatorname{sen}(\beta x) + \beta \cos(\beta x) \right] \right)
$$

$$
\frac{d^2y}{dx^2} = e^{\alpha x} \left( \alpha^2 \operatorname{sen}(\beta x) + \alpha \beta \cos(\beta x) + \alpha \beta \cos(\beta x) - \beta^2 \operatorname{sen}(\beta x) \right)
$$

Obtengamos la derivada tercera:

$$
\frac{d^3y}{dx^3} = \frac{d}{dx} \left( \frac{d^2y}{dx^2} \right) = \frac{d}{dx} \left( e^{\alpha x} \left[ \alpha^2 \operatorname{sen}(\beta x) + 2\alpha \beta \cos(\beta x) - \beta^2 \operatorname{sen}(\beta x) \right] \right)
$$
  

$$
\frac{d^3y}{dx^3} = e^{\alpha x} \left( \alpha^3 \operatorname{sen}(\beta x) + 2\alpha^2 \beta \cos \beta - \alpha \beta^2 \operatorname{sen}(\beta x) + \alpha^2 \beta \cos(\beta x) - 2\alpha \beta^2 \operatorname{sen}(\beta x) - \beta^3 \cos(\beta x) \right)
$$
  

$$
\frac{d^3y}{dx^3} = e^{\alpha x} \left( \alpha^3 \operatorname{sen}(\beta x) + 3\alpha^2 \beta \cos \beta - 3\alpha \beta^2 \operatorname{sen}(\beta x) - \beta^3 \cos(\beta x) \right)
$$

En los últimos ejemplos podemos observar que la derivada tercera tiene unos coeficientes como los de la expansión del binomio (a + b)<sup>3</sup>; ciertamente existe una relación en los coeficientes; esta relación la hallamos en la regla de Leibnitz para derivada de orden «n» para una función dada como un producto, digamos  $y = uv$ ; donde u = u (x)  $y v = v (x)$ ; la cual establece:

$$
\frac{d^{n}y}{dx^{n}} = \frac{d^{n}}{dx^{n}} (uv) = \sum_{k=0}^{n} {n \choose k} u^{(n-k)} v^{(k)}
$$

Recordemos que  $\begin{pmatrix} n \\ n \end{pmatrix}$  es el coeficiente binomial:  $\binom{n}{k}$  es el coeficiente binomial:  $\binom{n}{k} = \frac{n!}{(n-k)!k!}$  $\binom{n}{n}$  n!  $\binom{n}{k} = \frac{1}{n-1}$ 

Esta regla la podemos fácilmente verificarla en los ejemplos 3 y 4 que acabamos de revolver.

Para el ejemplo 3: y =  $x^2$ sen(x)

Tomemos  $u = x^2$  y  $v = \text{sen}(x)$ , y hallemos las correspondientes derivadas para u y v.

$$
u = x^2
$$
;  $\frac{dy}{dx} = 2x$ ;  $\frac{d^2y}{dx^2} = 2$ ;  $\frac{d^3y}{dx} = 0$ 

v = senx; 
$$
\frac{dv}{dx} = cos(x)
$$
;  $\frac{d^2v}{dx^2} = -sen(x)$ ;  $\frac{d^3v}{dx^3} = -cos(x)$ 

Apliquemos la regla de Leibnitz:

$$
\frac{d^3 y}{dx^3} = \frac{d^3}{dx^3} (uv) = \frac{d^3}{dx^3} (x^2 \operatorname{sen}(x)) = \sum_{k=0}^3 \left(\frac{3}{k}\right) \frac{d^{3-k} (x^2)}{dx^{3-k}} \frac{d^k (\operatorname{sen} x)}{dx^k}
$$

Reemplacemos las derivadas:

$$
\frac{d^{3}}{dx^{3}}\left(x^{2}\sin x\right) = 0.\sin(x) + 3(2)\cos(x) + 3(2x)\left(-\sin(x)\right) + x^{2}\left(-\cos(x)\right)
$$

Simplifiquemos la expresión:

$$
\frac{d^3}{dx^3} (x^2 \operatorname{sen} x) = 6 \cos(x) - 6x \operatorname{sen}(x) - x^2 \cos(x)
$$

Para el ejemplo 4:  $y = e^{\alpha x}$  sen( $\beta x$ )

Tomemos como  $u = e^{\alpha x}$  y  $v = \text{sen}(\beta x)$ 

Hallemos las derivadas correspondientes:

$$
u = e^{\alpha x}; \quad \frac{du}{dx} = \alpha e^{\alpha x}; \quad \frac{d^2 u}{dx^2} = \alpha^2 e^{\alpha x}; \quad \frac{d^3 u}{dx^3} = \alpha^3 e^{\alpha x}
$$

$$
v = \text{sen}(\beta x); \quad \frac{dv}{dx} = \beta \cos(\beta x); \quad \frac{d^2 v}{dx^2} = -\beta^2 \operatorname{sen}(\beta x); \quad \frac{d^3 v}{dy^3} = -\beta^3 \cos(\beta x)
$$

 $\mathcal{A}^{(1)}\left( \mathcal{A}^{(1)}\left( \mathcal{A}^{(1)}\left( \mathcal{A}^{(1)}\left( \mathcal{A}^{(1)}\left( \mathcal{A}^{(1)}\left( \mathcal{A}^{(1)}\left( \mathcal{A}^{(1)}\left( \mathcal{A}^{(1)}\left( \mathcal{A}^{(1)}\right) \mathcal{A}^{(1)}\left( \mathcal{A}^{(1)}\left( \mathcal{A}^{(1)}\right) \right)\right)\right)\right)\right) \right)$ 

**364**

 $\bullet$ 

Apliquemos la regla de Leibnitz:

$$
\frac{d^3y}{dx^3} = \frac{d^3}{dx^3}(uv) = \frac{d^3}{dx^3} \left( e^{\alpha x} \operatorname{sen}(\beta x) \right) = \sum_{0}^{3} \left( \frac{3}{k} \right) \frac{d^{3-k}}{dx^{3-k}} \left( e^{\alpha x} \right) \frac{d^k}{dx^k} \left( \operatorname{sen}(\beta x) \right)
$$

Reemplacemos las derivadas:

$$
\frac{d^3}{dx^3} \left( e^{\alpha x} \operatorname{sen}(\beta x) \right) = e^{\alpha^3 x} \operatorname{sen}(\beta x) + 3\alpha^2 e^{\alpha x} \beta \cos(\beta x) + 3\alpha e^{\alpha x} \left( -\beta^2 \operatorname{sen}(\beta) x \right) - e^{\alpha x} \beta^3 \cos(\beta x)
$$

Simplifiquemos la expresión:

$$
\frac{d^3}{dx}\left(e^{\alpha x}\operatorname{sen}(\beta x)\right) = e^{\alpha x}\left(\alpha^3\operatorname{sen}(\beta x) + 3\alpha^2\beta\cos(\beta x) - 3\alpha\beta^2\operatorname{sen}\beta - \beta^3\cos(\beta)x\right)
$$

## **5 Ejemplo**

Hallar la derivada tercera para y =  $x^3$  Lnx

Apliquemos la regla de Leibnitz con  $u = x^3$  y  $v = log(x)$ 

Hallemos las derivadas correspondientes:

$$
u = x3; \quad \frac{du}{dx} = 3x2; \quad \frac{d^{2}u}{dx^{2}} = 6x; \quad \frac{d^{3}u}{dx^{3}} = 6
$$
  

$$
v = \text{Ln}(x); \quad \frac{dv}{dx} = \frac{1}{x}; \quad \frac{d^{2}v}{dx^{2}} = -\frac{1}{x^{2}}; \quad \frac{d^{3}v}{dx^{3}} = \frac{2}{x^{3}}
$$

Reemplacemos:

$$
\frac{d^3}{dx^3}(uv) = \frac{d^3}{dx^3}(x^3Ln(x)) = \sum_{n=0}^3 {3 \choose k} \frac{d^{3-k}}{dx^{3-k}} (x^3) \cdot \frac{d^k}{dx^k} (Ln(x))
$$
  

$$
\frac{d^3}{dx^3}(x^3Ln(x)) = 6 Ln(x) + 3 \cdot 6x \cdot \frac{1}{x} + 3(3x^2) \left(-\frac{1}{x^2}\right) + x^3 \left(\frac{2}{x^3}\right)
$$

 $\sim$   $\sim$ 

 $\sim$   $\sim$   $\sim$ 

 **365**

**Cálculo diferencial**

Cálculo diferencial

Simplifiquemos la expresión:

$$
\frac{d^{3}}{dx^{3}}\left(x^{3}Ln(x)\right) = 6Ln(x) + 18 - 9 + 2 = 6Ln(x) + 11 = 6Ln(x) + 11
$$

#### **Derivada de ecuaciones paramétricas**

Veamos ahora como hallar las derivadas de orden superior cuando la función está representada por medio de ecuaciones paramétricas,  $y = h(t)$  y  $x = g(t)$ . La derivada primera la obtenemos mediante la aplicación de las ecuaciones.

$$
\frac{dy}{dx} = \frac{dy/dt}{dx/dt} = \frac{h'(t)}{g'(t)}
$$

Observemos que la derivada es de nuevo una función del parámetro y por lo tanto la derivada segunda la hallamos mediante la aplicación de las ecuaciones.

$$
\frac{dy}{dx} = \frac{h'(t)}{g'(t)} = \theta(t); \quad x = g(t)
$$

Por consiguiente:

$$
\frac{d^2 y}{dx^2} = \frac{d \left(\frac{dy}{dt}\right)}{\frac{dx}{dt}} = \theta'(t) = \frac{d}{dx} \left(\theta'(t)\right)
$$

La derivada es la de un cociente; por lo tanto:

$$
\theta'(t) = \frac{g'(t)h''(t) - h'(t)g''(t)}{[g'(t)]^2}
$$

Reemplacemos esta derivada en la derivada segunda:

$$
\frac{d^{2}y}{dx^{2}} = \frac{\frac{g'(t)h''(t) - h'(t)g''(t)}{[g'(t)]^{2}}}{g'(t)}
$$

Simplifiquemos la expresión:

$$
\frac{d^2y}{dx^2} = \frac{g'(t)h''(t) - h'(t)g''(t)}{[g'(t)]^3}
$$

Mediante este procedimiento podemos hallar las demás derivadas de orden superior.

## **6 Ejemplo**

Hallar la derivada segunda (d $\mathrm{^2y/dx^2)}$  para la función expresada mediante las ecuaciones paramétricas:

$$
y = asen(t); \quad x = bcos(t)
$$

Hallemos las derivadas dy/dx ý dx/dt:

$$
\frac{dy}{dt} = a \cos(t); \quad \frac{dx}{dt} = -b \sin(t)
$$

Hagamos el cociente:  $\frac{dy}{dx}$  $\overline{\phantom{a}}$  $\left(\frac{dy}{dt}\right)$ l ſ dx / dt dy /dt

$$
\frac{dy/dt}{dx/dt} = \frac{dy}{dx} = \frac{a \cos t}{-b \sin t} = -\frac{a}{b} \cot(t)
$$

Entonces la derivada primera es  $-(a/b)cot(t) = \theta(t)$ 

Hallemos la derivada segunda:

$$
\frac{d^2y}{dx^2} = \frac{d}{dx}\left(\frac{dy}{dx}\right) = \frac{\frac{d}{dt}(\theta(t))}{dx/dt}
$$

Efectuemos las derivadas indicadas:

$$
\theta'(t) = (a/b)\csc^2(t)
$$
;  $dx/dt = -b$ sent

Reemplacemos:

$$
\frac{d^2y}{dx^2} = \frac{(a/b)\csc^2(t)}{-b\operatorname{sen}(t)} = -\frac{a}{b^2}\frac{\csc^2(t)}{\operatorname{sen}(t)} = -\frac{a}{b^2}\csc^3(t)
$$

**7 Ejemplo**

Hallar la derivada tercera para la función expresada por las ecuaciones paramétricas:

 $\begin{array}{cccccccccccccc} . & . & . & . & . & . & . & . & . \end{array}$ 

 $\sim$   $\sim$ 

$$
x = t^2 / 2; \quad y = 1 - 7
$$

 $\sim$   $\sim$   $\sim$ 

Hallemos las derivadas dy/dt y dx/dt:

$$
\frac{dy}{dt} = -1; \quad \frac{dx}{dt} = t
$$

Hagamos el cociente: (dy/dt) / (dx/dt):

$$
\frac{dy/dt}{dx/dt} = \frac{dy}{dx} = \frac{-1}{t}
$$

Entonces la derivada primera es  $-1/t = \theta(t)$ 

Hallemos la derivada segunda:

$$
\frac{d^2y}{dx^2} = \frac{d}{dx}\left(\frac{dy}{dx}\right) = \frac{\frac{d}{dt}(\theta(t))}{dx/dt}
$$

Efectuemos las derivadas indicadas y reemplacémoslas:

$$
\frac{d^2 y}{dx^2} = \frac{1/t^2}{t} = \frac{1}{t^3} = \psi(t)
$$

Hallemos la derivada tercera:

$$
\frac{d^3 y}{dx^3} = \frac{d}{dx} \left( \frac{dy^2}{dx^2} \right) = \frac{\frac{d}{dt} (\psi(t))}{\frac{dx}{dt}}
$$

d

Efectuemos las derivadas indicadas y reemplacémosla:

$$
\frac{d^3 y}{dx^3} = \frac{-3/t^4}{t} = -\frac{3}{t^5}
$$

#### **Formas indeterminadas**

Hay situaciones en Matemáticas en donde el resultado obtenido no hace dudar sobre la toma de una decisión, por ejemplo dos casos:

والوالد والمتعالم والمتعاونة والمتعاونة والمتعاونة والمتعاونة والمتعاونة والمتعاونة والمتعاونة والمتعاونة والمتعاونة

$$
\lim_{x \to 0} \frac{\text{Sen}(x)}{x} \quad y \quad \lim_{x \to a} \quad \frac{f(x) - f(a)}{x - a}
$$

son situaciones comunes en el cálculo. La solución al problema va más allá de lo analizado hasta el momento.

En los casos propuestos, al resolver los límites obtenemos, como resultado: conocida como Indeterminación, ya que el numerador manda la operación a cero y el denominador manda la operación hacia el infinito. No hay coincidencia hacia donde tiende el resultado. 0 0

> 0  $0\;\rightarrow$  operación hacia cero operación hacia infinito  $\rightarrow$  $\rightarrow$

Aunque esta es la indeterminación más común, hay otras; veamos las indeterminaciones más conocidas en cálculo.

> $\alpha$  –  $\alpha;$   $\;$   $\,0^0;$   $\;$   $\alpha^0;$   $\;$   $\,1^\alpha;$   $\;$   $\,0\cdot\alpha$ α  $\alpha$ ;  $\alpha - \alpha$ ;  $0^0$ ;  $\alpha^0$ ;  $1^\alpha$ ; 0 0  $\frac{0}{\alpha}$   $\alpha - \alpha$   $0$   $\alpha$ <sup>0</sup>

para el caso  $\alpha_{\alpha}$ 

 $\alpha \rightarrow \ \text{manda}$  la operación a cero  $\alpha \rightarrow \text{manda}$  la operación al infinito

Las demás se pueden explicar de la misma manera, solo  $1^\alpha$  no es fácil demostrar que es una indeterminación, requiere más vagage matemático.

Las herramientas Algebraicas y Geométricas no son suficientes para resolver el problema que permita eliminar dichas indeterminaciones. En 1696 el matemático francés Guillaume Fracois Antoine de L´Hopital, publicó su primer libro de Cálculo Diferencial, donde presenta una técnica que resolvía el problema sobre indeterminaciones. En honor a su nombre se le conoce como la regla de L´Hopital.

#### **Regla De L´Hopital:**

Si  $\lim_{x \to a}$   $f(x)=0$  y  $\lim_{x \to a} g(x)=0$ 

Además:  $\lim_{x\to\infty}$   $\frac{a(x)}{a(x)}$  existe para cualquier sentido finito o infinito, L´Hopital demostró que  $(x)$  $g(x)$  $\lim \frac{f(x)}{4}$  $x \rightarrow a$ 

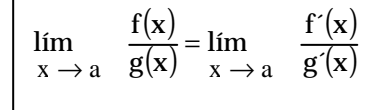

La demostración, la podemos consultar en un libro de cálculo. Lo importante para nosotros es aplicar dicha regla adecuadamente en las situaciones que se requieran. **«Es importante aclarar que dicha regla solo se puede utilizar en los casos**  $\Delta$ 

$$
\frac{0}{0} \quad \text{6} \quad \frac{\alpha}{\alpha} \quad \text{•}
$$

**1 Ejemplo**

$$
Hallar \lim_{x \to 0} \frac{\text{sen}(x)}{x}
$$

 $(x)$ 0 0 x **Solución:** valorando el límite tenemos Lím  $\frac{\text{sen(x)}}{\text{min}} = \frac{0}{\text{min}}$ , que es la indeterminación que permite utilizar la regla de L´Hopital.  $x \rightarrow 0$ 

Luego: 
$$
\lim_{x \to 0} \frac{\text{sen}(x)}{x} = \lim_{x \to 0} \frac{\cos(x)}{1} = \lim_{x \to 0} \cos(x) = \cos(0) = 1
$$

Entonces:

$$
\lim_{x \to 0} \frac{\text{sen}(x)}{x} = 1
$$

Este límite ya lo habíamos demostrado geométricamente, por el teorema del emparedado.

**2 Ejemplo**

> Calcular:  $x^2 - 4$  $\lim_{x \to 2} \frac{\sqrt{x^2+5}-3}{x^2-4}$ 2 −  $+5 \overline{x} \rightarrow 2$

**Solución:** vemos que la función NO está definida para x = 2. Luego como la indeterminación es de la forma  $\frac{0}{2}$ , podemos aplicar L´Hopital. 0

$$
\lim_{x \to 2} \frac{\sqrt{x^2 + 5} - 3}{x^2 - 4} = \lim_{x \to 2} \frac{\frac{2x}{2\sqrt{x^2 + 5}}}{\frac{2\sqrt{x^2 + 5}}{2x}} = \lim_{x \to 2} \frac{1}{2\sqrt{x^2 + 5}} = \frac{1}{6}
$$

Recordemos como la derivada en L´Hopital **OJO No** es derivada de un cociente.

**370**

 $\bullet$ 

## **3 Ejemplo**

x e x Hallar Lím  $x \rightarrow \alpha$ 

**Solución:** Si evaluamos el límite directamente obtenemos la forma  $\frac{u}{r}$  . Luego aplicamos L´Hopital. α α

$$
\lim_{x \to \alpha} \frac{x}{e^x} = \lim_{x \to \alpha} \frac{1}{e^x}.
$$
 Evaluate:  $\frac{1}{e^{\alpha}} = 0$ 

**4 Ejemplo**

Desarrollar el siguiente límite:

$$
\lim_{x \to 0^+} \left[ \text{Sen}(x) \right]^x
$$

Solución: evaluando directamente obtenemos la forma nación: primero hacemos una transformación, sea,  $\left( 0^{+} \right)$  $0^+$  $0^+$  $y = [Sen(x)]^x$  $y = e$  Ln  $\left[\text{Sen}(x)\right]^x = e^{x \text{Ln}\left[\text{Sen}(x)\right]}$ 

si aplicamos límite a  $x \text{Ln} [Sen(x)]$  no podemos aplicar L'Hopital ¿por qué? Luego hacemos una nueva transformación:

 $|\text{Sen}(x)|^p$  $|\text{sen}(x)|$  $\Bigg\}$  $\left\{\begin{matrix} 1 \\ 1 \end{matrix}\right\}$  $= e^{-xLn [\text{Sen}(x)]^x} = e^{\left[-\frac{1}{x}\right]}$ Ln |sen (x  $y = e^{xLn [Sen(x)]^x} = e$ 

la expresión del exponente, si puede tomar la forma  $\mu$ , entonces: α α

$$
\lim_{x \to 0^{+}} \frac{\text{Ln [sen (x)]}}{1/x} = \lim_{x \to 0^{+}} \frac{\text{Cot (x)}}{-1/x^{2}} = \lim_{x \to 0^{+}} \frac{-x^{2}}{\text{Tan (x)}}
$$

 $\vert$ Sen $(x)\vert$  $y = e^{-x} \begin{cases} 1/x \\ 0 \\ 0 \end{cases}$   $1/x = \int_{0}^{1/x} e^{0} = 1$ Lím  $h_n + \frac{\text{Ln} \left[\text{Sen}(x)\right]}{n}$  $= e^{\left\{ \lim_{x \to 0^{+}} \frac{\text{Ln}[\text{Sen}(x)]}{1/x} \right\}} = e^{0} =$  $\begin{cases} \text{Lim} \\ \text{x} \to 0^+ \end{cases}$ si evaluamos, volvemos a tener una indeterminación  $\mathcal{L}$ . Luego volvemos a a plicar L´Hopital: Entonces: 0 0  $(x)$   $\overline{x} \rightarrow 0^+$   $\sec^2(x)$  $(0)$  $(0)$  $\frac{0}{1} = 0$ 0  $\mathrm{Sec}^{\angle}\left( 0\right)$ , si evaluamos:  $\frac{-2(0)}{2}$ Sec<sup>2</sup> (x  $\frac{-x^2}{\tan(x)} = \text{Lim} \xrightarrow[0]{} 0^+ \frac{-2x}{\sec^2(\theta)}$  $\lim_{x\to 0^+} \frac{-x^2}{\text{Tan}(x)} = \lim_{x\to 0^+} \frac{-2x}{\text{Sc}(x)}$ , si evaluamos:  $\frac{-2(x)}{\text{Sc}(x)}$ 2  $\frac{-x^2}{-x}$ =Lím  $_{0+}$   $\frac{-2x}{-x}$ , si evaluamos: $\frac{-2(0)}{2}$  =  $\frac{0}{x}$  =  $\lim_{x \to 0^+} \frac{\tan(x)}{\tan(x)} = \lim_{x \to 0^+}$ 

. . . . . . .

**Cálculo** diferencial **Cálculo diferencial**

**Nota:** si al aplicar L´Hopital a una indeterminación y ésta persiste, se puede volver a aplicar L´Hopital hasta cuando se elimine dicha indeterminación.

## **5 Ejemplo**

```
Hallar:
Lím
                                  x
                             4^{x} - 2^{x}x \rightarrow 0
```
**Solución:** al evaluarlos directamente obtenemos la forma  $\overset{\smallsmile}{-}$  . Luego podemos aplicar L´Hopital. Entonces: 0 0

$$
\lim_{x \to 0} \frac{4^{x} - 2^{x}}{x} = \lim_{x \to 0} \frac{4^{x} \ln 4 - 2^{x} \ln^{2}}{1} = \lim_{x \to 0} \left[ 4^{x} \ln(4) - 2^{x} \ln(2) \right]
$$

Luego:

$$
\lim_{x \to 0} 4^{x} \ln(4) - \lim_{x \to 0} 2^{x} \ln(2) = \ln(4) \lim_{x \to 0} 4^{x} - \ln(2) \lim_{x \to 0} 2^{x}
$$
, evaluation  
ln(4)-Ln(2) = Ln $\left(\frac{4}{2}\right)$ = Ln(2), por consiguiente :  

$$
\lim_{x \to 0} \frac{4^{x} - 2^{x}}{x} = \ln(2)
$$

## **6 Ejemplo**

Evaluar:  $\lim_{x \to \infty}$  $lim \t x^{1/x}$ 

La función presenta la forma ∞<sup>0</sup>; hagamos y = x<sup>1/x</sup> y tomemos los logaritmos:

$$
Ln(y) = \frac{Ln(x)}{x}
$$

Ahora, la función toma la forma ∞/∞. Apliquemos la regla de L´Hopital para evaluar el límite del logaritmo de la función:

$$
\lim_{x \to \infty} \quad \text{Ln}(y) = \lim_{x \to \infty} \frac{\text{Ln}(x)}{x} = \lim_{x \to \infty} \frac{1/x}{1} = 0
$$

Por consiguiente:  $x \to \infty$   $x \to \infty$  $\lim_{x \to 0}$  Ln(y) =  $\lim_{x \to 0}$   $x^{1/x} = e^0 = 1$ 

De los ejemplos nos queda ahora que no siempre es cuestión de aplicar la regla de L´Hopital para salvar la indeterminación. En consecuencia, es necesario discernir cuál es el caso, para poder realizar una operación exitosa.

Evaluar los límites siguientes:

1) 
$$
\lim_{x \to 3/5} \frac{5x^2 + 32x - 21}{20x^2 - 17x + 3}
$$
 2) 
$$
\lim_{x \to y} \frac{\text{sen}(x) - \text{sen}(y)}{x - y}
$$

3) 
$$
\lim_{x \to 0} \frac{\left(e^x - e^{-x}\right) - 2\operatorname{sen}(x)}{2x^3} \qquad 4) \qquad \lim_{x \to \pi/4} \frac{\cos(x) - \operatorname{sen}(x)}{\cos(2x)}
$$

5) 
$$
\lim_{x \to \pi/2} \left( \frac{\pi}{2} - x \right) \tan(x) \qquad 6) \qquad \lim_{x \to \pi/2} \left( 2x \tan(x) - \frac{\pi}{\cos(x)} \right)
$$

 $\overline{2}$ 

5) 
$$
\lim_{x \to \pi/2} \left( \frac{x}{2} - x \right) \tan(x) \qquad 6) \qquad \lim_{x \to \pi/2} \left( \frac{2x \tan(x)}{2x} \right)
$$
  
7) 
$$
\lim_{x \to \infty} \left( \frac{x+1}{x-2} \right)^{2x-1} \qquad 8) \qquad \lim_{x \to \infty} \left( \frac{x^2+1}{x^2-1} \right)^{x^2}
$$

9)  $\lim_{1+\frac{1}{x}} |1+\frac{1}{x}|$  10)  $\lim_{x \to \infty} \left(1 + \frac{1}{x}\right)^{x^2}$  $(1 + \text{sen}(x))^{\csc x}$ lím  $x \rightarrow 0$ 

11) 
$$
\lim_{x \to \pi/2} \tan^2(x) \left( \sqrt{2 \operatorname{sen}^2(x) + 3 \operatorname{sen}(x) + 4} - \sqrt{\operatorname{sen}^2(x) + 6 \operatorname{sen}(x) + 2} \right)
$$

12) 
$$
\lim_{x \to 0} (\cos(x) + \sin(x))^{1/x} \qquad 13) \qquad \lim_{x \to 0^-} (1 - 2^x)^{\operatorname{sen}(x)}
$$

14) 
$$
\lim_{x \to 0^{-}} \left(1 - 2^{x}\right)^{\operatorname{en}(x)}
$$

Ejercicio 3.7 **Ejercicio 3.7**

### **Cálculo de la derivada mediante la computadora**

#### **1.11.1 Derivadas y rectas tangente con Maple**

El objetivo es utilizar Maple para resolver algunos problemas típicos que involucran la diferenciación y la construcción de la recta tangente. Lo trabajaremos a través de ejemplos.

## **1 Ejemplo**

**1.11**

Sea f(x) =  $3x^3 - 4x^2 + 2x + 5$ . Hallar la ecuación de la recta tangente en x = 1.

Lo primero que debemos hacer es entrar la fórmula para f:

> f := 
$$
3 * x^3 - 4 * x^2 + 2 * x + 5
$$
;  
f :=  $3x^3 - 4x^2 + 2x + 5$ 

La ecuación de la recta tangente en el punto  $x_0$  es y − y<sub>0</sub> = m(x − x<sub>0</sub>) donde y = f(x<sub>0</sub>) es el valor de la función f en x0, y m = f ´(x<sub>0</sub>) es la pendiente en el punto. (x<sub>0</sub> es cualquier valor en el dominio de la función). En Maple  $\mathrm{x}_{_{0}}\,$  se escribre x0

Ahora, calculamos estas cantidades para la función dada:

$$
> x0
$$
: = 1;  $y0 =$ subs  $(x = x0, f)$ ;  
 $x0$ : = 1  
 $y0$ : = 6

Para hallar la pendiente debemos hacer la derivada para f:  $\Rightarrow$ f prime: = diff(f, x);

fprime: = 
$$
9x^2 - 8x + 2 > m
$$
: = subs (x = x0, fprime);

 $\mathbf{1}$  . . . . .

**Cálculo** diferencial **Cálculo diferencial**

 $>$  m:= subs (x = x0, fprime);

 $m:= 3$ 

Así, la ecuación de la recta tangente es  $y = g(x)$ , donde  $g(x) = y0 + m(x - x0)$ :  $>g$ := y0 ´+ m<sup>\*</sup> (x - x0):

 $g:= 3 + 3x$ 

Ahora, hacemos las gráficas de ambas funciones y = f(x)  $\acute{y}$  y = g(x) sobre un intervalo alrededor de x0 = 1. Para dibujar las dos gráficas simultáneamente debemos cerrar las dos expresiones entre corchetes, como en el siguiente comando:

 $>$  plot ( $\{f, g\}$ ; x = 0.95...1.05, title A function and its tangent line); (Ver figura 1.6)

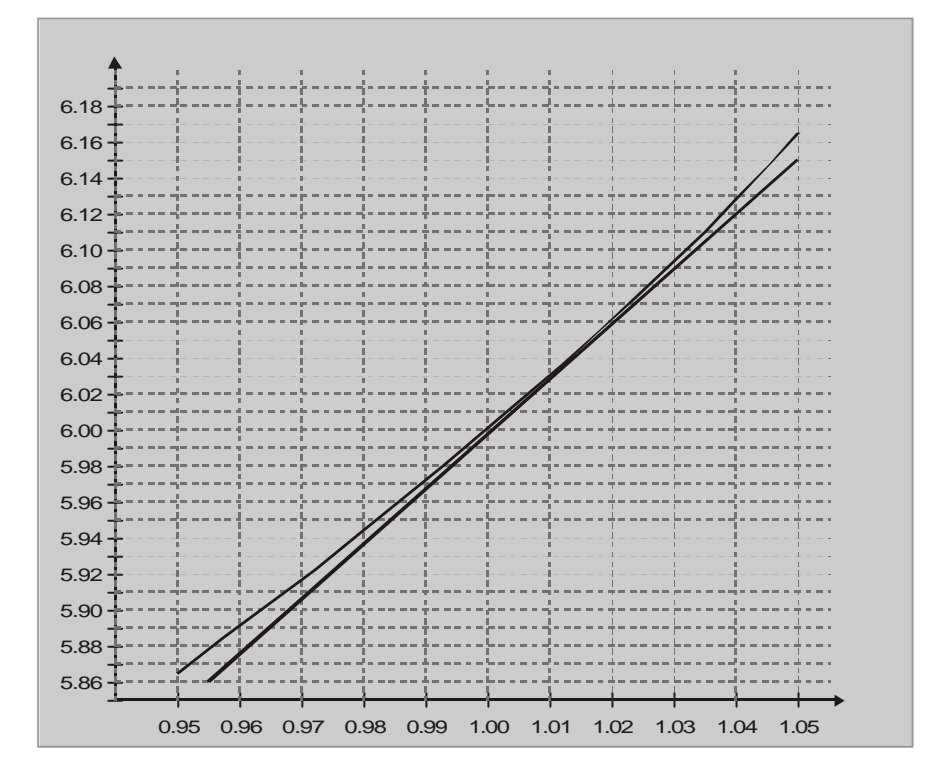

 $y = 3x^3 - 4x^2 + 2x + 5$ en  $x = 1$ ;  $y = 3x + 3$ **FIGURA 3.6 Gráfica para la función y la recta tangente en**

La recta tangente es una aproximación buena para  $y = f(x)$  sobre este intervalo. Sobre cualquier intervalo más corto las dos gráficas podrían ser indistinguibles dentro de la resolución de la pantalla. Esta propiedad de  $y = f(x)$ , en la vecindad con centro en  $x = 1$ y radio $\delta$  pequeño, la resumimos diciendo que f es lineal localmente. Un hecho matemático importante es el de que toda función diferenciable es localmente lineal en la vecindad de cualquier punto donde la derivada existe.

 $\bullet$ 

## **2 Ejemplo**

Sea f(x)=3x<sup>2</sup> –5x +4, g(x)=tan(3x), y h(x)= $\sqrt{7-3x^2}$  .Utilizando Maple hallar cada una de las siguientes derivadas:

a) 
$$
\frac{d}{dx}(f(x)g(x))
$$
 b)  $\frac{d}{dx}(\frac{f(x)}{g(x)})$ 

c) 
$$
\frac{d^2}{dx^2} \left( \frac{f(x)}{g(x)} \right)
$$
 d)  $\frac{d}{dx} \left( \frac{g(x)}{f(x)h(x)} \right)$ 

e) 
$$
\frac{d}{dx}f(g(x))
$$
 f)  $\frac{d}{dx}f(g(h(x)))$ 

Lo primero que debemos hacer es entrar las expresiones para f(x), g(x)  $\acute{\text{y}}$  h(x)

> f := 
$$
3 * x^2 - 5 * x + 4
$$
; g :=  $tan(3 * x)$ ; h :=  $sqrt(7 - 3 * x^2)$ 

$$
f := 3x2 - 5x + 4
$$

$$
g := \tan(3x)
$$

$$
h := (7 - 3x2)1/2
$$

a) Nos resulta muy fácil calcular la derivada utilizando el comando diff :

 $>diff$  (f\*g, x);

$$
(6x-5)\tan(3x)+3\left(3x^2-5x+4\right)\sec^2(3x)
$$

Es claro que Maple conoce la regla para la derivada del producto.

b) Desde este punto no incluimos la respuesta de Maple, pero podemos hallar simplemente por entrar el comando.

 $>\text{deriv:} = \text{diff (f/g, x)}$ ;

Aparece que Maple también ha diferenciado este cociente utilizando la regla del producto. Podemos volver a escribir el resultado como sigue:

> normal (deriv);

c) Podemos hallar la derivada segunda, bien por diferenciar la derivada primera, o por ordenarle a Maple que halle la derivada segunda directamente. Mostraremos aquí los dos métodos:

 $>\text{deriv } 2:= \text{diff}(\text{deriv }, x);$ 

Para que Maple tome la derivada segunda directamente incluimos x\$2 en el comando «diff». La instrucción \$2 ordena a Maple para que repita la operación (esto es, hacerla dos veces). De manera similar \$n, ordena que lo haga n veces.

 $>$  diff (f/g, x\$2);

Por comparación de los términos vemos que las dos expresiones para la derivada segunda son las mismas.

d) En el comando que sigue notamos dos cosas. Primero, los paréntesis son necesarios alrededor de f\*h en el denominador. Segundo, suprimiremos la respuesta por terminar el comando con dos puntos. Si deseamos ver el resultado, reemplazamos los dos puntos por punto y coma.

 $>$  diff (g/f<sup>\*</sup>h), x);

e) Esto es un ailustración de la regla de la cadena. Es útil redefinir f, g y h como funciones, más que como expresiones:

 $> f := x \rightarrow 3^* x^2 - 5^* x + 4; \ g := x \rightarrow \tan(3^* x); \ h := x \rightarrow \sqrt{3^* x^2 - 3^* x^2}$ 

 $\geq \neq$  Entonces:

 $> diff(f(g(x))), x$ :

f) Otra aplicación de la regla de la cadena, esta vez se aplica dos veces:

 $\rightarrow$ diff (f(g(h(x))), x):

Es pertinente explorar otras aplicaciones de este programa que son muchas.

#### **Derivar con el programa Derive**

Para hallar la derivada de una función cuando utilizamos Derive es cuestión simple y directa. Hay dos métodos para obtener la derivada de una función. La primera manera es Autor la función en el área de trabajo. Entonces seleccionar el menú Calculus. Seleccionar el differentiate y entrar los parámetros para el orden y la variable de diferenciación. La digitada para hallar  $\frac{du}{dx}$  es como sigue: df

> AUTHOR  $3x^3 - 4x^2 + 2x + 5$

**Ejecutamos**. Calculus Differentiate y respondemos con la variable de diferenciación x y el orden 1. Entonces ejecutamos Simplifly. Sale el resultado como sigue:

$$
1:3x3-4x2+2x+5
$$
  

$$
2:\frac{d}{dx}\left[3x3-4x2+2x+5\right]
$$

 $3:9x^2-8x+2$ 

En el segundo método:

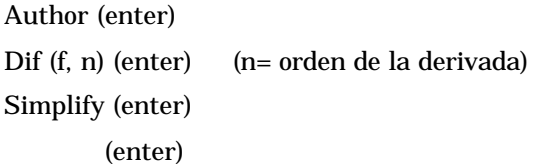

La diferenciación es un proceso, que en la mayoría de las veces, involucra solamente unas pocas reglas, las cuales utilizamos en forma repetitiva. En adición, aún para funciones relativamente simples, tales como aquellas que utilizamos en los ejemplos, el resultado rápidamente se va complicando y ampliándose, excepto en la derivada de un polinomio. Por esto la diferenciación se lleva muy bién mediante la computadora cuando los cálculos se lleguen a complicar. Por las mismas razones que hemos expuesto en las unidades anteriores; no formulamos una autoevaluación para hacer mediante un programa de computadora.

**Reflexión: l**os software permite simplificar el procedimiento de derivación, pero por ningún motivo sustituye el estudio de los contenidos del curso; más bien es una herramienta para comprobar el desrrollo de derivadas hechas manualmente. El estudio de la teoría es fundamental para comprender los alcances del cálculo diferencial.

## **Autoevaluación**

. . . . . . .

- 1) Dadas las funciones:
- a)  $f(x) = \frac{A E}{A}$  b)  $x + 1$  $f(x) = \frac{x-2}{x+1}$  $=\frac{x-}{}$  $x + 1$  $x - 2$  $f(x) = \frac{1}{x}$ −  $\psi(x) =$

Hallar  $f(0)$ ;  $f(1)$ ;  $f(2)$ ;  $f(-2)$ ;  $f(1/2)$ ;  $f(\sqrt{2})$ ;  $|f(1/2)|$ ;  $\Psi(0)$ ;  $\Psi(1)$ ;  $\Psi(2)$ ;  $\Psi(-2)$ ;  $\Psi(4)$ ; Existe f (-1),  $\Psi\Psi(-1)$ 

2) Dadas las funciones:  $F(z) = 2^{z-2}$  y  $\Psi(z) = 2^{|z|-2}$ 

> Hallar  $F(0)$ ;  $F(2)$ ;  $F(3)$ ;  $F(-1)$ ;  $F(2.5)$ ;  $F(-1.5)$ ;  $\Psi(0)$ ;  $\Psi(2)$  $\Psi(x) + F(1); \Psi(-1) F(1)$

3) Dadas las funciones:  $y =$ senx;  $v = \log y$ ;  $u = \sqrt{1 + v^2}$ ; exp resarucomo función x.

4) Sif(x) = (x<sup>3</sup> - x); 
$$
\Psi(x)
$$
 = sen(2x);  
hallar:

- b)  $f[\Psi(x)]$  $\overline{\phantom{a}}$  $\overline{\phantom{a}}$ l, I l  $\left(\frac{\pi}{4} \right)$  $\overline{\phantom{a}}$  $\left(\frac{\pi}{4\pi}\right)$ l  $\Psi\left(\frac{\pi}{2}\right)$ 12 f c)  $\Psi(\Psi(x))$
- 5) Expresar explícitamente a «y» a partir de las funciones dadas:

a) Ln (x)+Ln(y) (y+1)=4  
b) 
$$
2^{x+y}
$$
  $(x^2-x)=x^3+7$ 

6) La ecuación que gobierna cierto movimiento rectilíneo es:

$$
s = t^3 + 3/t
$$

Hallar la velocidad promedio durante el intervlao que va de  $t = 4$  á  $t + \Delta t$ , donde  $\Delta t$  es:

- a) 2; b) 1; c) 0.1; d) 0.03
- 7) La masa (en gramos) de una varilla delgada no homogénea AB que tiene una longitud de 30 cm. está distribuida de acuerdo con la ley, c, en centímetros  $m = 3<sup>p</sup> + 5<sup>j</sup>$

 $\bullet$ 

Donde *l* es la longitud de la varilla medida desde A. Hallar:

- a) La densidad promedio de la varilla
- b) La densidad lineal
	- 1) en el punto que dista 5 cm. de A;
	- 2) en el extremo de la varilla
- 8) La cantidad de calor, Q, requerida para elevar la temperatura de una unidad de masa de agua, desde 0° a t°C está dada por:

$$
Q = t + 0.00002t^2 + 0.0000003t^3
$$
 (cal/gr)

Hallar el calor específico del agua en t = 30°C y en t= 100°C.

- 9) Hallar el incremento de la función y =  $x^3$  en el punto  $x_1 = 2$  cuando el incremento  $\Delta x$  es:
- a) 2; b) 1; c) 0.5 d) 0.1
- 10) Hallar el cociente Δy/Δx bajo las condiciones dadas, para las funciones siguientes:

a) 
$$
y = 2x^3 - x^2 + 1
$$
 parax = 1;  $\Delta x = 0.1$ 

$$
b) \quad y = \sqrt{x} \qquad \qquad para x = 4; \quad \Delta x = 0.4
$$

11) Hallar las derivadas para las funciones siguientes:

a) 
$$
\sqrt[5]{1/x^3}
$$
 b)  $x \sqrt[4]{x}$  c)  $0.7x^5$  d)  $P/x$ 

- 12) ¿En qué punto, la pendiente de la tangente a la parábola cúbica y =  $x^3$  es igual a 3?
- 13) Diferenciar las funciones siguientes (x, y, z, t, u, v, con las variables; a, b, c, m, n, p, q son constantes).

 $\mathbf{1}$ 

 $\sim$   $\sim$   $\sim$ 

a) 
$$
x^4 - (1/3)x^3 + 2.5x^2 - 0.3x + 0.1
$$
 b)  $2\sqrt{x} - \frac{1}{x} + \sqrt[4]{3}$  c)  $\frac{mx^2 + nz + 4p}{p+q}$ 

d) 
$$
\sqrt{x}\left(x^3-\sqrt{x}+1\right)
$$
 e)  $\left(\sqrt{x}+1\right)\left(\frac{1}{\sqrt{x}}-1\right)$  f)  $\frac{v^3-2v}{v^2+v+1}$ 

**Cálculo** diferencial **Cálculo diferencial** 14) Hallar la derivada para la función en el punto indicado:

a) 
$$
(x) = (x^2 + x + 1) (x^2 - x + 1)
$$
; evaluator f '(0) y f '(2)

b) 
$$
s(t) = \frac{3}{5-t} + \frac{t^2}{5}
$$
; evaluator of (0) y s'(2)

c) 
$$
\Psi(z) = \frac{a-z}{1+z}
$$
; evaluator  $\Psi'(1)$ 

#### 15) Diferenciar las funciones siguientes:

a) 
$$
(5x^3 + x^2 - 4)^5
$$
 b)  $y = \left(\frac{1 + x^2}{1 + x}\right)^5$  c)  $y = \frac{2}{(x^2 - x - 1)^2}$   
c)  $y = \frac{1 + x}{\sqrt{1 - x}}$  d)  $u(v) = (v^2 + v + 2)^{3/2}$  y evaluator u'(1)

#### 16) Diferenciar las funciones siguientes:

a) 
$$
y = \frac{\tan(x)}{x}
$$
 b)  $s = \frac{\operatorname{sen}(t)}{1 + \cos(t)}$  c)  $y = \sqrt{\tan(x/2)}$   
d)  $y = \cot \sqrt[3]{1 + x^2}$ 

#### 17) Diferenciar las funciones siguientes:

a) 
$$
y = x \text{Sen}^{-1} x + \sqrt{1 - x^2}
$$
 b)  $y = x \text{sen } x \cdot \text{Tan}^{-1} x$  c)  $y = \text{Cos}^{-1} \left( \frac{2x - 1}{\sqrt{3}} \right)$ 

d) 
$$
y = Sen^{-1} \frac{sen \alpha sen(x)}{1 - cos \alpha cos(x)}
$$

18) Diferenciar las funciones siguientes:

 $\cdots$  . . . . .

a) 
$$
y = x10^x
$$
 b)  $y = \frac{x^3 + 2^x}{e^x}$  c)  $y = \frac{1 - 10^x}{1 + 10^x}$ 

. The second contract is a set of the second contract of  $\mathcal{A}$ 

d)  $y = e^{\text{Sen}^{-1}(2x)}$ 

#### 19) Diferenciar las funciones siguientes:

- a)  $y = x^{x^2}$  b)  $y = (\text{sen } x)^{\cos x}$  c)  $y = \frac{(x+1) \sqrt{x^2}}{\sqrt[3]{(x-3)^2}}$  $y = x^{x^2}$ x 3  $(x-3)$  $y = \frac{(x+1)^3 \sqrt[4]{x-2}}{x}$ 4 −  $=\frac{(x+1)^3 \sqrt[4]{x-1}}{x}$
- d)  $y = \left(\frac{x}{1+x}\right)^2$  e)  $y = \sqrt[5]{\left(1 + xe^{\sqrt{x}}\right)^3}$  f)  $\left(1 + xe^{\sqrt{x}}\right)$  $y = \frac{3}{2} \left(1 + xe^{\sqrt{x}}\right)^3$  f)  $y = \frac{3x^2 - 1}{3} + log \sqrt{1 + x^2} + Tan^{-1}(x)$  $1 + x$  $y = \left(\frac{x}{1+x}\right)^{x}$  $\big)$  $\left(\frac{\mathbf{x}}{1+x}\right)$ l ſ  $=\left(\frac{1}{1+1}\right)$ 3x  $y = \frac{3x^2 - 1}{2} + \log \sqrt{1 + x^2} + \text{Tan}^{-1}$ 3  $=\frac{3x^2-1}{2} + \log \sqrt{1+x^2} + \text{Tan}^{-1}$
- 20) Hallar la derivada dy/dx para las funciones siguientes:
- a)  $x^{1/2} + y^{1/2} = a^{1/2}$  b)  $x^3 + ax^2y + bxy^2 + y^3 = 0$  c)  $2^x + 2^y = 2^{x+y}$  $x^{1/2} + y^{1/2} = a^{1/2}$
- 21) El lado de un cuadrado es de 80mm. ¿Cuál es el incremento en su área si el lado es incrementado en:
- a) 10mm? b) 5mm? c) 1mm?

Hallar la parte principal del incremento en el área del cuadrado y estimar el error relativo (en porcentaje) que se presenta al reemplazar la parte principal por el incremento.

- 22) Hallar el valor aproximado en el incremento de varía de π/3 a π/3+1/100  $1 - \cos(x)$  $y = \frac{1 + \cos(x)}{1 - \cos(x)}$  $=\frac{1+}{1}$
- 23) Demostrar que la función «y» dada por:

$$
\tan^{-1} \frac{y}{x} = \log \sqrt{x^2 + y^2}
$$

satisface la relación  $x(dy-dx) = (dy + dx)$ 

24) Hallar los límites siguientes:

a) 
$$
\lim_{x \to 0} \frac{e^{x} - 1}{\text{sen}(x)}
$$
  
b)  $\lim_{x \to a} \frac{x^{m} - a^{m}}{x^{n} - a}$   
c)  $\lim_{x \to a^{+}} \frac{\cos x \log(x - a)}{\log(e^{x} - e^{a})}$   
d)  $\lim_{x \to \pi/2} (\tan x)^{2x - \pi}$   
e)  $\lim_{x \to 0} x \left( \frac{1}{\log(e^{x} - 1)} \right)$   
f)  $\lim_{x \to 0} \frac{\log(1 + x)^{1 + x}}{\log(1 + x)^{1 + x}} - \frac{1}{x}$ 

 $\cdot$  . . . . .

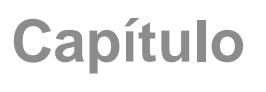

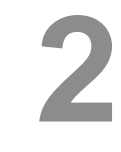

**Aplicación de las derivadas**

## **Contenido**

 $\cdot \cdot \cdot$ 

APLICACIONES INMEDIATAS DE LAS DERIVADAS Dirección de una curva Extremos de una función Monotonía de una función Análisis general de funciones TASAS DE CAMBIO RELACIONADAS OPTIMIZACIÓN DERIVADAS DE LA FÍSICA OPTIMIZACIÓN EN FÍSICA DERIVADAS DE LA ECONOMÍA Función elasticidad Función ingreso Ingresos por impuestos Optimización en economía Ingreso total Modelo de inventarios OTRAS APLICACIONES

Cálculo diferencial **Cálculo diferencial**

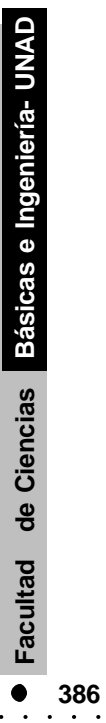

## OBJETIVOS **OBJETIVOS**

and a state

- **.** Reconocer la dirección de la curva de una función y expresar la ecuación de su recta tangente y normal.
- **.** Hallar los puntos extremos de una función.
- **.** Hallar los intervalos en los cuales es creciente y en los cuales una función es decreciente, es decir, el sentido de variación de la función.
- **.** Resolver problemas de tasas relacionadas.
- **.** Hallar la velocidad y la aceleración de una función posición.
- **.** Analizar funciones económicas, por medio de elasticidad, ingreso, impuestos, otros.
- **.** Describir matemáticamente situaciones de tipo físico, geométrico, químico, económico, otros.
- **.** Resolver problemas de optimización.

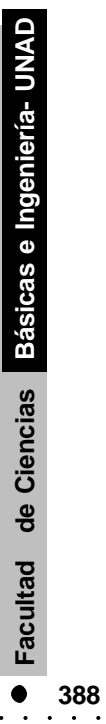

# INTRODUCCION **INTRODUCCION**

 n el capítulo anterior, analizamos los métodos analíticos del cálculo diferencial, el siguiente paso es utilizar dichos métodos para la solución de problemas en los diferentes campos del saber como la ingeniería, la administración, las ciencias humanas, las ciencias agrarias y demás. **E**

El cálculo diferencial es un área de las matemáticas que tiene gran utilidad y por ende en este capítulo analizaremos el sentido de variación de una función, problemas de optimización, determinación de máximos y mínimos, fenómenos físicos, económicos, ingenieriles y donde se presetan cambios a través del tiempo.

En muchos fenómenos de la naturaleza, la función que lo describe está determinada, en otros se debe construir dicha función a través de la descripción del mismo. Es un punto que aquí abordaremos y será la demostración de la transferencia que el estudiante haya desarrollado, por lo cual es pertinente un buen trabajo de reconocimiento y profundización en este curso académico.

Los problemas analizados son tomados de la realidad y para su comprensión y entendimiento es pertinente leerlos las veces que sea necesario, no debemos preocuparnos si a primera vista los vemos complicados, ya que con un trabajo organizado y una buena cantidad de ejercicios resueltos, podemos acercarnos a la adquisición de habilidades y competencias cognitivas, para resolver problemas de diferentes campos del saber.

Es importante ser persistente en la resolución de problemas donde se requiere el cálculo diferencial, esto nos llevará a excelentes resultados.

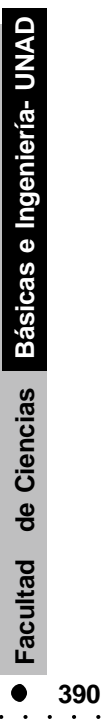

## **Aplicaciones inmediatas de la derivada**

Comezamos nuestras aplicaciones de la derivada con la parte geométrica que esperamos resulte lo suficientemente sencilla para nuestros estudiantes. temas como la dirección de una curva, la recta tangente y normal a una curva; el sentido de variación de una función; la convexidad de una función, son los conceptos que expondremos a continuación.

#### **2.1.1 Dirección de una curva**

**2.1**

Ya hemos establecido que para una función  $y = f(x)$ , es posible determinar, mediante la derivada, la pendiente de dicha curva:

$$
\left(\frac{dy}{dx}\right)_{P_0} =
$$
pendiente de la curva en el punto Po. (4.1)

La dirección de una curva, en cualquier punto, la definimos como la dirección de la recta tangente a la curva en ese punto. Si θ es el ángulo de inclinación de la recta tangente, entonces la pendiente es igual a la tangente trigonométrica de θ y por ende:

$$
\frac{dy}{dx} = \tan \theta = \text{pendiente de la curva en cualquier punto}
$$

En la figura 3.7 presentamos las gráficas de unas funciones; puntos como A, D y F donde la dirección de la curva es paralela al eje X, la recta tangente es horizontal.

$$
\theta = 0
$$
; y por tanto  $\frac{dy}{dx} = 0$ 

En puntos tales como B, C y E donde la dirección de la curva es perpendicular al eje X, la recta tangente es vertical.

θ = 90° y por esto  $\frac{dy}{dx}$  llega a ser infinita

Con el siguiente ejemplo daremos mayor claridad a lo expuesto.

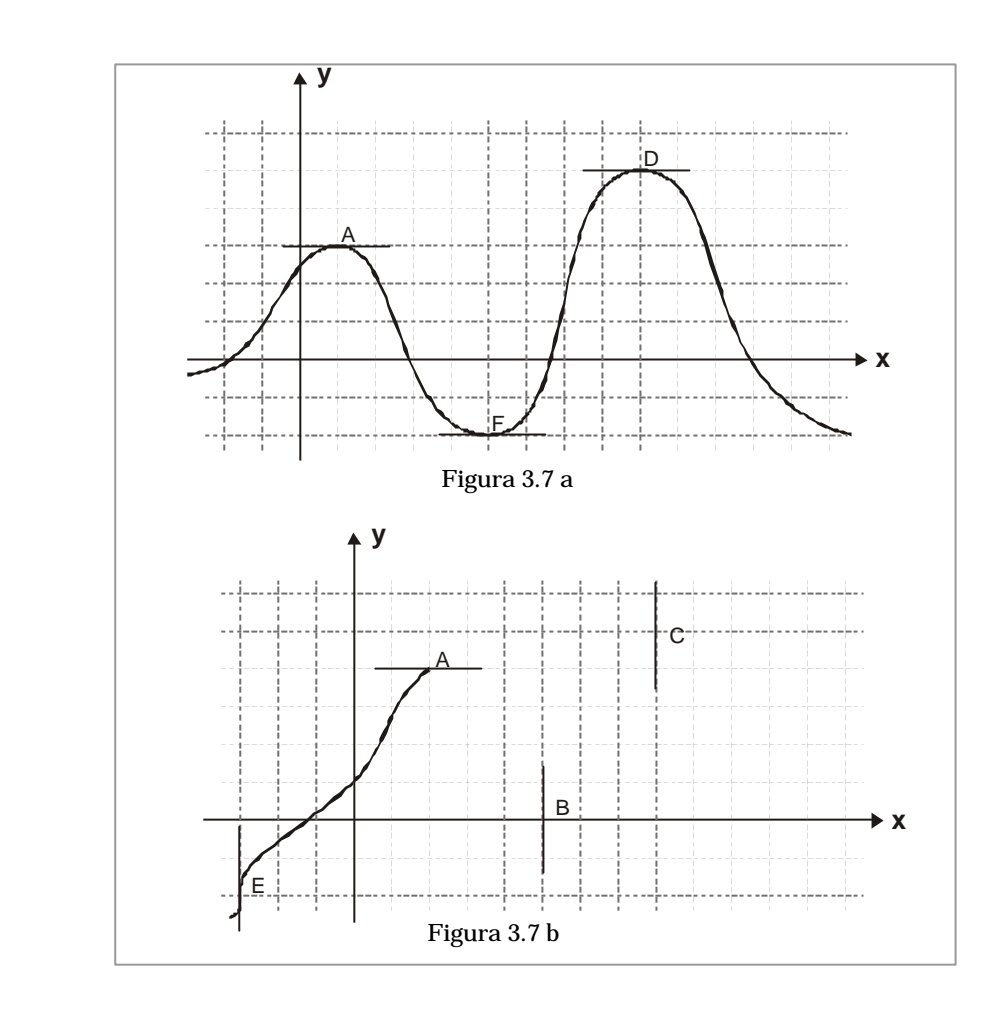

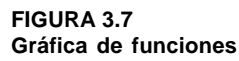

**1 Ejemplo**

- Para la curva  $y=x^3-2x^2-11x+12$
- a. Hallar la inclinación θ cuando  $x = 1$
- b. Hallar la inclinación  $\theta$  cuando  $x = 0$
- c. Hallar donde la dirección de la curva es paralela al eje OX.

 $\mathbf{1}$   $\mathbf{1}$   $\mathbf{1}$  $\sim$   $\sim$   $\sim$ 

 $\sim$   $\sim$   $\sim$ 

d. Hallar donde la inclinación es de 45° ( $\theta = 45^{\circ}$ )

e. Hallar los puntos donde la dirección de la curva es paralela a la recta  $x + 3y - 7 = 0$ .

#### **Solución**

a- Si hallamos la derivada y calculamos su valor en  $x = 1$ , tendremos la tangente trigonométrica de θ , por consiguiente:

$$
\frac{dy}{dx} = 3x^2 - 4x - 11, \text{ si } x = 1 \implies \left(\frac{dy}{dx}\right) = 3(1)^2 - 4(1) - 11 = -12
$$

 $\tan^{-1}(-12) = \theta = 94^{\circ} 45' 49.11'$ tan  $θ = -12$  y por consiguien te

Recordemos que para la inclinación de la recta, el ángulo va de cero a ciento ochenta grados:  $0 \le \theta < 180^\circ$ , esta es la razón por la cual hemos asignado a arco tangente de −12 el ángulo de 94° 45´ 49.11´´. En la calculadora, nos daría un ángulo de − 85° 14´ 10.89´´ ; para llevarlo al intervalo deseado simplemente le sumamos 180°.

c. La dirección de la curva es paralela al eje 0X cuando  $\frac{dy}{dx}$ dy = 0; entonces:

$$
\frac{dy}{dx} = 3x^2 - 4x - 11 \implies 3x^2 - 4x - 11 = 0
$$

Aplicamos la fórmula cuadrática:

$$
x = \frac{4 \pm \sqrt{16 - 4(3)(-11)}}{6} = \frac{2 \pm \sqrt{4 + 33}}{3}
$$

Entonces la curva presenta dos puntos donde su dirección es paralela al eje 0X, a saber:

$$
x_1 = \frac{2 + \sqrt{37}}{3} \qquad y \qquad x_2 = \frac{2 - \sqrt{37}}{3}
$$

Nos falta calcular el valor de la ordenada:

$$
y = x3 - 2x2 - 11x + 12 ;
$$
  
\nsi x =  $\frac{2 + \sqrt{37}}{3}$   $\Rightarrow$  y =  $\left(\frac{2 + \sqrt{37}}{3}\right)^{3} - 2\left(\frac{2 + \sqrt{37}}{3}\right)^{2} - 11\left(\frac{2 + \sqrt{37}}{3}\right) + 12$ 

Efectuemos las operaciones:

$$
y = \frac{8 + (3)(4)\sqrt{37} + (3)(2)(37) + 37\sqrt{37}}{27} - 2\frac{4 + 4\sqrt{37} + 37}{9} - 11\frac{2 + \sqrt{37}}{3} + 12
$$

Simplificando:

$$
y = \frac{8+222}{27} - \frac{8+74}{9} - \frac{22}{3} + 12 + \frac{12\sqrt{37} + 37\sqrt{37}}{27} - \frac{8\sqrt{37}}{9} - \frac{11\sqrt{37}}{3}
$$

Efectuemos las sumas

$$
y = \frac{230 - (82)(3) - 22(9) + (12)(27)}{27} + \frac{49 - 8(3) - 11(9)}{27} \sqrt{37}
$$

$$
y = \frac{110}{27} - \frac{74}{27}\sqrt{37} = \frac{110 - 74\sqrt{37}}{27}
$$

Para 
$$
x = \frac{2 - \sqrt{37}}{3}
$$
 su valor será

$$
y = \frac{110 + 74 \sqrt{37}}{27}
$$

Los puntos donde la dirección de la curva es paralela al eje 0X son:

$$
\left(\frac{2+\sqrt{37}}{3}, \frac{110-74\sqrt{37}}{27}\right) \text{ y } \left(\frac{2-\sqrt{37}}{3}, \frac{110+74\sqrt{37}}{27}\right)
$$

d. La tangente trigonométrica de 45° es igual a 1, por lo tanto debemos igualar la derivada a 1 y despejar el valor de x.

$$
\frac{dy}{dx} = 3x^2 - 4x - 11
$$
 entonces para  $dy = 1 \Rightarrow 3x^2 - 4x - 11 = 1$ 

Aplicamos la fórmula cuadrática a 3x² - 4x - 12 = 0:

$$
x = \frac{4 \pm \sqrt{16 - 4(3)(-12)}}{6} = \frac{2 \pm \sqrt{4 + 36}}{3} = \frac{2 \pm 2\sqrt{1 + 9}}{3} = \frac{2 \pm 2\sqrt{10}}{3}
$$

• Ahora hallamos el valor para y si  $x = \frac{2+24}{3}$  $x = \frac{2 + 2\sqrt{10}}{10}$ 

$$
y = \left(\frac{2+2\sqrt{10}}{3}\right)^3 - 2\left(\frac{2+2\sqrt{10}}{3}\right)^2 - 11\left(\frac{2+2\sqrt{10}}{3}\right) + 12
$$

Efectuamos los productos:

$$
y = \frac{8+3(4)(2\sqrt{10})+3(2)(4)(10)+8(10)\sqrt{10}}{27} - 2\frac{4+8\sqrt{10}+40}{9} -11\frac{2+2\sqrt{10}}{3} +12
$$

Agrupamos:

$$
y = \frac{8+240}{27} - \frac{8+80}{9} - \frac{22}{3} + 12 + \frac{24\sqrt{10} + 80\sqrt{10}}{27} - \frac{16\sqrt{10}}{9} - \frac{22\sqrt{10}}{3}
$$

Efectuamos las operaciones y simplificamos:

$$
y = \frac{248 - 264 - 198 + 324}{27} + \frac{104 - 48 - 198}{27} \sqrt{10} = \frac{110 - 142\sqrt{10}}{27}
$$

**Para**  $x = \frac{2 - 24}{3}$  $x = \frac{2 - 2\sqrt{10}}{2}$  el valor de y es:

$$
y = \frac{110 + 142 \sqrt{10}}{27}
$$
 (Comprobarlo)

Los puntos donde la inclinación es de 45° son:

$$
\left(\frac{2+2\sqrt{10}}{3}, \frac{110-142\sqrt{10}}{27}\right) y \left(\frac{2-2\sqrt{10}}{3}, \frac{110+142\sqrt{10}}{27}\right)
$$

**College** 

Cálculo diferencial **Cálculo diferencial** e Recordemos que la recta y la curva son paralelas si tienen la misma inclinación, es decir, la misma pendiente; la pendiente para la recta es:

$$
1+3 \frac{dy}{dx} = 0, \quad \text{o} \quad \text{sea}, \quad \frac{dy}{dx} = -\frac{1}{3}
$$

Ahora igualamos la derivada de la curva a  $\,overline{-\frac{3}{3}}$  $-\frac{1}{2}$  para hallar los puntos donde la curva es paralela a la recta:

$$
\frac{dy}{dx} = 3x^2 - 4x - 11 \implies 3x^2 - 4x - 11 = -1/3 \implies 3x^2 - 4x - \frac{32}{3} = 0
$$

Aplicamos la fórmula cuadrática:

$$
x = \frac{4 \pm \sqrt{16 - 4(3)(-32/3)}}{6} = \frac{2 \pm \sqrt{4 + 32}}{3} = \frac{2 \pm 6}{3}
$$

**.** Para  $x = 8/3$  el valor de y es:

$$
y = (8/3)^3 - 2(8/3)^2 - 11(8/3) + 12 = \frac{512}{27} - \frac{128}{9} - \frac{88}{3} + 12
$$

$$
y = \frac{512 - 384 - 792 + 324}{27} = \frac{-340}{27} \Rightarrow y = -\frac{340}{27}
$$

**.** Para 
$$
x = -\frac{4}{3}
$$
 el valor de y es:

$$
y = (-4/3)^3 - 2(-4/3)^2 - 11(-4/3) + 12 = -\frac{64}{27} - \frac{32}{9} + \frac{44}{3} + 12 = \frac{-64 - 96 + 396 + 324}{27} = \frac{560}{27}
$$
  
\n
$$
\Rightarrow y = \frac{560}{27}
$$

Los puntos donde la curva es paralela a la recta  $x + 3y - 7 = 0$  son:

. . . . . . . . . . .

$$
(8/3, -340/27)
$$
 y  $\left(-4/3, \frac{560}{27}\right)$ 

Puesto que una curva en cualquier punto tiene la misma dirección como su recta tangente en el punto; el ángulo entre dos curvas en un punto común será el ángulo que hacen sus rectas tangente en el punto.

## **Ejemplo**

**2**

Hallar el ángulo que hacen el siguiente par de curvas en su intersección:  $y^2 = x + 1$ ;  $x^2 + y^2 = 13$ 

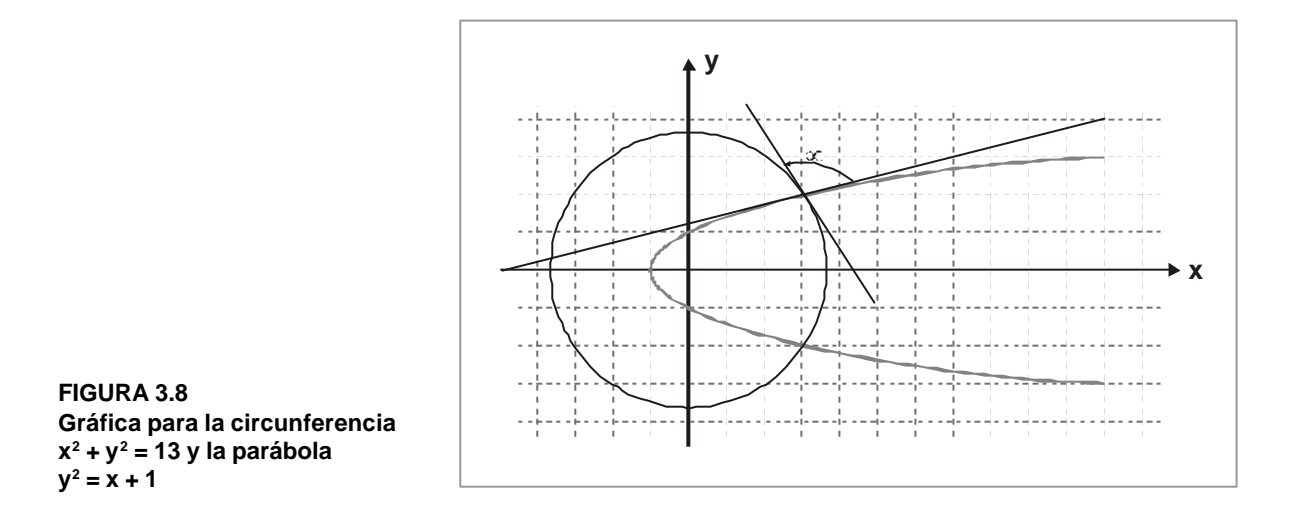

Lo primero que debemos ver es la simetría respecto al eje 0X de las dos curvas, por consiguiente, nos limitaremos a un solo punto. Ahora debemos hallar el punto de corte de las dos curvas:

$$
y^2 = x + 1
$$
 e  $y^2 = 13 - x^2$  como  $y^2 = y^2$ ,  $\Rightarrow x + 1 = 13 - x^2 \Rightarrow x^2 + x - 12 = 0$ 

Despejamos a x mediante la fórmula cuadrática. O mediante la factorización hallamos los valores de x, por este último procedimiento:  $(x + 4)(x - 3) = 0$  esto indica entonces que los valores de x son menos cuatro y tres; pero para  $y^2 = x + 1$ , no tiene significado menos cuatro, porque  $y^2$  es positivo; entonces solo tiene sentido  $x = 3$ .

Hallemos ahora las derivadas:

$$
\text{Para } y^2 = x + 1 \implies 2y \frac{dy}{dx} = 1 \implies \frac{dy}{dx} = \frac{1}{2y}
$$

$$
\text{Para } y^2 + x^2 = 13 \implies 2y \frac{dy}{dx} + 2x = 0 \implies \frac{dy}{dx} = -\frac{x}{y}
$$

El punto de corte es:  $y^2 = x+1 \implies y^2 = 3+1 \implies y = \pm 2$ . Solo consideramos el punto en el primer cuadrante, debido a la simetría. Debemos calcular los valores de las derivadas en el punto (3, 2):

$$
\text{Para } y^2 = x + 1 \implies \frac{dy}{dx} = \frac{1}{2y} \implies \left(\frac{dy}{dx}\right)_{(3,2)} = \frac{1}{4}
$$

$$
\text{Para } y^2 + x^2 = 13 \Rightarrow \frac{dy}{dx} = -\frac{x}{y} \Rightarrow \left(\frac{dy}{dx}\right)_{(3,2)} = -\frac{3}{2}
$$

Recordemos que el ángulo entre las rectas es:

$$
\tan \alpha = \frac{\tan \sigma 2 - \tan \sigma}{1 + \tan \sigma 2 \tan \sigma 1} \tag{4.2}
$$

Reemplazamos los valores obtenidos

$$
\tan \alpha = \frac{-3/2 - 1/4}{1 + (-3/2)(1/4)} = \frac{-7/4}{1 - 3/8} = \frac{-7/4}{5/8} = -\frac{14}{5}
$$

Ahora el ángulo α lo hallamos por la inversa:

$$
\alpha = \tan^{-1} (-14/5) = -70^{\circ} 20' 46.23''
$$

Como el ángulo debe ser positivo entonces:

$$
\alpha = -70^{\circ}20' 46.23'' + 180^{\circ} = 109^{\circ}39' 13.7''
$$

 $\sim$   $\sim$   $\sim$ 

Estos valores los hemos obtenido mediante una calculadora de bolsillo.

 $\sim$   $\sim$   $\sim$   $\sim$   $\sim$   $\sim$ 

 $\sim$   $\sim$   $\sim$ 

. . . . . . . . . . . . . .

 $\sim$ 

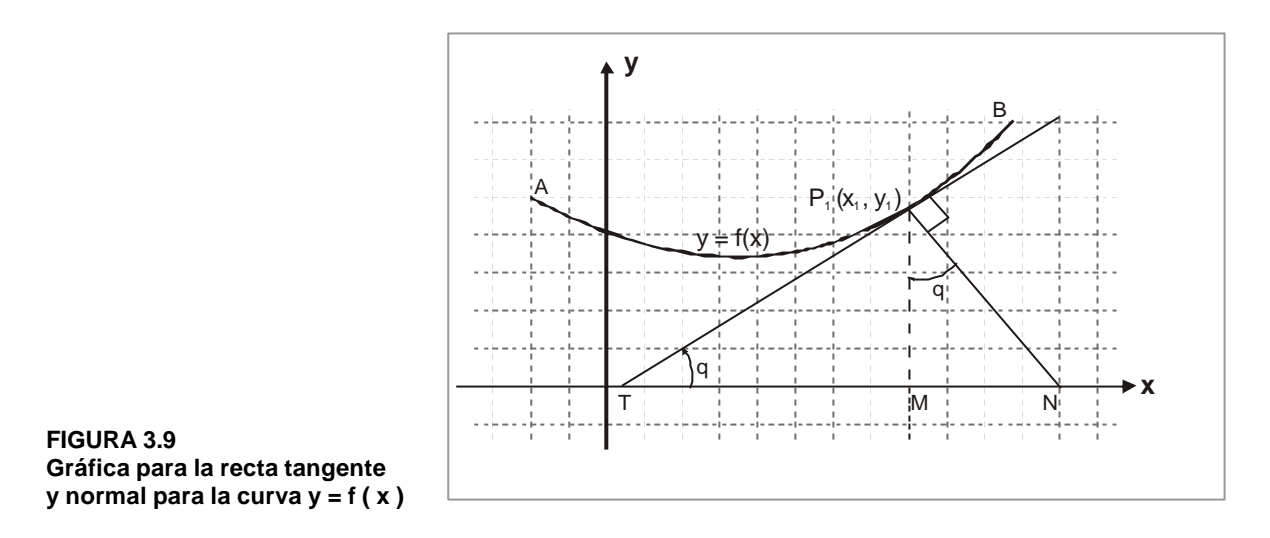

#### **Ecuaciones de la recta tangente y normal. La longitud de la subtangente y la subnormal**

La ecuación de la recta que pasa a través del punto (  $\mathrm{x}_{\mathrm{p}}, \mathrm{y}_{\mathrm{p}})$  y tiene la pendiente m es:

$$
y - y_1 = m (x - x_1)
$$

Si la recta es tangente a la curva AB en el punto P $_1$  (  $\mathrm{x}_{\mathrm{p}}, \mathrm{y}_{\mathrm{1}}$  ), entonces m es igual a la pendiente de la curva en (x<sub>1</sub>, y<sub>1</sub>). Si notamos este valor de m por m<sub>1</sub>, y el punto de contacto por P $_1$  (  $\mathbf{x}_1$ ,  $\mathbf{y}_1$  ) la ecuación de la recta tangente TP, es:

$$
Recta \t tangente \t y - y_1 = m_1 (x - x_1)
$$

La normal siendo perpendicular a la tangente, su pendiente es el recíproco negativo de  $\rm m_{_1}$ , y puesto que también pasa a través del punto de contacto  $\rm \ P_i$  (  $\rm x_{_1}, \rm y_{_1}$  ); tendremos para la ecuación de la normal  $P_1 N$ .

$$
Ecuación de la recta normal \t y-y1 = -\frac{1}{ml} (x-x1)
$$

El segmento de la recta tangente el cual está comprendido entre la intersección con el eje  $X$  y el punto de contacto, lo denominaremos la longitud de la tangente (TP<sub>1</sub>);  $\,$  y su
proyección sobre el eje 0X la llamamos la longitud de la subtangente (TM). De una manera análoga, tenemos la longitud de la normal (  $\rm P_i$  N ) y la longitud de la subnormal (MN).

En el triángulo TP<sub>1</sub> M; tan  $\theta = m_1 = \frac{m_1}{TM}$  por esto  $TP_1 M$ ; tan  $\theta = m_1 = \frac{MP_1}{TM}$ 

> m y  $TM = \frac{MP_1}{m_1} = \frac{y_1}{m_1}$  Entonces: longitud de la subtangente  $= \frac{y_1}{m_1}$ 1 1 1 1 1

En el triángulo  $MP_1N$ ; tan  $\theta = m_1 = \frac{MR_1}{MP_1}$  $\tan \theta = m_1 = \frac{MN}{MD}$ , por esto:

 $MN = m_1MP_1 = m_1y_1$  Entonces: longitud de la subnormal =  $m_1y_1$ 

Debemos hacer una aclaración: si la subtangente se extiende a la derecha de T, algunos autores la consideran positiva; si lo hace a la izquierda, negativa. Si la subnormal se extiende a la derecha de M, la consideran negativa; si lo hace a la izquierda negativa.

# **3 Ejemplo**

Hallar las ecuaciones de la tangente y normal, y las longitudes de la subtangente y subnormal a la curva  $x^2 - 4y^2 = 9$  en el punto (5,2).

Lo primero que tenemos que hacer es obtener la derivada y luego calcular su valor en el punto dado, esto es, (5,2). Entonces:

$$
2x - 8y \frac{dy}{dx} = 0 \implies \frac{dy}{dx} = \frac{-2x}{-8y} = \frac{x}{4y} \implies \left(\frac{dy}{dx}\right) = \frac{5}{8}
$$

Mediante la aplicación de la ecuación de la recta tangente es:

$$
\frac{5}{8} = \frac{y-2}{x-5} \implies 5x - 25 = 8y - 16 \implies 5x - 8y = 9
$$

La ecuación de la normal la obtenemos mediante la aplicación de la ecuación de la recta normal, tenemos:

 $\bullet$ 

$$
-\frac{8}{5} = \frac{y-2}{x-5} \Rightarrow -8x + 40 = 5y - 10 \Rightarrow 5y + 8x = 50
$$

La longitud de la subtangente la obtenemos mediante la ecuación para dicha recta.

$$
TM = \text{longitud subtangente} = \frac{y_1}{m_1} = \frac{2}{5/8} = \frac{16}{5}
$$

La longitud de la subnormal, la hallamos mediante dicha ecuación.

$$
MN = \text{longitud subnormal} = m_1 y_1 = \left(\frac{5}{8}\right)(2) = \frac{5}{4}
$$

### **2.1.2 Extremos de una función**

Los valores extremos de una función, son comunmente conocidos como máximos y mínimos, de los cuales se tienen varios tipos. Es pertinente inicialmente hacer referencia a lo que es un intervalo compacto, el cual se considera un intervalo cerrado finito, sea  $I = [a, b]$  un intervalo compacto.

**Extremos absolutos:** sea la función  $y = f(x)$  definida en el intervalo I, con I ∈ R . Los valores máximos y mínimos de f (x ) en I, se le conocen como los valores extremos de la función; luego:

- 1. Un valor f (c) es un **máximo absoluto** de f (x) si:  $f(x) \leq f(c)$  para todo x en el dominio de f ( x ).
- 2. Un valor  $f(k)$  es un **mínimo absoluto** de  $f(x)$  si  $f(x) \ge f(k)$  para todo x en el dominio de f ( x ).

**Teorema:** sea la función  $y = f(x)$ , continua en el intervalo  $I = [a, b]$ , entonces  $f(x)$ **siempre** tendrá un máximo y un mínimo absoluto en I.

El teorema anterior nos garantiza la existencia de extremos absolutos en un intervalo compacto.

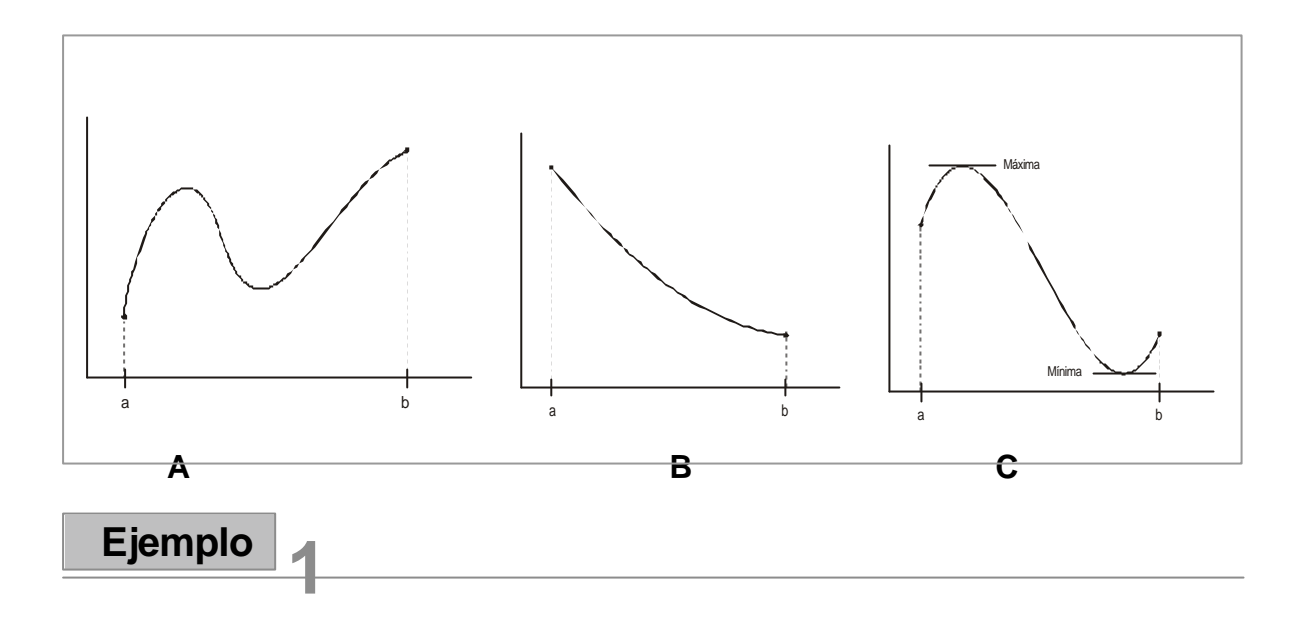

Determinar los extremos absolutos para la función:  $f(x) = \text{sen}(x)$ 

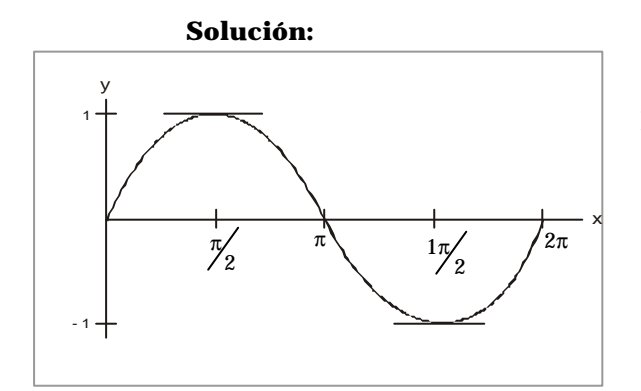

Para la función  $f(x) =$ sen  $(x)$ , en el intervalo  $[0, 2\pi]$  tiene un máximo absoluto en  $f\left(\frac{\pi}{2}\right) = 1$  $\binom{\pi}{2}$  $\left(\frac{\pi}{2}\right)$ =1 y un mínimo absoluto en  $\binom{1}{2} = -1$  $f\left(\frac{3\pi}{2}\right) = \binom{3\pi}{2}$  $\left(\sqrt[3\pi]{2}\right) = -1$ .

# **2 Ejemplo**

Identificar los extremos de la función:  $f(x) = x^2$ 

#### **Solución**

La función f ( x ) =  $\frac{x^2}{100}$  tiene un mínimo absoluto en  $f(0) = 0$ pero no tiene máximo absoluto en el intermedio de los reales.

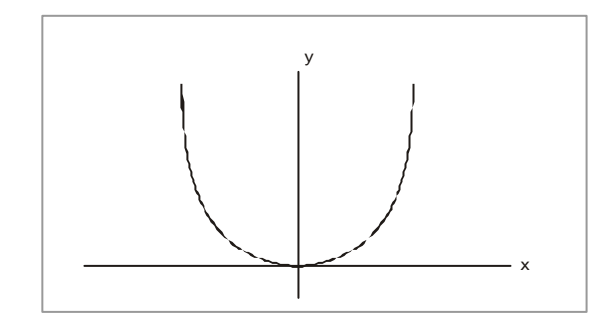

**Extremos frontera:** cuando uno de los extremos de la función f (x) está en las fronteras del intervalo  $I = [a, b]$ , se dice que f (x) tiene extremos frontera.

Las gráficas a y b de la página anterior, presentadas en el teorema de extremos absolutos son ejemplos de extremos de frontera.

**Extremos relativos:** los extremos **relativos o locales**, se dan sobre intervalos abiertos. Sea f ( x ) una función definida en el intervalo I= (a,b) entonces:

- 1. El valor f (c) es un **maximo relativo** de la función si: f (x)  $\leq$  f (c), para todo x en I; que contenga a **c**.
- 2. El valor f (k) en un **mínimo relativo** de la función si: f (x) > f (k ), para todo x en I, que contenga a k.

De acuerdo con lo anterior, todo extremo absoluto; excepto extremos de frontera, son también extremos relativos o locales.

Como es obvio, surge la pregunta ¿cómo se obtienen los valores extremos? Los únicos valores del dominio de una función, donde pueden tomar valores extremos, son los llamados valores críticos y los valores extremos frontera.

**Valor crítico:** los valores críticos de una función  $y = f(x)$  son aquellos para los cuales se cumple una de las siguientes situaciones:

a.  $f'(c) = 0$ 

b.  $f'$  ( c ) = No existe.

Para encontrar los valores extremos, se procede de la siguiente manera:

- 1. A partir de  $f(x)$ , se obtiene  $f'(x)$
- 2. Se iguala  $f'(x)$  a cero;  $f'(x) = 0$
- 3. Se evalua f ( x ) en los valores obtenidos, donde el valor mayor nos indica un máximo y el valor menor un mínimo.

Hallar los valores extremos de la función:  $f(x) = x^2$  en el intervalo I=[-2,1]

#### **Solución**

Hallemos  $f'(x) \Rightarrow f(x) = x^2$ ;  $f'(x) = 2x$ . Ahora:  $f'(x) = 2x = 0 \Rightarrow x = 0$ , será el único valor crítico.

Luego:

 $f(0) = 0$  mímino absoluto f ( $-2$ ) = 4 máximo absoluto  $f(1) = 1$ 

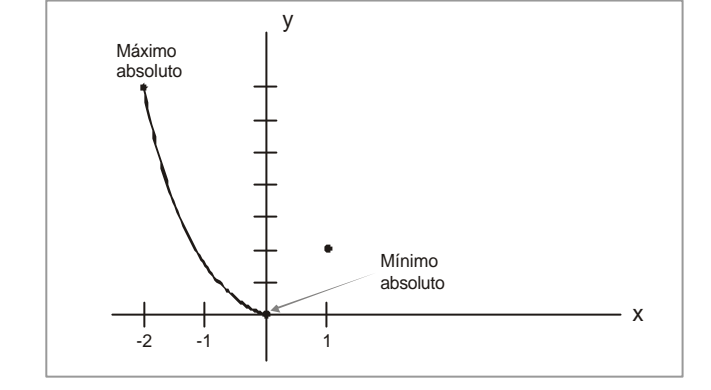

# **2 Ejemplo**

Sea la función  $f(x) = -2x^3 + 3x^2$ , hallar los valores extremos en  $\left[ -\frac{1}{2}, 2 \right]$ 

#### **Solución**

Hallemos  $f(x) = -6x^2 + 6x$ Ahora:  $f'(x) = -6x^2 + 6x = 0 \implies -6x (x + 1) = 0 \implies x = 0 y x = -1$ Valores críticos:  $-\frac{1}{2}$ , 0, 1, 2.  $\frac{1}{2}$ Para la función dada:  $f(-1/2) = 1$  $f(0) = 0$ f  $(1) = 1$  máximo absoluto f (2) =  $-4$  mínimo absoluto y -2 2 2

 $\sim$   $\sim$   $\sim$ 

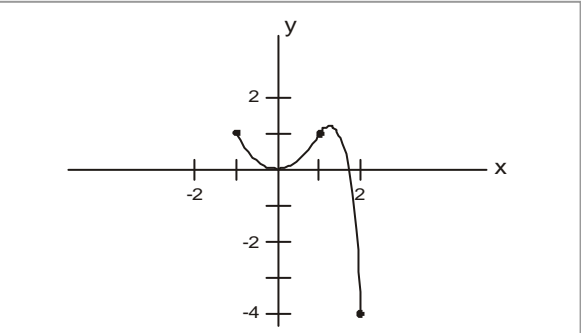

Dada la función: f ( x )  $f(x) = \frac{3}{\sqrt{x}}$  hallar los valores extremos.

#### **Solución**

Primero hallemos f' ( x )

 $x^{-\frac{1}{3}}$ 3 f' (x) =  $\frac{1}{2}x^{-1/3}$  Esta función f' (x) no esta definida en x = 0. Luego la función NO tiene valores extremos en x = 0. (Analice con su tutor esta situación)

Los valores extremos de las funciones se dan sólo en los **puntos críticos** o **puntos frontera**. Pero no siempre cualquier valor crítico o punto frontera nos indica la presencia de un valor extremo.

**Teorema:** sea f (x) una función definida en el intervalo I, luego si f (x) tiene un extremo relativo en un valor  $c \in I$ , entonces c es un valor crítico.

**Demostración:** investigarlo en libros de cálculo.

El recíproco del teorema anterior **no** necesariamente se cumple. Para reforzar el teorema anterior, veamos el siguiente teorema:

**Teorema de format:**  $\text{sea } y = f(x)$  una función definida en el intervalo I, el cual contiene c. Si  $f(x)$  tiene un extremo local en c y si  $f'(c)$  existe, entonces  $f'(c) = 0$ .

**Demostración:** la demostración se deja como ejercicio para que consulten en libros de cálculo.

A continuación analizamos dos teoremas sobre funciones derivables, es decir, funciones continuas en intervalos compactos, conocidos como teoremas de existencia, ya que garantizan la existencia de valores extremos.

**Teorema de Rolle:** Michel Rolle, un matemático francés (1652-1719) propuso en 1691 un teorema que lleva su nombre.

Sea f ( x ) una función continua en el intervalo compacto  $[a,b]$  y diferenciable en el intervalo abierto ( a, b ), de tal manera que si:

 $f(a) = f(b) = 0$ , entonces existe un número c en  $(a, b)$  tal que  $f(c) = 0$ .

El teorema de Rolle garantiza la existencia de un valor extremo en el interior de un intervalo cerrado.

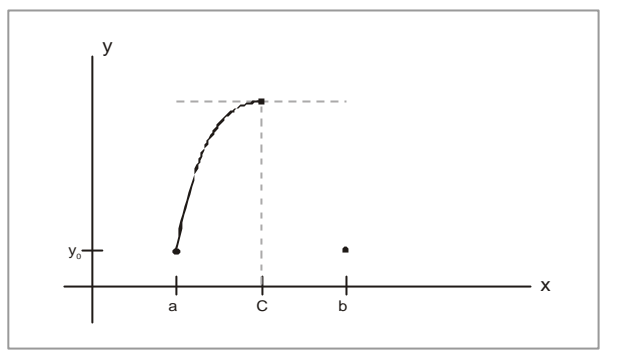

**Demostración:** la demostración matemática para este teorema se basa en algunos resultados técnicos sobre conservación del signo en un límite, lo que escapa a los alcances de este curso. Sin embargo, utilizaremos la geometría como camino para una demostración del teorema en mención.

El contenido geométrico del teorema establece que existe un valor c en el que la derivada de la función se anula. Geométricamente el punto es aquel donde su recta tangente es paralela al eje x. Como la función es continua en el intervalo compacto y diferenciable en el intervalo abierto, luego la recta de la tangente para la función en algún momento debe hacerse horizontal.

### **1 Ejemplo**

Sea la función y (x ) =  $x^2 - 4x + 2$ , definida en el intervalo  $\begin{bmatrix} 0, 4 \end{bmatrix}$ . Verificar que la función satisface el teorema de Rolle.

**Solución:** la función y (x) es continua en el intervalo propuesto, además, es diferenciable en dicho intervalo.

Ahora hallamos  $f(a)$  y  $f(b)$ , entonces:

 $f(0) = 0 - 4(0) + 2 = 2$  $f(4) = (4)^2 - 4(4) + 2 = 2$ 

 $\bullet$ 

Luego  $f(0) = f(4)$ Como la anterior cumple la primera parte del teorema, entonces, debe existir un valor c en  $(0,4)$  tal que  $f'(c) = 0$ .

f' ( x ) = 2x - 4 = 0  $\Rightarrow$  2x = 4  $\Rightarrow$  x = 2

Vemos que c = 2, está en el intervalo ( 0, 4 ). Por consiguiente el teorema se cumple.

# **2 Ejemplo**

Dada la función: f ( x ) = x - x<sup>3</sup>; definida en  $|-1, 1|$ . Aplicar el teorema de Rolle para hallar el valor c, tal que  $f(c) = 0$ .

**Solución:** la función f (x) es continua y diferenciable en el intervalo definido. Ahora hallemos  $f(-1)$  y  $f(1)$ , entonces:

 $f(-1) = (-1) - (-1)^3 = 0$  $f(1) = 1 - (1)^3 = 0$ <br>  $f(1) = 1 - (1)^3 = 0$ <br>  $f(a) = f(b)$ 

Cumpliéndose la primera parte del teorema, seguimos el proceso para hallar c.

 $f' (x) = 1 - 3x^2$ . Como  $f' (c) = 0$ , entonces:

$$
1-3x^2 = 0 \implies 3x^2 = 1 \implies x^2 = 1/3 \implies x = \frac{1}{\sqrt{3}} = \pm \frac{\sqrt{3}}{3}
$$

Existen dos valores para c.

La función tiene dos valores

 $\cdot$  . . . . .

críticos:  $\frac{\sqrt{3}}{3}$  y  $-\frac{\sqrt{3}}{3}$ 3  $\frac{3}{-}$  y  $-$ 

 $\cdot$  . . . . .

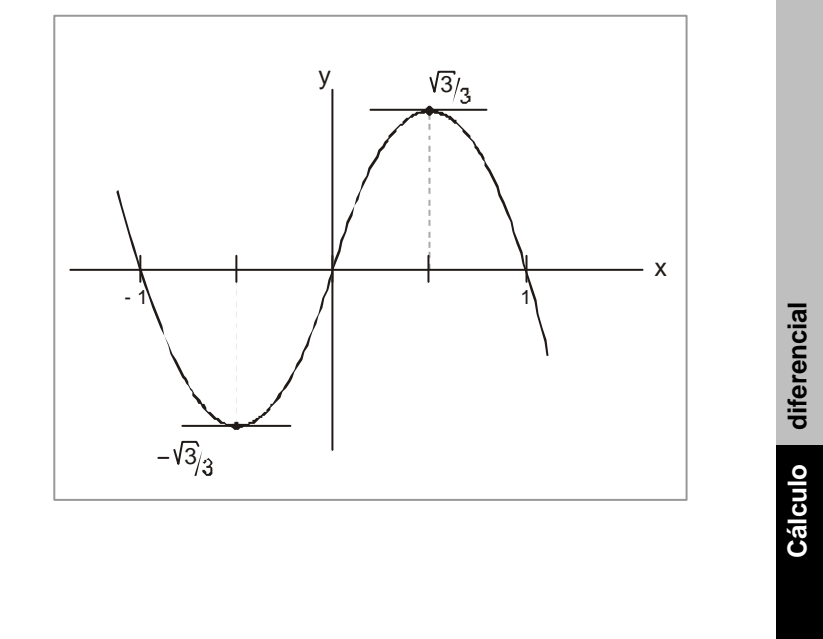

Para la función f ( x ) =  $x^3 + 2x^2 - 8x + 1$ , definida en el intervalo  $\lfloor 0,2 \rfloor$ , aplicar el teorema de Rolle para hallar el valor o valores críticos.

**Solución:** la primera parte del teorema se cumple, es decir, continuidad, diferenciabilidad y f ( $a$ ) = f ( $b$ ). Entonces procedemos a hallar c.

 $f'(x) = 3x^2 + 4x - 8$ 

Resolviendo la ecuación por la cuadrática:

$$
x^1 = \frac{-4 + \sqrt{112}}{6} \approx 1,097
$$

$$
x^2 = \frac{-4 - \sqrt{112}}{6} \approx -2.43
$$

El teorema de Rolle solo aplica para  $\mathrm{x}_\mathrm{1}$  = 1,097 ya que este valor está dentro del intervalo definido.  $\mathbf{x}_2$  no cumple el teorema debido a que está fuera del intervalo definido.

**Teorema del valor medio:** llamado también el **teorema de Lagrange**, es una generalización del teorema de Rolle. Para este teorema se elimina la condición de que  $f(a) = f(b)$ ; es decir que los valores de la función en los extremos del intervalo sean iguales.

Sea f (x) una función continua en el intervalo compacto  $[a,b]$  y diferenciable en el intervalo abierto ( a, b ) luego debe existir un valor c en el intervalo ( a, b ) tal que:

$$
f'(c) = \frac{f(b) - f(a)}{b - a}
$$

El teorema nos indica que la gráfica de una función f ( x ), continua y diferenciable en el intervalo  $[a, b]$ , tiene una recta tangente no vertical **T** en el punto  $c \in (a, b)$ , la cual es paralela a la recta secante **S**, que une los puntos a y b.

 $\bullet$ 

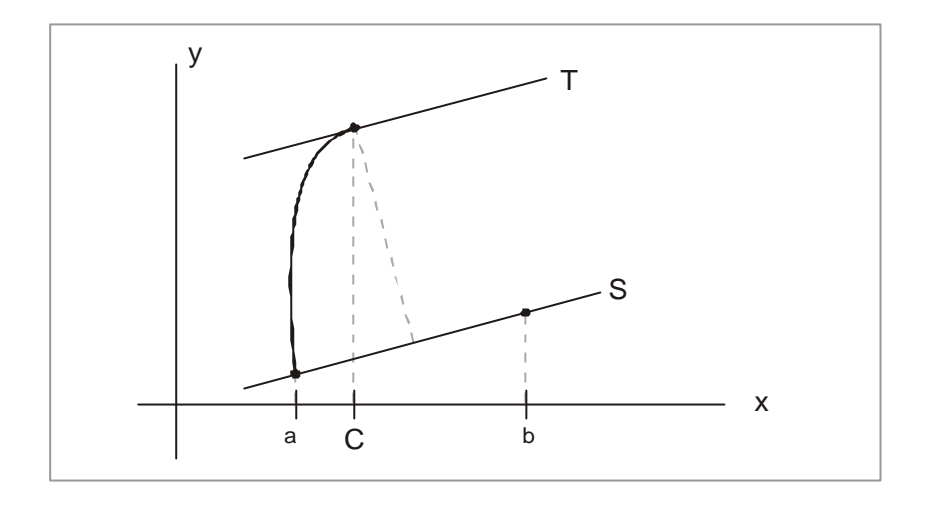

### **Demostración:**

En la gráfica vemos que f ( x ) es la curva, g ( x ) es la recta secante, luego:

$$
D(x) = f(x) - g(x)
$$

Ahora:

$$
g(x) = \frac{f(b) - f(a)}{b - a}(x - b) + f(b)
$$

Luego:

D (x) = f (x) - 
$$
\left( \frac{f(b)-f(a)}{b-a} (x-1)+f(b) \right)
$$

Como  $D(a) = D(b) = 0 \Rightarrow D'(c) = 0$ , por el teorema de Rolle:

$$
D'(x) = f'(x) - \frac{f(b) - f(a)}{b - a}
$$
 Pero  $D'(c) = 0$ , luego

$$
f'(x) = \frac{f(b) - f(a)}{b - a}
$$
. Así queda demostrado el teorema.

NOTA: la pendiente de la recta tangente en ( c, f ( c ) ) es igual a la pendiente de la recta secante que pasa por  $(a, f(a))$ .

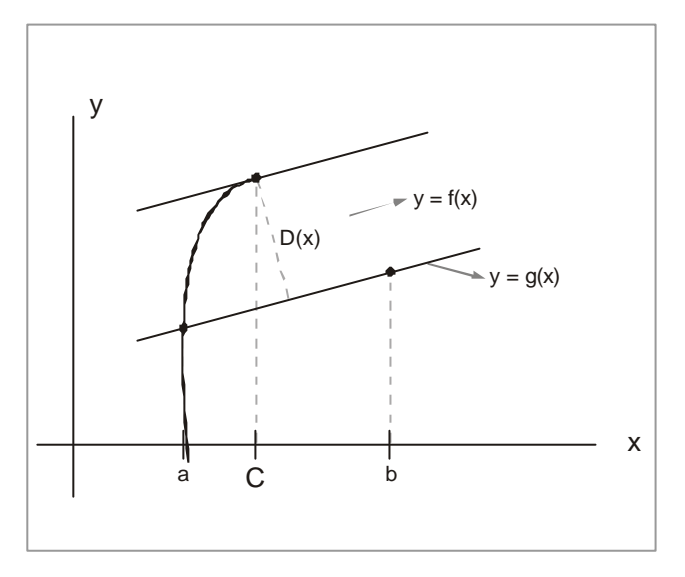

Dada la función  $f(x) = x^3 - 12x$ , en el intervalo  $[-1, 3]$ . Hallar un valor de C, que satisfaga el teorema del valor medio.

**Solución:** Vemos que la función es continua y diferenciable en el intervalo propuesto.

Ahora:

 $f(-1) = (-1)^3 -12 (-1) = 11$ f (3) =  $(3)^3$  -12 (3) = -19

Hallemos  $f(x)$ :  $f'(x) = 3x^2 - 12$ . Luego:  $f'(c) = 3(c)^2 - 12$ , siguiendo el proceso

tenemos:  $\frac{f(3)-f(-1)}{3-(-1)} = 3(c)^2 -12 \Rightarrow \frac{-9-11}{4} = 3c^2 -12$  $\frac{f(3)-f(-1)}{3-(-1)} = 3(c)^2 -12 \Rightarrow \frac{-9-11}{4} = 3c^2 - f (-$ , depejando c y obtenemos:

$$
c^2 = \frac{12 - 5}{3} = \frac{7}{3} \Rightarrow c = \pm \sqrt{\frac{7}{13}} = 1.53
$$

La solución será: c =1,53. El valor −1,53 no se toma ya que no pertenece al intervalo considerado.

# **2 Ejemplo**

Establecer si la función  $f(x) = \sqrt[3]{x^2}$  en el intervalo  $[-8, 27]$  cumple el teorema del valor medio.

**Solución:** la función es continua en el intervalo propuesto, ahora:

f  $(-8) = 4$  $f(27) = 9$ Ahora:  $\frac{1}{3}$   $\frac{3}{x}$  $f'(x) = \frac{2}{2\sqrt{3\epsilon}}$  Aplicando el teorema:

 $\overline{a}$  and  $\overline{a}$  and  $\overline{a}$  and  $\overline{a}$ 

$$
\frac{f(b)-f(a)}{b-a} = f'(c) \Rightarrow \frac{9-(+4)}{27-(-8)} = \frac{2}{3\sqrt[3]{c}} \Rightarrow \frac{5}{35} = \frac{2}{3\sqrt[3]{c}}
$$

Despejando c tenemos:

 $c = 102$ 

Vemos que 102, no pertenece al intervalo definido; además, f' ( 0 ) no existe. El teorema del valor medio no se cumple para este caso, debido a que f ( x ) no es diferenciable en todo el intervalo propuesto. Podemos graficar el ejemplo anterior:

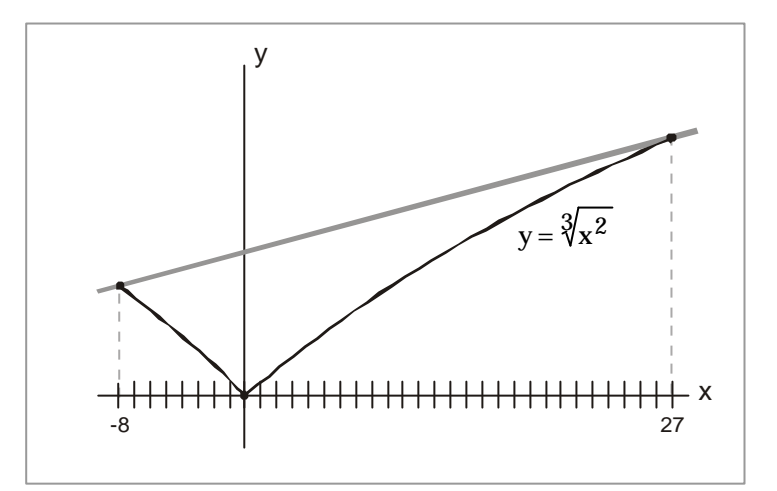

### **3 Ejemplo**

Demostrar que la función f ( x ) =  $|x|$  en el intervalo  $[-2,2]$  no cumple el teorema del valor medio.

**Solución:** la función es continua en el intervalo propuesto, pero no tiene derivada para  $x = 0$ , ya que:

 $f'(x) = x$  para  $(0,2)$  $f'(x) = -x$  para  $(-2,0)$ 

Luego la función no es diferenciable en el intervalo ( - 2, 2 ). Esto hace que el teorema de valor medio no se cumpla.

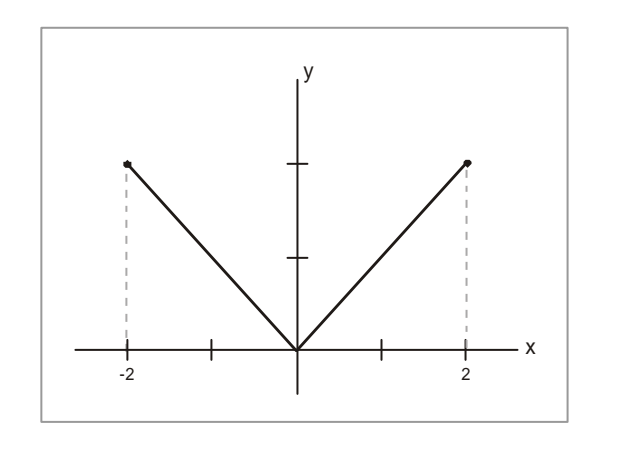

**Cálculo diferencial**

Cálculo diferencial

Dada la función:  $p(x) = x Ln(x)$ . Para el intervalo  $[1,e]$ , verificar el teorema de Lagrange.

**Solución:** la función es continua y diferenciable en el intervalo dado. Luego:

 $f(e) = e$  Ln $(e) = e$  $f(1) = 1$ Ln  $(1)=0$ Ahora:  $\frac{1+(-b)^2-1+(-b)}{b-a} = f'(c) \Rightarrow \frac{c-(-b)}{e-1} = 1 + Ln(x) \Rightarrow$  $\frac{-f(a)}{-a}$  = f'(c)  $\Rightarrow \frac{e}{e}$  $\frac{-f(a)}{-a}$  = f'(c)  $\Rightarrow \frac{e-0}{e-1}$  = 1 + Ln (x)  $\frac{(-)+f(a)}{b-a}$  = f'(c)  $\Rightarrow$   $\frac{e-0}{e-1}$  $f ( b ) - f ( a )$ e e  $\approx 1,7895$  .... 1 Luego :  $\left(\begin{array}{c} 1 \\ e-1 \end{array}\right)$ 1  $1 = \frac{1}{1}$ 1  $1+Ln(c)$ . Despejamos C: Ln (c)  $1 - e^{-1 + \sum_{i=1}^{n} (x_i - x_i - \sum_{j=1}^{n} (x_j - x_{i-1})^2)} e^{-1}$  $=e$   $\cong$ e e e  $\overline{\phantom{a}}$  $\left( \right)$  $\overline{\phantom{a}}$ l ſ − −  $-1 =$ −  $= 1 + Ln(c)$ . Despejamos C: Ln  $(c) =$ −

El valor de c está en el intervalo ( 1 , e ), luego el teorema de valor medio se cumple en este caso.

 $\begin{array}{cccccccccccccc} \bullet & \bullet & \bullet & \bullet & \bullet & \bullet & \bullet & \bullet & \bullet & \bullet \end{array}$ 

Responder falso o verdadero en las siguientes expresiones:

- 1. Si una función  $f(x)$  tiene un punto crítico en C, entonces  $f(x)$  tiene un extremo local en dicho punto.
- 2. Si la función g ( $x$ ) tiene un extermo local en Xo, entonces g ( $x$ ) tiene un punto crítico en dicho punto.
- 3. Si una función f ( x ) está definida de  $R \rightarrow R$ , continua en el intervalo I, su derivada nunca se vuelve cero, entonces no tiene extremos locales.
- 4. Si f ( $x$ ) es una función continua en un intervalo cerrado  $[a,b]$ , entonces f ( $x$ ) siempre alcanza un máximo y un mímino en dicho intervalo.

Para las funciones dadas, determinar los valores críticos y los puntos críticos, en el intervalo dado.

- 5. f (x) =  $x^2 + 3x 1$  [ -3,1]
- 6. y (x) =  $|x|$  [-2,2]
- 7.  $t(t) = \frac{t-1}{t-1}$  $f(t) = \frac{1}{t-1}$  [0,2]
- 8.  $G(x) = (x-1)^3$  [-3,3]
- 9. h (x) =  $3x^4 24x^3 + 66x^2 72x [0,15]$
- 10. H (x) = Ln (x<sup>2</sup> 4x) [5,12]
- 11. I (x) =  $x + \frac{1}{x}$  $I(x) = x + \frac{1}{x}$  [1, 2]
- 12.  $J(x) = 2e^{3x}$  [0,5]

**Ejercicios 3.8** Ejercicios 3.8

 **413**

#### **2.1.3 Sentido de variación de una función: monotonía**

Lo que deseamos es determinar los intervalos en los cuales la función va creciendo y en los que va disminuyendo. Para ello tracemos la recta que une los puntos (  $\mathbf{x}_{_{\textrm{I}}},$  f (  $\mathbf{x}_{_{\textrm{I}}})$  y ( $\mathbf{x}_2$ , f ( $\mathbf{x}_2$ ), por conveniencia hagamos  $\mathbf{x}_2 > \mathbf{x}_1$ , calculamos la pendiente de esta recta:

$$
m = \frac{f(x_2) - f(x_1)}{x_2 - x_1}
$$

Por nuestra hipótesis el denominador es positivo, por lo cual el signo de la pendiente de recta lo define el numerador, si f ( $x_2$ ) > f ( $x_1$ ) entonces el cociente es positivo, de lo contrario es negativo; pero además, podemos analizar que nos sucede si $\mathbf{x}_2^{}$  tiende a  $\mathbf{x}_1^{}$  ; en otras palabras que sucederá con la derivada de la función, entonces si la derivada es positiva la función será creciente, de lo contrario decreciente.

**Definición:** sea la función f ( x), definida en el intervalo I, donde I ⊆ R ; además, f ( x) es derivable en I. Entonces:

 $f(x)$  es creciente en I, si  $f'(x) > 0$ , para todo  $x \in I$ .  $f(x)$  es decreciente en I, si  $f'(x) < 0$ , para todo  $x \in I$ .

Por ejemplo la función  $f(x) = x^2$ , es creciente en el intervalo  $x > 0$ , ya que:  $f(x) = 2x$  es mayor que cero.  $f(x)$  es decreciente en  $x < 0$ , ya que  $f'(x) = 2x$  es negativa en este intervalo.

### **1 Ejemplo**

Para la función  $f(x) = 2x^3 + 3x^2 - 36x + 12$ , hallar los intervalos en donde es creciente y donde es decreciente.

 $\mathbf{r}$  . The set of the set of the set of the set of the set of the set of the set of the set of the set of the set of the set of the set of the set of the set of the set of the set of the set of the set of the set of t

Para esto debemos hallar la derivada:

 $f'(x) = 6x^2 + 6x - 36$ 

 $\overline{a}$  and  $\overline{a}$  and  $\overline{a}$  and  $\overline{a}$ 

Deseamos el conjunto de puntos que hace que la derivada sea positiva, entonces factorizamos la derivada y vemos en qué intervalos el producto es positivo y en cuáles es negativo.

$$
6x^2 + 6x - 36 = 6(x^2 + x - 6) = 6(x + 3)(x - 2)
$$

Entonces 6 es positivo;  $x + 3$  es positivo si  $x > -3$  y  $x - 2$  es positivo. Si  $x > 2$ ; de los cuales podemos afirmar que la derivada es positiva si  $x > 2$  o si  $x < -3$ . Para el intervalo − 3 < x < 2 la derivada es negativa. Así pues, la función en creciente para  $(-\infty < x < -3)$  |  $\int$  |  $(2 < x < \infty)$ ; y es decreciente para  $(-3 < x < 2)$ .

#### **Observación**

Debemos llamar la atención, aunque nos parezca un tanto repetitivo, al hecho de que si  $f(x_2) > f(x_1)$  con  $x_2 > x_1$  no necesariamente en el intervalo  $(x_1, x_2)$  la función es creciente, puesto que en este intervalo no podemos garantizar que la derivada sea positiva, así por ejemplo, la función  $f(x) = \cos \left( \frac{1}{x} \right)$  $\left(\frac{1}{x}\right)$  $=$  cos  $\left(\frac{1}{x}\right)$  $f(x) = \cos\left(\frac{1}{x}\right)$  para el intervalo ( 0.1 < x < 0.2), presenta las condiciones enmarcadas:  $\cos \left( \frac{1}{0.1} \right) = -0.83907153$   $\cos \left( \frac{1}{0.2} \right) = 0.40808202$  $\left(\frac{1}{0.1}\right)$  = -0.83907153; cos  $\left(\frac{1}{0.2}\right)$  $\cos\left(\frac{1}{2}\right) = -0.83907153 \cos\left(\frac{1}{2}\right) =$  $\overline{1}$  $\left(\frac{1}{\sqrt{2}}\right)^{2}$ l  $= -0.83907153 \cos$  $\overline{1}$  $\left(\frac{1}{\cdot}\right)$ l  $\left(\frac{1}{0.1}\right)$  = -0.83907153 cos  $\left(\frac{1}{0.2}\right)$  = 0.40808202; la diferencia entre f (x<sub>2</sub>) - f (x<sub>1</sub>) es positiva, pero la derivada f'(x) =  $\frac{1}{2}$  sen $\left(\frac{1}{x}\right)$  $\left(\frac{1}{x}\right)$  $=\frac{1}{2}$  sen  $\left(\frac{1}{x}\right)$  $rac{1}{2}$  sen $\left(\frac{1}{x}\right)$  $f'(x) = \frac{1}{2} \operatorname{sen}\left(\frac{1}{x}\right)$  se comporta así:

0.04 0.95892427 0.2  $\frac{1}{0.04}$  sen  $\left(\frac{1}{0.1}\right)$  $\frac{1402112}{0.01}$  y f'(0.2)= $\frac{1}{0.01}$ 0.54402112 0.1  $rac{1}{0.01}$  sen  $\left(\frac{1}{0.0000}\right)$  $f'(0.1) = \frac{1}{2.005}$  sen  $\left(\frac{1}{2.1}\right) = -\frac{0.54402112}{2.002112}$  y  $f'(0.2) = \frac{1}{2.001}$  sen  $\left(\frac{1}{2.2}\right) = -\frac{1}{2.001}$  $\overline{1}$  $\left(\frac{1}{\cdot}\right)^{n}$ l  $=\frac{0.54402112}{2}$  y f'(0.2)= $\frac{1}{2}$  sen  $\overline{ }$  $\left(\frac{1}{\cdots}\right)$ l  $=\frac{1}{0.01}$  sen  $\left(\frac{1}{0.1}\right) = -\frac{0.54402112}{0.01}$  y f'(0.2) =  $\frac{1}{0.04}$  sen  $\left(\frac{1}{0.2}\right) = \frac{-0.95892427}{0.04}$ , así en los dos puntos extremos la derivada es negativa, pero por ejemplo para x = 0.15 el valor de la derivada es:

$$
f'(0.15) = {1 \over (0.15)^2}
$$
sen  $({1 \over 0.15}) = {0.37415123 \over (0.15)^2}$ 

Vemos que la derivada cambia de signo por lo tanto no podemos afirmar que la función  $\overline{\phantom{a}}$  $\left(\frac{1}{x}\right)$  $=\cos\left(\frac{1}{x}\right)$  $f(x) = cos\left(\frac{1}{x}\right)$  es creciente en el intervalo (0.1, 0.2).

### **2 Ejemplo**

Hallar los intervalos donde la curva  $y=e^{-x^2}$  es creciente y donde es decreciente.

Lo que tenemos que observar es el signo de la función, el cual es positivo en todo su dominio.

$$
f(x) = e^{-x^2} \Rightarrow f'(x) = -2xe^{-x^2} \Rightarrow f''(x) = e^{-x^2}(4x^2 - 2)
$$

 $-3x^2$ 

Puesto que  $e^{-x^2}$  es positiva, el signo de la derivada primera lo da el factor - 2x, así si  $x < 0$ entonces f' ( x ) > 0 y si x > 0 entonces f' ( x ) < 0, por lo cual la función es creciente para el intervalo  $(-\infty,0)$  y es decreciente para  $(\infty,0)$ .

# **3 Ejemplo**

Sea la función: f (x)=2x<sup>3</sup> –3x<sup>2</sup> – 12x +7. Determinar la monotonía de al función.

#### **Solución:** primero determinanos:

 $6x^2 - 6x - 12 = 6(x^2 - x - 2)$ dx  $\frac{dy}{dx} = 6x^2 - 6x - 12 = 6 (x^2 - x -$ Factorizamos:  $6(x-2)(x+4)$ 

Luego los valores críticos son:  $x = 2$  y  $x = -1$ . Ahora: Como 6 es positivo, el valor de la función lo dan los factores ( $x - 2$ ) y ( $x + 1$ ). para los valores críticos, identifiquemos los intervalos, a saber:

Primero:  $(-\alpha, -1)$ , segundo  $(-1.2)$ , tercero  $(2, \alpha)$ 

Hallemos f' ( x ) para el valor en cada intervalo y este nos dirá cómo se comporta la función en dicho intervalo.

#### Para el primero:

 $f'(-2) = 6(-2)^2 - 6(-2) - 12 = 24$ , luego f' (x ) > 0 en el intervalo (- $\alpha$ , -), luego f ( x ) es creciente. −2 está en el int ervalo ( −α, −1) .

Para el segundo:

 $f'(0) = 6(0)^2$  -6(6) -12 = -12, luego  $f'(x) < 0$ , en el int ervalo (-1,2) entonces  $f'(x)$ es decreciente, 0 está en el int ervalo ( −1, 2).

Para el tercero:

 $f'(3) = 6(3)^2 - 6(3) - 12 = 54 - 30 = 24$ , luego  $f'(x) > 0$ , entonces f (x) es creciente. 3 está en el int ervalo ( $2, \alpha$ ).

Veamos gráficamente el comportamiento de esta función:

. . . . . . .

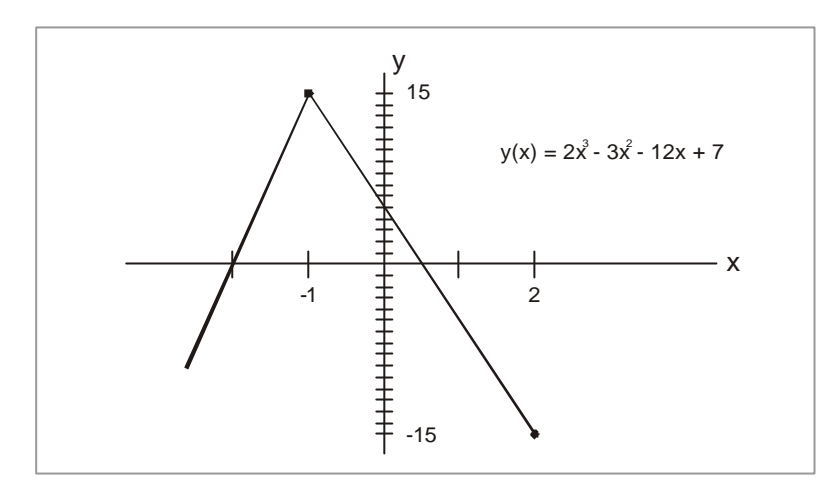

**Concavidad:** el concepto de concavidad está relacionado con la curvatura de la gráfica de la función.

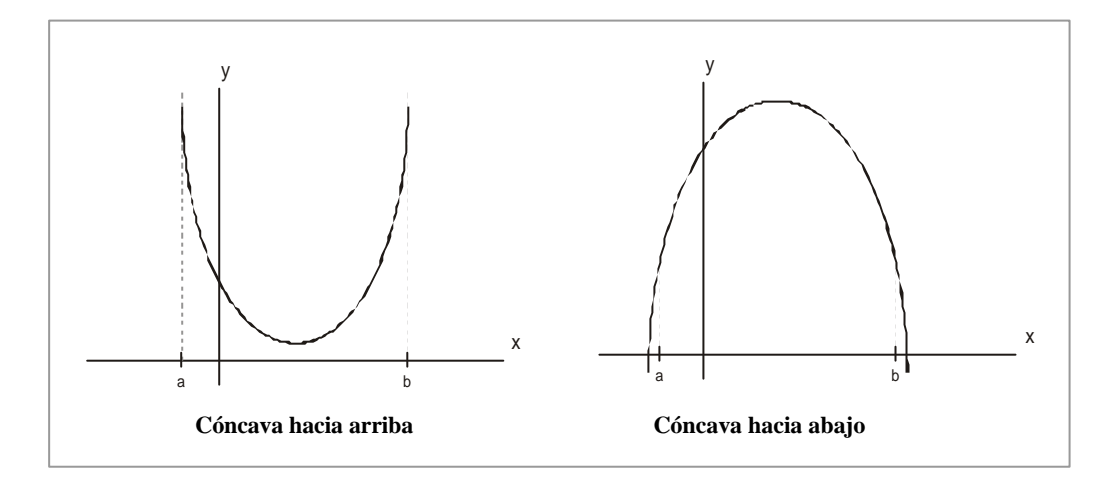

El sentido de concavidad de la gráfica de una función, está íntimamente ligado a la segunda derivada, según el siguiente teorema:

**Teorema:** sea f (x) una función definida en el intervalo I, además f (x) es dos veces derivable en I, siendo I ∈ R . Luego:

Si f''(x) > 0 para todo  $x \in I$ , entonces la gráfica de f (x) es cóncava hacia arriba en el intervalo I.

Si f''( $x$ ) < 0 para todo  $x \in I$ , entonces la gráfica de f ( $x$ ) es cóncava hacia abajo en el intervalo I.

El teorema nos establece la relación entre el signo de la segunda derivada y la concavidad de la misma.

Para determinar la concavidad de una función, ésta se debe derivar dos veces y observar cómo se comporta la segunda derivada en el intervalo definido.

 **1 Ejemplo**

Determinar la concavidad de  $f(x) = x^5 - 4x^3$  en  $x = 1$ 

**Solución:** primero hallamos f"(x) . Entonces:

```
f''(x) = 20x^3 - 24xf'(x) = 5x^4 - 12x^2Hallamos: f''(x=1) = 20(1)^3 - 24(1) = 20 - 24 = -4Entonces: f''(x=1) < 0, luego f(x) es cóncava hacia abajo en x = 1.
```
# **2 Ejemplo**

Identificar el sentido de concavidad de la gráfica de la función:

 $f(x) = x^6 + x^4 + x^2 + 7$  para  $I \in R$ 

#### **Solución:**

 $f''(x) = 30x^4 + 12x^2 + 10$  $f'(x) = 6x^5 + 4x^3 + 10x$ 

Vemos que f'' ( x ) para todo  $x \in R$ , siempre será positivo, luego: f''(x) >0  $\forall$  x  $\in$  R. Luego f (x) es cóncava hacia arriba en todos los reales.

Sea:  $f(x) = 2x^3 - 3x^2 - 12x + 7$ 

#### **Solución:**

 $f''(x) = 12x - 6$  $f'(x) = 6x^2 - 6x - 12$ 

Ahora:  $f''(x) = 12x - 6 = 0 \Rightarrow 6(2x - 1) = 0 \Rightarrow x = \frac{1}{2}$ 

Veamos cómo se comporta en f'' ( x ) un valor antes de 1/2 y después de 1/2, ya que hay dos intervalos  $(-\alpha, \frac{1}{2})$  y  $(\frac{1}{2}, \alpha)$ .

Para el primer intervalo: tomemos  $x = 0$ f''(0) =−6. f ''(x) <0, entonces en el int ervalor  $(-\alpha, \frac{1}{2})$ la función es cóncava hacia abajo. Para el segundo intervalo; tomemos  $x = 2$ f''(2) =18. f''(x) > 0, entonces en el int ervalor  $\left(\frac{1}{2}, \alpha\right)$ 

la función es cóncava hacia arriba.

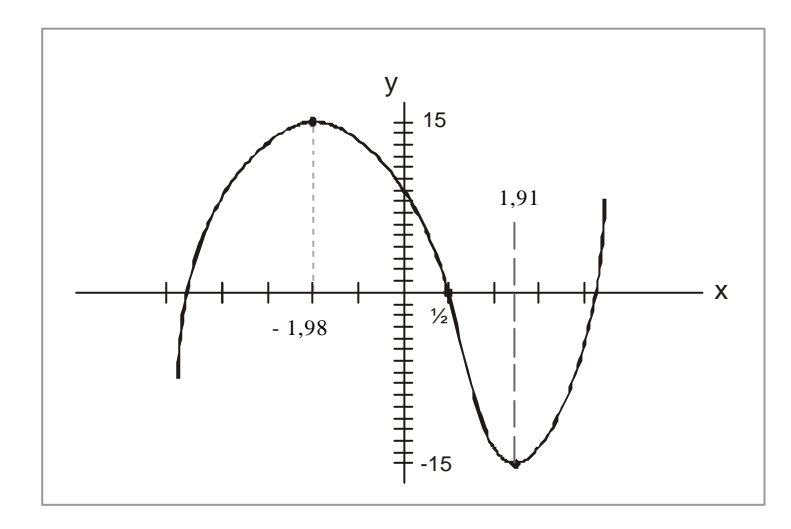

Una forma de especificar el cambio de concavidad en una curva es por medio de las llamados puntos de inflexión.

**Puntos de inflexión:** en los gráficos se puede observar el sentido de cambio en la concavidad de la curva. los valores de x donde ocurre esto, se le llama puntos de inflexión.

**Teorema:**  $\text{si}(x, f(x))$  es un punto de inflexión de la gráfica  $y = f(x)$ , entonces:

 $f''(x) = 0$  ó  $f''(x)$  no está definida en  $x = k$ .

En la gráfica C y C1 son puntos críticos y K es un punto de inflexión. Luego:  $(-\alpha, K)$  concavidad hacia arriba  $(K, \alpha)$  concavidad hacia abajo

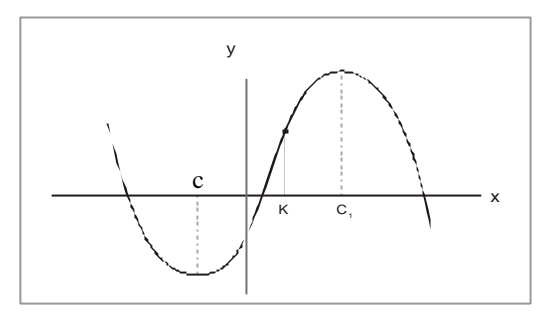

. . . . . . . . . . . . . .

A través del criterio de la segunda derivada, también se puede identificar puntos extremos, entonces: sea una función f (x) definida en el intervalo  $I \in R$ , tal que para  $C \in I$  se cumple que  $f'(c) = 0$  luego:

Si  $f''(c) > 0$ , la función tiene un mínimo local en C Si  $f''(c) < 0$ , la función tiene un máximo local en C

# **1 Ejemplo**

Dada la función f (x)=x<sup>3</sup> –3x<sup>2</sup> +4. Identificar los puntos de inflexión y hacer un bosquejo de la gráfica.

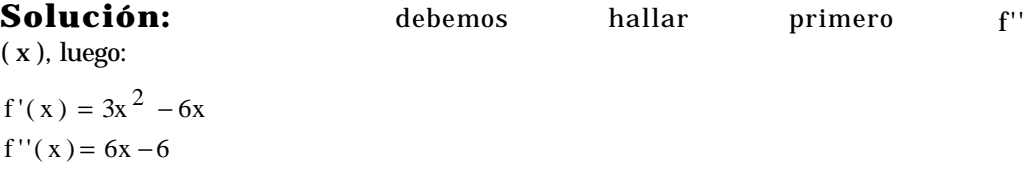

Ahora:  $f''(x)=0$  indica los puntos de inflexión. 6x −6 = 0 ⇒ x =1 **Punto de inflexión**

Luego tenemos dos intervalos  $(-\alpha,1)$  y  $(1,\alpha)$ . Veamos cómo se comporta f'' (x) en los intervalos dados.

f ''(0) = 6(0) −6 = −6. Como f ''(x) < 0 en (− $\alpha$ ,1), entonces f (x) es cóncava hacia abajo en este intervalo.

 $\mathbf{r}$  . . . . .

 $\bullet$ 

f ''(2) = 6(2) − 6 = 6. Como f ''(x) > 0 en (1,  $\alpha$ ), entonces f (x) es cóncava hacia arriba en este intervalo.

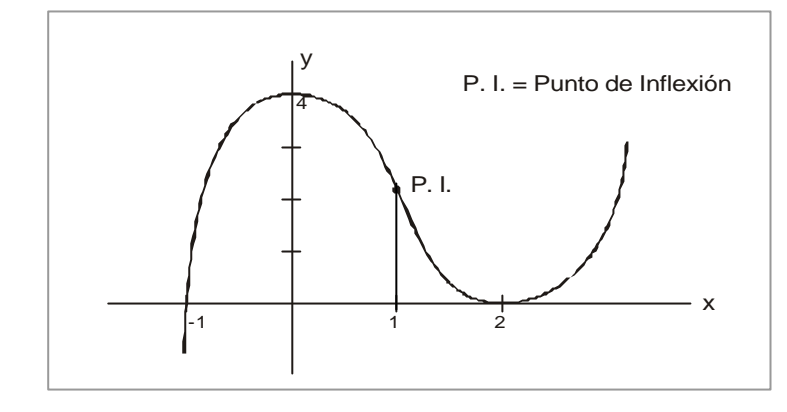

# **2 Ejemplo**

Determinar la concavidad de la función:  $\frac{1}{x}$  ( $\frac{x}{5}$ ) =  $\frac{x^4}{5x^4+3}$  $f(x) = \frac{5x}{5x^4 +}$  $=\frac{5\pi}{5.4}$  Identificar los puntos de inflexión.

#### **Solución:**

$$
f'(x) = \frac{15(1-5x^{4})}{(5x^{4}+3)^{2}}
$$
  

$$
f''(x) = \frac{1500x^{3}(x^{4}-1)}{(5x^{4}+3)^{3}}
$$

Los puntos donde f'' ( $x$ ) = 0 lo determia el numerador de la última fracción, es decir: 1500  $x^3$  ( $x^4$  –1). Si linealizamos la expresión nos queda:

1500 x<sup>3</sup> (x-1) (x+1) (x<sup>2</sup> + 1) = 0. Luego los valores de x que son solución:  $x = -1$ ,  $x = 0$ ,  $x = 1$ 

Los intervalos son:

 $(-\alpha, -1);$   $(-1, 0);$   $(0,1);$   $(1, \alpha)$ 

Reemplacemos un valor en cada intervalo para ver cómo se comporta y'' ( x ) en dicho intervalo.

. . . . . . . . .

f ''(−2) < 0 luego f (x) en (− $\alpha$ ,−1) es cóncava hacia abajo f''  $\left( -\frac{1}{2} \right) > 0$  luego f (x) en (-1,0) es cóncava hacia arriba

 $f''\left(\frac{1}{2}\right) < 0$  luego  $f(x)$  en  $(0,1)$  es cóncava hacia abajo f''  $(2) > 0$  luego f  $(x)$  en  $(1, \alpha)$  es cóncava hacia arriba

Un bosquejo de la gráfica:

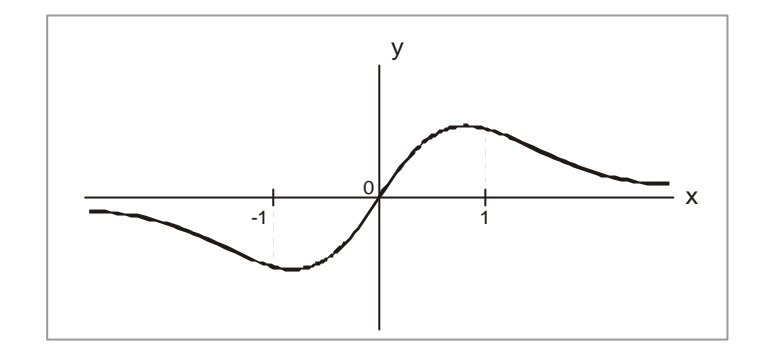

 **3 Ejemplo**

Determinar la concavidad de la función: f ( x ) =  $\frac{3}{\sqrt{x}}$  + 2 Identificar los puntos de inflexión.

#### **Solución**

$$
f(x) = \frac{1}{3\sqrt[3]{x^2}}
$$

$$
f''(x) = \frac{2}{9\sqrt[3]{x^5}}
$$

Podemos ver que f' ( $x$ ) nunca es cero, pero No está fefinida para  $x = 0$ . Entonces:

Para  $x > 0$ ; f'  $(x) > 0$ , luego f  $(x)$  es cóncava hacia arriba en el intervalo  $(0, \alpha)$ 

Para  $x < 0$ ; f'' ( $x$ ) < 0, luego f ( $x$ ) es cóncava hacia abajo en el intervalo ( $-\alpha$ , 0)

 $\cdots$  . . . . .

El punto de inflexión será en:  $x = 0$ , luego f (x=0) =  $\sqrt[3]{0} + 2$ ; punto de inflexión: ( 0, 2 )

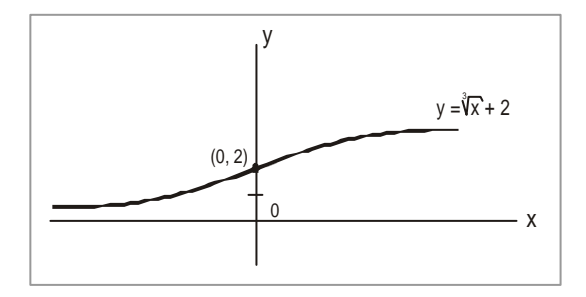

. . . . . . . . . . . . . .

 $\bullet$ 

Ejercicios 3.9 **Ejercicios 3.9**

Para los ejercicios dados a continuación, identifique los puntos críticos y la monotonía de la función:

- 1.  $f(x) = 3x + 4$
- 2. h (t) =  $t^2$  + 2t 3

3. 
$$
j(x) = \frac{3}{x^2 + 3}
$$

4. 
$$
k(y) = Ln |y-3|
$$

5.  $L(x)=x^2-\frac{1}{x^2}$ x L (x) =  $x^2$  -  $\frac{1}{2}$ 

En las funciones dadas determinar la concavidad de las mismas.

6. 
$$
f(x) = x^3 - 12x - 1
$$

$$
7. \qquad g(x)=3 \text{ sen}(x)
$$

8. h (x) =  $4x^3 - 6x^2 + 5x - 8$ 

9. 
$$
L(t) = e^{2x} -e^{-2x}
$$

10. M (s) = 
$$
\sqrt[3]{2s} + 3
$$

- 11. Hacer un bosquejo de la gráfica de la función g ( x ), que cumple las siguientes condiciones: continua en  $[0,6]$ , cóncava hacia abajo en  $(0,6); f(0) = 1 y f(6) = 3.$
- 12. Hacer un bosquejo de la gráfica h ( x ) que cumple: decreciente en (0,6) punto de inflexión en (2,3), cóncava hacia arriba en el intervalo:  $( 2,6); f( 0) = 8 y f( 6) = -2$

#### $423 \bullet$

#### **Análisis general de funciones**

Con todo el ''vagaje matemático'' que hemos venido estudiando respecto a las funciones, ya estamos en capacidad de describir en detalle las funciones. Con lo aprendido podemos identificar de una función: su dominio, su continuidad, su monotonía, los puntos extremos, su concavidad, los puntos de inflexión, sus asíntotas, su gráfica, además, si es par o impar, inyectiva, subyectiva y biyectiva, entre las características que poseen las funciones.

### **1 Ejemplo**

Hacer el ánalisis general de la función: f  $(x)$  = 3 $x^2$  –  $x^3$ 

#### **Solución**

**Dominio:** por ser polinómica, el dominio son los Reales.

**Simetría:** al reemplazar x por ( - x ), f ( x ) cambia, entonces es impar, luego es simétrica respecto al orígen.

**Continuidad:** como la función tiene como dominio los reales, entonces para cualquier  $a \in R$ , se cumple:

> $\lim_{x \to a} f(x) = f(a)$  existe;  $\lim_{x \to a} f(x) = f(a)$ . Luego la función es continua en su dominio; es decir, los Reales.

**Monotonía**: para determinar en donde crece y decrece la función tenemos que hallar f ( x ) y ver donde f ( x ) > 0; f ' ( x ) < 0. Luego  $f'(x) = 6x - 3x^2 = 3x (2 - x)$ 

> Luego los valores críticos son  $x = 0$  y  $x = +2$ . Entonces examinamos los intervalos  $(-\alpha, 0)$ ,  $(0, 2)$ ,  $(2, \alpha)$ , como se comporta f  $(x)$ . f'(-2)=6(-2)-3(-2)<sup>2</sup> =-12-12 =-24. Decreciente en (- $\alpha$ , 0) f'(1)=6(1)-3(1)<sup>3</sup> = 6 - 3 = 3. Creciente en (0,2)

> > . . . . . . . . . . . . . . . . . .

f'(3)=6 (3)-3(3)<sup>3</sup> = 18 - 27 = -9. Decreciente en (2,  $\alpha$ )

**Puntos críticos:** como x = 0 es un valor crítico, entonces el punto (0, 0) será un mínimo local, ya que f' ( x ) pasa de  $(-)$  a  $(+)$ . Lo mismo para  $x = 2$ , el punto  $(2,4)$  es un máximo local, ya que f'  $(x)$  pasa de  $(+)$  a  $(-)$ 

**Asíntotas.** Horizontal; se debe cumplir:  $\lim_{x \to \alpha} f(x) = L$  ó  $\lim_{x \to -\alpha} f(x) = L$  para la función:  $\lim_{x \to \alpha} (3x^3 - x^3) =$  Ind *i* por qué? No hay asíntota horizontal.

Vertical: se debe cumplir:  $\lim_{x \to \alpha} f(x) = \pm \alpha$ 

 Como la función es continua en su dominio, no hay valores para a que limiten la función. No hay asíntotas verticales.

- **Concavidad:** identifiquemos los puntos de inflexión, es decir donde f'' ( $x$ ) = 0 f''(x) =  $6-6x = 0 \Rightarrow x=1$ . Punto de inflexión (1,2). Luego hay dos intervalos  $(-\alpha,1)$  y  $(1,\alpha)$ . Por el criterio de la segunda derivada:  $f''(x) < 0$ , cóncava hacia abajo y viceversa. f ''(0) = 6  $\Rightarrow$  f (x) es cóncava hacia arriba en (- $\alpha$ ,1) f ''(2) = − 6 ⇒ f (x) es cóncava hacia arriba en (1,  $\alpha$ )
- **Función sobreproyectiva:** porque todos los elementos del rango son imagen al menos de un elemento del dominio. La función NO es inyectiva, por lo cual No es invertible.

**Gráfica:** con la descripción matemática que tenemos, podemos hacer la gráfica.

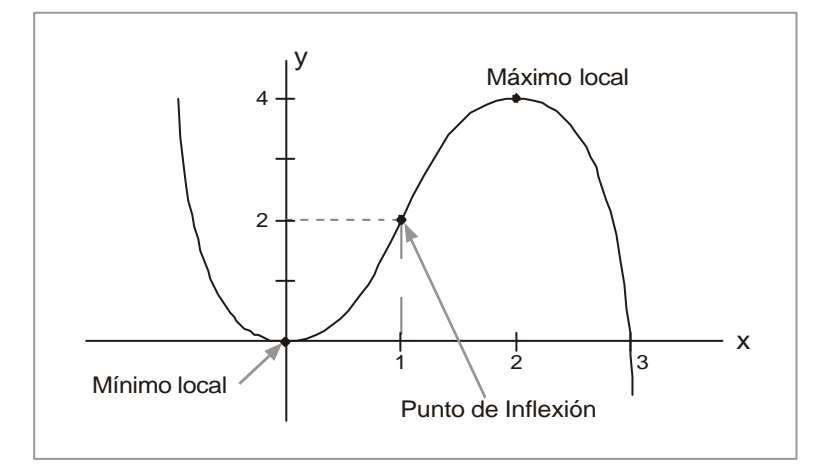

**Cálculo diferencial**

**Cálculo** diferencial

Hacer el análisis general de la función:  $g(x) = \frac{1}{x^2} + \frac{1}{x}$ 6 x  $g(x) = \frac{6}{x^2} +$ 

#### **Solución**

**Dominio:** todos los Reales diferentes de cero:  $x \in R / x \neq 0$ .

**Simetría:**  $g(-x) = \frac{1}{x^2} + \frac{1}{x}$ 6 x  $g(-x) = \frac{6}{x^2} + \frac{6}{x}$ . no es par, tampoco impar. No tiene simetría respecto a **y** ni respecto al origen.

**Continuidad:** la función es continua en su dominio de definición.

 $(-\alpha, 0) \cup (0, \alpha)$ 

**Monotonía:**

$$
g'(x) = -\frac{12}{x^2} + \frac{6}{x} = \frac{-12 + 6x}{x^2}.
$$
 Como  $\frac{-12 + 6x}{x^2} = 0$ , entonces:  
-12+6x=0  $\Rightarrow$  6x=12  $\Rightarrow$  x=2. Los intervals: (- $\alpha$ , 0); (0,2) y (2, $\alpha$ ).

Luego:

$$
g'(-2) = -\frac{12}{4} - \frac{6}{2} = -3 - 3 < 0.
$$
 La función decreciente en  $(-\alpha, 0)$   
\n
$$
g'(1) = -\frac{12}{1}x + \frac{6}{1}x = -12 < 0.
$$
 La función decreciente en  $(0, 2)$   
\n
$$
g'(3) = -\frac{12}{27} + \frac{6}{3} = -\frac{4}{9} + 2 > 0.
$$
 La función creciente en  $(2, \alpha)$ 

**Puntos críticos:** como x 2, es valor crítico, entonces el punto ( 2,−3⁄2 ), corresponde a un mínimo local y a su vez es un mínimo absoluto ( ¿por qué?).

**Asíntotas**: Horizontal: lím  $\left(\frac{6}{2} - \frac{6}{x}\right) = \frac{6}{\alpha} - \frac{6}{\alpha} = 0 - 0 = 0$ x 6 x  $\lim_{x \to 2} \left( \frac{6}{x^2} - \frac{6}{x} \right) = \frac{6}{\alpha} - \frac{6}{\alpha} = 0 - 0 =$ α − α  $\Big| =$  $\overline{1}$ Ì  $\overline{\phantom{a}}$ l  $\left(\frac{6}{2} - \frac{6}{x}\right) = \frac{6}{8} - \frac{6}{8} = 0 - 0 = 0$ . Entonces x = 0 es asíntota horizontal.

Vertical: 
$$
\lim_{x \to \infty} \left( \frac{6}{x^2} - \frac{6}{x} \right) = \frac{6}{0} - \frac{6}{0} = \alpha - \alpha = \text{Ind} \cong \alpha
$$
.

y = 0 es asíntota vertical.

**Concavidad:** primero los puntos de inflexión:

$$
g''(x) = \frac{24}{x^3} - \frac{6}{x^2} = \frac{24 - 6x}{x^3} = 0, \text{ luego}
$$
  
24 - 6x = 0  $\Rightarrow$  x =  $\frac{24}{6}$  = 4. Punto de inf lexión en (4, -1.125)

Los intervalos para identificar concavidad:  $(-\alpha,4)$ y ( $4, \, \alpha$ )

g' '(1) = 24 − 6 > 0 . La función g ( x ) es cóncava hacia arriba en el intervalo  $(-\alpha, 4)$ .

0. La función  $g(x)$  es cóncava hacia abajo en  $(4, \alpha)$ . 5 6 25 g''  $(5) = \frac{6}{10} - \frac{6}{10} < 0$ . La función g(x) es cóncava hacia abajo en (4,  $\alpha$ )

La función g ( x ) no es inyectiva. Determinar por qué.

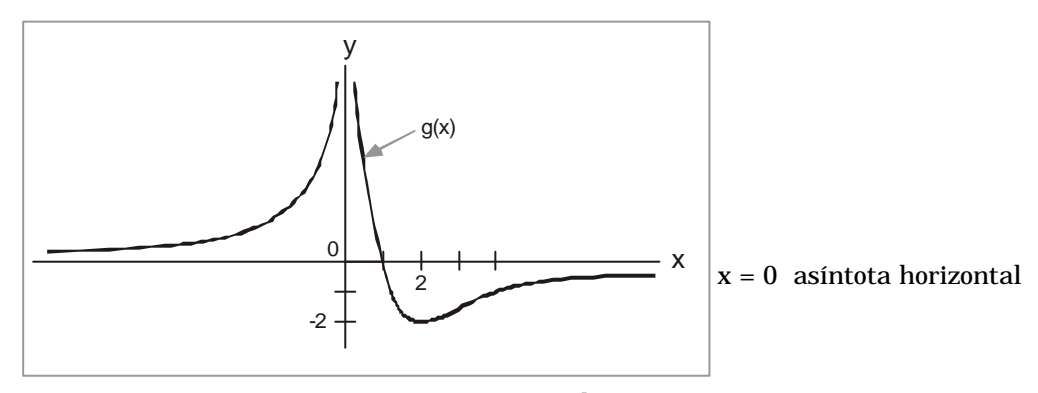

y = 0 asíntota vertical

- 1.  $f(x) = 2x^3 3x 10$
- 2.  $g(x) = x^3 + x + 4$
- 3.  $h(t) = t^3 (3t-8)$
- 4. L (y) =  $2x^3 3x^2 12x + 3$
- 5. M (x) =  $\frac{x+1}{x+1}$  $M(x) = \frac{x}{x+1}$

6. N(z) = 
$$
\frac{z^2 + z - 6}{z - 1}
$$

$$
7. \qquad p(x) = x \sqrt{x^2 + 1}
$$

$$
8. \qquad L(x) = x Ln(x)
$$

9. Dada la función F ( x ), hacer un bosquejo de su gráfica, si cumple:

- f ( x ) continua en los R .  $f(0) = 0$  y  $f(1) = 2$ . f ( x ) es una función par .  $f'(x) > 0$ ; para  $x > 0$ .  $f''(x) > 0$ ; para  $x > 0$ 

- 10. Para la función G ( X ), hacer un bosquejo de la gráfica y determinar la ecuación, si cumple:
	- . Valor crítico en x = 1/2
	- . Tiene dos ceros reales:  $x = -3$  y  $x = 2$ ; son los únicos
	- . Cóncava hacia arriba en 3 a 2
	- . Creciente en el intervalo ( 0,5 )

$$
f'(x) < 0 \quad \text{en} \quad \left(-\alpha, -\frac{1}{2}\right)
$$

**428**

En muchos problemas, las variables que están involucradas son funciones del tiempo. Las relaciones entre las variables quedan establecidas por las condiciones del problema en particular. Las relaciones entre las tasas de cambio, las hallamos mediante diferenciación . A estos problemas los denominamos de tasas de cambio relacionadas.

Como una guía en la solución de problemas de razón de cambio relacionadas podremos utilizar las siguientes normas o reglas:

**Primer paso:** dibujemos una figura que ilustre el problema. Establecemos perfectamente las variables y cantidades conocidas y desconocidas y en particular cuales varían con el tiempo.

**Segundo paso:** Obtengamos una relación entre las variables y cantidades involucradas que nos representan la situación del problema en cualquier instante.

**Tercer paso:** diferenciamos con respecto al tiempo

**Cuarto paso**: Hagamos una lista de las cantidades dadas y de las requeridas.

**Quinto paso:** substituyamos las cantidades conocidas en el resultado que hemos hallado por diferenciación ( paso tercero) y resolvamos para la cantidad desconocida.

Ante todo, debemos ver que la secuencia de pasos que hemos expuesto hay que ejecutarla de conformidad con el problema propuesto; por lo tanto, cada situación se resolverá de acuerdo con las circunstancias dadas. A continuación presentamos algunos ejemplos para ilustrar el tema.

El lado de un cuadrado se expande con el tiempo. ¿Cómo será la razón de aumento del área con la razón de aumento de la longitud del lado?

#### **Solución**

El área de un cuadrado está definida:  $A = x^2$ , donde x= longitud del lado. Ahora:

2x dx  $\frac{dA}{dt} = 2x$  cambio del área en razón de la longitud.

Por otro lado; el cambio de longitud en función del tiempo.

 $f'(t)$ dt  $\frac{dx}{x}$  =  $t =$  tiempo Luego:  $x = f(t)$ .

Por consiguiente el aumento del área, estará relacionado con el aumento de longitud.

Luego: 
$$
\frac{dA}{dt} = 2x \cdot \frac{dx}{dt}
$$

# **2 Ejemplo**

A un globo se le inyecta aire a razón de 20 pie <sup>3</sup> /min. ¿ A qué razón varia el radio del globo cuando éste mide 3 pies?

 $\mathbf{r}$  . The set of the set of  $\mathbf{r}$ 

 $\sim$   $\sim$  $\overline{\phantom{a}}$ 

. . . . . . . . . . . . . .

#### **Solución**

$$
V = \frac{4}{3}\pi r^3
$$
 volumen delglobo

Según el problema:

$$
\frac{dv}{dt} = 20 \text{ pie}^3 / \text{min}
$$
  
r = 3 pies

Ahora:

dt  $3r^2$   $\bullet \frac{dr}{dr}$ 3 4  $\frac{dv}{dt} = \frac{4}{3} \pi \cdot 3r^2 \cdot \frac{dr}{dt}$  El cambio del volumen, relacionado con el cambio del radio.

La incógnita es dr/dt, entonces, despejando:

$$
\frac{dr}{dt} = \frac{dv/dt}{4\pi r^2} = \frac{20 \text{ pies}^3/\text{min}}{4\pi.9\text{pie}^2} \approx 0.1768 \text{ pie}/\text{min}
$$

El radio cambia a razón de 0,1768 pie/min

### **3 Ejemplo**

Hallar la velocidad con la cual aumenta el volumen y el área de la superficie de una esfera, si su radio incrementa a una velocidad de 3 mm /seg, a ) Para cuando el radio sea de 2mm y b) para cuando sea de 4mm.

#### **Solución:**

No requerimos del primer paso porque tenemos un concepto claro de lo que es una esfera.

**Segundo paso:** notamos por V el volumen de la esfera, S el área de la superficie y r su radio. Conocemos el volumen en función del radio, como también el área de la superficie.

$$
V = \frac{4}{3}\pi r^3; \t S = 4\pi r^2 ;
$$

Por conveniencia, notamos las ecuaciones de los ejemplos por letras con un subíndice que sea el número del ejemplo problema.

En todo momento, el volumen y el área de la esfera estan relacionados por las ecuaciones anteriores.

**Tercer paso:** Hacemos las derivadas con respecto al tiempo:

$$
\frac{dV}{dt} = 4\pi r^2 \frac{dr}{dt}; \qquad \frac{ds}{dt} = 8\pi r \frac{dr}{dt}
$$

**Cuarto paso**: conocemos para el instante dado a r y dr/dt: requerimos dV/dt y dS/dt, para  $r = 2mm$  y  $r = 4mm$  y dV/dt = 3mm/seg, reemplacemos:

**a.** Para  $r = 2$ mm y dr/dt = 3mm/seg.

$$
\frac{dV}{dt} = 4\pi r^2 \frac{dr}{dt} \Rightarrow \frac{dV}{dt} = 4\pi (4) (3) = 4\pi \text{ mm}^3/\text{seg}
$$

$$
\frac{dS}{dt} = 8\pi r \quad \frac{dr}{dt} \Rightarrow \frac{ds}{dt} = 8\pi (2) \quad (3) = 48\pi \text{mm}^2/\text{seg}
$$

La velocidad a que aumente el volumen es 48  $\pi$  mm  $^3$  / seg. y la velocidad en que aumenta el área es 48  $\pi$  mm  $^2$  /seg..

**b.** Para  $r = 4$ mm y dr/dt = 3mm/seg

$$
\frac{dV}{dt} = 4\pi r^2 \frac{dr}{dt} \implies \frac{dV}{dt} = 4\pi (4)^2 3 = 192 \pi \text{ mm}^3/\text{seg}
$$

$$
\frac{dS}{dt} = 8\pi \frac{dr}{dt} \Rightarrow \frac{dS}{dt} = 8\pi (4)(3) = 96\pi \text{ mm}^2/\text{seg}
$$

# **4 Ejemplo**

El lado de un triángulo equilátero es de «a» metros, se está incrementando en una velocidad de k metros/hr. ¿Con qué rapidez está incrementado el área del triángulo?

#### **Solución**

 $\cdot$   $\cdot$   $\cdot$   $\cdot$ 

Las variables son el lado del triángulo equilátero y el área del triángulo; notamos por l

el lado del triángulo equilátero y por A su área:  $A = \frac{1}{2}$  b x h; b =  $A = \frac{1}{2}$  b x h; b = 1 Necesitamos una función que relacione el área del triángulo equilátero con su lado. sabemos que el área del triángulo es igual a un medio de la base por la altura, entonces

la base es un lado y la altura, h, es h = **l** sen  $60^{\circ}$  = h =  $l \frac{v}{2}$ 3  $h = l \frac{\sqrt{3}}{2}$ . Por consiguiente:

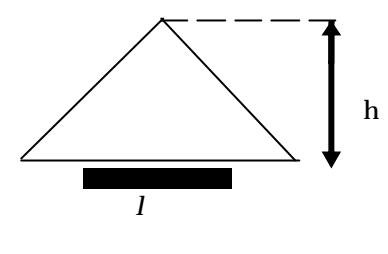

$$
A = \frac{1}{2} I \cdot \bullet \frac{1\sqrt{3}}{2} = \frac{\sqrt{3}}{4} I^2;
$$

Como ya tenemos la relación entre el área, A, y el lado, **l** , para cualquier instante; es cuestión de que tomemos la derivada con respecto al tiempo,t.

$$
\frac{dA}{dt} = \frac{\sqrt{3}}{4} \cdot 2I \frac{dl}{dt} = \frac{\sqrt{3}}{2} I \frac{dl}{dt};
$$

Reemplazamos los valores conocidos:

$$
\frac{dA}{dt} = \frac{\sqrt{3}}{2} I \frac{dl}{dt} \Rightarrow \frac{dA}{dt} = \frac{\sqrt{3}}{2} a \bullet k \frac{m^2}{hr}
$$

### **5 Ejemplo**

Una carrilera atraviesa una autopista en un ángulo de 60°. Una locomotora está a 500 metros de la intersección y se aleja de ella a una velocidad de 60 km/hr. Un automóvil está a 500 metros de la intersección y se acerca a ella con una velocidad de 30 km/hr. ¿Con qué rapidéz cambia la distancia entre ellos?.

#### **Solución**

Debemos relacionar los puntos sobre la carrilera y la autopista. De la figura 3.10 podemos ver que la locomotora puede estar en el punto A o en el punto B, y el automóvil en C o en

Cálculo diferencial **Cálculo diferencial** C'. Notemos la intersección por O. Ahora bién, los triángulos que podemos considerar son ΔCOA y ΔCOB con ángulos  $C\hat{O}A = 60°$  y  $C\hat{O}B = 120°$ ; con el automóvil en C' obtenemos triángulos que son congruentes con los ya establecidos.

Para el triángulo COA: la distancia entre la locomotora y el automóvil la notamos por z, recordemos la ley del coseno para el triángulo, entonces:

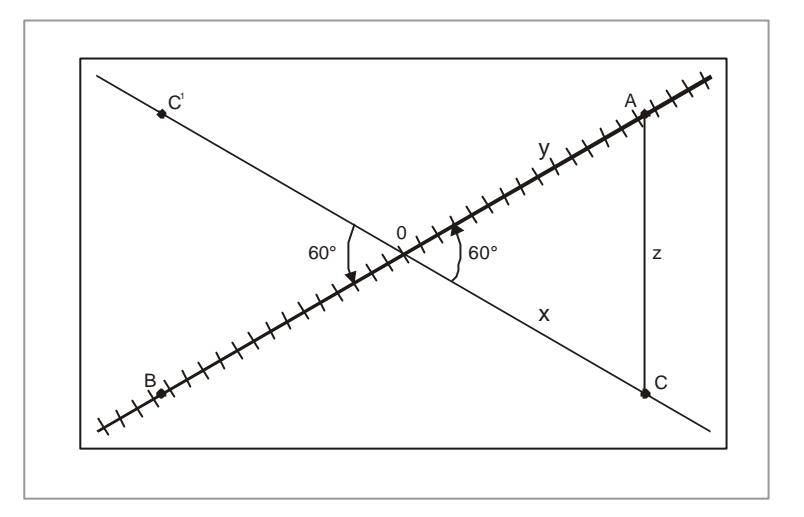

**FIGURA 3.10 Gráfica para el ejemplo 5**

$$
a^2 = b^2 + c^2 - 2bc \cos A \Rightarrow z^2 = \overline{OC}^2 + \overline{OA}^2 - 2(\overline{OC}) (\overline{OA}) \cos 60^\circ
$$

Notemos por x a  $\overline{OC}$  y por y a  $\overline{OA}$ , reemplacemos para tener:

$$
z^{2} = \overline{OC}^{2} + \overline{OA}^{2} - 2(\overline{OC})(\overline{OA}) \cos 60^{\circ} \Rightarrow z^{2} = x^{2} + y^{2} - 2xy \cos 60^{\circ}
$$

Así, la distancia entre locomotora y automóvil está dada para cualquier instante, además, recordemos que cos  $60^\circ = 1/2$ , y derivemos la ecuación con respecto al tiempo para tener:

$$
z^2 = x^2 + y^2 - xy \implies 2z \frac{dz}{dt} = 2x \frac{dx}{dt} + 2y \frac{dy}{dt} - y \frac{dx}{dt} - x \frac{dy}{dt};
$$

Conocemos  $x, y, \frac{dx}{dt}, \frac{dy}{dt}$  $\frac{dy}{dx}$ dt  $x, y, \frac{dx}{dt}, \frac{dy}{dt}$ , no conocemos z y  $\frac{dz}{dt}$ dz , para z la podemos reemplazar, luego: para el instante en que  $x = 500$  m, e  $y = 500$ m, reemplazamos estos valores en la ecuación anterior.:

. . . . . . . . . . . . . .

 $\bullet$ 

$$
z^2 = x^2 + y^2 - xy \implies z^2 = (500)^2 + (500)^2 - (500)(500) \implies z = 500
$$

como y aumenta con el tiempo,  $\frac{dy}{dt} = 60 \text{ km/hr}$  $\frac{dy}{dt}$ =60 km/hr además x va disminuyendo entonces 30 km / hr dt  $\frac{dx}{dt}$ =−30 km/hr. Sustituimos estos valores en la ecuación derivada, entonces:

$$
2z \frac{dz}{dt} = 2x \frac{dx}{dt} + 2y \frac{dx}{dt} - y \frac{dx}{dt} - x \frac{dy}{dt} \Rightarrow
$$
  

$$
\Rightarrow 2(500) \frac{dz}{dt} = 2(500)(-30) + 2(500)(60) - 500(-30) - 500(60).
$$

$$
\Rightarrow 1000 \quad \frac{dz}{dt} = -30000 + 60000 + 15000 - 30000
$$

Despejemos dz/dt.

$$
\frac{dz}{dt} = \frac{-30000 + 60000 + 15000 - 30000}{1000} = 15 \text{ km/hr}
$$

Ahora consideremos el triángulo COB : con la misma notación anterior la distancia para cualquier instante es:

$$
z^2 = x^2 + y^2 - 2xy
$$
 cos 120°  $\Rightarrow z^2 = x^2 + y^2 + xy$ 

Recordemos que cos  $120^\circ = -1/2$ , y que  $x = y = 500$ m. Calculemos la distancia:

$$
z^2 = x^2 + y^2 + xy
$$
  $\Rightarrow z^2 = (500)^2 + (500)^2 + (500)(500) = 3 (500)^2 \Rightarrow z = 500\sqrt{3}$ 

Derivemos con respecto al tiempo  $z^2 = x^2 + y^2 + xy$ , obtenemos:

$$
2z \frac{dz}{dt} = 2x \frac{dx}{dt} + 2y \frac{dy}{dt} + x \frac{dy}{dt} + y \frac{dx}{dt}
$$

Reemplacemos los valores conocidos:

. . . . . . . . . . . . . . . . . . .

$$
2\left(500\sqrt{3}\right)\frac{dz}{dt} = 2(500)(-30) + 2(500)(60) + 500(60) + 500(-30)
$$

. . . . . . . . . .

Efectuemos las operaciones indicadas y despejemos a dz/dt:
$$
\frac{dz}{dt} = \frac{-30000 + 60000 + 30000 - 15000}{2(500\sqrt{3})} = \frac{45000}{1000\sqrt{3}} = \frac{45\sqrt{3}}{3} = 15\sqrt{3} \text{ km/hr}
$$

## **6 Ejemplo**

Cada arista de un cubo se incrementa a una velocidad o tasa de 1 cm/seg. ¿Con qué rapidez cambia el volumen cuando la longitud de la arista es: a) 5cm?. b) ¿ 10cm ?, c. ¿x cm ?

## **Solución**

Notamos por V el volumen del cubo y por l la longitu de la arista del cubo. Conocemos el volumen del cubo en cualquier instante.

$$
V = I3 \t\t (a6)
$$

Derivamos (  $a_6$  ) con respecto al tiempo:

$$
V = I3 \implies \frac{dV}{dt} = 3I2 dl/dt; \qquad (b0)
$$

Como dl/dt = 1 cm/seg, entonces para los diferentes valores de l tendremos:

 $\sim$ 

. . . . . . . . . . . . . . . . .

 $\sim$ 

a. 
$$
\frac{dV}{dt} = 31^2 \text{ d}t / dt \implies \frac{dV}{dt} = 3(5)^2 (1) = 75 \text{ cm}^3 / \text{seg}
$$

**b.** 
$$
\frac{dV}{dt} = 31^2 \text{ d}l/dt \implies \frac{dV}{dt} = 3(10)^2 (1) = 300 \text{ cm}^3/\text{seg}
$$

c. 
$$
\frac{dV}{dt} = 31^2 \text{ d}I/\text{ dt } \Rightarrow \frac{dV}{dt} = 3(x)^2 (1) = 3x^2 \text{ cm}^3/\text{seg}
$$

 $\sim$   $\sim$   $\sim$ 

## **7 Ejemplo**

Un recipiente tiene la forma de un cono circular recto, la altura del cono es de 10 metros y el radio de la base es de 4 metros. El agua se vierte en el recipiente a una tasa o velocidad constante de 5 metros cúbicos por minuto. ¿Con qué velocidad se eleva el nivel del agua cuando la altura del nivel de agua es de 5 metros si a) el vértice del cono está hacia arriba? b. ¿Está hacia abajo?

### **Solución**

Conocemos que el volumen de un cono es un tercio de su base por la altura, como el vértice está hacia arriba, entonces debemos expresar el volumen en función de la altura del nivel del agua. Por lo pronto, podemos observar que dicho volumen lo podemos considerar como la diferencia de dos conos, el uno, el cono del recipiente y el otro cono, uno que tenga como altura la diferencia entre la altura del recipiente menos el nivel del agua. Si notamos por H la altura del cono del recipiente  $(H = 10m)$  y por h la altura del nivel del agua; por R el radio del recipiente  $(R = 4m)$  y por r el radio a la altura del nivel del agua. Entonces, tendremos los triángulos semejantes Δ ABD y ΔEFD - La altura de este último triángulo es H - h y su radio es r. Como sabemos que las partes homólogas de triángulos semejantes son proporcionales, por consiguiente:

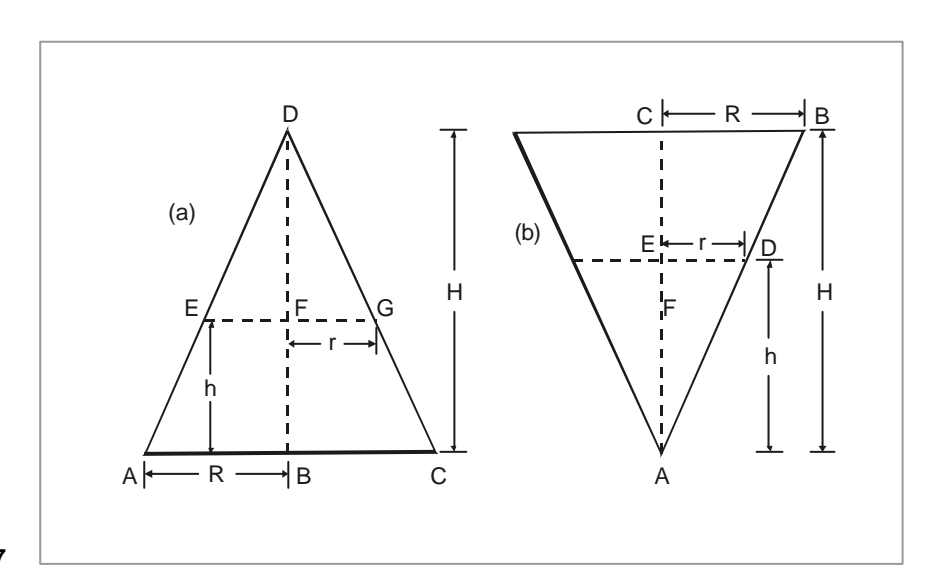

**FIGURA 3.11 Gráfica para el ejemplo 7**

$$
\frac{H}{R} = \frac{H-h}{r} \implies r = \frac{R}{H} (H-h)
$$

Por lo cual el volumen del agua en el cono, V, es:

V = Volumen del cono del recipiente - volumen del cono por encima del agua.

$$
V = \frac{1}{3}\pi R^{2}H - \frac{1}{3}\pi^{2} (H-h) = \frac{1}{3}\pi \left[ R^{2}H - \frac{R^{2}}{H^{2}} (H-h)^{2} (H-h) \right]
$$

$$
= \frac{1}{3}\pi \left[ R^{2}H - \frac{R^{2}}{H^{2}} (H-h)^{3} \right] = \frac{\pi R^{2}}{3} \left[ H - \frac{1}{H^{2}} (H-h)^{3} \right]
$$

Notemos por Q el volumen de agua que se vierte al recipiente, por lo tanto dQ/dt= 5m<sup>3</sup> /min. Como ya establecimos el volumen del agua en el recipiente para cualquier instante, entonces como nos solicitan la velocidad con la cual se eleva el nivel del agua, derivemos el volumen con respecto al tiempo:

$$
V = \frac{\pi R^2}{3} \left[ H - \frac{1}{H^2} (H - h)^3 \right] \Rightarrow \frac{dV}{dt} = \frac{\pi R^2}{3} \left[ - \frac{3}{H^2} (H - h)^2 (-1) \frac{dh}{dt} \right]
$$

Obviamente dQ/dt es igual a dV/dt, por la ley de conservación de la materia, entonces **nos falta solo hacer los reem plazos de los valores conocidos en) (c**luego despejar dh/dt:

$$
\frac{dV}{dt} = \frac{\pi R^2}{3} \left[ \frac{3}{H^2} (H - h)^2 \frac{dh}{dt} \right] \Rightarrow 5m^3 / \min = \frac{\pi (4)^2}{3} \left[ \frac{3}{(10)^2} (10 - 5)^2 \frac{dh}{dt} \right] \Rightarrow
$$
  

$$
\Rightarrow 5m^3 / \min = \frac{16\pi}{3} \left[ \frac{3}{100} (25) \frac{dh}{dt} \right] \Rightarrow \frac{(5)(100)}{(16)(25)\pi} = \frac{dh}{dt} = \frac{5}{4\pi} m / \min
$$

**b.** Ahora veamos el caso con el vértice hacia abajo. En la gráfica se nos presentan los triángulos semejantes ACB y AED en los cuales las partes homólogas son proporcionales:

 $\sim$   $\sim$   $\sim$ 

 $\sim$   $\sim$ 

$$
\frac{H}{R} = \frac{h}{r} \implies r = \frac{R}{H}h
$$

El volumen del agua en el recipiente es:

$$
V = \frac{1}{3} \text{ base } x \text{ altura } = \frac{1}{3} \pi x^{2} h = \frac{1}{3} \pi \frac{R^{2}}{H^{2}} h^{2} . h = \frac{\pi R^{2}}{3H^{2}} h^{3}
$$

Relación válida para cualquier instante, por lo tanto derivémosla para poder obtener la velocidad con la cual varia el nivel del agua:

$$
V = \frac{\pi R^2}{3H^2} h^3 \Rightarrow \frac{dV}{dt} = \frac{\pi R^2}{H^2} h^2 \frac{dh}{dt}
$$

Despejemos dh/dt y reemplacemos los valores conocidos:

$$
\frac{dV}{dt} = \frac{\pi R^2}{H^2} h^2 \frac{dh}{dt} \implies \frac{dh}{dt} = \frac{H^2}{\pi R^2 h^2} \frac{dV}{dt} \implies \frac{dh}{dt} = \frac{(10)^2}{\pi (4)^2 (5)^2} \bullet 5 = \frac{(100)(5)}{(16)(25)\pi}
$$

m/ min 4 5 dt dV π =

# **8 Ejemplo**

Un niño deja volar su cometa a una altura de 300 pies, el viento la arrastra horizontalmente alejándola del niño con una velocidad de 25 pies/segundo. ¿Con qué rapidez el niño debe soltarle la cuerda cuando la cometa está a 500 pies de él?

### **Solución**

Hacemos que el niño esté en el punto A, la altura la notamos por y, es igual a 300 pies. La distancia horizontal la notamos por x y la distancia del niño a la cometa por z. El triángulo ABC es rectángulo. El cateto AB lo notamos ya como y el otro como x y la hipotenusa como z. De acuerdo con la relación pitagórica, tenemos:

$$
z^2 = x^2 + y^2
$$

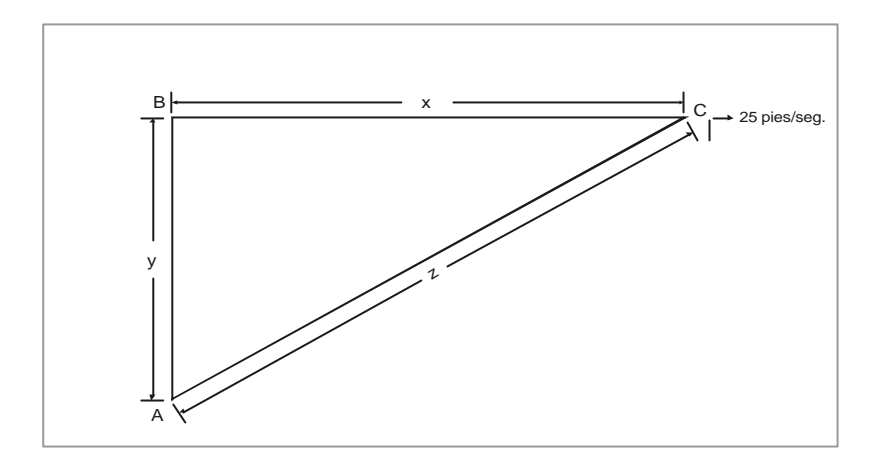

**FIGURA 3.12 Gráfica para el ejemplo 9**

Esta relación es válida para todo instante, por ello la ecuación anterior la derivamos con respecto al tiempo, t; para obtener la velocidad dz/dt, luego:

$$
2z \frac{dz}{dt} = 2x \frac{dx}{dt} \qquad (y = \text{constant})
$$

La distancia x la calculamos mediante la ecuación anterior para el caso de  $z = 500$ ,  $y = 300$ :

$$
z^2 = x^2 + y^2
$$
  $\Rightarrow$   $(500)^2 = x^2 + (300)^2 = 250000 - 90000 = x^2$   $\Rightarrow$   $x^2 = 160000 \Rightarrow x = 400$ 

Reemplazamos estos valores en la ecuación derivada.

$$
2z \frac{dz}{dt} = 2x \frac{dx}{dt} \implies 2(500) \left(\frac{dz}{dt}\right) = 2(400)(25)
$$

Despejemos dz/dt y simplifiquemos:

$$
\frac{dz}{dt} = \frac{2(400)(25)}{2(500)} = \frac{4}{5}(25) = 20 \text{ pies/sec}
$$

# **9 Ejemplo**

Un cohete despega a 2000 m de una cámara de video, que esta filmando el despegue. El aparato se eleva verticalmente a razón de y =  $50t^2$  ( y = altura y t = tiempo) ¿ cuál será el ritmo de cambio del ángulo de elevación σ de la cámara 10 segundos después del despegue?

### **Solución**

Cuando t = 10 seg  $\Rightarrow$  y = 50(10)<sup>2</sup> = 5.000 metros de altura.

Como dy/dt = velocidad del cohete:  $V = \frac{d}{dx} (50t^2) = 100t$ .  $V = \frac{d}{dr}$  (50t<sup>2</sup>) = 100t. Por otro lado: incognita dt  $\frac{d\sigma}{d\sigma}$  = y σ

Según la gráfica

2000 m.

. Derivamos para obtener  $d\sigma/dt$  entonces: 2000 Tan  $(\sigma) = \frac{y}{y}$ . Derivamos para obtener do ; depejamos  $d\sigma/dt$  y obtenemos: dt dy 2000 1 dt Sec<sup>2</sup> ( $\sigma$ ) •  $\frac{d\sigma}{dx} = \frac{1}{\sigma}$  •  $\frac{dy}{dx}$ ; depejamos d $\sigma$  $\frac{dy}{dt}$ ; luego: dy 2000  $sec^2$  ( $\sigma$ ) 1 dt d  $\frac{1}{2}$   $\frac{1}{2}$ σ  $\frac{\sigma}{\sigma}$  = 2  $\cos^2(\sigma) \bullet t$ 2000  $\cos^2(\sigma) \bullet \frac{100 \text{ t}}{100 \text{ t}}$ dt  $\frac{d\sigma}{dx}$  = Cos<sup>2</sup> ( $\sigma$ ) •  $\frac{100t}{dx}$  =  $\frac{\text{Cos}^2(\sigma)}{dx}$ 

Pero necesitamos hallar  $Cos(\sigma)$ ; por trigonometría:

$$
\text{Cos } (\sigma) = \frac{2.000}{\sqrt{y^2 + (2000)^2}} \Rightarrow \text{reemplazamos}
$$

$$
\frac{d\sigma}{dt} = \frac{(2.000)^2}{\sqrt{y^2 + (2000)^2}} \bullet \frac{t}{2} \Rightarrow \text{ como } t = 10 \text{ y } y = 5.000
$$

$$
\frac{d\sigma}{dt} = \frac{4000000(10)}{2((5.000)^2 + (2.000)^2)^{\frac{1}{2}}} = \frac{40000.000}{2(25000.000 + 4000.000)^{\frac{1}{2}}}
$$

$$
\frac{d\sigma}{dt} = \frac{40.000.000}{2(29000.000)^{\frac{1}{2}}} = \frac{40}{2 \times 29} = \frac{20}{29}
$$

$$
\frac{d\sigma}{dt} = \frac{20}{29} \text{ rad/sec}
$$

 $\cdot \cdot \cdot \cdot$ 

 **441**

1. Si las aristas de un cubo están aumentando a razón de 3cm/seg. ¿Qué tan rápido aumenta el volumen del cubo, cuando una arista mide 12 cm de longitud?

R: dv/dt = 1296 cm<sup>3</sup> /seg

- 2. Para las siguientes funciones hallar el cambio de la variable respecto al tiempo:
	- $y = 4x + 3$  ∴  $\frac{dx}{dt} = 4$  .  $\frac{dy}{dt} = ?$  Rta.  $\frac{dy}{dt} = 16$ 3  $3, 3$ 676 1 dt  $\frac{dy}{dt}$  =? Rta.  $\frac{dy}{dt}$  $x^3$  ty  $x^3 = 1$  ∴  $\frac{dx}{dt} = -1$   $\frac{dy}{dt} = ?$  Rta.  $\frac{dy}{dt} =$ 2 3 dt ? Rta.  $\frac{dy}{dx}$ dt  $\frac{dy}{dt} = -3$   $\frac{dy}{dt}$  $x = y^3 - 3y^2 + y$ .  $dx / 4x = -3$   $dy = ?$  Rta.  $dy = 3$
- 3. Un cilindro circular recto tiene una base, un radio de 5cm, su altura está aumentando a razón de 2 cm/min ¿Con qué rapidez aumenta el volumen del cilindro?

$$
Rta. \frac{dr}{dt} = 50 \pi \text{ cm}^3 / \text{min}
$$

4. Un disco metálico se dilata con el calor, su radio aumenta a razón de 1/50 cm/seg. ¿Con qué rapidez aumenta el área del disco cuando su radio mide 81/10 cm?

$$
Rta. \frac{dA}{dt} = 1,018 \text{ cm}^2/\text{seg}
$$

5. Una persona de 1,80 mts se aleja de un farol que está a una altura de 3.50 metros del piso, a razón de 6 km/hr. ¿ Con qué rapidez crece la sombra que la persona proyecta sobre el piso?

$$
Rta. \frac{ds}{dt} = 6{,}353 \text{ km/hr}
$$

6. Dos puntos A y B parten del origen de coordenadas, moviéndose sobre los ejes positivos X y Y respectivamente. El movimietno para  $x = t^2$  y para y = 3t<sup>3</sup>, medida en centímetros, t en minutos.  $\chi$  Con qué rapidez se alejan los puntos después de 2 minutos de iniciar el movimiento?

$$
Rta. \frac{dV}{dt} = \frac{220 \sqrt{37}}{37} \text{ cm} / \text{min}
$$

 $\bullet$ **442**

**Facultad de Ciencias Básicas e Ingeniería- UNAD**

Facultad de Ciencias Básicas e Ingeniería- UNAD

## **Optimización: problemas**

En este momento queremos aplicar los resultados ya establecidos a algunos problemas típicos de valores críticos. En la solución de estos problemas los pasos esenciales son:

- a. Determinar la variable la cual se va a maximizar o minimizar o lo que es lo mismo a optimizar. Le asignamos un símbolo.
- b. Determinamos las variables de las cuales depende, esto es, las variables cuyos valores fueron seleccionados para optimizar la variable en la parte (a).
- c. Escribiremos la relación funcional entre la variable a optimizar y las variables de las cuales depende.
- d. Escribiremos cualquier relación adicional la cual exista entre las variables independientes.
- e. Tomaremos en cuenta estas relaciones ( como lo veremos en los ejemplos) diferenciaremos la función que aparece en ( c ); haremos la derivada igual a cero, y por ello hallaremos el valor óptimo de la variable en cuestión.

### **1 Ejemplo**

¿ Cuál es el rectángulo de perímetro P que tiene la mayor área?

### **Solución**

**Paso (a)**: la variable a ser maximizada es el área , A.

Paso (b) : las variables de las cuales depende A son el largo y el ancho del rectángulo, **denominemos estas variables como** l y w. Debemos determinar l y w para maximizar A.

**Paso ( c ):** La relación explícita entre A, l y w es:

$$
A = lw
$$

**Paso (d):** La relación adicional entre las variables independientes la hallamos en el perímetro, P, el cual está establecido. Sabemos que:

$$
P = 2l + 2w
$$

Paso (e): En este momento hay dos aproximaciones posibles. Observamos que A depende aparentemente de 2 variables | y w. Pero, vemos solo una de estas es independiente porque tan pronto el valor, digamos l es fijado, el valor de w nos queda determinado según la anterior ecuación. El procedimiento directo, el cual seguramente es el correcto o el más práctico para este problema, consiste en que eliminemos una de las variables, digamos l. A este método lo llamamos explícito.

**Método explícito:** de la última ecuación.

$$
P = 2I + 2w \implies \frac{P}{2} = I + w \implies I = \frac{P}{2} - w
$$

Reemplazamos la última ecuación en la primera, tenemos:

$$
A = Iw \implies A = \left(\frac{P}{2} - w\right)w
$$

Ahora, el área depende de solo una variable w, y queremos hallar el valor de w el cual maximice la variable A. Si tomamos la derivada con respecto a w.

$$
A = \left(\frac{P}{2} - w\right) w \Rightarrow \frac{dA}{dw} = \frac{P}{2} - 2w
$$

Si hacemos la derivada  $\frac{1}{\text{dw}}$ dA igual a cero en  $(e_1)$  hallamos w = P/4.

Puesto que d<del>°</del>A/dw<sup>2</sup> = - 2 < 0, esto es un máximo relativo. Para ver que es un máximo absoluto necesitamos solamente verificar en los puntos extremos  $w = 0$  y  $w = P/2$  del dominio de definición de A. Como lo podemos ver en los dos extremos el área se hace

cero, entonces w = P/4 es claramente el máximo deseado. Si reemplazamos en la segunda ecuación hallamos que para  $w = P/4$ , l es p/4, y así el rectángulo deseado el cual, para un perímetro dado, tiene área maxima es un cuadrado; el área máxima posible siendo P<sup>2</sup> /16.

**Método implícito.** Este método es diseñado para problemas en el cual es difícil o imposible despejar una de las variables debido a lo complicado de resolver la ecuación que las liga. En este problema sencillo, por supuesto, no presenta dificultad alguna en **despejar para** en (b<sub>1</sub>), y por ello sustituirla en la función a optimizar. Pero por vía de ejemplo, pensemos que no somos capaces de resolver (b<sub>1</sub>) para cualquiera de las variables en término de las otras. En este caso podríamos imaginar que la ecuación (  $\mathrm{b}_\mathrm{1}$  ) determina a l en términos de w y así pensamos de la variable P como una que represente una función de w, lo cual somos incapaces de escribirla explícitamente.

Concebimos a l como una función de w, y diferenciamos. A = lw obtenemos:

$$
\frac{dA}{dw} = I + w \frac{dl}{dw}
$$

Para hallar dl/dw diferenciamos  $P = 2l + 2w$  respecto a w, y obtenemos:

$$
2 \frac{dI}{dw} + 2 = 0 \Rightarrow \frac{dI}{dw} = -1
$$

Sustituimos esto en último en  $\frac{1}{dw}$ dA para obtener

$$
\frac{dA}{dw} = I + w \frac{dl}{dw} \implies \frac{dA}{dw} = I + w(-1)
$$

Si hacemos  $\frac{dA}{dw} = 0$  $\frac{dA}{dw}$  =0, hallamos I = w, esto es, el rectángulo de mayor área con un mismo perímetro es un cuadrado.

## **2 Ejemplo**

Entre todos los cilindros circulares recto inscritos en una esfera de radio R, hallar el de máximo volumen.

### **Solución**

Paso ( a ). Vamos a maximizar el volumen de cilindro, lo notaremos por V. Paso (b). V depende de radio y altura del cilindro, digamos r y h, respectivamente. Paso ( c ). La dependencia explícita de V en r y h es:

$$
V = \pi r^2 h
$$

Paso ( d ). Una relación adicional entre r y h se nos presenta debido a la condición de que el cilindro está inscrito en la esfera de radio dado R. Refiriéndonos a la siguiente figura, vemos que si el cilindro está inscrito en la esfera, entonces:

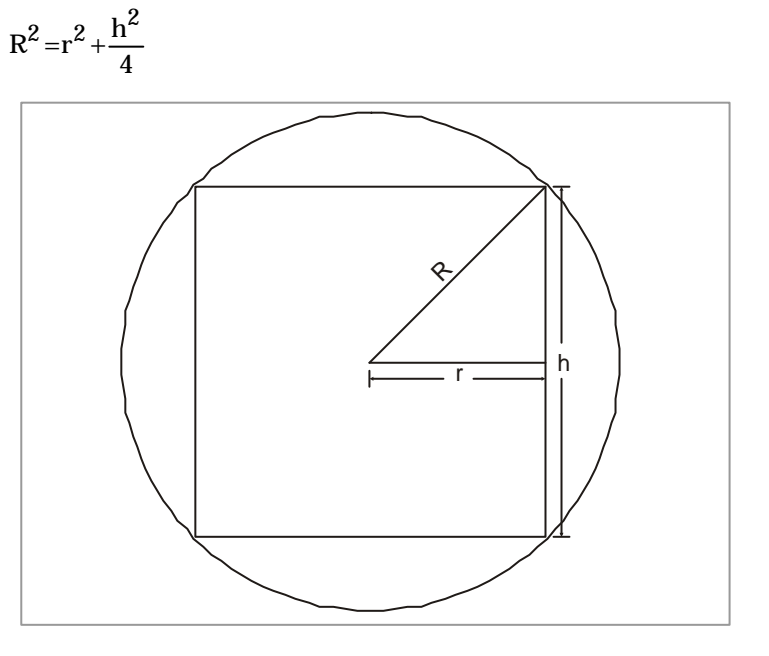

**FIGURA 3.13 Gráfica para el ejemplo 2**

> Paso ( e ). Nuestro problema es maximizar V, donde r y h no son independientes una de la otra, pues están ligados por la condición que se presenta en la última ecuación. En vez de que despejemos r explícitamente, porque al fin y al cabo lo podemos hacer en en

términos de h, solamente nos imaginamos que no hacemos esto y pensamos de la variable r como representando una función de h.

Con esto en mente diferenciamos  $V = \pi r^2 h$  con respecto a h y obtenemos:

$$
\frac{dV}{dh} = \pi \left[ 2 \text{ rh} \frac{dr}{dh} + r^2 \right];
$$

Para hallar dr/dh diferenciamos  $\mathbb{R}^2$  con respecto a h, y obtenemos:

$$
0 = 2 r \frac{dr}{dh} + \frac{h}{2}
$$

Por lo tanto:

$$
\frac{dr}{dh} = - \frac{h}{4 r}
$$

Si sustituimos la última ecuación en dV/dh obtenemos:

$$
\frac{dV}{dh} = \pi \left[ 2\text{th}\,\frac{dr}{dh} + r^2 \right] y \frac{dr}{dh} = -\frac{h}{4r} \Rightarrow \frac{dV}{dh} = \pi \left[ 2\text{th}\left( -\frac{h}{4r} \right) + r^2 \right]
$$

Cuando igualamos  $\frac{1}{dh}$ dV a cero, y descubrimos la selección óptima de r:

$$
\frac{dV}{dh} = 0 \implies 0 = \pi \left[ 2rh \left( -\frac{h}{4r} \right) + r^2 \right] \implies -\frac{h^2}{2} + r^2 = 0 \implies r = \frac{h}{\sqrt{2}}
$$

Para hallar  $r$  explícitamente sustituimos la ecuación anterior en  $R^2$ , para obtener:

$$
R^2 = r^2 + \frac{h^2}{4} \text{ y } r = \frac{h}{\sqrt{2}} \Rightarrow R^2 = \frac{h^2}{2} + \frac{h^2}{4} \Rightarrow R^2 = \frac{3h^2}{4} \Rightarrow \frac{2}{\sqrt{3}}R = h
$$

$$
y \quad r = \frac{h}{\sqrt{2}} \Rightarrow r = \frac{2}{\sqrt{3}} R \cdot \frac{1}{\sqrt{2}} = \sqrt{\frac{2}{3}} R
$$

Con las dimensiones obtenidas el volumen máximo es:

$$
V = \pi^{2} h \implies Vmáx = \pi \left(\frac{2}{3} R^{2}\right) \bullet \frac{2}{\sqrt{3}} R = \frac{4}{3\sqrt{3}} R^{3}
$$
  

$$
Vmáx = \frac{4\sqrt{3}}{9} R^{3}
$$

Puesto que el volumen de la esfera es  $\frac{4}{3}\pi R^3$  $\frac{4}{3}\pi R^3$ ; vemos que el cilindro inscrito ocupa alrededor del 58% del volumen disponible.

## **3 Ejemplo**

Un arquitecto desea construir el frente de una casa en forma parabólica, cuya ecuación es de la forma  $f(x) = 12 - x^2$ , además la puerta debe ser rectangular, donde dos de las vértices toquen la curva. El arquitecto desea que la puerta cubra la mayor área. ¿Cuáles deben ser las dimensiones y el área de la puerta?

### **Solución**

Una gráfica nos ayudará en la solución.

La ecuación de la curva:  $y=12-x^2$ Area de rectángulo:  $A = 2x \cdot y$ Además:  $x \geq 0$ 

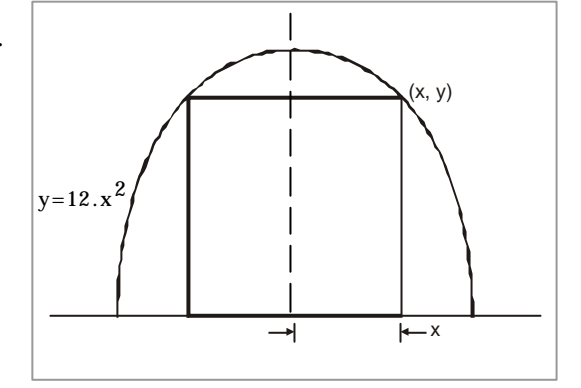

. . . . . . .

Definimos el rango que puede tomar:

x: 12 − x<sup>2</sup> = 0 ⇒  $\left(\sqrt{12} - x\right)$   $\left(\sqrt{12} + x\right)$  = 0 Por ley de producto nulo:  $\sqrt{12} - x = 0 \implies x = \sqrt{12} = 2\sqrt{3}$  y  $\sqrt{12} + x = 0 \implies x = -\sqrt{12}$ 

La última opción se rechaza, ya que  $x \ge 0$ . Luego, el intervalo que puede tomar x es:  $0 \leq x \leq 2\sqrt{3}$ .

Expresemos el ára del rectángulo en función de x, entonces:

 $A = 2x \cdot y$  pero y=12-x<sup>2</sup>, luego:  $A = 2x (12-x^2)$ , finalmente:

$$
A = 24x - 2x^3
$$

Esta es la función que debemos optimizar.

0 dx  $24 - 6x^2$ . Sabemos que  $\frac{dA}{dx}$  $\frac{dA}{dx}$  = 24 – 6x<sup>2</sup>. Sabemos que  $\frac{dA}{dx}$  = 0 no ofrece puntos extremos:

Luego: 24 –  $6x^2 = 0 \Rightarrow 6(4-x^2) = 0$ . Como 6 nunca es cero, la única posibilidad es que:  $4-x^2 = 0 \Rightarrow (2-x) (2+x) = 0$ , lo la ley del producto nulo:  $2-x=0 \Rightarrow x=2$  y  $2+x=0 \Rightarrow x=-2$ 

Por consiguiente la solución es  $x = 2$  ¿por qué?

Así: las dimensiones Largo:  $2x = 2(2) = 4$ Alto:  $x = 12 - x^2 = 12 - (2)^2 = 8$ Area:  $4 \times 8 = 32$  unidades cuadradas.

## **4 Ejemplo**

La sección transversal de un canal abierto tiene la forma de un trapecio isósceles. ¿Cuál debe ser la inclinación de los costados para que el perímetro mojado o húmedo de la sección sea mínimo, si el área de la sección viva del agua en el canal es igual a S y el nivel del agua es igual a h?

#### **Solución**

Paso (a): La variable que vamos a minimizar es el perímetro húmedo. La notamos por P.

Paso ( b ): El perímetro húmedo depende de la base del trapecio, que notamos por x, y las longitudes de los dos lados inclinados del trapecio que lo notamos por z. Consideramos que el trapecio tiene su base menor en el fondo del canal o lo que es lo mismo en la solera del canal. Tenemos la altura de la lámina de agua, h y su sección , S. El ángulo lo tomamos como el ángulo que hace la horizontal con el lado inclinado del canal.

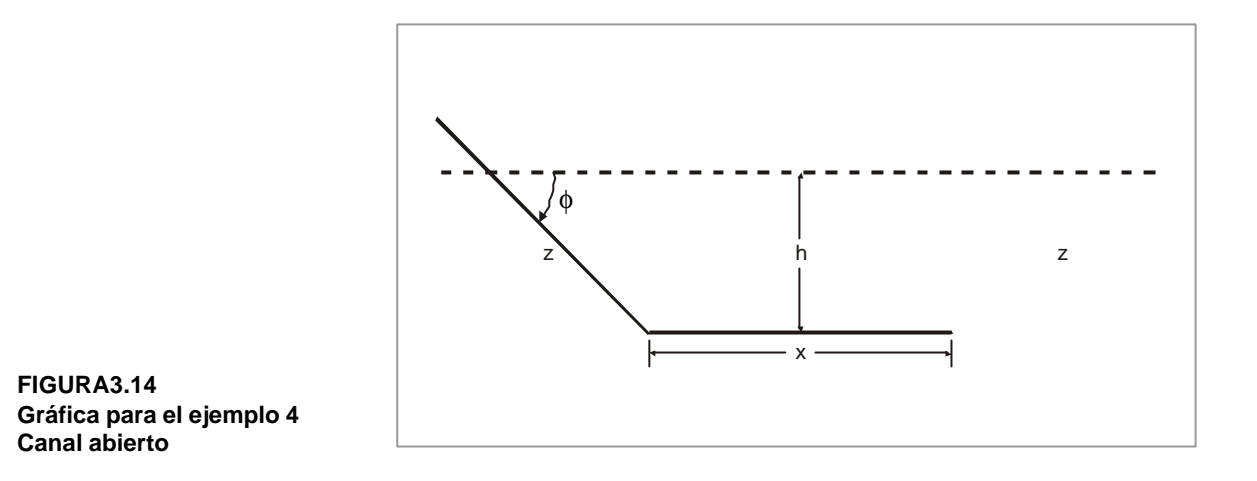

Paso ( c ): El perímetro húmedo será la suma de la base menor del trapecio más dos veces la longitud del lado inclinado del trapecio.

$$
P = x + z (2) = x + 2z
$$

Paso (d): Como de la sección transversal de la lámina lo que conocemos es la altura, entonces debemos hallar la base mayor, la cual debe ser la base menor más dos veces h cot φ , entonces:

Base mayor =  $x + 2h \cot \phi$ 

Por lo tanto, el área de la sección,S, sera:

$$
S = \left(\frac{x + x + 2 \text{ h cot.} \phi}{2}\right) h \quad \text{formula del trapecio}
$$

Vemos en la gráfica que la longitud del lado inclinado es:

$$
z = h \csc \phi
$$

Paso (e) : derivamos el perímetro con respecto a x.

$$
\frac{dp}{dx} = 1 + 2 \frac{dz}{dx}
$$

Como  $z = h \csc \phi$ , la derivamos respecto a x:

$$
\frac{dz}{dx} = h(-csc\phi cot \phi) \frac{d\phi}{dx}
$$

 $\sim$   $\sim$   $\sim$ 

Ahora bien, si derivamos S con respecto a x, logramos una expresión para  $\frac{1}{dx}$ dφ :

$$
S = (x + h \cot\phi)h \Rightarrow \frac{dS}{dx} = h \left(1 + h \left(-\csc^2\phi\right)\frac{d\phi}{dx}\right)
$$

Sabemos que s es constante, entonces  $\frac{dS}{dx} = 0$  $\frac{dS}{dx} = 0$  y podemos despejar en la ecuación

anterior  $\frac{1}{dx}$ dφ :

$$
\frac{dS}{dx} = h \left( 1 - h \csc^2 \phi \frac{d\phi}{dx} \right) = 0 \implies 1 - h \csc^2 \phi \frac{d\phi}{dx} = 0 \implies \frac{d\phi}{dx} = \frac{1}{h} \sec^2 \phi
$$

Reemplazamos  $\frac{1}{dx}$  en  $\frac{1}{dx}$ dt en dx dφ

$$
\frac{dz}{dx} = -h \, \csc \phi \, \cot \phi \, \frac{1}{h} \, \sec^2 \phi = -\cos \phi
$$

La expresión para la derivada del perímetro con respecto a x, la podemos expresar como:

$$
\frac{dP}{dx} = 1 + 2\frac{dz}{dx} \Rightarrow \frac{dP}{dx} = 1 + 2(-\cos\phi)
$$

En el punto extremo  $\frac{du}{dx} = 0$  $\frac{dP}{dt} = 0$ , entonces:

 $0 = 1 - 2 \cos \phi \Rightarrow \cos \phi = 1/2$ dx  $1-2 \cos \phi \Rightarrow \frac{dP}{dx}$ dx  $\frac{dP}{dt} = 1 - 2 \cos\phi \Rightarrow \frac{dP}{dt} = 0 = 1 - 2 \cos\phi \Rightarrow \cos\phi = 0$  $\phi = \text{Cos}^{-1} 1/2 = \pi/3 \equiv 60^{\circ}$ 

Ahora hallamos la derivada segunda del perímetro respecto a x:

$$
\frac{d^2p}{dx^2} = 2\operatorname{sen}\phi \frac{d\phi}{dx} = 2\operatorname{sen}\phi \left(\frac{1}{h}\operatorname{sen}^2\phi\right)
$$

Lo anterior lo obtenemos al reemplazar  $\frac{1}{h}$  sen<sup>2</sup> φ  $\frac{1}{h}$  sen<sup>2</sup>  $\phi$  por  $\frac{d\phi}{dx}$ dφ en la derivada segunda. Vemos que la derivada segunda en el punto es positiva, por lo tanto presenta un mínimo. Por consiguiente, el ángulo de inclinación debe ser de 60° para un perímetro húmedo mínimo.

. . . . . . . .

Cálculo diferencial **Cálculo diferencial**

 **451**

## **5 Ejemplo**

¿A qué altura sobre el centro de una mesa redonda de radio «a» se debe colocar una bombilla eléctrica para que la iluminación del borde sea máxima.

### **Solución**

Indicación: la iluminación se expresa por la fórmula:

$$
I = k \frac{\operatorname{sen} \varphi}{r^2}
$$

Donde ϕ es el ángulo de inclinación de los rayos, r es la distancia del foco luminoso a la superficie iluminada, k es la intensidad del foco luminoso.

Paso ( a ): La variable a optimizar es la iluminación, I.

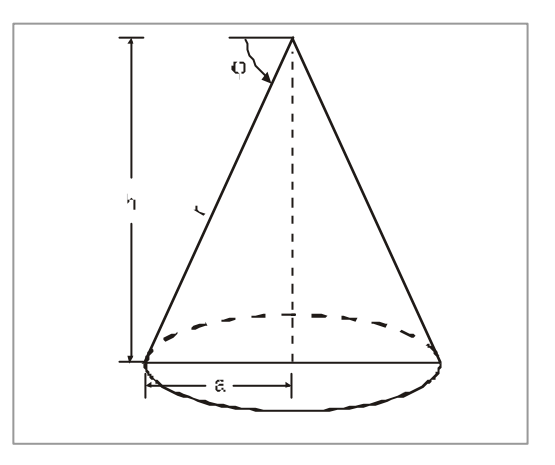

**FIGURA 3.15 Gráfica para el ejemplo 5**

> Paso (b) : La iluminación depende de la distancia, r, del foco al punto y del ángulo de inclinación, φ, de los rayos luminosos.

Paso (c ) La iluminación se expresa explícitamente como:

$$
I = k \frac{\operatorname{sen} \varphi}{r^2}
$$

Paso  $(d)$ . La relación entre r y  $\varphi$  de la figura es:

$$
r \ cos \varphi = a
$$

Paso (e): Derivamos la iluminación con respecto a la distancia r:

$$
I = k \frac{\text{sen } \varphi}{r^2} \implies \frac{dI}{dr} = k \left[ \frac{\text{cos } \varphi}{r^2} \frac{d\varphi}{dr} - \frac{2 \text{ sen } \varphi}{r^3} \right]
$$

Igualamos  $\frac{1}{dr}$ dI a cero:

$$
\frac{dI}{dr} = 0 = k \left[ \frac{\cos \varphi}{r^2} \frac{d\varphi}{dr} - \frac{2 \sin \varphi}{r^3} \right] \Rightarrow \frac{\cos \varphi}{r^2} \frac{d\varphi}{dr} = \frac{2 \sin \varphi}{r^3};
$$

Ahora hallamos  $\frac{d}{dr}$ dφ<br>The mediante la diferenciación de r cos φ = a

$$
Como: \cos\varphi - r \sin\varphi \frac{d\varphi}{dr} = 0 \implies \frac{d\varphi}{dr} = \frac{\cos\varphi}{r \sin\varphi}
$$

Reemplazamos  $\frac{d}{dr}$ dϕ en  $\frac{1}{dr}$ dI

$$
\text{Como } \frac{\cos \varphi}{r^2} \quad \frac{\text{d}\varphi}{\text{d}r} = \frac{2 \text{ sen}\varphi}{r^3} \Rightarrow \frac{\cos \varphi}{r^2} \left(\frac{\cos \varphi}{r \text{ sen }\varphi}\right) = \frac{2 \text{ sen}\varphi}{r^3} \Rightarrow \cos^2 \varphi = 2 \text{ sen}^2 \varphi
$$

Recordemos que cos<sup>2</sup>A + sen<sup>2</sup>A = 1  $\Rightarrow$  cos<sup>2</sup>  $\varphi$  = 1 - sen<sup>2</sup> $\varphi$ 

Reemplazando:

Como:  $\cos^2 \varphi = 2 \sin^2 \varphi \Rightarrow 1 - \sin^2 \varphi = 2 \sin^2 \varphi \Rightarrow 1 = 3 \sin^2 \varphi$ Por la ley transitiva  $(a = b \, y \, b = c \Rightarrow a = c)$ 

$$
Como \quad 1 = 3 \text{ sen}^2 \ \phi \Rightarrow \text{sen}^2 \ \phi = 1/3 \Rightarrow \text{cos}^2 \ \phi = 1 - 1/3 = 2/3
$$

Reemplacemos este valor de coseno en  $r \cos \varphi = a$  luego:

 $\cdots$ 

$$
r\cos\varphi = a \implies r\sqrt{\frac{2}{3}} = a \implies r = \frac{a\sqrt{3}}{\sqrt{2}}
$$

. . . . . .

**Contractor** 

 **453**

**Cálculo diferencial**

**Cálculo** diferencial

Ahora bien nos preguntan por la altura; de la figura vemos:

$$
r \operatorname{sen}\varphi = h \implies \frac{a\sqrt{3}}{\sqrt{2}} \cdot \sqrt{\frac{1}{3}} = h \implies h = \frac{a}{\sqrt{2}} = \frac{a\sqrt{2}}{2}
$$

la altura que se debe colocar la bombilla eléctrica es:  $h = \frac{-v}{2}$  $h = \frac{a\sqrt{2}}{a}$  unidades de longitud.

# **6 Ejemplo**

Se desea construir un círculo y un cuadrado en 4 metros de metal. ¿Cuánto de metal se debe usar en cada figura para obtener el área máxima entre las dos figuras?

### **Solución**

Area total: área círculo más área cuadrado Area círculo:  $\pi r^2$ Area cuadrado: <sub>x</sub>2

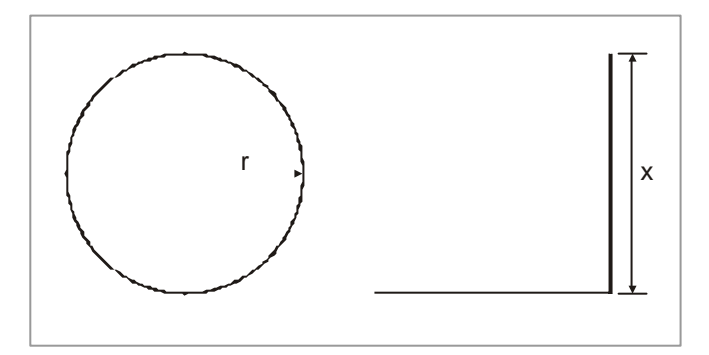

 $\mathbf{r}$  . The state of the state  $\mathbf{r}$ 

La cantidad de metal será el perímetro de las dos figuras. Entonces:

Pt = Peírculo + P cuadrado ⇒ 4 = 2πr + 4x, despejamos r :  
\n
$$
r = \frac{2(1-x)}{\pi}
$$

Ahora determinamos el intervalo para x. Este obviamente debe ser  $x \ge 0$ , pero hasta dónde. Como x es para el cuadrado, para 4 metros de metal x puede tener máximo 1, ya que el perímetro será máximo de 4. Luego:  $0 \le x \le 1$ .

A continuación reemplazamos r en la ecuación de área total:

At = 
$$
x^2 + \pi \left( \frac{2(r-x)}{\pi} \right)^2 = x^2 + \frac{4(r-x)^2}{\pi}
$$
 Ahora derivamos A respecto a x.  
\n
$$
\frac{dA}{dx} = 2x + \frac{4}{\pi} [2(1-x) (-1)] = 2x + \frac{4}{\pi} (2x - 2)
$$

 $\cdot$   $\cdot$   $\cdot$   $\cdot$   $\cdot$   $\cdot$   $\cdot$ 

Debemos despejar x, para determinar el punto óptimo.

Como:  $\frac{dA}{dr} = 0 \Rightarrow 2x + \frac{4}{r} (2x - 2) = 0 \Rightarrow 2x + \frac{8x}{r} - \frac{8}{r} = 0$ dx  $\frac{dA}{dx} = 0 \Rightarrow 2x + \frac{4}{x}(2x-2) = 0 \Rightarrow 2x + \frac{8x}{x} - \frac{8}{x} = 0$ π − π  $-2$ ) = 0  $\Rightarrow$  2x + π  $= 0 \Rightarrow 2x +$  $\pi x + 8x +$ 

Luego:  $\frac{2\pi x + 8x + 8}{5} = 0 \implies 2\pi x + 8x - 8 = 0.$ π Finalmente:

$$
x = \frac{4}{\pi + 4}
$$
. **favor comprobar que esto es ciert**

Ahora:  $x = 0.56$ 

**Sales** 

Reemplazamos los valores extremos en la función como:

$$
A(x=0) = (0)^2 + \frac{4}{\pi} = 1,273...
$$
  
\n
$$
A(x=0.56) = (0.56)^2 + \frac{4(1-0.56)^2}{\pi} = 0.560
$$
  
\n
$$
A(x=1) = (1)^2 + \frac{4(1-1)^2}{\pi} = 1
$$

Vemos que el área es máxima cuando  $x = 0$ . Por consiguiente todo el material se debe usar para el círculo.

 $\cdot$  . . . .

**College** 

 **455**

## **La derivación en la fìsica**

En nuestro diario quehacer, nos enfrentamos a situaciones en las cuales desearíamos que las cuestiones se decidieran más rápido, o por el contrario que no fuesen tan veloces; por ejemplo que la fila en el banco se moviese más rápido, o que la devaluación del peso fuese lenta y no muy rápida; estos son ejemplos con los cuales nos vemos involucrados todos los días, y son la generalización del concepto de velocidad y aceleración, referidas a la cuestión espacio-tiempo.

Por definición la velocidad promedio es la relación entre el espacio recorrido y el tiempo empleado; entonces si designamos por **s** el espacio recorrido y por **t** el tiempo empleado y conocemos la función que liga el espacio con el tiempo, digamos s = f ( t ); así la posición en t<sub>1</sub>, será s<sub>1</sub> = f ( t<sub>1</sub>) y en t<sub>2</sub>: s<sub>2</sub> = f ( t<sub>2</sub>); por lo tanto la velocidad promedio,  $\overline{v}$  , durante el intervalo de tiempo;  $t_1 \le t \le t_2$  será:

$$
\overline{v} = \frac{s_2 - s_1}{t_2 - t_1} = \frac{f(t_2) - f(t_1)}{t_2 - t_1}
$$

Supongamos ahora que deseamos definir la velocidad instantánea en el tiempo  $\,t_{0};\,$  si hallamos las velocidades promedio sobre intervalos de tiempo cada vez más pequeños, que comiencen o terminen en  $\mathfrak{t}_0$ , estas velocidades promedio pueden aproximarse a un valor bien definido que notamos como v. $\;$  Este valor es el límite cuando t tiende a  $\,$ t $_0.$ 

$$
v = \lim_{t \to t_0} \qquad \frac{f(t) - f(t_0)}{t - t_0}
$$

lo cual también podemos escribir como:

$$
v = \lim_{\Delta t \to 0} \quad \frac{\Delta f(t)}{\Delta t} = \frac{df(t)}{dt} = f'(t)
$$

Este valor límite, si existe, es una medida de cuan rápido se hace el desplazamiento en la vecindad de  $t_0$ . Es, pues, natural definir la velocidad, v ( $t_0$  ), en el tiempo  $t_0$ , como f ( $t_0$ ). Obviamente este es un ejemplo de una razón de cambio.

De lo anterior podemos concluir:

$$
V(t) = \frac{ds}{dt}
$$

La velocidad instantánea es la derivada de la función distancia

respecto al tiempo.

Ahora: qué sucede cuando  $\lim_{\Delta t \to 0} \frac{\Delta v}{\Delta t}$ V(t) Δ Δ El cambio de la velocidad respecto al tiempo, es lo que conocemos como aceleración: Luego:

$$
a(t) = \frac{dv}{dt}
$$

Para nuestras aplicaciones, nos ocuparemos del movimiento de un punto geométrico u objeto cuyas dimensiones son despreciables comparadas con la distancia entre los objetos o con el movimiento que se estudia.

## **Ejemplo 1**

Consideremos una partícula que se mueve a lo largo de un sendero para el cual la función espacio recorrido-tiempo empleado es:

 $s = A \text{ sen}(\omega_0 t)$  A y  $\omega_0$  son constantes

¿Cuál es la velocidad en el tiempo  $\,$ t $_0?$ 

La velocidad en  $t_0$  es:

$$
v(t_0) = \left(\frac{ds}{dt}\right) = \lim_{\Delta t \to 0} \frac{f(t_0 + \Delta t) - f(t_0)}{\Delta t} = f'(t_0) = A\omega_0 \cos \omega_0 t_0
$$

## **Ejemplo 2**

En el vacio, los cuerpos caen con la misma aceleración, si el espacio está dado como s =  $9.81$  t $^{2}/2$ . donde el espacio es medido en metros y el tiempo en segundos, si el cuerpo parte del reposo, es decir, v (0) = 0 ¿cuál es su velocidad en t = 1, t = 2, t = 4?. ¿Para estos mismos instantes cuál es la aceleración del cuerpo?

Como la velocidad es la derivada del espacio con respecto al tiempo, derivemos la función:

$$
v(t) = \frac{ds}{dt} = 9.81t
$$

Para los instantes propuestos:

$$
t = 1 \qquad \Rightarrow \left(\frac{ds}{dt}\right)_{t=1} = 9.81 \text{ m/sg}
$$
\n
$$
t = 2 \qquad \Rightarrow \left(\frac{ds}{dt}\right)_{t=2} = 19.62 \text{ m/sg}
$$
\n
$$
t = 4 \qquad \Rightarrow \left(\frac{ds}{dt}\right)_{t=4} = 39.24 \text{ m/sg}
$$

Para la aceleración, hallamos la derivada de la velocidad con respecto al tiempo:

$$
a = \frac{d^2s}{dt^2} = \frac{dv}{dt} = 9.81 \text{ m} / \text{sg}^2
$$

De la ecuación, concluimos que la aceleración es constante en todo el dominio.

# **Ejemplo 3**

Un cuerpo se mueve bajo la función de distancia dada por la expresión:  $x = 2t^2 + 6t + 2$ . Donde x está en metros y t en segundos.

a. ¿Cuál será la posición inicial del cuerpo?

b. ¿Cuál es la velocidad inicial del cuerpo?

- c. ¿Cuál será la velocidad del cuerpo a los 3 segundos de iniciar el movimiento?
- d. ¿Cuál será la aceleración a los 2 segundos de iniciar el movimiento?

#### **Solución**

a. La posición inicial en cuanto a  $t = 0$ , luego:

 $x = 2(0)^2 + 6(0) + 2 = 2$ 

El cuerpo está a 2 metros del origen de referencia, cuando está en reposo.

<u>and a share of the state of the state of the state of the state of the state of the state of the state of the state of the state of the state of the state of the state of the state of the state of the state of the state o</u>

. . . . . . . . . . . . . . .

b. Para hallar la velocidad recordemos que  $v(t) = \frac{1}{dt}$  $v(t) = \frac{dx}{dt}$ , luego debemos averiguar la función distancia.

$$
\frac{\mathrm{d}x}{\mathrm{d}t} = 4t + 6
$$

Para hallar la velocidad inicial  $t = 0$ , entonces: V inicial = 4 (0) + 6 = 6m/seg. Luego la velocidad inicial es de 6 m/seg.

c. La velocidad a los 3 segundos será:

 $v = 4 (3) + 6 = 18$  m/seg.

d. Para hallar la aceleración, debemos derivar la velocidad:

$$
a = \frac{dv}{dt} = \frac{d}{dt} (4t + 6) = 4
$$

Luego:  $a = 4$  m/seg<sup>2</sup>.

Como la aceleración es constante, a los 2 segundos de iniciar el movimiento, la aceleración será 4 m/seg<sup>2</sup>

 $\cdot \cdot \cdot \cdot$ 

and the state

Rta. 
$$
x = \sqrt{10}
$$
;  $y = \sqrt{10}$ 

2. Un rectángulo está inscrito en un círculo de radio 1, cuales serán las dimensiones del rectángulo de tal manera que presenta la mayor área posible.

$$
Rta. \quad x = \frac{\sqrt{2}}{2}; \quad y = \sqrt{2}
$$

3. Encontrar el punto sobre la parabola  $y=x^2$  que esté más cercano al punto P ( 0,5 )

$$
Rta. \quad Q\left(-\frac{3\sqrt{2}}{2}, \frac{9}{2}\right)
$$

4. A los 7.a.m. un barco está a 60 millas al este de otro barco, si el primero navega hacia el oeste a razón de 20 millas/hr., el segundo navega hacia el sureste a razón de 30 millas/hr. ¿ En qué instante estarán más cerca los barcos?

#### Rta. a las 8:09 a.m.

5. Un observatorio debe tener forma de cilindro circular recto y su techo debe tener forma semiesférica. El techo cuesta el doble por pie cuadrado que las paredes. ¿Cuáles serán las dimensiones que dan el menor costo para un volumen de 1.200 m<sup>3</sup> ?

Rta. Altura : 
$$
\sqrt[3]{\frac{3.600}{\pi}}
$$
  
Radio : 
$$
\frac{1}{2} \sqrt[3]{\frac{3.600}{\pi}}
$$

6. Determinar las dimensiones de un cilindro circular recto de mayor volumen inscrito en un cono circular rectode 10 cm, de radio y 24 cm de altura.

$$
Rta. \t r = \frac{20}{3} \text{cm}; \t h = 8 \text{cm}
$$

- 7. Entre dos postes de 20 y 30 metros de altura, debe pasar una cuerda; la cual debe descansar en un punto del piso. Los postes se separan 25 metros. ¿En qué punto del piso debe descansar la cuerda para minimizar la longitud de la misma?
	- Rta. A 10 metros del poste de 20 metros de altura.

**460**

### **2.4.1 Optimización en física**

Para resolver problemas de optimización en física, se deben seguir las recomendaciones propuestas para llegar a la solución óptima. Recordemos algunos aspectos que debemos tener en cuenta.

- w Hacer un dibujo que ilustre de la mejor manera el problema.
- w Escribir la ecuación matemática que ilustre simbólicamente el problema
- w Identificar los valores admisibles para la variable independiente, es decir el dominio de la función.
- w Aplicar el criterio de la primera derivada para hallar los valores críticos.
- Aplicar los valores críticos a las condiciones del problema, para aresolverlo.

Con algunos ejemplos podemos ilustrar este tipo de optimización.

## **Ejemplo 1**

Un bote se encuentra a 20 metros del punto más cercano a la playa de forma rectilinea. La persona que está en el bote puede remar a razón de 10 metros por minuto y correr a razón de 20 metros por minuto. ¿En dónde debe desembarcar el bote para llegar en el menor tiempo posible a una casa ubicada a 15 metros del punto más cercano de la playa al bote?

### **Solución**

a la casa.

Hagamos un gráfico que nos muestre el fenómeno: P. punto más cercano de la playa al bote ( B ). La línea  $\longrightarrow$  describe la trayectoria que debe hacer la persona para llegar a la casa; en el menor tiempo posible. C= casa y Q el punto de desembarco  $\mathrm{d}_{\mathrm{i}}$ = distancia de ubicación inicial del bote al punto de desembarco.  $\mathrm{d}_{\mathrm{2}}$ = distancia del punto de desembarco

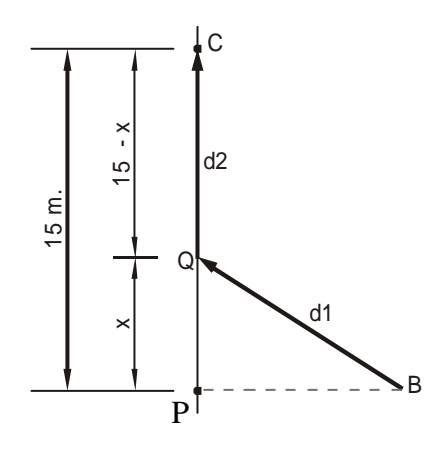

Luego:

 $d_1 = \sqrt{x^2 + (20)^2}$  por distancia

 $d_2 = 15 - x$ 

Ahora el tiempo utilizado en cada trayectoria será:

$$
t_1 = \frac{d_1}{v_2} = \frac{\sqrt{x^2 + 400}}{10}
$$

$$
t_2 ? = \frac{d_2}{v_1} = \frac{15 - x}{20}
$$

La restricción de la variable x será que solo puede tomar entre 0 y 15 luego:  $0 \le x \le 15$ El tiempo total 20  $15 - x$ 10 T = t<sub>1</sub> + t<sub>2</sub> =  $\frac{\sqrt{x^2 + 400}}{x}$ 2  $1 + i_2$  $= t_1 + t_2 = \frac{\sqrt{x^2 + 400}}{15} + \frac{15 - 400}{15}$ 

Los valores críticos son: 0, 15 y el obtenido al desarrollar  $\frac{d T}{dx}$ .

$$
\frac{dT}{dx} = \frac{x}{10\sqrt{x^2 + 400}} - \frac{1}{20}
$$

Ahora despejemos x:

$$
\frac{x}{10\sqrt{x^2 + 400}} = \frac{1}{20} \Rightarrow 20x = 10\sqrt{x^2 + 400} \Rightarrow 2x = \sqrt{x^2 + 400}
$$
 Luego:  

$$
4x^2 = x^2 + 400 \Rightarrow 3x^2 = 400 \Rightarrow x^2 = \frac{400}{3} \approx 133,33
$$

$$
x = \pm \sqrt{133,33} = \pm 11,547
$$

Es obvio que debemos tomar el valor positivo; luego  $x = 11,547m$  hay un punto crítico, al evaluar en la función de T, vemos que corresponde a un mínimo, que lo que pide el problema. Para establecer que verdaderamente es un mínimo:

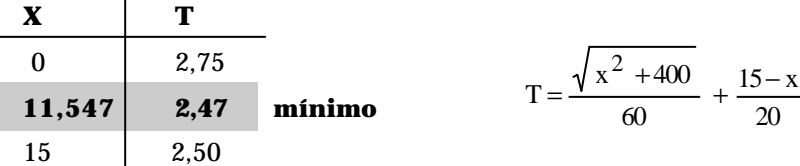

**Conclusión:** el desembarco debe ser a 11,547 metros el punto Q. Así la persona taradará 2,47 minutos en llegar a la casa, que corresponderá al menor tiempo posible del recorrido.

## **Ejemplo 2**

El alcance horizontal de un movimiento parabólico está dada por la función:

$$
x = \frac{v^2 \cdot \text{sen} (2\theta)}{g}
$$

¿ Con qué ángulo se debe lanzar un objeto apra que su alcance sea máximo?

**Solución:** como el alcance horizontal x está en función del ángulo θ , debemos derivar la función x respecto a θ para hallar los valores críticos. Pero primero debemos establecer el intervalo que puede tomar θ :

$$
0^0 \leq \theta \leq 90^0
$$
 **Analyticé ésto y consúltelo**

Ahora:

**Service** 

$$
\frac{dx}{d\theta} = \frac{2 v_0^2 \cos 2\theta}{g} \text{ pero } \frac{2 v_0^2 \cos 2\theta}{g} = 0 \Rightarrow 2v_0^2 \cos 2\theta = 0
$$

Luego:  $\cos 2\theta = 0$  Aplicamos función inversa:

$$
2 \theta = \cos^{-1}(0) = \frac{\pi}{2}
$$

$$
\theta = \frac{\frac{\pi}{2}}{2} = \frac{\pi}{4}
$$

Luego el ángulo que permite el máximo alcance es:  $\mathcal{V}'_4$  = 45 $^0$ 

**Contractor** 

1. Un cuerpo que se mueve según la ley de movimiento:  $x = 4t + 8$  en metros. ¿Cuál será la velocidad a los 4 segundos de iniciar el movimiento?

$$
Rta. \quad v = 4m/seg.
$$

2. Un movimiento es gobernado pro la función  $x=2t^2+3t$  en metros. ¿Cuál será la aceleración a los 5 segundos de iniciar el movimiento?

$$
Rta. \quad a = 4 \, m/seg^2
$$

3. El movimiento de un cuerpo lo gobierna la función  $x = Tan^{-\alpha}(t)$ , donde x es distancia recorrida en metros, t el tiempo en segundos. ¿Cuál será la velocidad cuando  $t = 2$  segundos?

$$
Rta: \quad v=\frac{1}{5} \text{ m/seg}
$$

4. Para el ejercicio 3, cuál será la aceleración, cuando t = 3 segundos.

**Rta:** 
$$
a = -\frac{3}{50}
$$
 m/sec<sub>g</sub><sup>2</sup>

5. Un cuerpo se mueve según la ley  $S = \frac{1}{2}t^4 - 5t^3 + 12t^2$  $S = \frac{1}{2}t^4 - 5t^3 + 12t^2$ . S esta dado en metros y t en segundos. ¿cuál será la velocidad del cuerpo cuando la aceleración es cero? (tomar el valor positivo).

$$
Rta: \qquad v = 11 \ m/seg
$$

- 6. Dos cuerpos se mueven a lo largo de un eje coordenado, al final de t segundos, sus distancias dirigidas desde el origen son:  $x_1 = 4t - 3t^2$  y  $x_2 = t^2 - 2t$ 
	- a. Cuando tienen la misma posición **seg <sup>2</sup> Rta: En**  $t = \frac{3}{2}$  **seg** b. Cuando tienen la misma velociedad **Rta: En**  $t = \frac{3}{4}$  seg
- 7. Un cuerpo se mueve según la ley de movimiento dado por:  $x = 2$ sen (3t). En qué momento la velocidad es de 0 m/seg.

**Rta:** Para  $t = 30$ 

**464**

### **La derivación en la economía**

El estudio anterior de la razón de cambio, lo podemos trasladar palabra por palabra a situaciones de ganancias y costos. Supongamos que G ( x ) representa la ganancia obtenida al vender x unidades de cierta mercancia y que C ( x ) representa el costo de producir x unidades de esa mercancia. En Economía, la ganancia marginal y el costo marginal se definen como las derivadas de las funciones G y C respectivamente. Es decir, la ganancia marginal en  $x_0$  es el límite cuando x tiende a  $x_0$   $(x \rightarrow x_0)$  de

$$
\frac{G(x) - G(x_0)}{x - x_0}
$$
es decir,  $\lim_{x \to x_0} \frac{G(x) - G(x_0)}{x - x_0}$ 

Los problemas típicos de la Economía los debemos llevar a un dominio P que en algunos casos consta de los enteros no negativos, pues en algunos casos no tiene sentido producir fracción de un bien o servicio. Sin embargo, para que podamos aplicar las técnicas de derivación a una función, su dominio debe consistir por lo menos en un intervalo, no en una colección de puntos discretos. En consecuencia, debemos hallar un modelo continuo de P; es decir, debemos hallar una buena función, la cual esté definida en un intervalo y se extienda o aproxime a P.

Consideraremos otros conceptos como son los de costo total, costo promedio, costo marginal, elasticidad, elasticidad de la demanda, elasticidad cruzada, ingreso total, ingreso marginal, ingresos por concepto de impuestos. Cuando estemos en optimización, trataremos la utilidad en operación de monopolio, efecto de los impuestos sobre la operación en monopolio y modelos de inventario.

Continuamos con los costos, si el costo total «C» de producir y comercializar x unidades de un artículo lo suponemos que está en función de x solamente, entonces la función del costo total la podemos representar mediante la expresión  $C = f(x)$ . No entraremos en detalles a analizar las propiedades que deban tener dicha función, debido a que esto es tema de otro curso.

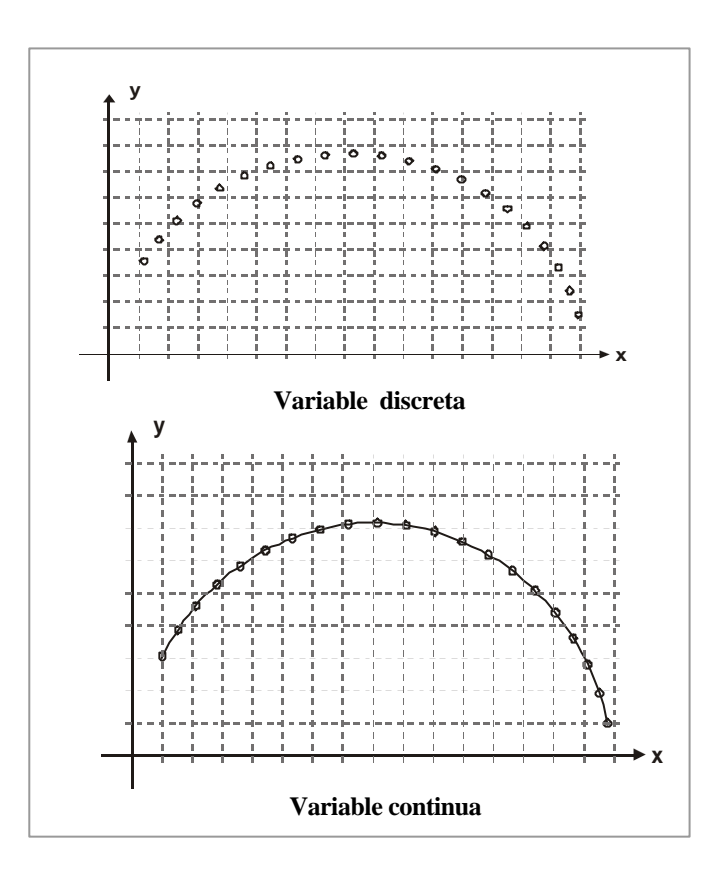

**FIGURA 3.16 Variable discreta y continua**

Solo queremos ver una aplicación más de la derivada.

Si la función de costo total la representamos por  $C = f(x)$  entonces el costo promedio (costo medio por unidad) es:

$$
\overline{C} = \frac{C}{x} = \frac{f(x)}{x}
$$

y el costo marginal es:

$$
\frac{\mathrm{d}C}{\mathrm{d}x} = f'(x)
$$

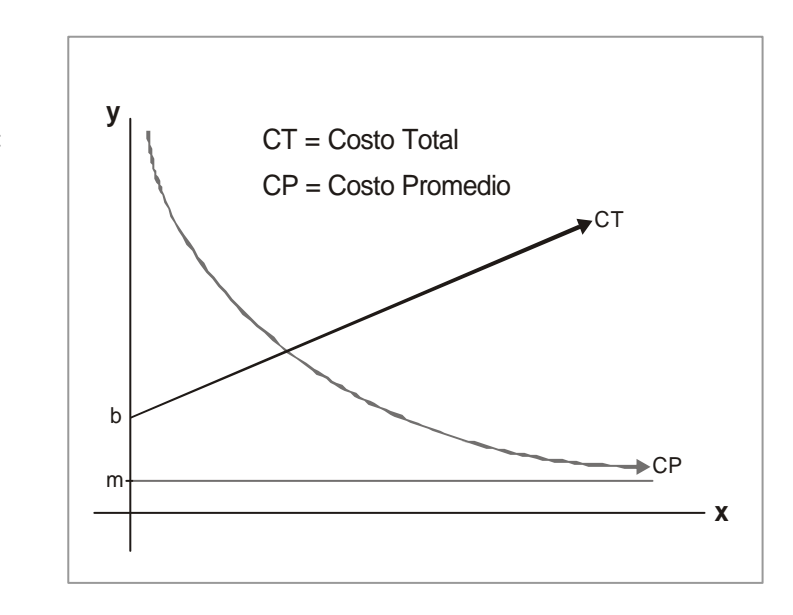

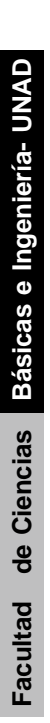

## **Ejemplo 1**

Una empresa tiene una función de costo total representado por la ecuación:

- C = 2x<sup>3</sup> 3x<sup>2</sup> 12x, en donde C representa el costo total y x la cantidad producida.
- a. ¿ Qué ecuación representa la función de costo marginal?
- b. ¿ Cuál es la ecuación de la función de costo promedio?
- c. ¿ Es el anterior un conjunto de ecuaciones que podríamos esperar hallar realmente en la práctica ? ¿ Por qué?
- a. La función de costo marginal, CM, la hallamos al hacer la derivada del costo total C.

Entonces:

$$
\frac{\mathrm{dC}}{\mathrm{dx}} = \mathrm{CM} = 6x^2 - 6x - 12
$$

b. La función de costo promedio,  $\overline{C}$ , la hallamos al dividir la función de costo total por la cantidad producida x.

$$
\overline{C} = \frac{C}{x} = 2x^2 - 3x - 12
$$

c. Si calculamos f (0) =−12 y f (1) = 2−3−12 = −13 , con lo cual vemos que la ecuación no representa una función de costos, porque por lo menos cuando se produce una unidad debe incurrirse en algun costo positivo.

### **2.5.1 Función elasticidad**

La razón de cambio relativo ( o proporcional) de la variable dependiente, al cambio relativo de la variable independiente, que conocemos como la elasticidad de la dependiente con respecto a la independiente. Tal concepto nos mide la respuesta proporcional de la variable dependiente a los cambios proporcinales en la variable independiente. La elasticidad de una función no tiene unidades debido a que las magnitudes empleadas en su definición son cambios relativos por unidad. Por lo tanto, la elasticidad nos resulta ser independiente de las unidades en que se expresan las variables que consideramos.

Se nos presentan dos conceptos de elasticidad, la llamada elasticidad-arco y la denominada elasticidad punto. La elasticidad -arco corresponde a la elasticidad de una función entre dos puntos, es decir, en un arco o segmento de línea. La elasticidad-punto ( o simplemente elasticidad) es la que corresponde a una función en un punto específico, por lo tanto, si  $y = f(x)$ , la elasticidad de y con respecto a x la expresamos en primer término por:

$$
\frac{E_y}{E_x} = \frac{\Delta y / y}{\Delta x / x} = \frac{x}{y} \frac{\Delta y}{\Delta x}
$$

Si hacemos que  $\Delta x$  tienda a cero, entonces  $\Delta y/\Delta x$  tiende a dy/dx. Lo anterior nos da finalmente la definición de la elasticidad con:

$$
\frac{E_y}{E_x} = \frac{x}{y} \frac{dy}{dx}
$$

Algunos autores simbolizan la elasticidad por la letra griega eta, η .

En general, la elasticidad de una función depende de su ámbito de variación. Por ejemplo, si la consideramos sobre una recta, la elasticidad de la función correspondiente a dos arcos diferentes no es la misma. Aunque el cociente de los incrementos es el mismo, no lo es el cociente de *x* dividido por *y* en dos puntos de coordenadas diferentes. Esto nos **ilustra la ambiguedad de la elasticidad-arco, pues no es evidente siy** $x$ **o bien**  $x_2/y_2$  **o**  $\alpha$ cual de los dos debemos utilizar en la definición. Por esta razón, algunos autores proponen utilizar la elasticidad en el punto ( $\mathbf{x}_i/\mathbf{y}_1$ ) o en  $\,(\mathbf{x}_2/\mathbf{y}_2^{})\,\mathbf{y}\,$  una que corresponda a un valor medio de la elasticidad-arco entre los puntos ( $\mathbf{x}_i/\mathbf{y}_1$ ) y ( $\mathbf{x}_2/\mathbf{y}_2$ ) que quizás sea lo de mayor empleo, esto es:

$$
\frac{E_y}{E_x} = \frac{x_1 + x_2}{y_1 + y_2} \bullet \frac{y_2 - y_1}{x_2 - x_1} = \frac{x_1 + x_2}{y_1 + y_2} \bullet \frac{\Delta y}{\Delta x}
$$

La elasticidad-punto no presenta ninguna ambiguedad. La elasticidad de  $y = x(x)$  en  $(x_1, y_1)$  es:

. . . . . . . . . . . . . . . . . .

$$
\frac{E_y}{E_x} = \frac{x_1}{y_1} \frac{dy}{dx}\bigg|_{(x_1, y_1)} = \eta
$$

También es posible que la representemos como la derivada logarítmica, esto es:

<u>and a share a</u>

$$
\frac{E_y}{E_x} = \frac{\frac{d}{dx} (\log y)}{\frac{d}{dx} (\log x)} = \frac{\frac{1}{y} \frac{dy}{dx}}{\frac{1}{x} \frac{dx}{dx}} = \frac{x}{y} \frac{dy}{dx}
$$

La elasticidad la hemos definido como una propiedad de cualquier función diferenciable, sin embargo, en la teoría económica, la elasticidad suele considerarse para las funciones de demanda, oferta, precio, costo e ingreso. por ejemplo, la elasticidad la emplean los economistas como una medida de la respuesta de la cantidad demanda u ofrecida, a cambios en el precio o en el ingreso, y de la respuesta de precio, costo total o ingreso total a cambios en la cantidad. Quizás el uso más frecuente de la elasticidad en Economía comprende el análisis de la elasticidad del precio de la demanda, como medida del efecto de un cambio en el precio sobre la cantidad demandada; este tipo de análisis se describirá a continuación:

El empleo clásico del concepto de elasticidad es en el análisis de la capacidad de respuesta de la cantidad demandada de un artículo por cambios en su precio. Sabemos que la pendiente de la demanda es negativa, es decir, es una función decreciente, por lo tanto,  $\eta \leq 0$ . Como la elasticidad no tiene unidades podemos comparar la respuesta de las cantidades demadas de diversos bienes ante cambios en sus precios. Por esta razón, la demanda suele clasificarse como: perfectamente elástica ( η→−∞ ), relativamente elástica (η <−1), elástica unitaria (η =−1), relativamente inelástica (−1 < η < 0) y perfectamente inelástica  $(\eta = 0)$ . Vemos, por lo tanto, que la demanda es elástica si  $|\eta| > 1$ , elástica unitaria si  $|\eta| = 1$ , e inelástica si  $|\eta| < 1$ . Esto lo podemos visualizar mejor en la figura siguiente figura.

Existe el concepto entre las demandas de dos o más artículos. La elasticidad cruzada evalúa la respuesta de la cantidad demandada por un bien ante cambios en el precio de otro. La elasticidad de la demanda por A con respecto al precio de B la definimos como:

$$
\frac{E_{xA}}{E_{pB}} = \frac{\frac{dx_A}{x_A}}{\frac{dp_B}{p_B}} = \frac{P_B}{x_A} \frac{dx_A}{dp_B}
$$

donde  $x =$  cantidad  $y =$  precio.

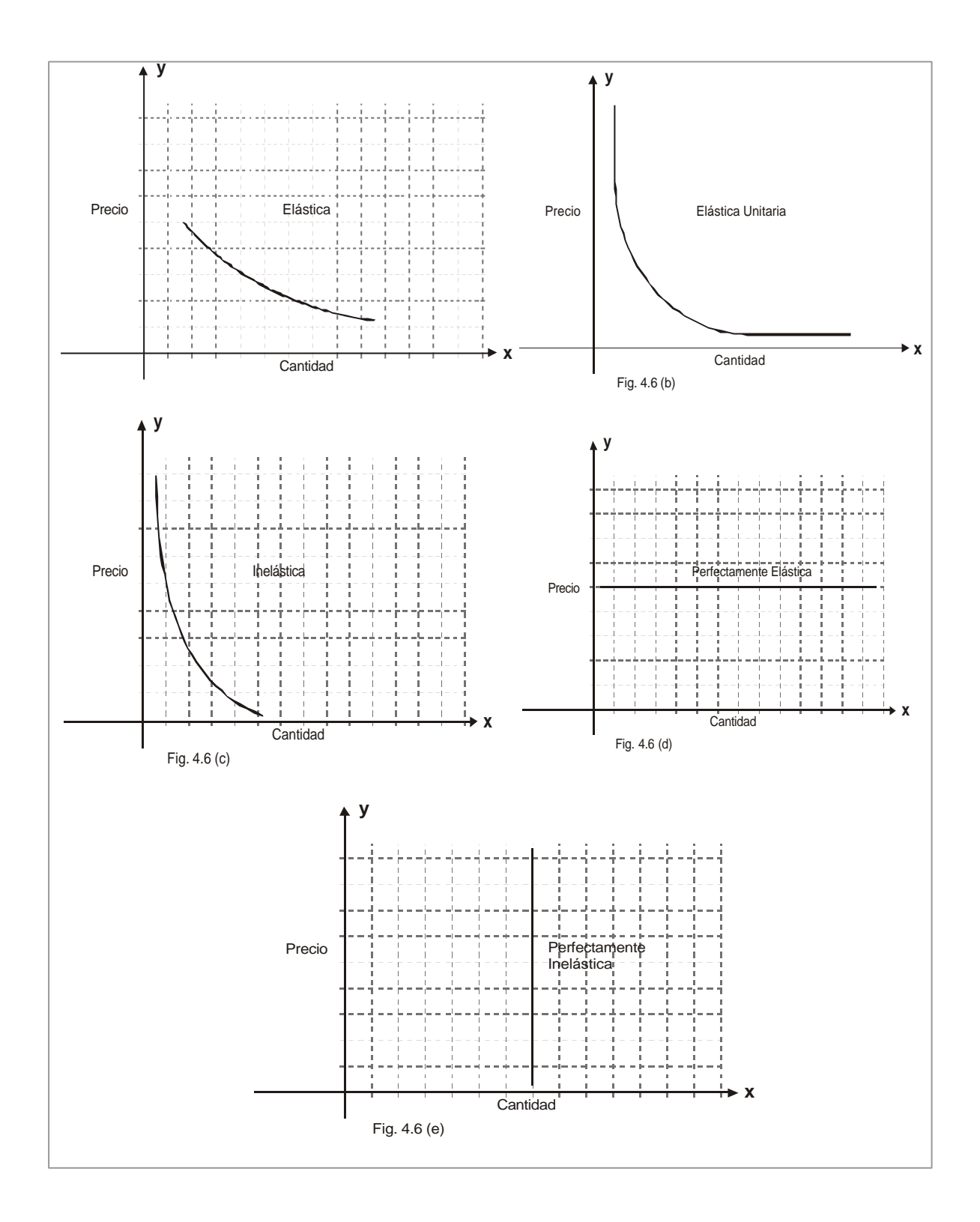

 $\overline{\phantom{a}}$ 

**FIGURA 3.17 Las distintas categorías de elasticidad de la demanda**

Y la elasticidad -arco cruzada cuando  $p_B$  cambia de  $p_B$  a  $P_{B2}$  y  $\frac{x_{A_1}}{x_{A_1}}$  cambia de  $x_A$ a  $x_{A_2}$  se determina por:

$$
\frac{\text{Ex}_A}{\text{Ep}_B} = \frac{P_{B_1} + P_{B_2}}{x_{A_1} + x_{A_2}} \cdot \frac{x_{A_2} - x_{A_1}}{p_{B_2} - p_{B_1}}
$$

Cuando los bienes se sustituyen entre sí, sus elasticidades cruzadas son positivas. Cuando los bienes son complementarios entre sí, sus elasticidades cruzadas son negativas.

Aquí, debemos hacer una aclaración: en las funciones de demanda suele representarse con el precio como variable dependiente, y la cantidad demandada como variable independiente. Sin embargo, en el análisis que comprende la elasticidad-precio de la demanda, la cantidad demandada la consideran los economistas como variable dependiente y el precio como la variable independiente.

### **Ejemplo 1**

Para la función de demanda:  $x = 10 - 5p^2$  en el punto  $x = 5$  y p = 1, el precio crece un 10%.

- a. Determinar la elasticidad-arco en el punto.
- b. Obtener la elasticidad-arco en el punto correspondiente al cambio en el precio.
- c. Determinar la elasticidad-punto en los dos puntos
- d. Evaluar la elasticidad-arco con base en los valores medios de cantidad y precio.

### **Solución**

a. Calculamos el nuevo precio y la nueva cantidad y el incremento en la cantidad, puesto que el del precio lo conocemos:

 $x_1 = 5 \implies x_2 = 10 - 5(1.21) = 10 - 6.05 = 3.95 \Delta x = 3.95 - 5 = -1.05$  $p_1 = 1 \Rightarrow p_2 = 1 + (0.1) (1) = 1.1 \qquad \Delta p = 0.1$
Como tenemos los incrementos y el punto, calculamos la elasticidad mediante la fórmula:

$$
\frac{E_x}{E_p} = \frac{p\Delta x}{x\Delta p} \Rightarrow \left. \frac{E_x}{E_p} \right|_{p=1} = \left. \frac{1(-1.05)}{5(0.1)} \right| = -\frac{1.05}{0.5} = -\frac{10.5}{5} = -2.1
$$

b. Para el punto correspondiente al cambio en el precio, reemplazamos los valores en la fórmula anterior.

$$
\frac{E_x}{E_p} = \frac{p\Delta x}{x\Delta p} \Rightarrow \left. \frac{E_x}{E_p} \right|_{p=1-1} = \frac{1.1(-1.05)}{3.95(0.1)} = -\frac{1.155}{0.395} \approx -2.92
$$

c. Para la elasticidad punto, debemos hallar primero la derivada:

$$
x = 10 - 5p^2 \Rightarrow \frac{dx}{dp} = -10p
$$

Ahora la elasticidad está dada por:

$$
\frac{E_x}{E_p} = \frac{p}{x} \frac{dx}{dp} \Rightarrow \text{ para } x = 5 \circ p = 1 \text{ entonces } \frac{E_x}{E_p} \bigg|_{p=1} = \frac{1}{5} (-10) (1) = -2
$$

**Para** 
$$
x = 3.95
$$
 y  $p=1.1$   $\Rightarrow$   $\frac{E_x}{E_p}\Big|_{p=1.1}$   $=$   $\frac{1.1}{3.95}$  (-10) (1.1)  $=$  -3.06

d. Para la elasticidad- arco con base en los valores medios de cantidad y precios, la hallamos mediante la fórmula.

$$
\frac{E_x}{E_p}\Big|_{\overline{p}} = \frac{p_1 + p_2}{x_1 + x_2} \cdot \frac{x_2 - x_1}{p_2 - p_1} \Rightarrow \frac{E_x}{E_p} = \frac{1 + 1.1}{5 + 3.95} \cdot \frac{3.95 - 5}{1.1 - 1} = \frac{2.1}{8.95} \cdot \frac{(-1.05)}{0.1}
$$
\n
$$
\frac{E_x}{E_p}\Big|_{\overline{p}} = -2.46
$$

## **Ejemplo 2**

La demanda del maíz está relacionada con el precio del trigo como sigue:

$$
x = 12 + 5p^{2/3}
$$

En donde x es la cantidad demandada de maíz ( en una unidad conveniente de peso) y p es el precio del trigo ( por ejemplo, en unidades monetarias por la unidad de peso que establezca para el maíz). Determinar la ecuación para la elasticidad cruzada de la demanda del maíz con respecto al precio del trigo. ¿Cuál es la cantidad demandada de maíz cuando el precio del trigo es de u.m.8?. ¿Cuál es la cantidad demanda del maíz cuando el precio del trigo es de u.m.10?. ¿Cuál es la elasticidad cruzada de la demanda del maíz cuando el precio del trigo varía de 8 a 10?

#### **Solución**

Lo primero que vamos a hacer es despejar el precio en la función de demanda:

$$
x=12+5p^{2/3} \Rightarrow x-12=5p^{2/3} \Rightarrow \left(\frac{x-12}{5}\right)^{3/2}=p
$$

Conocemos la fórmula con la cual podemos hallar la elasticidad cruzada:

$$
\frac{E_x}{E_p} = \frac{p}{x} \frac{dx}{dp}
$$

Ahora hallemos la derivada dx/dp:

$$
x = 12 + 5p^{2/3} \implies dx/dp = \frac{10}{3}p^{-1/3}
$$

Reemplazamos:

$$
\frac{E_x}{E_p} = \frac{p}{x} \frac{dx}{dp} \Rightarrow \frac{E_x}{E_p} = \frac{p}{12 + 5p^{2/3}} \cdot \frac{10}{3\sqrt[3]{p}} = \frac{10p}{36\sqrt[3]{p} + 15p}
$$

Calculamos la cantidad demandada de maíz para cuando el precio del trigo es de u.m.8 y luego cuando sea de u.m. 10.

**Contractor** 

$$
p=8 \implies x=12+5 \sqrt[3]{64} = 12+5
$$
: 4=32

 $p=10 \implies x=12+5\sqrt[3]{100}$ 

Como la elasticidad cruzada es:

$$
\frac{E_x}{E_p} = \frac{10p}{36\sqrt[3]{p} + 15p}
$$

Entonces para  $p = 8$  y x = 32 tendremos:

$$
\left. \frac{\text{E}_{\text{X}}}{\text{E}_{\text{p}}} \right|_{\text{p} = 8} = \frac{10(8)}{36\sqrt[3]{8} + (15)(8)} = \frac{80}{(36)(2) + 120} = \frac{80}{192} = \frac{5}{12} \approx 0.42
$$

Para  $p = 10$  y x =  $12 + 5 \sqrt[3]{100}$ 

$$
\left. \frac{\text{E}_{\text{X}}}{\text{E}_{\text{p}}} \right|_{\text{p} = 10} = \frac{10(10)}{36} = \frac{100}{36} = \frac{100}{36} = 0.44
$$

La elasticidad de una función no es, en general, constante en todo su dominio, o como lo llaman los economistas en su ámbito de variación. Sin embargo, un tipo de función, la representada por el tipo generalizado de hipérbola equilátera, tiene una elasticidad constante. En muchos análisis teóricos, la función de demanda está representada por una hipérbola equilátera generalizada, cuando es conveniente tener una elasticidad invariable de la demanda en el todo el dominio.

Si la función de demanda se expresa mediante la hiperbole equilátera generalizada:

$$
x\!=\!\frac{a}{p^m}
$$

Para calcular la elasticidad, debemos hallar la derivada y reemplazarla en la expresión de la elasticidad.

$$
x = \frac{a}{p^m} \Rightarrow \frac{dx}{dp} = -amp^{-m-1}
$$

**474**

$$
\frac{E_x}{E_p} = \frac{p}{x} \frac{dx}{dp} \Rightarrow \frac{E_x}{E_p} = p \left( \frac{p^m}{a} \right) \left( -amp^{-m-1} \right) = -m
$$

Esto es, la elasticidad de la demanda es la constante - m. En términos de cambios aproximados en el precio y en la cantidad demanda, un incremento del 1% en el precio tiene como consecuencia una disminución del m% en la demanda, a cualquier nivel de precio y de cantidad. Solamente una hipérbola equilátera generalizada tiene elasticidad constante en todos sus puntos. Para cualquier otro tipo de función, la elasticidad varía para diferentes valores de x ý p, es decir, para diferentes puntos sobre la curva.

# **Ejemplo 3**

Obtener la elasticidad de la demanda x con respecto al precio p, para la función:

$$
p\!=\!\frac{10}{x^{5/4}}
$$

De conformidad con lo visto inmediatamente la elasticidad debe ser:

$$
-5/4
$$
, es decir,  $\frac{E_x}{E_p} = -5/4$ 

#### **2.5.2 Función ingreso**

Para cualquier función de demanda dada, p = f ( x ), el ingreso, I, es el producto de x, el número de unidades demandadas, y p, el precio por unidad de la cantidad demandada, esto es:

$$
\mathbf{I} = \mathbf{x}\mathbf{p} = \mathbf{x} \mathbf{f}(\mathbf{x})
$$

y el ingreso marginal con respecto a la cantidad demandada es:

$$
\frac{dI}{dx} = x \frac{dp}{dx} + p
$$

La elasticidad de la demanda con respecto al precio es:

$$
\frac{E_x}{E_p} = \frac{p}{x} \frac{dx}{dp}
$$

y dado que,  $\frac{ }{dp} = \frac{ }{dp/dx}$ 1 dp  $\frac{dx}{dx} = \frac{1}{dx} \int dx$  al reemplazarlo en la ecuación anterior y despejar dp/dx tenemos:

$$
\frac{E_x}{E_p} = \frac{p}{x} \frac{1}{(dp/dx)} \Rightarrow \frac{dp}{dx} = \frac{p}{x \left(\frac{E_x}{E_p}\right)}
$$

Ahora reemplacemos la ecuación anterior en  $\frac{1}{dx}$ dI , tenemos:

$$
\frac{dI}{dx} = x \frac{dp}{dx} + p \implies \frac{dI}{dx} = \frac{x p}{x \left(\frac{E_x}{E_p}\right)} + p = p \left(1 + \frac{1}{\frac{E_x}{E_p}}\right)
$$

De una manera alternativa:

$$
\frac{dI}{dx} = x \frac{dp}{dx} + p = p \quad \left(\frac{x}{p} \frac{dp}{dx} + 1\right) = p \left(1 + \frac{E_p}{E_x}\right) = p \left(1 + \frac{1}{\frac{E_x}{E_p}}\right)
$$

El ingreso marginal puede ser positivo o negativo. Logicamente, I podríamos considerarlo también como una función del precio.  $I = xp = pg(p) = G(p)$ ; luego:

$$
\mathbf{I} = \mathbf{G} \ (\ \mathbf{p} \ )
$$

**Ejemplo 1**

La demanda para un bien en particular está dada por la expresión:

$$
(x+6) (p+12) = 360
$$

donde x es la cantidad demandada y p es el precio por unidad.

a. Determinar la expresión para el ingreso total y para el ingreso marginal.

b. A partir del ingreso marginal hallar la expresión para la elasticidad de la demanda.

c. ¿Cuál es el ingreso total y el marginal si los precios son: i) 6, ii) 8 y iii)12.

#### **Solución**

 $\cdot \cdot \cdot$ 

a. Vamos a expresar el ingreso total en función de la cantidad demanda; para ello recordamos que el ingreso total es el producto de la cantidad demandada por su precio, es to es: I = xp. El precio lo obtenemos de la expresión para la demanda:

$$
(x+6) (p+12) = 360 \Rightarrow p+12 = \frac{360}{x+6} \Rightarrow p = \frac{360}{x+6} - 12
$$

Entonces el ingreso total, I, es:

$$
I(x) = xp = x \left(\frac{360}{x+6} - 12\right) = \frac{288 \times -12x^2}{x+6}
$$

El ingreso marginal lo hallamos mediante la derivada del ingreso total:

$$
\frac{dI(x)}{dx} = \frac{(x+6)(288-24x) - (288x-12x^2)}{(x+6)^2} = \frac{1728+144x-24x^2-288x+12x^2}{(x+6)^2}
$$

$$
\frac{dI}{dx} = \frac{1728 - 144x - 12x^2}{(x+6)^2}
$$

b. Como ya conocemos el precio en función de la cantidad demanda y además la elasticidad en función del precio y el ingreso marginal, nos resta hacer los reemplazos pertinente, entonces:

$$
\frac{dI}{dx} = I'(x) = p \left( 1 + \frac{1}{\frac{E_x}{E_p}} \right) \Rightarrow \frac{I'(x)}{p} = 1 + \frac{1}{\frac{E_x}{E_p}} \Rightarrow \frac{I'(x) - p}{p} = \frac{1}{\frac{E_x}{E_p}}
$$

Entonces logramos la expresión para la elasticidad en función del precio y el ingreso marginal, al despejarla de la ecuación anterior, esto es:

$$
\frac{E_x}{E_p} = \frac{p}{\Gamma(x) - p}
$$

Como  $p = \frac{x+6}{x+6} - 12$   $\dot{y} = \frac{1}{\frac{dx}{x^2}} = \frac{1}{(x+6)^2}$ 2  $(x + 6)$  $1728 - 144x - 12x$  $\frac{360}{x+6} - 12 \quad \text{y} \quad \frac{dI}{dx}$  $p = \frac{360}{1}$ +  $=\frac{360}{x+6}-12$   $\acute{y}$   $\frac{dI}{dx}=\frac{1728-144x-12x^2}{(x+6)^2}$  reemplazamos:

and the company of the

. . . . . . . . . . .

$$
\frac{E_x}{E_p} = \frac{\frac{360}{x+6} - 12}{\frac{1728 - 144x - 12x^2}{(x+6)^2} - \frac{360}{x+6} + 12} = \frac{360(x+6) - 12(x+6)^2}{1728 - 144x - 12x^2 - 360(x+6) + 12(x+6)^2}
$$

Efectuando las operaciones:

$$
\frac{E_x}{E_p} = \frac{360 \, x + 2160 - 12 \, x^2 - 144 \, x - 432}{1728 - 144 \, x - 12 \, x^2 - 360 \, x - 2160 + 12 \, x^2 + 144 \, x + 432} =
$$

$$
\frac{E_x}{E_p} = \frac{1728 + 216x - 12x^2}{-360x}
$$

c. Como nos solicitan el ingreso total y marginal  $y$  como este último es  $\frac{1}{dx}$ dI , entonces nos damos cuenta de la conveniencia de hallar la cantidad demanda a los precios así:

$$
p=6 \implies x+6 = \frac{360}{p+12} \implies x = \frac{360}{p+12} - 6 \implies x(6) = \frac{360}{6+12} - 6 = 14
$$

$$
x(8) = \frac{360}{8+12} - 6 = 12; \quad x(12) = \frac{360}{12+12} - 6 = 9
$$

Los ingresos totales serán:

$$
I = xp \Rightarrow I (p = 6, x = 14) = 14 \times 6 = 84
$$
 (i)  

$$
I (p = 8, x = 12) = 12 \times 8 = 96
$$
 (ii)  

$$
I (p = 12, x = 9) = 9 \times 12 = 108
$$
 (iii)

Los ingresos marginales serán:

$$
\frac{dI(x)}{dx} = \frac{1728 - 144x - 12x^2}{(x+6)^2} = I'(x)
$$

Reemplazamos los valores:

 $\ddot{\phantom{a}}$  $\ddots$ 

I' (p=6, x=14) = 
$$
\frac{1728 - (144) (14) - 12(14)^2}{(14+6)^2} = -6.6 = -\frac{33}{5}
$$
  
I' (p=8, x=12) = 
$$
\frac{1728 - (144) (12) - 12(12)^2}{(12+6)^2} = \frac{-1728}{324} = -\frac{16}{3} = -5.33
$$
  
I' (p=12, x=9) = 
$$
\frac{1728 - (144) (9) - 12(9)^2}{(9+6)^2} = \frac{-540}{225} = -2.4
$$

#### **2.5.3 Ingresos por impuestos**

Normalmente los gobiernos establecen impuestos sobre un determinado bien o servicio, analicemos cómo serán los ingresos por concepto de un impuesto. Claro, suponemos que al gravar un bien con un impuesto el precio al consumidor aumentará, y en consecuencia, la cantidad de demanda disminuirá. Entonces nos referimos al efecto que tienen los impuestos sobre el equilibrio del mercado en las condiciones siguientes: (i) existe un mercado de competencia pura en el cual la cantidad por los consumidores demandada depende únicamente del precio ( la función de la demanda no cambia); (ii) los productores ajustan la curva de oferta al nuevo precio, el cual incluye el impuesto, y (iii) un impuesto de t unidades monetarias se aplican a cada unidad producida del bien o la comodidad.

La función de la oferta se puede representar mediante p = g ( x ), en donde *x* representa el número de unidades del artículo ofrecido y *p* es el precio por unidad. Si se aplica un impuesto de t unidades monetarias por unidad, la función de la oferta despues del impuesto es:

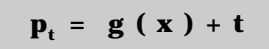

Si la función de demanda es  $p = f(x)$ , entonces el punto de equilibrio antes de impuestos, E ( x,p) es la solución simultánea de las ecuaciones.

Demanda:  $p = f(x)$  y oferta  $p = g(x)$ 

El punto de equilibrio después del impuesto, E (  $\mathbf{x}_{t}$ ,  $\mathbf{y}_{t}$  ) es la solución de las ecuaciones.

Demanda:  $p = f(x)$ ; oferta  $p_1 = g(x) + t$ 

Vemos que lo anterior es equivalente, geométricamente, a trasladar la curva de oferta original, t unidades hacia arriba, lo que equivale a lo siguiente: las mismas cantidades se ofrecen a precios mayores, o bien, a los mismos precios se ofrecen cantidades menores del bien considerado. Excepto en el caso de precio constante, en el cual el precio no depende de la cantidad producida, el incremento en el precio correspondiente al punto de equilibrio es menor que el valor del impuesto. Observemos que un subsidio lo podemos

considerar como un impuesto negativo. La curva de oferta se desplazará entonces hacia abajo un número de unidades equivalente al importe del subsidio; el precio al consumidor decrecerá y la cantidad demandada se incrementará.

El ingreso total T por concepto de impuestos percibido por el gobierno como resultado del gravamen de t por unidad del bien es igual a :

 $T = tx$ 

donde  $\mathbf{x}_{\mathrm{t}}$  es la cantidad del bien correspondiente al punto de equilibrio después del impuesto.

# **Ejemplo 1**

Determine la expresión para el ingreso por concepto de un impuesto de t por unidad, si la función de demanda es  $p = 25 - 2x^2$  y la de oferta antes del impuesto p = 5 + x.

#### **Solución**

Debemos obtener la función de la oferta después del impuesto, esto es:

$$
p = 5 + x + t
$$

Ahora calculamos el punto de equilibrio mediante la solución del sistema:

$$
\mathbf{sea}:
$$

$$
p = 25 - 2x^{2} \qquad y \quad p = 5 + x + t
$$
  
to sea:  

$$
25 - 2x^{2} = 5 + x + t; -20 + x + t + 2x^{2} = 0
$$

Aplicamos la ecuación cuadrática:

$$
x = \frac{-1 \pm \sqrt{1 - 4(2)(t - 20)}}{4} = \frac{-1 \pm \sqrt{1 + 160 - 8 \cdot t}}{4} = \frac{-1 \pm \sqrt{161 - 8t}}{4}
$$

Solo tiene sentido económico  $x = \frac{1 + 4y^2}{4}$  $x = \frac{-1 + \sqrt{161 - 8t}}{t}$ 

Por consiguiente el ingreso por concepto del impuesto es:

$$
T = tx_t = \frac{1}{4} \left( -1 + \sqrt{161 - 8t} \right) \bullet t
$$

 $\mathbf{r}$  . The set of the set of  $\mathbf{r}$ 

. The second contract is a second contract of the  $\mathcal{A}_1$ 

#### **2.5.4 Optimización en Economía**

Vamos a considerar de una manera muy somera problemas de valores críticos en la Economía; lo hacemos a parte por lo peculiar del tema. Trataremos utilidad en operación de monopolio; efectos de los impuestos sobre la operación en monopolio; ingreso total captando por el gobierno que provenga de la imposición de un gravamen y modelos de inventarios. Tenemos que ser reiterativos en que estamos interesados en presentar aplicaciones de la derivada y solo eso.

En las formas más comunes de competencia imperfecta en el mercado, suponemos que es conocida la función de demanda  $p = f(x)$ , y que el precio que el consumidor debe pagar depende unicamente de la cantidad demandada. En una situación de monopolio el monopolista controla el precio regulando la oferta de la comodidad en cuestión; cuando la oferta es limitada, el precio es relativamente alto, y cuando la oferta aumenta, el precio disminuye.

Si  $\overline{C}$  representa el costo promedio de producir una unidad de un cierto bien o articulo, (como una función de la cantidad producida), entonces el costo total C de producir x unidades es.

$$
C = x \overline{C}
$$

Presumimos que el monopolista controlará la oferta x ý por consiguiente el precio p (determinado mediante la función de demanda), de tal manera que le favorezca sus intereces. El ingreso total que recibe, I, es.

$$
I = xp
$$
, en donde  $p = f(x)$ 

La utilidad total U es la diferencia entre el ingreso total y el costo total;

$$
U = I - C = xp - xc
$$

Suponemos que el monopolista maximizará sus ganancias, entonces U tiene un máximo relativo si y solo si:

$$
\frac{dU}{dx} = 0 \implies \frac{dU}{dx} = \frac{dI}{dx} - \frac{dC}{dx} \quad \text{si } \frac{dU}{dx} = 0 \implies \frac{dI}{dx} = \frac{dC}{dx}
$$

Luego:

$$
\frac{dC}{dx}
$$

además  $\frac{d}{dx} \frac{d}{dx} < 0$  o sea  $\frac{d}{dx} \frac{d}{dx} < \frac{d}{dx} \frac{d}{dx}$ 2 2 2 2 2 dx  $d^2C$ dx 0 o sea  $\frac{d^2I}{2}$ dx  $\frac{d^2U}{2} < 0$  o sea  $\frac{d^2I}{2} <$ 

dx dI =

Para que tal punto máximo sea relevante, debe ocurrir en el intervalo para el cual las funciones de costo y de demanda tienen un significado económico.

# **Ejemplo 1**

La función demanda para un bien en particular es:

$$
p = 26 - 3x^2
$$

El costo promedio del monopolista para producir y comercializar el bien es:

$$
\overline{C} = 3x + 2 + 14/x
$$

Hallar la utilidad máxima que el monopolista puede alcanzar.

#### **Solución**

La función a optimizar es la utilidad del monopolista; U. Conocemos la función de demanda y de costo promedio por lo tanto, la utilidad es dada explicitamente mediante la ecuación:

$$
U = I - C = x p - x \overline{C}
$$

Reemplazamos:

$$
U = x (26-3x2) - (3x2+2x+14)
$$

 $\sim$   $\sim$   $\sim$   $\sim$   $\sim$   $\sim$ 

 $\sim$  $\overline{\phantom{a}}$   $\mathbf{r}$  . . . . . . . . .

 $\sim$   $\sim$   $\sim$ 

Simplificamos y tomamos la derivada con respecto a x.

$$
U = 26x - 3x^3 - 3x^2 - 2x - 14
$$

$$
\frac{dU}{dx} = 24 - 6x - 9x^{2}
$$
  
Igualamos  $\frac{du}{dx}$  a cero  

$$
0 = 24 - 6x - 9x^{2} = -3(3x^{2} + 2x - 8)
$$

Factorizamos la expresión :  $-3(x+2)(3x-4) = 0$ Con lo cual  $x = -2$ , no tiene sentido económico;  $x = 4/3$ .

Hallamos la derivada segunda de la utilidad :

$$
\frac{d^2U}{dx^2} = -6 - 18x \rightarrow \left(\frac{d^2U}{dx^2}\right)_{x = 4/3} < 0 \Rightarrow \text{ maximo}
$$

La máxima utilidad :

$$
U = 24 (4/3) - 3 (4/3)^{2} - 3 (4/3)^{3} - 14
$$

Simplifiquemos.

$$
U = 32 - \frac{48}{9} - \frac{64}{9} - 14 = 18 - \frac{112}{9} = \frac{162 - 112}{9} = \frac{50}{9}
$$

La aplicación de un impuesto t (por unidad) a un artículo producido por un monopolista, incrementa en t el costo promedio, y en t x el costo total. En tal caso el precio de equilibrio y la cantidad para la cual la utilidad del monopolista es máxima después del impuesto, la podemos obtener al maximizar las utilidades empleando para ello la función de costo después del impuesto.

**College** 

$$
C_t = C + tx
$$

La utilidad después del impuesto es:

$$
U = I - C_t = I - C - tx
$$

U tiene un máximo relativo si y solo si

$$
\frac{dU}{dx} = 0, \text{ es decir } \frac{dU}{dx} = \frac{dI}{dx} - \frac{dC_t}{dx} = \frac{dI}{dx} - \frac{dC}{dx} - \frac{d(tx)}{dx}
$$

con lo cual tendremos

$$
\frac{dI}{dx} - \frac{dC_t}{dx} = 0 \implies \frac{dI}{dx} = \frac{dC_t}{dx}
$$

Como  $\frac{2}{1}$ 2 dx  $\frac{d^2U}{2}$  debe ser negativo para un máximo, entonces:

$$
\frac{d^2I}{dx^2} < \frac{d^2C_t}{dx^2}
$$

En vista de que la gráfica del costo marginal después de impuestos, no es sino la del costo marginal antes del gravamen, traslada una distancia t hacia arriba, la cantidad producida para obtener la utilidad máxima se verá disminuída, y el precio resultará incrementado después de la imposición.

#### **Ingreso total**

El ingreso total captado por el gobierno es :

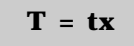

en donde x representa la cantidad producida después de que se establece el impuesto; T es otra vez una función de t y resulta nula si t es cero, o cuando tenga un valor lo suficientemente grande que provoque que el producto quede fuera del mercado. Por consiguiente, T alcanzará un valor máximo que puede evaluarse por el procedimiento usual. De la misma manera, un subsidio se puede considerar como un impuesto negativo, y el análisis general no se modifica.

# **Ejemplo 1**

Determir el ingreso máximo del gobierno que puede obtener aplicando un impuesto t ( por unidad ), si la demanda y la oferta son :

Demanda  $p = 25 - x^2$  Oferta  $5 + x = P$ 

#### **Solución**

Debemos maximizar el ingreso del gobierno t.

La demanda después de la imposición del gravamen es la misma.

La oferta después del impuesto es :  $p = 5 + x + t$ .

El punto de equilibrio lo obtenemos al resolver el sistema.

$$
p = 25 - 2x^2 \text{ y } p = 5 + x + t \implies 25 - 2x^2 = 5 + x + t
$$

Despejamos para x :

$$
2x^{2} + x - 20 + t = 0 \implies x = \frac{-1 \pm \sqrt{1 - 4 (2) (t - 20)}}{4} = \frac{-1 \pm \sqrt{161 - 8t}}{4}
$$

La expresión explicita para el ingreso del gobierno es :

$$
T = tx = t \left( \frac{-1 + \sqrt{161 - 8t}}{4} \right)
$$

Derivamos la expresión para T con respecto a t :

$$
\frac{dT}{dt} = \frac{-1 + \sqrt{161 - 8t}}{4} + t \left( \frac{-8}{(2) 4 \sqrt{161 - 8t}} \right)
$$

. . . . . . . . .

Simplificamos :

$$
\frac{dT}{dt} = \frac{-\sqrt{161 - 8t + 161 - 8t - 4t}}{4\sqrt{161 - 8t}} = \frac{161 - 12t - \sqrt{161 - 8t}}{4\sqrt{161 - 8t}}
$$

Igualamos  $\frac{1}{dt}$ dT a cero : 4 √161 –8t  $0 = \frac{161 - 12t - \sqrt{161 - 8t}}{t}$ −  $=\frac{161-12t-\sqrt{161-1}}{\sqrt{161-1}}$ 

 $\cdot$  . . . . . .

**Cálculo** diferencial **Cálculo diferencial**

 **485**

La fracción es igual a cero si su numerador es cero, entonces :

$$
161 - 12t - \sqrt{161 - 8t} = 0 \implies 161 - 12t = \sqrt{161 - 8t}
$$

Suponemos que los dos miembros son positivos, elevemos al cuadrado :

$$
25921 - 3864 t + 144 t^2 = 161 - 8 t
$$

Simplifiquemos :

$$
144 t2 - 3856 t + 25760 = 0 \rightarrow 16 (9t2 - 241 t + 1610) = 0
$$

Despejemos para t, mediante la fórmula cuadrática:

$$
t = \frac{241 \pm \sqrt{(241)^2 - 4(9)(1610)}}{18} = \frac{241 \pm \sqrt{58081 - 57960}}{18}
$$

$$
t = \frac{241 \pm \sqrt{121}}{18} = \frac{241 \pm 11}{18} \Rightarrow t1 = \frac{230}{18} = \frac{115}{9}; t2 = \frac{252}{18} = 14
$$

El hecho de que elevemos al cuadrado, nos lleva a que verifiquemos si las raices son de la ecuación o no. Hagámoslo:

$$
161 - 12\left(\frac{115}{9}\right) - \sqrt{161 - 8\left(\frac{115}{9}\right)} = 0 \Rightarrow 161 - \frac{4(115)}{3} - \sqrt{\frac{1449 - 920}{9}} \Rightarrow
$$
  

$$
\Rightarrow \frac{483 - 460}{3} - \frac{\sqrt{529}}{3} = \frac{23}{3} - \frac{23}{3}; \text{ la raiz } \frac{115}{9} \text{ es solution de la ecuación.}
$$

Ahora con 14: 161 – 12 (14) –  $\sqrt{161-8(14)}$  = 0 ⇒ 161 – 168 –  $\sqrt{161-112}$  ≠ 0 luego 14 es una raiz extraña.

. . . . . . . . . . .

. . . . . . . . . . . . . . . . . .

Hallemos la derivada segunda de T con respecto a t.

$$
\frac{dT}{dt} = -\frac{1}{4} + \frac{\sqrt{161 - 8t}}{4} - \frac{t}{\sqrt{161 - 8t}} \Rightarrow
$$

$$
\frac{d^2T}{dt^2} = \frac{-8}{(4)(2)\sqrt{161-8t}} - \frac{1}{\sqrt{161-8t}} - t\left(-\frac{1}{2}\right)(161-8t)^{-3/2}(-8)
$$

$$
\frac{d^2T}{dt^2} = \frac{-2}{\sqrt{161 - 8t}} - \frac{4t}{\sqrt{(161 - 8t)^3}}
$$

Para t > 0 y 161 - 8 t > 0  $\Rightarrow$  161 > 8 t  $\Rightarrow$   $\frac{101}{8}$  > t,  $\frac{d}{dt^2}$  < 0  $\Rightarrow$  $t, \frac{d^2T}{2}$ 8 161 2 2 máximo Calculamos el ingreso para t =  $\frac{115}{9}$   $\Rightarrow$ 115

$$
T = tx = t \left(\frac{-1 + \sqrt{161 - 8t}}{4}\right) = \frac{115}{9} \left(\frac{-1 + \sqrt{161 - 8\frac{115}{9}}}{4}\right)
$$

$$
T = \frac{115}{36} \left(-1 + \frac{\sqrt{529}}{3}\right) = \frac{115}{36} \left(\frac{-3 + 23}{3}\right) = \frac{115(20)}{108} = \frac{(115)5}{27} = \frac{575}{27}
$$

Entonces el ingreso máximo es  $\frac{1}{27}$ 575

#### **2.5.5 Modelo de inventarios**

Ahora veamos el modelo de inventario. El objetivo del control de inventario es el de minimizar el costo total del citado concepto. Los costos del inventario son de tres tipos: ( i ) el costo de surtir un pedido o de iniciar una tanda de producción ( costo de preparación de manufactura ); ( ii ) el costo de llevar o constituir el inventario, incluyendo el costo de capital o intereses y el costo de almacenamiento ( costo de conservación o mantenimiento); ( iii ) el costo de no tener suficientes existencias de los productos, incluyendo la perdida de la buena imagen comercial ( costo de la escacez). El control de los inventarios intenta equilibrar la economía respecto de pedidos grandes o partidas de producción de gran magnitud, con el costo de mantenimiento del inventario, y en algunos modelos, con el costo de escacez de los artículos producidos o en existencia.

En la práctica, se nos presentan diversas situaciones de acuerdo con la naturaleza de la demanda, con los procedimientos utilizados para surtir o producir, con la facilidad de almacenar, con los riesgos de la escacez y algunos otros. Los modelos de inventarios que vamos a tratar en esta sección tiene como característica el supuesto de que la demanda es conocida y uniforme. A pesar de que este supuesto puede ser apropiado, al menos como una aproximación, en muchas situaciones en que interviene la demanda de un insumo para la producción, esta totalmente alejado de la realidad en muchos casos referentes a la demanda de bienes al menudeo. Para estas situaciones es más apropiado un modelo que considere la demanda probable de la comodidad o el producto. Esto es, no trataremos los modelos probabilísticos sino los determinísticos. Aunque estos temas se trabajan con mayor detalle en el área de investigación de operaciones, aquí daremos algunos aspectos que son fundamentales.

Los modelos que consideramos también suponen que el costo de preparación de manufactura, el costo unitario del mantenimiento del inventario y el costo de la escacez no dependen del numero de artículos considerados. Ningun modelo de los que vamos en esta sección admiten la escacez de los bienes.

Vamos a ver dos tipos de modelos de inventario uno por lotes y el otro continuo.

**Modelo A:** demanda uniforme, no hay escacez del bién considerado, ingreso por lotes. La notación que utilizaremos será:

- D = demanda por período
- $C_1$  = costo de preparación de manufactura
- $C_{2}$  = costo de mantener una unidad en inventario por período
- q = número de artículos que deberán ser incluídos en inventario cada vez.

Hay D/q lotes por período, por lo cual el costo total de preparación es  $(C,D)/q$ .

El inventario promedio es  $q/2$  y el costo de mantener el inventario por período es  $(C<sub>2</sub>q)/2$ . El costo total del inventario por periodo es, por consiguiente:

$$
C = \frac{C_2q}{2} + \frac{C_1D}{q}
$$

Para que el costo sea minimo  $\frac{dC}{dq} = 0$  $\frac{dC}{d\alpha}$  =0, entonces :

$$
\frac{dC}{dq} = \frac{C_2}{2} - \frac{C_1 D}{q_2} \Rightarrow \frac{C_2}{2} - \frac{C_1 D}{q_2} = 0 \Rightarrow q^2 = \frac{2c_1 D}{c_2} \Rightarrow
$$

$$
q = \sqrt{\frac{2C_1D}{C_2}}
$$

Así que C es mínimo si  $q = \sqrt{\frac{q}{C_2}}$  $q = \sqrt{\frac{2C_1D}{C_2}}$ . De modo que  $\sqrt{\frac{2C_1}{C_2}}$  $\frac{2C_1D}{C}$  artículos deberan ser colocados en el inventario cada D/q veces por periodo.

**Modelo B**: demanda uniforme, no hay escacez de bienes, ingreso continuo.

D = demanda por periodo.

- k = número de artículos que entran por período ( a una tasa uniforme ) durante la formación del inventario.
- $C_1$  = costo de preparación de manufactura.
- $C_2$  = costo de mantener un artículo en inventario por período.

q = número de artículos que deberán ser colocados en el inventario durante la formación del mismo con el objeto de minimizar el costo total del inventario.

t 1 = tiempo durante el cual los artículos son colocados en el inventario.

 ${\rm t}_{\rm z}$  = tiempo durante el cual  $\,$ no se colocan artículos en el inventario.

 $t = t_1 + t_2$  = tiempo requerido para un ciclo del inventario.

Observamos que  $t_1 = q/k$  ý  $t = D/q$ . El costo de llevar inventario por periodo es.

$$
\frac{C_2(q-Dt1)}{2} = \frac{C_2q(1-D/k)}{2}
$$

y el costo de preparación de manufactura es C $_1$  ( D/q ). Así que el costo total del inventario por periodo es.

$$
C = \frac{1}{2}C_2q \left(1 - \frac{D}{k}\right) + \frac{C_1D}{q_2}.
$$

Para que el costo total sea mínimo,  $\frac{dC}{dq} = 0$  $\frac{dC}{d\alpha}$  =0, hallemos entonces la derivada

$$
\frac{dC}{dq} = \frac{1}{2}C_2 \left(1 - \frac{D}{k}\right) - \frac{C_1 D}{q^2}
$$

$$
\mathbf{si} \quad \frac{\mathrm{d}C}{\mathrm{d}q} = 0 \implies \frac{1}{2} \mathbf{C}_2 \quad \left( 1 - \frac{\mathbf{D}}{\mathbf{k}} \right) - \frac{\mathbf{C}_1 \mathbf{D}}{q^2}
$$

Despejemos q:

$$
q^2 = \frac{2C_1D}{C_2(1-D/k)} \Rightarrow \qquad q = \sqrt{\frac{2C_1D}{C_2(1-D/k)}}
$$

Ahora hallemos  $\frac{1}{d\alpha^2}$ 2 dq  $d^2C$ 

0 q  $2C_1D$ dq  $d^2C$  $\frac{1}{3}$ 2  $\frac{2c}{2} = \frac{2C_1D}{a^3} > 0$  entonces se trata de un mínimo.

Así C es mínimo si  $q = \sqrt{(2C_1D) / C_2 (1 - D/k)}$ . Por lo tanto,  $\sqrt{(2C_1D) / C_2 (1 - D/k)}$ artículos deberán ser colocados en el inventario D/q veces por período.

### **Ejemplo 1**

Suponga que la demanda de un producto son 30 unidades al mes y que los artículos se retiran de manera uniforme. El costo fijo de preparación cada vez que se hace una corrida de producción es de 15 unidades monetarias,u.m. El costo de producción es 1 u.m. por artículo y el costo de mantener un inventario es de 0.30 u.m. por artículo por mes. Suponga que no se permiten faltantes; determine cada cuándo conviene hacer una corrida de producción y de qué tamaño debe ser.

#### **Solución**

Obtengamos el costo total, que tiene como componentes el costo de la corrida y el costo de almacenamiento, esto es:

$$
C = C_1 + C_3 q + \frac{C_2 q^2}{2D}
$$

el costo total por unidad de tiempo es:

$$
C_{t} = \frac{C_{1} + C_{3}q + C_{2}q^{2}/2a}{q/D} = \frac{DC_{1}}{q} + DC_{3} + \frac{C_{2}q}{2}
$$

La cantidad óptima la hallamos mediante la deriva con respecto a q :

$$
\frac{dC_t}{dq} = -\frac{DC_1}{q_2} + \frac{C_2}{2}
$$

El punto crítico en  $\frac{d}{dq}$  $\frac{dC_t}{dG} = 0$ , entonces.

$$
-\frac{DC_1}{q^2} + \frac{C_2}{2} = 0 \Rightarrow \frac{DC_1}{q^2} = \frac{C_2}{2} \Rightarrow \frac{2DC_1}{C_2} = q^2 \Rightarrow q = \sqrt{\frac{2OC_1}{C_2}}
$$

reemplazamos los valores:

$$
q = \sqrt{\frac{2(30)(15)}{0.3}} = \sqrt{\frac{(30)(30)}{0.3}} = \frac{30}{\sqrt{0.3}} = 30\sqrt{\frac{10}{3}} \approx 54.77
$$

Para determinar en que tiempo debe hacer la corrida, la obtenemos sencillamente por medio de :

ing the state of the state

$$
t = \frac{q}{D} = \frac{54.77}{30} \approx 1.83
$$
 meses

. . . . . . .

1. La función de costo total C, en la producción de una sustancia esta dada por C (x) =  $4\sqrt{x}$  +6. Donde x = cantidad en Kg de sustancia t C costo en dólares.

a. ¿Cuál es el costo marginal cuando se producen 16 kg, de distancia? b.¿Cuál será la cantidad de sustancia; si el costo marginal es de \$0.40 por Kg.?

**Rta. a. 50 cu/kg b. 25 kg**

2. Sea I (x) =  $600x - \frac{\pi}{20}$ I (x) =  $600x - \frac{x}{x}$ 3  $= 600 \text{ x} - \frac{\text{A}}{20 \text{ s}}$ , la función ingreso total por la venta de x aparatos para computador.

a. ¿Cuál será la función ingreso marginal?

b. ¿Cuál será el ingreso marginal cuanso se venden 20 aparatos?

**Rta. a.** R (x) = 600 - 
$$
\frac{3}{20x^2}
$$
  
**b.** 540

3

3. Si la función R (x) =  $50x - \frac{1}{2}x^2$ R (x) =50x  $-\frac{1}{2}x^2$  y C (x) = 4x + 10, las funciones ingreso total y costo total respectivamente. ¿Cuál será el número de unidades que se deben producir y vender para obtener la máxima utilidad?

#### **Rta. 4.6 unidades, apra una utilidad de 1.048.**

4. Una compañía de confecciones determina que con el fin de vender x prendas,

el precio por unidad está gobernada por la función:  $p(x) = 150 - \frac{1}{2}x$  $p(x) = 150 - \frac{1}{2}x$ . Adem{as el costo de producir x prendas está dado por;  $C(x) = 4.000 + \frac{1}{4}x^2$  $C(x) = 4.000 + \frac{1}{4}x^2$ . a. ¿Cuál será el ingreso total? b. ¿Cuál será la utilidad total? c. ¿Cuánto es el ingreso, cuando se venden 10 prendas?

a. R (x) = 
$$
150x - \frac{1}{2}x^2
$$
  
b. P(x) =  $-\frac{3}{4}x^2$  +  $150x - 4.000$   
c. Ingreso=1.450

**Facultad de Ciencias Básicas e Ingeniería- UNAD**

Facultad de Ciencias Básicas e Ingeniería- UNAD

5. En un cultivo de frutas, se obtienen en promedio 30 unidades por árbol, cuando se siembran 20 árboles en Km<sup>2</sup> de terreno. Cada ves que se siembra un árbol pro Km, la producción disminuye una unidad de fruta por árbol. ¿Cuántos árboles se deben plantar con el fin de obtener la mayor producción?.

#### **Rta. 25 árboles**

#### **La derivación en otras situaciones**

Lo primero que debemos hacer es precisar qué vamos a entender por «en otras situaciones», esto se debe a que aunque la razón de cambio tiene intrínsicamente un sentido dinámico, vamos a tratar razones de cambio en las cuales la variable dependiente no necesariamente es la longitud o el espacio recorrido; como también la variable independiente puede ser otra que no sea el tiempo, aunque en algunos casos puede ser el tiempo.

Debemos aclarar que el caso particular de aplicaciones en cuestión de tipo económico lo trataremos aparte. Empezamos con un ejemplo de tipo social, como lo es el desempleo.

### **Ejemplo 1**

Las noticias dicen que el desempleo sigue creciendo pero a un ritmo menor y que posiblemente se está llegando al final de la recesión.

#### **Solución**

A esta noticia le podemos dar un tratamiento matemático de la siguiente manera: supongamos que y representa el número de personas sin empleo en el instante t, y hagamos que y sea una función del tiempo , t, y que la función sea diferenciable. Con el fluir del tiempo «y» va cambiando; el ritmo de cambio del desempleo es la derivada dy/dt.

La sentencia de que el desempleo continua creciendo nos dice que la derivada es positiva:

$$
dy/dt \quad > \quad 0
$$

Hay una voz de aliento en el enunciado, puesto que nos dice que el ritmo del crecimiento es menor, es decir, dy/dt esta decreciendo ( el desempleo sigue creciendo pero más lentamnte que antes). Como la función dy/dt es decreciente, su derivada es negativa, esto es:

$$
\frac{d}{dt} \left( \frac{dy}{dt} \right) = \frac{d^2 y}{dt^2} < 0
$$

Lo anterior lo resuminos. lo malo de la noticia es dy/dt positivo; pero lo esperanzador es dy<sup>2</sup> /dt² es negativa, lo cual conlleva a que la recesión está llegando a su límite y pronto dy/dt será cero y entonces cambio de signo para lograr una reactivación de la economía.

# **Ejemplo 2**

Supongamos que la cantidad total de agua ( en metros cúbicos) consumida por una pequeña comunidad durante las primeras horas t horas de la noche es:

$$
y = 16.t - t^2 \qquad 0 \le t \le 8
$$

- a. ¿Cuál es la razón promedio de consumo durante las cuatro primeras horas?; ¿durante las cuatro horas siguientes?; ¿durante esas ocho horas?
- b. ¿ Cuál es la razón instantánea de consumo para t=2? ¿ para t = 6?

#### **Solución**

a. El consumo en las primeras cuatro horas es:

$$
y = (16)(4) - (4)^{2} = 64 - 4^{2} = 48
$$
m<sup>3</sup>/hr

la razón promedio:  $\sigma y_4 = \frac{1200}{4} = 12 \text{m}^3/\text{hr}$  $\overline{y}_4 = \frac{48-0}{4} = 12 \text{m}^3$  $\sqrt{v}_4 = \frac{48-0}{4} =$ 

 $\mathbf{r}$  . . . . . . . . .

la razón promedio para las cuatro horas siguientes:

$$
4\overline{y}_8 = \frac{y(8) - y(4)}{4} = \frac{16(8) - (8)^2 - y(4)}{4} = \frac{128 - 64 - 48}{4} = \frac{16}{4} = 4 \text{ m}^3/\text{hr}
$$

b. La razón instantánea la calculamos imediante la derivada:

$$
\frac{dy}{dt} = 16 - 2t. \text{ para } t = 2 \implies \left(\frac{dy}{dt}\right)_{t=2} = 16 - 4 = 12 \text{ m}^3/\text{hr}
$$

$$
\left(\frac{dy}{dt}\right)_{t=6} = 16 - 2(6) = 4 \text{ m}^3/\text{hr}
$$

**494**

## **Ejemplo 3**

Una represa sobre cierto río forma un lago con un área de 1.5 millones de metros cuadrados. La altura del lago se eleva durante una tormenta de acuerdo con la fórmula:

 $h = 0.01t^2(10-t)$   $0 \le t \le 6$ 

donde:

h = altura sobre nivel normal ( metros)  $t =$  tiempo (horas)

- a. Hallar la fórmula para v = volumen sobre el normal, como función del tiempo t.
- b. ¿ Cuál es la razón promedio con la que cambia el volumen, en las tres primeras horas? ¿En las tres horas siguientes ? ¿En las seis horas?
- c. ¿ A qué razón instantánea está cambiando el volumen, en cualquier tiempo t. ¿En el tiempo  $t = 1$  ?

#### **Solución**

a. El volumen sobre el normal es el volumen que va a tener la presa por la tormenta; como la altura está dada por la fórmula  $h = 0.01t^2(10-t)$ , entonces el volumen sobre el normal, V, será:

V = 
$$
1500.000 \cdot 0.01t^2
$$
 (10-t) =  $15.000t^2$  (10-t) m<sup>3</sup>

b. El volumen en las tres primeras horas incrementa:

 $\Delta V = V_3 - V_0 = 15.000(3)^2(10-3) = 15.000(9)(7) m^3$ 

La razón promedio  $\overline{v}$  será:  $\sigma$ V<sub>3</sub> =  $\frac{245660 - 0}{3}$  = 315000m<sup>3</sup>/hr  $\sqrt{V}_3 = \frac{945000 - 0}{2} = 315000 \text{ m}^3$ 

En volumen para las tres siguientes horas incrementa en:

 $\Delta V = V_6 - V_3 = 15000 \left[ (16)^2 (10-6) - (3)^2 (10-3) \right]$  $= 15000$   $[(36)(4)-(9)(7)$   $]= 15000$   $[144-63]$ 

$$
= 15000 [81] = 1215000 m3
$$

La razón promedio  $\overline{v}$  será:

$$
3\,\overline{V}_6 = \frac{1215000}{3} = 405.000 \, \text{m}^3/\text{hr}
$$

$$
{}_0\overline{V}_6 = \frac{V_6 - V_0}{6} = \frac{15.000 (36)(6-10) - 15.000(0)(10-0)}{6} = (15.000)(6)(4) = 360.000 \text{ m}^3
$$

c. La razón instantánea la calculamos mediante la derivada:

Como V = 15000 t<sup>2</sup> (10 - t) +  $V_N$ ,  $V_N$  lo consideramos como constante, es decir, el volumen normal del agua en el lago, entonces:

$$
\frac{dv}{dt} = 15000 \left[ 2t (10-t) - t^2 \right] = 15000 (20t - 3t^2) m^3 / hr
$$

En el tiempo  $t = 1$ 

$$
\left(\frac{dv}{dt}\right)_{t=1} = 15000 (20-3) = 15000 (17) = 255000 m^3/hr
$$

# **Ejemplo 4**

Durante los sesentas la población, P ( en millones), de América creció aproximadamente de acuerdo con la fórmula:

$$
P(t)=180e^{0.013t}
$$

donde t está en años contados a partir de 1.960.

a. Hallar la tasa de crecimiento promedio durante la década, en términos absolutos,  $\Delta P / \Delta t$ .

b. Hallar la tasa de crecimiento instantáneo en 1.964 en términos absolutos dP/dt, y en términos relativos, ( dP/dt)/P.

#### **Solución**

a. La década tiene 10 años por consiguiente, el crecimiento en estos diez años en la población es:

$$
\Delta P(t) = 180e^{0.013x10} - 180e^{0.013x0} = 180e^{0.13} - 180 = 180\left(e^{0.13} - 1\right)
$$

Entonces la tasa de crecimiento promedio en la década es:

$$
\frac{\Delta P(t)}{\Delta t} = \frac{180(e^{0.13} - 1)}{10} = 18 (e^{0.13} - 1) \approx 2.5 \text{ milliseconds/año}
$$

b. La tasa instantánea en 1964, conlleva que t = 5, debido a que ha transcurrido 1960, 1961, 1962, 1963, 1964. No olvidemos que el último año con decena 6 es 69. Hallemos la derivada.

$$
P' (t) = 180 (0.013) e^{0.13t}
$$

 $P'(5) = 180 (0,013)$  e  $0.013x5 = 180 (0.013)$  e  $0.065 \cong 2.5$  millones /año

Para la tasa relativa se debe conocer la población, la cual es:

 $P(5) = 180 e^{0.013x5}$ 

Entonces:

$$
\left(\frac{\text{dP/dt}}{\text{P}}\right)_{1964} = \frac{180(0.013) \text{e}^{0.013 \times 5}}{180 \text{e}^{0.013 \times 5}} = 0.013
$$

# **Ejemplo 5**

Un circuito eléctrico incluye una resistencia de 20 ahmios, una bobina de 0.05 ohmios y un condensador de 100 microfaradios y una fuente que suministra una corriente alternada modelada por la función 100 cos (200t), donde t se mide en segundos. Hallar la corriente en el circuito en cualquier instante t.

Podemos probar (utilizando las leyes de la electricidad) que la carga en este circuito en el regimen estable es dada por:

 $q ( t ) = 0.01 \cos (200t) + 0.005 \sin (200t) \text{ en coulombios}$ 

and the control of

 $\cdots$ 

La corriente es entonces:

 $2$  sen  $200t + cos 200t$  amperios (en coulombiospor segundo) dt  $\frac{dq}{dt} = -2$  sen 200t +

# **Ejemplo 6**

Determínese la razón de cambio de la energía cinética de una partícula con respecto a su velocidad. demuéstrese que la razón de cambio de la energía cinética con respecto al tiempo es la fuerza que actúa sobre la partícula multiplicada por la velocidad.

#### **Solución**

Notamos por m la masa de la partícula; por v (t) la velocidad de la partícula en el tiempo t; por E(t) = la energía cinética de la partícula en el tiempo t. Sabemos que la energía cinética de una partícula con masa m y velocidad v es:

$$
E = \frac{1}{2} mv^2
$$

Por lo tanto:

$$
\frac{dE}{dv} = \frac{d}{dv} \left( \frac{mv^2}{2} \right) = mv
$$

Ahora, derivamos la función de energía con respecto al tiempo:

$$
\frac{dE}{dt} = m v \, \frac{d v}{dt}
$$

Conocemos que  $\frac{dv}{dt} = a$  $\frac{dv}{dt}$  = a . Siendo a la aceleración de la partícula en el tiempo t. También conocemos la segunda ley de Newton sobre el movimiento que afirma que:

 $F = ma$ 

donde f ( t ) es la fuerza que actúa sobre la partícula en el tiempo t. Por consiguiente:

 $\cdot$  . . . . . .

$$
\frac{dE}{dt} = mva = max = F.v
$$

 $\mathbf{r}$  and  $\mathbf{r}$  and  $\mathbf{r}$ 

# **Ejemplo 7**

Supongamos que una persona tiene un puntaje  $f(t) = 200/(3 + 5e^{-0.25t})$  después de t horas de estudio. ¿Cuál es el puntaje de la persona después de 4 horas de estudio? Hallemos f' (4) y hagamos un estimativo de cuántos puntos adicionales podría obtener la persona estudiando una quinta hora.

#### **Solución**

Hallemos el puntaje de las 4 horas de estudio mediante el valor de la función con t =4.

$$
f(4) = \frac{200}{(3 + 5e^{-0.25x4})} = \frac{200}{(3 + 5e^{-1})} \approx 41
$$

Para el puntaje adicional por la hora de estudio, lo hacemos mediante la derivada:

$$
f'(t) = \frac{-200(5)(-0.25)e^{-0.25t}}{(3+5e^{-0.25t})^2} = \frac{250e^{-0.25t}}{(3+5e^{-0.25t})^2}
$$

$$
f'(4) = \frac{250e^{-1}}{(3+5e^{-1})^2} = 3.92701 \approx 3.9
$$

$$
df(t) = f'(t) dt \Rightarrow [df(t)]_{t=4} = 3.9 \text{ x1} = 3.9 \text{puntos}
$$

Vemos, por estos ejemplos que las razones de cambio son derivadas y las reglas generales para la diferenciación nos permiten obtener relaciones entre las razones de cambio. En la aplicación a problemas específicos las funciones ( las variables ) que en ellos aparecen deben identificarse y uno debe conocer las leyes científicas que expresan las relaciones entre estas funciones.

and the con-

## **La computadora en las aplicaciones de las derivadas**

El propósito de esta sección es seguir explorando las capacidades de Maple para estudiar máximos y mínimos de una función. Estos son necesarios en muchas aplicaciones y problemas de la Matemática y resultan útiles en el trazado de la gráfica de una función. La correlación entre la gráfica o las propiedades geométricas de las funciones y las operaciones algebraícas y analíticas llevadas a cabo sobre ellas es una de las características más importante de Maple.

A continuación presentamos unos ejemplos trabajados con detalle.

# **Ejemplo 1**

Para la función f ( x ) = x ( 2x- 3 ) (  $x+3.8$  )

- a. Trazar la gráfica de esta función.
- b. Hallar los máximos y los mínimos relativos de f.
- c. Trazar las gráficas de f ý f' sobre los mismos ejes. ¿ Cómo están relacionadas estas gráficas?
- d. Trazar las gráficas de f ý f´´ sobre los mismos ejes.¿ Cómo están relacionadas estas gráficas? Discutir la concavidad de f y hallar los puntos de inflexión de la gráfica de f.

#### **Solución**

Primero definimos la función f:  $\mathbf{F}:=\mathbf{x}^*(2^*x3)^*$  (x+3.8);

 $f: = x (2x-3) (x+3.8)$ 

Reducimos el número de dígitos a seis, para disminuir el tiempo de computadora. Esto lo hacemos con el comando.

 $>$ Digits: = 6;

$$
Digits: = 6
$$

a. Antes de ordenar a Maple trazar la gráfica de f, tratemos de bosquejar la gráfica utilizando la información que tenemos de la función:

Hacemos el bosquejo de la gráfica de f, utilizando estos hechos : ( *i* ) la gráfica cruza el **eje de las abscisas ( X ) en los ceros de f ( x ):**  $x = 3$ **.** 8, 0, 3/2, y solo en estos puntos. ( ii) La gráfica es lisa y es una curva continua por ser un polinomio. ( iii ) Como x se hace grande f (x) también lo hace, o mejor si  $|x| \rightarrow \infty \Rightarrow |f(x)| \rightarrow \infty$ 

Ahora estamos listos para ordenar la gráfica de f por Maple.

 $>$  plot (f);

Insistimos que cuando el comando «plot» se da sin ninguna especificación en el intervalo de x ( como lo acabamos de hacer ), Maple siempre utiliza al intervalo [ −10,10 ] para x, este intervalo es denominado el intervalo característico. Esta gráfica no nos es tan útil debido a que con la escala dada no nos muestran las características de la gráfica. La situación la podemos mejorar utilizando un intervalo menor para x, pero que nos queden incluidas todas las raíces. Ensayemos el intervalo - 4..3 ( esto es, -  $4 \le x \le 3$  ).

 $>$  plot ( f, x = - 4.. 3, litle = ' plot for example 1 (a ) );

¿ La gráfica manual da una aproximación razonable a la gráfica trazada con Maple?

b. Deseamos hallar los puntos extremos de f. Primero lo hacemos aproximadamente por el solo hecho de analizar la gráfica hecha mediante Maple ( esto es, la gráfica de f sobre el intervalo -  $4 \le x \le 3$ ).

Vemos dos extremos sobre la gráfica. De la gráfica de Maple podemos estimar las coordenadas de cada uno de los extremos. Esta estimación que acabamos de hacer nos lleva a decidir el intervalo para y. De la gráfica los extremos son menores que 30 y mayores que - 10. Esto deja la gráfica siguiente :

 $> f$ :  $x^*$  (  $2^*x - 3$  ) \* (  $x + 3.8$  ); *f = x ( 2x - 3 ) ( x + 3.8 )*  $>$  Digits: = 6; > *Digits; = 6*  $>$  plot (f, x = 4..3, y = -10.. 30, title = 'plot for example 1 8a) ') :

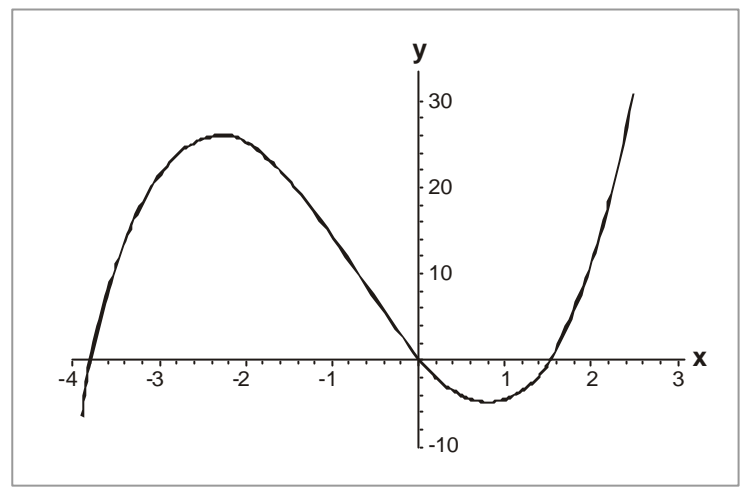

**FIGURA 3.18 Gráfica para el ejemplo 1**

Plot ( f,  $x = -4$  .. 3,  $y = -10$ .. 30, title = Plot for example 1 ( b )' );

Para localizar los extremos con mayor precisión, llamamos a Maple para que halle y' (x) y entonces resuelva y'  $(x) = 0$ :

 $>$  f prime : = diff ( f, x ); f prime : =  $(2x-3)(x+3.8) + 2x(x+3.8) + x(2x-3)$ > roots : solve (f prime, x); roots : = . 810603, - 2.34394 (ver gráfico 3.19 )

Estos son los dos puntos críticos donde f ( $x$ ) = 0. Notémoslo como x1 ý x2 para referencias ulteriores, x1 es el menor. Puesto que esta raíz está en la lista de segunda, la designamos por ' root  $[2]$ '

 $> x 1$  : = root [2];  $x 1 := -2.34394$  $> x 2$  : = root [1];  $x 2 : = .810603$ 

Reducimos el número de dígitos a seis, para disminuir el tiempo de computadora. Esto lo hacemos con el comando.

 $>$ Digits: = 6;

$$
Digits: = 6
$$

a. Antes de ordenar a Maple trazar la gráfica de f, tratemos de bosquejar la gráfica utilizando la información que tenemos de la función:

Hacemos el bosquejo de la gráfica de f, utilizando estos hechos : ( *i* ) la gráfica cruza el eje de las abscisas ( $X$ ) en los ceros de f ( $x$ ):  $x = -3$ . 8, 0, 3/2, y solo en estos puntos. ( ii) La gráfica es lisa y es una curva continua por ser un polinomio. ( iii ) Como x se hace grande f (x) también lo hace, o mejor si  $|x| \rightarrow \infty \Rightarrow |f(x)| \rightarrow \infty$ 

Ahora estamos listos para ordenar la gráfica de f por Maple.

 $>$  plot (f);

Insistimos que cuando el comando «plot» se da sin ninguna especificación en el intervalo de x ( como lo acabamos de hacer ), Maple siempre utiliza al intervalo [ −10,10 ] para x, este intervalo es denominado el intervalo característico. Esta gráfica no nos es tan útil debido a que con la escala dada no nos muestran las características de la gráfica. La situación la podemos mejorar utilizando un intervalo menor para x, pero que nos queden incluidas todas las raíces. Ensayemos el intervalo - 4..3 ( esto es, -  $4 \le x \le 3$  ).

 $>$  plot ( f, x = - 4.. 3, litle = ' plot for example 1 (a ) );

¿ La gráfica manual da una aproximación razonable a la gráfica trazada con Maple?

b. Deseamos hallar los puntos extremos de f. Primero lo hacemos aproximadamente por el solo hecho de analizar la gráfica hecha mediante Maple ( esto es, la gráfica de f sobre el intervalo -  $4 \le x \le 3$ ).

Vemos dos extremos sobre la gráfica. De la gráfica de Maple podemos estimar las coordenadas de cada uno de los extremos. Esta estimación que acabamos de hacer nos lleva a decidir el intervalo para y. De la gráfica los extremos son menores que 30 y mayores que - 10. Esto deja la gráfica siguiente :

> f : 
$$
x^* (2^* x - 3)^* (x + 3.8)
$$
;  
\n $f: = x (2x - 3) (x + 3.8)$   
\n> > Digits: = 6;  
\n>  $Digits: = 6$   
\n> f prime: = diff (f, x);

*fprime;= ( 2x - 3 ) ( x + 3.8 ) + 2x ( x + 3.8 ) + x ( 2x - 3 )*

 $>$  plot ({ f, fprime}, X = - 4..3, Y = -20..30, tittle = plot for example 1 (c) '):

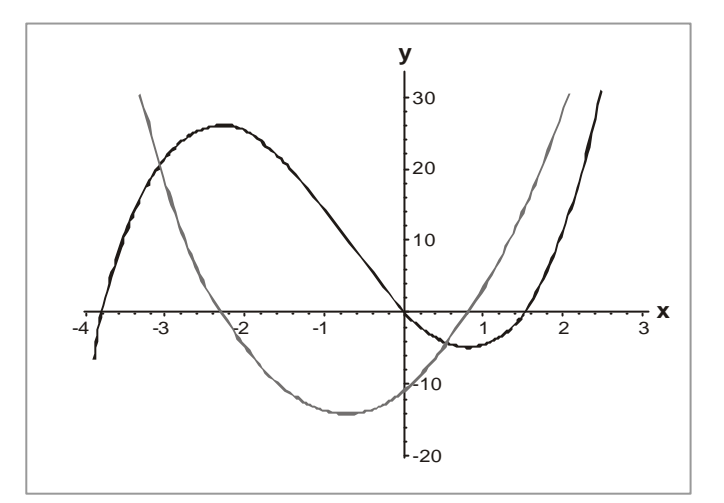

**FIGURA 3.19 Gráfica para el ejemplo 1**

 $>$  f2prime: = diff (fprime, x);  $> plot$  ( { f, f2prime},  $x = -4$  ..3,  $y = -20$  .. 30, tittle = Plot for example 1 ( d )');

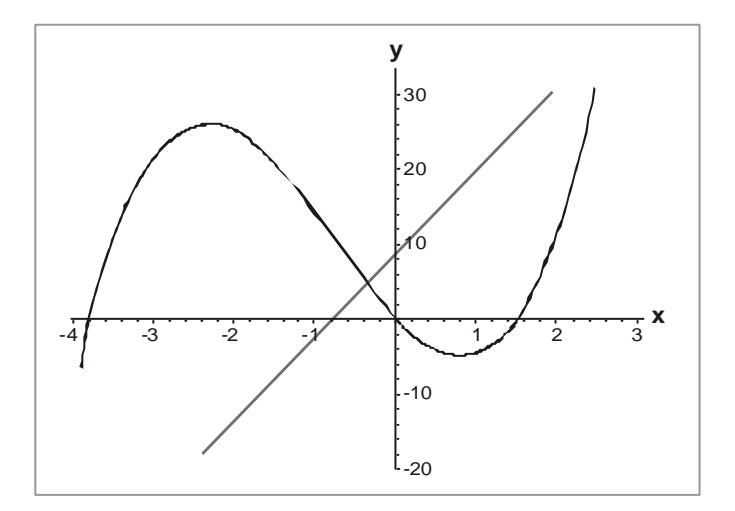

 $\ddot{\phantom{a}}$ 

 $\cdots$ 

 $\ddot{\phantom{1}}$  $\ddot{\phantom{a}}$ 

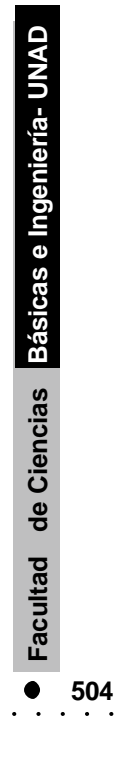

**FIGURA 3.20 Gráfica para el ejemplo 1**

# **Ejemplo 2**

Para la función h ( x ) =  $x^5 - x^4 - 15x^3 - x^2 + 28x + 7$ .

- a) Hallar las raíces de  $h(x) = 0$
- b) Trazar la gráfica para  $y = h(x)$
- c) Hallar  $h'(x)$  y trazar la gráfica para  $y = h'(x)$

#### **Solución**

Este ejemplo involucra un polinomio de quinto grado. Ahora seguiremos apreciando la capacidad de Maple para tratar una función aparentemente complicada.

 $>h$ : =  $x^5 - x^4 - 15^* x^3 - 3^* x^2 + 28^* x + 7;$ h:  $= x^5 - x^4 - 15x^3 - x^2 + 28x + 7$ 

Le pedimos a Maple que halle las raíces mediante la utilización del comando 'solve' :

 $>$  Solve ( h,x ); Root of ( $Z^5 - Z^4 - 15Z^3 - Z^2 + 28Z + 7$ )

Esto no es muy útil, puesto que es simplemente una forma de volver a enunciar el problema original, utilizando Z en lugar de x. Lo que ha sucedido con el comando 'solve' de Maple es el de tener que hallar las raíces exactas, y como no hay una manera general de hacerlo por ser un polinomio de quinto grado, entonces no lo hace.

Hay otro comando ' f solve ', que nos cuenta que Maple hace aproximaciones numéricas a las raíces reales. Este comando es precisamente el que necesitamos aquí:

 $>$  f solve ( h,x );

- 2.96299, - 1.47680, - .256496, 1.47881, 4.21748

Maple ha hallado las cinco raíces, cada una calculada a seis dígitos, el número corriente de dígitos.

b) Ahora bien deseamos trazar la gráfica de h; para ello utilizamos las raíces de h  $(x)$  = 0 que obtuvimos en (a) y analizamos el comportamiento de h $(x)$  cuando  $|x|$  se hace grande; con esto en mente, hacemos un bosquejo de la gráfica de h. Vemos que no tenemos elementos de juicio para determinar cual debe ser el mayor y menor valor de la gráfica en los varios intervalos; si los queremos tener, debemos hacer el trabajo correspondiente.

Ahora utilizamos Maple para trazar la gráfica de h. Seleccionamos un intervalo que incluya todas las raíces :

 $>$  plot ( h,x = -3 ..5, title = 'Plot for example 2 ( b )' );

Las características interesantes de la gráfica no están muy nítidas debido a la escala; podemos llevarla a una forma más específica mediante una elección conveniente para el intervalo y. Por ensayo y error hallamos un intervalo que incluya los extremos de la función, estimamos que puede ser – 225..50.

 $>$  plot ( h, x = - 3 ..5, y = -225..50, title = 'Another Plot for example 2 (b') ); Ahora comparamos las dos gráficas.

c) Para obtener h' (x), la derivada de h ( x ), le pedimos a Maple que halle h' (x) y luego trace su gráfica.

```
> h prime: = diff ( h, x );
        hprime: = 5x^4 - 4x^3 - 45x^2 - 2x + 28> plot ( h prime, x = - 3..5, title= 'Plot for example 2 (c)');
> quit
```
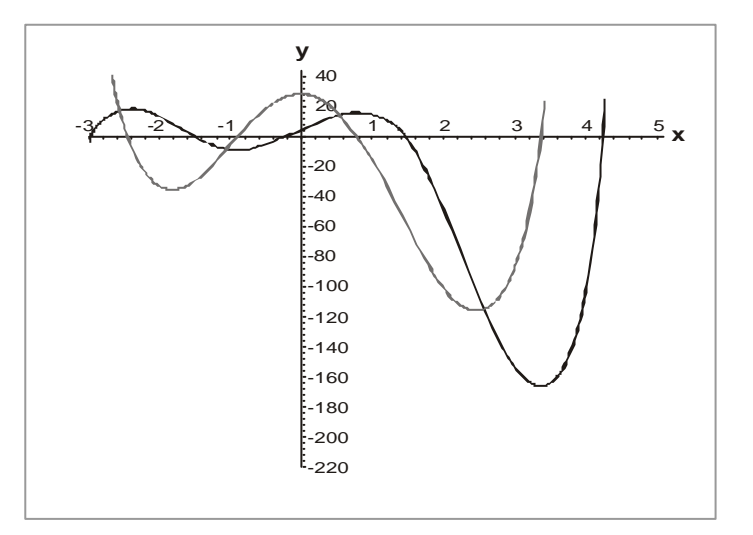

**FIGURA 3.21 Gráfica para el ejemplo 2**

# **Ejemplo 3**

Para la función f(x) = sen x + x cos x<sup>2</sup> en el intervalo −π≤ x ≤π

a. Trazar la gráfica de f en el intervalo − π≤ x ≤π , y estimar en donde están ubicados los puntos extremos.

- b) Hallar los máximo y mínimo locales o relativos
- c) Hallar el máximo y mínimo absoluto de f en el intervalo dado.

Primero entramos la función :

 $> f$  : = sen ( x ) + x<sup>\*</sup> cos ( x<sup>^</sup>2 );

 $f := \text{sen}(x) + x \cos(x^2)$ 

( a ) Para trazar la gráfica de f sobre – Pi..Pi ( esto es, sobre − π≤ x ≤π ); utilizamos el comando

 $>$  plot ( f, x = - Pi..Pi, title = plot for example 3 ( a ) );

b) La función f presenta varios máximos y mínimos locales o relativos.

Podemos estimar las coordenadas de esto puntos de la gráfica. En algunas versiones de Maple ( tales como para X – windows ) esto puede hacerse muy fácil utilizando el ratón. Para otras versiones tendrá que hacerse a ojo.

Para determinar los máximos y mínimos de f con mayor precisión, miramos los puntos donde

 $f'(x) = 0$ . Maple lo hace así:

 $>$  f prime : = dify ( f, x); f prime : =  $\cos x + \cos (x^2) - 2x^2 \sin (x^2)$  $>$  Digits : = 6 Digits :  $= 6$
$> x1$  : = f solve ( f prime, x );  $x1 := -920110$ 

Esto es una de las raíces de  $f(x) = 0$ . (En general, al resolver una ecuación que no sea un polinomio, Maple puede hallar solo una raíz en cada ocasión. En seguida hallamos el valor correspondiente de y:

 $> y1 := evalf (subs (x = x1, f));$  $y1 = 1.40527$ 

El punto ( x1, y1 ) determinado por Maple debe ser próximo a uno de los que hemos estimado mediante el análisis de la gráfica..

De la gráfica vemos claramente que (x1,y1) es un máximo local relativo, por simetría el punto (-x1,-y1) es un mínimo local o relativo, para hallar otro punto crítico debemos utilizar 'f solve' de nuevo, especificando un intervalo que excluya la raíz ya conocida ( esto es, x1 ) e incluya al menos otra raíz.

El estimativo hecho anteriormente podría ayudarnos a hacer esto. Por ejemplo 1..2.

 $> x2$  : = f solve (f prime, x, 1..2 );  $x2 := 1.82428$  $> y2 := evelf (subs (x = x2, f));$  $y2 : = -0.824635$ 

Repetimos el proceso para hallar un tercer punto crítico:

 $> x3 := f$  solve (f prime, x, 2..3);  $x3 := 2.50968$ 

 $> y3 := eval f ( subs ( x = x3,f) );$  $y3 := 3.10008$ 

La gráfica nos indica que hay otro punto crítico en el intervalo abierto 2.7..pi  $> x4$  : = f solve ( f prime, x, 2.7..pi);  $x4 := 3.08700$ 

 $> f$ : = sin (x) + x<sup>\*</sup> cos (x2);  $f: \sin(x) + x \cos(x^2)$ 

 $>$  plot (  $\bf f$  ,  ${\bf x}$  = - Pi..Pi, title = Plot for example 3 );

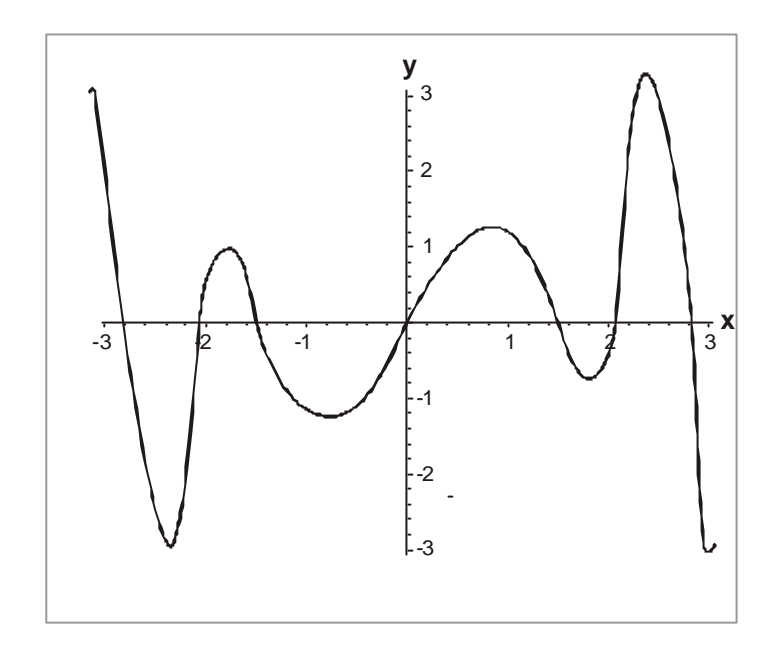

 $>$  fprime: = diff (f, x);

fprime: =  $\cos(x) + \cos(x^2) - 2x^2 \sin(x^2)$ 

 $>$  plot (8 f, fprime),  $x = -Pi.Pi$ , title = plaot for example 3 (d ) ):

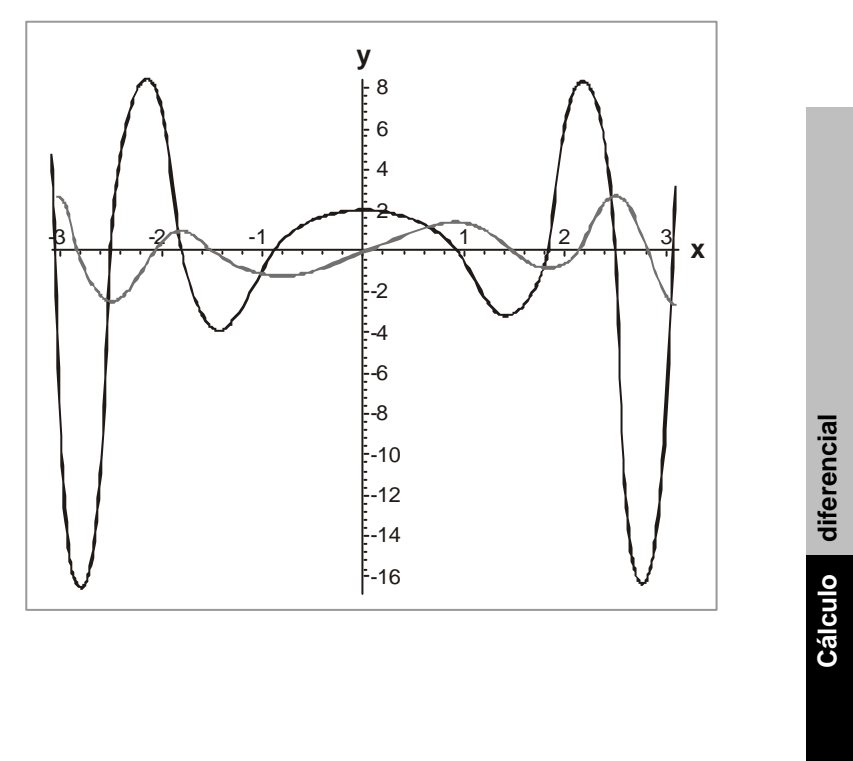

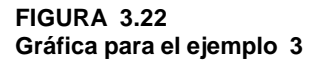

 $\cdot \cdot \cdot$ 

 $> y4 := eval f ( subs ( x = x4, f ));$  $y4 := -3.01549$ 

Finalmente evaluamos f en los extremos :

$$
> y5 := eval f (subs (x = pi, f));
$$
  
 $y5 := -2.83589$ 

C) Aprovechamos la simetría de la función para cuncluir que el máximo absoluto sobre – Pi..Pi está en el punto x3, donde f tiene un valor de 3.10008. De una manera similar, el mínimo absoluto está en el punto – x3, donde f tiene el valor – 3.10008.

Antes de concluir con el ejercicio, trazamos la gráfica para f (x)

 $>$  plot ( f prime,  $x = -Pi$ ...Pi, title = Plot forexample 3 (c);

Observamos que esta grafica tiene simetría, específicamente la gráfica f' (x) es simétrica alrededor del eje Y esto es,  $f'(x)$  es una función par), además la grafica de f presenta simetría alrededor del origen (esto es, f es > una función impar).

> quit

## **Ejemplo 4**

Se inscribe un rectángulo en el primer cuadrante que tenga los lados paralelos a los ejes de coordenadas y un vértice sobre el arco de la elipse  $4x^2+9y^2=36.$  ¿ Cuál es el rectángulo de mayor área?.

### **Solución**

Aquí necesitamos un plan o estrategia. Queremos conocer, en efecto, que valor de x en el intervalo 0 < x < 3 da el rectángulo de mayor area bajo la elipse, como lo mostramos en la figura 4.21. Para cada x hay un rectángulo cuya base y altura ( por eso su área) depende de X. Cuando el área es expresada en términos de x , es una función de x , la cual entonces buscamos maximizar por los métodos normales. (Igualando la derivada a cero, etc.)

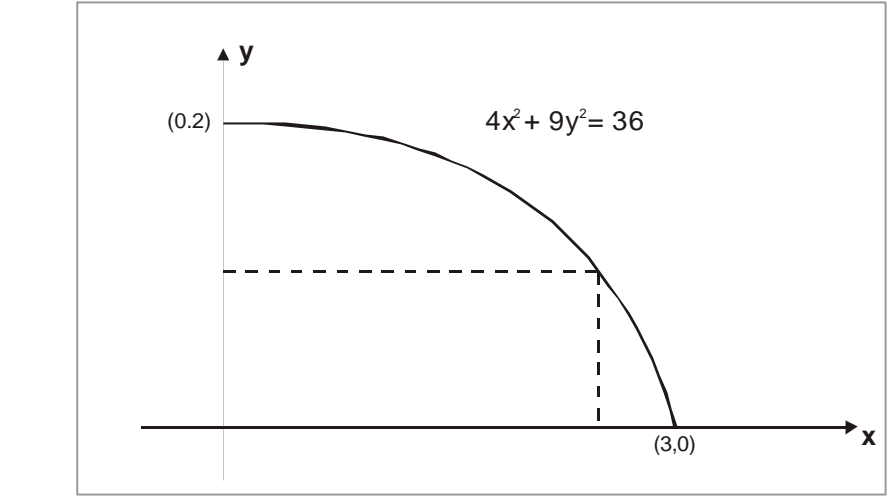

**FIGURA3.23 Gráfico para el ejemplo 4**

Para conseguir una expresión para el área del rectángulo ( de base x) con un vértice sobre la elipse, necesitamos una expresión para la altura del rectángulo, la cual la obtenemos al resolver la ecuación de la elipse para y en términos de x. De ésta manera podemos comenzar.

> eq := 
$$
4^* x^2 + 9^* y^2 = 36
$$
  
eq :=  $4x^2 + 9y^2 = 36$ 

Resolvemos esta ecuación para y como una función de x; ahora le pedimos a Maple que resuelva la ecuación para y. ( Advertencia : Maple no puede trazar la gráfica de una ecuación dada en la forma de f ( x, y ) = 0).

> solve ( eq, y ) ;

Maple presenta dos soluciones; de estas dos expresiones para y, queremos la que hace y > 0. Llamamos a esta función f :

> f : = " [1];  
f : = 
$$
2/3
$$
 ( $-x^2 + 9$ )<sup>1/2</sup>

Ahora estamos en la parte crucial del problema : configurar la función que va a ser maximizada. Puesto que el rectángulo de base x, tiene altura f, su área es el producto de f por x. Así la función para maximizar es x\* f. Llamamos esta función g:

> g : = x\* f; g = 2/3 x ( -x<sup>2</sup> + 9 ) <sup>½</sup>

Para estudiar el comportamiento de g, trazamos su gráfica. El intervalo apropiado para x es 0..3.

 $>$  plot ( g, x = 0..3, title "Plot for example 4);

Obviamente g tiene un solo máximo en la vecindad de  $x = 2$ . Esto es lo que podemos ver en la grafica. Para obtenerlo con precisión tomamos la derivada de g con respecto a x:

 $> g$  prime : = diff ( $g, x$ ); g prime : = 2/3 ( -  $x^2 + 9$  )<sup>1/2</sup> - 2/3  $x^2/(-x^2 + 9)$ <sup>1/2</sup>

Resolvemos la ecuación g prime = 0

 $>$  x zeros : = solve ( g prime, x ); X Zeros : =  $\frac{1}{2}$   $9^{\frac{1}{2}}$   $2^{\frac{1}{2}}$ ,  $\frac{1}{2}$   $9^{\frac{1}{2}}$   $2^{\frac{1}{2}}$ ,  $\frac{1}{2}$   $9^{\frac{1}{2}}$   $2^{\frac{1}{2}}$ 

Hay solo dos soluciones distintas de la ecuación y estamos interesados en la positiva. Designaremos esta solución x crit , y así.

```
> x crit : = " [ 2 ];
         x crit : = ½ 9^{1/2} 2^{1/2}> eval f (");
         2.12132
```
El área del rectángulo correspondiente a x crit ( esto es, con base de 0 á xcrit ) es el valor de g en  $x = x$  crit. Denominamos a este valor A:

$$
> A := \text{subs } (x = \text{scrit}, g);
$$

$$
A := 3
$$

De la gráfica parece que esto es un máximo más que un mínimo. Verificamos esta conclusión analíticamente, de dos maneras: primero utilizaremos la prueba de la derivada segunda:

. . . . . . . . . . . . . .

 $\mathbf{r}$  . The set of  $\mathbf{r}$ 

 $> g 2$  prime : = diff ( g prime, x );

g2 prime := 
$$
-2\frac{x}{(-x^2+9)^{1/2}} - \frac{2}{3} \frac{x^3}{(-x^2+9)^{3/2}}
$$

 $>$  subs ( $x = x$ crit, g2 prime); g2 prime :  $= -8/3$ 

Por ser negativa la derivada segunda, se trata de un máximo.

Como un método alternativo de verificar que g tiene un máximo local o relativo en x = xcrit = 2.12132, vamos a utilizar la idea, aunque no sea preciso el enunciado, de la prueba de la derivada primera. Específicamente, evaluamos g prime en dos valores de x cercanos a  $x = x$  crit, uno a la izquierda de  $x = x$ crit, el otro a la derecha. Seleccionamos  $x = 2$  como punto de la izquierda, y  $x = 2,25$  como punto a la derecha de  $x = x$ crit :

 $>$  eval f ( subs (  $x = 2$ , g prime )); g prime : = . 0298142  $>$  eval f (subs ( $x = 2.25$ , g prime)); g prime : = - .37798

El primer número es positivo, el segundo es negativo, por lo cual se trata de un máximo, entonces g presenta un máximo en x = xcrit:

Ahora hallamos el valor de y que corresponde a x crit:

 $>$  y crit: = subs (x = x crit, f): y crit:  $= 1/3$  9<sup>1/2</sup> 2<sup>1/2</sup>

Finalmente calculamos la razón de x crit a y crit:

> x crit / y crit: 3/2

Observamos que este valor es el mismo como la relación de los dos semi ejes de la elipse.

> quit.

A continuación presentamos un ejemplo utilizando el programa derive. Para las aplicaciones de la derivada mediante derive debemos cargar el archivo DIF-APS.MTH. entrar los datos y luego simplity y entrar.

## **Ejemplo 5**

Necesitamos construir un estanque en el piso para criadero de peces. Debe tener una capacidad de 5300 píes cúbicos. El fondo debe ser inclinado, en un extremo la profundidad debe ser de 2 pies y en el otro de 12 pies. Los dos extremos serán rectángulos. Un bosquejo del estanque en la longitud notada como y y el ancho como x lo mostramos en la figura 4.22. necesitamos determinar la longitud y el ancho x que nos den como resultado el menor costo de la construcción. Los costos de la excavación son de 0.28 unidades monetarias ( u.m) por pie cúbico para todo el estanque. El costo para los rectángulos de los extremos es de 0.70 u.m. por pie cuadrado. El costo para los párales es de 1.25 u.m. por pie cuadrado. El fondo tiene un mayor costo y es de 2.95 u.m. por pie cuadrado.

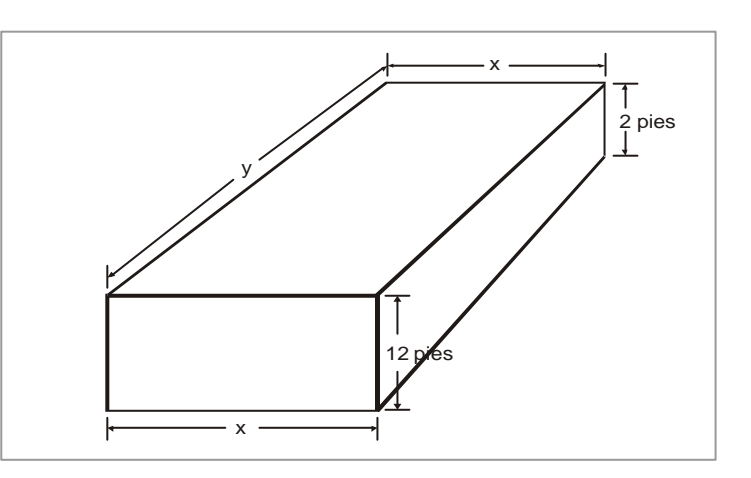

**FIGURA 3.24 Gráfico para el ejemplo 5**

> Lo primero que debemos hacer es determinar la ecuación para el volumen del estanque. Para hacer esto, utilizamos una fórmula que sea: como profundidad el promedio  $\overline{\phantom{a}}$  $\left(\frac{12+2}{2}=\frac{14}{2}=7\right)$ l  $\left(\frac{12+2}{2} = \frac{14}{2} = 7\right)$ 14 2  $12 + 2$ , el ancho x y le largo de y; así el volumen es 7xy el cual debe ser igual

a 5300 pies cúbicos.

También necesitamos determinar la longitud del fondo, la cual es simplemente la hipotenusa de un triangulo con catetos y ý 10 pies; por esto, la longitud del fondo es  $y^2 + 100$ .

La función de costo, C, es la suma de los costos de excavación, extremos, párales longitudinales y el fondo.

Excavación 0.28 (7xy); extremos 0.70 (4x) + 0.70 (10x)= 0.70(14x); laterales 2 (1.25) (7y); el fondo 2.95  $\sqrt{y^2 + 100}$ .

Por consiguiente, queremos hallar el mínimo para la función de costo:

C=0.28(7xy) + 0.7(14x) + 2.5(7y) + 2.95 
$$
\left(x\sqrt{y^2+100}\right)
$$

Cuando 7xy = 5300. Entonces estamos listos para empezar con devive. Primero AUTHOR 7xy = 5300 Y soLve fory. Los resultados

1, 
$$
7xy = 5300
$$
  
2,  $y = y = \frac{5300}{7x}$ 

Entonces Author la función de costo C

$$
0.28 (7xy) + 0.7 (14x) + 2.5 (7y) + 2.95 (x sqrt(y^2 + 100))
$$

Entonces ejecutamos Manage Substitute y reemplazamos y por  $y = \frac{y}{7x}$  $y = \frac{5300}{ }$ 

Simplificamos esta expresión para conseguir la nueva función de costos en términos de x solamente .

Los resultados en la pantalla:

3: 0.28 (7xy) + 0.7 (14x) + 2.5 (7y) + 2.95 
$$
\left(x\sqrt{(y^2 + 100)}\right)
$$
  
4: 0.28  $\left[7x\frac{5300}{7x}\right] + 0.7(14x) + 2.5\left[7\frac{5300}{7x}\right] + 2.95\left[x\sqrt{\left[\left(\frac{5300}{7x}\right)^2 + 100\right]}\right]$ 

**Contractor** 

5: 
$$
\frac{59\sqrt{(49x^2+280900) \text{ sign}(x)}}{14} + \frac{49x}{5} + \frac{13250}{x} + 1484
$$

Hallamos el mínimo de esta función, mediante la edición del comando Calculus Differentiale; con diferenciación con respecto a x y de orden primero. Digitamos simplify para ejecutar la operación la pantalla nos muestra esto:

$$
6: \frac{d}{dx} \left[ \frac{59\sqrt{49x^2 + 280900} \text{ sign(x)}}{14} + \frac{49x}{5} + \frac{13250}{x} + 1484 \right]
$$
  
7. 
$$
\frac{413|x|}{2\sqrt{49x^2 + 280900}} - \frac{13250}{x^2} + \frac{40}{5}
$$

Enseguida, colocamos derive en el modo Aproxímate mediante la utilización del comando Options Precisión. Entonces ejecutamos con cotas de 0 y 40 para conseguir el punto critico siguiente.

7. 
$$
\frac{413 |x|}{2\sqrt{(49x^2 + 280900)}} - \frac{13250}{x^2} + \frac{40}{5}
$$
  
8.  $x = 26.1202$ 

Volvemos al mode Exact utilizando Options Precision. Determinamos la longitud relacionada y mediante Manage Substitute para reemplazar x por 26.1202 e la expresión para y (expresión # 2). El resultado después que ejecutemos appro X. es como sigue.

9. 
$$
y = \frac{5300}{7 - 261202}
$$

10. 
$$
y = 28.9868
$$

Reemplazamos x por 26.1202 en la presentación # 5 utilizando Manage Substitute y Simplify para obtener el costo total del estanque:

11. 
$$
\frac{59\sqrt{49261002^2 + 280900 \cdot 81} \cdot \text{S}}{14} + \frac{49\ 26.1202}{5} + \frac{13250}{26.1202} + 1484
$$
  
12. 
$$
\frac{59\sqrt{7858274438 \cdot 849}}{70000} + \frac{7337321538 \cdot 849}{3265025000}
$$

 $\mathbf{1}$  and  $\mathbf{1}$  and  $\mathbf{1}$ 

 $\sim$   $\sim$   $\sim$ 

 $\sim$   $\sim$ 

 $\sim$   $\sim$ 

 $\sim$   $\sim$   $\sim$ 

13. 4610

# **Autoevaluación**

- 1. Para las funciones propuestas a continuación, hallar las ecuaciones de la recta tangente y normal en el punto indicado.
- a.  $y = \frac{2x+1}{3-x}$ ; (2,5)  $y = \frac{2x+1}{3-x}$ +  $=\frac{2x+1}{3-x}$ ; (2,5)<br>b.  $2x^2 - xy + y^2 = 16$ ; (3,2)
- c.  $y^2 + 2y 4x + 4 = 0$ ; (1, -2)
- 2. Para la circunferencia  $x^2 + y^2 = r^2$ , hallar las ecuaciones de la tangente y normal y las longitudes de la subtangente y subnormal en el punto (  $\mathbf{x}_{\text{1}}, \mathbf{y}_{\text{1}}$ ).
- 3. La expresión  $s = t^3 4.5 t^2 7t$ ,  $t > 0$  da la función de posición de una partícula, s medido en metros y t en segundos.
- a. ¿Cuándo alcanza la partícula una velocidad de 5 m/seg?
- b. ¿ Cuándo es 0 (cero) la aceleración? ¿Cuál es el significado de este valor de t?
- 4. Dada la ecuación para el movimiento rectilíneo, como  $s = 5t + \frac{1}{t+1}$  $s=5t+\frac{20}{t+1}$ ; hallar la posición y la aceleración cuando la partícula llega al primer momento en el cual está en reposo.
- 5. Las ecuaciones del movimiento de un punto son:

 $x = 4$  sen ωt - 3 cos ωt;  $y = 3$  sen ωt + 4 cos wt ( ω es una constante).

# **Unidad 3 Unidad 3**

 **517**

Determinar la trayectoria del movimiento y la magnitud de la velocidad y de la aceleración.

6. a. El volumen de una célula esférica en crecimiento es V =  $\frac{4}{3}\pi r^3$ 3  $\frac{4}{2} \pi r^3$ .

Hallar la razón promedio de cambio de V con respecto a r cuando éste cambia de i)  $5a8 \mu m$  ii)  $5a6 \mu m$  iii)  $5a5.1 \mu m$  $\mu$ m = 10<sup>-6</sup>

- b. Halle la razón instantánea de cambio de V con respecto a r, cuando  $r = 5 \mu m$ .
- 7. La cantidad de carga, q, en coulombs, C, que ha pasado por un punto de un conductor hasta el tiempo t ( medido en segundos) se expresa con:  $q = t^3 - 3t^2 + 18t + 7$ . Halle la corriente cuando (a)  $t = 3/2$  seg, y b)  $t = 4$  seg.
- 8. Cuando los ingresos de una cierta persona eran de 1000 unidades monetarias al mes compraba 30 unidades de un bien en dicho lapso. Cuando aumentaron sus ingresos a 1200 unidades monetarias, pudo comprar 36 unidades de ese bien en el mes. Suponiendo que no hubo cambio en el precio del bien o en algún otro factor relevante, ¿ cuál fue la elasticidad de la demanda del bien con respecto a los ingresos de dicha persona?
- 9. Dada la función de demanda  $p = (x 4)^2$  si  $x = 1$  y  $p = 9$ , y además la cantidad demandada aumenta en el 30%.
- a. Determinar la elasticidad-arco en el punto dado
- b. Obtenga la elasticidad-arco en el punto correspondiente al cambio
- c. Determine la elasticidad -punto en los dos puntos
- d. Evalúe la elasticidad arco con base en los valores medios de cantidad y precios.
- 10. Supongamos que el costo, C, de producir x unidades de cierto producto está dado por la fórmula C = 10000 + 22x +  $x^2/12000000$ , donde C se expresa en unidades monetarias. ¿Cuál es el costo marginal cuando x = 120000?
- 11. La arista de un tetrahedro regular tiene una longitud de 10 centímetros, está incrementando a razón de 0.1 centímetro por minuto. Hallar la rapidez con la que incrementa el volumen.
- 12.Una lámpara proyectora situada sobre el piso ilumina una pared que está a 12 metros de distancia. Si un hombre de 2 metros de estatura camina desde la lámpara hacia el edificio a una velocidad de 1.6 metros /seg. ¿Con qué rapidez decrece su sombra proyectada sobre el edificio cuando se halla a 4 metros de éste?
- 13. La ley para la expansión adiabática del aire es  $PV^{1.4} = C$ . Si en un momento dado el volumen es de 10 pies cúbicos y la presión 50 libras por pulgada cuadrada. ¿En qué razón cambia la presión si el volumen disminuye a razón de 1 pie cúbico por segundo?
- 14. Dada la cónica  $x^2 + 3xy + 2y^2 5x 6y + 5 = 0$ , hallar el máximo y mínimo valor de y.
- 15. Dos barcos navegan con velocidades constantes u y v por rectas que forman entre sí un ángulo θ . Hallar la distancia mínima entre los barcos, si en un momento dado sus distancias hasta el punto de intersección de sus rutas eran iguales a « a » y « b » respectivamente.
- 16. La recta AB es tangente a la curva cuya ecuación es  $y = e^x + 1$  en A y cruza el eje X, en B. Hallar las coordenadas de A si la longitud de AB es un mínimo.
- 17. Un fabricante ha vendido 1000 artículos por semana a 450 unidades monetarias (u.m.) cada uno. Una investigación de mercado indica que por cada 10 u.m. de descuento que ofrezca, el número de artículos vendidos se incrementa en 100 por semana.
	- a) Halle la función de demanda.
	- b) ¿ Cuán grande debe ser el descuento que ofrezca el fabricante para maximizar su ingreso?
	- c) Si la función de costos semanal es C ( $x$ ) = 68.000 + 150x,  $\chi$  cuál tiene que ser la magnitud del descuento para maximizar la utilidad ?

18. Comprobar que la curva  $y - \frac{y^2}{x^2 + 1}$  $y = \frac{x+1}{x^2 + 1}$  $=\frac{x+1}{x^2+1}$  tiene atres puntos de inflexión situado sobre una recta.

19. Demostrar que la función  $f(x) = e^{-x} \int_{0}^{x} x^2$ , si  $x \ne 0$  y f (0) = 0 1  $=e^{-\lambda x^2}$ , si  $x \neq 0$  y f  $(0)$  = − tiene un mínimo en el punto  $x = 0$ , y la función

 $g(x) = xe^{-x^2}$ , si  $x \ne 0$  y g (0) = 0 1  $= x e^{-x^2}$ , si  $x \neq 0$  y g  $(0) =$ − No tiene un extremo en el punto  $x_0 = 0$  apesar de que: f '' (0) = 0; g '' (0) = 0 ( n = 1,2,3)

- 20. Circunscribir entorno a una esfera dada un cono circular recto de volumen mínimo.
- 21. Un cuerpo está formado por un cilindro circular recto que está rematado por una semiesfera. ¿Qué dimensiones debe tener este cuerpo par que el área de la superficie total sea mínima, si su volumen es igual a V?
- 22. Hallar las dimensiones del mayor paralelepípedo rectangular de base cuadrada el cual se puede cortar de una esfera maciza de radio r.
- 23. Dadas dos circunferencias concéntricas; C, de radio  $\mathbf{r_{_1}}$ , y C2 de radio  $\mathbf{r_{_2}}$ ,  $\mathbf{r_{_2}}$  >  $\mathbf{r}$ > 0; el área entre ellas la notamos por A.
	- a. ¿Con qué rapidez incrementa A ( o decrece) cuando  $\rm r_{_1}$  = 4 pulgadas y está creciendo a una tasa de 0.02 pulgadas por segundo; mientras r $_{\rm 2}$  = 6 pulgadas y está creciendo a una tasa de 0.01 pulg/seg?
	- b. Suponiendo que en el tiempo  $t = 0$ ,  $r_1$  es de 3 pulgadas y r es de 5 pulgadas, y que para t > 0,  $\rm r_{\rm_1}$  incrementa a una tasa constante de "a" pulgadas/ segundo y  $r<sub>2</sub>$  incrementa a una tasa constante de "b" pulgadas. Si (3/5) a < b < a. Hallar cuando el área A será máxima.
- 24. Suponiendo que el costo por hora del viaje de un barco es  $a + bv$ <sup>n</sup>, donde a, b, n son constantes positivas,  $n > 1$  y v es la velocidad del viaje; hallar la velocidad que hace mínimo el costo del viaje si cubre una distancia L.

**520**

25.Una palanca de segunda clase tiene su punto de soporte en A; la carga, P, está suspendida del punto B ( AB = a). El peso de la unidad de longitud de la palanca es k. ¿Cuál es la longitud de la palanca para que una carga P sea balanceada por la menor fuerza posible? ( El momento de la fuerza de balanceo debe tomarse como igual a la suma del momento de la carga y el de la palanca)

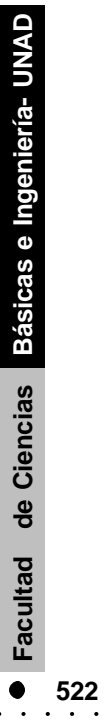

## **GLOSARIO**

- **Aceleración:** razón de cambio de la velocidad con respecto al tiempo. Si es instantánea la da la derivada de la velocidad con respecto a tiempo; o también la derivada segunda del espacio con respecto al tiempo.
- **Aproximaciones a la raiz de una ecuación**: un valor el cual es más próximo a la raiz que la anterior, obtenida por un método determinado.
- **Asíntota:** si, para una curva dada, existe una recta tal que, como el punto sobre la curva se aleja indefinidamente del origen, la distancia del punto a la recta disminuye continuamente y se aproxima a cero, entonces la recta es una asíntota para la curva.
- **Asíntota horizontal:** decimos que la recta y = c es una asíntota horizontal para la función f ( x ) si se verifica alguna o algunas de las condiciones siguientes:

$$
\lim_{x \to \infty} f(x) = c \qquad \text{6} \qquad \lim_{x \to \infty} f(x) = c
$$

**Asíntota vertical:** decimos que la recta x = x<sub>o</sub> es una asíntota vertical para la función f ( x ) si se verifica alguna o algunas de las condiciones siguientes:

$$
\begin{aligned}\n\text{Si } x &\rightarrow X_0^+ \Rightarrow f(x) \rightarrow \infty; \quad \text{Si } x \rightarrow X_0^+ \Rightarrow f(x) \rightarrow -\infty \\
\text{Si } x &\rightarrow X_0^- \Rightarrow f(x) \rightarrow \infty; \quad \text{Si } x \rightarrow X_0^- \Rightarrow f(x) \rightarrow -\infty\n\end{aligned}
$$

#### **Composición de funciones:**

$$
f \text{ og} = \{ (x, z) (x, y) \in g y (y, z) \in f \}
$$

$$
f \circ g = f \left[ g \left( x \right) \right]
$$

**Concavidad hacia abajo:** la curva presenta concavidad hacia abajo si su derivada segunda es negativa, por lo tanto, la cuerda está por debajo del arco de la curva.

- **Concavidad hacia arriba:** la curva presenta concavidad hacia arriba si su derivada segunda es positiva, por lo tanto, la cuerda está por encima del arco de la curva.
- **Convexidad hacia abajo:** la curva presenta convexidad hacia abajo si su derivada segunda es positiva, la cuerda queda por encima del arco de la curva.
- **Convexidad hacia arriba:** la curva presenta convexidad hacia arriba si su derivada segunda es negativa, la cuerda queda por debajo del arco de la curva.
- **Costo:** la erogación que se hace para producir un artículo o comodidad.
- **Costo de ordenamiento:** cada vez que se haga un pedido se incurre en una erogación, esto es lo que se denomina costo de ordenamiento.
- **Costo de mantenimiento:** costo de mantener un artículo en el inventario, incluye el capital comprometido, espacio en el almacén, seguros, impuestos, etc.
- **Costo marginal:** el costo que conlleva producir una unidad más; también es posible definirlo como la razón de cambio del costo, y bajo condiciones especiales, la derivada del costo es igual a costo marginal.

**Costo por faltantes:** el costo por no tener el artículo disponible cuando se necesita.

**Costo promedio:** el costo total dividido por la cantidad producida.

- **Criterio de comparación:** criterio que permite decidir sobre la convergencia de una sucesión mediante la comparación con una sucesión conocida.
- **Cota inferior:** para un conjunto S, t es cota inferior si para cualquier elemento del conjunto S,  $S \in S \Rightarrow t \leq s$ .
- **Cota superior:** para un conjunto S, r es cota superior si para cualquier elemento del conjunto s,  $S \in S \Rightarrow s \leq r$ .

**Curva de demanda:** curva la cual muestra la cantidad que el consumidor adquirirá a un precio dado.

- **Curva de oferta:** curva la cual muestra la cantidad que el productor ofrecerá a un precio dado.
- **Diferenciación:** es el proceso de hallar la derivada de una función.
- **Diferencial:** una nueva variable. Si el diferencial es de la variable independiente, es una variable independiente. Si el diferencial es de la variable dependiente es una variable que depende del producto de la derivada por el diferencial de la variable independiente.

**Derivada:** llamamos derivada al límite siguiente, cuando existe.

x  $f(x + \Delta x) - f(x)$ lím Δ  $+\Delta x$ ) – este límite lo notamos por df/dx, f ' ( x ), etc.  $x \rightarrow \infty$ 

**Derivada enésima:** es la derivada de la derivada de orden «n - 1 » es decir;

$$
\frac{d^{n}f}{dx^{n}} = \frac{df^{(n-1)}(x)}{dx}
$$

- **Elasticidad:** ( tasa o razón de cambio proporcional) la razón de cambio relativa ( o proporcional) de la variable dependiente, digamos y, al cambio relativo (proporcional) de la variable independiente, notada como :
	- dx dy y x E E  $\frac{y}{x}$  si  $\Delta x \to 0$ y y x x / x y / y E E x y x  $\frac{y}{x} = \frac{\Delta y / y}{\Delta x / x} = \frac{x}{y} \frac{\Delta y}{\Delta x}$  si  $\Delta x \rightarrow 0 \Rightarrow \frac{E_y}{E_x} =$  $\frac{\Delta y / y}{\Delta x / x} = \frac{x}{y} \frac{\Delta x}{\Delta}$  $=\frac{\Delta y/y}{\Delta x} = \frac{x}{y} \frac{\Delta y}{\Delta x}$  si  $\Delta x \rightarrow 0 \Rightarrow \frac{E_y}{E} = \frac{x}{y} \frac{dy}{dx}$  mide la respuesta proporcional

de y a los cambios proporcionalmente en x.

**Elasticidad cruzada:** la elasticidad cruzada evalua la respuesta de la cantidad demandada por un bien ante cambio en el precio de otro. La elasticidad de la demanda por A con respecto al precio de B se define como:

$$
\frac{\text{Ex}_{A}}{\text{Ep}_{B}} = \frac{\frac{dx_{A}}{x_{A}}}{\frac{dp_{B}}{p_{B}}} = \frac{p_{B}}{x_{A}} \frac{dx_{A}}{dp_{B}}
$$

**Función continua en un intervalo:** decimos que una función f definida en un intervalo es continua en el intervalo si lo es para todo punto del intervalo.

. . . . . . . . . . .

**Función continua en un punto:** decimos que la función f ( x ) es continua en el punto  $\mathbf{x}_{_{\mathrm{o}}}$  si y sólo si se cumple que:

1. f ( xo) existe y

2. 
$$
\lim_{x \to \infty} f(x) = f(x_0)
$$

**Función creciente**: si la derivada de la función es positiva y por lo tanto f ( $\mathbf{x}_2$ ) > f ( $\mathbf{x}_1$ ) para  $x_2 > x_1$ .

**Función decreciente:** si la derivada de la función es negativa y por lo tanto  $f(x_2) < f(x_1)$  para  $x_2 > x_1$ .

- **Función implícita:** es una función en la cual las variables van combinadas, es decir, no se da una variable explícitamente en función de la otra.
- **Formas indeterminadas:** si la expresión toma alguna de las formas siguientes es indeterminada:

 $\infty - \infty$ ); 0. $\infty$ ; 1<sup>\ove</sup>, 0<sup>o</sup>,  $\infty$ <sup>o</sup> ∞  $\frac{\infty}{\cdot}$ ;  $\frac{0}{\cdot}$ ;  $(\infty - \infty)$ ;  $0 \approx$ ;  $1^{\infty}$ ,  $0^{\circ}$ , 0  $\frac{0}{0}$ 

- **Incremento:** la diferencia entre dos valores de la variable, se denota por "Δ" ; por ejemplo,  $\Delta x$ , ó  $\Delta y$ , etc.
- **Ingreso:** la cantidad de dinero que se obtiene por la comercialización de la producción o venta del producto en cuestión.
- **Ingreso marginal:** el ingreso que se obtiene al vender una unidad más; también es posible definirlo como la razón de cambio del ingreso, o sea, la derivada del ingreso.
- **Intervalo:** el intervalo ( $\alpha$ , β) representa el conjunto de puntos tales que  $\alpha < x < \beta$ . El intervalo puede ser cerrado, donde los dos puntos extremos pertenecen al intervalo; abierto ninguno de los extremos pertenece al intervalo, y semiabiertos, bien por la izquierda o bien por la derecha:  $a < x \leq b$ ,  $a \leq x < b$ .

. . . . . . . . . . .

 $\sim$   $\sim$   $\sim$   $\sim$   $\sim$   $\sim$ 

- **Inventario (control):** el objetivo del control del inventario es el de minimizar el costo total por este concepto.
- **Ley de la media:**  $\operatorname{si} f(x) y g(x) y \operatorname{sus}$  derivadas son continuas en el intervalo cerrado,  $a \le x \le b$ ; y si además g'(x) no se anula dentro del intervalo, entonces existe un valor c entre a y b tal que:

 $g'(c)$  $f'(c)$  $g (b) - g (a)$  $\frac{f(b)-f(a)}{g(b)-g(a)} =$ −

**Límite de una función cuando x tiende a infinito (∞): decimos que una función** tiene el límite L cuando x tiende a infinito, si y sólo si para todo número real  $\epsilon > 0$ (tan pequeño como lo queramos), existe un real A > 0, no importa lo grande que sea A, tal que:

 $|f(x)-L| < \varepsilon$  siempre y cuando  $x > A$ 

Y escribimos

 $\lim_{x \to \infty}$  f (x) = L

**Límite de una función, f ( x ), cuando x tiende a menos infinito:** decimos que una función f ( x ) tiene el límite L cuando x tiende a menos infinito, si y sólo si, para todo número real  $\varepsilon > 0$  (tan pequeño como lo que vemos) existe un número real A > 0, no importa lo grande que sea, tal que:

 $|f(x)-L| < \varepsilon$  siempre y cuando  $x < -A$ 

y escribimos:

$$
\lim_{x \to \infty} f(x) = L
$$

Límite de una función. f (x), cuando x tiende a Xo: decimos que la función tiene el límtie L si y solo si, para todo real  $ε > 0$  (tan pequeño como lo queramos), existe un número  $\delta > 0$  tal que:

 $|f(x)-L| < \varepsilon$  siempre y cuando  $|x-x_0| < \delta$ 

y escribimos entonces:

 $\lim_{x \to \infty} f(x) = L$ 

**Límite de una función , f ( x ) cuando x tiende a x<sup>o</sup> por la derecha:** decimos que la función tiene el límite L cuando x tiende a  $\, {\mathbf x}_{\, \text{o}} \,$ por la derecha, si y solo si para todo real  $ε > 0$  (tan pequeño como lo queramos) existe un número δ > 0 tal que:

 $|f(x) - L| < \varepsilon$  siempre y cuando  $0 < x - X_0 < \delta$ 

Y escribimos:

$$
\lim_{x \to x_0^+} f(x) = L
$$

**Límite de una función, f ( x ), cuando x tiende a Xo por la izquierda:** decimos que la función tiene el límite L si y sólo si para todo real ε > 0 ( tan pequeño como lo queramos) existe un número o δ > 0 tal que:

 $|f(x)-L| < \varepsilon$  siempre y cuando 0<Xo – x < $\delta$ 

y escribimos

 $\lim_{x \to x_0^-} f(x) = L$ 

- **Longitud de la subnormal:** longitud de la proyección sobre el eje de las abscisas del segmento de la recta normal comprendido entre el eje Xs y el punto de contacto.
- **Longitud de la subnormal polar:** longitud de la proyección sobre la perpendicular al radio vector trazada por el polo del segmento comprendido entre el punto de contacto y el corte de la normal con dicha perpendicular, o lo que es lo mismo, longitud del polo al corte de la normal con la perpendicular antes mencionada.
- **Longitud de la subtangente:** longitud de la proyección sobre el eje de las abscisas del segmento de la tangente comprendido entre el eje de las abscisas y el punto de contacto con la curva.
- **Longitud de la subtangente polar:** Longitud de la proyección sobre la perpendicular al radio vector trazada por el polo del segmento comprendido entre el punto de contacto y el corte de la tangente con dicha perpendicular, o lo que es lo mismo, longitud del polo al corte de la tangente con la perpendicular antes mencionada.

. . . . . . . . . . . . . .

- **Máxima cota inferior:** la mayor de todas las cotas inferiores, es decir, t es la máxima cota inferior si  $t \ge r$  para toda cota inferior, r, del conjunto.
- **Mínima cota superior:** la menor de todas las cotas superiores, es decir, r es la mínima cota superior si  $r \le t$  para toda cota superior, t, del conjunto.

**Máximo absoluto**: para una función definida en un intervalo lo da x<sub>o</sub> si f ( $x_0$ )  $\geq$  f ( $x$ ) para todo x del intervalo.

**Máximo relativo**: lo da c si existe una vecindad de c, N (c), tal que para todo x en la vecindad y en el dominio de f:

$$
f(x) \leq f(c)
$$

**Mínimo absoluto:** para una función definida en un intervalollo dax<sub>o</sub>si  $f(x_0) \leq f(x)$  para todo x del intervalo.

**Mínimo relativo:** lo da c si existe una vecindad de c, N (c), tal que para todo x en la vecindad y en el dominio de f.

$$
f(x) \geq f(c)
$$

- **La pendiente:** de una función es igual o la derivada de la función calculada en el punto en cuestión.
- **Periodo de una sucesión:** el menor número entero positivo p, tal que, u<sub>n</sub>+p = u<sub>n</sub> se denomina el periodo de la sucesión {u<sub>n</sub>}.
- **Progresión aritmética:** sucesión en la cual cada término se deduce del anterior mediante la adición de una constante, r, denominada la diferencia común de la progresión aritmética.

$$
\mathbf{u}_{n+1} = \mathbf{u}_{n+r}
$$

**Progresión geométrica:** sucesión en la cual cada término se deduce del anterior mediante la multiplicación por una constante, q, denominada la razón común de la progresión geométrica.

 $u_{n+1} = u_{nq}$ 

- **Puntos críticos:** de una función definida sobre un intervalo son los puntos del intervalo donde la derivada o es cero o no existe, y también los puntos extremos del intervalo si pertenecen al intervalo.
- **Puntos de inflexión:** el punto en el cual cambia el sentido de la concavidad, este punto se obtiene igualando la derivada segunda a cero.
- **La razón de cambio:** la razón que hay entre el cambio de una variable con respecto a otra. Cuando el cambio de la variable con respecto al cual se hace la razón tiende a cero se denomina la derivada.
- **Razón de cambio relacionadas:** se da cuando varias variables son función de una variable en particular, por lo general el tiempo, y se quiere relacionar las distintas razones de cambio para un punto dado de la variable.
- **Recta tangente:** la recta que tenga un punto en común con la curva y tenga la misma pendiente de la curva en el punto.
- **Regla de la cadena:** el hacer la derivada de la función compuesta f o g, entonces resulta que su derivada es igual:

dx  $\frac{dz}{dt}$ dz df dx  $\frac{d(f \circ g)}{g}$  =

donde  $z = g(x)$  y  $f \circ g = f(g(x))$ 

dx dz se denomina la derivada interna.

**Regla de L' Hopital:** si las funciones f ( x ) y g ( x ) son diferenciables y además  $f(a) = g(a) = 0$ , entonces:

$$
\lim_{x \to a} \frac{f(x)}{g(x)} = \lim_{x \to a} \frac{f'(x)}{g'(x)}
$$

- **Relación de recurrencia:** fórmula que nos permite hallar un término de la sucesión en función de los términos anteriores.
- **Sucesión:** función de variable natural, función de N → R se representa por la notación  $\{u_n\}$  n  $\ge a$  . O sencillamente  $\{u_n\}$ .
- **Sucesión acotada:** una sucesión es acotada cuando lo es por encima y por debajo, es decir, cuando admite cota superior, M, y cota inferior, m. Se cumplirá entonces:

 $m \leq u_n \leq M$  o también  $|u_n| < M'$ 

**Sucesión acotada inferiormente:** una sucesión {u<sub>n</sub>} es acotada inferiormente, si y sólo si existe un número real «m» tal que para todo natural del conjunto de definición de la sucesión se cumple que:

 $u_n \geq m$ 

**Sucesión acotada superiormente:** una sucesión {u<sub>n</sub>} es acotada por encima o superiormente, si y sólo si existe un número real «M» tal que:

 $u_n < M$ 

**Sucesión constante o estacionaria:** una sucesión {u<sup>n</sup> } es constante o estacionaria a partir de  $\mathbf{n}_{_\mathrm{o}}$  si y sólo si, para todo natural mayor o igual que  $\mathbf{n}_{_\mathrm{o}}$  se cumple que:

 $u_n + 1 = u_n$ 

**Sucesión convergente:** decimos que una sucesión es convergente si:

lím  $u_n = L$ 

**Sucesión creciente:** una sucesión {u<sub>n</sub>} es creciente a partir de n<sub>o</sub> si y sólo si, para todo natural mayor o igual que n<sub>o</sub> se cumple que:  $x \rightarrow \infty$ 

$$
\mathbf{u}_{n} + 1 > \mathbf{u}_{n}
$$

**Sucesión decreciente:** una sucesión {u<sub>n</sub>} es decreciente a partir de n<sub>o</sub>, si y sólo si para todo natural mayor o igual que n<sub>o</sub> se cumple que:

**Contractor** 

 $u_n + 1 < u_n$ 

. . . . . . . . . . . .

**Sucesión divergente:** decimos que una sucesión diverge si no tiene límite cuando n tiende a infinito, es decir:

 $\lim_{x \to \infty} u_n$  no existe

- **Sucesión monótona:** una sucesión es monótona a partir de n<sub>o</sub> si es creciente a partir de  $\rm{n_{o}}$ , o bien es decreciente a partir de  $\rm{n_{o}}$ .
- $\bf Succesión periódica;$  una sucesión $\;\;\{u_{\rm n}\}$ es periódica a partir de n $_{\rm o}$  si y sólo si, existe un natural p tal que para todo n mayor que p, se cumple  $u_n+p = u_n$ .
- **Teorema de Rolle:** si f (x) es una función continua en el intervalo cerrado  $a \le x \le b$ y diferenciable en el abierto  $a < x < b$ , y además f (a) = f (b) = 0, entonces existe un número c entre a y b donde f ' (c) es cero, esto es:

f ' ( c ) = 0 para algún c:  $a < c < b$ 

**Teorema del valor medio:**  $\text{si } f(x)$  es continua para el intervalo cerrado a  $\leq x \leq b$  y diferenciable en el abierto a < x < b, existe al menos un número c entre a y b tal que:  $f(b) - f(a) = f(c) (b - a)$ , o también

$$
\frac{f(b)-f(a)}{b-a}=f'(c)
$$

**Tamaño económico del lote:** cantidad que conforme a los supuestos, minimiza el costo total por periodo.

**Valores extremos:** de una función son los máximos y mínimos relativos de la función.

**Vecindad**: decimos que V o N es una vecindad con centro en x<sub>o</sub> y radio δ si se cumple:

$$
Vg(x_0) = Ng(x_0) \Leftrightarrow \begin{vmatrix} x - x_0 \end{vmatrix} < \delta \Leftrightarrow (x_0 - \delta, x_0 + \delta)
$$

 $\mathbf{r}$  . . . . . . . . .

**Velocidad:** razón de cambio entre el espacio y el tiempo. Si es instantánea la da la derivada del espacio con respecto al tiempo.

. . . . . . . . . . . . . . . . . . .

ψ**:** ángulo entre el radio vector y la recta tangente, en coordenadas polares.

**532**